МИНИСТЕРСТВО ОБРАЗОВАНИЯ И НАУКИ РОССИЙСКОЙ ФЕДЕРАЦИИ

# ЮЖНЫЙ ФЕДЕРАЛЬНЫЙ УНИВЕРСИТЕТ

Южно-Российский региональный центр информатизации

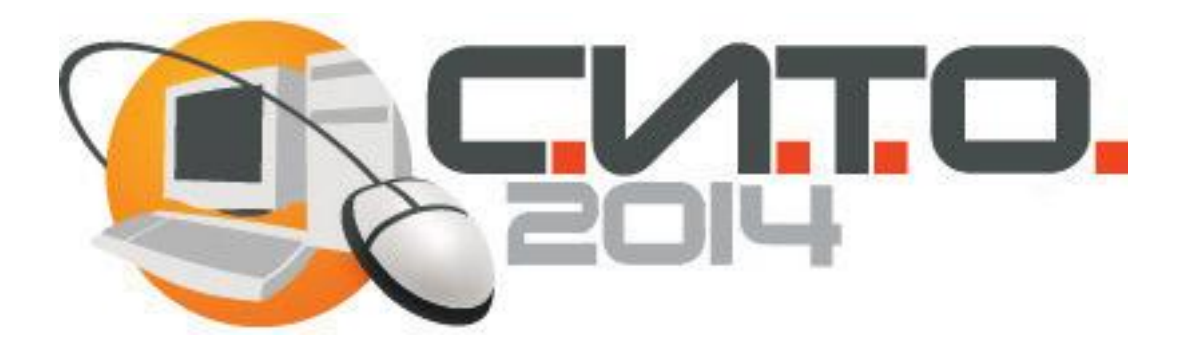

# **Научная конференция «Современные информационные технологии: тенденции и перспективы развития»**

**17-18 апреля 2014 г.**

**Материалы конференции**

Ростов-на-Дону, 2014

УДК 004.588

В сборнике представлены доклады участников научной конференции «Современные информационные технологии: тенденции и перспективы развития (Южный федеральный университет, г.Ростов-на-Дону, 17-18 апреля 2014 г.).

## **Сборник издан при поддержке Российского Фонда Фундаментальных Исследований (РФФИ), проект 14-07-06009**

Редакторы: Крукиер Л.А., Муратова Г.В.

Компьютерная верстка: Багдасарян А.Л., Прохорова Н.Г., Салтыкова Н.Н.

ISBN ЮГИНФО ЮФУ, 2014

#### **ОГЛАВЛЕНИЕ**

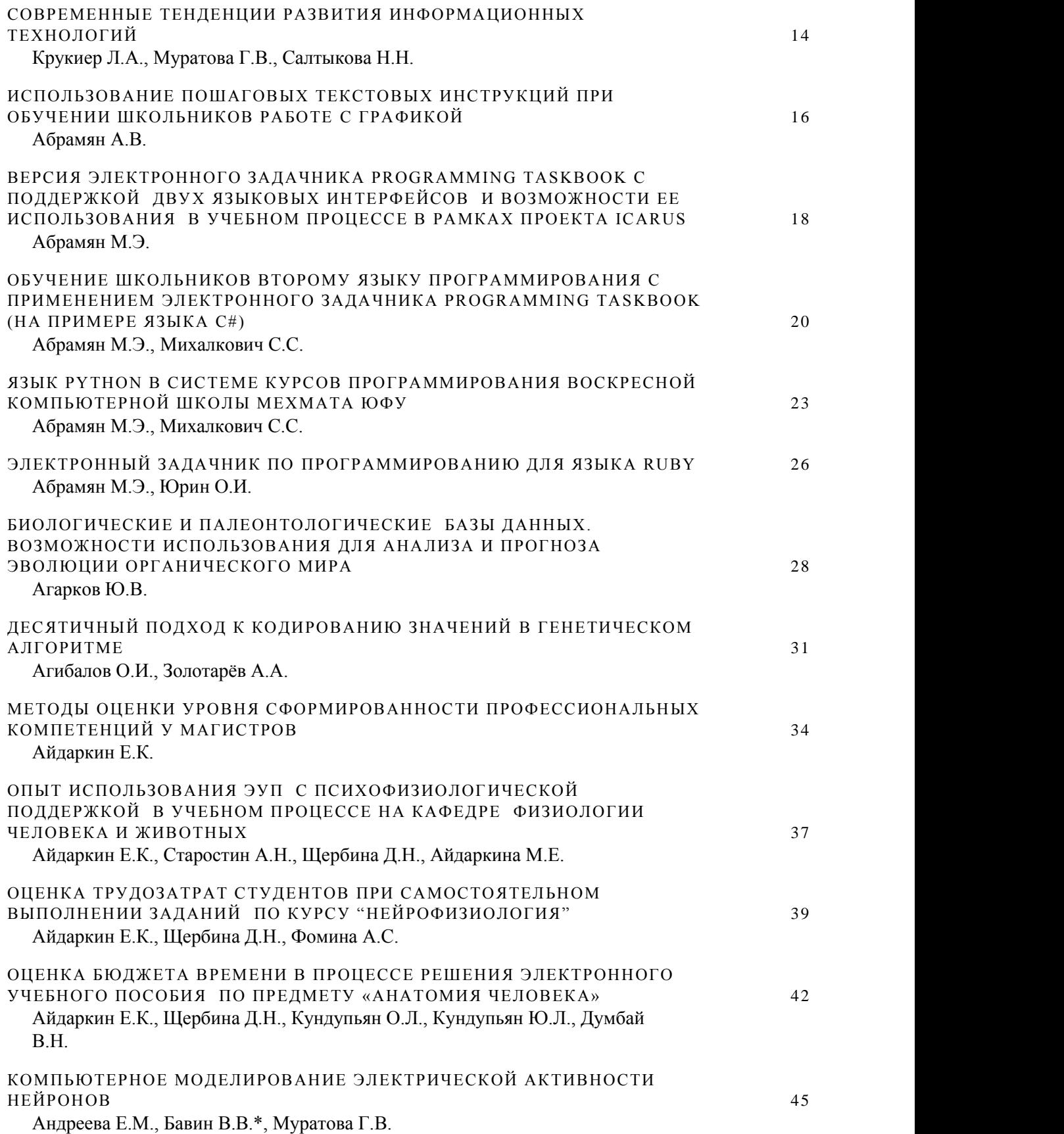

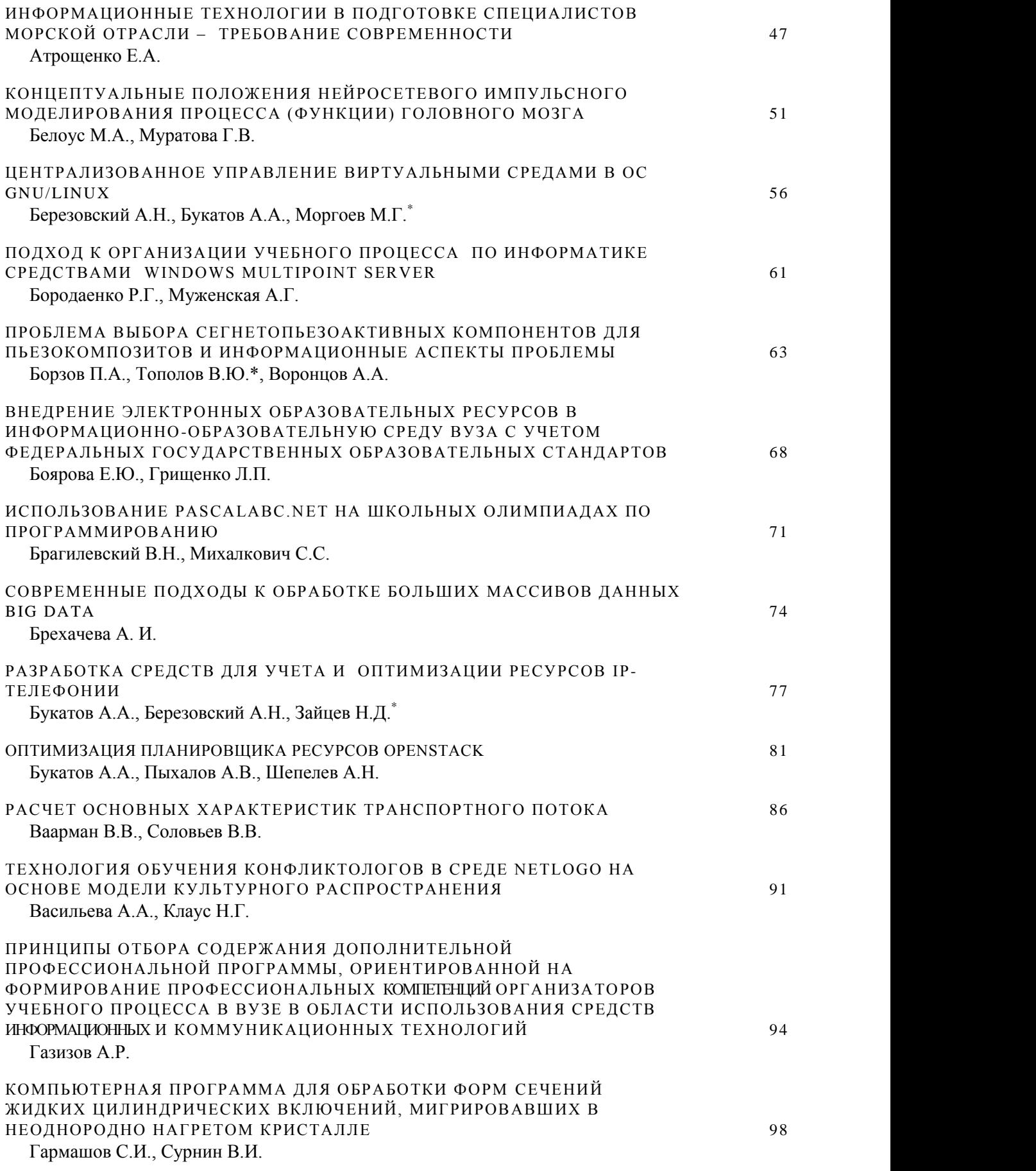

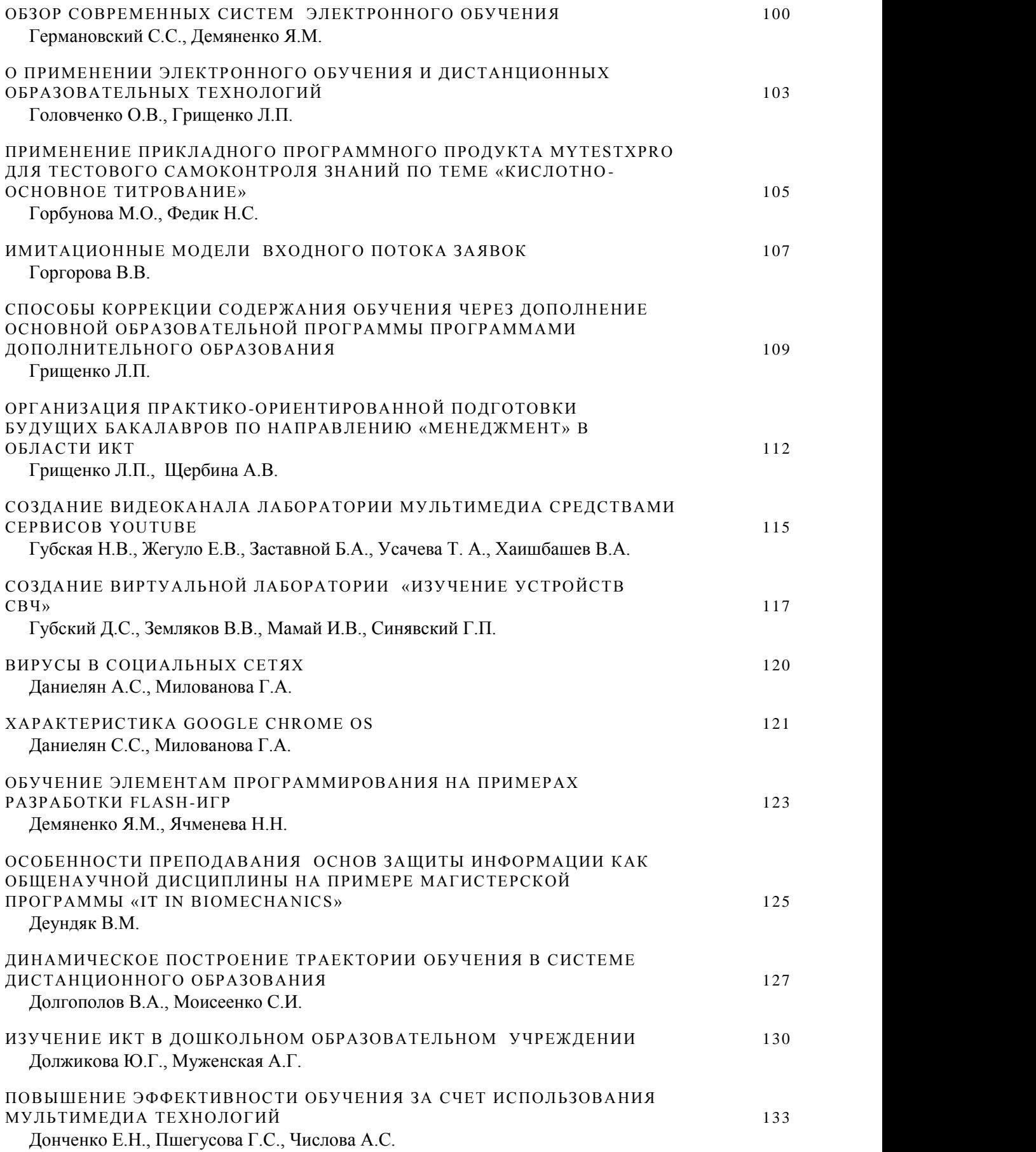

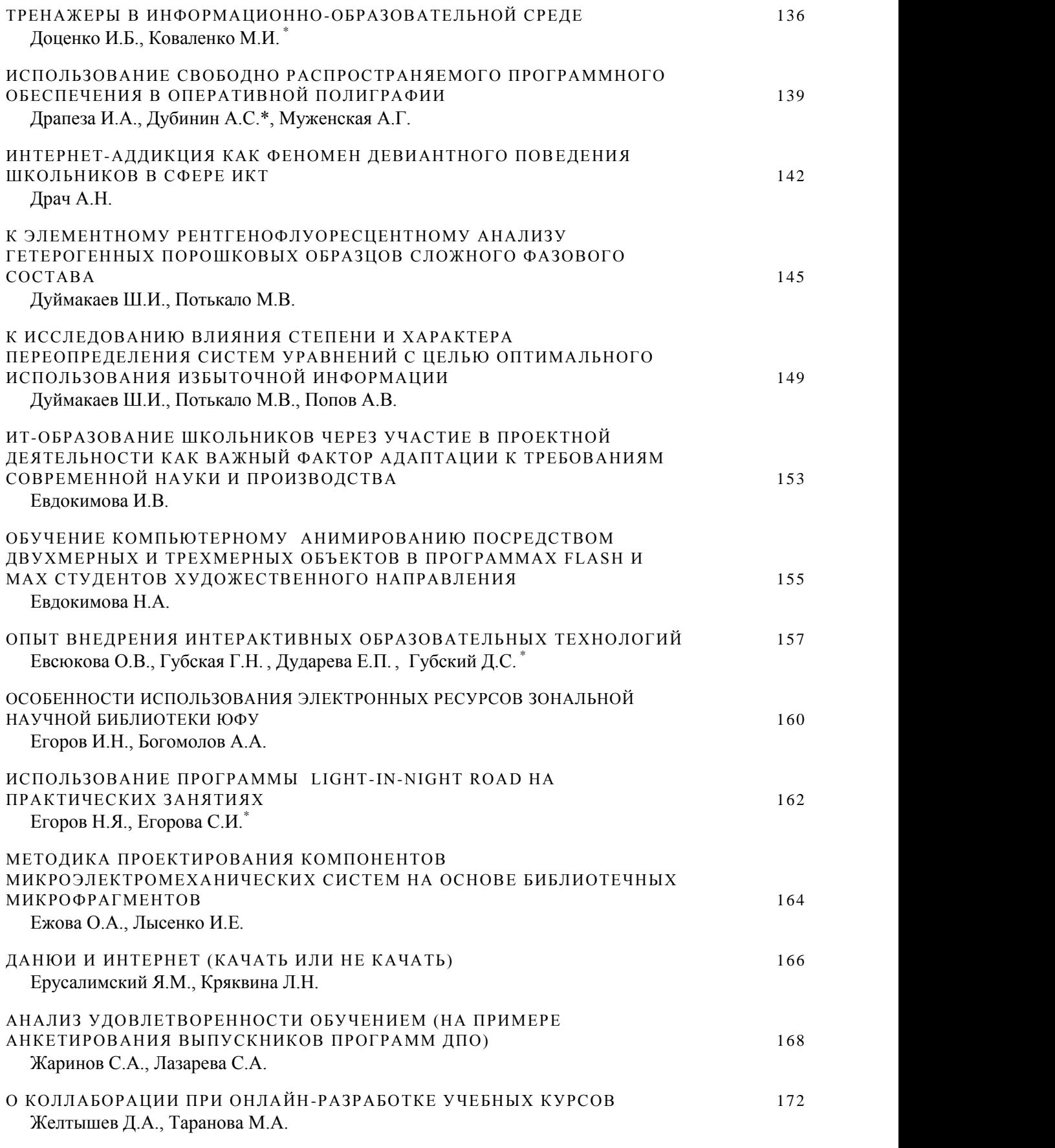

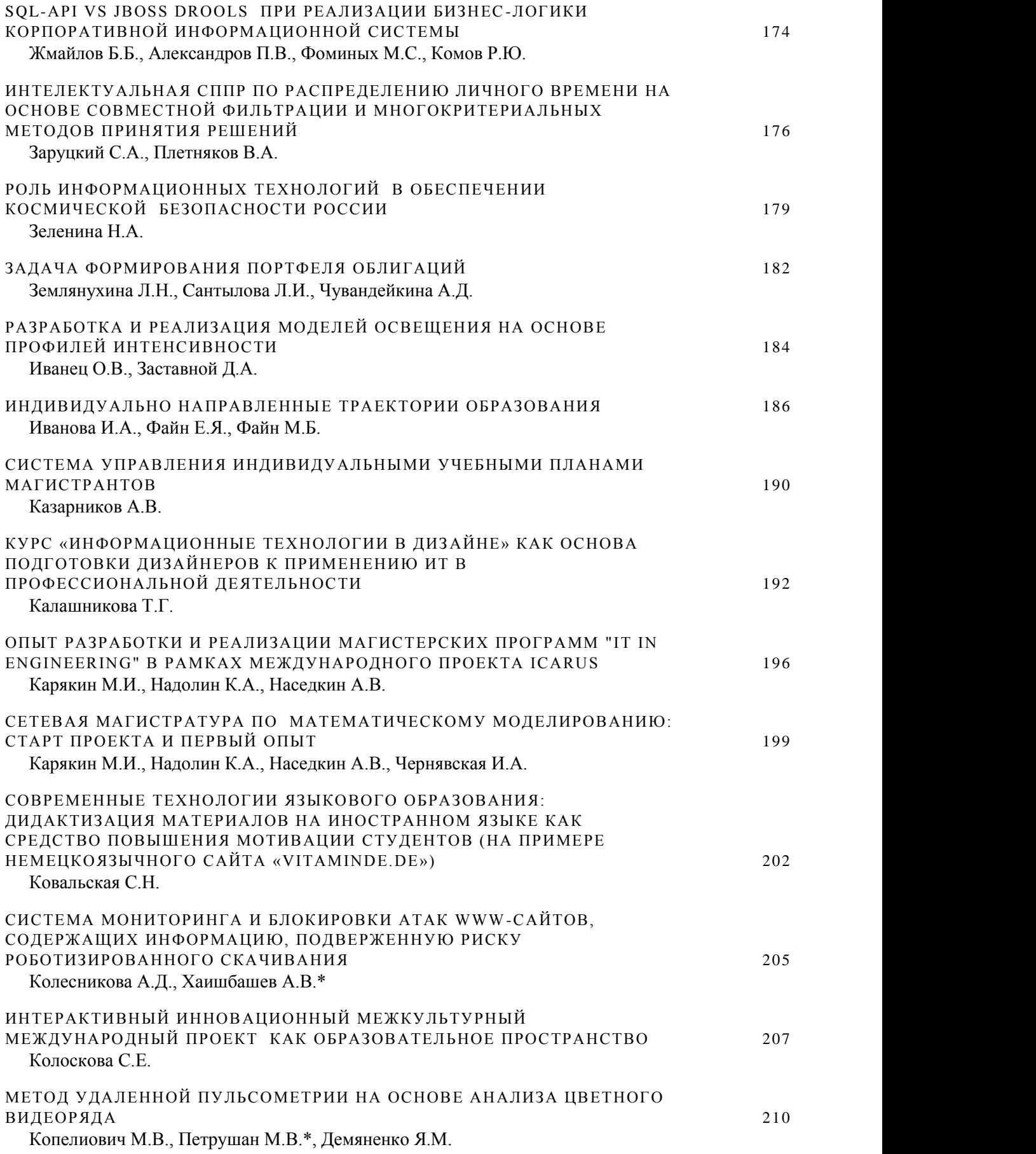

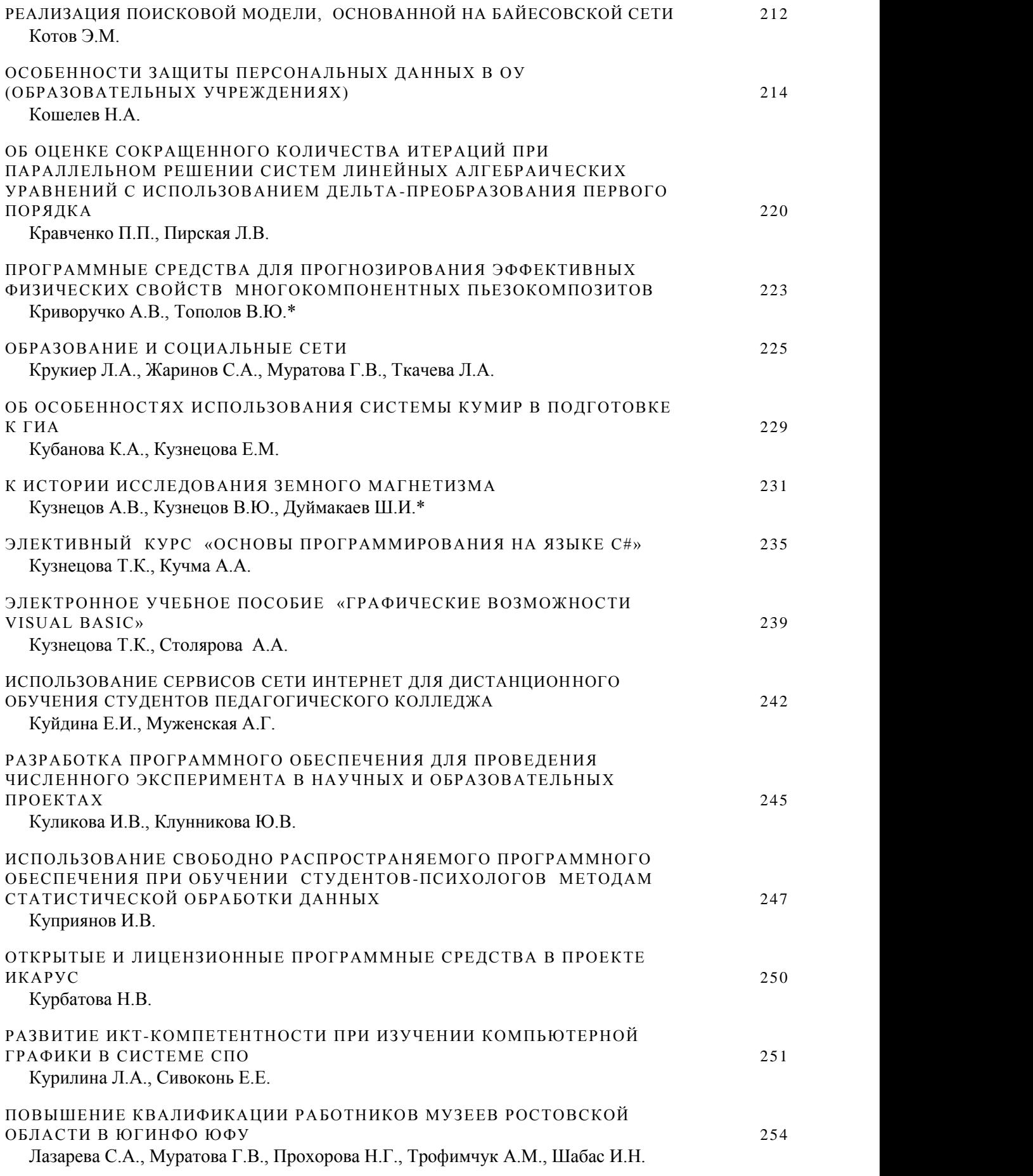

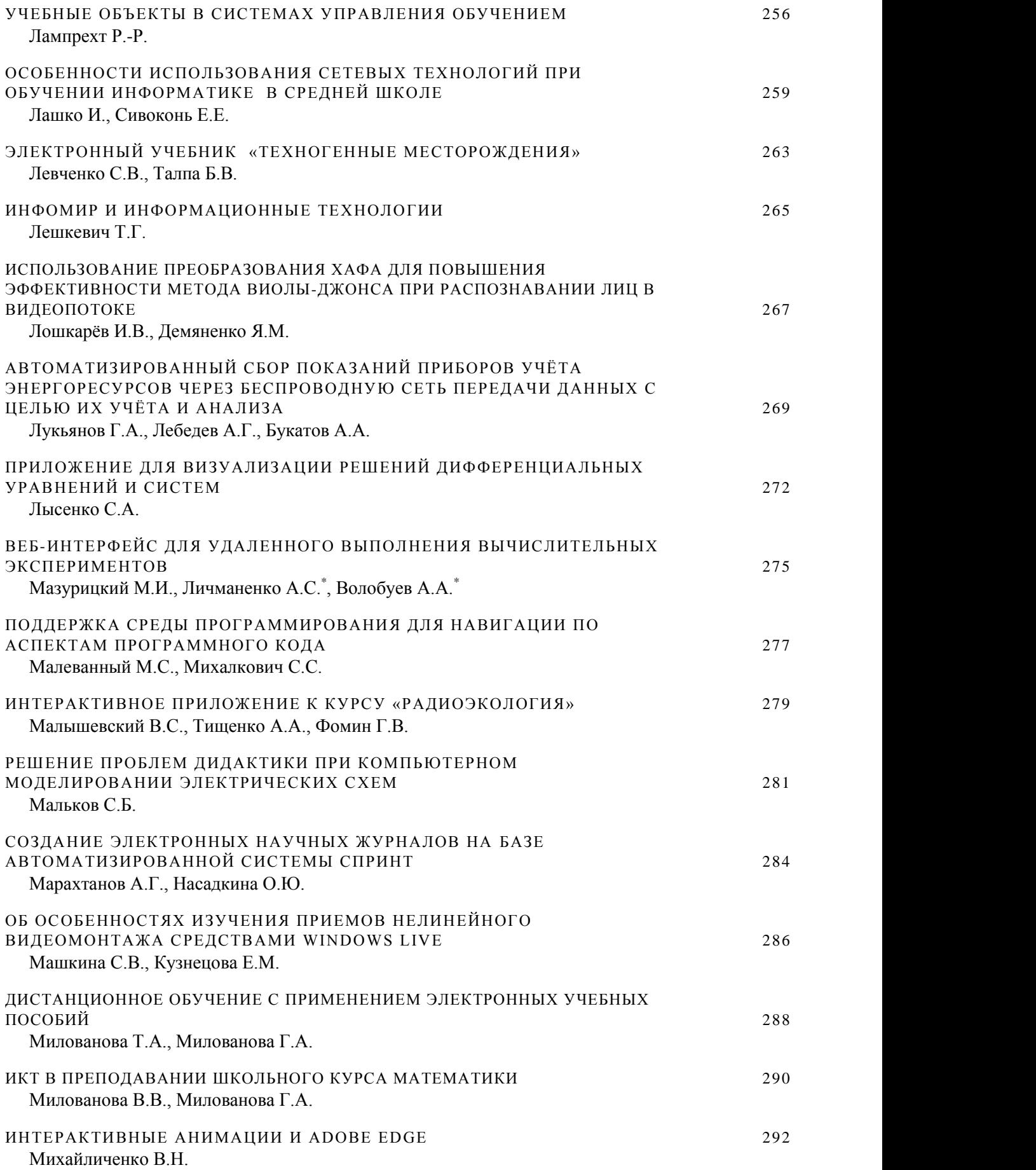

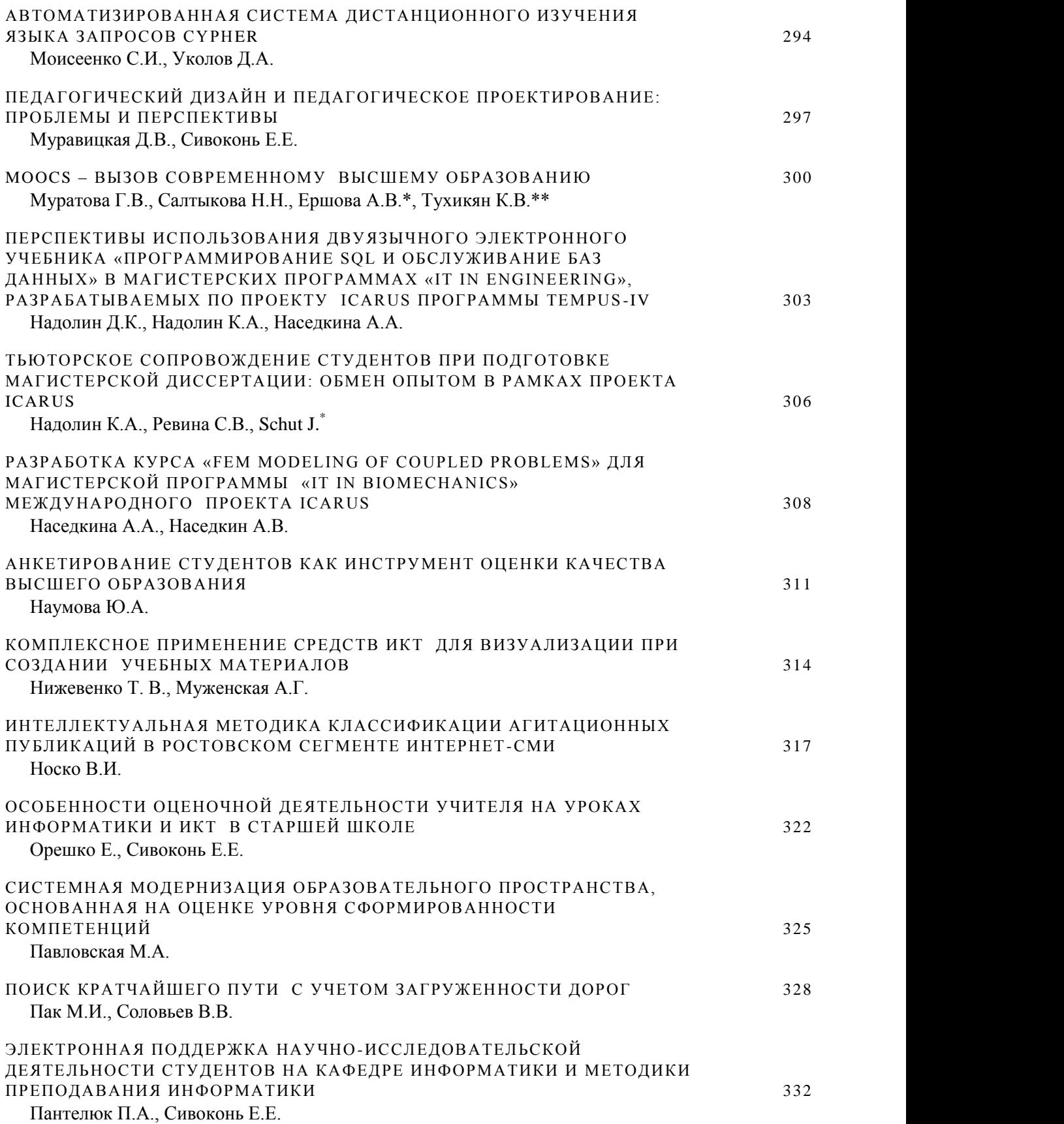

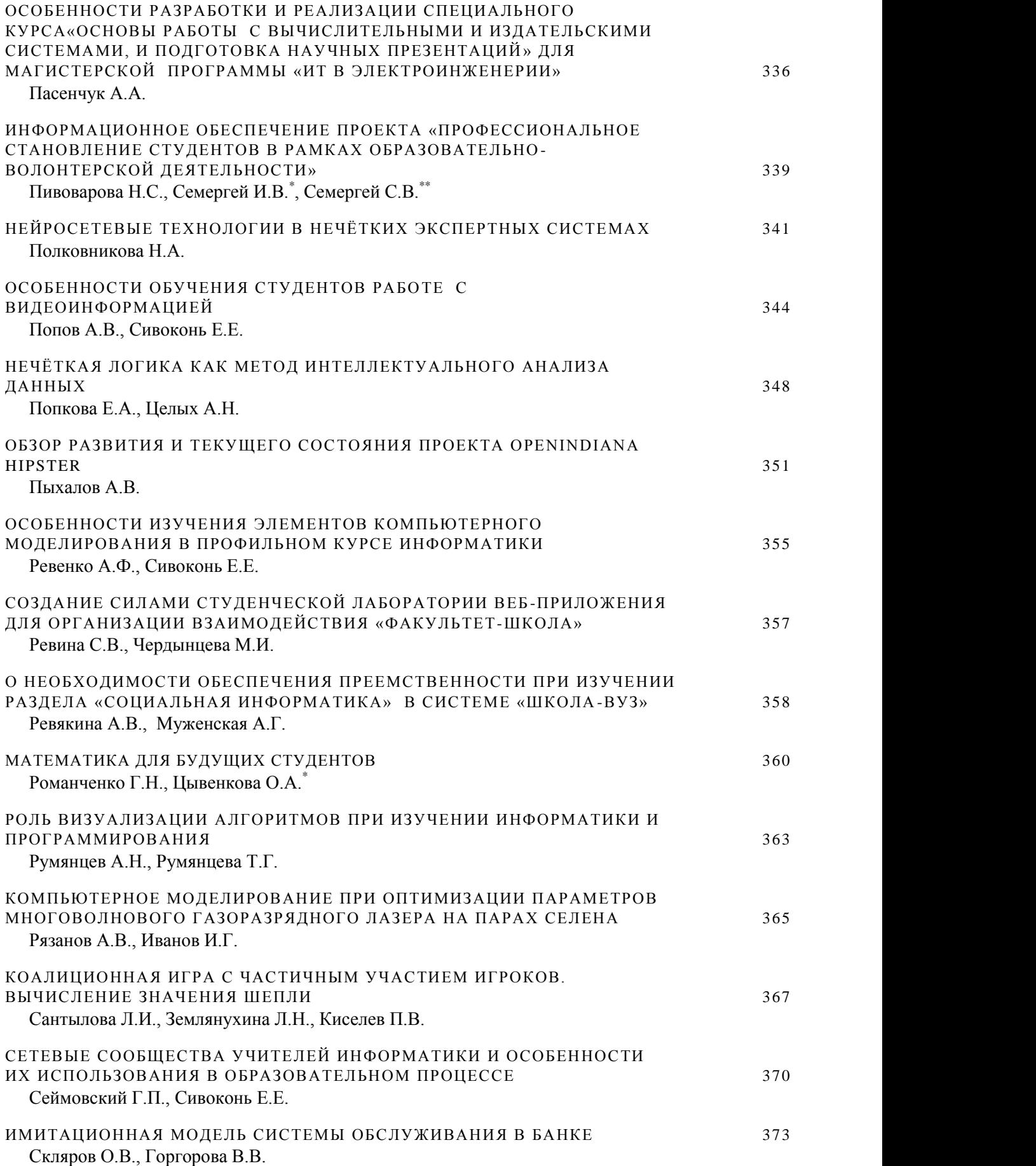

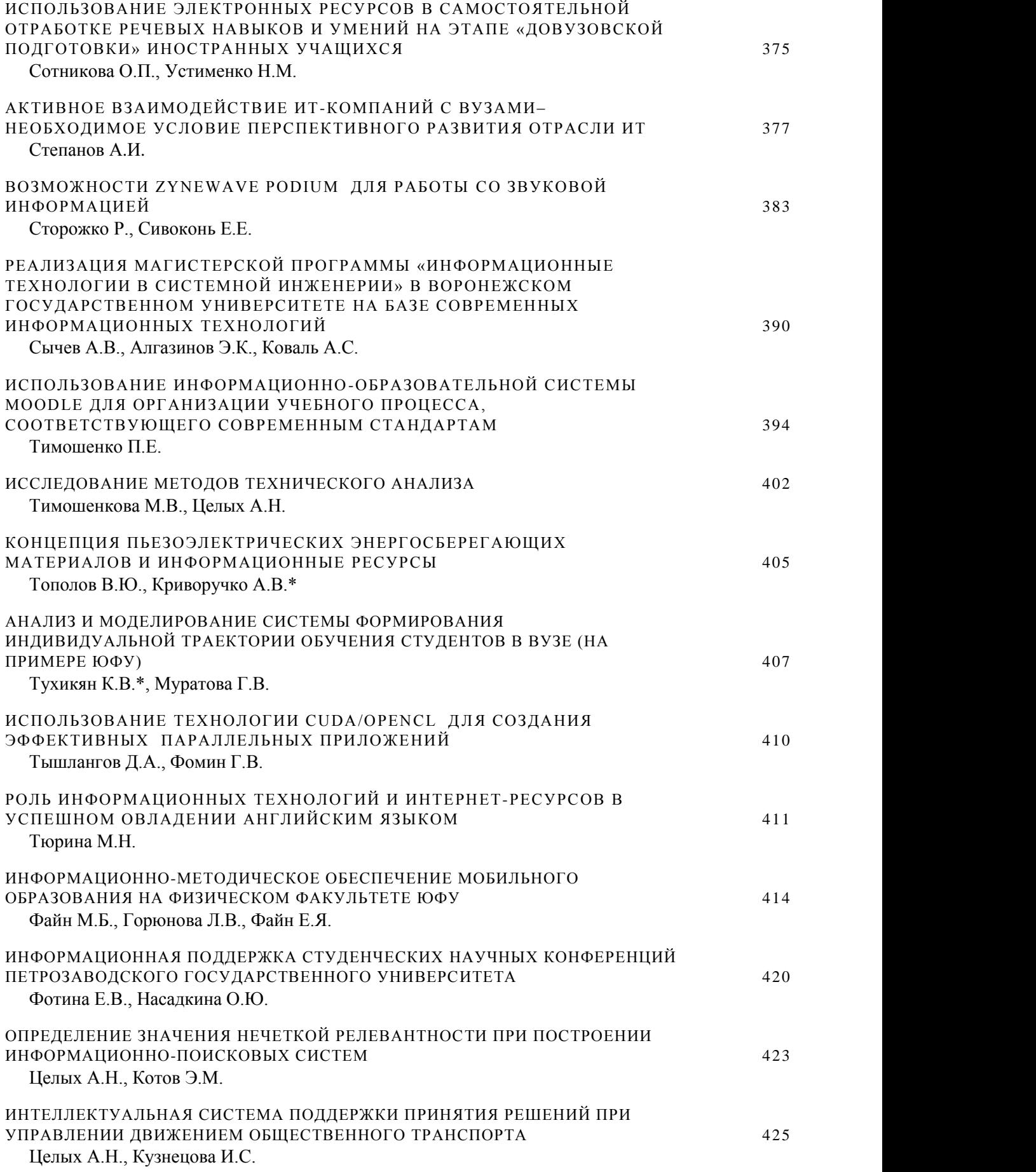

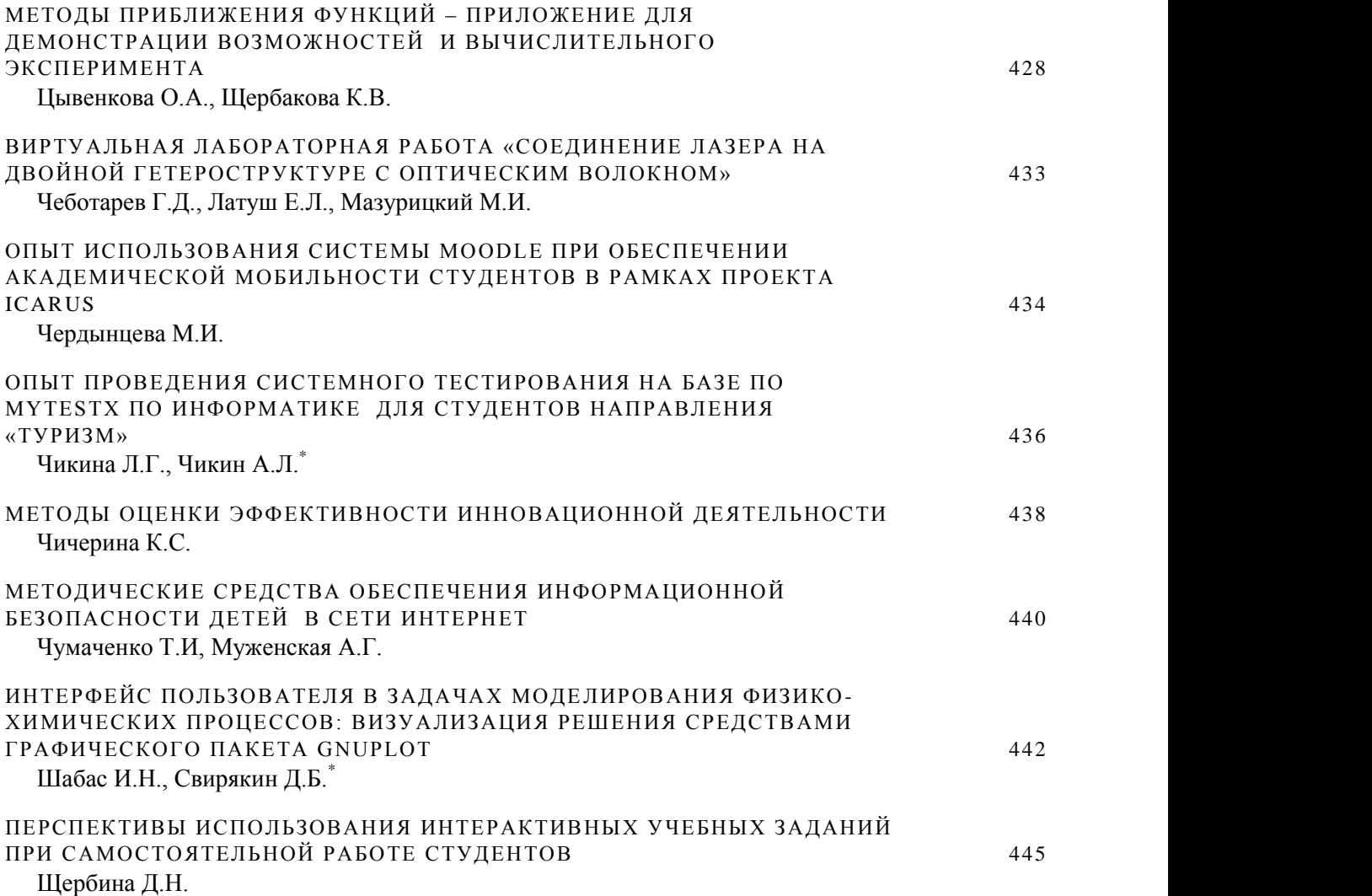

# <span id="page-13-0"></span>**СОВРЕМЕННЫЕ ТЕНДЕНЦИИ РАЗВИТИЯ ИНФОРМАЦИОННЫХ ТЕХНОЛОГИЙ**

<span id="page-13-1"></span>**Крукиер Л.А., Муратова Г.В., Салтыкова Н.Н.** *ФГОАУ ВПО "Южный федеральный университет", Южно-Российский региональный центр информатизации Email: [krukuer@sfedu.ru,](mailto:krukuer@sfedu.ru) [muratova@sfedu.ru,](mailto:muratova@sfedu.ru) nsaltykova@sfedu.ru*

В настоящее время современные тенденции развития информационных технологий, по мнению аналитиков, формируются на стыке четырех базовых элементов – социальных сетей, мобильных устройств, облачных технологий и управления информацией. Эти технологии при их совместном использовании кардинально преобразуют бизнес и общество, разрушают старые бизнес-модели и создают новых лидеров ИТ-сферы.

Уже сегодня облачные технологии получили самое широкое распространение. В ближайшем будущем центральными инструментами для пользователей станут облачные сервисы. «Облака» будут объединять устройства в сети, применяться для хранения личной информации и активнее использоваться в корпоративных целях. Будет осуществляться переход от разнородных систем к интегрированным. Данный переход позволит получить меньшую стоимость, большую простоту и более надежную защиту. Аналитика будет внедряться в каждый деловой процесс, а «облачные» системы позволят оптимизировать бизнеспроцессы с мобильных устройств в любом месте.

Мобильные телефоны становятся самым популярным устройством для выхода в интернет, в связи с чем возрастает влияние мобильных технологий.

Аналитики ожидают распространения концепции BigData, которая описывает принципы хранения больших массивов данных и быстрого получения информации из данных.

Технология «In Memory Computing» обеспечит использование пакетной обработки данных, благодаря чему обработка данных может занять всего несколько минут и даже секунд. Эта технология будет интересна для исследователей, которые постоянно обрабатывают большие объемы информации и анализируют ее в реальном времени.

Огромное влияние информационные технологии оказывают на развитие образования. Сегодня одной из наиболее важных мировых тенденций в этой сфере является развитие электронного обучения (eLearning) и, в частности, нового образовательного формата MOOCs (Massive Open Online Courses). MOOCs – это массовые открытые онлайновые курсы, т.е. образовательные курсы, предназначенные широкому кругу участников для бесплатного использования через Интернет. Причем MOOCs - это не просто «открытый мультимедийный образовательный контент», а попытка решить важную социальную задачу – обеспечить каждого человека образованием мирового класса.

Следует отметить некоторые региональные аспекты развития информационных технологий. Министерство информационных технологий и связи Ростовской области, основываясь на примерах объединения ведомственных информационных систем в других регионах в одно «облако», определило задачу создания единой площадки, объединяющей передовые ИТ-компании и общественные организации в сфере информационно-коммуникационных технологий – ИТ-парка. Концепция развития ИТ-парка в Ростовской области направлена на объединение ИТ-потенциала региона в одном институте развития, включающем не только передовые ИТ-компании, зарегистрированные на территории Ростовской области, но также высшие и профильные средние специальные учебные заведения.

Основой ИТ-парка будут являться сформированные бизнесинкубаторы на базе профильных кафедр высших и средних специальных учебных заведений, в том числе из состава инициативной студенческой молодежи, по подготовке стартап-проектов и научно-исследовательских работ. Такой способ организации деятельности позволит не только сформировать резерв потенциальных резидентов ИТ-парка Ростовской области, но и решить вопрос объединения ресурсов, направленных на внедрение и развитие ИТ-технологий и, как следствие, способствовать эффективной реализации соответствующих мероприятий.

Информационные технологии в последние три- четыре десятилетия развивались настолько стремительно, что, как говорят эксперты, если темпы развития ИТ- сферы перенести, например, в авиационную промышленность, то мы бы уже летали на сверхзвуковых пассажирских самолетах. В то же время изменения, происходящие в последние годы в системе образования и науки, экономике, всей нашей жизни диктуют необходимость новых форм и подходов в образовательном процессе. Для ИТ- сферы это особенно актуально. Развитие электронного обучения и нового образовательного формата MOOCs подтверждают эту тенденцию. А для нашего региона после принятия Программы создания ИТ-парка Ростовской области наличие специалистов, не просто знающих информационные технологии, а умеющих воплощать в жизнь инновационные ИТ-проекты, становится наиболее важной задачей.

Все выше перечисленные направления развития ИТ представлены, в той или иной мере, в материалах конференции СИТО2014. Как и в предшествующие годы, участники рассматривают и реализуют наиболее актуальные и востребованные ИТ-проекты. Конференция играет важную роль в деле повышения уровня исследований молодых ученых, а также укрепления кадрового потенциала российской науки с учетом её роли в социально-экономическом развитии Российской Федерации.

# <span id="page-15-0"></span>**ИСПОЛЬЗОВАНИЕ ПОШАГОВЫХ ТЕКСТОВЫХ ИНСТРУКЦИЙ ПРИ ОБУЧЕНИИ ШКОЛЬНИКОВ РАБОТЕ С ГРАФИКОЙ**

#### <span id="page-15-1"></span>**Абрамян А.В.**

*ФГОАУ ВПО "Южный федеральный университет", факультет математики, механики и компьютерных наук, Воскресная компьютерная школа Email: avabramyan@sfedu.ru*

Одним из эффективных методов изучения прикладных программ является обучение «на примерах», в ходе которого учащиеся знакомятся с различными возможностями программ, выполняя специально подобранные задания. Чтобы сделать занятие более динамичным и индивидуально подойти к обучению каждого члена учебной группы, задания желательно снабжать текстовыми учебными материалами с пошаговыми инструкциями. Это позволяет каждому учащемуся выполнять задание в удобном для него темпе и, кроме того, дает возможность в дальнейшем использовать полученный текст в качестве «справочного пособия». Предлагаемый доклад знакомит с опытом автора по разработке и использованию учебных материалов, связанных с созданием рисунков в графических редакторах Inkscape и Gimp (работа с графикой изучается в курсе «Пользователь прикладных программ» Воскресной компьютерной школы мехмата ЮФУ).

На занятии учащиеся получают рисунок-образец в формате jpg и текст в формате pdf, содержащий пошаговое описание действий и иллюстрации, демонстрирующие соответствующее изменение рисунка (указанные форматы используются для того, чтобы учащийся не мог выдать рисунок-образец и иллюстрации за результат выполнения задания). Предлагаемый pdf-документ имеет небольшую ширину, что позволяет учащемуся одновременно видеть на мониторе текст задания и окно графического редактора с создаваемым рисунком. Описание действий разбито на небольшие законченные этапы; правильность выполнения каждого этапа учащийся проверяет самостоятельно, сравнивая свой рисунок с приведенными в тексте иллюстрациями. Это избавляет преподавателя от необходимости контролировать ход выполнения задания у всех членов учебной группы и позволяет сосредоточиться на решении сложных проблем, возникающих у отдельных учащихся.

В качестве примера можно привести задание «Лошарик», посвященное теме «Клонирование в векторном редакторе Inkscape». Идея данного задания заключается в том, что рисунок Лошарика состоит из однотипных элементов (разноцветных кругов с бликами). Если научиться автоматически генерировать такие элементы, то останется только собрать из них готовый рисунок. На рис. 1 приведен начальный, а на рис. 2 — завершающий фрагмент инструкции к выполнению задания.

#### Задание 2. Лошарик.

#### Шаг 1. Рисуем блестящий шарик.

1) Нарисуйте красный круг без обводки и создайте его дубликат. Сделайте заливку дубликата черной, в качестве метода заливки выберите «Радиальный градиент».

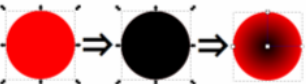

2) По умолчанию радиальный градиент будет меняться от полной непрозрачности в центре до полной прозрачности на краю круга. Сделайте обратный вариант - полную прозрачность в центре и частичную непрозрачность по краям (используйте «Редактор градиентов»).

3) Нарисуйте маленький белый круг с параметром «Размывание: 60».

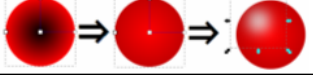

#### Рисунок 1 - Начальный фрагмент задания «Лошарик»

#### Шаг 4. Собираем Лошарика:

1) Создайте папку «Лошарик» и сохраните в ней рисунок в векторном формате под именем «Losharik.SVG».

2) Делайте растровые копии подходящих по цвету шариков («Правка Сделать растровую копию» или  $[Alt] + [B]$ ), масштабируйте растровые копии и собирайте из них Лошарика.

Мультипликационный Лошарик

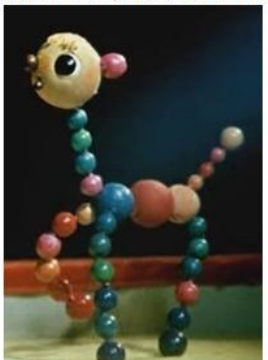

Мой Лошарик

ВНИМАНИЕ! Не удаляйте и не перемещайте появляющиеся при этом в рабочей папке растровые файлы с изображениями шариков.

## Рисунок 2 - Завершающий фрагмент задания «Лошарик»

Регулярное применение подобных инструкций не только способствует получению устойчивых навыков работы с изучаемыми графическими программами, но и вырабатывает у школьников умение самостоятельно пользоваться текстовыми материалами — умение, которое отсутствует у большинства из них в начале обучения.

# <span id="page-17-0"></span>ВЕРСИЯ ЭЛЕКТРОННОГО ЗАДАЧНИКА PROGRAMMING TASKBOOK С ПОДДЕРЖКОЙ ДВУХ ЯЗЫКОВЫХ ИНТЕРФЕЙСОВ И ВОЗМОЖНОСТИ ЕЕ ИСПОЛЬЗОВАНИЯ В УЧЕБНОМ ПРОЦЕССЕ В РАМКАХ ПРОЕКТА ICARUS

#### <span id="page-17-1"></span>Абрамян М.Э.

ФГОАУ ВПО "Южный федеральный университет", факультет математики, механики и компьютерных наук Email: mabr@math.sfedu.ru

Одним из факторов, обеспечивающих повышение рейтинга российских вузов, может служить продвижение разработанных и используемых в них образовательных технологий на международный уровень. Серьезным препятствием на пути подобного продвижения является ориентация на русскоязычного студента и отсутствие поддержки английского языка, являющегося в настоящее время ведущим языком в мировой системе образования.

Решение отмеченной проблемы будет способствовать не только более широкому распространению российских инновационных разработок в области образования. Применение образовательных средств, ориентированных на международные языковые стандарты, позволит сформировать у российских студентов компетенции, дающие им возможность изучения открытых on-line курсов ведущих университетов мира и, кроме того, способствующие повышению их уровня академической мобильности.

Предлагаемый доклад посвящен особенностям версии 4.12 Programming Taskbook электронного задачника  $\overline{R}$ которой реализована поддержка двух языковых интерфейсов: русского и английского. Пользователь выбирает один из указанных языков уже на этапе установки задачника; в дальнейшем языковой интерфейс можно изменить в программе настройки задачника PT4Setup. Кроме возможность предусмотрена выбора разных **ЯЗЫКОВЫХ** TOTO, интерфейсов для различных учащихся, что может оказаться полезным при проведении в учебных классах занятий, ориентированных не только на русскоязычные, но и на англоязычные учебные программы.

Помимо собственно интерфейса окна задачника и связанных с ним программных модулей (предназначенных для ознакомления с имеюшимися заданиями, программ-заготовок создания ЛЛЯ требуемого задания в выбранной среде программирования и просмотра результатов выполнения заданий), двуязычным является и сам набор из 1100 учебных заданий по всем темам базового курса программирования. В состав универсального варианта электронного задачника включены справочные системы на русском и английском языках, содержащие описание окна задачника и его модулей, тексты формулировок всех заданий, а также примеры выполнения типовых заданий на различных языках программирования.

Аналогичная языковая поддержка обеспечена и для варианта электронного задачника, интегрированного в среду программирования PascalABC.NET. Данная среда также поддерживает два языковых интерфейса; задачник использует тот язык, который выбран в качестве текущего для среды PascalABC.NET.

Еще один вариант электронного задачника с поддержкой двух языковых интерфейсов встроен в веб-среду программирования ProgrammingABC.NET, позволяющую разрабатывать программы на нескольких языках (в том числе PascalABC.NET, C#, VB.NET и Python) непосредственно в веб-браузере. Все учебные задания из базового набора залачника можно выполнять в веб-среде на любом из перечисленных языков программирования и с использованием русского или английского интерфейса.

Основные разделы сайта электронного задачника ptaskbook.com также реализованы на лвух языках. На сайте предусмотрена возможность немедленной загрузки заготовки для выбранного задания на требуемом языке программирования (с учетом текущего языкового интерфейса) в веб-среду ProgrammingABC.NET.

В состав дополнительных компонентов электронного задачника Programming Taskbook входит конструктор учебных заданий, позволяющий разрабатывать дополнения к базовому набору задач специализированные электронные задачники. Примерами таких дополнений являются электронные задачники по параллельному программированию PT for MPI. строковым алгоритмам биоинформатики PT for Bio, LINQ-технологиям PT for LINQ, а также задачник для подготовки к EГЭ по информатике PT for Exam. Средства, включенные в конструктор учебных заданий, дают возможность определять языковой интерфейс для разрабатываемого набора задач и тем самым создавать не только русскоязычные, но и англоязычные, а также двуязычные специализированные задачники.

Описанные в настоящем докладе новые средства электронного залачника ориентированы на использование в лилактических модулях спецкурсов англоязычной магистерской программы «IT in Biomechanics», разработанной на мехмате ЮФУ в рамках проекта «Internationalized Curricula Advancement at Russian Universities in the Southern region».

Работа выполнена в рамках проекта ICARUS (516857-TEMPUS-1-2011-1-SETEMPUS-JPCR) программы Tempus-IV. Данный проект поддержке Еврокомиссии. при финансовой выполняется Эта публикация отражает личное мнение автора, и Еврокомиссия не несет ответственности за использование представленной информации.

# <span id="page-19-0"></span>ОБУЧЕНИЕ ШКОЛЬНИКОВ ВТОРОМУ ЯЗЫКУ ПРОГРАММИРОВАНИЯ С ПРИМЕНЕНИЕМ ЭЛЕКТРОННОГО ЗАДАЧНИКА PROGRAMMING TASKBOOK (НА ПРИМЕРЕ ЯЗЫКА С#)

<span id="page-19-1"></span>Абрамян М.Э., Михалкович С.С. ФГОАУ ВПО "Южный федеральный университет". факультет математики, механики и компьютерных наук, Воскресная компьютерная школа Email: mabr@math.sfedu.ru, miks@math.sfedu.ru

Система курсов по направлению «Языки программирования» в Воскресной компьютерной школе (ВКШ) мехмата ЮФУ включает курсы трех ступеней. В курсе первой ступени изучаются основы алгоритмизации (скалярные типы и определенные для них операции, управляющие операторы и связанные с ними базовые алгоритмы, подпрограммы, знакомство с массивами, элементы работы графикой), на второй ступени основное внимание уделяется сложным структурам данных (массивам, строкам, файлам) и алгоритмам их ступень обработки, третья посвящена продвинутым темам: рекурсивным алгоритмам, указателям и динамическим структурам данных, деревьям, объектно-ориентированному программированию. При изучении всех перечисленных выше тем применяется язык и система программирования PascalABC.NET, а также электронный задачник Programming Taskbook, встроенный в эту систему.

Важной особенностью курса третьей ступени является включение в нее нового языка программирования. В качестве такого языка на протяжении 9 лет в ВКШ используется язык  $C#$  — один из основных NET. получивший языков платформы очень широкое распространение. Изучение нового языка проводится во втором полугодии третьего года обучения; эта часть продвинутого курса дает возможность решить целый ряд образовательных задач. Во-первых, она позволяет дать более объемное представление об управляющих конструкциях и типах данных путем сравнения их реализаций в разных языках программирования. Во-вторых, она знакомит с вариантами синтаксических конструкций, идущими от языка С, получившими широкое распространение и используемыми в целом ряде языков. В-третьих, изучение элементов нового языка является хорошим поводом повторить уже известные базовые алгоритмы и приемы программирования, причем с применением новых средств, характерных для изучаемого языка. Наконец, полезным является и знакомство с новой средой программирования (Microsoft Visual

Studio) и ее возможностями, присущими профессиональным средам разработки.

При изучении языка С# активно применяется электронный задачник Programming Taskbook, хорошо знакомый учащимся по варианту, встроенному в среду программирования PascalABC.NET. Применение электронного задачника позволяет ускорить процесс разработки учебных программ и обеспечивает их более надежное тестирование за счет автоматического предоставления программе наборов разнообразных исходных данных  $(B)$ **TOM** числе представленных в виде двоичных и текстовых файлов и динамических структур, размещенных в памяти) и автоматической проверки правильности результатов. полученных программой. Среди дополнительных преимуществ использования электронного задачника следует также выделить автоматическую генерацию проектовзаготовок для выполнения заданий и наличие специальных средств предусмотренных  $\overline{B}$ задачнике. Отмеченные ввода-вывода, возможности позволяют скрыть на начальном этапе изучения языка С# сложные для освоения особенности структуры программы и системы ввода-вывода.

Практика показала, что хорошим способом ознакомления с языком программирования является рассмотрение ряда НОВЫМ примеров, каждый из которых иллюстрирует одну или несколько новых возможностей изучаемого языка. В качестве таких примеров удобно использовать образцы решений задач из электронного задачника. Во-первых, эти образцы могут быть оформлены очень компактно и, тем не менее, представлять собой программы, готовые для запуска. Во-вторых, учащиеся смогут сравнить предложенные образцы с ранее изученными вариантами решения тех же задач на языке Pascal. Ниже приведен пример решения одной из задач группы For, демонстрирующий применение цикла с параметром для нахождения суммы вида  $1 + a + a^2 + ... + a^n$ :

```
Task("For17");
double a = \text{GetDouble}.
  p = 1, s = 1;
int n = \text{GetInt};
for (int i = 1; i \le n; i++)
  s == p * = a;Put(s):
```
Для ускорения изложения целесообразно раздавать учащимся тексты решений избранных задач по каждой теме. После раздачи текстов преподавателю достаточно прокомментировать их; при этом учащиеся не только узнают о новых возможностях языка, но и

знакомятся с примерами их использования при решении конкретных алгоритмических задач. В дальнейшем, при выполнении аналогичных учебных заданий, эти тексты будут играть роль справочных материалов («разрешенных к применению шпаргалок»).

Одним из способов закрепления изученного материала является выполнение *наборов индивидуальных заданий*, включающих задачи из электронного задачника по всем рассмотренным темам. Генерация вариантов может выполняться с помощью утилит из комплекса Teacher Pack, являющегося дополнением к задачнику Programming Taskbook. Получив свой вариант заданий, учащийся будет работать в удобном для себя режиме, причем большинство ошибок он сможет исправить без привлечения преподавателя благодаря подсказкам задачника.

# <span id="page-22-0"></span>**ЯЗЫК PYTHON В СИСТЕМЕ КУРСОВ ПРОГРАММИРОВАНИЯ ВОСКРЕСНОЙ КОМПЬЮТЕРНОЙ ШКОЛЫ МЕХМАТА ЮФУ**

<span id="page-22-1"></span>**Абрамян М.Э., Михалкович С.С.**  *ФГОАУ ВПО "Южный федеральный университет", факультет математики, механики и компьютерных наук, Воскресная компьютерная школа Email: mabr@math.sfedu.ru, miks@math.sfedu.ru*

Направление «Языки программирования» в Воскресной компьютерной школе (ВКШ) мехмата ЮФУ [1] представлено курсами трех ступеней. Основным языком программирования является PascalABC.NET [2]. Объектная ориентированность языка PascalABC.NET и возможность применения всех средств платформы .NET позволяют школьнику за три года получить не только хорошую алгоритмическую базу, но и представление о современных языковых средствах (модули, события, классы и объекты). С целью сформировать широкое представление о программировании в курс третьей ступени введен второй язык —  $C#$ , опыту использования которого посвящен доклад, также представленный на данной конференции.

В 2013/14 учебном году в курсе третьей ступени, наряду с языком C#, изучался язык Python [3]. Выбор этого языка был обусловлен следующими соображениями: данный язык популярен, применяется в ряде продвинутых школ в качестве первого языка программирования, на московских олимпиадах по программированию за последние два года он активно вытесняет язык Паскаль.

Настоящий доклад посвящен первому опыту обучения языку Python в ВКШ. В течение четырех занятий были изучены следующие темы: базовые конструкции языка Python, функции, списки, текстовые файлы и словари. Преследовалась цель сформировать у имеющих двухгодичный опыт программирования школьников навыки программирования на «непохожем» языке, рассмотрев наиболее различающиеся конструкции. Выводы, полученные при проведении этих занятий, позволят в дальнейшем скорректировать линейку курсов программирования в ВКШ.

Школьники с большим энтузиазмом встретили изучение нового языка. Их уровень был достаточен для того чтобы самостоятельно писать простые алгоритмы с другим синтаксисом и пытаться исправлять ошибки в программах. Однако для преподавателя анализ использования языка Python имеет другие акценты.

Прежде всего, из новшеств языка Python, на которых приходится заострять внимание, следует выделить отступы как элемент синтаксиса вместо операторных скобок, отсутствие необходимости

описывать тип переменной и возможность для переменной изменять свой тип по ходу выполнения программы (динамическая типизация). Это позволяет писать программы, выглядящие компактно и просто. ошибок. новые Олнако ПОЯВЛЯЮТСЯ вилы связанных  $\mathbf{c}$ несоответствием типов. Сообщение о таких ошибках ученик получает только на этапе выполнения, что противоречит его опыту разработки программ на Паскале, согласно которому успешно запущенная на выполнение программа не может содержать ошибок типизации.

В числе усложняющих отличий от Паскаля надо отметить и более сложный ввод данных с необходимостью явного преобразования типа, а в случае расположения данных на одной строке - необходимость разбиения ее на лексемы методом split. Решить отмеченную проблему, особенно на начальных этапах обучения, можно с помощью варианта электронного задачника Programming Taskbook [4] для языка Python, в котором реализованы удобные средства для ввода и вывода данных всех стандартных типов (в том числе кортежей и списков).

Для разработки программ применялась поставляемая вместе с интерпретатором языка Python простая оболочка IDLE. Ее основными недостатками являются излишний аскетизм и вывод сообщений об ошибках на английском языке. Было также замечено, что многие виды ошибок не препятствуют запуску программы, в результате чего сообщение об ошибке появляется уже на этапе выполнения программы, затрудняя поиск причины ошибки.

После изучения базовых конструкций была рассмотрена тема «Функции». Изучение этой темы было на удивление легким, поскольку простой и компактный синтаксис языка Python не провоцировал на ошибки и позволил решить множество задач. Существенным подспорьем при изучении данной темы выступил Programming электронный задачник Taskbook, содержащий специальный набор задач на функции для языка Python.

обработке списков. Занятие. посвященное было самым насыщенным по количеству ошибок. Ряд специфических ошибок школьники не исправить сами, руководствуясь МОГЛИ только предыдущим опытом; в качестве примеров таких ошибок можно отметить некорректные варианты присваивания множеству переменных. а также присваивание срезов разной длины. При этом обилие ошибок с лихвой компенсировалось тем, что многие известные задачи решались в одну-две строки, которые были интуитивно понятны.

На последнем занятии была рассмотрена задача построения частотного словаря слов, содержащихся в некотором тексте. Для решения использовались средства для работы с файлами и тип данных «словарь». Текст программы занимает 10 строк и приводится ниже:

```
d = \{\}f = open('sample.txt')for line in f:
    for word in line.split():
        if word in d:
            d[word] += 1else:
            d[word] = 1f.close()print(d)
```
Компактность и выразительность записи позволила всем ученикам не только понять алгоритм и механизм работы словаря как списка пар, но и отладить программу и обработать с ее помощью несколько файлов, скачанных из Интернета. Наиболее продвинутым ученикам были даны указания, как упорядочить полученные слова по частоте.

Проведенная занятий серия позволила зафиксировать положительный опыт введения языка Python в линейку курсов программирования ВКШ мехмата и выявить ряд проблем. возникающих при первоначальном обучении этому языку. Был сделан вывод о том, что язык Python вполне допустимо применять на второй ступени программирования в линейке курсов ВКШ и в курсе олимпиадного программирования. Сделан также вывод о недооценке объектно-ориентированных возможностей PascalABC.NET и средств стандартной библиотеки .NET, используемых в ВКШ для обучения школьников. Так, описанная выше задача о частотном словаре слов может быть решена и на языке PascalABC.NET с применением аналогичных средств для работы с файлами, строками и структурами данных «словарь» (Dictionary); при этом программа с решением будет иметь примерно такой же размер.

## Литература:

- 1. Воскресная компьютерная школа мехмата ЮФУ [Электронный pecypc] URL: http://sunschool.mmcs.sfedu.ru (дата обращения 24.03.2014).
- программирования PascalABC.NET 2. Система **[Электронный** ресурс] URL: http://pascalabc.net (дата обращения 24.03.2014).
- 3. Бизли Д. Python. Подробный справочник. СПб.: Символ-Плюс, 2010.
- 4. Электронный задачник Programming Taskbook [Электронный ресурс] URL: http://ptaskbook.com (дата обращения 24.03.2014).

# <span id="page-25-0"></span>ЭЛЕКТРОННЫЙ ЗАДАЧНИК ПО **ПРОГРАММИРОВАНИЮ ДЛЯ ЯЗЫКА RUBY**

#### <span id="page-25-1"></span>Абрамян М.Э., Юрин О.И.

ФГОАУ ВПО "Южный федеральный университет". факультет математики, механики и компьютерных наук Email: mabr@math.sfedu.ru, yurin.oleg@spark-mail.ru

В докладе описываются особенности реализации задачника Programming Taskbook для языка Ruby [1] - интерпретируемого объектно-ориентированного языка, используемого в настоящее время как в базовых курсах по программированию (см., например, проект http://rubymonk.com), так и в продвинутых университетских курсах (примером может служить открытый on-line курс «Programming Languages», https://www.coursera.org/course/proglang).

Архитектура электронного задачника Programming Taskbook [2] позволяет легко адаптировать его для новых языков и сред программирования при условии, что язык включает средства взаимодействия с динамическими библиотеками Windows (поскольку виде динамической библиотеки реализовано именно в ялро задачника). В Ruby для этих целей предусмотрены модули DL и FFI; при этом модуль FFI (https://github.com/ffi/ffi) отличается простотой применения и хорошо документирован. С помощью данного модуля был разработан модуль-адаптер РТ, обеспечивающий взаимодействие программы на языке Ruby с ядром задачника Programming Taskbook.

При адаптации задачника к языку Ruby был учтен опыт, полученный ранее при работе с языком Python [3]. Оба этих языка являются языками с динамической типизацией, т.е. не требуют предварительного описания переменных и позволяют присваивать переменной значение любого типа. С учетом этого обстоятельства в набор средств ввода для языка Ruby (как и в аналогичный набор для языка Python) была включена «универсальная» функция get. возвращающая очередной элемент исходных данных любого базового типа (логического, целого, вещественного, строкового). Средства языка Ruby позволили также реализовать «универсальную» функцию вывода put, принимающую любое количество параметров любых базовых типов, а также параметры-массивы (объекты класса Array).

В вариант для языка Ruby были включены все стандартные группы задачника, за исключением групп Proc и Param, посвященных описанию и использованию подпрограмм (процедур и функций). Эти группы были заменены группой Func, ранее разработанной для языка Python и учитывающей особенности механизма передачи параметров, общие для языков Python и Ruby.

Для языка Ruby, как и для языка Python, доступны группы заданий Dynamic и Tree, посвященные динамическим структурам данных (стекам, очередям, двусвязным спискам и бинарным деревьям). Для обоих языков используется вариант групп Dynamic и Тгее, основанный на применении объектов; с этой целью в реализацию задачника для каждого из этих языков включен класс Node с набором конструкторов и свойств, позволяющих применять объекты этого класса в качестве элементов (узлов) динамической структуры любого из перечисленных выше видов.

В отличие от языка Python, в дистрибутив которого включена среда IDLE, дистрибутив языка Ruby не содержит среду разработки. В варианте задачника для Ruby в качестве среды программирования выбрана система NetBeans IDE, для которой доступен подключаемый модуль Ruby for NetBeans (см. http://wiki.netbeans.org/RubySupport). Среда NetBeans уже использовалась совместно с задачником: в ней был реализован вариант задачника для языка Java [4]. Как и для других языков, для Ruby предусмотрена генерация проектовзаготовок, выполняемая с помошью программы РТ4 Load. Проект имеет имя PT Ruby и включает два основных файла: файл PT.rb с реализацией модуля-адаптера и файл MyTask.rb, содержащий метод solve, в который требуется ввести решение выбранной задачи. При создании заготовки для новой задачи файл с решением предыдущей задачи автоматически сохраняется в рабочем каталоге учащегося под именем, совпадающим с именем задачи, например, Begin1.rb.

Подробная информация об использовании варианта задачника для языка Ruby с примерами выполнения типовых заданий приводится на веб-сайте задачника ptaskbook.com.

## Литература:

- 1. Флэнаган Д., Мацумото Ю. Язык программирования Ruby. СПб.: Питер, 2011.
- 2. Абрамян М. Э. Реализация универсального электронного задачника по программированию // Информатика и образование, 2009, № 6. С. 118-120.
- 3. Абрамян М. Э. Электронный задачник по программированию для языка Python // XIX научная конференция «Современные информационные технологии: тенденции  $\mathbf{M}$ перспективы развития». Ростов н/Д, 2012. С. 18-19.
- 4. Абрамян М. Э., Юрин О.И. Электронный залачник  $\Pi$ <sup>O</sup> программированию для языка Java // XX научная конференция «Современные информационные технологии: тенденции и перспективы развития». Ростов н/Д, 2013. С. 19-20.

# <span id="page-27-0"></span>**БИОЛОГИЧЕСКИЕ И ПАЛЕОНТОЛОГИЧЕСКИЕ БАЗЫ ДАННЫХ. ВОЗМОЖНОСТИ ИСПОЛЬЗОВАНИЯ ДЛЯ АНАЛИЗА И ПРОГНОЗА ЭВОЛЮЦИИ ОРГАНИЧЕСКОГО МИРА**

#### <span id="page-27-1"></span>**Агарков Ю.В.**

*ФГОАУ ВПО "Южный федеральный университет", Академия биологии и биотехнологии Email: agarkov@sfedu.ru*

Накопление огромного количества информации по систематике и распространенности больших по видовому разнообразию групп микрофауны приводит к значительным затруднениям в ее использовании, частому повторному открытию видов, создающему дополнительный информационный шум. Для хранения и обработки различных данных в микропалеонтологии было создано несколько различных вариантов отечественных и зарубежных информационных систем (ИС) и баз данных.

Основным их недостатком, делающим применение невозможным для хранения разнородной палеонтологической информации по геологическим материалам, является отсутствие универсальности структуры ИС для морфологически различных таксонов высокого ранга и синонимики на уровне видовых таксонов. Отсутствие синонимики и дает неверную информацию о количестве валидных видов, по сути, делает такую информацию практически бессмысленной для расчета видового богатства и его динамики.

Разработанная автором палеонтологическая ИС представляет собой комплексную геоинформационную систему, которая может содержать и постоянно обновлять все сведения по современным и ископаемым организмам. Она состоит из нескольких взаимосвязанных самостоятельных блоков: собственно микропалеонтологической базы, библиографической, базы кодировки геологического пространства и картографической основы. Каждый из этих блоков представляет собой отдельную информационную систему, которая может быть использована и для создания прочих баз данных.

Микропалеонтологический блок является универсальным и позволяет хранить информацию по любой группе фауны и флоры независимо от их морфологической характеристики, возрастного диапазона существования и разнообразия экологических обстановок существования. В настоящее время с целью комплексного анализа возможностей хранения разнородных микропалеонтологических данных он проверен и включает сведения по современным и ископаемым радиоляриям, диатомовым водорослям,

силикофлагеллатам. эбриидеям. актиномицидам. кокколитофоридам. фораминиферам, спикулам губок и др.

Существенной особенностью программы является возможность, помимо существовавшей синонимики, переходить на альтернативную синонимику таксонов и выбор вариантов надродовой систематики.

Блок пространственно-возрастной распространенности позволяет хранить сведения о таксонах в любой удобной пользователю системе привязки к местности (административная, тектоническая и др.), географические координаты, включая связывающие ИС  $\mathbf{c}$ электронными картами. Организация информации построена по таксон-образец, где ДЛЯ образца приведена принципу вся исчерпывающая информация, включая уровни достоверности определения вида, возраста, географического положения точки.

Возрастная кодировка производится в различных вариантах (ярусы, свиты, зоны) и не ограничивает пользователя (возможна кодировка возрастной распространенности группы по зонам других ископаемых групп, многократное альтернативное кодирование и др.). Стратиграфический словарь включает более 11000 стратиграфических терминов. Для перевода возрастных данных из авторских источников в единую стандартную геохронологическую шкалу разработан алгоритм и написана специальная программа интерпретации возраста для 2250 различных типов стратонов.

Библиографический блок в микропалеонтологическом анализе в основном используется для передачи данных об источниках информации, однако он может работать как самостоятельная библиографическая информационная система, позволяющая включать значительное количество работ. Общий объем его составляет более 12000 работ, включая около 5000 работ по радиоляриям и более 2000 публикаций по диатомовым водорослям. Около половины из них содержат сведения о времени существования видов и использованы в ИС для расчета видового разнообразия.

По нашим данным общая списочная численность синонимов радиолярий составляет 20347 синонимов, относящихся к 14143 видам, что в разы выше приводимых в литературе данных. Анализ постоянно снижающихся темпов описания видов приводит к заключению, что общее увеличение списочного количества синонимов не превысит 2000-3000 названий радиолярий к 2050 г., т.е.  $10\%$  от известных сегодня. Учитывая соотношение синонимов к числу видов можно - в фанерозое существовало 15000 радиолярий, из предположить  $95\%$  нам үже известны сведения которых ДЛЯ  $\Omega$ времени Таким существования. образом, наши расчеты МОГУТ быть использованы не только для оценок тенденции, но и любых других, требующих абсолютных значений. Приведенные цифры относятся ко

29

всем видам радиолярий, как валидным, так и описанным в открытой номенклатуре. При этом следует отметить, что число видов в открытой номенклатуре не превышает 20% и, как показал опыт работы с синонимикой, за последние двадцать семь лет примерно 70% из них войдут в будущем в синонимику валидных видов.

Списочный состав диатомовых водорослей превышает 25000 синонимов, однако общее количество видов, имеющих палеонтологическое значение, менее 3000. Существенный вклад в анализ биоразнообразия диатомей внесла Н.И. Стрельникова (1974; 1992). Нами проработано значительное количество первоисточников, содержащих сведения по времени существования данной группы фитопланктона и подтверждена выявленная ранее тенденция в изменении численности видов. Использованная ИС по диатомовым водорослям и последние работы по меловым отложениям мирового океана и континентов позволили уточнить эволюцию этой группы на ранних стадиях развития и путем расчетов по единой системе получить более полную и разнообразную информацию.

Анализ общего числа видов радиолярий (титон – датское время) и их количество, пропорциональное длительности геологических веков, взятых за основу временной шкалы, показал тенденцию к снижению видового разнообразия радиолярий примерно в двадцать раз. При этом численность видов диатомовых водорослей неуклонно возрастала. Данную асинхронность в развитии можно объяснить несколькими причинами. Молодая группа постепенно расширяла свой ареал распространения, смещаясь в более теплые воды, что видно на картах миграций, и что более вероятно имела преимущества в усвоении кремнезема для формирования скелета и выигрывала в конкурирентной борьбе с радиоляриями.

Кроме выше отмеченных групп микропланктона, созданы базы по современным и ископаемым: фораминиферы - 15000, силикофлагеллаты – 1000, кокколитофориды – 10000, моллюски – 700, животные – 2000, растения - 10000, эбридеи, актиномициды, губки, насекомые и др. Всего 100000.

На протяжении почти двадцати лет базы данных активно используются при чтении курсов «Микропалеонтология», «Стратиграфия», «Информационные системы в геологии», «Историческая геология», а также при написании большого количества курсовых и дипломных работ.

# <span id="page-30-0"></span>**ДЕСЯТИЧНЫЙ ПОДХОД К КОДИРОВАНИЮ ЗНАЧЕНИЙ В ГЕНЕТИЧЕСКОМ АЛГОРИТМЕ**

<span id="page-30-1"></span>**Агибалов О.И., Золотарёв А.А.** *ФГОАУ ВПО "Южный федеральный университет", факультет высоких технологий Email: AgibalovO@yandex.ru*

Среди множества созданных алгоритмов оптимизации особое место отводится так называемым стохастическим эвристическим методам. Одним из ярких представителей этого класса подходов являются генетические алгоритмы. Разработанные во второй половине прошлого века человеком по имени Джон Холланд, они основываются на теории биологической эволюции Чарльза Дарвина.

Идея генетических методов проста. Решение задачи, представляемое вектором значений, кодируется в специальные структуры – хромосомы. Каждая хромосома состоит из определённого количества генов таким образом, что каждый ген кодирует один единственный параметр. Так, для задачи с 5 независимыми неизвестными целевой функции хромосома будет хранить 5 генов.

Генетический алгоритм работает не с одним решением, а с множеством. Это множество получается благодаря генерации набора хромосом, называемого поколением. Каждая хромосома характеризуется также значением функции приспособленности – это значение целевой функции, рассчитанное при числах, хранящихся в генах хромосомы. Таким образом, чем больше хромосом, тем большее количество независимых решений может быть получено.

В классической теории Холланда кодирование переменных происходит двоичным способом. Это означает, что каждая десятичная цифра итогового решения представляется в виде набора нулей и единиц. Очевидно, что для кодирования всех цифр от 0 до 9 необходимо 4 двоичных бита. Это подразумевает наличие двух операций: кодирования и декодирования. Кодирование выполняется над десятичным значением и преобразует его в двоичный код. Операция декодирования, напротив, извлекает из двоичного кода его десятичное значение [1].

Генетический алгоритм является итерационным. Это означает, что хромосомы видоизменяются на каждом шаге выполнения. Это позволяет получать новые решения. Для изменения решений применяются специальные генетические операторы. В классическом алгоритме их три: мутация, скрещивание и инверсия. Мутация изменяет указанный бит на противоположный: 0 на 1 и наоборот. Скрещивание обменивает биты двух генов (или хромосом) вокруг

некоторой точки. Точек скрещивания может быть несколько. Инверсия меняет порядок следования битов всего гена, или указанной части кода. Благодаря применению всех этих операторов хромосомы изменяются, меняется их двоичный код и, как следствие, сами числа, закодированные в них [2]. Как только код меняется, его необходимо декодировать в десятичные значения. Декодирование происходит для каждой хромосомы на всех итерациях работы алгоритма. Это создаёт достаточно серьёзную вычислительную нагрузку.

Но является ли двоичная схема кодирования оптимальной? Ведь, ускориться за исключения алгоритм должен счёт операций кодирования и декодирования. А это возможно в том случае, если использовать десятичное кодирование. Тогда нет никакой необходимости в преобразовании значений из двоичного кода в десятичный и обратно.

В ходе выполнения данной работы был разработан генетический алгоритм, построенный на десятичной системе кодирования. Для начального тестирования использовалась простая задача линейного программирования, состоящая из функции с двумя переменными и ограничений.

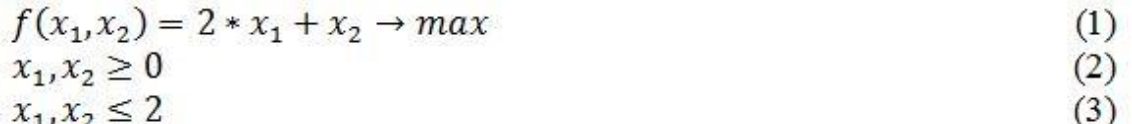

использования Лаже  $6e<sub>3</sub>$ каких-либо программ можно определить, что оптимальное решение целевой функции равно 6, и достигается оно в точке  $\{x_1 = 2, x_2 = 2\}$  Зная целевое решение, обработаем задачу на двух алгоритмах: двоичном и десятичном. Так, двоичного алгоритма время работы составило 472 среднее миллисекунды. В это же время десятичный алгоритм затратил лишь 28 миллисекунд. Легко посчитать, что это в почти 17 раз быстрее.

Кроме того, был достигнут ещё один интересный эффект. Одним из недостатков всех стохастических методов, включая генетический, является очень сильный разброс времени работы. Запуская алгоритм много раз подряд, он каждый раз будет требовать различное время для решения одной и той же задачи. Это приводит к тому, что стандартное отклонение, как и дисперсия у генетических алгоритмов, достаточно большая. У двоичного алгоритма оно равно 261, а у десятичного 15. Но учитывать, что значения расположены в сильно отличающихся диапазонах из-за разных скоростей работы алгоритмов. В одном случае имеются числа от 170 до 1057, в другом от 10 до 48. Очевидно, что при такой большой разнице отклонения будут сильно отличаться. Чтобы сравнить их, рассчитаем, какую долю от размаха занимает отклонение для каждого из алгоритмов. Для первого алгоритма

максимальное время равно 1057 миллисекунд, а минимальное 170. Для второго (десятичного) алгоритма эти значения составляют 48 и 10 соответственно. Отсюда размах двоичного алгоритма будет равен 1057 – 170 = 887. Тогда доля отклонения будет равна 887 / 472.4 = 1.9. Аналогично произведём вычисления для десятичного алгоритма. Для него доля отклонения составит 1.36. Взяв отношение долей двоичного алгоритма к десятичному, получим число 1.38. Это означает, что стохастичность десятичного алгоритма в 1.38 раза ниже, чем у двоичного, что говорит о некоторой стабилизации работы системы.

Таким образом, десятичный алгоритм, действительно, работает быстрее. Это происходит благодаря отсутствию лишних операций кодирования и декодирования, которые только создавали дополнительную вычислительную нагрузку, не влияя на ход самих вычислений. Кроме того, алгоритм стал стабильнее и расходует меньше памяти. Ведь для хранения значений в десятичном представлении требуется в 4 раза меньше памяти, чем в двоичном. Перевод на десятичную систему кодирования ускорил алгоритм, сохранив его в классе стохастических эвристических эволюционных методов решения оптимизационных задач.

## *Литература:*

- 1. Агибалов О.И., Использование генетических алгоритмов при решении экономических задач. Материалы научно-практической конференции на базе Южного федерального университета «Миссия молодежи в науки». Сборник тезисов. Том 1 «Естественные и технические науки». – Ростов-на-Дону: ЮФУ, 2012, с. 29.
- 2. Методы скрещивания в генетических алгоритмах [электронный ресурс]: портал искусственного интеллекта. - Режим доступа к журн.: http://www.aiportal.ru/articles/genetic-algorithms/methodscrossing.html. – загл. с экрана.

# <span id="page-33-0"></span>**МЕТОДЫ ОЦЕНКИ УРОВНЯ СФОРМИРОВАННОСТИ ПРОФЕССИОНАЛЬНЫХ КОМПЕТЕНЦИЙ У МАГИСТРОВ**

## <span id="page-33-1"></span>**Айдаркин Е.К.**

*ФГОАУ ВПО "Южный федеральный университет", Учебно-научно-исследовательский институт биомедицинских информационных технологий Email: [aek@sfedu.ru](mailto:aek@sfedu.ru)*

В настоящее время прорывным постулируется направление, связанное с развитием и интеграцией нано-, био-, информационных и когнитивных технологий, последние из которых направлены на изучение механизмов сознания, мышления и воспроизведение их элементов в рамках новых устройств и систем. В связи с этим механизмы обучения, связанные с созданием новых технологий оптимальной «упаковки» знаний в сознании человека, формирования эффективной иерархии навыков являются чрезвычайно актуальными не только для воспроизведения и развития человечества, но и разработки новых гибридных технических устройств.

Применение ФГОСов третьего поколения в системе высшего профессионального образования стало причиной оживления дискуссии о механизмах повышения эффективности и качества образовательного процесса, методах и средствах их оценки, изменении нормативной документации, роли электронных обучающих ресурсов, требованиях работодателя и характере взаимоотношений работодателей и вузов и т.д.

Одним из принципиальных моментов оценки качества освоения основных образовательных программ (разд. 8 ФГОС) является разработка объективных процедур оценки уровня знаний и умений обучающихся, компетенций выпускников. Для количественной оценки уровня сформированности профессиональных и общекультурных навыков могут быть использованы несколько подходов на этапах формирования и реализации конкретных компетенций (субкомпетенций):

- оценка времени, затраченного студентом на формирование компетенции (бюджет времени);

- оценка своевременности и точности выполнения последовательности действий (профессиональный алгоритм);

- оценка вариативности текущего функционального состояния обучающегося;

- оценка уровня сформированности профессионально-важных качеств.

В рамках ФГОС третьего поколения в соответствии с рекомендациями Минобрнауки РФ в основном предлагается

34

использовать подход, связанный с оценкой трудозатрат студентов (бюджет времени), необходимых для формирования компетенций на пороговом уровне.

Попытаемся продемонстрировать фрагмент подобного механизма на примере магистерской программы по биологии «Нейрофизиологические механизмы сознания», реализуемой на кафедре физиологии человека и животных Южного федерального университета. По просьбе кафедры физиологии человека и животных сотрудники Учебно-научно-исследовательского института биомедицинских информационных технологий ЮФУ сформировали «пороговый» перечень знаний (основные проблемы и методы современной когнитивной психофизиологии, нейрофизиологические механизмы внимания, восприятия, памяти, принятия решения, мышления; управление текущим функциональным состоянием оператора, его диагностика, прогноз, коррекция), а также групп навыков (компетенций), необходимых для адекватной работы выпускника: набор экспериментального материала, математический анализ результатов, анализ литературы по проблеме, написание и публикация статьи, подготовка отчета по НИР, подготовка доклада на конференцию, написание заявки на грант, документооборот по НИР, руководство НИР студентов (курсовые, квалификационные работы, диссертации), участие в образовательном процессе (практические работы, лекции и т.д.).

Первая группа компетенций была разбита на 5 субнавыков, которые соответствуют ряду профессиональных компетенций (ПК) действующего ФГОС (ПК 1, 3, 6, 9, 12, 13, 15): работа с электрофизиологическим стендом, установка электродов для регистрации психофизиологических параметров, создание протокола эксперимента и проведение его, формирование репрезентативной экспериментальной базы данных (ЭБД).

Каждая из субкомпетенций характеризовалась субъективными (экспертная оценка) и объективными (количество экспериментов, их длительность и качество) параметрами деятельности студентов. Дополнительно оценивались новизна и степень междисциплинарности полученных результатов, уровень сформированности ЭБД (полнота, репрезентативность, лицензирование) и степень ее вовлеченности в научнообразовательный процесс (количество и рейтинг статей, тезисов, учебных пособий, результатов интеллектуальной деятельности, созданных на основе конкретной ЭБД). По основным количественным параметрам были предложены критерии достижения порогового уровня сформированности компетенции (субкомпетенции), что

35

параметрам учета времени оценить требуемые позволило по трудозатраты студента для освоения конкретных компетенций.

Создание методов оценки уровня сформированности следующих трех групп компетенций (математический анализ результатов, анализ литературы  $\Pi$ <sup>O</sup> проблеме, написание  $\mathbf{M}$ публикация статьи) потребовало формирования электронной образовательной среды, включающей MATLAB, ЭБД, базы данных полнотекстовых файлов современных статей по тематике магистерской программы, которая позволяла провести в форме самостоятельной работы рубежный контроль различных модулей общих и специальных курсов в виде написания научной статьи по заданной проблеме. Для создания статьи было необходимо формирование таких разделов, как введение, методических описание приемов, также проведение a статистического анализа результатов математического  $\overline{M}$ **ИЗ** соответствующих ЭБД, построение рисунков, таблиц, графиков, описание и обсуждение результатов, формирование выводов и списка использованных источников. Фиксация всей последовательности действий в процессе полготовки статьи позволила разработать ряд методов оценки эффективности выполнения самостоятельной работы студентов оценить уровень сформированности отдельных  $\mathbf{M}$ компетенций, что, в частности, в рамках бюджетного подхода позволило оценить его конкретные для каждой компетенции трудозатраты. Так, например, группу компетенций, связанных с математическим анализом результатов, разбили на 5 субкомпетенций (работа в среде MATLAB; анализ психофизиологических параметров; построение рисунков, графиков, таблиц; статистический анализ; построение математической модели), каждая из которых, в основном, характеризовалась количеством алгоритмов, используемых студентом для решения проблемы и длительностью реализации каждого алгоритма. Выбор временных критериев достижения пороговых сформированности уровней навыка использования алгоритма позволяет оценить степень как текущих, так и требуемых трудозатрат студента.

С помощью аналогичных рассуждений решаются задачи создания методов оценки уровня сформированности компетенций и для двух остальных групп компетенций, необходимых для подготовки научной статьи. Кроме того, оценки уровня грамотности, скорости набора текста, проверки статьи на плагиат, позволяют количественно оценить ряд творческих и общекультурных компетенций.

докладе обсуждаются подходы и методы регистрации количественных параметров, связанных с формированием компетенций в рамках самостоятельной работы, а также средств для их регистрации и алгоритмов для формирования оценочных характеристик.
### **ОПЫТ ИСПОЛЬЗОВАНИЯ ЭУП С ПСИХОФИЗИОЛОГИЧЕСКОЙ ПОДДЕРЖКОЙ В УЧЕБНОМ ПРОЦЕССЕ НА КАФЕДРЕ ФИЗИОЛОГИИ ЧЕЛОВЕКА И ЖИВОТНЫХ**

**Айдаркин Е.К., Старостин А.Н., Щербина Д.Н., Айдаркина М.Е.** *ФГОАУ ВПО "Южный федеральный университет", УНИИ Валеологии Email: [anstarostin@sfedu.ru](mailto:anstarostin@sfedu.ru)*

При использовании существующих и разрабатываемых электронных учебных пособий (ЭУП) существует необходимость объективной оценки компетенций обучающегося. Для решения этой задачи была создана система психофизиологической поддержки процесса обучения с использованием ЭУП.

Взаимодействие студента и ЭУП происходит посредством графического интерфейса и органов управления (клавиатура и мышь) на конкретном персональном компьютере. Клавиатура используется при наборе текста в уНИР и в среде Матлаб, что позволяет оценивать помимо навыка владения клавиатурой также степень грамотности и владения основными терминами. Манипулятор «мышь» (ММ) используется при работе с графическим интерфейсом пользователя со всеми компонентами ПО при работе с ЭУП. Такими компонентами являются: Матлаб для математической обработки данных, текстовый редактор для работы с уНИР, браузер для работы с образовательным порталом и базой знания. Время активности каждого вида ПО регистрируется и оценивается в составе блока контроля эффективности и качества деятельности. Также регистрируется использование органов управления, компьютерной мыши клавиатуры. Для клавиатуры регистрируется время и код каждой нажатой клавиши, для ММ координаты курсора в процессе перемещения и нажатий на клавиши ММ. Используя веб-камеру, можно оценить направленность взгляда на экран или клавиатуру.

Оценка эффективности и качества, предоставляемая соответствующими методами, поступает преподавателю. Исходя из этой оценки, преподаватель может влиять на ЭУП, меняя сложность задания или на учащегося, изменяя режим его работы. Процесс оценки текущего уровня развития навыков, определяющих эффективность работы, представлен на рисунке.

Выполнение ЭУП требует от учащегося определенного уровня развития целого набора разнообразных навыков. Часть из них

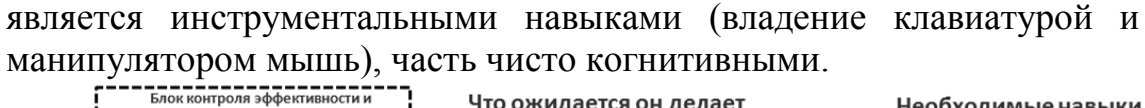

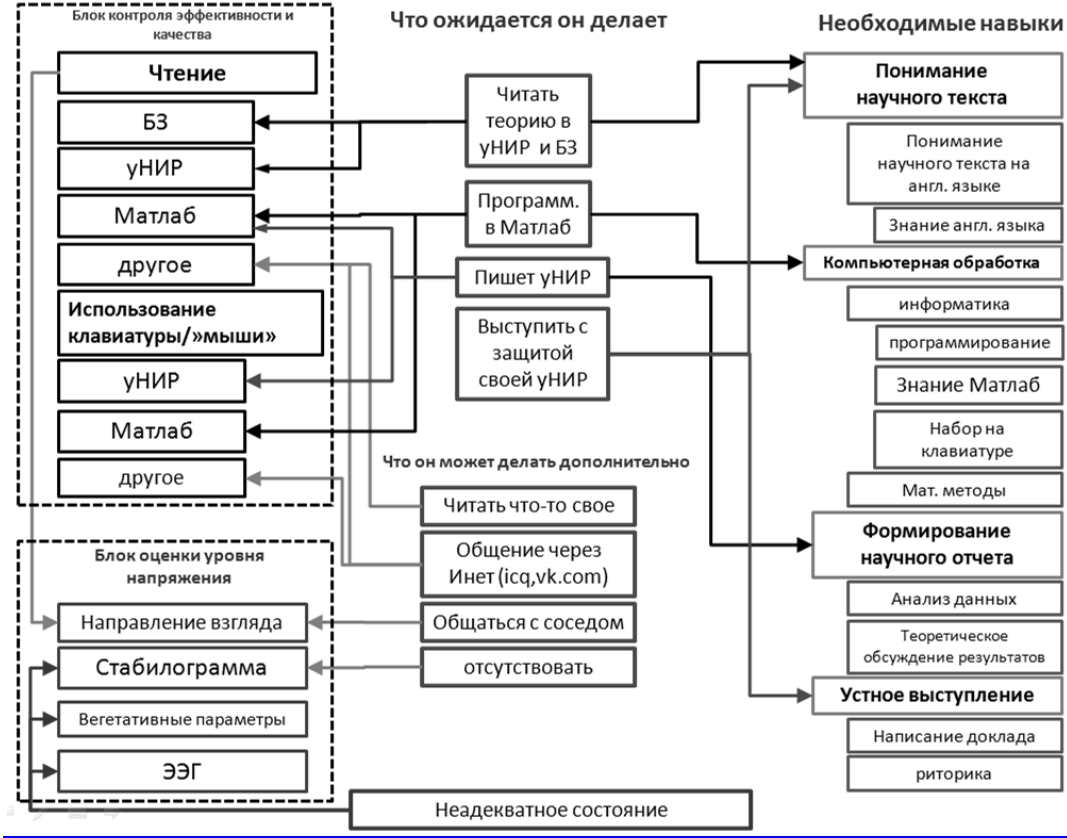

Конкретные навыки, определяются, в первую очередь, характером деятельности учащегося при работе с ЭУП. Как было указано выше, при работе с ЭУП задействуется набор навыков: работа на клавиатуре, управление курсором ММ при работе с графическим интерфейсом, решение задач, вызывающих когнитивное напряжение, распознавание вербальной (текстовой) и невербальной (рисунки) информации. Для каждого вида навыка создан свой алгоритм и метод оценки. Часть методов выполняется в виде отдельных тестов и позволяет получить одномоментную оценку навыка. Часть методов позволяет регистрировать и оценивать навык в реальном времени непрерывно в течение всего времени занятий. На рисунке представлена общая схема оценки деятельности учащегося в процессе самостоятельной работы с ЭУП.

## **ОЦЕНКА ТРУДОЗАТРАТ СТУДЕНТОВ ПРИ САМОСТОЯТЕЛЬНОМ ВЫПОЛНЕНИИ ЗАДАНИЙ ПО КУРСУ "НЕЙРОФИЗИОЛОГИЯ"**

**Айдаркин Е.К., Щербина Д.Н., Фомина А.С.** *ФГОАУ ВПО "Южный федеральный университет", Учебно-научно-исследовательский институт биомедицинских информационных технологий (УНИИБМИТ) Email: [asfomina@sfedu.ru](mailto:asfomina@sfedu.ru)*

В условиях современного образовательного процесса в высшей школе одной из основных тенденций является снижение количества аудиторных часов и увеличение времени на самостоятельное обучение. В такой ситуации систематизация теоретического материала и его закрепление путем проработки проблемных вопросов и решения задач затрагивается недостаточно. Содержание ряда образовательных курсов не позволяет провести ознакомление обучающихся с реальными экспериментальными данными и методами их математической обработки ввиду отсутствия у студентов требуемых базовых навыков. В связи с увеличением в образовательных стандартах доли самостоятельной работы студентов, уже на уровне бакалавриата необходимо создание и внедрение в ежедневный учебный процесс электронных образовательных ресурсов для эффективного развития требуемых навыков и компетенций. Одним из подходов для оценки трудозатрат студентов является оценка распределения бюджета времени на отдельные виды операций при выполнении учебных заданий [1].

Метод был апробирован на самостоятельных занятиях студентовбиологов на кафедре физиологии человека и животных, на которых они решали задачи по нейрофизиологии в дисплейном классе на компьютерах, подключенных к локальной образовательной сети. Нами было разработано интерактивное электронное учебное пособие (ЭУП), предназначенное для теоретической и практической подготовки студентов в процессе изучения образовательного курса «Основы нейрофизиологии» [2]. ЭУП является упрощенным вариантом пособия из числа разработанных нами ранее, направленных на систематизацию и закрепление теоретического материала вкупе с решением задач, не требующих знания основ работы в системе Matlab.

Задания требовали ознакомитться с теоретическими материалами, доступными в локальной сети, и набрать развернутый текстовый ответ на клавиатуре. Специальная программа протоколировала заголовок текущего окна, по которому определялся

вид учебной операции, выполняемой в конкретный момент времени. Выделялись следующие типы работ:

- 1) Подготовка (работа в проводнике, поиск и перемещение нужных файлов;
- 2) Изучение материалов (чтение статей, документов);
- 3) Написание ответов на вопросы (правка текста, вставка рисунков);
- 4) Прочее (не подходит не в одну из перечисленных категорий).

Продолжительность рабочих сессий не ограничивалась. Студент заканчивал работу тогда, когда считал это нужным: после окончания работы или при отсутствии мотивации. Для анализа были взяты 11 сессий продолжительностью от 45 до 152 минут. За работу студенты получали оценку по 5-балльной системе. Незаинтересованность студентов, быстро сдавших свои работы, в результате, подтверждалась высокой корреляцией оценки преподавателя с общим временем выполнения заданий (r=0.605517).

Алгоритм анализа заключался в разделении всей деятельности на отдельные операции в соответствии с типами работ. Задачей данной работы был поиск связи успешности выполнения задания с суммарным временем, потраченным на каждый вид учебной деятельности. Обнаружена высокая корреляция между временем, затраченным на написание ответов на вопросы в текстовом редакторе и оценкой преподавателя (r=0.7233). Корреляции оценки с другими временными показателями не обнаружено (за исключением варианта быстрого выполнения (см. рисунок)).

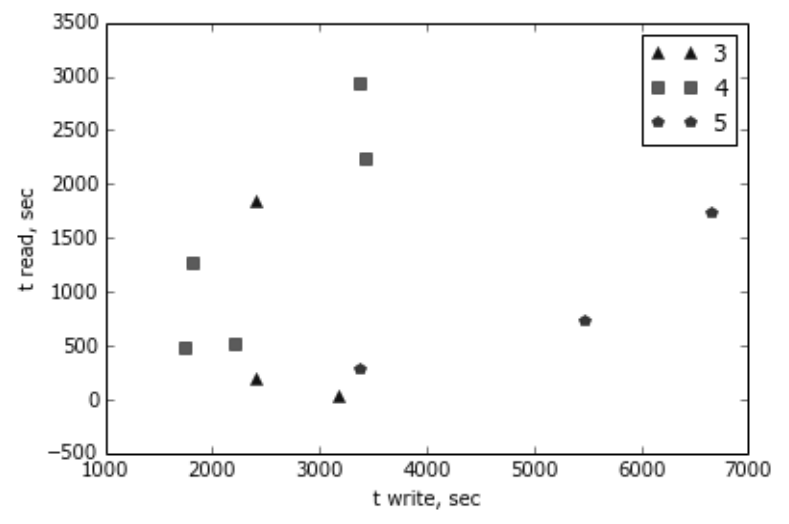

Рисунок 1 - Отношение времени чтения теоретических материалов (t read) к времени составления отчета (t\_write) в зависимости от качества выполнения работы

Эффективность решения теоретических задач зависит от ряда компетенций студентов. Выявленная нами более тесная связь экспертной оценки с общим временем работы в текстовом редакторе

 $(B)$ сравнении обшим временем выполнения заланий)  $\mathbf{c}$ свидетельствует времени  $\overline{O}$ TOM. ЧTO оценка трудозатрат по выполнения операций отдельным видам работ более  $\Pi$ <sup>O</sup> информативна, чем оценка по общим затратам времени.

Поскольку обнаруженные зависимости могут сглаживаться за счет поверхностно выполняемых работ при низкой мотивации, то нельзя по трудозатратам напрямую оценить компетенции студента в данной области. Более показательным может быть квант обмена информации при переходах от чтения материалов к изложению их в текстовом редакторе. Чем лучше студент владеет терминологией и базовыми знаниями в данной области, тем больший квант новой информации он может удержать в памяти при написании отчета. В удерживаемой качестве коррелята размера кванта  $\overline{B}$ памяти информации мы использовали типичную частоту переключения между деятельностями чтения и составления отчета (среднее без учета особо длительных интервалов). Отрицательная корреляция оценки качества работы с типичной частотой переключения (г=-0.538) подтвердила данные доводы.

В отличие от объективных психофизиологически обоснованных методов [3] данный метод дает лишь приблизительную оценку. простота лоступность  $\overline{\mathbf{M}}$ применения Однако лелают  $er<sub>o</sub>$ перспективным для коррелятивной оценки текущих компетенций учащихся.

- 1. Щербина Д.Н., Айдаркин Е.К. Распределение бюджета времени как метод оценки трудозатрат учащихся при самостоятельной работе на компьютере / Материалы 7-го всероссийского научнометолического семинара "Современные технологии  $\overline{B}$ образовательном процессе". Таганрог: Изд-во ТТИ ЮФУ, 2012.  $C. 259-262.$
- 2. Айдаркин Е.К., Фомина А.С. Интерактивное электронное учебное пособие «Основы нейрофизиологии: сборник вопросов и задач» // Свидетельство о регистрации электронного ресурса № 19439 от  $07.08.2013$   $\Gamma$ .
- 3. Айдаркин Е.К., Фомина А.С., Щербина Д.Н. Метод оценки индивидуального уровня когнитивного напряжения студентов в выполнения составной учебной процессе деятельности / "Современные Материалы конференции информационные тенденции и перспективы развития". Южный технологии: федеральный университет. Ростов-на-Дону: 2013. С. 30-32.

## **ОЦЕНКА БЮДЖЕТА ВРЕМЕНИ В ПРОЦЕССЕ РЕШЕНИЯ ЭЛЕКТРОННОГО УЧЕБНОГО ПОСОБИЯ ПО ПРЕДМЕТУ «АНАТОМИЯ ЧЕЛОВЕКА»**

**Айдаркин Е.К., Щербина Д.Н., Кундупьян О.Л., Кундупьян Ю.Л., Думбай В.Н.** *ФГОАУ ВПО "Южный федеральный университет", факультет биологических наук Email: [olkundupyan@sfedu.ru](mailto:olkundupyan@sfedu.ru)*

Метод оценки бюджета времени [1] позволяет выявить эффективность использования учебного времени в процессе самостоятельной работы студента с электронными учебными пособиями [2]. Студентам очного отделения факультета биологических наук в рамках курса «Анатомия человека» предлагалось самостоятельно выполнить теоретические и практические задачи, входящие в модуль «Опорно-двигательная система». В предлагаемом шаблоне учебной НИР [3] студент должен был самостоятельно заполнить весь раздел «Блок теоретических и практических задач». В этом разделе содержалось несколько задач, включающих в себя или теоретический вопрос, требующий развернутого ответа с привлечением литературного материала, и завершающийся теоретическим выводом, или вопрос, ответ на который требовалось проиллюстрировать подходящим анатомическим рисунком из предлагаемого Банка иллюстраций, указав на рисунке основные анатомические элементы. Способность к теоретическим обобщениям изученного материала студент должен был продемонстрировать в разделе «Заключение» в итоговом ответе на вопрос, поставленный в блоке теоретических и практических задач. Целью данной работы было оценить особенности бюджета времени при различном качестве выполнения самостоятельной работы.

Были проанализированы данные самостоятельной работы 21 студента 2 курса факультета биологических наук. В ходе участия этих студентов в 40 рабочих сессиях ими было выполнено и сдано 26 письменных работ. Эти работы оценивались преподавателемэкспертом в диапазоне от 3 до 5 баллов. Суммарное время нахождения студента за компьютером было поделено на операции нескольких видов: органайзер, чтение литературы и изучение рисунков, написание текста работы, работа с интернетом. Иная деятельность, не связанная с решением задач учебника, попадала в категорию «Прочее». Продолжительность рабочих сессий не ограничивалась и могла составлять по желанию студента от 1 до 3 часов.

Основную часть времени студенты тратили на два класса операций:

- 1) «чтение» (знакомство с разделом «Введение», зрительный поиск рисунков анатомических объектов среди 100 файлов в формате \*.jpg из Банка иллюстраций, изучение описания топографии и строения органов в специальной учебной литературе);
- 2) «написание отчета» (набор текста с ответами на теоретические вопросы, вставка подходящих рисунков, снабжение их всеми необходимыми обозначениями и подписями).

Студенты тратили значительно больше времени на написание отчета, чем на чтение. Так, например, выполнение работы на «отлично» требовало затрат от 2000 до 5000 с на изучение и поиск материалов, и от 5000 до 9000 с на операции по написанию отчета (см. рисунок).

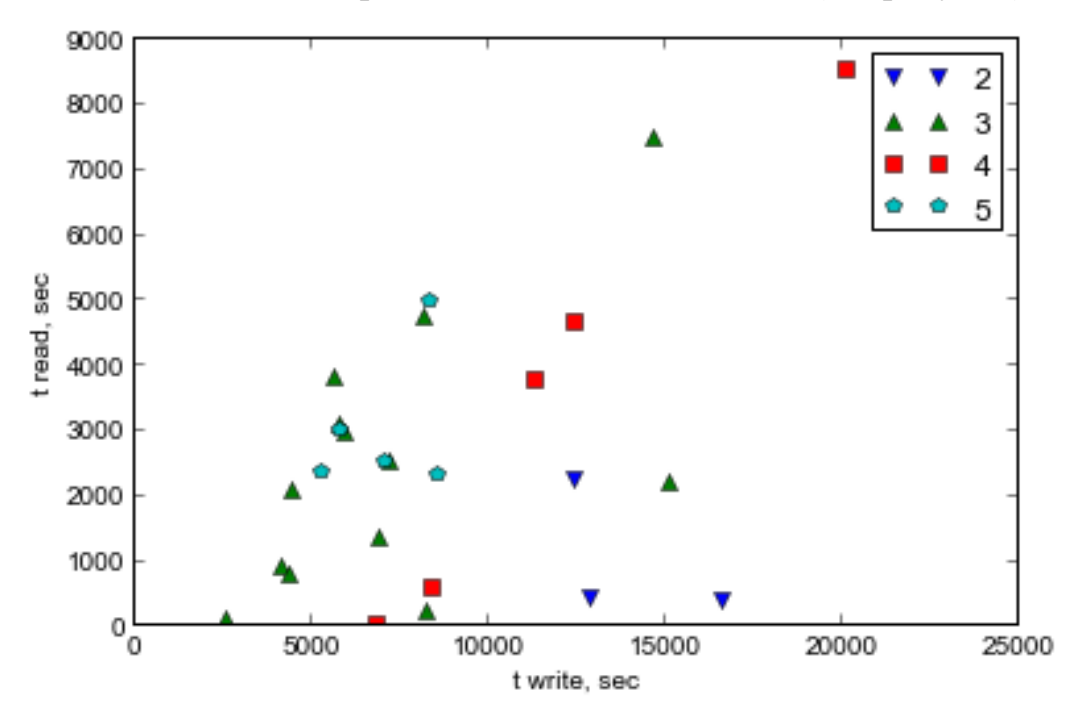

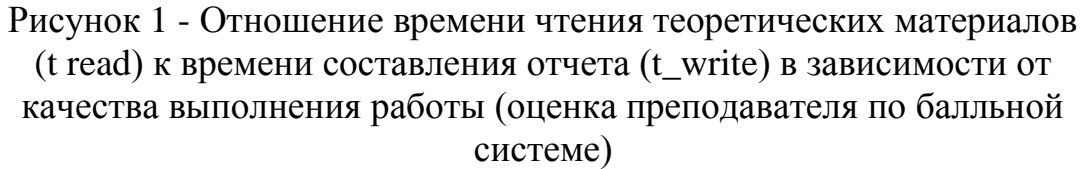

Однако, сходные затраты времени у менее успешных студентов не приводили к достижению высоких результатов. В этих же диапазонах затрат времени находились несколько работ, выполненных на оценку «удовлетворительно». Даже при двукратном превышении затрат времени при выполнении некоторых работ, их качество не достигало высокого уровня. Вероятно, данным студентам не хватало базовых знаний по анатомии и фактического времени на выполнение работы в удобном для себя темпе.

Группа точек для худших работ, расположенных правее и ниже на рисунке, выпадает из этой зависимости. Эти студенты затратили много времени на написание отчета, при том, что почти не уделяли времени изучению литературы, и в итоге получили неудовлетворительные оценки. Это может указывать не только на недостаток знаний по анатомии, но и на неумение работать с литературой.

Таким образом, предлагаемый нами аналитический подход позволяет выявить соотношение развития не только различных профессиональных компетенций, но и общекультурных. Так, например, связующим звеном между операциями чтения и написания отчета, является работа по организации рабочего пространства в многозадачной компьютерной среде. Это работа в проводнике, поиск и перемещение нужных файлов, отслеживание измененных версий документов и пр. Анализ бюджета времени показал, что те студенты, которые выполняли больше 1 работы за одну рабочую сессию, при выполнении второй работы тратили меньше времени на избыточные переключения между приложениями и больше сосредотачивались на написании работы, что может указывать на то, что студенты научились более рационально структурировать выполняемые операции. Апробация метода оценки бюджета времени при реальной многокомпонентной теоретической и практической работе студентов показала перспективность разработки на его основе новых объективных методик оценки уровня сформированности профессиональных и общекультурных компетенций.

- 1. Щербина Д.Н., Айдаркин Е.К. Распределение бюджета времени как метод оценки трудозатрат учащихся при самостоятельной работе на компьютере / Материалы 7-го всероссийского научнометодического семинара "Современные технологии образовательном процессе". Таганрог: Изд-во ТТИ ЮФУ, 2012. С. 259-262.
- 2. Айдаркин Е.К., Старостин А.Н., Щербина Д.Н. Концепция системы психофизиологической поддержки самостоятельной работы студентов при дистанционном обучении / Материалы конференции "Современные информационные технологии в образовании: Южный Федеральный округ". Ростов-на-Дону. Издво ЮФУ, 2011. С. 17-18.
- 3. Думбай В.Н., Кундупьян Ю.Л. Интерактивное учебное пособие «Анатомия человека. Опорно-двигательная система» // Свидетельство о регистрации электронного ресурса № 19438. - Москва, 7 августа 2013 г.

## **КОМПЬЮТЕРНОЕ МОДЕЛИРОВАНИЕ ЭЛЕКТРИЧЕСКОЙ АКТИВНОСТИ НЕЙРОНОВ**

**Андреева Е.М., Бавин В.В.\*, Муратова Г.В.** *ФГОАУ ВПО "Южный федеральный университет", Южно-Российский региональный центр информатизации, \*факультет высоких технологий Email: [andreeva@sfedu.ru,](mailto:andreeva@sfedu.ru) [winbavin@rambler.ru](mailto:winbavin@rambler.ru) [muratova@sfedu.ru](mailto:muratova@sfedu.ru)*

Современный уровень развития информационных технологий, вычислительных систем, методологии математического моделирования позволяет исследователям ставить все более сложные актуальные задачи. Среди них важное место занимают проблемы биологии и биомедицины. Особый интерес вызывают исследования деятельности головного мозга.

Разработка искусственных нейронных сетей началась в начале ХХ века, но только в последние 20 лет, когда вычислительные системы стали достаточно мощными, нейронные сети получили широкое распространение. Создание нейронных сетей было вызвано попытками понять принципы работы человеческого мозга и, без сомнения, это будет влиять и на дальнейшее их развитие. Однако в сравнении с человеческим мозгом нейронная сеть сегодня представляет собой весьма упрощенную модель, но, несмотря на это, успешно используется при решении самых разных задач. Хотя решение на основе нейронных сетей может выглядеть и вести себя как обычное программное обеспечение, оно имеет принципиальное отличие: большинство реализаций на основе нейронных сетей «обучается», а «не программируется», т.е. сеть учится выполнять задачу, а не программируется непосредственно.

Хотя разработка искусственных нейронных сетей весьма актуальна за счет многих практических приложений, не меньший интерес представляет работа «настоящей», «живой», биологической нейронной сети, в которой происходят процессы генерации и распространения нервных импульсов. В англоязычной литературе такие сети ввиду их отличия от искусственных нейронных сетей называются — spiking neural networks, в русскоязычной же литературе нет устоявшегося наименования, кто-то их называет просто нейронными сетям, кто-то - импульсными нейронными сетями, кто-то спайковыми, а кто-то вообще нейрональными сетями. [1].

На основе динамических механизмов работы нейрона составлена его математическая модель. В настоящее время созданы различные модели. Среди них есть относительно простые, например «Inregrate and Fire», в которой нейрон представляется в виде конденсатора и резистора. Созданы и более сложные, биологически правдоподобные

модели, например, модель Ходжкина-Хаксли, которая гораздо сложнее как в вычислительном плане, так и в плане анализа её динамики, но она гораздо точнее описывает динамику мембранного потенциала нейрона.

В данной работе мы используем модель Ижикевича [2], которая представляет из себя некоторый компромисс между вычислительной сложностью и биофизической правдоподобностью. Несмотря на вычислительную простоту этой модели, в ней можно воспроизвести большое количество явлений, происходящих в настоящих нейронах. Модель Ижикевича задается в виде системы дифференциальных уравнений, описывающей динамику мембранного потенциала нейрона. Созданная модель программно реализована. Проведен ряд вычислительных экспериментов, анализ результатов которых показал необходимость модификации используемой модели и усложнения вычислительного алгоритма. Это определило направления дальнейших исследований.

- 1. Моделируем электрическую активность нейронов. [Электронный ресурс]<http://habrahabr.ru/post/201220/>
- 2. E.M. Izhikevich, Dynamical Systems in Neuroscience: The Geometry of Excitability and Bursting, USA, MA, Cambridge: The MIT Press., 2007

## **ИНФОРМАЦИОННЫЕ ТЕХНОЛОГИИ В ПОДГОТОВКЕ СПЕЦИАЛИСТОВ МОРСКОЙ ОТРАСЛИ – ТРЕБОВАНИЕ СОВРЕМЕННОСТИ**

**Атрощенко Е.А.** *Институт водного транспорта им. Г.Я. Седова, ФГОАУ ВПО "Южный федеральный университет", Академия педагогического образования Email: [infoteacher44@mail.ru](mailto:infoteacher44@mail.ru)*

В Стратегии развития морской деятельности Российской Федерации до 2030 года, утвержденной распоряжением правительства Российской Федерации 8 декабря 2010 года, описаны стратегические цели, задачи, а также перспективные пути развития основных видов морской деятельности. В перечне основных проблем и рисков развития этой деятельности обозначен недостаточный уровень развития информационного обеспечения, на основе систем, комплексов и средств различного подчинения, их интеграции и рационального использования. Также, важной задачей развития транспорта в этот период является повышение уровня безопасности транспортной системы, в том числе путем подготовки высококвалифицированных кадров [1].

В Морской доктрине Российской Федерации на период до 2020 года особое место отводится подготовке кадров. Реализация интересов России в Мировом океане становится возможной только при наличии компетентного персонала, как на управленческом, так и исполнительском уровне.

Информационное обеспечение морской деятельности, в первую очередь, предусматривает поддержание и развитие глобальных информационных систем, обеспечивающих морскую деятельность Российской Федерации, в том числе систем навигационногидрографического, гидрометеорологического и других видов обеспечения, единой системы информации об обстановке в Мировом океане. Единая государственная система освещения надводной и подводной обстановки создается на базе сил и средств Министерства обороны Российской Федерации, Федеральной службы России по гидрометеорологии и мониторингу окружающей среды и других заинтересованных федеральных органов исполнительной власти Российской Федерации в целях интеграции и рационального использования систем, комплексов и средств различного ведомственного подчинения. Информационное обеспечение служит основой для принятия решений в области морской деятельности на всех уровнях. [2]

Сфера морского образования не остается в стороне при реализации национальной морской политики. В целях оптимизации сферы морского образования было сформировано 7 единых образовательных комплексов на базе высших морских и речных учебных заведений. Ростовский морской колледж не стал исключением, вошел в состав Института водного транспорта им. Г.Я. Седова, являющегося филиалом Государственного морского университета имени адмирала Ф.Ф. Ушакова, как ступень среднего профессионального образования. Содержание обучения определяется, исходя из государственных и международных требований. Подготовка специалистов морского флота осуществляется на основании Федерального государственного образовательного стандарта и требований Международной Конвенции о подготовке и дипломировании моряков и несении вахты (МК ПДМНВ) 1978 года с поправками. Конвенция закрепляет международные нормы подготовки и дипломирования моряков и несения вахты, и предусматривает положения, обеспечивающие тот факт, чтобы моряки на судах были надлежащим образом обучены и подготовлены, имели достаточный опыт, навыки и квалификацию, отвечали требованиям в отношении работы, возраста, состояния здоровья и были годны к выполнению своих обязанностей, таким образом, обеспечивая охрану человеческой жизни и сохранность имущества на море, а также защиту морской среды.

В соответствии с требованиями МК ПДМНВ 1978 года с поправками, обновлены рабочие учебные планы и программы подготовки по специальностям плавсостава на уровне эксплуатации, программы оказания первой медицинской помощи, подготовки экипажей морских судов по английскому языку, как средству общения в интернациональных экипажах и с зарубежными организациями и учреждениями, а также по международному морскому праву. Усилена тренажерная подготовка курсантов (студентов) по эксплуатации судовых радиолокационных станций, систем электронной картографии, навигационных информационных систем, систем автоматизированной радиолокационной прокладки, управлению движением судов, в том числе крупнотоннажных, Глобальной морской системе связи при бедствии, борьбе за живучесть судна и др.

В разработанных ФГОС СПО по плавательным специальностям в полной мере учтены требования МК и Кодекса ПДМНВ, других международных соглашений и государственные требования к подготовке и дипломированию моряков.

Модернизация системы среднего профессионального образования приводит к тому, что каждое образовательное заведение должно быть готово к предоставлению не только традиционных

48

образовательных услуг, но и инновационных. Для обеспечения получения образования, соответствующего современным требованиям, в средне – специальном образовательном учреждении необходимо создать информационно – образовательную среду. Структура информационной образовательной среды не сводится к объединению компьютеров учебного заведения в локальную сеть и выходом в Internet, необходимо создать условия для обучения и тестирования будущих специалистов, отвечающие современным требованиям. Возможность проводить дистанционное обучение, тестирование, а также консультации преподавателей в режиме реального времени.

Институт водного транспорта им. Г.Я. Седова полностью удовлетворяет требованиям, предъявляемым к учебным заведениям системы непрерывного профессионального образования. Непрерывно совершенствуя свою материально-техническую базу, Институт использует в своей образовательной деятельности новейшие достижения компьютерных и мультимедийных технологий. Особенно показателен в этом отношении существующий при институте учебнотренажерный центр «Вега». В классах этого центра с помощью современных образовательных и компьютерных технологий осуществляется подготовка и переподготовка специалистов по различным образовательным программам, в том числе и дополнительного профессионального образования. В учебнотренажерном центре «Вега» курсанты (студенты) и плавсостав учатся решать ту или иную задачу, которая может случиться в реальной жизни на судне. Отрабатывая алгоритм действий в тех или иных ситуациях, судоводитель или судомеханик учится быстрее находить правильное решение [2].

Внедрение информационно – коммуникационных технологий в учебном заведении среднего профессионального образования повышает качество знаний будущих специалистов, и, как следствие, повышает конкурентоспособность выпускников института на мировом рынке труда, развивает умственную активность, благодаря эвристическим, исследовательским методам обучения, а также развивает познавательную деятельность в процессе обучения. Использование информационных технологий и современных технических средств способствует формированию информационной культуры как у обучающихся, так и у преподавателей. Наличие современной информационной образовательной среды в учебном заведении значительно повышает статус учебного заведения, а также способствует формированию компетенций будущих специалистов морской сферы, что приведет к решению одной из стратегических задач - рациональному использованию систем, комплексов и средств

различного подчинения и совершенствованию информационного обеспечения морской деятельности.

- 1. О Стратегии развития морской деятельности Российской Федерации до 2030 года [Электронный ресурс]: Распоряжение Правительства РФ от 8 декабря 2010 г. № 2205-р: - режим доступа<http://www.garant.ru/products/ipo/prime/doc/2073572/>
- 2. Морская доктрина Российской Федерации на период до 2020 года (утв. Президентом РФ 27.07.2001) [Электронный ресурс]: Морская доктрина РФ на период до 2020 года: - режим доступа [http://www.businesspravo.ru/Docum/DocumShow\\_DocumID\\_10467](http://www.businesspravo.ru/Docum/DocumShow_DocumID_104671.html/) [1.html/](http://www.businesspravo.ru/Docum/DocumShow_DocumID_104671.html/)
- 3. Лутков С.А. Морское образование Юга России [Текст]: Монография. / С.А. Лутков, Н.Ю. Сафонцева. - Ростов н/Д.,  $2007. - 71c.$

## КОНЦЕПТУАЛЬНЫЕ ПОЛОЖЕНИЯ НЕЙРОСЕТЕВОГО ИМПУЛЬСНОГО МОДЕЛИРОВАНИЯ ПРОЦЕССА (ФУНКЦИИ) ГОЛОВНОГО МОЗГА

Белоус М.А., Муратова Г.В. ФГОАУ ВПО "Южный федеральный университет". Южно-Российский региональный центр информатизации Email: muratova@sfedu.ru

В этой статье приводятся основные концепции и рекомендации, собранные из различных источников, полезные исследователям, которые впервые взялись за математическое моделирование какойлибо функции или процесса головного мозга человека на основе технической импульсной нейросетевой модели (также известной как spiking neural network или электрическая нейросеть).

Головной мозг человека состоит из различных по структуре и функциям подсетей, поэтому для них используются различные нейронные модели.

Импульсные сети ближе к биологическим нейронным сетям, чем персептроны и сети Хопфилда, поэтому тенденция использования импульсных сетей сегодня возрастает.

Построение модели процесса или функции головного мозга на основе технической импульсной нейросетевой модели состоит из следующих этапов:

1) выбор функции или процесса головного мозга человека, для которого можно построить импульсную нейросетевую модель;

2) определение того, что в этом процессе или функции головного мозга является входом (входами);

3) определение того, что в этом процессе или функции головного мозга является выходом (входами);

функции активации нейрона 4) выбор ДЛЯ проверки наибольшего соответствия импульсной модели для исследуемого процесса:

- функция активации (нейрон Мак-Каллока и Питтса);

- сигмоидная функция активации;

- нейрон с немонотонной функцией активации;
- стохастическая модель;

- импульсная модель;

Если моделируемый процесс или функция характеризуется «накапливающим» эффектом, т.е. при возбуждении нейронов мозга осуществления необходимо достижение нейронами  $er<sub>O</sub>$ ЛЛЯ определенного уровня мембранного потенциала, то в качестве модели

рекомендуется импульсная (integrate and fire - интегрировать и возбуждаться).

 $5)$ составление математических функций, описывающих «черный ящик» модели;

6) решение поставленной задачи с помощью компьютерной программы, реализующей построенную модель.

Импульсная модель обладает следующими особенностями [1]:

 $\bullet$ Синаптическй **Bec** зависит  $\overline{0}$ степени запазлывания выходного импульса по отношению  $\mathbf{K}$ входному сигналу ассиметричное хеббоское правило (рисунок 1);

Стохастичность, что приближает модель к биологической нейронной сети:

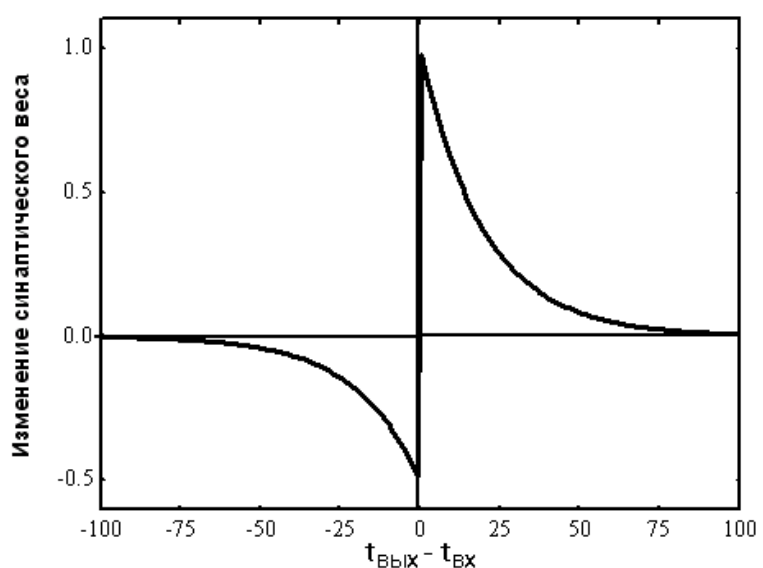

Запоминание временных последовательностей.

Рисунок 1 - Относительное изменение синаптического веса в зависимости от степени запаздывания выходного импульса по отношению к входному [1]

 $\mathbf{B}$ работе  $\lceil 1 \rceil$ приведены четыре основных принципа моделирования головного мозга:

- котором 1. Распределенное представление, при информация хранится во многих нейронах, а каждый нейрон хранит различную информацию; что характеризуется эффективностью, надежностью и точностью хранения информации;
- 2. Двусторонное взаимодействие нейронов связывает разные уровни обработки данных в один поток;
- 3. Конкурентное ингибирование сдерживает объем активных нейронов и обеспечивает разреженную обработку данных в нейронной сети мозга:

4. Возможность использования обоих типов обучения – с учителем и без.

Примеры исследуемых функций (процессов) головного мозга человка, подходящих для построения их импульсных моделей:

- 1) развитие способностей, например, внимания (базальные ганглии), памяти (связано с областью гиппокампа и новой коры);
- 2) физические тренировки для развития физической системы человеческого тела;
- 3) волевые усилия;
- 4) контроль движений;
- 5) распознавание образов;
- 6) обработка и передача информации;
- 7) мышление и др.

Согласно принципу конкурентного ингибирования ингибирующие интернейроны (вставочные, промежуточные, interneuron, relay neuron, association neuron, bipolar neuron) предотвращают взрыв активности связанных стимулирующими связями пирамидальных (возбудительных) нейронов (что происходит, например, при эпилепсии).

Пирамидальные нейроны, или пирамидные нейроны — основные возбудительные нейроны мозга млекопитающих пирамидальной формы, из которой вверх ведёт большой апикальный дендрит; имеют один аксон, идущий вниз, и множество базальных дендритов. Впервые пирамидальные нейроны были исследованы Рамон-и-Кахалем. Они отмечены в таких структурах, как кора мозга, гиппокамп, миндалевидное тело (амигдала), но отсутствуют в обонятельной луковице, стриатуме, среднем мозге, ромбовидном мозге, спинном мозге. Дендриты пирамидальных нейронов ветвятся, содержат множество дендритных шипиков и способны получать входящие сигналы от тысяч других клеток. Кроме того, иногда они могут выделять ретроградные сигнальные молекулы, такие как эндоканнабиноиды, обеспечивая двунаправленность связи. Число дендритных шипиков говорит лишь о минимальном количестве соединений дендрита, поскольку некоторые контакты находятся за их пределами, напрямую на теле дендрита[2].

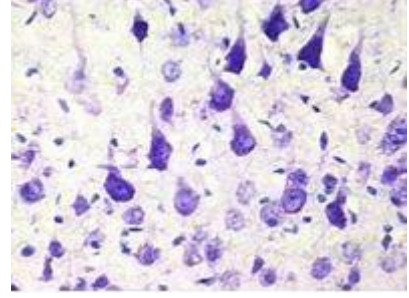

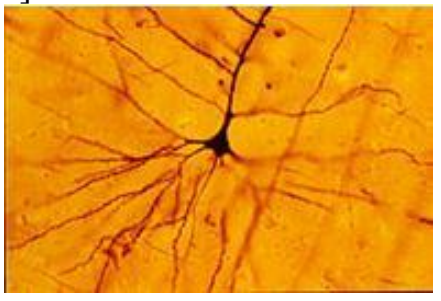

Рисунок 1 Рисунок 2

Слева (Рис.1.) - большие пирамидные нейроны коры мозга крысы, окрашенные по методу Ниссля, справа (Рис.2.) пирамидальный нейрон, окрашенный по методу Гольджи [2].

Вставочный нейрон - нейрон, связанный только с другими нейронами, в отличие от двигательных нейронов, иннервирующих мышечные волокна, и сенсорных нейронов, преобразующих стимулы из внешней среды в электрические сигналы. Примером работы интернейронов могут служить тормозные интернейроны неокортекса, избирательно снижающие активность части сигналов, приходящих из таламуса. Это позволяет мозгу сфокусироваться на определенной задаче, не отвлекаясь на ненужные стимулы. Интернейроны содержатся только в центральной нервной системе. Подавляющая часть нейронов центральной нервной системы является вставочными нейронами. В 2008 году группой ученых предложена Петильянская терминология - номенклатура признаков ГАМКергических интернейронов коры мозга [2].

Кора головного мозга содержит при норме 20% ингибирующих интернейронов. Они отвечают за разреженное представление информации в нейронной сети мозга, что обеспечивает её быструю и эффективную обработку.

Совокупность входящих сигналов влияет на генерацию потенциала действия принимающим пирамидальным нейроном. Ингибиторные синапсы на входе нейрона, число которых достигает нескольких тысяч, содержат ГАМК-рецепторы и используют тормозной нейромедиатор ГАМК. ГАМК-рецепторы - группа клеточных рецепторов, эндогенным агонистом которых является γаминомасляная кислота (ГАМК), основной тормозной медиатор в нервной системе позвоночных.

Активация ГАМК-рецепторов вызывает ингибиторный постсинаптический потенциал (IPSP).

Возбудительные соединения, число которых может достигать десятков тысяч, содержат NMDA-рецепторы и AMPA-рецепторы, реагирующие в основном на глутамат, и при активации вызывают возбудительный постсинаптический потенциал (EPSP). IPSP снижают вероятность «срабатывания» пирамидальной клетки. EPSP увеличивают эту вероятность. Кроме того, в сложном процессе интеграции сигналов играет роль положение синапсов и временной паттерн поступающих сигналов.

Сантьяго Рамон-и-Кахаль, отец нейроанатомии, предположил, что разнообразие «короткоаксонных» клеток, т.е. ГАМКергических ингибиторных интернейронов, и степень утонченности их характеристик, всё более увеличиваются при движении вверх по эволюционной лестнице [3].

54

Относительный баланс между IPSP и EPSP приводит к более высокому уровню восприятия и обработки информации в нейронной сети головного мозга.

На основании вышеизложенного можно заключить, что существует проблема установления баланса между IPSP и EPSP для ликвидации взрыва активности пирамидальных нейронов, для исследования которой подходит импульсная модель нейрона.

- 1. Нейросетевое моделирование когнитивных функций мозга: обзор основных идей [Электронный ресурс] / Терехин А.Т. [и др.] // Психологические исследования: электрон. журн. 2009. N 2(4). URL: http://psystudy.ru (дата обращения: 09.02.2014 г).
- 2. http://ru.wikipedia.org/wiki.
- 3. http://ru-neuroscience.livejournal.com/32484.html.

# ЦЕНТРАЛИЗОВАННОЕ УПРАВЛЕНИЕ ВИРТУАЛЬНЫМИ **СРЕДАМИ В ОС GNU/LINUX**

Березовский А.Н., Букатов А.А., Моргоев М.Г.\* ФГОАУ ВПО "Южный федеральный университет". Управление информационно-коммуникационной инфраструктуры, \*факультет математики, механики и компьютерных наук  $Email: and @Sfedu.ru, baa@Sfedu.ru, mmg@Sfedu.ru$ 

Тема настоящей работы весьма актуальна. Множество крупных сервисов и ОС в управлении своими ресурсами используют т. н. «виртуальные среды», более известные как «контейнеры». Контейнеры позволяют полностью изолировать группу процессов в отдельную среду, что позволяет в свою очередь гарантировать стойкость всей системы; контейнеры позволяют организовывать тестирование различных сервисов и программ без ущерба хостовым устройствам. На текущий момент ОС семейства SolarisOS активно используют систему контейнеров для запуска каждого сервиса ОС в отдельном контейнере, что позволяет избежать их возможного нежелательного воздействия друг на друга (например, при наличии остаточных ошибок в коде или при атаке на сервер), тем самым увеличивая стойкость системы. В свою очередь централизованное управление сервисами, их автоматизация позволяют снизить влияние человеческого фактора на управление ресурсами, оградиться от множества ошибок и избежать многочасовой рутинной работы по настройке и отладке программного обеспечения. Автоматизацию в управлении ресурсами устройств, программным обеспечением и пр. используют еще большее количество крупных фирм (Google Inc., Yandex Corp. и др.), чем те, которые уже внедрили в свою архитектуру виртуализации. Среди систем технологии автоматического управления наиболее известна система Puppet, а среди контейнеров очень известными и активно используемыми являются OpenVZ и Linux Containers (LXC). Сейчас очень многие фирмы, такие как Twitter и Dropbox начинают использовать возможности нового сервиса Docker. контроле который базируется на использовании  $\mathbf{M}$ виртуальных сред, запуске в них определенных сервисов, обеспечивая последующий контроль этих сервисов.

обшей точки  $\mathcal{C}_{\mathcal{C}}$ зрения. централизованное управление контейнерами позволяет уменьшить количество трудозатрат на организацию процесса работы серверов, функционирующих под управлением сервисов, запускаемых в контейнерах, а также позволяет эффективное организовать автоматическое тестирование

56

программного обеспечения. С другой стороны, автоматизация виртуальных сред увеличивает  $\langle$  CDOK OC. контроля ЖИЗНИ» минимизируя ошибки из-за изменений в сервисах, которые были произведены для обновления (в основном - для расширения) их функционала. К примеру, возможность автоматического «отката» при обнаружении таких ошибок обеспечивается автоматическим созданием «дампов» контейнеров, которые в последствии можно будет восстановить, вернув контейнер в какое-то определенное состояние. Такую функцию можно сравнить с функцией резервного копирования жизненно необходимых операционной системе файлов и библиотек.

Предлагаемый проект «Модуль Puppet управления LXCконтейнерами» полезен ДЛЯ изучения  $\mathbf{M}$ реализации как с теоретической точки зрения, так и с практической.

С теоретической точки зрения, рассмотрение описанных выше функций позволяет изучить структуру подобных систем с обратной стороны, позволяя применить уже известные факты о данных абстрактных системах к частным системам, что увеличивает возможность стандартизировать реализацию функционала и вообще сам функционал. Важно понимать, что теоретически необходимо охватить довольно обширную область знаний сразу в двух сферах виртуализации и автоматизации. Обе эти сферы имеют очень большие возможности реализации различных идей без причинения какого-либо ущерба хостовым системам (в случае виртуализации) и уменьшению человеческого вмешательства в систему «компьютер-компьютер», что влечет за собой меньшее количество ошибок и отказов (в случае автоматизации). В первом случае нам необходимо будет изучить функции и граничные возможности контрольных групп (более известны как cgroups), возможности и ограничения на использование технологии пространств имен (более известны как namespaces) в ОС GNU/Linux, отличия разных технологий, базирующихся на libvirt API различными *(инструмент* взаимодействия  $\mathcal{C}$ возможностями виртуализации относительно новых версий ядра Linux), либо LXC (контейнеры с открытым исходным кодом, базирующиеся на своей собственной реализации инструментов виртуализации, использующие стандартные возможности сgroups и namespaces). Подчеркнем, что настоящий проект является решением с двухуровневой организацией контролирующей системы. Система включает верхний уровень, на котором имеется выделенная хостовая машина. которую контролирует специальный процесс — мастер, управляющий другими хостами с использованием размещенных на них специальных программных агентов (этот уровень назовем «надхостовым») и нижний «внутрехостовый» уровень, который контролируется уже

57

самим хостом-агентом и который содержит в себе некоторую систему контейнеров (*см. Рис. 1*). Именно на такой схеме и базируется проект, что позволяет неразрывно работать сразу с обоими уровнями,  $(c)$ откуда-то мастер-сервера), контролируя ИХ еще **T. K.** «внутрехостовый» уровень является скрытым ДЛЯ сервера, контролирующего «хостовый» уровень.

При этом встает вопрос о том, как связать знания, которыми располагает каждый уровень, чтобы появилась возможность в принципе контролировать процессы и сервисы в контейнере из хоста, не обращаясь при этом явно к контейнеру.

Во втором случае нам предстоит выяснить общие протоколы передачи команд от мастера (сервер, контролирующий множество других серверов) к агентам (подконтрольные мастеру серверы), обработку этих команд агентами, возможности передачи результатов выполнения команд мастера от агента к мастеру, а также продумать реализацию, по возможности, общего «протокола», позволяющего распространить возможность реализации нужного нам функционала на частные случаи (Puppet [1], Chef [2] и др. известные системы автоматизации).

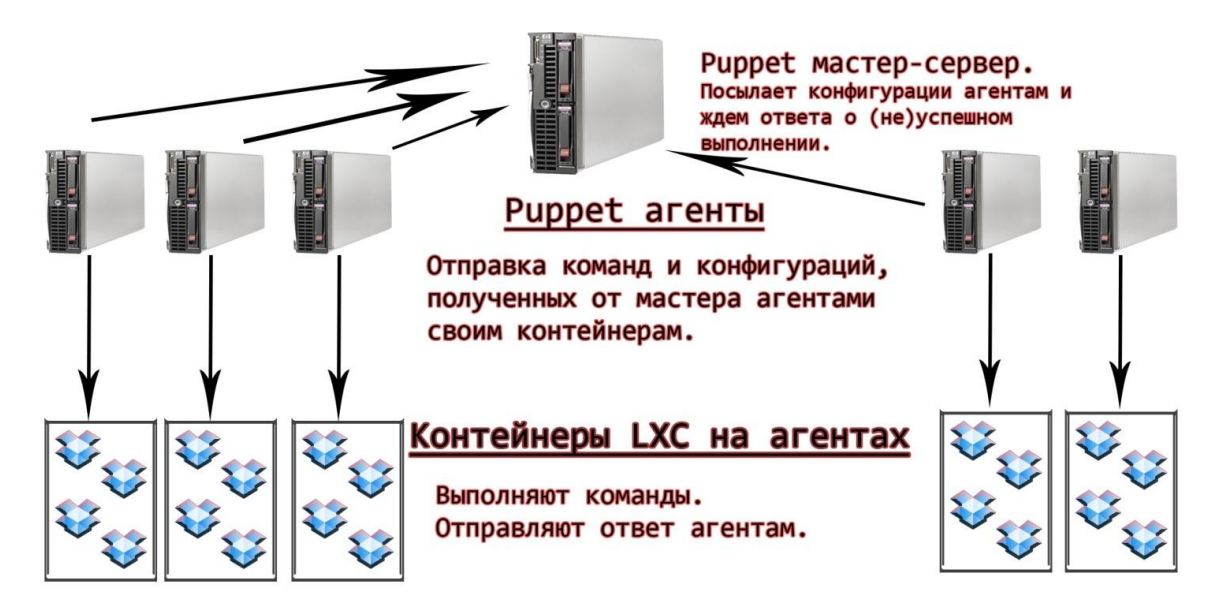

#### Рисунок 1 - Упрощенная схема организации работы «Модуля Puppet управления LXC-контейнерами»

 $\mathcal{C}$ практической функционал точки зрения описанный реализуется в данный момент на двух технологиях - Puppet (технология автоматизации) и LXC (технология виртуализации). Задача состоит в следующем: некий хостовый сервер (агент Puppet),

работающий под управлением некоторого мастера (пусть под управлением мастера находится некоторое непустое множество агентов) получает команды от мастера по конфигурированию и поддержке системы; в дальнейшем агент, имеющий в своей файловой системе множество контейнеров LXC, передает полученные команды на эти контейнеры, где уже на них (не обязательно на всех) и должны выполняться требуемые изменения. В данной задаче рассматривается система «агент-контейнеры», т.е. мастер-сервер Puppet'а мы не рассматриваем как объект, требующий вмешательства со стороны (в дальнейшем потребуется изменить только некоторые части конфигурационных файлов мастера). Также при решении указанной задачи предполагается реализацию Модуля выполнить таким образом, чтобы при написании конфигураций для мастера не было бы отличий вила этих конфигураций для «агента» (т. е. сервера «иеликом») и для «контейнера» (т. е. одна из множества систем под управлением агента). Для решения исользуется Domain Sequence Language Ruby, возможности документированные cgroups namespaces  $OC$  $\overline{M}$ GNU/Linux.

 $\Pi$ ри Модуля произведен полный реализации отказ  $\overline{O}$ взаимодействия с исходным кодом LXC, Puppet и ядра Linux, чтобы избежать возможных неконтролируемых ошибок и отказаться от лишних часов (возможно десятки), потраченных на перекомпиляцию этих систем.

Для наглядной иллюстрации применения подобной реализации следующую можно рассмотреть задачу системного администрирования:

Дано: компьютер с Puppet, являющийся мастером; компьютеры с Puppet, являющиеся агентами (пусть агентов будет 30); множество контейнеров без Puppet'a (*no 10-20 шт.*) на каждом из компьютеровагентов; некоторый набор конфигурационных файлов мастера. управляющих всем множеством агентов. Требуется: установить некоторый набор сервисов на некоторый набор контейнеров (отображение не является биективным), создать в контейнерах наборы пользователей с определенными правами, организовать резервное копирование всех контейнеров.

результате: потребуется написание  $1 - 2$ B  $\Pi$ O строки  $\mathbf{B}$ конфигурационных файлах (вместо установки сервисов на  $\sim$ 375 создания пользователей организашии машин.  $\boldsymbol{u}$ резервного копирования (требует дополнительных трудозатрат) на  $~540$ машинах).

 $\overline{B}$ ближайшие сроки планируется завершить разработку минимально необходимого функционала предложенной системы, включающего управление групповыми политиками, организацией

59

установки указанного ПО. К текущему моменту разработан некоторый начальный функционал, функции по работе с файловыми системами контейнеров, управление пакетным менеджером дистрибутива Ubuntu, функции управления пользователями  $\overline{R}$ контейнерах. Реализация «Модуля Puppet управления LXCконтейнерами» планируется для трех дистрибутивов ОС GNU/Linux: Debian, Ubuntu (и его производные), Arch Linux.

Подводя итог, отметим, что совмещение в одном программном решении таких мощных средств, как автоматизация и виртуализация, позволяет использующим это решение организациям наращивать потенциал и функционал своих систем/сервисов, не задумываясь о возможно крайне вредоносном эффекте наличия каких-либо ошибок во вновь добавляемых функциональных компонентах. Таким образом, применении предложенных средств обеспечивается при рассмотренная еще в [3] возможность безболезненного развития (при котором привнесенные в процессе развития ошибки не сказываются на работоспособности ранее работавших функций) сложных программных систем.

- 1. Puppet Labs Handbook. http://docs.puppetlabs.com/
- 2. Chef Open Source Cookbooks. http://community.opscode.com/cookbooks
- 3. Фуксман А.Л. Технологические аспекты создания сложных программных систем. М: «Статистика», 1979.

### **ПОДХОД К ОРГАНИЗАЦИИ УЧЕБНОГО ПРОЦЕССА ПО ИНФОРМАТИКЕ СРЕДСТВАМИ WINDOWS MULTIPOINT SERVER**

**Бородаенко Р.Г., Муженская А.Г.** *ФГОАУ ВПО "Южный федеральный университет", Академия педагогического образования Email: agpeksheva@sfedu.ru*

Данная тема актуальна потому, что в настоящее время, для обеспечения процесса обучения необходимо использовать программное обеспечение, которое позволит обеспечить быстрое обновление образовательных ресурсов в течение занятия, информационную безопасность ресурсов и обучающихся, снизит трудозатраты педагога по мониторингу деятельности учащихся в течение выполнения практических и лабораторных работ и позволит использовать разнородное оборудование, которое накопилось в школах, особенно в сельских, в результате процесса информатизации.

Следует также отметить, что для повышения эффективности образовательного процесса в школах используется локальная сеть, которая позволяет организовать единое информационное пространство школы, доступное участникам образовательного процесса, перейти от фрагментарного использования современных возможностей ИКТ в образовании к систематическому, планомерно наращивать и своевременно обновлять информационные ресурсы образовательного учреждения. Следовательно, необходимо организовать и поддерживать локальную сеть в классе для обучения информатике, что приводит к необходимости анализа опыта использования сетевых операционных систем и разработки методического подхода к использованию сетевой операционной системы при реализации образовательного процесса с учетом требований наличия достаточной вычислительной мощности для решения учебных и научноисследовательских задач.

Кроме того, необходимо учитывать потребность подключения мобильных устройств самих обучающихся к локальной сети для того, чтобы обеспечить их необходимыми материалами для самостоятельного выполнения заданий, поэтому необходимо не просто установить сетевую операционную систему, но важно также выбрать такую операционную систему, которая обеспечит реализацию целей обучения на высоком уровне, будет способствовать быстрому и безопасному доступу к ресурсам, предоставит возможность перераспределения вычислительных мощностей между компьютерами разных (зачастую маломощных) конфигураций.

В 2010 г. компания Microsoft выпустила специализированное решение для образовательных учреждений Windows MultiPoint Server, который представлял собой упрощенный терминальный сервер Windows и являлся вариантом реализации терминальной службы удаленных рабочих столов (Remote Desktop Services), которая делала возможным управление и контроль за компьютерами обучающихся. Windows MultiPoint Server 2011 значительно упрощает процессы управления и предоставления поддержки, использовать меньшее количество позволяя школам физических компьютеров и работать с единым интегрированным пунктом управления.

Данное программное средство позволяет учителям и учащимся работать в хорошо знакомой среде Windows и при этом учителям предоставляется возможность организации индивидуального подхода в обучении, а также возможность отслеживать успеваемость учащихся, чтобы иметь представление о том, насколько эффективным средством обучения являются компьютеры в учебных классах, библиотеках и лабораториях.

Объект нашего исследования в рамках выпускной квалификационной работы является использование сетевой операционной системы в школе, а предметом - методический подход к организации учебного процесса с использованием сетевой операционной системы Windows MultiPoint Server на уроках информатики.

В рамках исследования нами была проанализирована литература, которая раскрывает основные подходы к организации учебного процесса по информатике в условиях информатизации образования, а именно проанализирован опыт организации обучения информатике в условиях использования разнородного аппаратного обеспечения, программного обеспечения, сетевых и облачных технологий. Рассмотрены возможности использования сетевых операционных систем, частности, семейства Windows Server и Windows MultiPoint Server для обучения информатике.

Далее был обобщён практический опыт установки и настройки Windows MultiPoint Server 2011 в компьютерном классе, описаны организационные особенности проведения занятий по информатике при использовании программного обеспечения. данного составлены методические рекомендации для учителей информатики по использованию Windows MultiPoint Server и приведены конспекты уроков по информатике для 8 класса по теме ОС (где рассматривается сетевая операционная система и ее модификации) и для 11 класса по теме «Организация сетевой ОС на примере Windows MultiPoint Server». Каждый конспект содержит методические рекомендации к организации уроков в условиях работы компьютерного класса под управлением Windows MultiPoint Server. Таким образом, особенностью методического подхода, который представлен в выпускной квалификационной работе, является то, что Windows MultiPoint Server выступает и как объект изучения, и как средство обучения.

## **ПРОБЛЕМА ВЫБОРА СЕГНЕТОПЬЕЗОАКТИВНЫХ КОМПОНЕНТОВ ДЛЯ ПЬЕЗОКОМПОЗИТОВ И ИНФОРМАЦИОННЫЕ АСПЕКТЫ ПРОБЛЕМЫ**

**Борзов П.А., Тополов В.Ю.\*, Воронцов А.А.** *ФГОАУ ВПО "Южный федеральный университет", Институт высоких технологий и пьезотехники, \*физический факультет petrborzov@gmail.com, vutopolov@sfedu.ru*

Современные пьезоэлектрические композиты нашли широкое применение в различных областях техники XXI века. Большой интерес к пьезокомпозитам обусловлен принципиальной возможностью достижения новых комбинаций свойств [1], существование которых в традиционных сегнетопьезокерамиках (СПК) [2] невозможно по ряду причин. Однако изготовление пьезокомпозитов с заданными характеристиками связано с решением важной проблемы выбора оптимальных компонентов. Для решения этой проблемы необходимо рассмотреть основные параметры СПК материалов как компонентов новых пьезокомпозитов, а также условия работы пьезоэлектрических элементов.

В настоящей работе рассматриваются следующие девять параметров, которые, по мнению авторов, существенно влияют на эффективные свойства и параметры пьезокомпозита в ряде приложений:  $\delta$ – относительная диэлектрическая проницаемость;  $d_{33}, d_{31}$  – пьезомодули;  $g_{33}, g_{31}$  – пьезокоэффициенты, характеризующие пьезочувствительность;  $K_p$  – планарный коэффициент электромеханической связи;  $K_{33}$  – продольный коэффициент электромеханической связи;  $\rho$  – плотность;  $T_c$  – температура Кюри.

Пьезоэлектрический элемент способен преобразовывать механическую энергию в электрическую и наоборот [2, 3]. Такое преобразование возможно благодаря пьезоэффекту [2]. Учитывая прямой и обратный пьезоэффект, мы выделяем три возможных режима работы преобразователя:

1) режим приема;

2) режим излучения;

3) совмещенный режим.

Каждый из вышеупомянутых режимов накладывает определенные ограничения на параметры пьезоматериала. Например, в режиме приема для хорошего акустического согласования со средой желательно уменьшить плотность преобразователя, а в режиме излучения плотность не играет такой важной роли. В таблице 1

приведены подобные ограничения. Как видно из таблицы 1, для указанных режимов работы следует ожидать различные оптимальные варианты выбора приемлемого СПК материала.

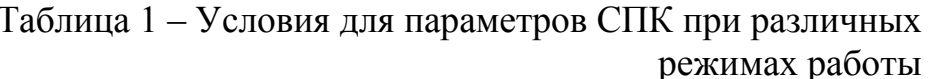

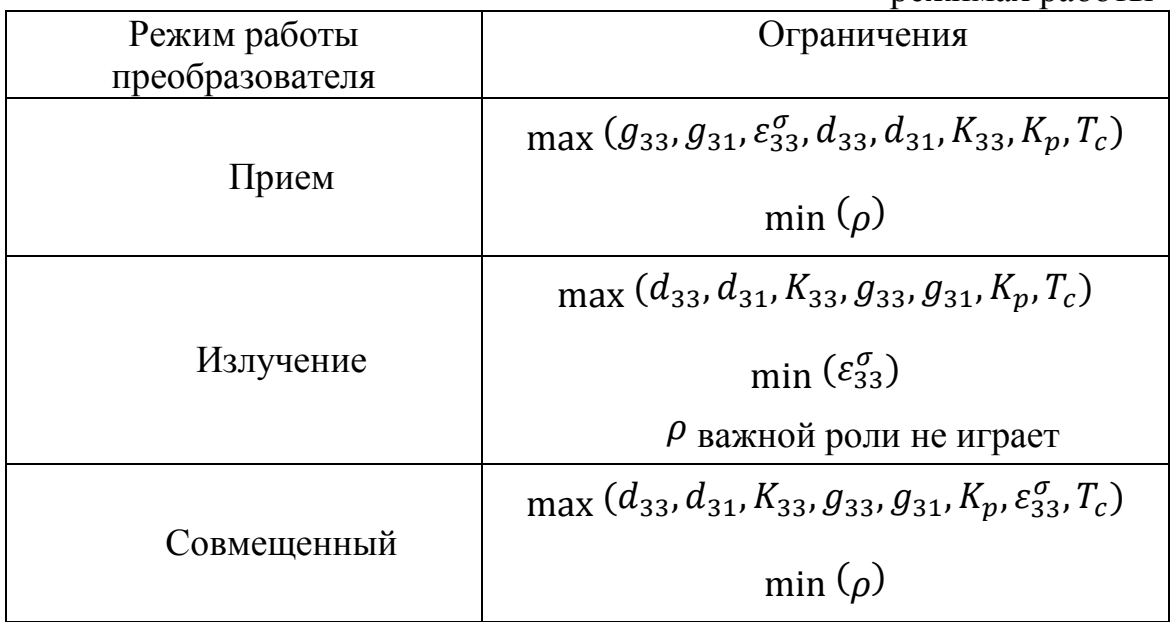

Примечания.

1. У СПК типа ЦТС $d_{31} < 0$  и  $g_{31} < 0$  [1, 2], и поэтому условия

 $\max$  ( $d_{31}$ ) u max ( $g_{31}$ ) <sub>O</sub> Hayahot

 $\min(|d_{31}|)$ <sub>u</sub>  $\min(|g_{31}|)$  coorset criterino.

2. Параметры пьезоматериалов представлены по убыванию их важности для конкретных рабочих режимов преобразователя.

Сегодня важнейшим инструментом коммуникации и поиска информации в обществе является сеть Интернет. Абсолютное большинство отечественных и зарубежных фирм имеют свои Интернет-сайты, на которых размещаются каталоги выпускаемой продукции, что облегчает поиск материалов - пьезоактивных компонентов новых композитов. Отметим в качестве примеров каталоги российских предприятий, таких как ОАО "НИИ Элпа", НКТБ "Пьезоприбор" ЮФУ, и зарубежных фирм, таких как РІ Ceramic (Германия), Piezo Technologies (США), APC International, Ltd. (США), Sparkler Ceramics PVT, Ltd. (Индия).

В настоящей работе проведен анализ параметров следующих СПК материалов: ЦТС-19, ЦТС-83Г производства НКТБ "Пьезоприбор" ЮФУ (параметры материалов взяты из монографии [3]), ЦТС-22, ЦТС-23, ЦТС-33, ЦТС-36, ЦТБС-7 производства ОАО "НИИ Элпа" (http://www.elpapiezo.ru), PIC-151, PIC-155, PIC-181, PIC-255, PIC-300 производства PI Ceramic (http://www.piceramic.com), K-180, K-182, K-278, K-350, K-600 производства Piezo Technologies (http://www.piezotechnologies.com), APC 840, APC 855 производства APC International, Ltd. (https://www.americanpiezo.com), SP-4, SP-8, SP-5J производства Sparkler Ceramics PVT, Ltd. (http://www.sparklerceramics.com).

Для выбора оптимального СПК компонента композита был использован метод суперкритерия с мультипликативными включениями. Выбор этого метода обусловлен его математической простотой и удобной формой представления результата. Суть метода заключается в построении для каждой стратегии  $U_i^{\top}$  суперкритерия

 $W_i^s(U_i)$  и сведения многокритериальной задачи к однокритериальной путем максимизации суперкритерия

 $W^{opt}(U^{opt}) = \max (W_1^s(U_1), W_2^s(U_2) ... W_i^s(U_j)).$ 

Оптимальной будет та стратегия, которой соответствует максимальный суперкритерий.

Математическая форма метода суперкритерия с мультипликативными включениями представлена выражением

$$
W_j^s = 1 - \prod_{i=1}^m (1 - \frac{\alpha_i W_i p_i}{s_i})
$$
 (1)

В (1)  $W_i$  — *i*-й критерий,  $\alpha_i$  — весовой коэффициент соответствующий *i*-му критерию,  $p_i$  определяет максимизацию или минимизацию *i*-го критерия, <sup>S<sub>i</sub></sup> переводит суперкритерий в  $\sum_{i=1}^m \alpha_i = 1;$ безразмерную величину, причем<br>  $p_i = \begin{cases} 1, & \text{if } i \in \{0, 1\}, \\ -1, & \text{if } i \in \{W_i\}, \end{cases} s_i = \max(W_i(U_j)).$ 

При выборе оптимального варианта СПК для данного композита критериями являются параметры материала, а стратегиями – тип материала. На основе принципов из таблицы 1 в сообщении представлены экспертные оценки весовых коэффициентов критериев для различных режимов работы пьезоэлектрического преобразователя.

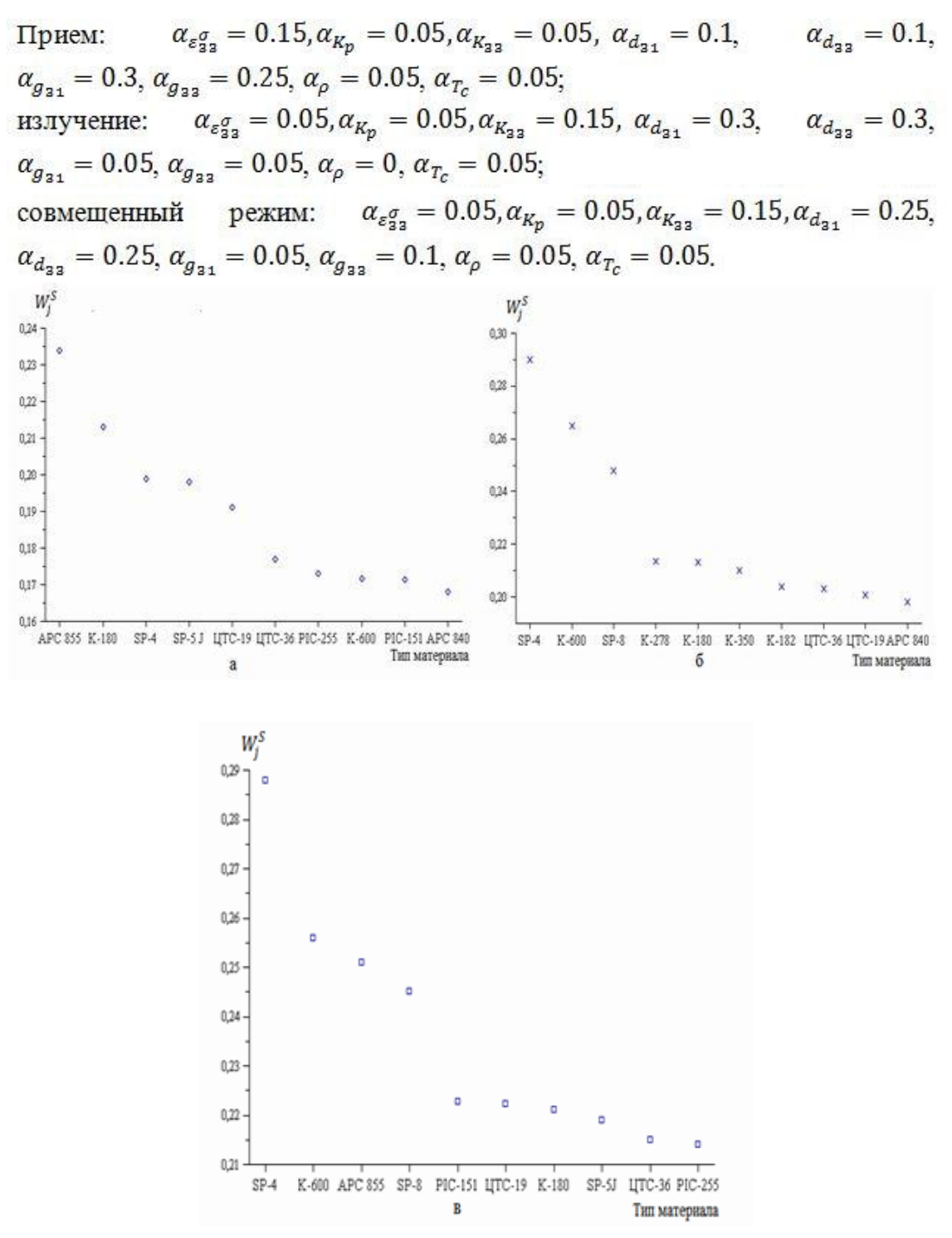

Рисунок 1 - Результаты поиска оптимальной стратегии: а) режим приема; б) режим излучения; в) совмещенный режим.

Поиск оптимального СПК материала для каждого режима работы преобразователя проведен в системе компьютерной алгебры Maple 11. Результаты поиска для десяти лучших стратегий представлены на рисунке 1. Из графиков рисунка 1 следует, что для типичных пьезокомпозитов «СПК – полимер», работающих в режиме приема, оптимальным СПК компонентом является APC 855 производства APC

International, Ltd, а для пьезокомпозитов, работающих в совмещенном режиме или режиме излучения, оптимальным материалом пьезоактивной фазы выступает СПК SP-4 производства Sparkler Ceramics PVT, Ltd.

Полученные в работе результаты целесообразно использовать при прогнозировании эффективных свойств новых пьезокомпозитов для сенсорных, актюаторных и других применений.

- 1. Topolov V.Yu., Bowen C.R. Electromechanical properties in composites based on ferroelectrics.– London: Springer, 2009.
- 2. Пьезоэлектрическое приборостроение. Т.1. Физика сегнетоэлектрической
- керамики / Под ред. А.В. Гориша.– М.: ИПРЖ «Радиотехника», 1999.
- 3. Богуш М.В. Пьезоэлектрические датчики для экстремальных условий эксплуатации. – Ростов-на-Дону: Изд-во СКНЦ ВШ, 2006.

## **ВНЕДРЕНИЕ ЭЛЕКТРОННЫХ ОБРАЗОВАТЕЛЬНЫХ РЕСУРСОВ В ИНФОРМАЦИОННО-ОБРАЗОВАТЕЛЬНУЮ СРЕДУ ВУЗА С УЧЕТОМ ФЕДЕРАЛЬНЫХ ГОСУДАРСТВЕННЫХ ОБРАЗОВАТЕЛЬНЫХ СТАНДАРТОВ**

**Боярова Е.Ю., Грищенко Л.П.** *ФГОАУ ВПО "Южный федеральный университет", Высшая школа бизнеса (ВШБ) Email: [lenochka.bojarova@yandex.ru;](mailto:lenochka.bojarova@yandex.ru) [lpgrishenko@sfedu.ru;](mailto:lpgrishenko@sfedu.ru)* 

Глобальная информатизация общества, стремительное развитие информационных и коммуникационных технологий (ИКТ), построение экономики знаний требует сегодня подготовки специалистов нового типа, способных эффективно действовать в условиях информационно насыщенной среды, способных к самообучению и практической реализации перспективных нововведений [1]. В работах Абросимова А.Г., Лавиной Т.А., Чернобай Е.В. и др. подчеркивается, что на современном этапе информатизации образования особую значимость приобретает информационно-образовательная среда (ИОС) вуза, информационные сервисы которой обеспечивают информационные запросы потребности субъектов образовательного процесса для реализации их информационной деятельности с использованием электронных образовательных ресурсов (ЭОР).

Федеральные государственные образовательные стандарты, балльно-рейтинговая система оценки знаний вызвали изменения в организации учебного процесса в российских вузах, направленные на активизацию самостоятельной работы студентов, результативность которой зависит от наличия доступа к качественным учебным и учебно-методическим материалам, возможности постоянного информационного взаимодействия с преподавателями. В связи с этим возникает необходимость внедрения электронных образовательных ресурсов в информационно-образовательную среду вуза с учетом федеральных государственных образовательных стандартов.

При реализации образовательных программ с применением электронного обучения, дистанционных образовательных технологий, должны быть созданы условия для функционирования электронной информационно-образовательной среды, включающей в себя электронные информационные ресурсы, электронные образовательные ресурсы, совокупность информационных технологий, телекоммуникационных технологий, соответствующих технологических средств и обеспечивающей освоение обучающимися

образовательных программ в полном объеме независимо от места нахождения обучающихся [2].

ЭОР является основополагающим компонентом ИОС, ориентированным на реализацию образовательного процесса с помощью информационных и коммуникационных технологий [3].

Использование электронных образовательных ресурсов в информационно-образовательной среде вуза может обеспечить построение индивидуальной траектории обучения, возможность осуществления дифференциации процесса обучения, возможность использования различных форм самостоятельного обучения.

К ЭОР вуза можно отнести электронные учебники и учебные пособия, электронные учебно-методические комплексы, включающие: учебный план образовательной организации, учебный план обучающегося, программу учебного предмета (дисциплины, учебного курса), учебник по учебному предмету (дисциплине, учебному курсу), практикум или практическое пособие, тестовые материалы для контроля качества усвоения материала, методические рекомендации для обучающегося по изучению учебного предмета (дисциплины, учебного курса), организации самоконтроля, текущего контроля, учебные (дидактические) пособия и задачники, позволяющие обеспечить освоение и реализацию образовательной программы, а также аннотации основных образовательных программ, аннотации и рабочие программы дисциплин, представленные в электронном виде, электронные методические пособия и указания, комплекты контрольно-измерительных материалов. Требования к структуре, содержанию и интерфейсу ЭОР вуза, а также к порядку их экспертизы и использования должны быть закреплены во внутривузовских нормативных документах. К ЭОР в сети Интернет относят: федеральные порталы [\(http://www.mon.gov.ru\)](http://www.mon.gov.ru/), каталоги электронных учебников и ресурсов [\(http://fcior.edu.ru\)](http://fcior.edu.ru/), библиотеки [\(http://rsl.ru\)](http://rsl.ru/), электронные журналы и газеты [\(http://www.infojournal.ru\)](http://www.infojournal.ru/), методические материалы [\(http://www.ict.edu.ru/\)](http://www.ict.edu.ru/) и пр.

Отдельными подразделениями и преподавателями Южного федерального университета создаются электронные образовательные порталы, веб-сайты дистанционного обучения, что может быть эффективно в случае уникального содержания электронных образовательных ресурсов.

Реализация ИОС вуза во многом определяется качеством электронных образовательных ресурсов. Система электронных образовательных ресурсов вуза при условии постоянного ее обновления является основой для организации эффективной самостоятельной работы студентов и массового использования информационных и коммуникационных технологий на всех этапах учебного процесса, что способствует повышению качества подготовки специалистов в вузе.

- 1. Кочеткова О.В., Кочетков А.Б. Роль современных информационных технологий в формировании инновационной образовательной среды вуза // Фундаментальные исследования. – 2013. – № 1 (часть 1). – стр. 85-89; URL*: [www.rae.ru/fs/?section=content&op=show\\_article&article\\_id](http://www.rae.ru/fs/?section=content&op=show_article&article_id=10000096) [=10000096](http://www.rae.ru/fs/?section=content&op=show_article&article_id=10000096)*
- 2. Федеральный закон РФ от 29 декабря 2012 г. № 273-ФЗ «Об образовании в Российской Федерации» [Электронный ресурс] / *[http://base.consultant.ru/cons/cgi/online.cgi?req=doc;base=LAW;n=](http://base.consultant.ru/cons/cgi/online.cgi?req=doc;base=LAW;n=158429) [158429](http://base.consultant.ru/cons/cgi/online.cgi?req=doc;base=LAW;n=158429)*.
- 3. ГОСТ Р 53620-2009 Информационно-коммуникационные технологии в образовании. Электронные образовательные ресурсы. Общие положения [Электронный ресурс].- Режим доступа: http://protect.gost.ru/document.aspx?control=7&id=176616

## **ИСПОЛЬЗОВАНИЕ PASCALABC.NET НА ШКОЛЬНЫХ ОЛИМПИАДАХ ПО ПРОГРАММИРОВАНИЮ**

**Брагилевский В.Н., Михалкович С.С.** *ФГОАУ ВПО "Южный федеральный университет", факультет математики, механики и компьютерных наук, Воскресная компьютерная школа (ВКШ) Email: [bravit@sfedu.ru,](mailto:bravit@sfedu.ru) [miks@math.sfedu.ru](mailto:miks@math.sfedu.ru)*

Олимпиады по программированию среди школьников в России традиционно популярны. При их проведении организаторы предлагают использовать различные языки и системы программирования. В настоящий момент наиболее широко применяются такие языки как Паскаль (в разных вариантах), C++, Java и Python. В данной работе исследуется вопрос об использовании системы программирования PascalABC.NET [1] при проведении школьных олимпиад, преимущества и трудности такого подхода.

Язык Паскаль на олимпиадах по программированию используется довольно давно. Ранее он был представлен средой программирования Turbo Pascal, а позднее системами программирования Free Pascal и Delphi. Система Delphi практически перестала использоваться после того, как школам перестали предоставлять пакет Delphi бесплатно: данная система не имеет бесплатной версии для образовательных учреждений. Система Free Pascal имеет устаревший текстовый интерфейс, её применение на современных операционных системах сопряжено с целым рядом проблем, она поддерживает несколько устаревший вариант языка Паскаль с крайне ограниченным набором библиотек. Во многом поэтому в последнее время на олимпиадах стала набирать популярность среда PascalABC.NET.

В Москве на окружных этапах олимпиады по информатике 2013-14 гг. около 37% участников использовали PascalABC.NET, в Ростове-на-Дону на региональном этапе – порядка 70%. С 2013 года в системе ejudge [2], предназначенной для автоматизированной проверки олимпиад по программированию, реализована встроенная поддержка PascalABC.NET. По косвенным данным процент использования PascalABC.NET в школах Москвы и Санкт-Петербурга выше 30%. Таким образом, в настоящее время имеет место активное внедрение системы PascalABC.NET в школьное образование, что требует от разработчиков системы анализа текущей ситуации и повышенного внимания к направлению её развития.

В ходе использования PascalABC.NET на региональном этапе олимпиады по информатике в Ростовской области нами был выявлен целый ряд требующих решения проблем как технического, так и психологического характера.

При рассмотрении технических проблем важно понимать, что для автоматизированной проверки заданий на олимпиадах  $\Pi$ <sup>O</sup> информатике обычно используется свободная тестирующая система ejudge, которая для удовлетворения требований лицензионной чистоты запускается под Linux. Основной технической проблемой использования PascalABC.NET, реализованной на платформе .NET, здесь является необходимость установки библиотеки Mono под Linux: используемых широко дистрибутивов Linux большинство поддерживают Мопо в очень старой версии, которая несовместима с PascalABC.NET. Для решения этой проблемы организаторам олимпиады приходится дополнительно устанавливать неофициальные сборки Mono, этот процесс требует весьма серьёзной квалификации и подвержен разного рода ошибкам. Положение усугубляется тем, что различные дистрибутивы Linux требуют совершенно разных алгоритмов сборки последних версий Мопо, к тому же далеко не для всех дистрибутивов из-за проблем с зависимостями это в настоящее время вообще возможно. Другая сторона той же проблемы заключается в постоянном и непрерывном развитии собственно среды PascalABC.NET, что требует частого обновления дистрибутивов, а значит, постоянного внимания к этому процессу администраторов систем автоматизированной проверки. Следует также иметь в виду, что с другими системами программирования эта проблема так остро не стоит.

Более простая техническая проблема - использование в качестве тестовых данных текстовых файлов с концами строк в Linux-формате. До последней версии PascalABC.NET некорректно обрабатывал такие файлы, и организаторам олимпиад приходилось прикладывать дополнительные усилия. В настоящее время данная проблема полностью устранена: последняя версия PascalABC.NET распознаёт концы строк в формате Linux.

К числу других проблем относится то, что ряд операций на PascalABC.NET имеет худшую производительность, чем во Free Pascal. В связи с этим в последней версии PascalABC.NET существенно увеличено быстродействие таких операций, как доступ к символу строки на запись, преобразование строки в целое и считывание строки из текстового файла. Сравнительный анализ показывает, что после проведенных изменений скорость работы программ на PascalABC.NET сравнялась с Free Pascal, а в каких-то ситуациях опережает его. К сожалению, в некоторых случаях проблемы быстродействия и производительности связаны не столько с системой PascalABC.NET, сколько с лежащей в её основе Mono (под
Linux), к таким проблемам можно отнести относительно медленную работу с памятью (копирование массивов и записей).

Наконец. использование PascalABC.NET связано  $\mathbf{c}$ психологическими проблемами и его недостаточной популяризацией. Данные проблемы можно разделить на две категории. К первой категории мы отнесем недоверие части преподавательского корпуса к синтаксическим и семантическим новшествам, реализованным в языке PascalABC.NET. Ко второй категории относится имеющееся у многих представление о медленной работе программ, написанных на PascalABC.NET <sub>B</sub> большинстве случаев подобные мнения безосновательны, они восходят, главным образом, к недоверию к таким системам как .NET и Mono. Так, на официальном сайте московских олимпиад по информатике не рекомендуют использовать PascalABC.NET по причине медленного быстродействия программ, в то же время существенно более медленный интерпретатор языка Python рекомендован к использованию. Следует также иметь в виду, что представление о низком быстродействии программ, написанных с применением языка PascalABC.NET, частично кроется в непонимании особенностей ссылочной модели данных и сознательном отказе от использования имеющихся в языке и непосредственно доступных библиотеках крайне эффективных возможностей. таких как высокоуровневые структуры данных.

В настоящее время коллектив разработчиков PascalABC.NET и преподавателей ВКШ работает над реализацией комплекса мер, направленных на устранение или смягчение указанных проблем. Среди таких мер наиболее важными считаем улучшение поддержки версий PascalABC.NET в дистрибутивах Linux, актуальности используемых при проведении олимпиад, выявление узких мест с производительностью (в частности, при выполнении под Mono), разработку рекомендаций использованию современных  $\Pi$ <sup>O</sup> возможностей языка, способствующих эффективному решению задач олимпиадного характера, и продвижение системы PascalABC.NET в сообществах школьных преподавателей.

### Литература:

- программирования PascalABC.NET [Электронный 1. Система pecypc] URL: http://pascalabc.net (дата обращения 24.03.2014).
- 2. Система управления контестами ejudge [Электронный ресурс] URL: https://ejudge.ru (дата обращения 24.03.2014).

# СОВРЕМЕННЫЕ ПОДХОДЫ К ОБРАБОТКЕ БОЛЬШИХ **МАССИВОВ ДАННЫХ BIG DATA**

### Брехачева А. И.

ФГОАУ ВПО "Южный федеральный университет", Инженерно-технологическая академия (ИТА ЮФУ) Email: annie-94@bk.ru

В последние 10 лет в мире наблюдается лавинообразное увеличение объема данных. Количество собираемых и сохраняемых данных увеличивается с каждым днем.

При огромном объеме данных постоянно растущего числа веб-страниц это лишь вершина айсберга, большую же его часть составляют данные о данных. Аналитикам и интернет-маркетологам интересно не только содержание веб-сайтов, но и обширная информация о пользователях: их привычки, история посещенных страниц, рекламные предпочтения, круг общения и знакомства. Именно это позволяет продвигать товары и рекламу в Интернете. Очевидно, что для этого нужно обрабатывать действительно гигантские объемы данных [1].

Big Data — один из наиболее часто упоминаемых сегодня терминов в ИТ-публикациях. Однако, как это часто бывает с новыми понятиями, при краткости термина его смысл весьма расплывчат. Від Data — это наборы данных такого объема, что традиционные инструменты не способны осуществлять их захват, управление и обработку за приемлемое для практики время. Но в этом смысле проблема «больших данных» существовала на протяжении всей истории развития ИТ. Всегда возникало желание обработать большие массивы данных за минимальное время, и всегда для этого оказывалось недостаточно мощности существующей  $MT$ инфраструктуры [1].

Большие данные (англ. Big Data) в информационных технологиях серия подходов. инструментов  $\overline{M}$ методов обработки неструктурированных структурированных  $\mathbf{M}$ данных огромных объёмов значительного многообразия получения  $\overline{M}$ ДЛЯ воспринимаемых человеком результатов, эффективных в условиях непрерывного прироста, распределения по многочисленным узлам вычислительной сети, сформировавшихся в конце 2000-х годов, альтернативных традиционным системам управления базами данных и решениям класса Business Intelligence [2].

В качестве определяющих характеристик для больших данных отмечают «три V»: объём (англ. volume, в смысле величины физического объёма), скорость (англ. velocity в смыслах как скорости

прироста, так и необходимости высокоскоростной обработки и получения результатов), многообразие (англ. variety, в смысле возможности одновременной обработки различных типов структурированных и полуструктурированных данных) [2].

Forrester же определяет понятие Big Data как технологию в области аппаратного  $\overline{M}$ программного обеспечения. которая управляет анализирует объединяет. организует,  $\overline{M}$ данные. характеризующиеся «четырьмя V»: объемом (Volume), разнообразием (Variety), изменчивостью (Variability) и скоростью (Velocity) [1].

Поскольку термин «Big Data» непосредственно указывает только на объем данных, в то время как необходимо учитывать такие факторы, как большее разнообразие данных, скорость их поступления и изменения, требование быстрого (в реальном времени) ответа, то Gartner использует более длинное название '«Big Data» and Extreme Information Processing and Management' [3].

Технология Big Data предоставляет услуги, помогающие раскрыть коммерческий потенциал мегамассивов данных за счет поиска ценных закономерностей и фактов путем объединения и анализа больших объемов данных. Big Data имеет широкое применение в бизнесе, рекламе, науке, медицине, криминалистике и в других сферах жизни [1].

Основной проблемой Big Data в наши дни является нехватка специалистов в этой сфере. Из опроса, проведенного Infogroup Targeting Solutions, следует, что американский бизнес очень увлечен Big Data: 60% маркетологов ожидают, что в 2014 году инвестиции в анализ больших данных значительно увеличатся. Проблема в том, что возросшие бюджеты на Big Data не сопровождаются ростом расходов на квалифицированный персонал, без которого инвестиции в инфраструктуру бессмысленны. Только 43% опрошенных компаний заявили, что будут нанимать в этом году новых специалистов по анализу данных – и таких на 13% меньше, чем в прошлом [4].

Infogroup Targeting Solutions предупреждает: управленцы часто ошибаются, когда думают, что Big Data - это исключительно технологии и оборудование, в равной степени качество анализа зависит и от человеческого фактора [4].

Не осознавая этого в полной мере, компании - в особенности средний бизнес - в результате недооценивают необходимый объем в модное направление. инвестиций Машинам  $\mathbf{B}$ бюджетном планировании места уделяется намного больше, чем людям [4].

Но даже если бы бизнес подходил к делу ответственно и адекватно оценивал важность кадров для больших данных, найти ему их было бы очень сложно. Несмотря на то что «аналитик Big Data» обязательный фигурант всех списков с самыми перспективными

профессиями десятилетия, на рынке сейчас сформировался серьезный дефицит компетенции, утверждается в отчете McKinsey. Спрос на специалистов по Big Data превысил предложение в разы: почти половина американских компаний сейчас не могут найти нужного числа аналитиков с достаточным опытом работы - слишком юн рынок и слишком перегрет [4].

Ситуация изменится через пару лет, когда сформируется полноценный рынок специализированных фирм по анализу больших данных, и часть компаний сможет отдавать Big Data на аутсорсинг [4].

В области Big Data выделяют ещё одну проблему: недостаточно высокая скорость обработки данных. В ряде задач эта скорость должна быть очень высокой. Например, биржевым игрокам иногда нужно мгновенно принять решение, основываясь на большом количестве данных о состоянии рынка, - за пару секунд ситуация уже может измениться. Очень большая скорость поступления данных характерна для многих научных задач [1].

В будущем эту проблему решит Data in Motion. Это мобильные данные или, в буквальном переводе, данные в движении, получаемые в реальном времени из разных источников и требующие быстрой практической реакции. Этот тип данных воплощает новый этап эволюции Big Data и сулит ощутимые преимущества, особенно, если используется в режиме реального времени [5].

На данный момент ситуация с подходами обработки больших массивов данных Big Data оставляет желать лучшего, так как направление является новым: существует большая нехватка квалифицированных специалистов в этой сфере, а время ожидания обработки оставляет желать лучшего. Но подходы Big Data становятся популярными, появляются новые специализированные фирмы, занимающиеся Big Data, и со временем мы не сможем представить свою жизнь без подходов обработки больших объемов данных.

### Литература:

- 1. Андрей Найдич «Big Data: проблема, технология, рынок» www.compress.ru
- 2. Свободная энциклопедия Википедия www.wikipedia.org
- 3. Олег Бартунов, Сергей Карпов «Что такое Big Data», журнал Суперкомпьютеры
- 4. Питер Биргер «Кризис Big Data: данных много, людей мало», www.slon.ru (раздел бизнес будущего)
- 5. Преимущества Big Data в иллюстрациях www.interface.ru Internet & Software Company

# РАЗРАБОТКА СРЕДСТВ ДЛЯ УЧЕТА И ОПТИМИЗАЦИИ РЕСУРСОВ ІР-ТЕЛЕФОНИИ

Букатов А.А., Березовский А.Н., Зайцев Н.Д. ФГОАУ ВПО "Южный федеральный университет". Управление информационно-коммуникационной инфраструктуры, \*факультет механики, математики и компьютерных наук  $Email:baa@Sfedu.ru, and@Sfedu.ru, nick@Sfedu.ru$ 

В век информатизации развитие коммуникационных технологий идет семимильными шагами. Одна из наиболее бурно развивающихся отраслей - IP-телефония. Под IP-телефонией подразумевается набор коммуникационных протоколов, технологий  $\overline{M}$ методов, обеспечивающих двустороннее голосовое общение, допускающее, в том числе, и возможность видеообщения по сети Интернет или по любым другим сетям, использующим протокол IP.

Существует много различных решений для построения систем IPтелефонии как коммерческих, так и общедоступных. Наиболее популярными из коммерческих систем являются решения от Ауауа, IBM, Siemens, Microsoft, Cisco, а именно, программно-аппаратные комплексы: Avaya Aura, IBM Sametime Unified Telephony, Microsoft Lync server, Siemens OpenScape, Cisco Unified Communication Manager(CUCM).

Указанные комплексы предназначены для выполнения основных системе IP-телефонии. **VIIDABЛЯЮШИХ** функций в таких как<sup>\*</sup> управление установлением телефонных и видео соединений и обеспечение дополнительных функций для абонентов корпоративной сети IP-телефонии [1].

Как правило, покупка и поддержка хорошей коммерческой системы стоит достаточно дорого, помимо этого, возможности обеспечения модернизации системы (ДЛЯ выполнения ВНОВЬ возникающих потребностей) ограничены разработчиками, а за каждое обновление и расширение функционала приходится платить. Таким образом, возникает задача создания комплексного решения для организации IP-телефонии на базе IP ATC с открытым исходным кодом, не уступающее коммерческим системам IP-телефонии. В настоящее время наиболее популярными и широко используемыми IP АТС с открытым исходным кодом являются системы Asterisk и Freeswitch:

Проект Asterisk был инициирован в 1999 году Марком Спенсером, владельцем и единственным сотрудником американской компании Linux Support Services и на данный момент решения на базе системы Asterisk занимают около 85% рынка IP ATC с открытым исходным кодом. Эта система очень проста в конфигурировании и имеет большое количество удобных web-интерфейсов, биллинговых систем, а также готовых решений "из коробки", предназначенных для внедрения на предприятиях различного масштаба. Однако показывает. Asterisk проведенный анализ **что** использует, практически, все ресурсы операционной системы и не выдерживает большого количества одновременных вызовов.

Freeswitch - это программный коммутатор, создание которого было инициировано одним из бывших разработчиков Asterisk -Энтони Минессейлом в 2006 году. После многочисленных попыток использования Asterisk в условиях высокой нагрузки, Энтони высказал ряд замечаний к базовой архитектуре системы и предложил ее сменить. Однако, автор Asterisk - Марк Спенсер, отказался менять ядро. Поэтому Энтони вышел из состава разработчиков Asterisk и создал «с нуля» свой продукт, который он назвал Freeswitch [2, 3]. Одними из главных достоинств нового продукта стали:

стабильность работы, масштабируемость, кросс-платформенность, а также возможность поддержки в качестве оконечного оборудования любых IP-телефонов и программных телефонов, использующих протоколы SIP, SCCP (Skinny), IAX2, H323.

Проведенные тесты показали, что Freeswitch выдерживает около одновременных BbI30BOB, что существенно 1000 превышает показатели Asterisk. Однако, в отличие от Asterisk, Freeswitch сложен в настройке, ввиду недостаточного количества документации, помимо этого для конфигурирования используются текстовые файлы в формате XML, что затрудняет администрирование этой системы, тогда как в Asterisk применяются хорошо читаемые и удобные .ini файлы, представленные в формате секция/опция. На сегодняшний Freeswitch приложения ДЛЯ существенно день проигрывают приложениям для Asterisk. Существующие биллинговые системы и GUI не удовлетворяют требованиям крупных организаций, а их функционал далек от аналогичных систем для Asterisk. Кроме того, на базе Freeswitch отсутствуют открытые готовые решения с удобным и функциональным GUI, системой биллинга и готовых к работе сразу после установки других интеллектуальных услуг. Тем не менее, указанные нелостатки не снижают отмеченных существенных преимуществ системы и, ввиду открытости кода этой системы, могут быть постепенно устранены.

В результате по итогам сравнительного анализа достоинств и недостатков этих систем с открытым кодом, в качестве базовой системы для решения задачи создания комплексной системы для организации IP-телефонии была выбрана система Freeswitch.

Базовый набор услуг и приложений создаваемой системы должен включать в себя: канал связи (транк) с коммерческими системами IPтелефонии (в частности - Cisco Unified Communication Manager (CUCM)) и взаимодействие (транк) с различными sip-провайдерами, организацию голосового меню (IVR), возможность добавления и редактирования профилей пользователей, систему учета звонков и внутреннего биллинга, кластер высокой доступности (high availability) на базе двух серверов с Freeswitch.

При разработке системы с требуемой функциональностью сначала был организован набор интеллектуальных услуг, как для отдельных пользователей, так и для групп (отделов), включающий: голосовую почту, возможность организации и подключения к аудио конференции, исходящие вызовы на городские и мобильные телефоны, службу объединенной корпоративной конференцсвязи (СОКК) (указанная служба предоставляет широкие возможности проведения совещаний в режиме виртуальной распределенной аудитории) [1].

Затем была организована маршрутизация входящих и исходящих вызовов между Freeswitch и Cisco Unified Communication Manager (CUCM) (на данный момент, самым популярным коммерческим решением для построения IP-телефонии). После организации канала СВЯЗИ было написано несколько голосовых меню  $(IVR):*AI*JI$ маршрутизации звонков между группами абонентов Freeswitch, создания и включения в число участников аудио конференций, маршрутизации входящих вызовов от абонентов городских и мобильных операторов к абонентам CUCM. Последнее из указанных меню сейчас эксплуатируется в полной мере, остальные находятся на стадии внедрения.

Добавление пользователей в Freeswitch крайне неудобно и требует автоматизации, так как приходится вручную создавать XML файл для каждого пользователя, поэтому был написан скрипт на языке РНР, обеспечивающий возможность добавления большого количества пользователей с консоли.

Следующий этап работы заключался в написании системы учета и анализа голосового трафика. Freeswitch хранит информацию о вызовах в CDR (подробные записи о вызовах). По умолчанию для каждого пользователя создается отдельный файл, содержащий информацию о входящих и исходящих вызовах с участием соответствующего абонента. Но необходимо хранить все записи в базе данных, так как это существенного облегчит работу и взаимодействие с информацией. Для этого требуемые данные собираются в одном файле, имя которого имеет формат our file.csv, и содержащем следующие поля: имя звонящего, номер звонящего, номер телефона назначения, время начала вызова, время начала разговора, время окончания разговора, длительность разговора, идентификатор звонка.

Затем выполняется синтаксический анализ этого файла с помощью скрипта на языке Perl и производится запись соответствующих полей в базу данных, при этом происходит удаление записей из соответствующего файла во избежание появления дубликатов записей.

В настоящий момент ведется разработка подсистемы биллинга с web-интерфейсом на языке PHP. Кроме того, ведутся работы по внедрению кластера высокой доступности (HA) на базе двух серверов, с установленной на них системой Freeswitch, что позволит при отказе одного из серверов автоматически переводить текущие вызовы на другой. В ходе тестирования этой ситуации, было установлено, что при переключении пропадает слышимость на 3-5 секунд, но сброса вызовов не происходит.

Таким образом, полученная в результате разработки система будет способна предоставить как базовые, так и интеллектуальные услуги IP-телефонии и удобный интерфейс для ее модернизации и администрирования.

### *Литература:*

- 1. Цимбаленко А.В., Березовский А.Н. Букатов А.А. Функции и реализация интегрированной службы корпоративных конференцкоммуникаций ЮФУ // Труды XХ Всероссийской научно-методической конференции «Телематика'2013», том. 2, Секция В, Санкт-Петербург, 2013, с 244-245.
- 2. Обзор свободно доступных и бесплатных IP АТС 2011 http://habrahabr.ru/post/122215/ с. 1
- 3. Anthony Minessale, Michael S Collins, Darren Schreiber, Raymond Chandler. FreeSWITCH1.2. Birmingham 2013. с. 5

# ОПТИМИЗАЦИЯ ПЛАНИРОВЩИКА РЕСУРСОВ OPENSTACK

Букатов А.А., Пыхалов А.В., Шепелев А.Н. ФГОАУ ВПО "Южный федеральный университет". Управление информационно-коммуникационной инфраструктуры Email: baa@sfedu.ru, alp@sfedu.ru, ash@sfedu.ru

Задача получения оптимальных решений планировщика  $\mathbf{B}$ сложных, распределенных системах в настоящее время весьма актуальна. улучшить производительность так как позволяет отдельных компонент системы и повысить доступность ресурсов. Комплекс проектов OpenStack представляет собой набор проектов свободного программного обеспечения, направленных на создание и работу вычислительных облаков модели "Инфраструктура как Сервис" (Infrastructure as a Service, IaaS), а также облачных хранилищ [1]. Рассмотрим пример физической топологии облака.

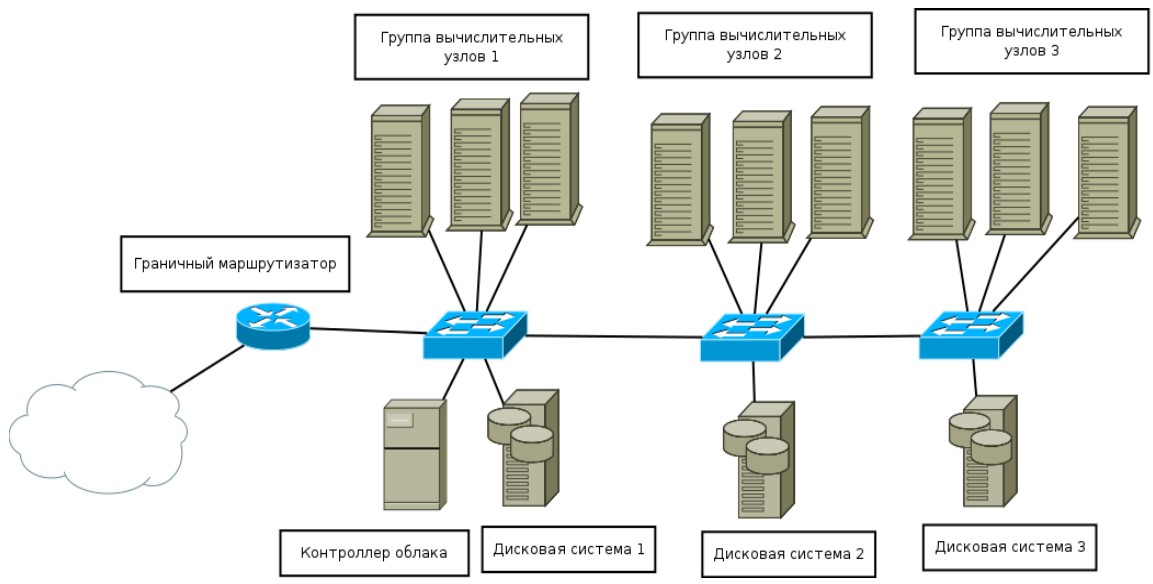

Рисунок 1 - Физическая топология облачной инфраструктуры

В данной топологии присутствует контроллер облака, 3 группы вычислительных узлов (ВУ), а также 3 дисковых системы. Данные компоненты связаны при помощи сетевой инфраструктуры. маршрутизатором представленной коммутаторами,  $\mathbf{M}$ сетевыми кабелями. Граничный маршрутизатор предоставляет возможность для подключения к облаку из других сетей. Как правило, облако OpenStack используется для обслуживания работы виртуальных машин (ВМ), хранения данных и осуществления доступа к своим ресурсам: ВМ, объектам в хранилище.

Контроллер облака является основным компонентом инфраструктуры и используется для запуска наиболее важных сервисов облака. Каждый сервис отвечает за определенные возможности облака: аутентификация, работа с сетью, планировщик, доступ через веб-интерфейс, управление образами ВМ, управление дисковыми разделами, отправка служебных сообщений, работа с базой данных. Каждый физический ВУ запускает отдельный сервис для задач запуска и обслуживания работы ВМ.

Настоящая работа посвящена планировщику. Планировщик OpenStack занимается задачей определения подходящего ВУ для запуска экземпляра ВМ. При запуске ВМ необходимо указать, какие ресурсы (кол-во ядер CPU, объем оперативной памяти, объем дискового пространства) ей требуется предоставить [2]. Планировщик опрашивает сервисы ВУ для получения информации о свободных ресурсах. Эти данные впоследствии фильтруются на основании полученной информации о запрашиваемых ресурсах, и планировщик выдает результат: на каком ВУ следует запускать ВМ. К настоящему времени в планировщике OpenStack реализовано четыре основных схемы планирования:

- Simple scheduler. Планировщик выбирает первый ВУ, удовлетворяющий условиям фильтрации.
- Random scheduler. Планировщик выбирает случайный ВУ, удовлетворяющий условиям фильтрации.
- Zone scheduler. Планировщик выбирает допустимый ВУ по атрибуту принадлежности к определенным зонам.
- Pluggable scheduler. Планировщик позволяет пользователю самостоятельно задавать различные параметры фильтров и весов (коэффициентов влияния), тем самым ограничивая возможный набор результирующих ВУ.

Разработчики OpenStack ведут работы по развитию и оптимизации текущего планировщика. Среди таких работ следует отметить проект SolverScheduler, использующий для решения задач размещения ресурсов математические пакеты линейного программирования [3]. Текущая реализация построена на платформе PuLP [4].

На данный момент планировщик OpenStack оперирует только информацией, полученной от ВУ. Однако, для задач оптимального размещения этого не достаточно. Для эффективного размещения ВМ на ВУ требуется дополнительно учитывать следующие факторы:

 Максимальная пропускная способность каналов топологии сетевой инфраструктуры.

- Средняя загруженность сетевых каналов.
- Резервируемая пропускная способность сетевых каналов.
- Средняя задержка в сетевых соединениях.
- Средняя загруженность дисковых подсистем.
- Зависимость между различными ВМ. Данная зависимость проявляется во взаимодействии ВМ между собой (например, при обмене данными).

Для поддержки учета указанных факторов требуется ввести дополнительные механизмы получения релевантной информации о состоянии ряда компонент инфраструктуры.

Основным элементом предлагаемой в настоящей работе модернизированной системы планирования станет объект сетевой топологии облака. Данный объект предлагается представить в виде взвешенного графа. Дуги на этом графе соответствуют сетевым соединениям. Веса указанных дуг представляют оценку стоимости информации передачи через данные соединения. Оценка использования той или иной системы хранения данных будет представляться в виде дополнительной несуществующей дуги, выходящей из вершины, соответствующей хранилищу.

Для построения сетевой топологии облачной инфраструктуры предлагается использовать существующие пакеты свободного ПО: LanTopolog [5] или IGen [6].

Лля оценки стоимости ДУГ предлагается использовать параметризованные функции с постоянными коэффициентами, которые регулирует степень влияния различных факторов на итоговую стоимость. Примером такой функции может служить функция вычисления стоимости сетевого соединения.

 $c_1(x_1, x_2, x_3) = k_1x_1 + k_2x_2 + k_3x_3$ 

Рассмотрим параметры этой функции.

 $x_1$  - Скорость (пропускная способность) соединения через текущий тип сетевого канала.

 $x_2$  - Задержка соединения. Стандартная задержка соединения.

 $x_3$  - Средняя загруженность сетевого канала. Определяется средней скоростью передачи на данном канале сетевой инфраструктуры.

Как видно из описания данной функции, планировщику требуется регулярное обновление информации о средней загруженности каналов сетевой инфраструктуры, а также важных сервисах, например, системы хранения данных. Данная информация может получаться различными способами. В данной работе предлагается опрашивать ВУ о статистике их сетевых соединений, а полученную информацию агрегировать в виде нагрузки на дугах графа сетевой топологии.

Отдельно стоит упомянуть проблему подбора коэффициентов для функций вычисления стоимости дуг. Данная задача решается введением эвристических оценок влияния тех или иных параметров на результирующую стоимость.

После завершения создания взвешенного графа предполагается запуск алгоритма нахождения кратчайших расстояний для всех пар вершин.

Для нахождения оптимального размещения ВМ с учетом топологии предлагается использовать целевую функцию.

 $F(x_1,...,x_n) = k_1x_1 + k_2x_2 + ... + k_nx_n \rightarrow min$ 

Параметры  $x_i$  характеризуют расстояние от рассматриваемого ВУ до некоего ресурса облачной инфраструктуры (другого ВУ, системы хранения данных и т.д.). Параметры  $k_i$  характеризуют оценку пользователем приоритетности соответствующего соединения. Данная функция соответствует задаче линейного программирования с проблемой минимизации целевой функции. В текущей задаче использование ограничений (системы неравенств) необязательно.

После заполнения взвешенного графа весами, характеризующими текущее состояние окружения, планировщик может начинать основной процесс размещения ВМ на ВУ.

Рассмотрим этот процесс более подробно.

1. Планировщик опрашивает ВУ для составления списка ВУ с достаточным количеством ресурсов для запуска текущей ВМ. Этот механизм уже реализован в текущей версии планировщика.

2. Планировщик анализирует дополнительные требования пользователя. Данные требования подразумевают описание связей запускаемой ВМ с другими объектами, а также предварительные оценки пользователем степени использования ресурсов облака ВМ.

3. Планировщик генерирует функцию вычисления оптимального размещения ВМ. При этом перебираются допустимые ВУ, а параметры функции заполняются из таблицы кратчайших расстояний.

Использование информации о состоянии текущей топологии позволяет выполнять еще ряд оптимизационных действий. Так как планировщик всегда обладает информацией о текущей загруженности инфраструктуры, он может принять решение о перемещении некоторых ВМ в менее загруженный сегмент сети. Данная процедура выполняется за счет использования механизма live migration (живая миграция), которая предусматривает перемещение ВМ между физическими узлами без остановки работы самой ВМ.

Кроме того, если модифицировать процесс нахождения подходящего ВУ таким образом, что он будет вычислять расстояние не только от допустимых ВУ (обладающих достаточными ресурсами), но и от недопустимых ВУ, возможно достижение прироста

производительности. Поясним это на примере. Если целевая функция расстояний для недопустимого ВУ возвращает результат, намного меньший (в два и более раз), чем наименьший результат для допустимых ВУ, то, возможно, стоит освободить ресурсы наиболее подходящего ВУ для помещения ВМ. Данная процедура также может быть проведена с использованием механизма live-migration.

В заключение хотелось бы отметить, что предлагаемые методы и средства оптимизации планировщика OpenStack решают задачу эффективного размещения ресурсов облачной (BM)  $\mathbf{B}$ инфраструктуре. Использование сетевой топологии и алгоритмов на нахождение гарантирует кратчайших расстояний, графах a приведение задачи размещения к задаче линейного программирования позволяет получать оптимальные решения.

### Литература:

- 1. Сайт проекта OpenStack. -URL: http://www.openstack.org/ 10.03.13
- 2. Документация OpenStack.  $\overline{10}$ планировщику  $-URL:$ http://docs.openstack.org/trunk/configreference/content/section compute-scheduler.html 10.03.13
- 3. Репозиторий проекта nova-solver-sheduler.  $-URL:$ https://github.com/CiscoSystems/nova-solver-scheduler 15.03.13
- 4. Страница проекта PuLP. URL: https://code.google.com/p/pulp-or/ 18.03.13
- 5. Сайт проекта LanTopolog. -URL: http://www.lantopolog.com/ 18.03.13
- 6. Сайт проекта IGen. URL: http://informatique.umons.ac.be/networks/igen/18.03.13

# **РАСЧЕТ ОСНОВНЫХ ХАРАКТЕРИСТИК ТРАНСПОРТНОГО ПОТОКА**

**Ваарман В.В., Соловьев В.В.** *ФГОАУ ВПО "Южный федеральный университет", Инженерно-технологическая академия (ИТА ЮФУ) Email: soloviev-tti@mail.ru*

Для построения наиболее адекватной модели транспортной сети, необходимо получить полную и достоверную информацию о ситуации на дорогах и получить точные характеристики транспортных и пешеходных потоков. Для этих целей проводят натурные исследования, которые основываются на установлении конкретных условий и показателей дорожной транспортной сети в течение выбранного интервала времени.

Математическая модель сети состоит из транспортных потоков и комплекса условий, в которых они движутся. Для описания движения транспорта перспективно использовать стохастические модели, позволяющие определять основные характеристики потоков.

В большинстве случаев для описания поведения транспортного потока бывает достаточно охарактеризовать случайные величины с помощью ограниченного числа случайных параметров. Основными из них являются [1]:

–центр распределения;

–начальные и центральные моменты и производные от них коэффициенты – математическое ожидание, дисперсия.

Для построения стохастической модели был предварительно проведен натурный эксперимент и собраны статистические данные, направленные на выявление загруженности регулируемого перекрестка [2]. Для проведения пробного наблюдения потребовалась помощь троих человек. Этого вполне достаточно для того, чтобы провести наблюдение и записать результаты движения в одном направлении выбранной дорожной полосы. Все время наблюдения разбито на равные интервалы времени длительностью 15 минут с целью упрощения наблюдения за поведением транспортного потока на перекрестке и дальнейшего прогнозирования загруженности дорожной сети (см. табл. 1). При проведении расчетов выбрано прямое направление движения транспорта.

|                | направо          | налево         | прямо          |
|----------------|------------------|----------------|----------------|
| $\mathbf{1}$   |                  | 3              | 4              |
| $\overline{2}$ |                  | $\overline{2}$ | 3              |
| 3              | 0                | $\overline{c}$ | $\overline{2}$ |
| $\overline{4}$ | $\boldsymbol{0}$ | 5              | $\overline{2}$ |
| 5              | 3                | $\overline{0}$ | 5              |
| 6              | $\overline{2}$   | $\overline{0}$ | 5              |
| 7              |                  | $\overline{2}$ | $\overline{4}$ |
| 8              |                  | $\overline{2}$ | 7              |
| 9              |                  | $\overline{2}$ | 4              |
| 10             |                  | 1              | 3              |
| 11             | 0                | $\overline{4}$ | $\overline{4}$ |
| 12             | 1                | $\overline{2}$ | $\mathfrak{Z}$ |
| 13             | $\overline{2}$   | 3              | $\overline{2}$ |
| 14             | 1                | $\overline{4}$ | 5              |
| 15             | 3                | 3              | 5              |
| 16             | 1                | 1              | 5              |
| 17             | 0                | $\overline{0}$ | $\overline{2}$ |

Таблица 1. - Пример массива экспериментальных данных

составляющей при анализе и моделировании Основной транспортной сети является пропускная способность. Выделяют две оценки пропускной способности: на перегоне и на пересечении дорог [3]. В первом варианте транспортный поток при достаточной интенсивности можно рассматривать непрерывным. потока Отличительной особенностью второй оценки являются периодические разрывы потока для пропуска автомобилей по направлениям, обусловленные пересекающим светофорным регулированием. В городских условиях основным ограничивающим фактором пропускной способности являются перекрестки. Таким образом, на регулируемых участках пропускную способность можно определить с помощью параметров функционирования светофора [4]:

$$
P = (3600/T_{\rm H})(t_3/t_{\rm H}),
$$
 (1)

где  $T_{II}$  – продолжительность цикла светофорного регулирования, с;  $t_3$ - продолжительность разрешённой фазы для рассматриваемого направления движения, с;  $t_u$  – интервал между следующими через перекресток маршрутными транспортными средствами.

Параметры светофора исследуемого перекрестка следующие:  $T_{\mu}$ -56 c,  $t_{3}$ -23 c,  $t_{\mu}$ -4 c.

Тогда значение оптимальной пропускной способности для выбранного регулируемого перекрестка за один цикл светофорного регулирования будет составлять:

$$
P = (3600/56)(23/4) = 370
$$
 
$$
B = (56/56)(23/4) = 6
$$
 
$$
B = 370
$$

Рассматривая поток автомобилей как простейший поток однородных событий, рассчитаем интенсивность транспортного потока по формуле [5]:

$$
N = \frac{n}{t} \tag{2}
$$

Откуда:  $N = 0.0673$ ,  $N_1 = 0.072$ ,  $N_2 = 0.066$ ,  $N_3 = 0.065$ ,  $N_4 = 0.07$ ,  $N_{5} = 0,062$ .

Все теоретические расчеты делаются в предположении равномерного приближения автомобилей к регулируемому пересечению. В действительности положение автомобилей в потоке случайно, и они приближаются к перекрёстку через различные интервалы, отклоняющиеся от средней величины:

$$
P_n = \frac{a^n}{n!} e^{-a} \tag{3}
$$

где *а* – среднее количество автомобилей, прибывающих к перекрёстку за цикл; *n* – возможное количество автомобилей за цикл; *Р<sup>n</sup>* – вероятность прибытия.

В соответствии с (3) по каждому интервалу времени получены следующие результаты:

$$
P_{n1} = \frac{3.82^{6}}{6!}e^{-3.8} = 0.095 \,, \quad P_{n2} = \frac{3.529^{6}}{6!}e^{-3.529} = 0.079 \,, \quad P_{n3} = \frac{3.47^{6}}{6!}e^{-3.47} = 0.075 \,,
$$
  

$$
P_{n4} = \frac{3.7^{6}}{6!}e^{-3.7} = 0.088 \,, \quad P_{n5} = \frac{3.294^{6}}{6!}e^{-3.294} = 0.066 \,.
$$

Очевидно, что за остальное время  $(100 - P_x)$ % будет прибывать большее количество автомобилей, которые будут образовывать скопления на регулируемом пересечении.

Как известно, физическим смыслом математического ожидания, как правило, называют центр масс в системе, где каждое тело, имеющее массу, удовлетворяет критериям материальной точки, т.е. точка (автомобиль) будет координатой «центра тяжести» прямой [6]. Среднее арифметическое *x* определяется по формуле:

$$
\bar{x} = \frac{1}{n} \sum_{i=1}^{n} x_i,
$$
\n(4)

где *n* – количество значений в таблице экспериментальных данных. Откуда:  $\bar{x}_1 = 3,823, \bar{x}_2 = 3,529, \bar{x}_3 = 3,470, \bar{x}_4 = 3,705, \bar{x}_5 = 3,294$ .

Важным является вопрос о том, насколько будет велико отклонение случайной величины от ее математического ожидания. Оценить рассеяние массива статистических данных относительно среднего арифметического значения можно, вычислив несмещенную оценку дисперсии  $S^2$  по следующей формуле:

$$
S^{2} = \frac{1}{n-1} \sum_{i=1}^{n} (x_{i} - \bar{x})
$$
 (5)

Pac четные значения:  $S_{1}^{2} = 2,029$ ,  $S_{2}^{2} = 3,264$ ,  $S_{3}^{2} = 3,139$ ,  $S_{4}^{2} = 3,705$ ,  $S^2$ <sub>s</sub> = 2,163 ·

Следующей мерой рассеяния распределения является среднеквадратичное отклонение S (СКО)

$$
S = \sqrt{\frac{1}{n-1} \sum_{i=1}^{n} (x_i - \overline{x})^2}
$$
 (6)

Pac четные значения:  $S_1 = 1,424$ ,  $S_2 = 1,806$ ,  $S_3 = 1,771$ ,  $S_4 = 2,592$ ,  $S_5 = 1,723$ 

Следующий параметр является числовой характеристикой асимметрии распределения [6]. Для того чтобы оценить асимметрию закона распределения вероятности (ЗРВ), определяется оценка третьего центрального момента  $\mu$ . Оценка третьего момента рассчитывается по формуле:

$$
\mu_3 = \frac{1}{n} \sum_{i=1}^n (x_i - \overline{x})^3 \tag{7}
$$

Pacuering 3Hauering:  $\mu^1_{3} = 0.840$ ,  $\mu^2_{3} = 3.971$ ,  $\mu^3_{3} = 3.959$ ,  $\mu^4$ <sub>2</sub> = 6,371,  $\mu^5$ <sub>2</sub> = 2,037.

Для того чтобы оценить оценку заостренности ЗРВ, определяют оценку четвертого центрального момента  $\mu$ .

$$
\mu_4 = \frac{1}{n} \sum_{i=1}^n (x_i - \overline{x})^4
$$
 (8)

Pacuerum 3Hauerum:  $\mu^1_{4} = 9,235$ ,  $\mu^2_{4} = 32,049$ ,  $\mu^3_{4} = 32,277$ ,  $\mu_{4}^{4} = 98,852, \mu_{4}^{5} = 23,027$ 

Найдем относительную величину, называемую эксцессом  $\varepsilon$  и оценку контрэксцесса к, изменяющуюся от 0 до 1 [6]. Данные параметры определяются по следующим формулам соответственно:

$$
\varepsilon = \frac{\mu_4}{S^4} - 3\tag{9}
$$

$$
\kappa = \frac{1}{\sqrt{\varepsilon}}\tag{10}
$$

«Минус три» в конце формулы вводится для того, чтобы коэффициент эксцесса [нормального распределения](http://ru.wikipedia.org/wiki/%D0%9D%D0%BE%D1%80%D0%BC%D0%B0%D0%BB%D1%8C%D0%BD%D0%BE%D0%B5_%D1%80%D0%B0%D1%81%D0%BF%D1%80%D0%B5%D0%B4%D0%B5%D0%BB%D0%B5%D0%BD%D0%B8%D0%B5) был равен нулю. Он положителен в том случае, если пик распределения около [математического ожидания](http://ru.wikipedia.org/wiki/%D0%9C%D0%B0%D1%82%D0%B5%D0%BC%D0%B0%D1%82%D0%B8%D1%87%D0%B5%D1%81%D0%BA%D0%BE%D0%B5_%D0%BE%D0%B6%D0%B8%D0%B4%D0%B0%D0%BD%D0%B8%D0%B5) острый, и отрицателен, если пик гладкий.

В соответствии с (9), (10) рассчитано:  $\varepsilon_1 = -0.754$ ,  $\varepsilon_2 = 0.006$ ,  $\varepsilon_3 = 0.179$ ,  $\varepsilon_4 = -0.81$ ,  $\varepsilon_5 = -0.388$ ;  $k_1 = 0.66 \cdot k_2 = 0.578 \cdot k_3 = 0.561 \cdot k_4 = 0.676 \cdot k_5 = 0.618 \cdot k_6$ 

Таким образом, сделав все расчеты и сравнив результаты, можно сделать вывод, что реальный транспортный поток часто бывает неравномерным. Скорость движения отдельных автомобилей и потока постоянно меняется, меняются и интервалы движения, поэтому траектории движения являются криволинейными. При этом используя основную формулу вероятностного распределения, не сложно рассчитать, с какой вероятностью будет меняться траектория движения транспортного потока. Это является необходимым условием, чтобы построить наиболее полную стохастическую модель транспортной сети.

#### *Литература:*

- 1. Клинковштейн Г. И., Афанасьев М. Б. Организация дорожного движения: Учеб. для вузов.– 5-е изд., перераб. и доп. – М: Транспорт, 2001 – 247 с.
- 2. Ваарман В.В., Пак М.И., Соловьев В.В., Косенко О.В. Аанализ стохастических моделей транспортных потоков // Современные технологии, естествознание, педагогика– Степь -2013/Сборник трудов IIВсероссийской научной конференции молодых ученых, аспирантов и студентов .-Элиста.Издательство ЮФУ.
- 3. Левашев А.Г. Михайлов А.Ю. Головных И.М. Проектирование регулируемых пересечений: Учеб. пособие – Иркутск: Изд-во ИрГТУ, 2007. 208 с.
- 4. А. Э. Горев. Основы теории транспортных систем: учеб.пособие /;СПбГАСУ. – СПб., 2010. – 214 с
- 5. Соловьев В.В., Ваарман В.В.Оценка загруженности дорог с применением стохастических моделей. //Материалы Всероссийской научной конференции «Основные тенденции развития гуманитарных, естественных и технических систем» часть 1 – Таганрог: Изд-во ИТА ЮФУ, 2013, 101 стр.
- 6. Гмурман, В. Е. Теория вероятностей и математическая статистика: Учебное пособие для вузов / В. Е. Гмурман. – 12 – е изд., перераб. – М.: Высшее образование, 2006. – 479 с.

## **ТЕХНОЛОГИЯ ОБУЧЕНИЯ КОНФЛИКТОЛОГОВ В СРЕДЕ NETLOGO НА ОСНОВЕ МОДЕЛИ КУЛЬТУРНОГО РАСПРОСТРАНЕНИЯ**

**Васильева А.А., Клаус Н.Г.** *ФГОАУ ВПО "Южный федеральный университет", НИИ механики и прикладной математики им. Воровича И.И. Email: alyssa\_beauty@mail.ru*

NetLogo – это программное приложение для моделирования и симуляции природных и социальных явлений. NetLogo предназначено для моделирования слоных систем, развивающихся во времени. Исследователи могут давать инструкции сотням и тысячам агентов, которые будут выполнять эти инструкции одновременно. Такое моделирование даёт возможность изучить связи между поведением отдельных индивидов и результатами взаимодествия индивидов на макро-уровне. [4]

NetLogo позволяет студентам, изучающим азы моделирования сложных систем, выбирать готовые модели, изучать их, вносить изменения, усложнять, а так же создавать свои собственные модели.

На сегодняшний день ученые разных стран занимаются разработкой моделей культурных процессов. Среди прочих хотелось бы отметить и рассмотреть модель культурного распространения Аксельрода в среде NetLogo.

Это модель, созданная для исследования распространения культуры среди взаимодействующих агентов в обществе.

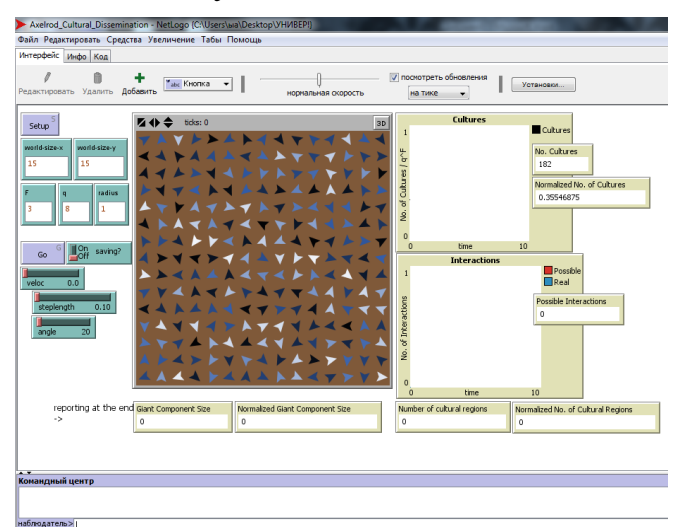

Рисунок 1 - Начальное состояние модели до запуска

Модель (см. рис.1) состоит из популяции агентов, каждый из которых занимает один узел квадратной сетки размера L. Культура агента описывается при помощи целочисленного вектора F,

называемого "особенностями". Каждая особенность может принять значение ценности q. Каждый агент может взаимодействовать только с 4 соседями.

Динамика модели имеет в основе два главных механизма:

1. агенты в качестве партнёров выбирают культурно себе подобных соседей (homophily)

2. во время взаимодействия агенты влияют друг на друга таким образом, что становятся всё больше похожи.

Это приводит либо к культурной однородности (см. рис. 2), либо к развитию культурно различных регионов (см. рис. 3).

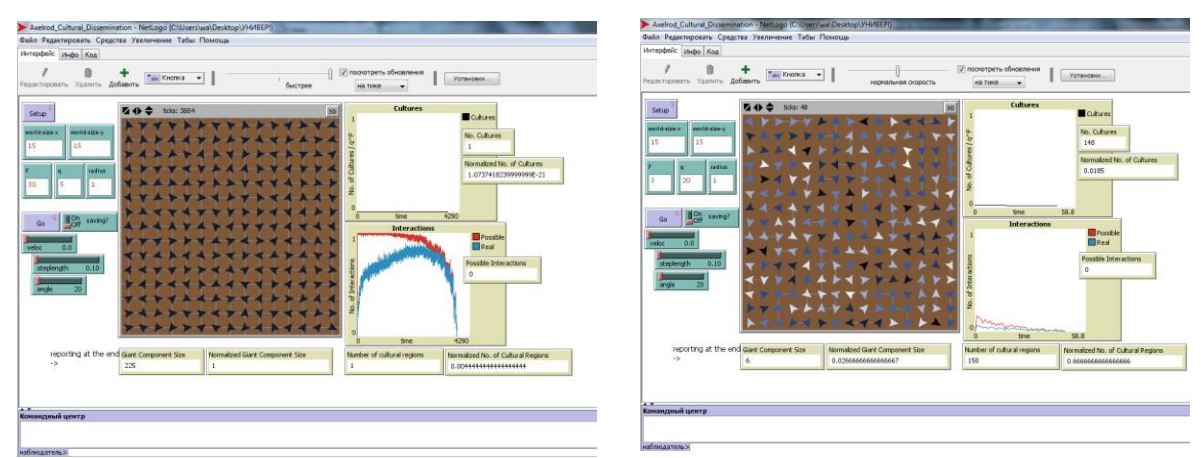

Рисунки 2-3 - Конечный результат работы модели, при котором образовалось гомогенное пространство

Модель позволяет изучить, как вероятность этих двух исходов зависит от численности населения, числа особенностей агентов, значения ценностей и радиуса взаимодействия.

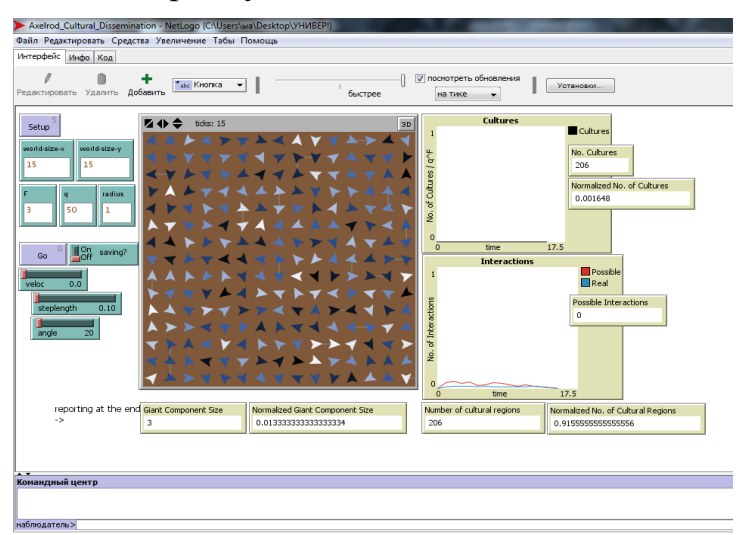

Рисунок 4 - Агенты являются homophily, связи с другими культурами отсутствуют

Эксперименты с моделью показали, что главными влияющими факторами являются число особенностей F и значимость каждой особенности q.

А именно: чем меньше число особенностей F и выше значимость каждой особенности q, тем неохотнее агенты взаимодействуют с носителями других типов культур, и как следствие, тем выше уровень сохранения разных культур (см. рис. 4).

При этом, если увеличить число особенностей F с сохранением высокой значимости каждой q, то важность сохранения своей культуры снижается (см. рис. 5, 6).

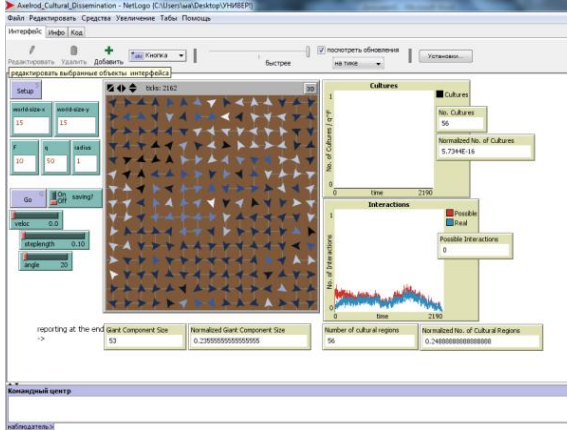

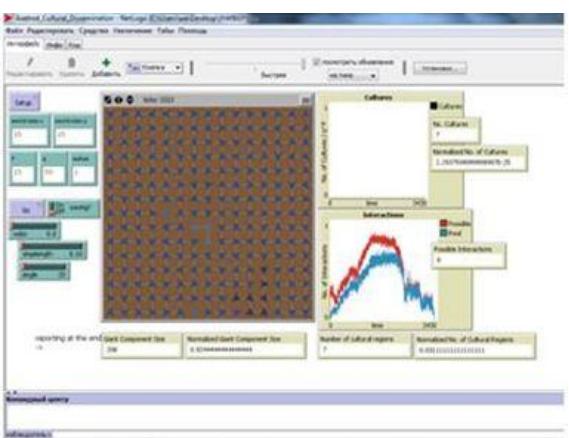

Рисунок  $\overline{5}$ B пространстве Рисунок образовалось несколько районов: как сохранением отдельных культур, так и районы со смешанным типом собственной культуры культур

6 Всего несколько агентов отличаются от гомогенного поля, хотя  $\overline{M}$ He сохранили

Таким образом, мы можем сделать вывод, что агенту важнее сохранить свои единичные значимые особенности, чем набор многих, пусть и на таком же уровне, ценных особенностей с малой долей зависимости от радиуса и скорости взаимодействия.

### Литература:

1. Фролов С.С. Социология. Учебник. Для высших учебных заведений. М.: Наука - 256 с., 1994.

2. Быстрова С.П. Грани культуры: актуальные проблемы истории и современности.//ИБП, М., 2006.

3. Библиотека моделей NetLogo, http://ccl.northwestern.edu/ netlogo/models/community/Axelrod Cultural Dissemination

4. Клаус Н.Г., Свечкарев В.П. Многоагентное моделирование конфликтных ситуаций: практикум (учебно-методическое пособие). // Ростов н/Д, изд-во СКНЦ ВШ ЮФУ, 2013.

## **ПРИНЦИПЫ ОТБОРА СОДЕРЖАНИЯ ДОПОЛНИТЕЛЬНОЙ ПРОФЕССИОНАЛЬНОЙ ПРОГРАММЫ, ОРИЕНТИРОВАННОЙ НА ФОРМИРОВАНИЕ ПРОФЕССИОНАЛЬНЫХ КОМПЕТЕНЦИЙ ОРГАНИЗАТОРОВ УЧЕБНОГО ПРОЦЕССА В ВУЗЕ В ОБЛАСТИ ИСПОЛЬЗОВАНИЯ СРЕДСТВ ИНФОРМАЦИОННЫХ И КОММУНИКАЦИОННЫХ ТЕХНОЛОГИЙ**

**Газизов А.Р.**  *ФГОАУ ВПО "Южный федеральный университет", Академия педагогического образования Email: gazizov@sfedu.ru*

Проблема отбора содержания дополнительной профессиональной программы (программы повышения квалификации) является важнейшей дидактической проблемой. Под содержанием обучения, вслед за Краевским В.В [1], Харламовым И.Ф. [2] и др., будем понимать систему научных знаний, практических умений и навыков, мировоззренческих и нравственно-эстетических идей, которыми необходимо овладеть обучающимся в образовательном процессе.

При формировании принципов содержания обучения выделяются общие, дидактические и частнометодические принципы.

К общим принципам формирования содержания обучения относят [3]:

1. Принцип структурного единства содержания обучения на различных его уровнях.

2. Принцип единства содержательной и процессуальной сторон обучения, означающий тесное единство содержания изучаемого предмета, а также способов усвоения обучаемыми этого содержания.

3. Принцип соответствия содержания обучения существующим потребностям общественного развития, из которого вытекает необходимость включать в содержание обучения не только полученные знания, но также и фрагменты, отражающие опыт творческой деятельности человека и опыт личностного отношения к системе ценностей, выработанных человечеством.

На отбор содержания обучения влияют также дидактические принципы. Основываясь на дидактических принципах общеобразовательной школы, рассматриваемых в научнопедагогических исследованиях Бабанского Ю.К. [3], Краевского В.В. [1], Леднева В.С. [4] и др., сформулируем дидактические принципы осуществления образовательной деятельности по дополнительным профессиональным программам, включающие в себя:

1. Принцип научности содержания обучения, предполагающий соответствие обучения в организации, осуществляющей образовательную деятельность, уровню развития современной науки,

а также создание у обучающихся правильных представлений о наиболее общих методах научного познания и демонстрацию важнейших закономерностей научного познания.

2. Принцип систематичности и последовательности содержания обучения, предполагающий отражение содержательно-логических связей с учетом личностных особенностей, познавательных потребностей и возможностей обучающихся, предшествующей подготовки, содержания других изучаемых дисциплин.

3. Принцип системности содержания обучения, предполагающий отражение существующих внешних структурных связей, соответствующих связям внутри научной теории, через совокупность методологических знаний, включающих в себя: знание о структуре знаний, общенаучные термины и знания о существующих методах научного познания.

4. Принцип междисциплинарных связей, предполагающий согласованность в изучении теории, законов, понятий, общих для родственных дисциплин, общенаучных методологических принципов и методов научного познания, формирование общедисциплинарных приемов мышления.

5. Принцип связи теории и практики обучения с существующей действительностью, предполагающий включение в содержание обучения некоторых видов деятельности, а также материалов прикладного характера, связанного с наблюдением за явлениями и их объяснением, которые происходят в тех или иных областях человеческой деятельности.

6. Принцип наглядности обучения, предполагающий трансляцию обучающимся образов изучаемых явлений, объектов и процессов, а также деятельность, связанную с моделированием, мысленным экспериментированием и др.

7. Принцип доступности, предполагающий соответствие объема и сложности учебного материала личностным особенностям и потенциальным возможностям обучающихся.

8. Принцип индивидуализации и дифференциации обучения, предполагающий учет в содержании обучения интересов, способностей и профессиональных потребностей обучающихся.

9. Принцип создания положительного отношения к учению и мотивации, предполагающий включение в содержание обучения материала о новейших открытиях и достижениях, а также примеров использования научных знаний и достижений в жизни и др.

Частнометодические принципы содержания обучения отражают специфику профессиональной деятельности педагогических работников, организующих учебный процесс в вузе. Анализируя возможности применения средств ИКТ в профессиональной деятельности организаторов учебного процесса в вузе, и учитывая принципы формирования содержания подготовки педагогических работников в этой области, предложенные Роберт И.В. и Козловым О.А. [5], сформулируем принципы отбора содержания программы повышения квалификации, ориентированной на формирование профессиональных компетенций организаторов учебного процесса в вузе в области использования средств ИКТ:

1. Принцип реализации информационной деятельности предполагает осуществление различных видов информационной деятельности, связанных с сопровождением документооборота, работой с базами данных учебно-методических материалов, обработкой массивов данных о результатах учебного процесса и др.

2. Принцип вариативности содержания обучения предполагает корректировку содержания изучаемых модулей, а также возможность изменения применяемых форм и методов обучения в зависимости от занимаемой должности, уровня подготовленности, возраста, пола, личностных особенностей, запросов слушателей, а также возможность изменения используемых форм и методов обучения при реализации индивидуальной образовательной траектории.

3. Принцип обеспечения доступности предполагает соответствие содержания, методов и форм обучения начальным уровням знаний и умений слушателей в области использования средств ИКТ, а также личностным особенностям обучаемых; содержание обучения должно соответствовать таким личностным особенностям, как: андрагогические (обусловленные возрастом - сформированная жизненная позиция, отношение к инновациям, способность к обучению); психологические (мотивация, когнитивные стили консервативный, переходный и прогрессивный); профессиональные (сформированность личности работника, профессиональная компетентность, социальный статус).

4. Принцип практической ориентированности предполагает формирование готовности организаторов учебного процесса в вузе самостоятельно применять и выбирать средства ИКТ для решения практических задач в профессиональной деятельности, а также формулировать правила решения этих задач.

5. Принцип реализации блочно-модульного подхода к формированию содержания подготовки предполагает реализацию базового и профильных блоков содержания обучения, каждый из которых разделен на модули; отражающих конкретные темы, подлежащие изучению, и учитывающих требования к профессиональной подготовке слушателей, с опорой на функциональные задачи и отводимые учебные часы на освоение.

96

6. Принцип обеспечения информационной безопасности средств ИКТ и информационных ресурсов предполагает обеспечение их защищенности от воздействий, связанных с потерей информации пользователями, сбоями функционирования программных и программно-аппаратных средств; конфиденциальность доступа к информации, авторизованный доступ к ней; ее целостность, достоверность, полноту и непротиворечивость.

7. Принцип изучения способов информационной деятельности в области использования средств ИКТ в профессиональной деятельности организаторов учебного процесса в вузе предполагает переход от изучения способов использования конкретных средств ИКТ, которые быстро устаревают, к овладению общими способами использования средств ИКТ в профессиональной деятельности организаторов учебного процесса в вузе.

8. Принцип опережающего характера подготовки предполагает возможность непрерывного самосовершенствования организаторов учебного процесса в вузе в области владения средствами ИКТ для осуществления организационно-управленческой, технологической и информационно-аналитической деятельности, обусловленной изменением содержания профессиональных обязанностей и карьерным ростом.

Таким образом, реализация общих, дидактических и частнометодических принципов отбора содержания дополнительной профессиональной программы, обеспечит формирование профессиональных компетенций организаторов учебного процесса в вузе в области использования средств ИКТ.

### *Литература:*

1. Крaевcкий В.В. Проблемы нaучного обоcновaния обучения (методологичеcкий aнaлиз). – М.: Педaгогикa, 1977. – 264 c.

2. Хaрлaмов И.Ф. Педaгогикa: Учеб. поcобие. – 4-е изд. перерaб. и доп. – М.: Гaрдaрики, 1999. – 519 c.

3. Бaбaнcкий Ю.К. Методы обучения в cовременной общеобрaзовaтельной школе. – М.: Проcвещение, 1985. – 352 c.

4. Леднев В.C. Cодержaние обрaзовaния: cущноcть, cтруктурa, перcпективы. – М.: Выcшaя школa, 1991. – 224 c.

5. Роберт И.В., Козлов О.А. Концепция комплексной, многоуровневой и многопрофильной подготовки кадров информатизации образования. – М.: ИИО РАО, 2005.

## КОМПЬЮТЕРНАЯ ПРОГРАММА ДЛЯ ОБРАБОТКИ ФОРМ СЕЧЕНИЙ ЖИДКИХ ЦИЛИНДРИЧЕСКИХ ВКЛЮЧЕНИЙ, МИГРИРОВАВШИХ В НЕОДНОРОДНО НАГРЕТОМ КРИСТАЛЛЕ

Гармашов С.И., Сурнин В.И. ФГОАУ ВПО "Южный федеральный университет". физический факультет Email: garmashov@sfedu.ru

Одним из способов получения информации о межфазной энергии анизотропии, о кинетике процессов кристаллизации и ee  $\overline{M}$ растворения является исследование форм, которые приобретают жидкие цилиндрические включения в установившемся режиме их миграции в неоднородно нагретом кристалле. В работах [1] – [3] были математические модели неравновесной предложены формы поперечного сечения мигрирующего в кристалле цилиндрического включения в стационарном тепловом режиме, на основе которых можно проводить анализ экспериментальных данных о форме включений и получать интересующую информацию. Для того чтобы выяснить степень адекватности этих моделей реальному объекту, возникает необходимость в сравнении модельной формы сечения включения с полученной в результате проведения натурного эксперимента. Кроме того, важно разработать алгоритм расчета искомых величин по той модельной форме сечения включения, которая соответствует экспериментально полученной. Поэтому цель настоящей работы заключалась в создании компьютерной программы, позволяющей осуществлять совмещение модельной формы сечения с экспериментальной формой, загруженной в программу в виде цифрового изображения, и вычислять по подобранной модельной форме и некоторым другим данным об условиях эксперимента межфазную удельную энергию. ee анизотропию. значения кинетических коэффициентов.

При разработке программы использовалась модель **формы** сечения включения, представленная в работе [3], поскольку она позволяет более детально учесть анизотропию межфазной энергии.

Интерфейс предлагаемой программы ДЛЯ компьютерной обработки наблюдаемой экспериментально формы сечения включений представлен на рисунке. В докладе обсуждаются результаты проведенного тестирования программы и приводятся полученные при компьютерной обработке данные. экспериментальных форм сечений включений.

98

Разработанная компьютерная программа может быть использована в исследованиях кинетики роста (растворения) кристаллов методом термомиграции, а также в качестве интерактивной презентации при преподавании дисциплин, в которых затрагиваются вопросы физики роста кристаллов.

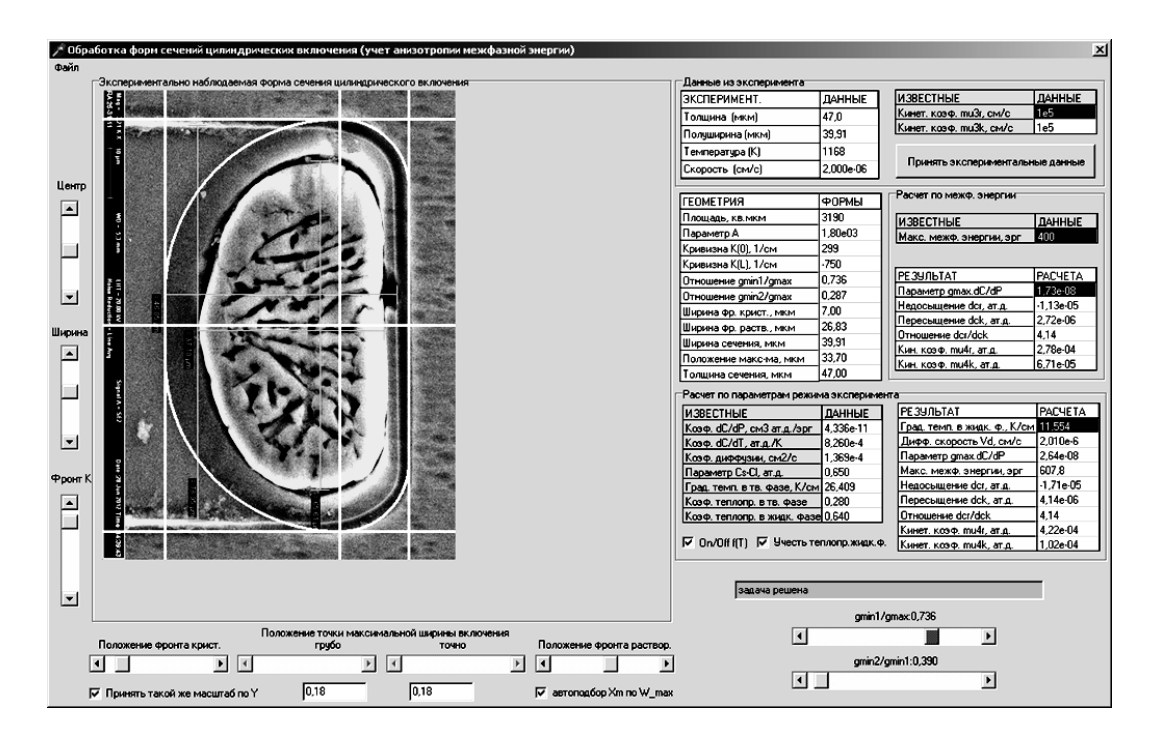

Рисунок. Интерфейс компьютерной программы для обработки форм сечений жидких цилиндрических включения, мигрировавших в неоднородно нагретом кристалле

*Литература:*

1. Cline, H.E. Nonequilibrium Morphology Of Liquid Inclusions Migrating In Solids / H.E. Cline, T.R. Anthony // J. Appl. Phys. – 1977, V. 48. – P. 5096-5104.

2. Garmashov, S.I. Velocity and Cross-Section Shape of Liquid Cylindrical Inclusions Migrating Normally to Close-Packed Planes of a Non-Uniformly Heated Crystal under Stationary Thermal Conditions / S.I. Garmashov , V.Yu. Gershanov // J. Cryst. Growth. – 2009. – V. 311, N. 2.  $- P. 413 - 419.$ 

3. Garmashov, S.I. A computer model of steady-state cross-sectional shape of liquid cylindrical inclusion migrating through a crystal with account of thermal gradient direction and anisotropy of interfacial energy and interface kinetics /S.I. Garmashov, V.I. Surnin // Abstracts of Lecturers and Young Scientists of Second China-Russia Conference on Numerical Algebra with Applications (CRC-NAA'13), June 25-29 , 2013, Rostov-on-Don, Russia. - Rostov-on-Don: Southern Federal University Publishing, 2013. – PP. 74-76. (ISBN 978-5-9275-1107-5).

# ОБЗОР СОВРЕМЕННЫХ СИСТЕМ ЭЛЕКТРОННОГО ОБУЧЕНИЯ

Германовский С.С., Демяненко Я.М. ФГОАУ ВПО "Южный федеральный университет". факультет математики, механики и компьютерных наук Email: gsfedu@yandex.ru

B настоящее время существует большое количество ПОЗВОЛЯЮЩИХ организовать программных средств, электронное обучение. Выделяются следующие группы средств организации электронного обучения: авторские программные продукты (Authoring Packages), системы управления обучением (Learning Management Systems - LMS) и системы управления учебным контентом (Learning Content Management Systems - LCMS). Различие между LMS и LCMS системами заключается в том, что LMS системы предназначены для планирования, проведения всех учебных мероприятий и управления ими, а LCMS системы предназначены для управления учебным контентом (доставка, хранение, редактирование учебных материалов). LMS и LCMS системы могут использоваться совместно, тогда LMS система управляет сообществом пользователей и предоставляет им для запуска объекты, хранящиеся и управляемые LCMS. Поддержка стандарта SCORM позволяет наладить обмен информацией между разными системами (например, импорт курса из одной LMS системы в другую или импорт курса из LCMS в LMS). Рассмотрим несколько современных LMS систем и их характеристики (Таблица 1).

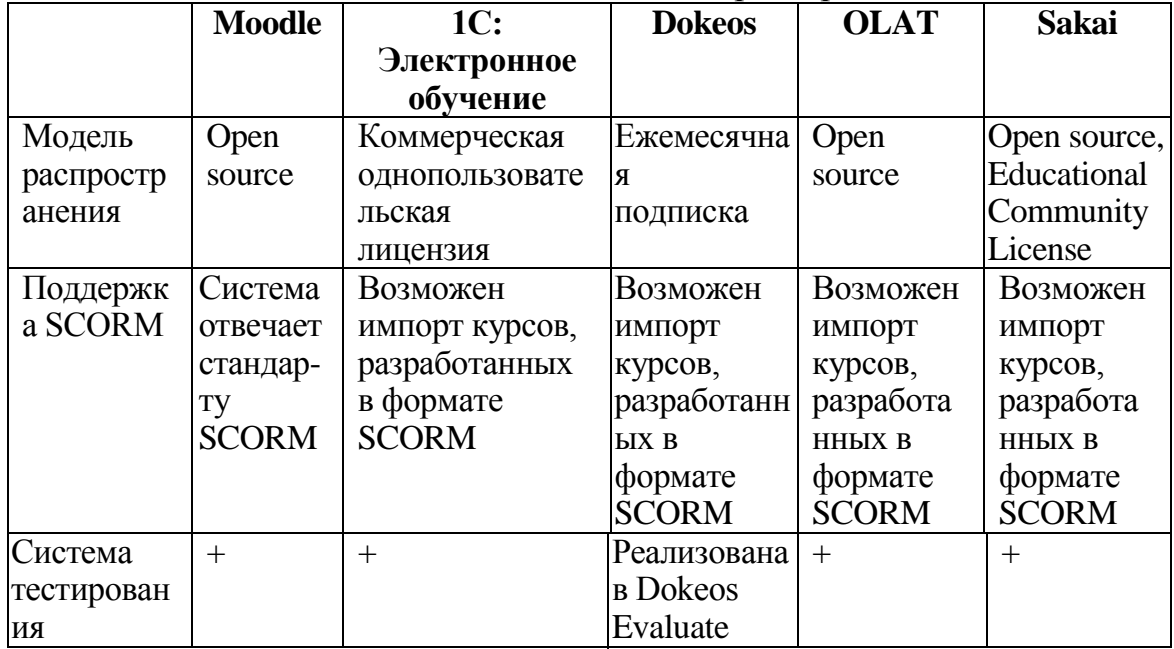

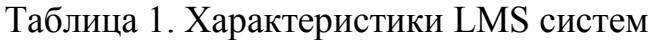

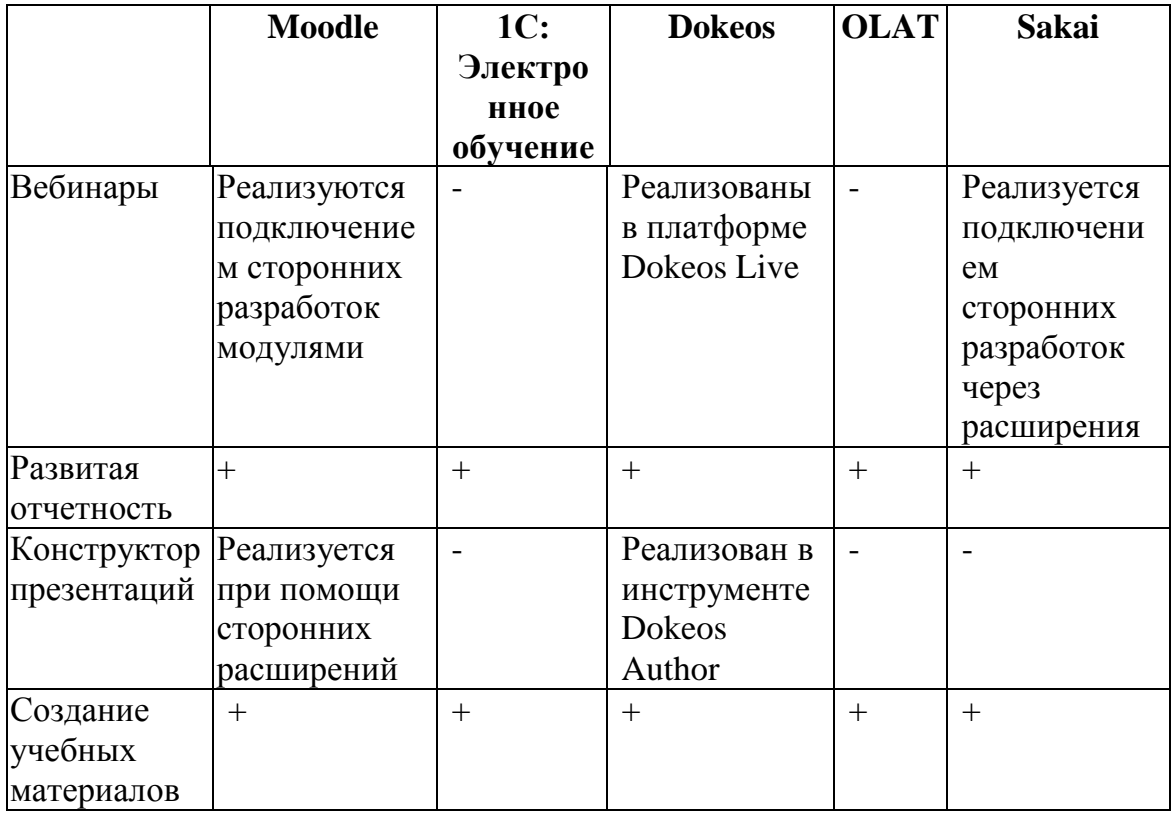

Moodle – LMS система, предназначенная для организации onlineуроков. Веб-сайт moodle предоставляет пользователям качественную поддержку. Благодаря модульной архитектуре Moodle легко расширятся.[1].

«1С: Электронное обучение» - LMS система, включающая в себя часть возможностей LCMS систем, предназначенная для организации и проведения электронного и смешанного обучения. Система предоставляет возможность размещения в информационной базе файлов разных форматов, создания глоссариев терминов и определений, ведения библиотеки учебных материалов. Система предоставляет возможность импорта информации об обучающихся из других систем (например, Excel, «1С: Зарплата и управление персоналом»).[2]

Dokeos Elearning Suite – LMS система, состоящая из шести компонентов: система управления обучением (Dokeos Manager), инструмент для создания динамических презентаций в системе (Dokeos Author), платформа для организации коммуникации (Dokeos Live), инструмент, добавляющий возможность организации платных курсов (Dokeos Shop), портал для обмена видео (Dokeos Channel) и инструмент для организации экзаменов и тестов (Dokeos Evaluate).[3]

Online Learning And Training (OLAT) – открытая LMS система, разработанная в Цюрихском Университете. Система используется во многих вузах Швейцарии. Система отвечает стандартам SCROM и

IMS (IMS Content Packaging, IMS Question and Test). Система предоставляет возможности для организации учебных курсов, блогов, опросов, форумов и чатов. В систему интегрирован расширяемый протокол обмена сообщениями ХМРР для поддержки синхронной коммуникации между пользователями.[4]

Sakai - свободная, разрабатываемая сообществом LMS система для организации электронного обучения, распространяемая по Educational Community License (ECL). Изначально лицензии представляет собой основу для организации электронного обучения со стандартным функционалом, но легко расширяется при помощи расширений, разработанных в сообществе Sakai [5].

В связи с возрастающим распространением электронного обучения высшем образовании появляется **BCC**  $\mathbf{R}$ большая необходимость в интеграции LMS систем с LCMS системами. Преимуществом подобной интеграции будет являться то, что, с одной стороны, контент, создаваемый в LCMS системах, можно будет применять при разработке интерактивных курсов, с другой стороны, на основе существующего курса преподаватель сможет создавать учебные материалы. LCMS системы могут применяться не только при создании веб-курсов, но и при создании презентаций, написании публикаций, учебных и методических материалов.

Существующие системы предоставляют широкий спектр возможностей, но они все еще не являются универсальными. Следующим шагом в развитии систем электронного обучения может стать интеграция LCMS с LMS, развитие универсальных вебинструментов создания контента, а также дальнейшее развитие механизмов интерактивной коммуникации (таких как вебинары, видео-лекции и обсуждения).

Литература:

- documentation 1. Moodle электронная публикация: http://docs.moodle.org/26/en/Main\_page
- $2.1C<sub>i</sub>$ обучение Электронное  $\sim$   $$ публикация: электронная  $http://v8.1c.ru/elo/$
- 3. Dokeos. электронная публикация: http://www.dokeos.com/
- 4. Online Learning And Training  $\equiv$ электронная публикация: http://www.olat.org/
- 5. Sakai электронная публикация: http://www.sakaiproject.org/

## **О ПРИМЕНЕНИИ ЭЛЕКТРОННОГО ОБУЧЕНИЯ И ДИСТАНЦИОННЫХ ОБРАЗОВАТЕЛЬНЫХ ТЕХНОЛОГИЙ**

**Головченко О.В., Грищенко Л.П.** *ФГОАУ ВПО "Южный федеральный университет", Высшая школа бизнеса (ВШБ) Email: [golovchenko.lesya@gmail.com,](mailto:golovchenko.lesya@gmail.com) [lpgrishenko@sfedu.ru](mailto:lpgrishenko@sfedu.ru)*

В мировой практике электронное обучение (eLearning) стало неотъемлемой частью современного образования - в мире насчитывается более 50 электронных университетов, численность обучаемых каждого из которых превышает сто тысяч человек. При этом созданные образовательные модели мировых лидеров в области электронного обучения (США, Финляндия, Сингапур, Южная Корея, Канада, Австралия, Новая Зеландия), являющихся и экономическими лидерами, успешно работают на достижение стратегической цели повышение конкурентоспособности страны [1]. Проект Coursera, стартовавший в 2012 году, предоставил бесплатный доступ более чем к 200 курсам по различным предметам от 33 ведущих университетов мира более чем 2,3 млн. людей из 196 стран.

В России тенденция перехода от индустриального общества к информационному, в котором научные знания и информация становятся определяющими факторами для развития социальноэкономической, политической и культурной сфер жизни людей, создают условия для широкого использования информационных и коммуникационных технологий в отрасли образования. В связи с этим происходит перестройка образования на более открытую электронную образовательную среду, т.е. развитие электронного обучения (ЭО), усовершенствование дистанционных образовательных технологий (ДОТ) в сфере образовательных учреждений.

В России в области электронного обучения, дистанционных образовательных технологий при реализации образовательных программ можно обозначить следующую ситуацию: образовательные программы не адаптированы для ДОТ; электронный образовательный контент не отличается высоким качеством; электронные образовательные ресурсы и курсы зачастую являются закрытыми внутри образовательных учреждений; разработанные электронные ресурсы не всегда своевременно обновляются; проблема качества электронных курсов (кто и как может их оценить); ведущие «классические» университеты зачастую остаются в стороне от ДОТ; правовые проблемы, связанные с защитой интеллектуальной собственности; финансовые, касающиеся затрат на подготовку

электронных курсов их обновление, кадровые проблемы, связанные с подготовкой преподавателей, способных и желающих разрабатывать и постоянно обновлять такие курсы.

Федеральный закон РФ от 29 декабря 2012 г. № 273-ФЗ «Об образовании в Российской Федерации» определяет понятие электронного обучения и отдельную статью законопроекта (ст. 16), посвященную ЭО и ДОТ [2]. 26 декабря 2012 года создана Межведомственная рабочая группа (МРГ) по развитию ЭО и ДОТ при реализации образовательных программ в образовательных учреждениях, определившая план мероприятий на 2013-2015 гг: разработка программы развития электронного образования в России; реализация пилотных проектов в вузах и профессиональных образовательных организациях; развитие инфраструктуры электронного обучения; профессиональная переподготовка и повышение квалификации в области использования электронного обучения; создание краудсорсинговой платформы по вопросам развития электронного обучения.

Система ЭО, ДОТ способствует реализации образовательных программ всех уровней и дополнительного образования для всех категорий обучающихся независимо от места их проживания, возраста, социального происхождения и состояния здоровья. Основными приоритетными направлениями программы развития ЭО определены следующие: формирование механизмов спроса на электронное обучение; формирование законодательной и нормативной базы, формирующей требования, но снимающей сдерживающие факторы развития электронного обучения и ДОТ; новые модели построения образовательных программ с учетом возможностей электронного обучения; стимулирование спроса и востребованности электронного контента; стимулирование корпораций в активном участии в проектах развития образовательных технологий; сочетание государственных и рыночных инструментов формирования образовательного пространства.

### *Список используемых источников*

- 1. Основные тренды государственной политики в сфере высшего образования [Электронный ресурс] / Соболев А.Б. - Режим доступа: *http:// http://www.youngscience.ru/files/ABSobolev.pdf*, свободный.
- 2. Федеральный закон РФ от 29 декабря 2012 г. № 273-ФЗ «Об образовании в Российской Федерации» [Электронный ресурс] / *[http://base.consultant.ru/cons/cgi/online.cgi?req=doc;base=LAW;n=](http://base.consultant.ru/cons/cgi/online.cgi?req=doc;base=LAW;n=158429) [158429](http://base.consultant.ru/cons/cgi/online.cgi?req=doc;base=LAW;n=158429)*.

## **ПРИМЕНЕНИЕ ПРИКЛАДНОГО ПРОГРАММНОГО ПРОДУКТА MYTESTXPRO ДЛЯ ТЕСТОВОГО САМОКОНТРОЛЯ ЗНАНИЙ ПО ТЕМЕ «КИСЛОТНО-ОСНОВНОЕ ТИТРОВАНИЕ»**

**Горбунова М.О., Федик Н.С.** *ФГОАУ ВПО "Южный федеральный университет", физический факультет Email: mg700@mail.ru*

Реализация новых стандартов образовательной системы требует внедрения новых и расширения области применения уже известных информационных технологий. В последние годы, особенно после введения балльно-рейтинговой системы, прочно занял позиции контроль знаний в виде тестирования. Безусловно, такая форма проверки может быть использована только как составная часть совокупности контрольных мероприятий, но в настоящее время она набирает все большую популярность благодаря своим характерным особенностям:

1.вопросы в грамотно составленных тестах имеют точную формулировку и, следовательно, они направлены на точечное выявление сильных и слабых сторон обучающегося;

2.тесты как форма самоконтроля позволяют студентам быстро оценить собственный уровень владения материалом по каждой теме и усовершенствовать его.

В процессе изучения дисциплины «Аналитическая химия» студентами химического факультета предусмотрено проведение текущего контроля в виде коллоквиумов, которые включают в себя теоретические и практические вопросы. Практические навыки, полученные во время аудиторной работы, студенты закрепляют, выполняя индивидуальные домашние задания (ИДЗ), которые представляют собой выборку типовых задач. Однако ИДЗ не содержат вопросов по теоретическим основам аналитической химии. В связи с этим для самоконтроля при изучении лекционного материала нами была разработана дополнительная серия тестовых заданий с теоретическим уклоном по одной из базовых и наиболее важных тем количественного анализа - «Кислотно-основное титрование».

Комплект заданий был сформирован в специальном приложении MyTestXPro [1] и прошел апробацию в рамках учебной программы студентов второго курса. Встроенные функции пакета MyTestXPro сделали возможным дополнение текстового формата вопросов любым визуальным рядом. Это особенно актуально при изучении титриметрических методов анализа, так как зависимость концентрации определяемого вещества от количества прибавленного

в процессе титрования реагента принято изображать удобными и весьма информативными графиками - кривыми титрования. Таким образом, в процессе работы с тестами обучающиеся приобретают незаменимые навыки анализа графических зависимостей, выявляют для себя степень освоения пройденного материала, выраженную в баллах или процентах.

В качестве примера на рисунке представлено одно из заданий теста с использованием графической информации.

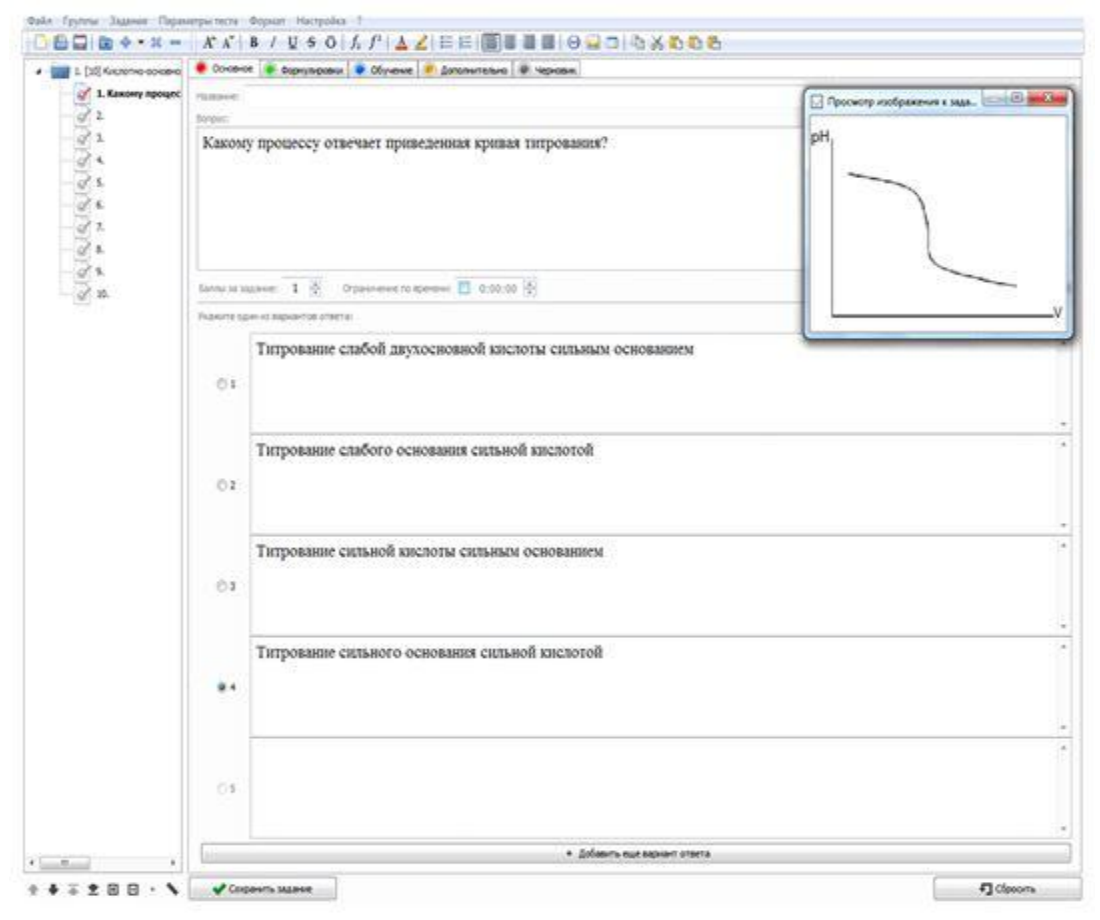

Рисунок 1 - Задание теста по теме «Кислотно-основное титрование»

В результате апробации новой методики подготовки к коллоквиумам внутри малой группы были сделаны выводы о том, что:

1.использование в образовательном процессе электронных тестовых заданий для студентов повышает уровень их подготовки, показывает соответствие знаний образовательным стандартам и позволяет адекватно и своевременно проанализировать ошибки;

2.MyTestXPro – приложение с высоким педагогическим потенциалом, позволяющее проводить самостоятельную работу и контроль знаний студентов на современном информационном и методическом уровне.

*Литература:*

1. [http://mytest.klyaksa.net](http://mytest.klyaksa.net/)

# ИМИТАЦИОННЫЕ МОДЕЛИ ВХОДНОГО ПОТОКА ЗАЯВОК

Горгорова В.В. ФГОАУ ВПО "Южный федеральный университет", Высшая школа бизнеса (ВШБ) Email: vygorgorova@sfedu.ru

Имитационная модель - это серия численных экспериментов, позволяющих получить эмпирические оценки воздействия различных факторов на отдельные зависящие от них результаты.

Имитационное моделирование используют, когда:

- дорого или нерационально экспериментировать на реальном объекте;
- слишком сложно построить аналитическую модель;
- необходимо сымитировать поведение системы во времени.  $\bullet$

Метол имитационного моделирования большие лает **ВОЗМОЖНОСТИ**  $\overline{u}$ использованию математического аппарата  $\boldsymbol{\mathsf{M}}$ вычислительной техники ДЛЯ изучения хола экономических процессов. По сущности имитационное моделирование заключается в том, что с помощью ЭВМ воссоздаётся поведение изучаемой системы и исследователь, наблюдая и управляя ходом процесса, может проанализировать функциональные характеристики этой системы и дать рекомендации или прогнозировать развитие ситуации.

Особенное значение имитационное моделирование имеет в обслуживания. применении залачам систем массового  $\mathbf{K}$ занимающихся анализом процессов в системах обслуживания, производства, управления,  $\mathbf{B}$ которых однородные события повторяются многократно. Определение зависимости между обслуживания, характером потока заявок. числом каналов производительностью отдельного канала  $\mathbf{M}$ эффективным обслуживанием позволяет найти оптимальный вариант управления процессами. Это может быть вариант ЭТИМИ системы, обеспечивающий **МИНИМУМ** суммарных затрат **OT** ожидания обслуживания, потерь времени и ресурсов на обслуживание и от простоев каналов обслуживания.

Исследование систем массового обслуживания начинается с изучения того, что нужно обслуживать, то есть с изучения характеристик входящего потока заявок. Этому посвящено данное исследование. Для разработки моделей использованы средства MS  $Office - Excel 2010$ 

Рассмотрена имитация входного потока заявок магазина, основанная на результатах наблюдения за потоком покупателей в магазине в течение 10 дней работы и регистрации количества покупателей в течение каждого часа работы.

Интенсивность потока покупателей вычислялась с помощью закона распределения Пуассона.

$$
\lambda = \frac{\sum_{i=1}^{n} k_i f_i}{\sum_{i=1}^{n} f_i},\tag{1}
$$

где n – число возможных событий, f<sub>i</sub>- теоретические частоты определяются по формуле

$$
f_i^T = N \frac{(\lambda)^{k_i}}{k_i!} e^{-\lambda}, \quad \text{rne } N = \sum_{i=1}^n f_i \,. \tag{2}
$$

Для анализа результатов имитационного эксперимента использовался критерий Пирсона.

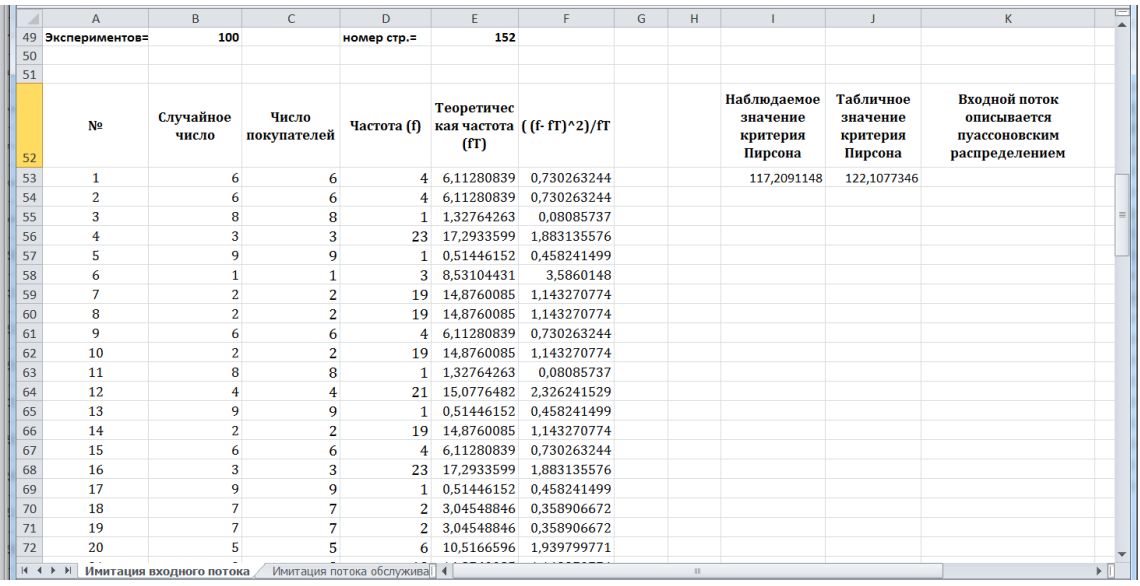

Если наблюдаемое значение критерия Пирсона меньше табличного  $\chi^2_{\text{\tiny H}{\text{\tiny a}}{\text{\tiny 6}}{\text{\tiny \Lambda}}} < \chi^2_{\text{\tiny T}{\text{\tiny a}}{\text{\tiny 6}}{\text{\tiny \Lambda}}}$ , то можно говорить, что входящий поток описывается пуассоновским законом распределения.

На ограниченном промежутке времени, например в течение часа, поток посетителей может считаться простейшим. Если к этому и длительности интервалов между двумя соседними событиями распределены по закону Пуассона, то можно вычислить интенсивность потока посетителей для каждого часа работы магазина и их среднее значение.
## **СПОСОБЫ КОРРЕКЦИИ СОДЕРЖАНИЯ ОБУЧЕНИЯ ЧЕРЕЗ ДОПОЛНЕНИЕ ОСНОВНОЙ ОБРАЗОВАТЕЛЬНОЙ ПРОГРАММЫ ПРОГРАММАМИ ДОПОЛНИТЕЛЬНОГО ОБРАЗОВАНИЯ**

**Грищенко Л.П.** *ФГОАУ ВПО "Южный федеральный университет", Высшая школа бизнеса (ВШБ) Email: [lpgrishenko@sfedu.ru](mailto:lpgrishenko@sfedu.ru)*

Развитие информационных и коммуникационных технологий (ИКТ) приводит к значительной перестройке информационной среды современного общества, открывая новые возможности общественного прогресса, находящего свое отражение в сфере образования (И.В. Роберт). В условиях информатизации образования, Федеральных государственных образовательных стандартов происходит изменение организационных форм и методов обучения, переструктурирование содержания учебных курсов. Система образования создает условия для непрерывного образования посредством реализации основных образовательных программ и различных дополнительных образовательных программ, предоставления возможности одновременного освоения нескольких образовательных программ, а также учета имеющегося образования, квалификации, опыта практической деятельности при получении образования.

К освоению дополнительных образовательных программ допускаются: лица, имеющие среднее профессиональное и (или) высшее образование; лица, получающие среднее профессиональное и (или) высшее образование [1, 3]. При реализации дополнительных образовательных программ организацией может применяться форма организации образовательной деятельности, основанная на модульном принципе представления содержания образовательной программы и построения учебных планов, использовании различных образовательных технологий, в том числе дистанционных образовательных технологий и электронного обучения.

При освоении дополнительной профессиональной программы параллельно с получением среднего профессионального образования и (или) высшего образования уместно использовать созданные для этой цели электронные образовательные ресурсы (ЭОР), размещённые в информационно-образовательной среде вуза (ИОС).

Анализ сайтов федеральных университетов: Сибирского федерального университета (СФУ); Балтийского федерального университета (БФУ) имени Иммануила Канта; Северного

(Арктического) федерального университета имени М.В. Ломоносова (САФУ); Северо-Кавказского федерального университета; Уральского федерального университета имени Первого Президента России Б.Н.Ельцина; Южного федерального университета в области разработки и реализации дополнительных образовательных программ показал, что большинство университетов осуществляют профессиональную переподготовку и повышение квалификации по профилю основных профессиональных образовательных программ вуза, а также реализуют дополнительные профессиональные образовательные программы для получения дополнительных квалификаций. Формы обучения – очная, очно-заочная и заочная, с применением дистанционных образовательных технологий. Очные занятия проводятся в лекционных аудиториях, компьютерных классах и лабораториях университета, оснащенных современным учебным и мультимедийным оборудованием, методическим комплексом и доступом к электронным ресурсам университета - с использованием электронного обучения. По программам дополнительного профессионального образования СФУ осуществляет онлайн-запись на обучение, включающую регистрационную форму с полями: программа, фамилия, имя и отчество, телефон (сотовый), телефон (другой), Email, организация, телефон организации. В настоящее время в САФУ создана современная система непрерывного образования. Это не только образовательные программы повышения квалификации, профессиональной переподготовки профессионального обучения, но и множество краткосрочных курсов.

Развитие системы дополнительного профессионального образования является одним из стратегических приоритетов ЮФУ. Программы дополнительного профессионального образования ЮФУ реализуются специализированными учебными центрами, подразделениями дополнительного образования ведущих факультетов, а также научно-образовательными центрами, интегрирующими передовые достижения науки, образования и практики. Каждый слушатель получает доступ к университетским базам электронных учебных ресурсов и цифровому образовательному порталу ЮФУ.

Анализ Федеральных государственных образовательных стандартов, основных образовательных программ различных образовательных учреждений, практика показывают, что студентам не достаточно курсов по выбору, дающих возможность расширения или углубления знаний, умений и навыков, так как данные курсы носят локальный характер, в то время как может потребоваться непрерывное обращение к материалам курсов.

Подбор системы ДПО возможно организовать через специализированный web-сервис, состоящий из базы модулей, включающей оценку начального уровня компетенций, по интересующей программе ДПО; базы модулей ДПО, направленных на совершенствование и (или) получение новой компетенции, необходимой для профессиональной деятельности, и (или) повышение профессионального уровня в рамках имеющейся квалификации необходимой для выполнения нового вида профессиональной деятельности, приобретение новой квалификации; базы модулей, включающей оценку приобретённого в результате обучения уровня компетенций. ДПО предлагается как семинар, вебинар, полный курс, дистанционная поддержка. Проверку начального уровня компетенций можно организовать при помощи заполнения электронных анкет, либо электронных бланков тестов. Исходя из полученных уровней компетенций: низкого, среднего и высокого, предлагаются формы получения ДПО – дистанционная, очная, смешанная, и содержание программ ДПО или их отдельных модулей, направленных на корректировку и (или) приобретение новых компетенций. После чего проверяется достигнутый уровень компетенций методами электронного анкетирования или тестирования.

#### *Литература:*

- 1. Приказ Минобрнауки России от 01.07.2013 N 499 "Об утверждении Порядка организации и осуществления образовательной деятельности по дополнительным профессиональным программам" URL: http://base.consultant.ru/con s/cgi/online.cgi?req=doc;base=LAW;n=151143
- 2. Программа развития государственного образовательного автономного учреждения высшего профессионального образования «Южный федеральный университет» на 2012 – 2020 годы, утвержденная распоряжением Правительства РФ № 968-р от 03.06.2011г.

URL: http://sfedu.ru/docs/program\_razv/progr\_razv\_11-21.pdf.

3. Федеральный закон об образовании в Российской Федерации (в ред. Федеральных законов от 07.05.2013 N 99-ФЗ, от 23.07.2013 N 203-ФЗ) URL: http://base.consultant.ru/cons/cgi/ online.cgi?req=doc;base=LAW;n=149753.

## **ОРГАНИЗАЦИЯ ПРАКТИКО-ОРИЕНТИРОВАННОЙ ПОДГОТОВКИ БУДУЩИХ БАКАЛАВРОВ ПО НАПРАВЛЕНИЮ «МЕНЕДЖМЕНТ» В ОБЛАСТИ ИКТ**

**Грищенко Л.П., Щербина А.В.** *ФГОАУ ВПО "Южный федеральный университет", Высшей школы бизнеса (ВШБ) Email: [lpgrishenko@sfedu.ru;](mailto:lpgrishenko@sfedu.ru) [femip@mail.ru](mailto:femip@mail.ru)*

Развитие информационного общества связано с внедрением информационных и коммуникационных технологий (ИКТ) в научную, производственную, социально-экономическую, образовательную и другие сферы деятельности человека.

В работах Ежовой Г.Л., Лавиной Т.А., Мартиросян Л.П., Прозоровой Ю.А., Роберт И.В., Шухмана А.Е. и др. отмечено, что внедрение средств ИКТ способствует интенсификации процесса обучения, что обуславливает целесообразность их применения в различных предметных областях [1]. Эффективное использование средств ИКТ в управленческой деятельности делает необходимым формирование компетентности в области информационных и коммуникационных технологий у будущих бакалавров менеджмента.

Нами определены уровни сформированности ИКТ– компетентности будущих бакалавров по направлению «Менеджмент»: базовый, профессиональный и практико-ориентированный [1,2].

Согласно Федеральным государственным образовательным стандартам высшего профессионального образования (ФГОС ВПО) по направлению подготовки "Менеджмент", реализация компетентностного подхода должна предусматривать встречи с представителями российских и зарубежных компаний, государственных и общественных организаций, мастер-классы экспертов и специалистов", что предполагает активное взаимодействие с потенциальными работодателями в преподавании дисциплин (модулей), в руководстве студенческих практик, осуществлении мониторинга рынка труда на предмет востребованности тех или иных профессий. Такое взаимодействие выражается и в значительном количестве формальных нормативных требований, сопровождающих открытие и функционирование образовательных программ в вузе. В частности, ФГОС требуют документированного одобрения основных профессиональных образовательных программ (ОПОП) ассоциациями профессионалов, заключения договоров о прохождении студентами производственных практик на базе учреждений и организаций, являющихся их

потенциальными работодателями, учитывать мнения работодателей при определении приоритетных компетенций ОПОП.

Раздел основной образовательной программы бакалавриата "Учебная и производственная практики" является обязательным и представляет собой вид учебных занятий, непосредственно ориентированных на профессионально-практическую подготовку обучающихся.

Особо важную роль в процессе подготовки будущих бакалавров менеджмента играет практико-ориентированная подготовка в области ИКТ, предусматривающая информационное взаимодействие между студентом, преподавателем информатики и информационных технологий, руководителями практик, будущими работодателями, что при определенных условиях обеспечит формирование ИКТ– компетентности.

Интегрированные практики включают следующие этапы: ознакомительный, учебный, производственный, реализуемые в процессе прохождения учебной и производственных практик.

Ознакомительный этап в проведении интегрированных практик реализуется в процессе учебной практики и направлен на формирование базового уровня ИКТ–компетентности будущих менеджеров, в частности, формирование способности: работать с информацией в компьютерных сетях, использовать текстовый редактор для создания служебных документов, использовать настольные издательские системы для создания публикаций в сфере менеджмента, автоматизировать экономические расчеты средствами электронных таблиц.

Учебный этап в проведении интегрированных практик реализуется также в процессе учебной практики и направлен на формирование профессионального уровня ИКТ–компетентности будущих бакалавров менеджмента, в частности, формирование способности использования возможностей аппаратного и прикладного программного обеспечения, ориентированных на обеспечение решения управленческих задач на предприятиях отрасли. Такой этап проводится, как правило, в образовательном учреждении преподавателями информатики и информационных технологий, а также специалистом в области экономики и менеджмента.

Производственный этап интегрированных практик реализуется в процессе производственных (по профилю и преддипломной) практик вуза и направлен на формирование практико-ориентированного уровня ИКТ–компетентности, в частности, формирование общекультурных и профессиональных ИКТ-компетенций для решения профессиональных задач на автоматизированных рабочих местах (АРМ) и в процессе выполнения научно-исследовательской работы. На АРМ решаются: задачи, основанные на использовании стандартных и стандартизированных процедур (составление отчетов, справок, учет успеваемости и т.п.); задачи, в которых решение принимается на основе полной и достоверной информации (аналитические отчеты); задачи, решение которых может иметь непредвиденные последствия (разработка краткосрочных планов); принятие решений в условиях неполной информации; принятие решений в условиях отсутствия достоверной информации и при невозможности даже частичной стандартизации процесса решения.

#### *Литература:*

- 1. Грищенко Л.П. Теоретические и методические аспекты формирования ИКТ-компетентности будущих менеджеров в условиях непрерывной подготовки (на примере «колледж-вуз») [Текст]: автореф. дис... канд. пед, наук / Л.П.Грищенко. - М, 2011.-19с.
- 2. Грищенко Л.П. Методические аспекты формирования ИКТкомпетентности будущих менеджеров в условиях непрерывной подготовки// Известия Южного Федерального Университета. Педагогические науки. - Ростов н/Д, 2011.-№11 С. 144-148
- 3. Матненко И.А. Мониторинг удовлетворенности работодателей выпускниками как инструмент анализа требований к формированию профессиональных компетенций//СТЭЖ. 2010. №10. - URL: http://cyberleninka.ru/article/n/monitoringudovletvorennosti-rabotodateley-vypusknikami-kak-instrumentanaliza-trebovaniy-k-formirovaniyu-professionalnyh.
- 4. Роберт И.В. Информатизация образования как новая область педагогического знания // Человек и образование. 2012. № 1 (30). – URL: http://www.rpio.ru/data/2812.pdf.
- 5. Щербина А.В., Тяглов С.Г. Определение потребности в квалифицированных кадрах как элемент эффективного функционирования механизма воспроизводства образовательных услуг [Текст]// Известия ВУЗов. Северо-Кавказский регион. Спецвыпуск - Ростов н/Д: РГПУ, 2004.

## **СОЗДАНИЕ ВИДЕОКАНАЛА ЛАБОРАТОРИИ МУЛЬТИМЕДИА СРЕДСТВАМИ СЕРВИСОВ YOUTUBE**

**Губская Н.В., Жегуло Е.В., Заставной Б.А., Усачева Т. А., Хаишбашев В.А.**

*ФГОАУ ВПО "Южный федеральный университет", Южно-Российский региональный центр информатизации Email: [usacheva@sfedu.ru](mailto:usacheva@sfedu.ru)*

В процессе работы лаборатории мультимедиа технологий в образовании ЮГИНФО был накоплен большой объем различных видеоматериалов. Это доклады на конференциях, научно-популярные лекций ведущих ученых университета, интервью с известными преподавателями нашего вуза и ролики социальной тематики. Совершенно естественным стало желание аккумулировать всю нашу видеопродукцию в одном месте и сделать ее доступной для максимально широкой аудитории. Для этого было решено воспользоваться сервисами видеохостинга Youtube. Причины выбора именно этого хостинга следующие:

- его популярность и глобальная доступность;
- возможность объединения записей в логические группы плейлисты;
- возможности визуальной настройки канала, создание собственного «фирменного» стиля;
- поддержка большого количества входных форматов видео;
- на наш взгляд, лучшие алгоритмы сжатия, позволяющие уменьшить фактический размер видеофайла без потери качества изображения;
- возможность создавать титры и аннотации к любому загруженному видеоролику с автоматическим выбором региональных настроек пользователя (языка);
- простые возможности онлайн редактирования видеоданных;
- поддержка авторских прав;
- полная интеграция с социальной сетью Google+.

В данный момент на канале размещено около сотни роликов, сгруппированных в восемь плейлистов по темам:

- пленарные доклады конференций СИТО «Современные информационные технологии в образовании», начиная с 2010 г.;
- пленарные доклады III международной конференции «Современные методы и проблемы теории операторов и гармонического анализа и их приложение», проводимой факультетом математики, механики и компьютерных наук;
- доклады, проходившие в рамках Дней науки ЮФУ в 2013 г.,
- серия публичных лекций по перспективным направлениям науки в рамках совместного проекта банка «Центр-инвест» и Южного федерального университета «ЮФУ-2020»;
- материалы к празднованию 55-летия ЮГИНФО ЮФУ.

Очень полезными оказались средства сервиса Youtube для анализа и статистики. Особый интерес представляют отчеты о просмотрах, где можно увидеть подробную информацию о количестве просмотров и их длительности, о географии и демографии зрительской аудитории. Весьма показательными являются списки роликов, отсортированные по популярности.

В результате удалось установить, что в тематике нашего канала высокий интерес вызывают научно-популярные лекции. Они набрали наибольшее число просмотров, в том числе длительных:

- 1. Лекция Г.В. Муратовой «Математическое моделирование в современном информационном обществе» (прибл. 500).
- 2. Лекция А.А. Бурикова «Механизмы сна и бодрствования. Как и зачем спит человек» (прибл. 300).
- 3. Лекция Г.М. Верешкова «Три года экспериментов на БАК. Ожидания. Результаты. Перспективы» (прибл. 220).
- 4. Лекция С.Л. Загускина «Жизнь как согласование колебательных процессов (хронобиология)» (прибл. 100).

Анализируя эти цифры, стоит принимать во внимание следующее. Первое, данные материалы хоть и носят популярный характер, но все же имеют серьезную научную направленность, что требует от аудитории соответствующего уровня. И второе, лаборатория пока не занималась рекламой и продвижением своего канала ни в Интернете вообще, ни в университете в частности.

Приведем еще некоторую текущую информацию: общее число просмотров наших роликов 2500, канал смотрят преимущественно в России и еще в 32-х странах. Хочется отметить, что Youtube предоставляет данные, как в виде традиционных списков, так и в более наглядной форме, с помощью графиков и диаграмм.

Так получилось, что часть роликов, подготовленных нашей лабораторией, размещены не на ее канале, а на других университетских площадках. Кроме того созданием видеоресурсов в нашем вузе занимаются и другие коллективы. Очевидна необходимость организации доступа ко всему университетскому видеоконтенту из одного раздела главного сайта Южного федерального университета. Такая работа уже ведется службами поддержки сайта. В этом контексте задача тех, кто создает видеопродукцию, в том числе и наша, состоит в подготовке метаданных для индексации ресурсов, включаемых в единое поисковое пространство видео ЮФУ.

# **СОЗДАНИЕ ВИРТУАЛЬНОЙ ЛАБОРАТОРИИ «ИЗУЧЕНИЕ УСТРОЙСТВ СВЧ»**

**Губский Д.С., Земляков В.В., Мамай И.В., Синявский Г.П.** *ФГОАУ ВПО "Южный федеральный университет", физический факультет Email: ds@sfedu.ru*

Одним из условий подготовки высококвалифицированных специалистов является изучение современных измерительных приборов и устройств. Эту задачу решают лабораторные практикумы, которые должны выполняться на современном оборудовании и быть направлены на изучение свойств не только широко используемых устройств, но и принципиально новых, только что созданных. Однако, лабораторные установки, отвечающие современным требованиям, имеют очень высокую стоимость, что ограничивает их применение в учебном процессе, а передовые научные разработки, как правило, не имеют учебных аналогов.

Компьютерное моделирование принципов работы измерительного оборудования и различных устройств позволяет создавать симуляторы приборов, практически не отличающиеся от своих "реальных" аналогов.

Многие авторы уделяют особое внимание вопросам подготовки специалистов с помощью компьютерных лабораторных работ. При этом необходимо отметить, что компьютерное моделирование находит все более широкое применение при изучении физики, в том числе в технических вузах в инженерном образовании [1-3]. Проведенный анализ существующих систем показал, что количество работ, посвященных вопросам моделирования задач радиофизики, невелико.

Необходимо отметить, что в большинстве случаев, не смотря на то, что создаваемые лабораторные работы корректно описывают все необходимые процессы, внешний вид моделируемых измерительных приборов сохраняет лишь концептуальное сходство с реальными устройствами. Такие модели не могут дать практических навыков работы с реальным оборудованием, так как в первую очередь они рассчитаны на глубокий и точный анализ физических явлений, а не на обучение принципам работы с конкретными приборами.

Поэтому создание виртуальных лабораторных работ, одинаково нацеленных как на исследование физики наблюдаемых процессов, так и на знакомство обучаемого с основами использования сложного лабораторного оборудования, является актуальным. При этом моделируемые приборы и устройства должны иметь «внешний» вид,

аналогичный своим «реальным» аналогам и обеспечивать доступ к «реальным» органам управления.

Рассмотрим способ компьютерного моделирования измерительных приборов и специальных устройств, позволяющий создавать легко модернизируемые и расширяемые виртуальные лаборатории, предназначенные для изучения специальных устройств и получения навыков работы с измерительным оборудованием.

Реальные лабораторные работы представляют собой набор приборов и устройств, соединенных между собой определенным образом. Каждый прибор или изучаемое устройство обладает набором входных и выходных сигналов, с помощью которых они могут подключаться друг к другу. При этом каждый из них выполняет еще ряд определенных функций.

В основу построения компьютерной модели положен подход, аналогичный созданию обычных лабораторных работ, то есть соединению определенным образом в единое целое измерительных приборов и изучаемых устройств [4-5]. При этом каждое из реальных устройств обладает определенными свойствами. Поэтому любой прибор или изучаемое устройство представляется как независимый модуль, обладающий набором входных и выходных сигналов и определенным функционалом, осуществляющим преобразование этих сигналов.

При таком подходе задача сводится к построению компьютерных моделей измерительных приборов, обладающих набором входных и выходных сигналов и определенными функциями. При этом могут использоваться ранее созданные абстрактные модели приборов, которые наделяются конкретными свойствами и осуществляется их привязка к пользовательскому интерфейсу, который включает в себя, в первую очередь, внешний вид реальных приборов и устройств, являясь на самом деле их цифровой фотографией.

Для построения виртуальной лаборатории были созданы модули: «Генератор качающейся частоты 61 (8.15 - 12.05 ГГц)», «Индикатор КСВН и ослабления Я2Р-67» и модули изучаемых СВЧ устрйств.

Компьютерное моделирование специальных устройств СВЧ выполнено с помощью программного продукта CST Microwave Studio, в котором проведены расчеты всех необходимых для изучения в лабораторной работе параметров (например, коэффициенты передачи), осуществлена их обработка и запись в специально созданный бинарный файл.

При выполнении лабораторной работы можно в пользовательском интерфейсе изучаемого устройства изменять параметры модели (например, геометрические размеры устройства), при этом программное обеспечение модуля автоматически выбирает соответствующий этим параметрам набор значений и использует полученную информацию для отображения на индикаторном блоке. Пользователь также может осуществлять манипуляцию органами управления измерительных приборов.

В работе были смоделированы и включены в состав лаборатории следующие устройства: микрополосковый резонатор; полоснопропускающий фильтр на прямоугольном волноводе; узкополосный волноводный фильтр на Н-волноводе; коаксиально-волноводный переход; волноводная щелевая антенна; волноводный делитель мощности.

Итогом данной работы является виртуальный лабораторный практикум, который может быть использован в обучающем процессе в качестве интерактивного пособия. Измерительные приборы, входящие в состав виртуальной лаборатории, с точки зрения пользователя, идентичны реальным устройствам.

Необходимо отметить, что созданное программное обеспечение может быть использовано при построении дистанционных лабораторий с интернет доступом, а наработанный опыт может быть использован при моделировании современных дорогостоящих импортных измерительных приборов таких известных мировых производителей, как Rohde & Schwarz и Agilent Technologies.

### *Литература:*

- 1. Шиков А.Н. Применение компьютерных лабораторных практикумов в системе подготовки студентов очной формы обучения // Дистанционное и виртуальное обучение. 2013. № 04. С. 79-87.
- 2. Третьякова О.Н. О разработке варианта использования информационных технологий в преподавании физики в техническом вузе // Физическое образование в вузах. 2010. Т. 16, № 1. С. 69-80.
- 3. Jar, C. A., Candelas, F. A., Puente, S. T., Torres, F. «Hands-on experiences of undergraduate students in Automatics and Robotics using a virtual and remote laboratory» // Computers & Education, 2011, V. 57, N. 4, P. 2451–2461.
- 4. Gubsky D. S., Mamay I. V., Zemlyakov V. V. Virtual Laboratory for Microwave Devices // Progress In Electromagnetics Research Symposium (PIERS), Stockholm, Sweden, Aug. 12-15, 2013, pp. 527-530.
- 5. Gubsky D.S., Zemlyakov V.V., Mamay I.V., Sinyavsky G.P. Object-Oriented Approach to Software Implementation of Virtual Laboratory Workshop. // Proceedings of IEEE East-West Design & Test Symposium (EWDTS'2013), Rostov-on-Don, Russia, September 27 – 30, 2013, pp.  $239 - 242.$

# **ВИРУСЫ В СОЦИАЛЬНЫХ СЕТЯХ**

**Даниелян А.С., Милованова Г.А.** *ФГОАУ ВПО "Южный федеральный университет", Академия педагогического образования Email: gatolstonozhenko@sfedu.ru*

Современного человека невозможно представить без социальных сетей, причем большинство зарегистрировано сразу в нескольких. В сети хранится множество информации о пользователе, письма, личные данные и др. Каждого пользователя, как минимум, один раз, но взламывали, после чего приходится менять пароль, создавать другой логин и т. д.

Кому же нужна информация, хранящаяся в сети, и зачем взламывать чужой «ящик»? Интернет-мошенники не представляют собой гениальных хакеров, которые днями и ночами просиживают время у компьютеров в надежде заполучить заветный пароль. Злоумышленники используют давно известные схемы, которые успешно работают только благодаря одному простому фактору, а именно – недостаточной информированности пользователей, а так же их доверчивости. Только поэтому до сих пор не удалось искоренить это зло, а запросы «вирус вконтакте как удалить» появляются в поисковиках с завидной периодичностью.

После взлома аккаунта, злоумышленники могут по своему усмотрению использовать данные, например, рассылать от имени пользователя различный спам, рекламировать какую-либо продукцию и т.д. Причиной этого является прибыль. Каждый аккаунт пользователя-это инструмент для распространения чего-либо. К примеру: вируса, группы, продукции. Если хакер взломал аккаунт, то он может свою продукцию предложить друзьям пользователя, или дать им ссылку, которая содержит вредоносное программное обеспечение. Получив такое письмо и перейдя по ссылке, друг может заразиться вирусом, в частности, вирусом валидации аккаунта. Валидация аккаунта – это прикрепление номера мобильного телефона к аккаунту. Это нормальная процедура, не требующая отправки СМС (пользователь указывает номер мобильного телефона, ему приходит СМС с номером, который нужно ввести; так администрация понимает, что человек является владельцем данного номера). Вирусная же валидация аккаунта требует отправки СМС.

Удалить вирусы с компьютера можно вручную, поискав их в автозагрузке, но более надежно и эффективно воспользоваться антивирусным программным обеспечением. Обычно вирусы, блокирующие социальные сети, представляют собой не самый сложный вид вредоносного кода, поэтому удалить вирус достаточно легко, при наличии определенного опыта и навыков борьбы с вирусами. Но иногда такие вирусы блокируют вход в операционную систему, и воспользоваться обычным антивирусом не удастся. В таком случае лучший вариантом будет обращение к компетентному специалисту.

# **ХАРАКТЕРИСТИКА GOOGLE CHROME OS**

**Даниелян С.С., Милованова Г.А.** *ФГОАУ ВПО "Южный федеральный университет", Академия педагогического образования Email: gatolstonozhenko@sfedu.ru*

Google Chrome OS – это операционная система, разрабатанная Google. Другими словами, это браузер Chrome, работающий на основе Linux, с небольшим количеством собственных функций.

Проект был разработан в 2009. В декабре 2010 Google запустил пробную версию. Прототип Chrome OS на ноутбуках с кодовым названием Cr-48 был доступен зарегистрированным участникам бетатестирования.

Google Chrome ОS не похожа на другие операционные системы. При ее загрузке виден только браузер Chrome, нет ни рабочего стола, ни программных иконок. Намерения Google основаны на экономии времени интернет-пользователей, которые проводят основное время в интернете, в таких сервисах как Facebook, Twitter, Youtube, Gmail и др. Чтобы не обременять их манипуляциями с рабочим столом, прежде чем они смогут выйти в интернет, пользователи направляются сразу в браузер.

Использование Chrome OS такое же доступное, как и использование одноименного браузера. Все установленные вебприложения отображаются на стартовой странице. Закладки, часто посещаемые сайты и недавно закрытые вкладки показываются здесь же, поэтому большую часть времени даже не приходится вводить адреса вручную.

В Google Chrome OS приложения не строятся по стандартной схеме «исполняемые файлы + динамические библиотеки + драйверы». Это просто веб-страницы. Большинство приложений можно найти с помощью сервиса Google Search или в предназначенном для этого Chrome Web Store (веб магазине) и "установить".

В отличие от традиционных операционных систем "установка" происходит без загрузки большого количества файлов на жесткий диск. На системный регистр она также не влияет. Все приложения и пользовательские настройки хранятся онлайн и не оставляют никаких следов на компьютере.

Новым пользователям потребуется время, чтобы приспособиться к этому, но, с другой стороны, такой формат позволяет продвигать то, что Google называет «одинаковым опытом во всем». Где бы вы ни запустили браузер или операционную систему Chrome, вы всегда встретите одинаковые приложения и настройки.

Google Chrome OS спроектирована максимально просто. Вы не сможете настроить размер системного кэша или фаерволл. Можно изменить некоторые установки: размер шрифта, тему оформления или домашнюю страницу, - все то, что доступно и в браузере.

В качестве файлового хранилища в Cr-48 предусмотрена относительно небольшая SSD карта на 16 гигабайт. Облачноориентированная система предполагает, что большинство файлов вы будете хранить онлайн в таких сервисах как Google Docs, Dropbox, SugarSync и им подобных. То же правило действует и для музыки (Google Music, Grooveshark), видео (YouTube, Hulu) и изображений (Picasa, Flickr).

Тем не менее, в Chrome OS не совсем отказались от локального хранилища. В ней есть встроенный файловый менеджер, позволяющий совершать основные действия с файлами: переименование, удаление, а также создание папок.

Еще одно преимущество Google Chrome OS – это то, что файлы и настройки пользователя хранятся онлайн, и к ним можно получить доступ из любой точки.

Chrome OS выходит с поддержкой Flash. Большинство онлайн видео-сервисов станут доступны для просмотра, большинство Flashигр будут работать, а большая часть Flash-рекламы станет просматриваема.

В отличие от Flash'а Java не поддерживается Chrome OS. Заменой ему служит HTML5.

Зависимость приложений от Интернет является первым недостатком данной ОС. Несмотря на большое количество программ, по-прежнему есть вещи, которые Интернету не под силу. Интернетсоединение является таким же жизненно необходимым для Chrome OS, как кислород для человека. В данный момент лишь несколько приложений способны работать в автономном режиме.

## **ОБУЧЕНИЕ ЭЛЕМЕНТАМ ПРОГРАММИРОВАНИЯ НА ПРИМЕРАХ РАЗРАБОТКИ FLASH-ИГР**

**Демяненко Я.М., Ячменева Н.Н.** 

*ФГОАУ ВПО "Южный федеральный университет", факультет математики, механики и компьютерных наук Email: dem@math.sfedu.ru, yanataly2000@yandex.ru*

В системе курсов по направлению «Пользователь прикладных программ» в Воскресной компьютерной школе при мехмате ЮФУ третьей завершающей ступенью является авторский курс "3Dмоделирование и анимация". В предлагаемом докладе внимание уделяется части этого курса, посвященной интерактивной анимации, а именно, разработке Flash-игр. При этом акцент делается на обучение элементам программирования на примерах разработки игр.

Для данного курса был выбран стиль обучения, основанный на выполнении разработанной серии проектов – игровых приложений. Проекты выстроены в порядке увеличения их сложности и объема. Каждый из проектов представляет завершенную игру, охватывает определенный фрагмент нового материала, использует знания, полученные в результате выполнения предыдущих проектов, и задействует навыки, полученные на ранних ступенях обучения.

В проектах активно используются графические изображения, звук и/или видео, что придает разрабатываемым играм реалистичность и красочность. Многие игры состоят из нескольких уровней, как в реальных играх.

Занятия проходят в следующем формате. Излагается суть игры, кратко описываются основные ее моменты, цель, сценарий. Затем подробно описываются действующие субъекты и объекты игры, и предлагается школьникам подготовить их растровые изображения (обычно импортируются из Интернета, затем редактируются и приводятся к подходящему виду).

Далее обсуждается логика игры, которая записывается на алгоритмическом языке. Затем происходит обсуждение действий, необходимых для реализации игры, и выясняется, где можно использовать уже рассмотренные ранее приемы, а где требуется чтото новое. Обычно новый материал дается в небольшом объеме. Предлагается подробная схема записи новых конструкций.

Затем выписываются основные фрагменты реализации. Школьникам предлагается протестировать записанную реализацию и добавить свои фрагменты, реализуемые аналогично. Если ученик пропустил занятие, у него есть возможность использовать подробное описание проекта, содержащееся в написанном авторами учебном пособии «Основы разработки flash-игр» [1].

Предлагаемые проекты являются некоторыми каркасами, заполнением которых занимаются школьники, что позволяет им в полной мере проявить творческое начало. Часто игры, созданные учащимися, заслуживают самых лучших слов, а лучшие из них используются в качестве примеров на занятиях в других группах.

Все созданные игры выкладываются школьниками на свои сайты, размещаемые на Google-сайтах. Это позволяет демонстрировать игры родным, друзьям, знакомым.

Сайты всех групп с выложенными работами школьников доступны по ссылке<https://sites.google.com/site/sunschoolmain/> или на сайте воскресной компьютерной школы<http://sunschool.mmcs.sfedu.ru/> в разделе Сайты.

При проведении занятий данного курса важно учитывать несколько существенных моментов. Большинство учащихся не имеют опыта программирования, так как предварительно не прослушали курс «Основы алгоритмизации». Поэтому при объяснении конструкций используется терминология, максимально приближенная к разговорному языку. Например, «a+=2 – значение а увеличить на 2» вместо «переменной a присвоить значение a плюс 2».

Flash игры создаются с использованием ActionScript – объектного языка написания сценариев. В связи с этим приходится вводить понятия объектов, методов, свойств, массивов, которые объясняются на уровне образов. Вводится понятие сценария (для кадра, для кнопки, для клипа) в виде набора действий, которые выполняются в определенные моменты. При этом необходимо отметить, что понятия объектов, свойств и методов, сценариев воспринимаются школьниками достаточно быстро и легко усваиваются.

Применение подобной практики проведения занятий способствует формированию алгоритмического мышления у школьников, стимулирует их интерес к знакомству с новыми информационными технологиями.

#### *Литература:*

1. Демяненко Я. М., Ячменева Н. Н. «Основы разработки flash-игр»: учебное пособие// Ростов-на-Дону: Издательство Южного федерального университета, 2013. – 122 с.

## **ОСОБЕННОСТИ ПРЕПОДАВАНИЯ ОСНОВ ЗАЩИТЫ ИНФОРМАЦИИ КАК ОБЩЕНАУЧНОЙ ДИСЦИПЛИНЫ НА ПРИМЕРЕ МАГИСТЕРСКОЙ ПРОГРАММЫ «IT IN BIOMECHANICS»**

#### **Деундяк В.М.**

*ФГОАУ ВПО "Южный федеральный университет", факультет математики, механики и компьютерных наук Email: [vlade@math.rsu.ru](mailto:vlade@math.rsu.ru)*

Изучение основ информационной безопасности является важным необходимым элементом при подготовке математиков-прикладников. Участие в [Болонском процессе](http://ru.wikipedia.org/wiki/%D0%91%D0%BE%D0%BB%D0%BE%D0%BD%D1%81%D0%BA%D0%B8%D0%B9_%D0%BF%D1%80%D0%BE%D1%86%D0%B5%D1%81%D1%81) и переход к двухступенчатой системе обучения ставит вопрос не только об объеме учебного материала, но и о предпочтительном месте преподавания основ защиты информации (бакалавриат, магистратура или, например, курсы повышения квалификации).

Для каждой специальности и каждой образовательной программы эти проблемы надо решать строго индивидуально. Проектом ICARUS (516857-TEMPUS-1-2011-1-SETEMPUS-JPCR Internationalized Curricula Advancement at Russian Universities in the Southern region) предусмотрена разработка магистерской программы «IT in Biomachanics». Курс «Information Security», посвященный основам защиты информации, включен в эту программу в качестве общенаучной дисциплины.

Студенты, записавшиеся на этот курс, должны иметь навыки программирования, владеть элементарными приемами алгоритмизации и иметь базовые знания в области теории вероятностей и математической статистики, алгебры, информатики. Курс «Information Security» предоставляет студенту возможность изучить основы информационной безопасности, получить представление об имеющихся криптографических и стеганографических методах защиты информации, а также познакомить со спецификой применяемого здесь математического аппарата.

Он содержит следующие разделы:

- Сущность и общее содержание защиты информации.
- Классификация защищаемой информации.
- Параметры уязвимости защищаемой информации.
- Компоненты и системы защиты информации.
- Понятие о стеганографических методах защиты информации и стеганоанализе.
- Водяные знаки.
- Криптографические методы защиты информации как основные методы защиты информации в биомеханике.
- Симметрические криптосистемы.
- Классические блочные криптосистемы и криптографические стандарты.
- Асимметрические криптосистемы.
- Криптография с открытым ключом.
- Стандарты криптографии с открытым ключом.
- Современные математические методы, применяемые в криптографии.
- Электронные цифровые подписи.
- Управление криптографическими ключами.
- Понятие о имитозащите информации.
- Обзор программных пакетов.

Настоящая работа выполнена в рамках проекта ICARUS (516857-TEMPUS-1-2011-1-SETEMPUS-JPCR) программы Tempus-IV, который выполняется при финансовой поддержке Еврокомиссии. Эта публикация отражает личное мнение автора, и Комиссия не несет ответственности, за какое бы то ни было использование представленной информации.

## **ДИНАМИЧЕСКОЕ ПОСТРОЕНИЕ ТРАЕКТОРИИ ОБУЧЕНИЯ В СИСТЕМЕ ДИСТАНЦИОННОГО ОБРАЗОВАНИЯ**

**Долгополов В.А., Моисеенко С.И.** *ФГОАУ ВПО "Южный федеральный университет", факультет высоких технологий Email: vladislav.vdshark@gmail.com, [smois77@gmail.com](mailto:smois77@gmail.com)*

Разработка любой системы преследует некую цель. Целью обучающей системы является её способность давать знания. Когда мы можем считать, что цель достигнута? Когда преподаватель оценивает знания студента, он своё мнение выражает некоторой оценкой, скажем, от 3 до 5. Эта оценка говорит о том, что цель достигнута в каждом из случаев, но с разным качеством.

Оценка может свидетельствовать не только о способности индивида усваивать знания, но и о том, что одна и та же подача материала не может быть одинаково эффективной для всех. Мы придерживаемся мнения, что изменение подачи материала может привести к "пересмотру" полученных оценок. То, чего не может сделать преподаватель, который читает лекции целой группе или потоку студентов и который ограничен временными рамками, может сделать автоматизированная обучающая система.

Помимо того, что такая система всегда доступна, она может быть персонализированной, т.е. предоставлять учебный материал в разных формах, в разной последовательности и в разных объемах в зависимости от текущего уровня подготовки пользователя. Она может отслеживать его действия и соответствующим образом "подстраиваться", чтобы обеспечить достижение цели за минимальное время.

Для разработки подобной системы требуется, в первую очередь, формализовать понятие цели, т.е. набора критериев, которым должен удовлетворять обучаемый.

В общем случае данный набор критериев характеризует ситуацию, когда обучаемый освоил все темы изучаемого курса. Контроль уровня усвоения материала предполагается осуществлять посредством заданий (например, задачи, упражнения, тесты). Причём задания должны охватывать все обсуждаемые темы.

Можно считать цель достигнутой, если решены предлагаемые задания минимального уровня сложности по всем темам. Уровни сложности заданий потенциально позволяют оценить степень усвоения материала курса.

В случае, если обучаемым была допущена ошибка в решении, система должна помочь разобраться в ее причинах. Если ошибка типовая, предлагаемая система объясняет её на языке предметной области с отсылкой к соответствующему теоретическому материалу [1].

Если задание сложное, и обучаемый испытывает принципиальные трудности с построением алгоритма решения, система будет предлагать более простые задания на проблемную тему.

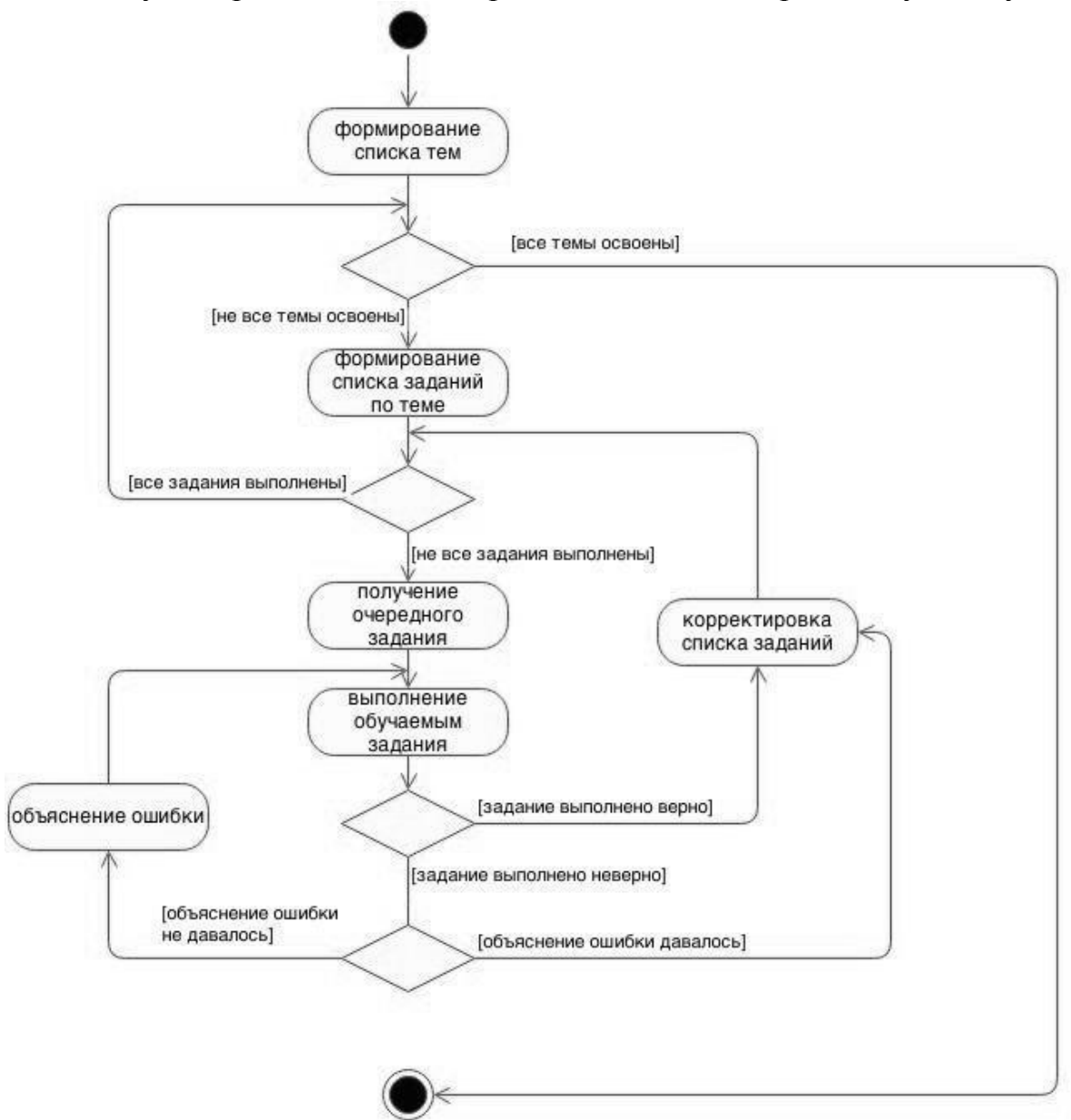

Рисунок 1 - Построение траекторий обучения

В то же время, система не должна заставлять обучаемого решать избыточное количество заданий на хорошо усвоенную тему.

В случае если материал изучен, но задание всё равно решить не удаётся, можно прибегнуть к декомпозиции задания на составные

части. Это позволит обучаемому самостоятельно определить то место, где была допущена ошибка [2].

Описанная последовательность действий в общем виде изображена на рис. 1.

На наш взгляд, применение перечисленных в статье механизмов позволит осуществлять гибкий подход к обучению, ориентированный на конкретного обучаемого. Это избавит обучаемых с высоким начальным уровнем подготовки от необходимости решать избыточное количество однотипных задач на хорошо усвоенные темы. В то же время, обучаемым, проявляющих недостаточное понимание той либо иной темы, будет дана возможность хорошо разобраться с характерными для себя проблемами или заблуждениями.

#### *Литература:*

- 1. Долгополов В. А., Моисеенко С. И. Автоматизация поддержки пользователей в дистанционных учебных курсах, - Вестник компьютерных и информационных технологий, №2, 2014, с. 39 – 44.
- 2. Долгополов В.А, Моисеенко С.И. Разбиение задачи на подзадачи как средство диагностики ошибок в системе дистанционного обучения языку SQL, - Материалы XIX научной конференции "Современные информационные технологии: тенденции и перспективы развития", 16-19 мая 2012г., стр. 96-97.

# **ИЗУЧЕНИЕ ИКТ В ДОШКОЛЬНОМ ОБРАЗОВАТЕЛЬНОМ УЧРЕЖДЕНИИ**

**Должикова Ю.Г., Муженская А.Г.** *ФГОАУ ВПО "Южный федеральный университет", Академия педагогического образования Email: jylia.dolzhikova@mail.ru, agpeksheva@sfedu.ru*

В связи с переходом к информационному обществу и изменением социально-экономических условий в настоящее время осуществляется модернизация системы образования. Данные процессы ориентированы на создание и продуктивное функционирование такой системы образования, которая поможет выпускникам адаптироваться к современному обществу, где высоко ценится компетентность в сфере информационных и коммуникационных технологий (ИКТ) как качество личности, позволяющее ей быстро и рационально решать как бытовые, так и профессионально-ориентированные задачи. Основы ИКТ-компетентности закладываются в раннем детстве, когда ребенок вовлекается в использование различных устройств, программных продуктов и информационных ресурсов, поэтому актуальность разработки методических подходов к изучению ИКТ в дошкольном образовательном учреждении (ДОУ).

Необходимость разрешения вопроса об изучении ИКТ в ДОУ сделало актуальным проблему разработки методики обучения информатике в ДОУ и создания соответствующего учебнометодического обеспечения.

Ранний и дошкольный периоды детства относятся к возрасту наиболее стремительного роста человека. В этом возрасте формируются его физические и психические качества личности, складываются особенности, определяющие его индивидуальное и личностное развитие, формируются представления ребенка об окружающем мире. Компьютер, обладая огромным потенциалом игровых и обучающих возможностей, оказывает значительное воздействие на ребенка, но только путем рационально организованного взаимодействия педагога, ребенка и компьютера можно достичь положительного результата.

В рамках своей исследовательской работы И.Н. Слинкина [1] выявила следующие педагогические условия развития интеллекта детей младшего возраста в процессе раннего обучения информатике, которые включают следующие компоненты:

1. Формирование содержания курса информатики в соответствии с особенностями психического развития ребенка. Содержание учебного материала, представленного преимущественно в игровой

форме, должно быть разработано по традиционным содержательным линиям курса информатики: линия компьютера, линия представления информации, линия алгоритма, линия информационных технологий.

2. Организация непрерывного обучения воспитанников информатике в соответствии с принципами функционирования современной информационной среды.

3. Осуществление обучения детей младшего возраста информатике подготовленными в области информатики специалистами.

4. Соответствие программно-методической поддержки занятий психическому развитию ребенка. Использование на уроках адаптированных для детского сада компьютерных программ позволит осуществить развивающие задачи пропедевтического курса информатики.

Следует отметить необходимость четкого соблюдения санитарногигиенических требований к организации занятий с использованием компьютера в детском саду.

Анализ процесса информатизации ДОУ показал, что в настоящее время существует огромное количество средств ИКТ, которые позволяют организовать обучение информатике и изучение ИКТ обучение с использованием интерактивных досок, интерактивных столов, проекторов, поэтому следует уделить внимание разработке методики раннего обучения информатике в ДОУ для того, чтобы обеспечить полноценное развитие и подготовку к школе. Для определения содержания обучения были проанализированы содержание УМК по информатике и ИКТ для начальной школы различных авторских коллективов и определены специфические для ДОУ задачи изучения курса информатики.

Исходя из результатов анализа, для подготовки к школьному курсу информатики (независимо от выбранного УМК), программа обучения информатике для дошкольников должна включать в себя изучение следующих тем:

1. Свойства, признаки и составные части предметов.

- 2. Действия предметов.
- 3. Элементы логики.
- 4. Развитие творческого воображения.
- 5. Основы работы за компьютером.

При изучении данных тем ставится цель не только приобретения новых знаний, а развитии способностей, формирования ряда умений и навыков дошкольника, составляющих содержание ИКТкомпетентности.

В заключении хочется отметить, что изучение основ ИКТ детьми дошкольного возраста является важным средством воспитания и

развития у них творческих способностей, формирования их личности, обогащения интеллектуальной сферы в области информационных технологий, которая является неотъемлемой частью жизни современного общества.

Информационные технологии очень важны в нашей жизни, и уметь грамотно ими пользоваться нужно учить детей с того самого возраста, когда он сталкивается с ними, что делает возможным не только обучение, но и развитие и воспитание современных дошкольников и школьников компетентными в сфере информационных технологий.

Однако, необходимо не только разработать методические материалы для обучения ИКТ в ДОУ, но и формировать профессионально-ориентированную ИКТ-компетентность педагогов ДОУ, развивать систему подготовки и переподготовки кадров для работы в области информатизации дошкольного образования и обучения детей основам использования ИКТ.

### *Литература:*

1. Слинкина И. Н. Инновационные технологии образования 2010. [Электронный ресурс]: Инновационные технологии образования. URL: http://journals.uspu.ru/i/inst/ped/ped11/ped11\_2.pdf (дата обращения 20.03.2013)

# **ПОВЫШЕНИЕ ЭФФЕКТИВНОСТИ ОБУЧЕНИЯ ЗА СЧЕТ ИСПОЛЬЗОВАНИЯ МУЛЬТИМЕДИА ТЕХНОЛОГИЙ**

**Донченко Е.Н., Пшегусова Г.С., Числова А.С.** *ФГОАУ ВПО "Южный федеральный университет", кафедра английского языка гуманитарных факультетов Email: [chislova@sfedu.ru](mailto:chislova@sfedu.ru)*

В современных условиях, когда стираются границы между государствами, иностранные компании все больше представлены на отечественном рынке, а российские компании стремятся и выходят на мировой рынок, иностранный язык в резюме узкого специалиста – не дополнительная характеристика, а одно из основных требований работодателя.

Однако для повышения эффективности обучения в условиях ограниченности времени по сравнению с лингвистическим вузом, необходимо применять современные педагогические и информационные технологии и методики.

Между тем, по самым оптимистическим подсчетам специалистов лишь 10% педагогов регулярно используют в своей повседневной деятельности электронные учебники. И дело не только в компьютерной безграмотности большинства педагогов. Электронные учебники пока недостаточно гармонично вписываются в учебный процесс. Плохо прорисовывается информационное взаимодействие триады: ученик – электронный учебник – педагог.

Многие педагоги не чувствуют себя свободно в среде, которую их студенты понимают лучше, чем они сами, - пишет Э. Дайсон [1]. Молодое поколение называют "компьютерным поколением". Оно увлеченно осваивает информационную технологию, умеет ее использовать в своей учебе и в часы досуга. В результате юные живут одной культурой, а преподаватели – другой [2].

Одним из способов исправить ситуацию является сценарный подход (дизайн) к обучению. А.Ю. Уваров – наиболее авторитетный специалист в этой области – дает следующее определение:

*Педагогический дизайн – приведенное в систему использование знаний (принципов) об эффективной учебной работе (учении и обучении) в процессе проектирования, разработки, оценки и использования учебных материалов* [3].

Из этого определения следует, что подготовка мультимедийных уроков требует еще более тщательной подготовки, чем в обычном режиме. Такие понятия как *сценарий* урока, *режиссура* урока – в данном случае не просто новомодные термины, а важная составная часть подготовки к учебному занятию. *Мультимедийный урок – это урок, на котором используется многосредовое представление*  *информации с помощью технических средств, прежде всего, компьютера.* В многочисленных статьях, посвященных данной теме, часто встречается выражение *"урок с мультимедийной поддержкой".* Вполне очевидно, что так называется урок, где мультимедиа используется для усиления обучающего эффекта. На таком уроке педагог остается одним из главных участников образовательного процесса, часто и главным источником информации, а мультимедийные технологии, по мнению Г.О. Аствацатурова, применяются им для усиления наглядности, для подключения одновременно нескольких каналов преставления информации, для более доступного объяснения сложного нового материала [4].

Вполне очевидно, что степень и время мультимедийной поддержки урока могут быть различными: от нескольких минут до полного цикла. Однако, как отмечает исследователь, мультимедийный урок может выступать и как *"мини-технология"*, то есть как подготовленная тем или иным автором разработка с заданными учебными целями и задачами, ориентированная на вполне определенные результаты обучения. Такой урок обладает достаточным набором информационной составляющей, дидактическим инструментарием. При его проведении существенно меняется роль учителя, который в данном случае является, прежде всего, организатором, координатором познавательной деятельности студентов.

Г.О. Аствацатуров предлагает, чтобы при проектировании будущего мультимедийного урока разработчик задумался над тем, какие цели он преследует, какую роль играет в системе уроков по изучаемой теме или всего учебного модуля. Для чего предназначен мультимедийный курс:

- для изучения нового материала, предъявления новой информации;
- для закрепления пройденного, отработки учебных умений и навыков;
- для повторения, практического применения полученных знаний, умений, навыков;
- для обобщения, систематизации знаний?

Следует сразу определить: благодаря чему усилится обучающий и воспитывающий эффект урока, или это будет просто дань новомодным увлечениям. Исходя из этого, преподаватель подбирает необходимые формы и методы проведения урока, образовательные технологии, приемы педагогической техники.

Современные технологии, как известно, позволяют успешно использовать в мультимедийном уроке фрагменты видеофильмов. Использование видеоинформации и анимации может значительно

усилить обучающий эффект. Именно фильм, а точнее небольшой учебный фрагмент, в наибольшей степени способствует визуализации учебного процесса, представлению анимационных результатов, имитационному моделированию различных процессов в реальном времени обучения. Однако при использовании видеоинформации не следует забывать о сохранении темпа урока. Видео фрагмент должен быть предельно кратким по времени, причем педагогу необходимо позаботиться об обеспечении обратной связи с учащимися. То есть видеоинформация должна сопровождаться рядом вопросов развивающего характера, вызывающих учащихся на диалог, комментирование происходящего. Ни в коем случае не стоит допускать превращения обучающихся в пассивных созерцателей.

Следует подчеркнуть, что современная парадигма образования (с учетом информационных технологий) подразумевает следующие изменения:

- От получения хорошего образования на всю жизнь к хорошему образованию через всю жизнь.
- От послушания к инициативности.
- От знаниецентричной модели к компетентностной. Сюда входит умение найти нужную информацию, оценить ее как качественно так и критически, извлечь, проанализировать и обработать данные, разыскать другие источники, сопоставить, сравнить, а также сохранить и адекватно применить в решении других задач.

Таким образом, происходит реализация требований образовательных стандартов нового поколения и обеспечение в учебно-воспитательном процессе не только формирования знаний и умений, но и развития личности. [5]

#### *Литература*

- 1. Дайсон Э. Жизнь в эпоху Интернета. М.: Бизнес и компьютер, 1998, стр.148
- 2. Негодаев И.А. Информатизация культуры. Ростов-на-Дону, ЗАО "Книга", 2003, стр.161-162
- 3. Уваров А.Ю. Педагогический дизайн // Информатика. 2003, №- 30, стр. 32
- 4. Аствацатуров Г.О. Педагогический дизайн мультимедийного урока // Вопросы Интернет образования № 45 Электронный ресурс: [http://vio.fio.ru/vio\\_45/cd-site/Articles/art\\_1\\_2.htm](http://vio.fio.ru/vio_45/cd-site/Articles/art_1_2.htm)
- 5. Шарипов Ф.В. Развитие творческих способностей студентов // Высшее образование сегодня. № 8, 2013, стр.78

### **ТРЕНАЖЕРЫ В ИНФОРМАЦИОННО-ОБРАЗОВАТЕЛЬНОЙ СРЕДЕ**

**Доценко И.Б., Коваленко М.И. \*** *ФГОАУ ВПО "Южный федеральный университет", Центр довузовской подготовки, \*Академия педагогического образования Email: [ibdocenko@sfedu.ru;](mailto:ibdocenko@sfedu.ru) [mikovalenko@sfedu.ru](mailto:mikovalenko@sfedu.ru)*

Академия педагогического образования и Центр довузовской подготовки Южного федерального университета совместно разработали электронную информационно-образовательную среду, нацеленную на подготовку абитуриентов к ЕГЭ и развитию у будущих учителей практических навыков работы с интерактивными образовательными ресурсами. Одним из таких деятельностных ресурсов является тренажер.

Тренажер предназначен для самостоятельной количественной оценки степени овладения материалом и целенаправленного её улучшения в результате дальнейшей учебной деятельности. Задания тренажёра составлены в соответствии с «Кодификатором элементов содержания и требований к уровню подготовки выпускников общеобразовательных учреждений для единого государственного экзамена», достижение которых проверяется на едином государственном экзамене по конкретной дисциплине. Данный кодификатор составлен на основе разделов «Обязательный минимум содержания основных образовательных программ» и «Требования к уровню подготовки выпускников» Федерального компонента государственных стандартов среднего образования.

В настоящее время тренажёры разработаны по следующим предметам: информатика и ИКТ, история России, математика, обществознание, русский язык, физика. Конкретную реализацию тренажера ЕГЭ по отдельной учебной дисциплине рассмотрим на примере физики. Тренажёр ЕГЭ является частью отдельного электронного курса «On-line репетиция ЕГЭ. Физика». Структурно курс состоит из трёх частей:

1. **Тренажёр ЕГЭ** – нацелен на отработку заданий, аналогичных каждому пункту спецификации варианта заданий ЕГЭ.

2. **Тренинг по кодификатору ЕГЭ** – предназначен для отработки заданий, соответствующих каждому пункту кодификатора элементов содержания ЕГЭ.

3. **Тренировочные варианты ЕГЭ** – содержат коллекцию вариантов заданий ЕГЭ прошлых лет.

В свою очередь тренажёр ЕГЭ по физике состоит из трёх модулей:

- тренажёр ЕГЭ заданий части А;
- тренажёр ЕГЭ заданий части В;

тренажёр ЕГЭ заданий части С.

В этой статье мы подробнее рассмотрим тренажёр ЕГЭ заданий части А, представляющий собой комплект независимых тематических тренажёров, эквивалентных по своему содержанию тематике соответствующих заданий вариантов контрольно измерительных материалов (КИМ) ЕГЭ: А1. Кинематика, А2. Законы Ньютона, А3. Силы в природе, А25. Квантовая физика. Каждый тематический тренажёр позволяет целенаправленно отрабатывать интеллектуальные умения по любому достаточно узкому элементу содержания в отдельности, в соответствии со спецификацией варианта заданий КИМ ЕГЭ. Каждый тематический тренажер (А1, А2, А3 и т.д.) состоит из 25 заданий, составленных в соответствии со специально созданной нами спецификацией конкретного тренажера. Эта спецификация имеет более тонкую структуру по сравнению с исходным разбиением материала в Кодификаторе. Каждый из элементов Кодификатора разбивается на более мелкие темы, в соответствии с содержанием конкретных заданий, встречающихся в КИМ ЕГЭ. Такое детальное структурирование позволяет не только отследить понимание содержания материала с учетом возможных тонкостей и нюансов, но и отработать разные варианты интеллектуальной деятельности учащегося, которые могут быть полезны для выполнения соответствующих заданий.

Для каждого пункта данной спецификации подбирается 10-15 заданий из банка ЕГЭ прошлых лет. Задания подбираются или, в случае необходимости, составляются нами таким образом, чтобы по каждому отдельному пункту спецификации максимально полно были представлены предусмотренные Кодификатором ЕГЭ проверяемые виды деятельности.

Учащийся, проходя тематический тренажёр, получает его в виде интерактивного теста из 25 заданий – по одному на каждый пункт спецификации. Каждое задание выбирается случайным образом из банка заданий именно по этому пункту спецификации. Количество заданий по каждому тематическому тренажёру колеблется от 300 до 350, а для тренажёра ЕГЭ заданий части А по физике в целом составляет более 8000 единиц. В результате у преподавателя есть многовариантные тесты, пригодные для одновременного использования отдельной группой учащихся во время аудиторных занятий, а также для интенсивной самоподготовки во внеаудиторное время. После отправления теста на проверку учащийся мгновенно получает оценку по 100-балльной шкале, может просмотреть результат выполнения каждого задания, спектр всех предложенных ему вопросов и ответов с пометкой, какой ответ выбрал он и какой является правильным.

Для прохождения конкретного тематического тренажёра учащемуся даётся неограниченное количество попыток. Существенно,

что все вопросы и ответы на них при каждой попытке сохраняются. Это дает возможность и преподавателю, и учащемуся в любой момент обдумать или обсудить конкретный ответ на конкретный вопрос. Каждый ученик в состоянии самостоятельно отслеживать историю попыток прохождения каждого тематического тренажёра, а также сводную ведомость результатов по всем темам тренажёра ЕГЭ заданий части А. Фактически у учащегося появляется реальная возможность автоматического построения наглядной индивидуальной карты знаний. Предоставляемая информация о полученных результатах позволяют анализировать и корректировать личные образовательные траектории.

Преподаватель имеет возможность видеть время, затраченное на выполнение каждого теста отдельным учащимся и его результат в виде итогового балла тематического тренажёра. Результат своей группы в целом преподаватель видит в сравнении со всем массивом учащихся в виде гистограммы распределения учащихся по набранным баллам, а также средней оценки по группе и средней оценки по всем учащимся. Тренажёр имеет автоматический сервис «Статистика», который предоставляет много полезной информации по прохождению тематического тренажёра выбранной группой учащихся и по всему массиву учащихся в целом.

Столь подробный анализ результатов прохождения тематического тренажёра для отдельного учащегося и группы в целом позволяет преподавателю объективно оценить учебные достижения по каждой достаточно узкой теме курса, выделить проблемные моменты и внести необходимые коррективы в свою образовательную практику. Сервис «Статистика» позволяет оценить качество заданий тематического тренажёра, предоставляя по всем заданиям информацию, важную для разработчиков заданий тренажёра.

В заключение отметим что, ежегодно тренажёром ЕГЭ по физике пользуется примерно 500 учащихся, совершая около 10000 тестирований. Они подключаются к тренажёру самостоятельно, или коллективно со своим учителем. Анализ откликов использующих тренажёр учителей позволят сделать следующие выводы:

1. Происходит заметное вовлечение учащихся в активную учебную деятельность: возрастает её длительность и интенсивность.

2. Учитель получил инструмент, позволяющий повысить эффективность домашней и аудиторной работы учащихся.

3. Родители имеют возможность видеть в режиме удалённого доступа все факты учебной активности и достигнутые при этом результаты.

4. Использование тренажёра способствует усилению мотивации к учёбе, повышению качества обучения и улучшению результатов независимой экспертизы качества знаний.

## **ИСПОЛЬЗОВАНИЕ СВОБОДНО РАСПРОСТРАНЯЕМОГО ПРОГРАММНОГО ОБЕСПЕЧЕНИЯ В ОПЕРАТИВНОЙ ПОЛИГРАФИИ**

**Драпеза И.А., Дубинин А.С.\*, Муженская А.Г.**  *ФГОАУ ВПО "Южный федеральный университет", Академия педагогического образования, \*Компания «Дубинин» Email: ingvarr@bk.ru, agpeksheva@sfedu.ru*

Использование автоматизированных систем в полиграфии определяется эффективностью управления предприятием. В условиях постоянно растущей конкуренции повышается спрос на качественную печатную продукцию, в результате все большее количество полиграфических предприятий внедряет автоматизированные системы управления, которые позволяют снизить время на калькуляцию и оформление заказа; увеличить общее количество обрабатываемых заказов; уменьшить производственные затраты; усилить контроль за соблюдением графика прохождения заказа на всех этапах производства печатной продукции; повысить эффективность планирования производства; получить оперативную информацию; стимулировать рост производительности.

Основной задачей информационной системы является удовлетворение конкретных информационных потребностей в рамках определенной предметной области. Следовательно, для создания и использования информационной системы необходимо получить представление о структуре, функциях организации, целях управления, возможностях внедрения компьютерной технологии, которые и помогут обеспечить решение указанной проблемы.

Автоматизированные системы управления полиграфическим предприятием относятся к CRM – системам [1].

Ввиду того, что доступные на данный момент CRM системы не предусматривают возможность расширения функционала без привлечения разработчиков данного программного обеспечения, а необходимость в адаптации к требованиям пользователя является актуальной, была создана информационная система для малого полиграфического предприятия на базе свободного программного обеспечения. Данная система разработана на скриптовом языке программирования PHP, распространяющемся по open source лицензии PHP License. Использование данного языка позволило удовлетворить одно из важнейших требований к функциональным возможностям CRM систем для полиграфии – наличие вебориентированного интерфейса.

Данная система функционирует под управлением системы управления содержимым (CMS) Joomla, которая так же является свободным программным обеспечением и распространяется по лицензии GNU GPL.

Разработанная система функционирует по следующему принципу:

1. Заказчик создает запрос при помощи формы-анкеты на сайте, либо присылает его по электронной почте.

2. Один из сотрудников обрабатывает заказ. При необходимости рисуется макет, если у заказчика его нет. Проверяется соответствие макета требованиям (например, размеры, чтобы они были пропорциональны, или разрешение, чтобы оно было не ниже 300 dpi).

3. Макет загружается в модуль «калькулятор», в котором определяется процент заполнения цветом, тираж, тип продукции, бумага.

4. Создаются и согласовываются заказы для данной заявки по цене и срокам.

5. После согласования проводится подготовка к печати и непосредственно сама печать продукции. После получения отпечатков, производятся необходимые действия по послепечатной обработке.

6. Заказ закрывается.

В системе также предусмотрена возможность прилагать к бланку заявки изображения, которые присутствуют в продукции, или готовый макет. Помимо ручного создания заявки, она может создаваться посредством оправления электронного письма на почтовый сервер. При поступлении письма на почтовый сервер, модуль определяет, к какому типу оно относится: если письмо является ответом на существующую заявку, то оно добавляется в таблицу объектов, если нет, то создается новая заявка.

После создания заявки, ей назначается статус «в ожидании согласования». На данном этапе происходит допечатная подготовка, когда заявка может быть отредактирована, согласована или удалена.

При назначении статуса «согласовано» созданная заявка загружается в «калькулятор», где определяется процент заполнения цветом, тираж, тип продукции, бумага и прочее.

При согласовании цены заявка переименовывается в заказ и попадает в соответствующую таблицу. Для каждого вида работ создается отдельный заказ. После формирования заказ может иметь три статуса: «новый», «согласованный», «выполненный», а также два дополнительных флага: «оплачен», «отгружен».

После согласования заказа с клиентом исполнитель приступает к его исполнению.

По завершении заказа его статусу присваивается значение «выполнен», при этом система регистрирует, кто и когда сделал изменение статуса, и менеджеры оповещают заказчика. Далее отмечается отгрузка и оплата.

Помимо описанной системы были разработаны методические материалы для подготовки менеджеров полиграфической компании, в которой помимо основных обязанностей работника, рекомендаций и принципов компании описаны полиграфические процессы, справочник по продукции оперативной полиграфии и процессам их изготовления.

В разработанных методических материалах присутствует раздел, посвященный свободно распространяемому векторному редактору «Inkscape», где изложение учебного материала строится на двух уровнях - основном и продвинутом.

Основной курс охватывает приёмы ориентирования на холсте и работу с документами, дает начальное представление о рисующих фигурах инструментах, о выделении, редактировании и группировке фигур, об установке параметров заливки и обводки, выравнивании и распределении объектов. По окончании основного курса становится возможным создание простых графических работ и макетов.

Продвинутый курс описывает приемы копирования и вставки объектов, изменение узлов, рисование произвольных линий и кривых Безье, произведение логических операции с контурами, их упрощение и работа с инструментом набора текста, работа с фигурами, каллиграфия и векторизация. После его освоения работник сможет создавать более сложные макеты.

Таким образом, при внедрении автоматизированных систем в полиграфии необходимо при их выборе учитывать особенности предприятия и его информационные потребности. Зачастую, для адаптации информационной системы к нуждам предприятия, используются системы, построенные средствами свободного программного обеспечения. Однако, необходимо не только создать информационную систему на предприятии, но также обучить персонал, поэтому необходимо создавать учебные пособия, где материал дифференцирован по уровням сложности решаемых задач.

### *Литература:*

1. CRM (Customers Relationship Management) – управление взаимоотношениями с клиентами - комплекс деловых моделей, методологий и интерактивных технологий, направленных на достижение и поддержки высокого уровня удержания и контактности определенных категорий ценных сегодня и перспективных завтра клиентов. (источник: *http://www.soft-m.ru/press/posts/539/)*

# **ИНТЕРНЕТ-АДДИКЦИЯ КАК ФЕНОМЕН ДЕВИАНТНОГО ПОВЕДЕНИЯ ШКОЛЬНИКОВ В СФЕРЕ ИКТ**

**Драч А.Н.** *ФГОАУ ВПО "Южный федеральный университет", Академия педагогического образования Email: andrach@sfedu.ru*

В современном обществе наряду с положительными последствиями информатизации наблюдаются определенные негативные явления, которые требуют во время обучения сформировать у школьника механизмы защиты психики и сознания от информационных манипуляций и агрессии массовой культуры, воздействия дезинформации и т.д. [1]

Одним из последствий негативного воздействия ИКТ является девиантное поведение школьников в сфере ИКТ.

**Девиантное поведение** — совершение поступков, которые противоречат нормам социального поведения в том или ином сообществе. К основным видам девиантного поведения относятся преступность, алкоголизм и наркомания [2] .

**Девиантное поведение в сфере ИКТ** - вид девиантного поведения индивида (группы индивидов), представляющий систему поступков (или отдельные поступки), опосредованных применением ИКТ (либо направленных в отношении ИКТ), причиняющую ущерб (моральный, физический, экономический и иной) обществу, организациям, частным лицам или самой личности [3] .

Виды девиантного поведения в сфере ИКТ:

- аддиктивное поведение (Интернет-зависимость, геймерство);
- асоциальное поведение (киберхулиганство, увлечение виртуальным сексом);
- делинквентное поведение (компьютерные преступления, кибертерроризм);
- гиперспособности в области ИКТ (хакерство) [3] .

**Интернет\_зависимость (Интернет-аддикция)** – феномен психологической зависимости от сети Интернет, проявляющийся в своеобразном уходе от реальности, при котором процесс навигации по сети затягивает субъекта настолько, что он оказывается не в состоянии полноценно функционировать в реальном мире.

Интернет-аддикция не приводит к физическому разрушению организма, по воздействию ближе к игромании. Она формируется намного быстрее, чем традиционные виды зависимостей, и способна вызывать психические отклонения. В большинстве случаев, Интернет

используется школьниками как фактор бегства от реальности и получения «иллюзорной» социальной поддержки.

Согласно Фонду «Общественное мнение», россияне перешли в категорию интернет-зависимых людей. При этом 40% опрошенной молодёжи признали себя «сетевыми наркоманами», тогда как ресурс SodaHead говорит о 73% среди респондентов 13-17 лет.

Проявление отклоняющегося поведения в области ИКТ говорит о неспособности личности предвидеть последствия своих действий, проявить должную гибкость и перенести хорошо освоенные поведенческие механизмы в новую ситуацию, чувствовать ответственность за свои поступки [3].

В современной школе наблюдается дефицит учебновспомогательной работы, поддерживающей учеников и их родителей в преодолении негативного воздействия ИКТ на физическое и психическое здоровье школьника, его стереотипы поведения, ценности, моральные и нравственные нормы.

Меры по предупреждению девиантного поведения учеников в области ИКТ включают три основных этапа:

- 1. предупреждение возникновения девиантного поведения в сфере ИКТ у школьников;
- 2. предупреждение формирования отклоняющегося поведения школьников и перехода к уголовно-наказуемым поступкам в сфере ИКТ;
- 3. комплекс социальных, образовательно-воспитательных, психологических и нормативно-правовых мер, направленных на предотвращение рецидивных отклонений в поведении и способствующих восстановлению личностного и социального статуса школьника [3].

Возможные пути решения возникшей проблемы:

- наличие в школьном курсе информатики элективного или факультативного курса по проблемам информационной безопасности могло бы предупредить совершение школьниками запрещенных действий;
- проведение индивидуальных бесед, классных часов с учениками об информационной безопасности личности, противоправных действиях в Интернет и ответственности за их совершение;
- проведение собраний, где учитель информатики и школьный психолог ознакомят родителей с признаками, методами диагностики девиантного поведения ребёнка в области ИКТ и способами преодоления данных трудностей [4].

#### *Литература:*

- 1. Чусавитина Г.Н. Проблемы подготовки будущих учителей в области обеспечения информационной безопасности // Информационные технологии в науке, образовании, искусстве: Сборник научных статей. — СПб. Изд-во СГПУ им. А.И. Герцена, 2005. — С. 169-172.
- 2. Интегральная медицина XXI века. Режим доступа: *http://www.itmed.ru/* Девиантное поведение
- 3. Зеркина Е.В., Чусавитина Г.Н. Подготовка будущих учителей к превенции девиантного поведения школьников в сфере информационно-коммуникативных технологий: Монография. — Магнитогорск : МаГУ, 2007. — 185 с.
- 4. Зеркина Е.В. К вопросу о девиантном поведении школьников в сфере компьютерных технологий // *[http://nlcity.ru/deviantnoe](http://nlcity.ru/deviantnoe-povedenie/)[povedenie/](http://nlcity.ru/deviantnoe-povedenie/)*
## К ЭЛЕМЕНТНОМУ РЕНТГЕНОФЛУОРЕСЦЕНТНОМУ АНАЛИЗУ ГЕТЕРОГЕННЫХ ПОРОШКОВЫХ ОБРАЗЦОВ СЛОЖНОГО ФАЗОВОГО СОСТАВА

Дуймакаев Ш.И., Потькало М.В. ФГОАУ ВПО "Южный федеральный университет". физический факультет Email: DuimakaevSI@vandex.ru

При рентгеноспектральном флуоресцентном анализе на основе уравнений связи корректная постановка задачи предполагает измерение интенсивности флуоресценции по крайней мере (n-1) элементов n-элементного образца. Однако, если ряд элементов входят в состав градуировочных (ГО) и анализируемых образцов в виде одних и тех же компонентов (минералов, фаз, химических соединений), то можно для каждого такого компонента измерять флуоресценцию только одного из элементов, входящих в состав компонента.

 $\mathbf{B}$  $\lceil 1 \rceil$ такие элементы названы "ведущими". работе Соответствующие образцы будем называть образцами простого фазового состава.

В аналитической практике часто встречается и случай РСФА гетерогенных образцов сложного фазового состава, т.е. когда один и тот же «ведущий» элемент (флуоресценция которого измеряется) присутствует в образцах в виде разных компонентов.

В настоящей работе подход [2] обобщен на случай элементного РСФА образцов сложного фазового состава. Пусть определяемый элемент А в состав проб входит в виде 2-х соединений (фазы  $\alpha'$  и  $\alpha''$ ) ). Величины  $C_{\alpha}^{\nu}$  и  $C_{\alpha}^{\nu}$  и – объемные содержания соответственно частиц  $\alpha'$  и  $\alpha''$ и в твердой фазе системы ( $\alpha'$  и  $\alpha''$ ). Пусть для компонента (фазы)  $\alpha$ <sup>"</sup> значение коэффициента *а* из [2] отличается от такового для компонента (в обозначениях [2]):

$$
D_2' = aD_1',\tag{1}
$$

$$
D''_2 = a^* D''_1,\tag{2}
$$

$$
a^* = a + \delta. \tag{3}
$$

Тогда соотношение (8) работы [2] в обозначениях [2-4] может быть представлено в виде:

$$
\left[MD_{2}\right]_{s\phi\phi} = \frac{2a\frac{\Delta I}{I} - \left(\mu_{1+A}^{\alpha'} - \eta\,\overline{\mu}_{1+A}\right)\cdot C_{\alpha''}^{\nu}\frac{\delta}{a+\delta}D_{2}^{\prime\prime}}{a\frac{\Delta I}{I} + a - 1}
$$
(4)

Из формулы (4) видно, что в случае  $\delta \neq 0$  (т.е. при  $a^* \neq a$ ) взаимно-однозначного соответствия между величинами  $[MD_2]_{sub}$  и  $\Delta I/I$  нет. Оно строго имеет место только при условии, что физико-механические свойства фазы а такие же, как и свойства фазы а'. Именно при выполнении этого условия справедливо равенство  $a^* = a$ . По-видимому, при небольшом относительном отклонении величины  $a^*$  от а нарушение рассматриваемого взаимнооднозначного соответствия будет небольшим. И соответственно учет фактора гетерогенности в условиях сложного (в данном случае - 2компонентного) фазового состава будет значительным.

При большом отклонении величины  $a^*$  от а (общий случай) необходимо включение в уравнение связи специальной поправки  $\sqrt{r}$ 

$$
b_1\left(\frac{I_A}{I_A^{D_2}}-1\right)
$$

Это позволяет вместо уравнения (24) из [2] записать

$$
C_A = a_0 + a_1 I_A^{D_1} + a_2 (I_A^{D_2})^2 + a_3 I_A^{D_1} I_B^{D_2} + a_4 I_A^{D_2} I_E^{D_2} + a_5 I_A^{D_3} I_F^{D_2} + b_1 \left(\frac{I_A^{D_1}}{I_A^{D_2}} - 1\right)
$$
 (5)

Эксперимент на математической модели в монохроматическом приближении возбуждения рентгеновской флуоресценции с использованием системы (цинкит ZnO -  $\alpha'$ ; смитсонит - ZnCO<sub>3</sub> - $\alpha''$ ; гематит Fe<sub>2</sub>O<sub>3</sub> – наполнитель; определяемый элемент – Zn; D<sub>1</sub> = 32 мкм;  $D_2 = 8$  мкм) показал значимый выигрыш в точности определений Zn в образцах широкоизменяющегося состава, по сравнению с уравнением без названной поправки. Полученные предварительные результаты показывают перспективность данного направления.

В заключение рассмотрим некоторые вопросы терминологии в  $PC\Phi A$ .

Развитие теории возбуждения рентгеновской флуоресценции и способов РСФА элементного состава гетерогенных сред - особенно сложного гранулометрического и минералогического (фазового) состава - является задачей минимум на порядок сложнее той, что традиционно решается в гомогенном приближении, т.к. здесь приходится моделировать и среду. Особенно, например, в случае определения элементного содержания меди в минеральном сырье: так, сульфид и оксид меди не распределены в минерале гомогенно, а образуют отдельные фазы.

Необходимо отметить, что изучение состава твердых тел, их атомно-электронной структуры, установление зависимости между ними (составом и структурой) различными физическими  $\mathbf{M}$ свойствами, в первую очередь кристаллических материалов, относится к основным задачам физики твердого тела и, несомненно, углубляет представления студентов в вопросах взаимодействия рентгеновского излучения с веществом  $\mathbf{B}$ конденсированном состоянии и - в частности - с твердым телом.

Студентам просто необходимо ясное понимание соответствующих разделов физики взаимодействия рентгеновского излучения с веществом и вопросов теоретического и регрессионного учета межэлементных влияний, прежде всего, в приближении гомогенного состояния образца. Степень понимания должна быть такой, чтобы они могли самостоятельно получать новые результаты в интенсивно развиваемом в последние годы направлении РСФА гетерогенных систем. Действительно, гомогенное приближение составляет фундамент РСФА гетерогенных объектов. И часто встречающийся в литературе при описании гетерогенных систем «неоднородность» **ТОЛЬКО** термин явно недостаточен. T.K. «неоднородной» может быть и гомогенная система.

Действительно, «Гомогенная система - это термодинамическая система, свойства которой (состав, плотность, давление и др.) изменяются в пространстве непрерывно. Различают физически однородные и неоднородные гомогенные системы. У однородных гомогенных систем свойства в различных частях системы одинаковы, у неоднородных - различны. Однако благодаря непрерывному изменению свойств в неоднородной гомогенной системе, в отличие от гетерогенной системы, нет частей, ограниченных поверхностями раздела, на которых хотя бы одно свойство изменялось скачком однофазна). Примером физически (система) неоднородной гомогенной системы может служить газ в поле тяготения - его плотность непрерывно изменяется с высотой» [5]. Другой пример градиент концентрации элемента А по глубине гомогенного образца (образца однородного состава в плане остальных элементов).

«Гетерогенная система - неоднородная термодинамическая система, состоящая из различных по физическим свойствам или химическому составу фаз. Смежные фазы гетерогенной системы отделены друг от друга физическими поверхностями раздела, на которых скачком изменяется одно или несколько свойств системы (состав, плотность, кристаллическая структура, электрический или магнитный момент и т. д.)» [5].

#### Литература:

1. Блохин М.А., В.А. Рентгеноспектральный анализ Бикс многокомпонентных смесей // Заводская лаборатория. 1961.Т 27,  $N_2$  1, C, 31-34.

- 2. Дуймакаев Ш.И., Степаносов А.Р., Дуймакаева Т.Г., Тарнопольский М.Г., Шполянский А.Я., Карманов В.И., Селиверстенко С.И. Использование интенсивности флуоресценции для двух состояний дисперсности пробы – перспективное направление в рентгеноспектральном анализе порошковых материалов // Заводская лаборатория. 1995. Т. 61, № 2. С. 22-27.
- 3. Лосев Н.Ф. Количественный рентгеноспектральный флуоресцентный анализ. М.: Наука, 1969. 336 с.
- 4. Дуймакаев Ш.И., Смоленцева Т.И., Загородний В.В., Шполянский А.Я., Дуймакаева Т.Г., Карманов В.И. К расчету интенсивности рентгеновской флуоресценции гетерогенного порошкового образца // Заводская лаборатория. 1994. Т. 60, № 6. С.19-22.
- 5. Физический энциклопедический словарь. / Гл. ред. А.М.Прохоров. – М.: Сов. энциклопедия, 1984. – 944 с., илл.

## К ИССЛЕДОВАНИЮ ВЛИЯНИЯ СТЕПЕНИ И ХАРАКТЕРА ПЕРЕОПРЕДЕЛЕНИЯ СИСТЕМ УРАВНЕНИЙ С ЦЕЛЬЮ ОПТИМАЛЬНОГО ИСПОЛЬЗОВАНИЯ ИЗБЫТОЧНОЙ ИНФОРМАЦИИ

Дуймакаев Ш.И., Потькало М.В., Попов А.В. ФГОАУ ВПО "Южный федеральный университет". физический факультет Email: DuimakaevSI@vandex.ru

На этапе градуировки рентгеноспектрального флуоресцентного анализа (РСФА) [1] на основе регрессионных уравнений связи необходимо решать систему линейных алгебраических уравнений (относительно коэффициентов уравнений). При этом - с целью повышения точности измерения интенсивности линий рентгеновской флуоресценции (т. е. точности измерения экспериментального сигнала) - кроме числа образцов, равного числу искомых коэффициентов, используют и дополнительные градуировочные образцы (ГО).

Соответствующую переопределённую систему уравнений приводят к нормальной методом наименьших квадратов (МНК).

Но использование МНК может приводить как к повышению, так И  $\mathbf{K}$ снижению устойчивости.  $\Pi$ ри **MOTE** обусловленность (устойчивость) системы измерять величиной можно модуля нормированного определителя |А| [2].

Учитывая. ЧTO устойчивость построения регрессионных уравнений связи влияет на последующую точность результатов РСФА, исследование вопросов "переопределения" представляется актуальным.

Первые результаты по названной теме получены в работе [3], в которой показано, что это обстоятельство - изменение устойчивости при переопределении системы уравнений - необходимо учитывать в практике РСФА. В настоящей статье с целью продемонстрировать явление (снижение устойчивости) МНК применён непосредственно к непереопределённым системам. Исследование вопросов устойчивости поясним примере (исходная переопределённая на система), заимствованном из [4]:

> $\left[4,91x-59,0y = -339.8\right]$  $2.72x - 2.7y = -47.5$  $0.05x + 32.4y = 262.5$  $-2.91x + 27.7y = 152.9$  $-4,77x+1,4y = -27,9$

Соответствующая нормальная система уравнений имеет вид

$$
\begin{cases} 62{,}73x - 382{,}7y = -2096{,}3 \\ -382{,}7x + 5307{,}3y = 32877{,}7 \end{cases}
$$

Полученные результаты (таблица) в полной мере подтверждают и углубляют выводы работы [3].

| $N_2$<br>$\Pi/\Pi$ | Пары уравнений        | Устойчивость | Устойчивость<br>после действия<br><b>MHK</b> |
|--------------------|-----------------------|--------------|----------------------------------------------|
| 1                  | 1-ое и 2-ое уравнения | 0,65         | 0,02                                         |
| $\overline{2}$     | 1-ое и 3-е уравнения  | 0,08         | 0,02                                         |
| 3                  | 1-ое и 4-ое уравнения | 0,02         | 0,0008                                       |
| 4                  | 1-ое и 5-ое уравнения | 0,93         | 0,07                                         |
| 5                  | 2-ое и 3-е уравнения  | 0,71         | 0,79                                         |
| 6                  | 2-ое и 4-ое уравнения | 0,63         | 0,07                                         |
| 7                  | 2-ое и 5-ое уравнения | 0,48         | 0,15                                         |
| 8                  | 3-е и 4-ое уравнения  | 0,11         | 0,06                                         |
| 9                  | 3-е и 5-ое уравнения  | 0.96         | 0,97                                         |
| 10                 | 4-ое и 5-ое уравнения | 0,93         | 0,23                                         |
|                    | Среднее значение      | 0,55         | 0,24                                         |
|                    | устойчивости          |              |                                              |

Таблица 1. Устойчивость различных пар уравнений

В докладе обсуждаются возможности использования линейного и взвешенного МНК применительно к регрессионным вариантам способа прямого внешнего стандарта и способов введения в анализируемый материал нейтральных и активных сред известного состава [1, 5].

Действительно, одним из требований аналитической службы лостижение примерного постоянства относительной является погрешности результатов установления концентрации определяемого элемента в анализируемых образцах одной и той же серии.

Это не может быть достигнуто при использовании обычного (линейного) МНК. Действительно, в этом случае (линейный МНК) на этапе градуировки анализа минимизируется абсолютная погрешность. Поэтому совершенно необходим переход к технике взвешенного МНК (т. н. «взвешивание информации»).

В силу определенной инертности рентгеноспектроскопистованалитиков взвешенный МНК в рентгеноспектральных аналитических лабораториях нашей страны применятся сравнительно редко.

Ясное понимание особенностей линейного и взвешенного МНК необходимы, в частности, студентам и аспирантам кафедры физики наносистем и спектроскопии физического факультета ЮФУ.

выполняющим научную работу в области рентгеноспектрального анализа элементного состава гомогенных и гетерогенных сред.

Поясним это на примере РСФА способом прямого внешнего стандарта.

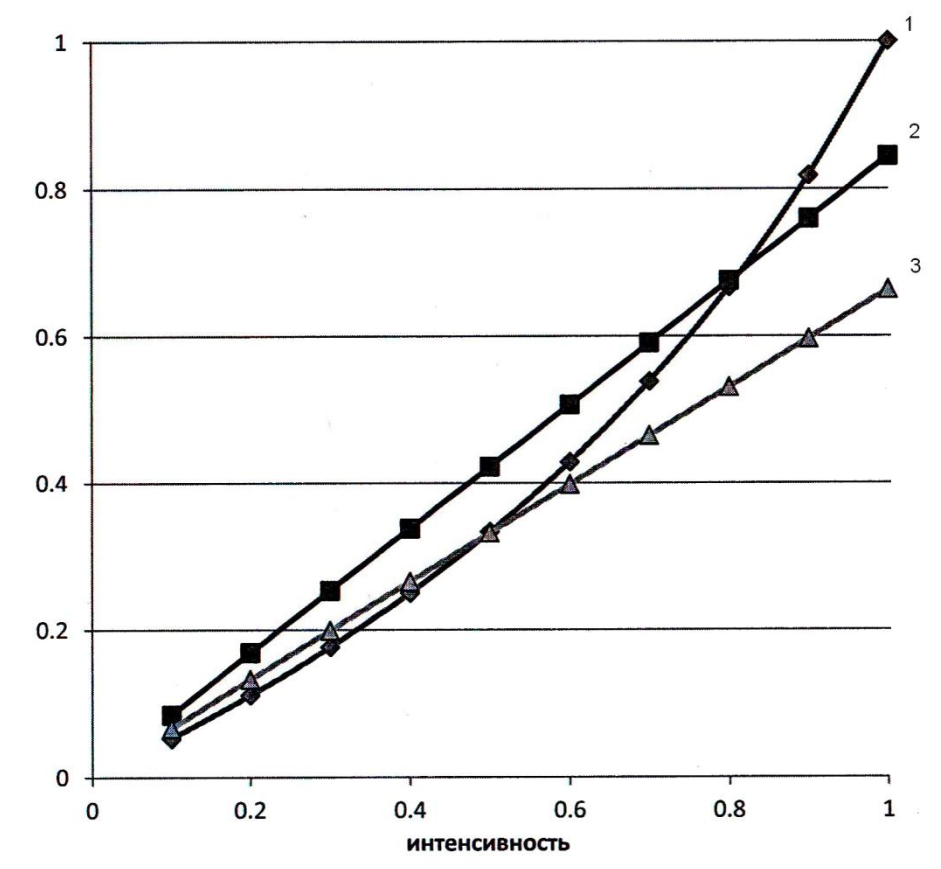

Здесь криволинейная зависимость (1) - это зависимость концентрации элемента от интенсивности флуоресценции этого элемента в образцах с наполнителем постоянного элементного состава. Прямолинейная зависимость (2) построена с использованием обычного (линейного) МНК.

В данном случае минимизируется сумма квадратов абсолютных экспериментальных отклонений **ИСТИННЫХ** «точек» прямолинейного (по вертикали) градуировочного графика: обычный (линейный) МНК действует совершенно одинаково в области малых и больших концентраций определяемого элемента.

Прямолинейная зависимость (3) - с использованием взвешенного МНК. Точность результатов РСФА на основе взвешенного МНК в 1,7 раза выше точности, полученной с помощью линейного МНК.

образом. Таким применительно условиям  $\mathbf{K}$ рентгеноспектрального флуоресцентного анализа (РСФА) обычным способом прямого внешнего стандарта (т. е. когда приемлемо градуировочной зависимости использование  $\mathbf{c}$ наполнителем элементного состава) обоснована принципиальная ПОСТОЯННОГО

возможность достижения результатов более высокой точности с использованием прямолинейной аппроксимации градуировочной зависимости, построенной с помощью взвешенного МНК (по сравнению с линейным МНК).

Метод наименьших квадратов обладает тем замечательным свойством, что он делает определенной любую, произвольную систему уравнений [6]. В докладе обсуждаются результаты исследования нами и других интересных вопросов и парадоксов, связанных с МНК.

#### *Литература:*

1. Лосев Н.Ф., Смагунова А.Н. Основы рентгеноспектрального флуоресцентного анализа. – М.: Химия, 1982. – 208 с.

2. Бут Э.Д. Численные методы. – М.: Физматлит, 1959. – 239 с.

3. Дуймакаев Ш.И., Сорочинская М.А., Галстян Т.А., Хурдаян З.А.. К вопросу устойчивости регрессионных уравнений связи при рентгеноспектральном флуоресцентном анализе // Современные информационные технологии: тенденции и перспективы развития. Материалы ХХ научной конференции 2013. – С. 133 – 137.

4. Бродский А.Д, Кан В.Л. Краткий справочник по математической обработке результатов измерений. – М.: Стандартгиз, 1960.

5. Дуймакаев Ш.И., Блохин М.А. / Заводская лаборатория. 1965. Т.31. № 9. С. 1072-1076.

6. Адлер Ю.П., Маркова Е.В., Грановский Ю.В. Планирование эксперимента при поиске оптимальных условий. – М.: Наука, 1971. – 283 с.

## **ИТ-ОБРАЗОВАНИЕ ШКОЛЬНИКОВ ЧЕРЕЗ УЧАСТИЕ В ПРОЕКТНОЙ ДЕЯТЕЛЬНОСТИ КАК ВАЖНЫЙ ФАКТОР АДАПТАЦИИ К ТРЕБОВАНИЯМ СОВРЕМЕННОЙ НАУКИ И ПРОИЗВОДСТВА**

**Евдокимова И.В.**

*ФГОАУ ВПО "Южный федеральный университет", факультет математики, механики и компьютерных наук Email: evdokim@math.rsu.ru*

Успех в современном мире во многом определяется способностью человека организовать свою жизнь как проект: определить дальнюю и ближайшую перспективу, найти и привлечь необходимые ресурсы, наметить план действий и, осуществив его, оценить, удалось ли достичь поставленных целей. Сегодня в образовательных организациях есть все возможности для развития проектного мышления с помощью особого вида деятельности обучающихся – проектной деятельности.

Проектная работа имеет личностно значимую цель, сформулированную в виде проблемы. Решая проблему, обучающийся привлекает необходимые ресурсы, в том числе информационные. Если в прежние годы серьезную трудность представлял поиск информации в условиях ее дефицита, то спецификой сегодняшнего дня становится работа в условиях обилия информации. Эта работа способствует развитию навыков критического подхода к источнику информации, приучает к проверке достоверности, отсеиванию второстепенных или сомнительных сведений. Проектная деятельность позволяет удовлетворить важные потребности обучающихся, учесть их психологические особенности и минимизировать отрицательные проявления подросткового кризиса.

Актуальность деятельности в сфере проектов продиктована социальным спросом.

Целью этой деятельностью являются теоретическое обоснование и разработка научно-педагогических и организационно-системных основ создания культурно-образовательного пространства образовательной организации как условия развития личности ребенка.

В основу работы над проектами положены:

– принцип максимального использования личностноразвивающего потенциала образовательной среды, который требует целенаправленной организации такой внутришкольной среды, которая стимулирует действие соответствующих психологических механизмов личностного развития обучающихся и педагогов;

- принцип разнообразия образовательных сред, требующий такой организации, при которой данная среда обеспечивает обучающимся максимально разнообразные возможности развития;

контекстуального включения познавательной ПРИНЦИП деятельности учащихся  $\mathbf{B}$ исследование актуальных проблем современного общества, повседневной практики;

- принцип учета индивидуальных особенностей обучающихся при организации локальных образовательных сред, требующий такой совокупности локальных сред, которая обеспечивает возможности развития как обучающихся, так и учителей с учетом их возрастных, половых, этических, профессиональных и других специфических индивидуальных особенностей;

ПРИНЦИП организации мотивационной научноисследовательской деятельности обучающихся.

проектной Организация деятельности требует решения комплекса задач:

культурно-образовательное наполнить пространство образовательной организации таким содержанием, которое помогло бы обучающимся избежать духовного и нравственного оскудения;

- при построении культурно-образовательного пространства из года в год необходимо вносить изменения в структуру, содержание, организацию образовательно-воспитательного процесса, учитывая возрастные особенности, которые бы обеспечили культурную идентификацию, социализацию и индивидуализацию каждого.

Ожидаемый результат этой работы состоит в следующем:

- выявление тех, кто заинтересован творческой работой в этом направлении, и обеспечение им необходимой поддержки;

- создание культурно-образовательных сред, обеспечивающих обучение, воспитание и развитие, повышение социального статуса творческой личности;

- саморазвитие самого преподавателя;

- повышение социального статуса талантливых и способных обучающихся;

коммуникативной информационной развитие  $\mathbf{M}$ компетентности;

- решение профориентационных задач.

## **ОБУЧЕНИЕ КОМПЬЮТЕРНОМУ АНИМИРОВАНИЮ ПОСРЕДСТВОМ ДВУХМЕРНЫХ И ТРЕХМЕРНЫХ ОБЪЕКТОВ В ПРОГРАММАХ FLASH И MAX СТУДЕНТОВ ХУДОЖЕСТВЕННОГО НАПРАВЛЕНИЯ**

**Евдокимова Н.А.**

*ФГОАУ ВПО "Южный федеральный университет", Академия архитектуры и искусств Email: [penat72@mail.ru](mailto:penat72@mail.ru)*

В Ростовской академии архитектуры и искусств ЮФУ студенты специальности "Графический дизайн" выполняют проекты, используя пакеты двухмерной и трехмерной графики. Дисциплина "Компьютерные технологии" направлена на получение знаний и навыков работы в области двухмерной и трехмерной компьютерной анимации, необходимых при художественном оформлении курсовых проектов видеороликов. Студенты-дизайнеры знакомятся с программами анимации на старших курсах, когда появляются знания, умения и владения пользования двухмерной графикой; используется следующая методика в работе над проектами с использованием компьютерной анимации. Она заключается в последовательном выполнении учебных модулей:

*1. Создание изображений во Flash.* Целью учебного модуля является знакомство с основными принципами работы в системе векторной графики Flash и освоение средств создания изображений.

*2. Создание двухмерной анимации.* Целью учебного модуля является выработка умений и компетенции в управлении двухмерной анимацией. Создание простого Flash-мультфильма (рис. 1).

*3. Создание трехмерной анимации.* Целью учебного модуля является выработка умений и компетенции при создании трехмерной анимации. Повышение естественности базовой анимации походки по ключевым кадрам. Анимация движения с Character Studio и Biped (рис. 2,3).

*4. Объединение двухмерных и трехмерных элементов видеоролика в программе Adobe Premier.* Объединение двухмерной и трехмерной графики происходит как фоновое движение двухмерной графики, действие трехмерной графики выдвинуто в видеоролике на передний план.

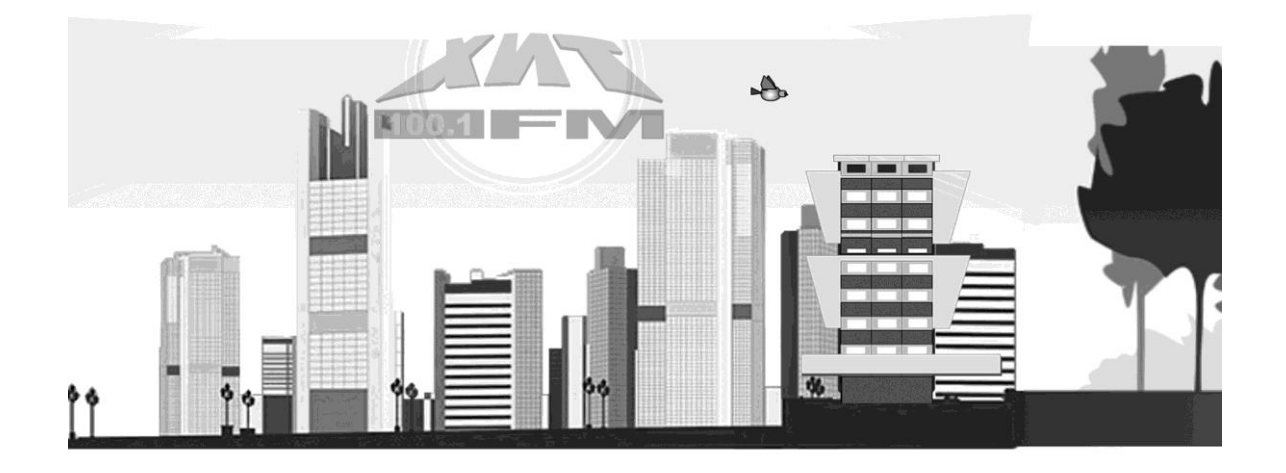

Рисунок 1 - Пример анимации во Flash, предварительная подготовка в CorelDraw (Студ. Разумова A.)

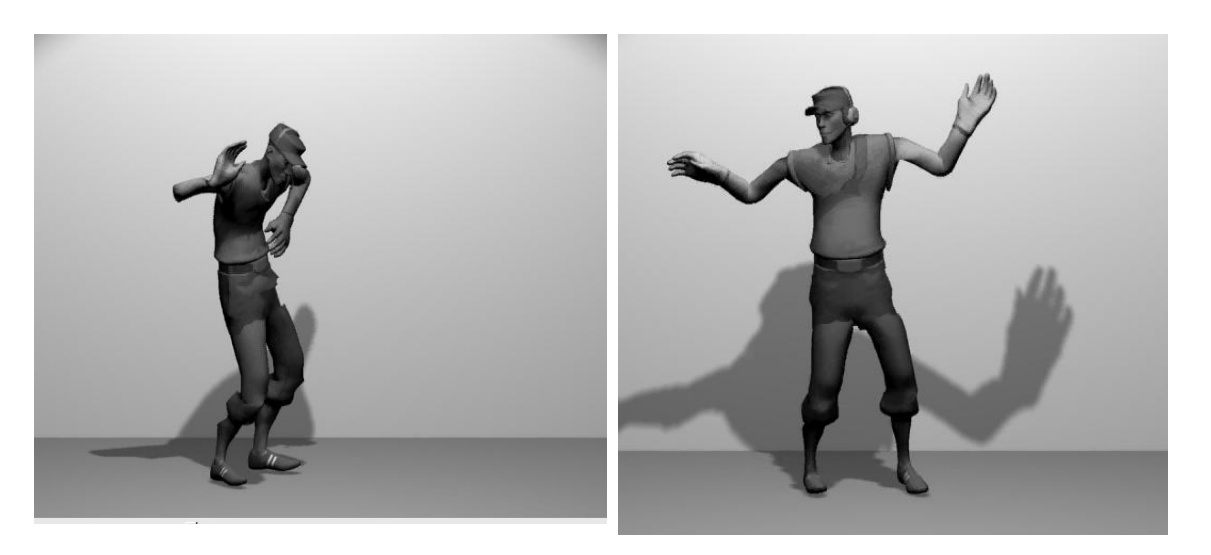

Рисунки 2, 3 - Танцующий персонаж в МАХ (Студ. Горяинов А.).

#### *Литература:*

1. Рис С. Анимация персонажей в 3D Studio MAX/ Перевод с англ.-СПб.: Питер, 1997.- 416с.

2. Маров М. Энциклопедия 3D Studio MAX, Издательство «Питер», Санкт-Петербург, 2000. – 1179с.

3. Панкратова Т. Flash MX 2004 Издательство «Питер», Санкт-Петербург, 2004. – 478с.

4. Слепченко К. Самоучитель Adobe Flash CS3-CПб.: БХВ-Петербург, 2008.-544 с.: илл.

# **ОПЫТ ВНЕДРЕНИЯ ИНТЕРАКТИВНЫХ ОБРАЗОВАТЕЛЬНЫХ ТЕХНОЛОГИЙ**

**Евсюкова О.В., Губская Г.Н. , Дударева Е.П. , Губский Д.С. \*** *Ростовский финансово-экономический колледж - филиал ФГО БУ ВПО "Финансовый университет при Правительстве Российской Федерации" ФГОАУ ВПО "Южный федеральный университет", физический факультет Email: rfec@donpac.ru, ds@sfedu.ru* 

Современной финансовой системе требуются квалифицированные, компетентные специалисты, владеющие передовыми компьютерными технологиями, способные ориентироваться и действовать в динамичном мире.

Целью наших методологических исследований является поиск и применение эффективных форм и методов обучения, позволяющих обеспечить деятельностный подход, ориентированный на овладение способами профессиональной деятельности, формирование общих и профессиональных компетенций.

Обобщая, анализируя и продолжая опыт внедрения инновационных технологий, используемых творческим коллективом преподавателей дисциплины «Информационные технологии в профессиональной деятельности», мы хотели бы остановиться на методе «Учение через обучение». Применение его в учебном процессе позволяет сформировать активную деятельностную среду для самореализации студента, повышения его мотивации обучения.

Идея метода заключается в создании такого интерактивного пространства, в котором студенты, на основе самообучения, постигают новые знания, а затем передают свой опыт сокурсникам. При таком подходе к организации урока преподаватель не является единственным источником знаний и центральным его действующим лицом, он становится, скорее, режиссером – постановщиком, помогая тем, кто учит, и тем, кто учится взаимодействовать друг с другом, мотивируя их практическую деятельность, расставляя умело акценты на составляющих занятия.

Разработанные тематические планы уроков обозначили динамику, структуру и характер их развития, распределение задач между всеми участниками мастер-класса на различных этапах подготовки и проведения занятий (табл. 1).

Таблица 1

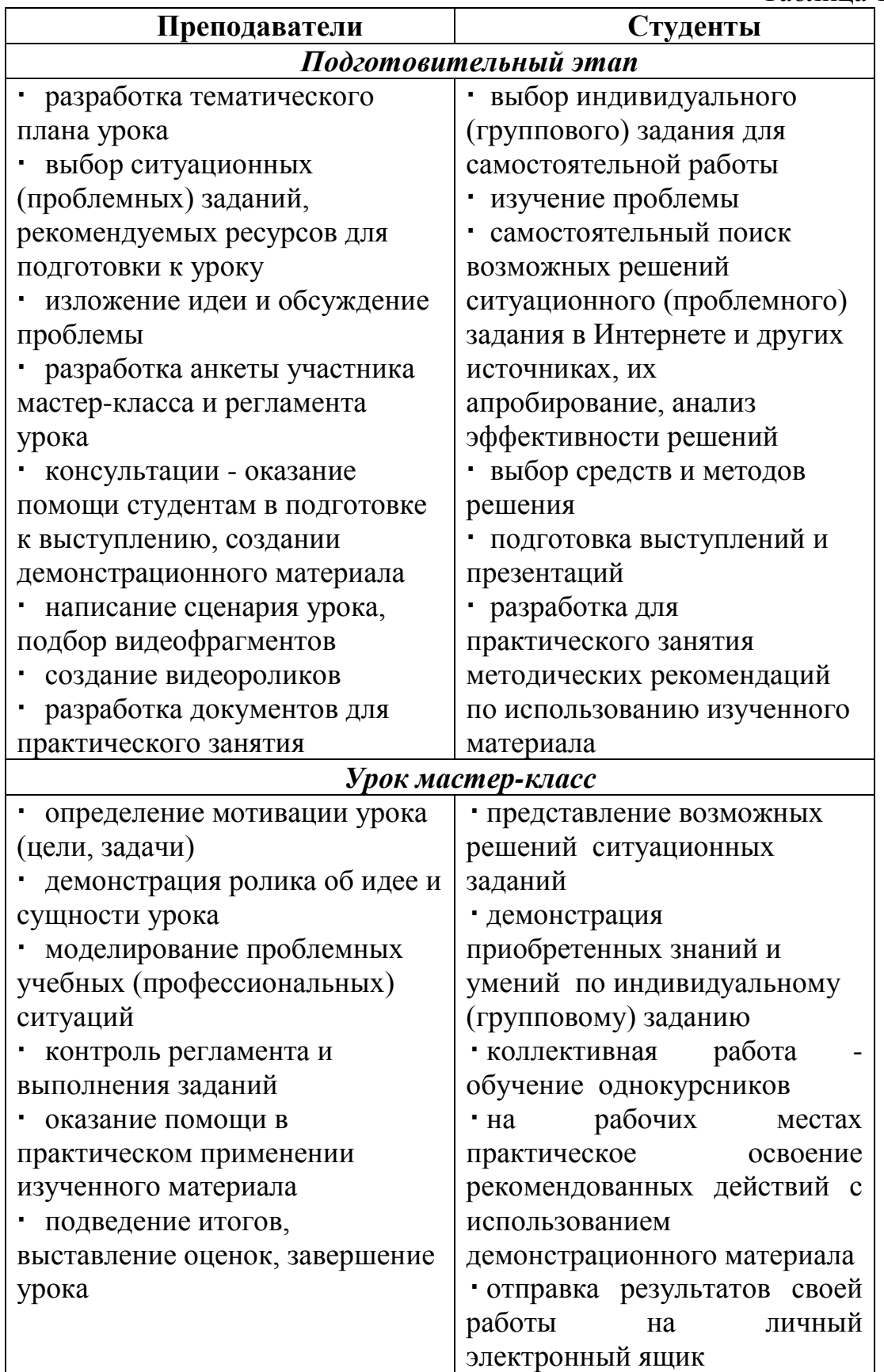

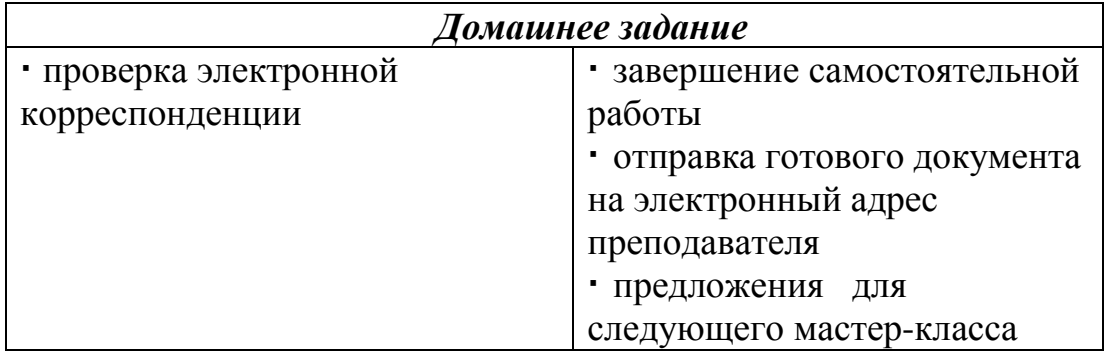

Студенты в рамках мастер-класса представляли свои исследования в сфере использования современных информационных технологий. Речь шла об on-line сервисе «Сумма прописью», о бесплатном и вседоступном облачном хранилище данных SkyDrive, об автоматизации в среде Word 2007 таких операций, как автоматическая нумерация иллюстраций, создание и обновление оглавления, организация алфавитного указателя, создание перекрестных ссылок для списка используемой литературы и т.д.

В режиме реального времени всем обучающимся предлагалось освоить полученные знания.

В результате, в течение каждого урока было рассмотрено более 12 практических вопросов использования современных информационных технологий. Обсуждаемые вопросы представляли определенную сложность в применении, а большинство из них выходили за рамки учебной дисциплины.

«Учение через обучение» в сочетании с методами проблемной ситуации, исследовательскими приемами, деловой игры, коллективной работы в интерактивной среде нацеливало всех участников мастер-класса на приобретение личного опыта в самостоятельном поиске, осмысленное усвоение знаний, формирование профессионального мышления, социальной активности и деловой компетентности.

Преподавателям метод «Учение через обучение» дал возможность представить в едином учебном процессе свою педагогическую деятельность и учебную деятельность студентов, а также активизировать ее креативность.

Эта методика подтверждает известную педагогическую истину: знания, получаемые путем своих самостоятельных, пусть маленьких, но все же открытий, обладают личностным смыслом и эмоциональной насыщенностью, а поэтому усваиваются достаточно прочно.

# **ОСОБЕННОСТИ ИСПОЛЬЗОВАНИЯ ЭЛЕКТРОННЫХ РЕСУРСОВ ЗОНАЛЬНОЙ НАУЧНОЙ БИБЛИОТЕКИ ЮФУ**

**Егоров И.Н., Богомолов А.А.** *ФГОАУ ВПО "Южный федеральный университет", Зональная научная библиотека им. Ю.А. Жданова Email: [iegorov@sfedu.ru](mailto:iegorov@sfedu.ru)*

Использование ресурсов электронной библиотеки открывает новые возможности для сотрудников и студентов, является наиболее информативным средством получения научной информации. Студенты ЮФУ помимо традиционного получения книг на абонементе и в читальном зале могут пользоваться услугами электронной библиотечной системы ЗНБ им. Ю.А. Жданова. Электронная библиотечная система (ЭБС) состоит из нескольких служб:

- Поиск по электронному каталогу
- Просмотр поступлений литературы
- Система полнотекстовых ресурсов

**Поиск по электронному каталогу** реализован модулем «МегаWeb» системы MegaPro и доступен с главной страницы сайта ЗНБ [http://library.sfedu.ru](http://library.sfedu.ru/) или по адресу [http://195.208.255.135:8787/MegaPro/Web.](http://195.208.255.135:8787/MegaPro/Web)

С помощью данной системы возможен простой, расширенный поиск или поиск по словарям в базе данных ЭБС и выдача результата в виде стандартного библиографического описания документа и его полнотекстовой информации (если она есть на данный момент). Простой поиск ускоряет процесс для пользователя, позволяя ввести ключевое слово, по которому будет производиться поиск во всех полях базы данных. Расширенный дает возможность сузить область поиска до заданных полей – автор, название, дата издания и т.п. конкретизируя запрос. Поиск по словарю выдает список всех значений поля, например, авторов, из которых можно выбрать нужное значение. После регистрации в системе пользователю становятся доступны не только библиографические описания, но полнотекстовые документы (например, авторефераты диссертаций). Таким образом, пользователь системы может получить информацию о наличии интересующей литературы, количестве экземпляров, а также, при наличии электронного полного текста - скачать его.

**Просмотр поступлений литературы** доступен с главной страницы и позволяет просматривать библиографические описания литературы, появившейся в ЗНБ за выбранный месяц. Для периодических изданий каждые полгода обновляются списки,

заказываемых ЗНБ наименований с указанием количества экземпляров и места их хранения. Данный сервис позволяет пользователю быть в курсе последних поступлений в интересующей области науки.

**Система полнотекстовых ресурсов** позволяет получать доступ к ресурсам, на которые подписана ЗНБ. Студенты, аспиранты и преподаватели ЮФУ имеют возможность поиска научной информации в полнотекстовых электронных базах всемирно известных издательств, таких как ScienceDirect, SCOPUS, Springer и др. Всего доступны 33 англоязычные и 5 русскоязычных полнотекстовых баз данных. Доступ к подписным электронным ресурсам осуществляется с компьютеров университетской сети, из компьютеризированных читальных залов ЗНБ в главном корпусе и на факультетах. На сайте ЗНБ приведен перечень, краткое описание и электронные адреса подписных ресурсов. Также на сайте в разделе "Ресурсы свободного доступа" представлены ссылки на популярные интернет-ресурсы полнотекстовых документов, доступ к которым не ограничен, а также несколько библиотечно-поисковых систем для тематического поиска ресурсов свободного доступа.

Электронная библиотечная система предназначена для создания единого информационно-образовательного пространства ЮФУ и находится в непрерывном развитии.

# **ИСПОЛЬЗОВАНИЕ ПРОГРАММЫ LIGHT-IN-NIGHT ROAD НА ПРАКТИЧЕСКИХ ЗАНЯТИЯХ**

**Егоров Н.Я., Егорова С.И.\*** *ФГОАУ ВПО "Южный федеральный университет", факультет математики, механики и компьютерных наук, \*Донской государственный технический университет Email: [nyegorov@sfedu.ru,](mailto:nyegorov@sfedu.ru) [svyegorova@yandex.ru](mailto:svyegorova@yandex.ru)*

Рассматривается система методической поддержки образовательного процесса по курсу «Приборы и установки наружного освещения» на основе внедрения информационных технологий.

Эффективность учебного процесса зависит от многих факторов, тесно связана с применением информационных технологий. С помощью современных информационных технологий на лекциях, лабораторных и практических занятиях используются мультимедийные презентации, которые обеспечивают наглядность изучаемого материала. Использование интернет-ресурсов позволяет значительно расширить возможности преподавания спецкурса «Приборы и установки наружного освещения». Спецкурс направлен на решение инженерных вопросов по теории искусственного освещения, расчету параметров и проектированию установок наружного утилитарного освещения, использованию эффективных и экономичных осветительных установок различного назначения.

С целью повышения уровня сформированности экспериментальных навыков студентов при изучении спецкурса используется Российская компьютерная программа Light-in-Night Road, предназначенная для светотехнического проектирования уличного и наружного освещения, которая позволяет формировать у студентов системное мышление на основе самостоятельной работы по выполнению индивидуальных заданий. Несомненным достоинством программы является то, что она базируется на отечественных нормах освещения. Используемая в программе база данных светильников основана на продукции Лихославльского завода светотехнических изделий «Светотехника», Московского опытного светотехнического завода (МОСЗ) и Кадошкинского электротехнического завода (КЭТЗ).

Спецкурс «Приборы и установки наружного освещения» входит в вариативную часть профессионального цикла дисциплин. В процессе обучения реализуется лекционно-практическая система занятий.

Целью практических занятий по курсу является ознакомление с:

- основными понятиями теории светотехники;
- типами осветительных приборов, способами их установки;
- методиками расчета освещения объектов произвольной формы (зон отдыха, наружных территорий школ, площадей, заправочных станций и т.д.), проезжей части дорог, тротуаров (пешеходной зоны);
- возможностями реконструкции освещения, связанной с заменой светильников с учетом действующих нормативных документов;
- методиками расчета капитальных затрат на приобретение оборудования и его монтаж.

Для приобретения опыта работы с программой Light-in-Night Road и понимания принципов ее работы студенты пошагово выполняют пример проекта, выбранный преподавателем. После этого студенты, используя программу, самостоятельно создают проект объекта, построение дополнительных объектов и выполняют светотехнический расчет. Подготовленную работу студент защищает, обосновывая причины выбора группы осветительных устройств, их количество, мощность, способы установки, схемы расстановки. Проводит анализ распределения яркости и освещенности поверхности рассматриваемого объекта.

После представления студентами разработанных проектов проводится их обсуждение. Проекты, в которых достаточно обоснованно проведен анализ взаимосвязи количественных и качественных показателей установок наружного освещения в целях повышения их эффективности и экономичности, представляются на студенческой конференции.

Все выше перечисленное дает возможность эффективно формировать необходимые общепрофессиональные компетенции выпускников.

## **МЕТОДИКА ПРОЕКТИРОВАНИЯ КОМПОНЕНТОВ МИКРОЭЛЕКТРОМЕХАНИЧЕСКИХ СИСТЕМ НА ОСНОВЕ БИБЛИОТЕЧНЫХ МИКРОФРАГМЕНТОВ**

**Ежова О.А., Лысенко И.Е.** *ФГОАУ ВПО "Южный федеральный университет", Инженерно-технологическая академия (ИТА ЮФУ) Email: [ezhova.08.05@gmail.com](mailto:ezhova.08.05@gmail.com)*

В современном мире наблюдается быстрый рост рынка микроэлектромеханических систем (МЭМС), это связано с использованием МЭМС при производстве различной электронной аппаратуры, в том числе телефонов, планшетов, смартфонов.

Основу элементной базы МЭМС составляют микромеханические сенсоры. Данный класс сенсоров включает в себя микромеханические гироскопы и акселерометры, применяемые для измерения ускорения, силы, вибрации, движения или перемещения, а так же положения и угла наклона объекта.

Высокие рабочие характеристики, малое энергопотребление, интегрированная функциональность обработки сигнала, возможность калибровки и программирования, миниатюрность, низкая цена - все это делает акселерометры востребованными среди проектировщиков.

Но в тоже время проектирование подобных систем - это очень трудоемкий процесс. Это связано с тем, что перед проектировщиками стоит задача минимизации аппаратурных затрат, при этом необходимо обеспечить выполнение большего количества функций, увеличить быстродействие. В таких условиях важное значение имеет выбор методики проектирования.

При моделировании компонентов МЭМС необходимо учитывать разнообразные физические эффекты. В связи с этим компоненты МЭМС разбиваются на микрофрагменты по функциональному признаку. Например, линейный гребенчатый резонатор может быть представлен как два электростатических актюатора и система упругих подвесов, состоящая из якорей, инертных масс и балок.

В данной работе основное внимание обращено на методологию проектирования, при которой для построения топологии используются ячейки, расположенные в библиотеке микрофрагментов (макросов). Разработка СТП микрофрагментов выполняется с учетом технологических норм изготовления процесса поверхностной микрообработки MUMPs. При этом учитываются специфические требования при решении конкретной задачи, и на основании этого создаются микрофрагменты с определенными изменяемыми

параметрами. И при непосредственном включении микрофрагментов в общую схему значения данных параметров изменяются в соответствии с требованиями проектировщика. Основное внимание в данной методологии уделяется именно выделению тех параметров микрофрагментов, значения которых необходимо будет впоследствии изменять. Так как именно от этого зависит удобство использования созданных элементов библиотеки, с целью облегчить и сократить по времени процесс проектирования. Использование унифицированной библиотеки микрофрагментов позволяет повысить степень автоматизации процесса разработки элементов МЭМС, следовательно, сократить время и средства, затрачиваемые при проектировании.

Данная работа выполнена при финансовой поддержке Министерства образования и науки Российской Федерации (проект № 213.01-11/2014-12), а также Российского фонда фундаментальных исследований (проект № 13-07-00274).

# **ДАНЮИ И ИНТЕРНЕТ (КАЧАТЬ ИЛИ НЕ КАЧАТЬ)**

**Ерусалимский Я.М., Кряквина Л.Н.** *ФГОАУ ВПО "Южный федеральный университет", МОУ СОШ №31 Email: [dnjme@math.sfedu.ru,](mailto:dnjme@math.sfedu.ru) [lilia\\_59@mail.ru](mailto:lilia_59@mail.ru)*

В докладе обсуждается многолетний опыт участия авторов в работе Донской академии наук юных исследователей (ДАНЮИ) имени Ю. А. Жданова, причем первый из соавторов имеет многолетний опыт работы в жюри традиционной научнопрактической конференции ДАНЮИ имени Ю. А. Жданова, которая проходит ежегодно в марте-апреле, а второй соавтор подготовил несколько победителей и призеров указанной конференции, некоторые из которых продолжили свое образование в Южном федеральном университете, в том числе на факультете математики, механики и компьютерных наук. Такой двусторонний подход позволяет выявить болевые точки по привлечению молодежи к научной и исследовательской работе, а также наметить пути развития.

Следует отметить, что за время существования ДАНЮИ авторы наблюдали интересные исследовательские работы школьников по теории чисел, алгебре, применению теории вероятностей математической статистике. Например, у второго соавтора удачными оказались работы учеников, посвященные применению математической статистики к обработке информации и теоретическим вопросам криптографии.

Никто не спорит, что в этих работах роль учителя велика: выбор темы и литературы для знакомства с нею, указание путей исследования, проверка полученных результатов и помощь в оформлении работы. И понятно, что не каждый учитель с этой ролью справится, если учесть состояние общеобразовательной школы в современных российских реалиях. Тут и ухудшающаяся профессиональная подготовка учителей, и чрезмерное забюрокрачивание труда учителя, и выполнение учителем не свойственных ему функций… Поэтому те успехи, которые имеются у ДАНЮИ, нужно приветствовать и поддерживать. С другой стороны, административное и материальное стимулирование учителя толкает его заниматься работой, выполнить которую быстро и качественно он не может. Это приводит к недобросовестному заимствованию материалов исследования у других авторов, благо в Интернете можно найти и качественный и не очень материал. Авторам приходилось слышать доклады о чудесных свойствах пирамиды, под которой даже семена пшеницы всходят быстрее, о влиянии даты рождения и знака

зодиака на судьбу человека и прочих нумерологических штуках. Все такие доклады, как правило, заимствованы дословно из Интернета. Последние несколько лет жюри проводит жесткий отбор докладов на предмет наличия недобросовестных заимствований. Это обнаруживается довольно легко с помощью поисковиков Google и Yandex. Ситуация немного улучшилась, но окончательно справиться с плагиатом и лженаукой не удалось. При этом жюри сталкивается с активным противодействием учителей-руководителей подобных докладов, настаивающих на том, что такого рода деятельность (копирование) полезна для учеников, поскольку в процессе копирования они и узнают что-то, выходящее за рамки школьной программы.

Что можно сделать? В частности, можно (и, наверно, нужно) организовать ежегодный интернет-семинар (в начале цикла работы над докладами) с участием учителей и сотрудников высшей школы и академических институтов для обсуждения возможных тем исследований школьников ([1, 2]).

Наметилась тенденция увеличения количества докладов по истории математики. Разумно организовать подсекцию по истории математики. Правда, авторы опасаются, что эта тематика может представить широкое поле для деятельности «юных плагиаторов».

Настоящий доклад мы представляем на конференцию СИТО-2014, поскольку вопрос о «заимствованиях» из Интернета уже давно вышел за рамки, обозначенные в теме нашего сообщения.

### *Литература:*

- 1. Скопенков А. Б. Размышления об исследовательских задачах для школьников//Математическое просвещение, сер. 3, вып. 12, 2008, с.23–32.
- 2. Курант Р., Роббинс Г. Что такое математика М.: МЦНМО, 2001.

## **АНАЛИЗ УДОВЛЕТВОРЕННОСТИ ОБУЧЕНИЕМ (НА ПРИМЕРЕ АНКЕТИРОВАНИЯ ВЫПУСКНИКОВ ПРОГРАММ ДПО)**

#### **Жаринов С.А., Лазарева С.А.**

*ФГОАУ ВПО "Южный федеральный университет", Южно-Российский региональный центр информатизации Email: Zhar@sfedu.ru, sv@sfedu.ru*

Исходя из теоретических положений современного маркетинга и менеджмента, сферу образования следует рассматривать как услугу, где потребителем является школьник, студент, слушатель, чьи потребности и следует удовлетворять. По вполне понятным причинам педагогическое сообщество не может полностью согласиться с той ролью, которая отводится в данной ситуации преподавателю, как обслуживающему студента (слушателя) персоналу. Однако, ряд исследователей [1-3], считают, что удовлетворенность участников образовательного процесса оказывает существенное влияние на психолого-педагогические показатели результативности образовательного процесса.

В соответствии с этими воззрениями показатель удовлетворенности является важным, так как позволяет выявлять качество образования и регулировать характеристики образовательного процесса, негативно влияющие на его результативность [2]. Организация мониторинга удовлетворенности потребителей в соответствии с требованиями стандарта ИСО 9000- 2008 является необходимой составной частью системы менеджмента качества (СМК) любой организации, поскольку именно она обеспечивает надежную обратную связь.

Для анализа удовлетворенности учебным процессом в Южном федеральном университете была разработана и утверждена распоряжением проректора по УМ и СР №08-04/05 от 31.01.2011 небольшая анкета (см. Рис. 1). По распоряжению все слушатели – выпускники программ ДПО ЮФУ - заполняют её по окончании обучения. По крайней мере, все выпускники, обучавшиеся на курсах повышения квалификации в ЮГИНФО ЮФУ, могли заполнить такую анкету добровольно.

Анкетирование анонимное, что позволяет надеяться на объективность и искренность при внесении данных. Вся собранная информация хранится в БД и допускает применение фильтров, выборок, генерацию отчетов. Разработка подобной анкеты в CMS Drupal [4] может быть выполнена за 1-4 часа в зависимости от квалификации web-программиста.

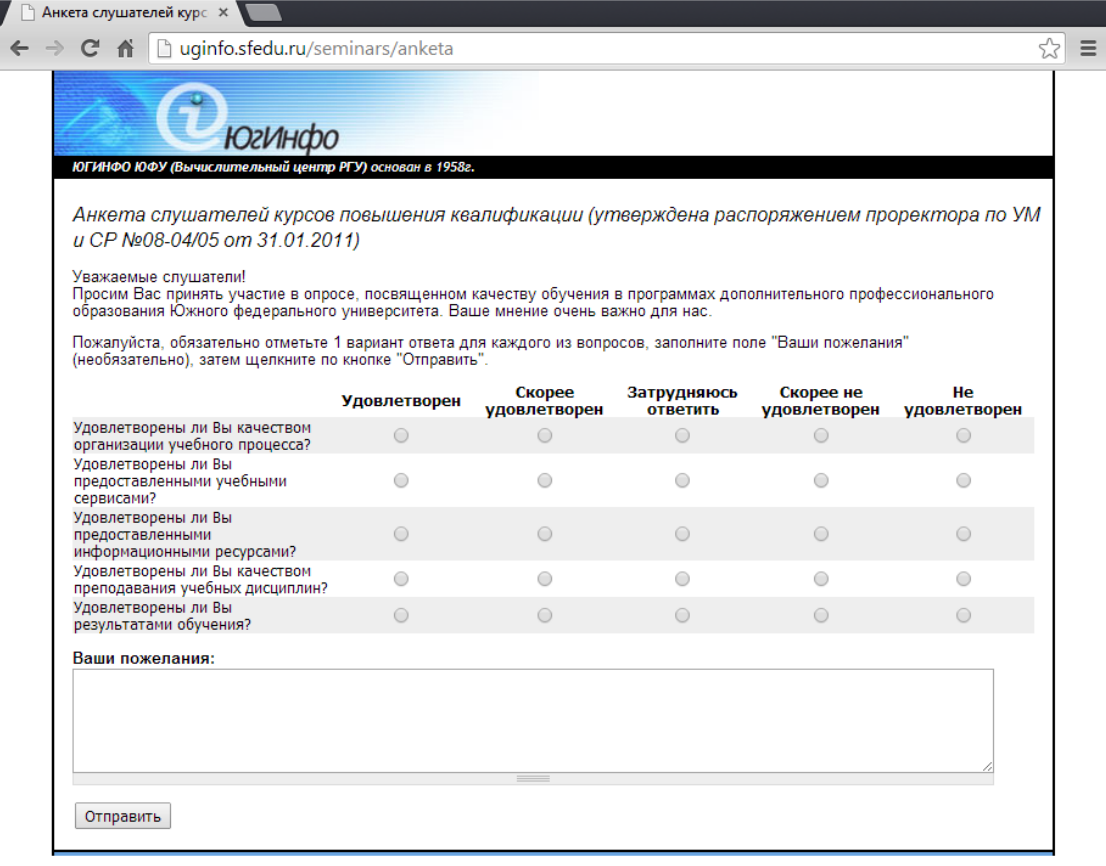

#### Рисунок 1 - Опросная анкета на сайте ЮГИНФО, как её видит слушатель

На фоне такой небольшой трудоемкости по формированию опросных сервисов кажется странным то, что до сих пор большая часть анкет для выпускников основных образовательных программ в ЮФУ собирается в формате редактора MS Word или в рукописном варианте. Автоматизировать обработку таких анкет практически невозможно, вручную это делать долго и неэффективно,  $\mathbf{a}$ следовательно, у анкетируемых есть подозрение, что анкеты никто не обрабатывает вовсе.

В то же время, использование опросов, сформированных при помощи соответствующих модулей Drupal, позволяет администратору учебного процесса после каждого потока анализировать заполненные анкеты. Пример просмотра результатов анкетирования приведен на Рис. 2.

Наличие поля с открытым вводом текста "Ваши пожелания" дает возможность получить конструктивную критику и скоординировать учебный процесс. Самое популярное пожелание, справедливое для всех наших курсов повышения квалификации по направлению ИКТ -"больше практических занятий". Второе по популярности пожелание у слушателей внутривузовских курсов повышения квалификации, практически невыполнимое в условиях совмещения работы и обучения - сделать расписание занятий более гибким. Чтобы сделать обучение доступным и мобильным мы попытались вынести весь лекционный материал в видеолекции, которые можно просматривать с любого браузера в любое удобное слушателям время, попробовали проводить консультации и практические занятия через видеовстречи (сервис Hangouts в [Google+\)](https://www.google.com/plus), где бесплатно поддерживается 10 одновременных участников. Но пришли к выводу, что при изучении программного обеспечения, особенно на начальных стадиях, нет ничего лучше аудиторных практических занятий под руководством опытного преподавателя.

| Результаты<br>Просмотреть<br><b>Devel</b><br>Редактировать<br>Опросник<br>Оглавление |                                                                          |                     |                        |                         |                           |                    |  |  |
|--------------------------------------------------------------------------------------|--------------------------------------------------------------------------|---------------------|------------------------|-------------------------|---------------------------|--------------------|--|--|
| <b>Submissions</b>                                                                   | <b>Analysis</b><br>Таблица<br>Скачать                                    | Очистить            |                        |                         |                           |                    |  |  |
| Bonp.                                                                                | ответов                                                                  |                     |                        |                         |                           |                    |  |  |
| $\mathbf{1}$                                                                         | Анкета                                                                   |                     |                        |                         |                           |                    |  |  |
|                                                                                      |                                                                          | <b>Удовлетворен</b> | Скорее<br>удовлетворен | Затрудняюсь<br>ответить | Скорее не<br>удовлетворен | He<br>удовлетворен |  |  |
|                                                                                      | Удовлетворены ли Вы качеством<br>организации учебного процесса?          | 59                  | $\overline{7}$         | $\mathbf{1}$            | $\mathbf{1}$              | $\mathbf{0}$       |  |  |
|                                                                                      | Удовлетворены ли Вы<br>предоставленными учебными<br>сервисами?           | 51                  | 14                     | $\overline{2}$          | $\mathbf{1}$              | $\mathbf{0}$       |  |  |
|                                                                                      | Удовлетворены ли Вы<br>предоставленными информационными 53<br>ресурсами? |                     | 14                     | $\mathbf{1}$            | $\mathbf{0}$              | $\Omega$           |  |  |
|                                                                                      | Удовлетворены ли Вы качеством<br>преподавания учебных дисциплин?         | 56                  | 10                     | $\mathbf{1}$            | $\mathbf{0}$              | $\mathbf{1}$       |  |  |
|                                                                                      | Удовлетворены ли Вы результатами<br>обучения?                            | 50                  | 17                     | $\bf{0}$                | $\mathbf{1}$              | $\overline{0}$     |  |  |
| $\overline{2}$                                                                       | Ваши пожелания                                                           |                     |                        |                         |                           |                    |  |  |
|                                                                                      | Оставить пустым                                                          |                     |                        |                         |                           | 44                 |  |  |
|                                                                                      | Значение, вводимое пользователем                                         |                     |                        |                         |                           | 24                 |  |  |
|                                                                                      | Среднее количество слов в отправленном тексте ( включая пробелы)         |                     |                        |                         |                           | 0.67               |  |  |

Рисунок 2 - Опросная анкета.

Результаты, которые доступны администратору

Обобщая результаты анкетирования по двум проектам, мы получили данные, представленные в таблице ниже - по проекту 2012 года с Министерством образования Ростовской области (в анкетировании участвовали 555 человек, в таблице левая ячейка в каждом столбце) и по внутривузовским курсам повышении квалификации ЮФУ 2013 года (в анкетировании участвовали 158 человек, в таблице указаны в правой ячейке):

Таблица 1.

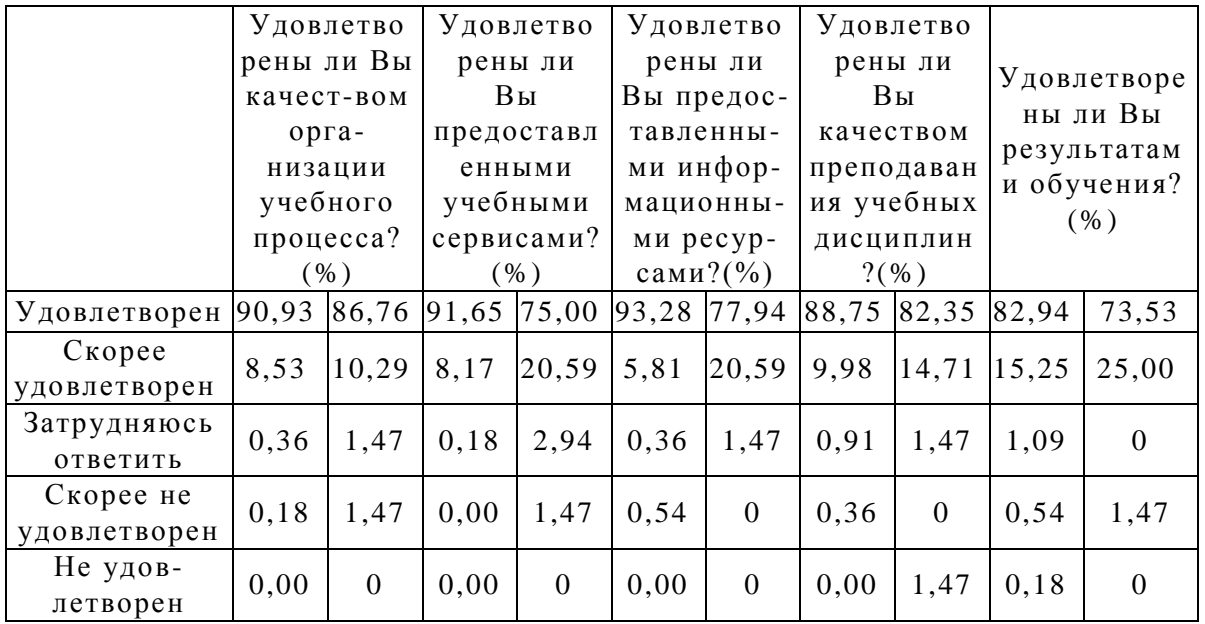

Анализируя таблицу, можно отметить, что научно-педагогические работники ЮФУ более критично относятся к обучению, чем школьные учителя. Но тренд на удовлетворенность обучением демонстрируют оба опроса.

Различные исследования показывают, что довольный потребитель делится своей удовлетворенностью в среднем с 6-ю другими людьми, недовольный – с 12-ю, причем 90% недовольных потребителей никак не информируют организацию о своем недовольстве [1]. Однако вся эта информация становится основой для формирования имиджа организации (вуза) в обществе, а также для привлечения новых студентов и слушателей. Поэтому так важно не только проводить опросы обучающихся, но и анализировать их. И очень хотелось бы, чтобы это делалось на базе современных информационных технологий.

### *Литература:*

- 1. [Мовчан Н. И.,](http://elibrary.ru/author_items.asp?authorid=52256) Мингазова Д. Н., [Башкирцева Н.](http://elibrary.ru/author_items.asp?authorid=270874) Ю., [Сопин В. Ф.](http://elibrary.ru/author_items.asp?authorid=56596) О некоторых экономических аспектах обеспечения качества в вузе // Вестник Казанского технологического университета: КГТУ, Казань, 2012, том 15, номер 1, с. 286-292.
- 2. Мингазова Д. Н., [Мовчан Н. И.,](http://elibrary.ru/author_items.asp?authorid=52256) [Сопин В. Ф.](http://elibrary.ru/author_items.asp?authorid=56596) От анкетирования студентов к обобщенной оценке качества образовательного процесса// Открытое образование. 2011, № 1. -С.33-44
- 3. Калинина Н.В. Психолого-педагогические показатели результативности образовательного процесса. Часть 3. Удовлетворенность участников образовательного процесса различными его сторонами/ Ульяновск: ИПК ПРО. 2002. 32 с.
- 4. Drupal Community Documentation. Date Views 29.10.2013 *<https://drupal.org/documentation>*.

# **О КОЛЛАБОРАЦИИ ПРИ ОНЛАЙН-РАЗРАБОТКЕ УЧЕБНЫХ КУРСОВ**

**Желтышев Д.А., Таранова М.А.** *ФГОАУ ВПО "Южный федеральный университет", факультет высоких технологий Email: demas.rnd@mail.ru, [marytaranova@gmail.com](mailto:marytaranova@gmail.com)*

В последние годы незаметно произошло формирование принципиально нового взгляда на то, какими должны быть системы интернет-образования. Первые шаги по адаптации компьютерных обучающих систем к возможностям Интернета, предпринятые в 1990-е годы, ориентировались, в первую очередь, на создание общедоступных учебных ресурсов, реализацию асинхронного процесса обучения, использование элементов мультимедиа, а также на автоматизацию контроля знаний. Это все обеспечивалось уровнем революционных на тот момент веб-технологий. Однако следующая декада подарила не менее существенные инновации. В технической сфере наиболее значительным, безусловно, стало появление широкого спектра мобильных устройств с широкими функциями. А в программной — превращение мировой информационной паутины в платформу для различных форм сетевого общения. Это подтолкнуло педагогическое сообщество к внедрению новых принципов организации обучения в сетях. Их идеи не новы, но раньше не было базы для эффективной реализации. Это касается, например, использование в учебном процессе коллективных форм — кооперации и коллаборации.

Одной из популярных идей является пересмотр ролей, отводимых в учебном процессе преподавателям и студентам. Акцент делается на активность обучаемых, у которых появляется возможность предлагать свои идеи для совершенствования учебного курса и тем самым частично становиться соавторами курса. Некоторые новые схемы, такие как массовые открытые онлайн-курсы (MOOC) вообще полагаются на минимальную регламентацию и почти полную свободу учащихся в выборе путей изучения дисциплины. Для новых методов обучения потребовалось создание новых программных платформ. Например, если задание состоит в коллективной работе над проектом, то, учитывая возможную географическую и временную разобщенность участников, необходимо обеспечить общее хранилище данных и, возможно, частичную виртуализацию общения с помощью интеллектуальных агентов.

Многочисленные публикации по обсуждаемой тематике фокусируются, как правило, на взаимодействиях "студент⇔студент" и "студент $\Leftrightarrow$ преподаватель". При этом возникает впечатление, что

роль преподавателя становится второстепенна. Однако, при любых самых современных и активных методах обучения стержнем процесса все равно будет деятельность преподавателя-методиста. Поэтому важно обратить внимание, что новые платформы в состоянии обеспечить взаимодействие не только студентов, но и коммуникации "преподаватель $\Leftrightarrow$ преподаватель". А это означает, что имеются предпосылки коллективной работы педагогов над учебными курсами. Их коллаборация имеет отличия от студенческой и на разных этапах может потребовать новые инструменты.

Одним из первых шагов создания нового курса может быть создание "карт понятий" (concept mapping) или тематических карт (topic maps). Для этого необходимо использовать онлайн-инструмент, позволяющий визуализировать процесс разработки семантических сетей, такой как CMAP Tools или Google, которые поддерживают процесс коллективной разработки. Для успешного использования созданных карт важную роль играет формат хранения. Для этой цели могут быть применены форматы mm (разрабочик FreeMind) и XTM (разработчик TopicMaps.Org Authoring Group). Это xml-форматы, поэтому интеграция данных из карт в другие приложения не создает принципиальной сложности.

Возможность коллективной разработки идеального курса, который устроит всех соавторов, является иллюзорной. Поэтому курс должен иметь гибкую модульную структуру, для чего может быть применена модель SCORM, предполагающая просто осуществляемую замену модулей и динамическую компоновку курса. Однако, слабым местом этой модели является требование самодостаточности модулей, что подразумевает отсутствие ссылок на понятия, которые должны были освещаться в предшествующих модулях (преподаватель может не включить некоторый модуль в свой вариант курса). Решение этой проблемы может быть частично решено использованием карты понятий, а для автоматизации контроля может использовать интеллектуальный программный агент, работа которого основывается на использовании метаинформации.

### **SQL-API VS JBOSS DROOLS** ПРИ РЕАЛИЗАЦИИ БИЗНЕС-ЛОГИКИ КОРПОРАТИВНОЙ ИНФОРМАЦИОННОЙ СИСТЕМЫ

Жмайлов Б.Б., Александров П.В., Фоминых М.С., Комов Р.Ю. ФГОАУ ВПО "Южный федеральный университет". факультет высоких технологий Email: bbj2001@mail.ru

Texнология JBoss Drools представляет собой платформу для интеграции бизнес логики корпоративных систем и направлена на повышение эффективности их функционирования [1]. Это обеспечивается за счёт решения проблемы разработки и поддержки бизнес логики системы и увеличения производительности. Во многих случаях реализация бизнес логики выполняется в SQL-API в виде SQL-запросов к базе данных. Это, вопервых, «жёстко» привязывает систему к платформе СУБД, во-вторых, может являться причиной снижения её производительности при частом обращении к базе данных. Кроме того затрудняется интеграция бизнес логики в единое информационное пространство организации.

Несмотря на ряд очевидных преимуществ, технология JBoss **Drools** имеет серьёзные недостатки. что ограничивает ee использование. Во-первых, это отсутствие возможности обеспечения уникальности и целостности данных. Наиболее удобным способом хранения бизнес правил в технологии JBoss Drools является таблица решений в виде листов табличного процессора Excel [2]. При этом поддержка уникальности каждого правила ложится целиком на их разработчика, что при большом их количестве, более 100, является довольно сложной задачей. Вторая проблема — ограничение прав доступа. Если при реализации правил в виде SQL-API данная проблема решается довольно просто штатными средствами СУБД, как при создании правил, так и при их исполнении, то при использовании JBoss Drools, ограничивать доступ можно только на уровне методов бизнес логики при их исполнении. Третья проблема — создание сложных правил. К простым правилам, в нашем понимании, следует относить правила, соответствующие запросу с параметрами в терминологии языка SOL:

Select \* from < таблица> where < условие 1 > or/and < условие 2 >...

К сложным следует относить правила, соответствующие SQL внешнего/внутреннего соединения конструкциям ДЛЯ или объединения данных. Для реализации таких правил в технологии **JBoss** Drools приходится создавать сложные иерархические конструкции, связывающие между собой сущности предметной области, при этом их целостность приходится поддерживать на стороне бизнес логики. Поэтому было принято решение исследовать эффективность и границы использования технологии JBoss Drools при

организации бизнес логики корпоративного приложения  $\Pi$ <sup>O</sup> сравнению с использованием для этих целей SQL-API.

Для этого нами была разработана следующая методика. На первом этапе была достигнута договорённость с руководителем проекта sql-ex.ru Моисеенко С.И. [3] об использовании в наших исследованиях тестовых баз данных, в частности базы данных «Корабли». Далее нами было разработано тестовое Web-приложение, у которого уровень бизнес логики реализован в двух исполнениях:

1) в виде SQL-API, с методами, для выполнения запросов с параметрами, соответствующими упражнениям первого уровня с сайта www.sql-ex.ru для базы данных «Корабли»:

2) в виде метода для вызова бизнес-правил, соответствующих аналогичным запросам с SOL-API, реализованных с помошью технологии JBoss Drools.

Лля вызова методов бизнес логики был разработан интерфейс webсервисов (WS-API). Используя технологию SoapUI [4] был реализован набор тестов, позволяющий моделировать различный режим нагрузки на сервер приложений при вызове каждого метода WS-API. В процессе тестирования фиксировались: минимальное/максимальное и среднее время выполнения метода, количество ошибок в процессе вызова. Параметры тестов были установлены следующими: количество потоков вызова методов - 5; количество запросов в каждом потоке - 100. Режим выполнения задавали как постоянный - 5 потоков, в каждом по 100 запросов в течении 1 минуты, так и переменный, который соответствует реальной нагрузке каждого веб-ресура, когда количество запросов в каждом потоке изменяется случайным образом в диапазоне от 1 до 100.

Предварительный анализ показал очевидные результаты, время исполнения бизнес правил примерно в два раза ниже исполнения запросов через SQL-API. Однако на данном этапе основная задача заключалась в отработке методики и технологии тестирования, а также в создании тестового Web-приложения. В дальнейшем мы планируем исследовать сложные структуры правил на больших объемах данных.

### Литература:

1. http://www.jboss.org/drools ресур проекта JBoss Drools

поддержки 2. Реализация системы исполнения базе на технологии JBoss Drools/Жмайлов Б.Б., Зайченко К.А., Севостьянова П.Л., Димитров В.П.//Современные информационные технологии в образовании: материалы СИТО / ЮФУ. - Ростов н/Д, 2012, с. 137-138.

3. www.sql-ex.ru ресурс проекта по обучению языку SQL

4. http://www.jboss.org/drools pecyp проекта Jboss Drools

### **ИНТЕЛЕКТУАЛЬНАЯ СППР ПО РАСПРЕДЕЛЕНИЮ ЛИЧНОГО ВРЕМЕНИ НА ОСНОВЕ СОВМЕСТНОЙ ФИЛЬТРАЦИИ И МНОГОКРИТЕРИАЛЬНЫХ МЕТОДОВ ПРИНЯТИЯ РЕШЕНИЙ**

**Заруцкий С.А., Плетняков В.А.**  *ФГОАУ ВПО "Южный федеральный университет", Экономический факультет Email: [zarutskiy.s@gmail.com,](mailto:zarutskiy.s@gmail.com) [v.a.pletnyakov@gmail.com](mailto:v.a.pletnyakov@gmail.com)*

В современном мире принятие решений впервые осложнено не только неполнотой и низким качеством информации о вариантах выбора, но и, наоборот, избытком информации. Объективные ограничения на количество факторов, учитываемых при распределении личного времени, делает принятие оптимальных с точки зрения субъекта решений маловероятным. Анализ коммерческих сервисов показал, что распространение информационных систем, содержащих базы данных событий и работающих в режиме простого справочника, в том числе с индивидуальными списками, оценками и напоминаниями для пользователя, по-видимому, достигло своего предела в сфере развлекательных мероприятий (кино, театры, концерты, выставки). Однако учёт других типов событий (например, образовательных, спортивных, общественных и т.д.) далек от полного. Это происходит по ряду причин. Сайты с развлекательными мероприятиями не включают в себя события других типов потому, что это бы привело к чрезмерному разрастанию иерархии типов, ориентироваться в которой пользователю было бы значительно сложнее. С другой стороны, порталы, ориентированные на альтернативные мероприятия, не могут собрать достаточного уровня аудитории для раскрутки своего бренда. В совокупности это приводит к тому, что полная база данных обо всех мероприятиях отсутствует, а имеющаяся информация распределена по множеству различных порталов. Кроме того, и в развлекательной сфере число мероприятий настолько велико, что пользователю становится сложно сориентироваться и выбрать наиболее подходящее событие, т.к. полный просмотр элементов даже в рамках одной категории может занять значительное время (например, просмотр краткого содержания фильмов, идущих в кинотеатрах сейчас в Ростове-на-Дону, – более часа).

Решением может являться единая база данных событий с работающим на её основе рекомендательным сервисом. Широкая аудитория и развитый бренд делают окупаемыми для организаторов событий усилия по добавлению проводимых ими мероприятий в базу, а рекомендательная система позволяет автоматически ранжировать события соответствии индивидуальными  $\mathbf{B}$  $\mathbf{c}$ предпочтениями предоставляя ему, в первую очередь, наиболее пользователя, подходящие. В этом случае, удобство работы сохраняется независимо от числа событий в системе на единицу времени.

Технически такая система может быть реализована  $\mathbf{c}$ обучения. использованием алгоритмов машинного Однако дополнительной сложностью является то, что событие (в отличие от абстрактного фильма, книги и прочих объектов, для которых рекомендательные системы успешно используются) привязано не только к своему содержанию, но также к месту и времени. Это приводит к тому, что в реальности его ценность для пользователя также обусловлена не ТОЛЬКО содержанием события. HO  $\overline{M}$ соотнесенностью его с расположением пользователя (удалённостью от дома, работы, планируемых маршрутов, с учётом пробок) и временем проведения (соотнесённостью с часами работы пользователя, а также другими более или менее важными мероприятиями, в том числе ранее запланированными посещению. человеком  $\mathbf{K}$ включая  $\overline{u}$ местоположение).

Таким образом, можно говорить о зависимой от контекста оценке полезности мероприятия. Такая оценка может быть получена при использовании гибридной системы на основе рекомендательных алгоритмов и методов теории принятия решений. В этом случае исходная оценка пользователя «очищается» до оценки содержания мероприятия и подставляется в алгоритм машинного обучения для пересчёта коэффициентов. Для получения предполагаемых конечных оценок и ранжирования исходные оценки из рекомендательной корректируются на основе информации системы  $\overline{O}$ контексте конкретного времени, места и планов пользователя. Для реализации этой идеи предлагается использование методов многокритериального принятия решений и конкретно мульти-атрибутных методов (МАDM -Multi-Attribute Decision Making). Однако все подобные методы являются, по сути, эвристиками, что поднимает проблему выбора конкретного метода и настройки его коэффициентов. Для решения этого вопроса предлагается внедрение авторской единой процедуры интегрального оценивания, которая позволяет обобщить наиболее популярные методы (AHP, PROMETHEE, ELECTRE, VIKOR, TOPSIS) в настраиваемый алгоритм [1].

Массовое использование рекомендательных алгоритмов на практике оправдано в том случае, если их работа не создаёт дополнительных издержек для субъекта, т.е. автоматизирована в достаточной степени. Наиболее актуальным аспектом автоматизации видится построение модели предпочтений на основе анализа действий субъекта. Поэтому нормировочные коэффициенты и различные опции

процедуры в системе устанавливаются для каждого пользователя индивидуально на основе моделирования его функции полезности и периодически пересчитываются методами машинного обучения. Такой пересчет основывается не только на оценках пользователя (стандартно для рекомендательных систем), но учитывает все его действия в сервисе (фильтрации, поиск, комментарии и т.д.), а также реально посещенные мероприятия.

Реализация предложенных алгоритмов и концепции интеллектуальной СППР на практике в виде веб-сервиса позволит:

- 1. Предоставить доступ к постоянно обновляемой единой информационной базе мероприятий в городе.
- 2. Предложить пользователю индивидуально подготовленные рекомендации по посещению мероприятий на основе анализа данных о его предпочтениях, а также контексте (местоположении, времени, соотнесенности с планами и т.д.), которые наиболее соответствуют его потребностям и интересам.

Использование мобильного приложения добавит сервису интерактивности в виде портативного календаря, напоминаний о событиях и использовании гео-информации, в том числе социального плана (анализ социальных сетей).

Помимо коммерческой составляющей такой проект будет иметь целый ряд социальных преимуществ:

- 1. Предоставит населению более широкий выбор в способах проведения досуга.
- 2. Позволит увеличить разнообразие мероприятий в городе и общий уровень культуры, повышая информированность о событиях, предназначенных для узких целевых аудиторий: конференциях, публичных лекциях, конкурсах, выставках, круглых столах, прочих молодежных, социальных, спортивных и образовательных проектах.
- 3. Даст возможность более активного вовлечения населения в общественно полезную деятельность (в т.ч. волонтерскую).

### *Литература:*

- 1. Заруцкий С.А. Интегральные индикаторы как средство оценивания региональных социально-экономических систем // Экономика, статистика и информатика. Вестник УМО, 2012. – № 3. – С. 135- 139.
- 2. Плетняков В.А. Интеграция процессов обработки субъективных и объективных данных в системах поддержки принятия решений // Вестник Южно-Российского государственного технического университета (НПИ), 2012. - № 4. – С. 59-65.

# **РОЛЬ ИНФОРМАЦИОННЫХ ТЕХНОЛОГИЙ В ОБЕСПЕЧЕНИИ КОСМИЧЕСКОЙ БЕЗОПАСНОСТИ РОССИИ**

#### **Зеленина Н.А.**

*ФГОАУ ВПО "Южный федеральный университет", Инженерно-технологическая академия (ИТА ЮФУ) Email: [nelly155@yandex.ru](mailto:nelly155@yandex.ru)*

На протяжении последних десятилетий человечеству приходилось сталкиваться с большим количеством опасностей – эпидемии, финансово – экономические кризисы, военные конфликты, стихийные бедствия. Всё это угрожает как каждому из нас в частности, так и всему человечеству в целом. Глобализация существующих угроз способствует формированию расширенной, международной концепции безопасности. В свою очередь международная безопасность включает в себя целый ряд компонентов: политическая безопасность, военная, экологическая, информационная и другие [1].

Одной из наиболее важных составляющих международной безопасности является космическая безопасность. Мирное освоение космического пространства является одним из направлений в политике многих стран. Такой интерес к космосу обусловлен большим количеством прикладных и научноисследовательских задач, решаемых с помощью спутников. С помощью космических технологий осуществляется ретрансляция телевизионных программ и радиовещания. Спутники дистанционного зондирования Земли являются устойчивым средством наблюдений за земной поверхностью. Это способствует осуществлению метеонаблюдений, предупреждению стихийных бедствий, а также мониторингу передвижения большого количества людей в случае каких-либо конфликтов на государственном или локальном уровне. С помощью международной поисково-спасательной системы КОСПАС-САРСАТ осуществляется прием аварийных радиобуев с целью дальнейшего определения географических координат объекта, терпящего бедствие, и оповещение о случившемся поисково-спасательных служб. Навигационные системы GPS и ГЛОНАСС способствуют определению местоположения и скорости объектов.

Однако, наряду с таким большим количеством положительных аспектов, космическое пространство таит в себе целый ряд угроз, таких как орбитальная скученность, космический баллистические ракеты и системы противоракетной обороны и в целом возможность применения космического оружия. Поэтому проблема повышения космической безопасности является чрезвычайно актуальной на сегодняшний день.

Конец первого десятилетия XXI в. в значительной мере способствовал усилению интереса к данной проблеме. В 2007-2008 гг. Евросоюз подготовил проект Кодекса поведения в космической деятельности (КПК). Данный документ рассматривает аспекты, касающиеся обеспечения космической безопасности, предотвращения столкновений нескольких спутников на одной орбите, что в свою очередь приведет к уменьшению количества космического мусора. В 2008 г. был разработан совместный проект России и КНР – Договор о предотвращении размещения оружия в космосе (ДПРОК). Данный проект направлен непосредственно на разоружение стран и введение моратория на размещение оружия в космическом пространстве. Таким образом, данные документы взаимодополняют друг друга и решению проблемы обеспечения международной безопасности в космосе [1].

В 2009 г. было зарегистрировано первое в истории столкновение интактных спутников США и России на низкой околоземельной орбите, что повлекло за собой образование большого количества космического мусора. Этот факт не мог оставить жителей нашей планеты равнодушными к проблеме обеспечения космической безопасности. В том же году Конференция по разоружению начала активную деятельность, связанную с предотвращением гонки вооружений в космосе [1].

Несмотря на то, что ДПРОК не является с юридической стороны законченным документом (ряд важных вопросов, таких как запрет на использование противоспутникового оружия наземного базирования или разрушение собственных спутников страны в космосе, в нем еще не решен), его реализация будет способствовать отсутствию оружия в космическом пространстве и, как следствие этого, международной космической безопасности. Не стоит забывать, что в обеспечении международной безопасности заинтересованы все страны, а значит, только совместными усилиями мы сможем добиться положительных результатов в этой области [1].

Важным фактором сдерживания являются космические системы, которые способствуют улучшению качества управления оружием и войсками. «Они позволяют полностью автоматизировать весь боевой цикл – обнаружение стационарных целей, в том числе замаскированных и малоразмерных, выдачу информации в системы оружия, навигационное обеспечение и управление средствами поражения в полете, контроль эффективности применения» [2]. Следует отметить, что главной целью развития информационных технологий в космическом пространстве является, прежде всего, обеспечение высокоуровневой обороны и космической безопасности нашей страны.

Информационные технологии играют значительную роль в развитии космических систем, которые решают ряд важных задач, связанных с безопасностью граждан России. Исходя из этого, можно
заключить: приоритетное развитие информационных технологий, связанных с освоением космоса, является важнейшим фактором обеспечения национальной безопасности страны.

Вместе с тем, на сегодняшний день происходит усиление космического информационного противостояния между различными странами, что свидетельствует о том, что космические войны сегодня это, как правило, космические информационные войны. Самым ценным информационным ресурсом в космическом пространстве является информация, добываемая спутниками, поэтому главной задачей всех стран является не допустить попадание этой информации «в чужие руки». Таким образом, безопасность государства в большой мере зависит от эффективности использования космической информации и, соответственно, от степени защищенности этой информации. «Поэтому целью обеспечения информационной безопасности с использованием пилотируемых космических систем является, прежде всего, разработка и эффективное использование комплексной информационной системы сбора, хранения, обработки, преобразования, передачи и реализации полученной космической информации» [2].

«Интересам информационной безопасности отвечает приоритетное обеспечивающих космических систем, эффективную развитие поддержку действий войск и сил флота в ходе ведения боевых операций. Без космических технологий невозможно теперь достичь таких качественно новых возможностей Вооруженных Сил, как мобильность, готовность к гибкому реагированию, ориентация на высокоточное оружие, компактность и экономичность» [2].

заключение хотелось бы подчеркнуть, B что космическое пространство играет значительную роль в сдерживании возможных вооруженных конфликтов, в том числе с применением ядерных сил, и в целом способствует обеспечению безопасности нашей страны. В время  $6e<sub>3</sub>$ применения настояшее космических технологий своевременное обнаружение признаков военной угрозы и обеспечение надежного управления Вооруженными Силами России становится практически невозможным.

### Литература:

- 1. Емельянова Н.Н. Космическая безопасность как новый элемент информационной Журнал зарубежного безопасности  $\frac{1}{2}$ законодательства и сравнительного правоведения, 2012, № 1. - С.  $104 - 111$ .
- 2. Жук Е.И. Космическая деятельность и вопросы обеспечения безопасности **Электронный** информационной  $pecyc$ ]  $\frac{1}{2}$ Электронное научно-техническое издание «Наука  $\overline{M}$ образование», 2010, № 5. – Режим доступа – URL: http://technonew.developer.stack.net/doc/143689.html обращения (дата 20.03.2014)

## **ЗАДАЧА ФОРМИРОВАНИЯ ПОРТФЕЛЯ ОБЛИГАЦИЙ**

**Землянухина Л.Н., Cантылова Л.И., Чувандейкина А.Д.** *ФГОАУ ВПО "Южный федеральный университет", факультет математики, механики и компьютерных наук E-mail: [zemlid45@mail.ru,](mailto:zemlid45@mail.ru) [SantylovaLyubov@mail.ru](mailto:SantylovaLyubov@mail.ru)*

Имеется m видов облигаций. Портфель облигаций определяется как вектор  $q = (q_1,...,q_m)$ , где  $q_k$ - количество облигаций вида k. Для каждого типа облигаций известны или рассчитаны по формулам из [1,2]: дисконтированная стоимость  $P_k(r)$ , где r процентная ставка, рыночная цена  $P_k^u$ , выпуклость облигации  $W_k$ (у) при данной доходности у, дюрация  $D_k$ (у). При расчетах используются такие характеристики облигаций, как купонный доход C, срок погашения *n<sup>k</sup>* , номинальная стоимость облигации *N<sup>k</sup>* .

Поскольку выпуклость *W( q )* является важной характеристикой портфеля, то требуется сформировать портфель максимальной выпуклости при заданной дюрации *D* портфеля и доходности к погашению y с учетом ограниченных средств инвестора *P*.

Математической моделью задачи формирования портфеля является следующая задача дискретного программирования:

$$
W(q) = \frac{\sum_{k=1}^{m} W_k(y) q_k P_k(y)}{\sum_{k=1}^{m} q_k P_k(y)} \rightarrow \max
$$
  

$$
\frac{\sum_{k=1}^{m} D_k(y) q_k P_k(y)}{\sum_{k=1}^{m} q_k P_k(y)} = D,
$$
  

$$
\sum_{k=1}^{m} q_k P_k^u \le P, q \ge 0, q_i - \text{uence.}
$$

Построенная задача решается с помощью генетического алгоритма. Были рассмотрены классический генетический алгоритм и его модификации, цель которых повышение эффективности генетического алгоритма. Генетический алгоритм – это процедура поиска, в основании которой лежит использование механизмов естественного отбора и наследования.

Генетический алгоритм состоит из следующих этапов:

формирование исходной популяции;

- вычисление функции приспособленности хромосом популяции; в данной задаче в качестве функции приспособленности выступает целевая функция *W ( q )* ;
- проверка условия остановки алгоритма;
- выбор хромосом, которые будут участвовать в создании потомков для новой популяции;
- применение генетических операторов: оператор скрещивания и (или) мутации;
- формирование новой популяции;
- выбор «наилучшей» хромосомы.

В классическом генетическом алгоритме выбор хромосом (или так называемый метод селекции) осуществляется при помощи рулетки. Как уже было отмечено, существуют модификации классического генетического алгоритма, которые связаны с применением других методов селекций и генетических операторов. Помимо рулетки рассматривается еще и турнирный метод селекции: для выбора хромосом, которые будут участвовать в создании потомков для новой популяции, исходная популяция разбивается на подгруппы, из которых выбираются особи с наилучшей приспособленностью (то есть, выбираются те типы облигаций, которые обеспечивают максимум целевой функции в нашем случае). Также существуют следующие разновидности генетических операторов: двухточечное скрещивание (задается две точки скрещивания); многоточечное скрещивание (задается более двух точек скрещивания); равномерное скрещивание (задается эталон, то есть указывается, какие гены должны наследоваться от первого родителя, а какие – от второго).

Разработанный генетический алгоритм с турнирной селекцией и равномерным скрещиванием позволяет находить решение задачи, а также строить зависимость максимального значения целевой функции от таких параметров как *y* или *D*.

### *Литература*

- 1. П.Н.Брусов, П.П.Брусов, Н.П.Орехова, С.В.Скородулина. Финансовая математика. – М.:КНОРУС,2010.
- 2. Ю.Д.Люу. Методы и алгоритмы финансовой математики. М.:БИНОМ. Лаборатория знаний, 2007.

## **РАЗРАБОТКА И РЕАЛИЗАЦИЯ МОДЕЛЕЙ ОСВЕЩЕНИЯ НА ОСНОВЕ ПРОФИЛЕЙ ИНТЕНСИВНОСТИ**

**Иванец О.В., Заставной Д.А.** *ФГОАУ ВПО "Южный федеральный университет", факультет математики, механики и компьютерных наук Email: [rostolga@list.ru](mailto:rostolga@list.ru)*

Построение модели освещения рассматривается как вычисление цвета для каждого пикселя, в случае использования шейдеров для каждого фрагмента. Для придания реалистичности освещения учитывается расстояние от источника до поверхности, направление источника света, угол между направлением источника света и расстоянием от источника до фрагмента. Так же производятся расчеты диффузного и зеркального освещения. Свойства материалов и текстуры не учитывались.

Точки для создания профиля подбирались случайным путём. Для гладкого перехода между скачками интенсивности, производилась интерполяция полиномом 3й степени. На рисунке 01 представлен график на котором изображены данный до и после интерполяции.

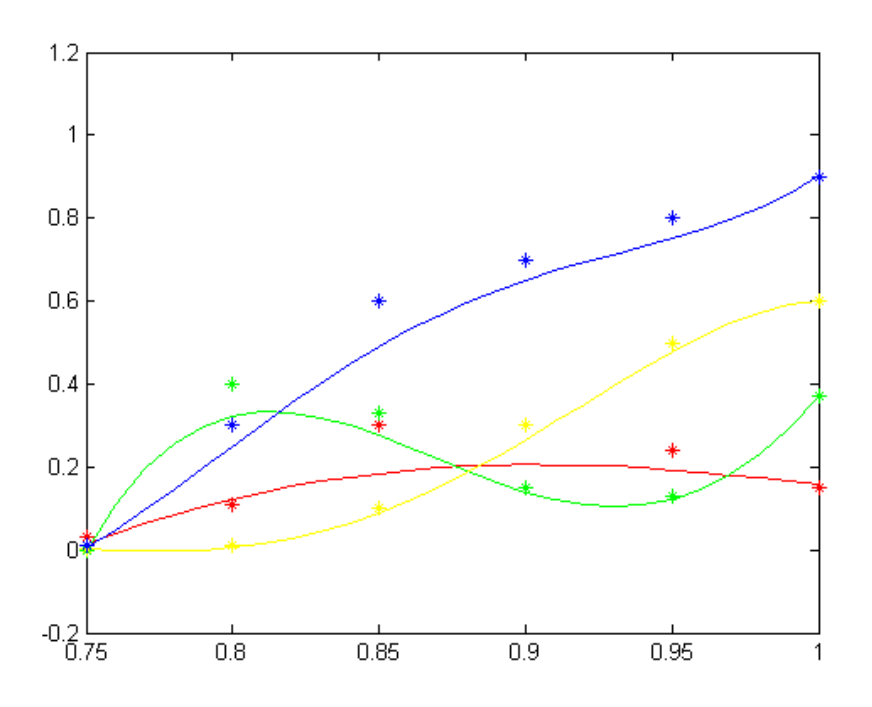

Рисунок 1 График интерполяции

В итоге расчет интенсивности для каждого фрагмента производился по формуле:

 $I = f_{rz} * f_{yz} * I_p * (I_{diff} + I_s)$ (1)

Где frz - функция радиального затухания, fyz - функция углового затухания, Ip интенсивность профиля, Idiff - диффузное отражение, Is зеркальное отражение.

Ниже представлены скриншоты реализованной модели освещения. На рис. 02 - освещение падает на наклонную поверхность, на рис. 03-04 изображена освещенная поверхность, находящаяся под прямым углом к направлению источника света, с разными профилями интенсивности.

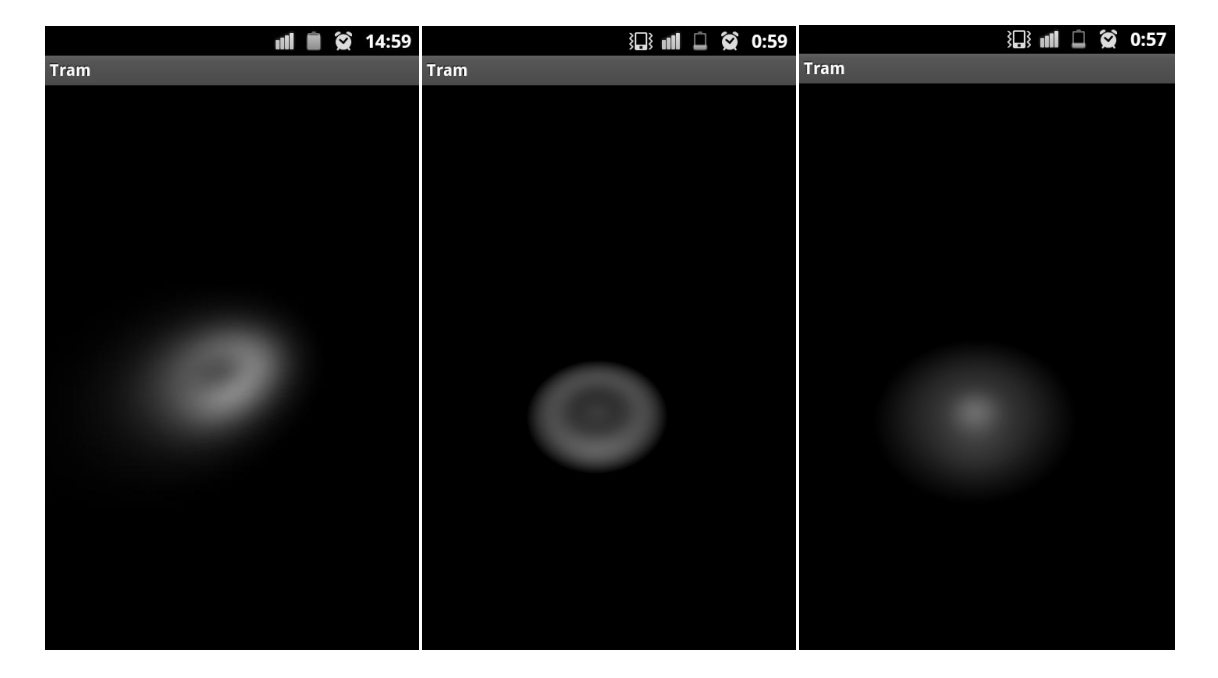

Рисунок 2. Освещение на наклонную поверхность

Рисунки 3-4 Освещение с разными профилями интенсивности

### *Литература:*

1. Дональд Херн, М. Паулин Бейкер Компьютерная графика и стандарты OpenGL 3-е издание, 2005 «Мир»

2. Дэвид Роджерс Алгоритмические основы машинной графики 1989 «Мир»

3. Shreiner Dave, Graham Sellers, John Kessenich, Bill Licea-Kane OpenGL Programming Guide, 8th Edition 2013 «Addison-Wesley»

# **ИНДИВИДУАЛЬНО НАПРАВЛЕННЫЕ ТРАЕКТОРИИ ОБРАЗОВАНИЯ**

**Иванова И.А., Файн Е.Я., Файн М.Б.**  *ФГОАУ ВПО "Южный федеральный университет", физический факультет Email: Kaminskaya\_ira@rambler.ru*

*Ничему тому, что важно знать, научить нельзя, все, что может сделать учитель, это указать дорожки.* Олдингтон Р.

Снижение качества школьного образования продолжается, не смотря на накачивание школ деньгами и в лучшем случае, плохо используемой аппаратурой. Этот факт подтверждают мировые исследования качества среднего образования. Международное сравнительное мониторинговое исследование качества математического и естественнонаучного образования TIMSS (TIMSS – Trends in Mathematics and Science Study) является одним из самых представительных исследований по средней школе, в нем приняли участие 425000 учащихся из 59 стран. Россию в исследовании представляли учащиеся 58 регионов страны: 4464 выпускника начальной школы из 206 образовательных учреждений и 4472 учащихся 8 класса из 210 общеобразовательных учреждений.

В исследовании уровня качества школьного образования TIMSS 2008 приняли участие всего 10 стран в тестировании по математике и 9 государств в тестировании по физике. Результаты приведены в Таблице 1.

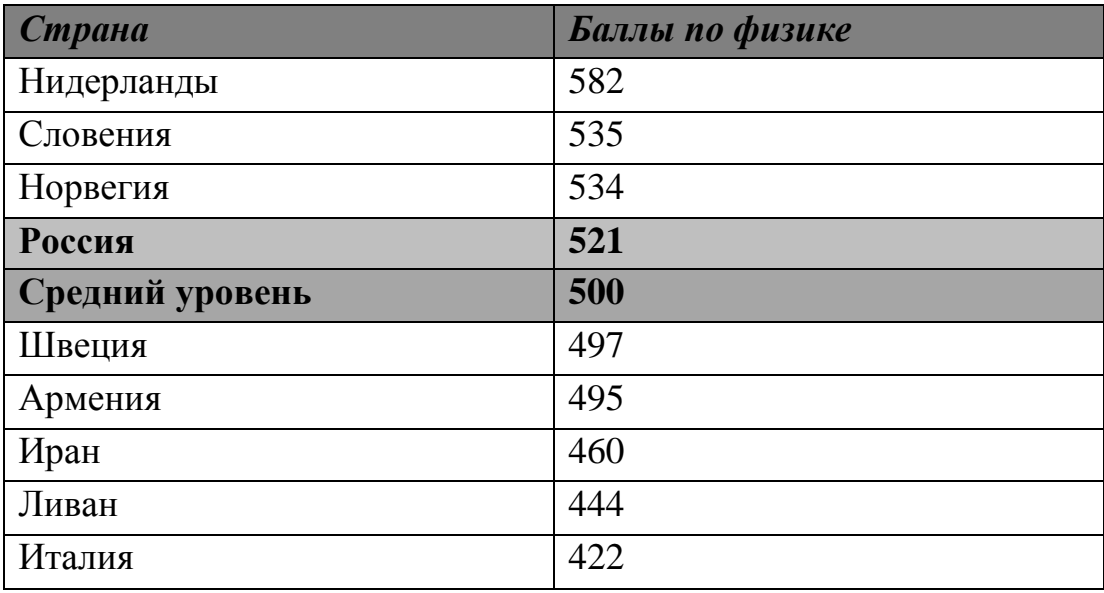

Таблица 1. Результаты исследования TIMSS 2008 года по физике.

А если полученные результаты сравнить с итогами такого же тестирования 1995 года, то выясняется, что показатели России снизились на 24 пункта.

После проведенного формулируется анализа отчетливо постановка задачи:

отрицательной - выяснить причины динамики результатов обучения;

- предложить схему и порядок действий по преодолению этой тенденции.

По-нашему мнению, одной из причин можно считать насыщение образовательной среды информацией без должной ее структуризации. А так же, в последнее время высвечиваются проблемы, связанные с трудностями внедрения перспективных разработок и технологий в реальную образовательную практику на фоне порой чрезмерного, но, почти всегда, неэффективного финансирования.

В данной работе речь пойдет о полноценном модульном обучении, которое предполагает жесткое структурирование учебной информации и организацию работы учащихся с полными, логически завершенными учебными блоками (модулями). Для начала определим, что модульное обучение - это способ организации учебного процесса на основе блочно-модульного представления учебной информации; модуль - это законченный блок информации, включающий в себя программу действий и методическое руководство, обеспечивающее достижение поставленных дидактических целей.

**Пелью** этой работы является разработка макета инструментария для учителей школ и преподавателей высших учебных заведений, с помощью которого обучающийся получит возможность выбрать для себя индивидуальную траекторию образования.

Результатом будет являться

- схема внедрения этого инструментария в современную систему образования

- и метод её реализации.

Итак, для начала необходимо подчеркнуть, что рекомендуется дифференцировать не обучающихся («внешняя» дифференциация), разделяя на «троечников» и «отличников», а учебный материал; организовать единое образовательное пространство таким образом, чтобы создать дидактически разнообразную среду, где каждый обучающийся самореализуется «как может» в соответствии с его познавательными потребностями и интеллектуальными способностями.

Дифференциацию учебного материала мы предлагаем провести чтобы конечном результате получить индивидуально так.  $\mathbf{B}$ направленные траектории образования (ИНТО). Каждая ИНТО включает в себя четыре основные части (рис.1).

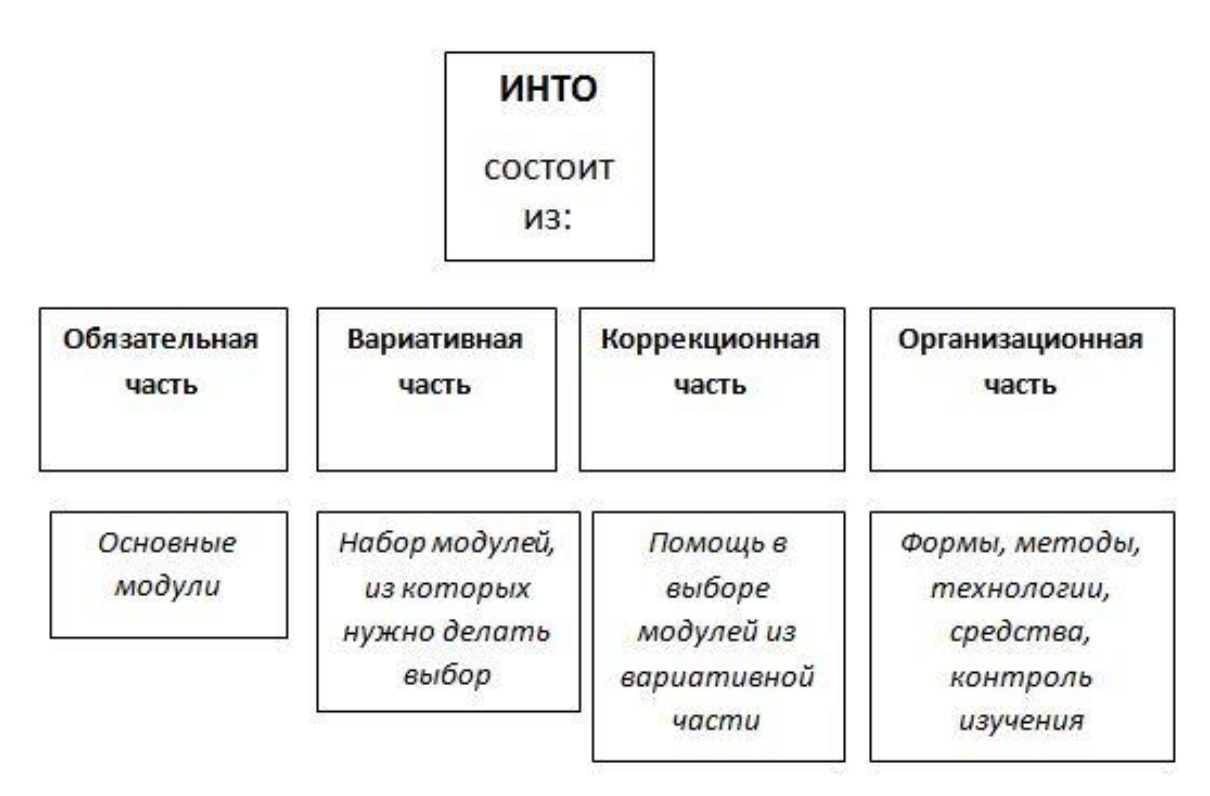

Рисунок 1 - Структура индивидуальной образовательной траектории образования

Объём содержания образования по предмету нужно условно  $\Pi$ <sup>O</sup> частям: обеспечивающая функциональную представить часть А, ключевую компетентность грамотность  $\mathbb{L}^{\mathbb{N}}$ часть В. специальную компетентность - часть С.

Обязательная часть (часть А) включает основные для изучения соответствуют требованиям Федерального модули, которые государственного образовательного стандарта и составляют основную, инвариантную часть индивидуально направленной траектории образования обучающихся. Этот так называемый базовый уровень знаний имеет общекультурное значение, не подразумевая готовности к поступлению в вузы и сдачи ЕГЭ.

Ученик может выбрать образовательную траекторию,  $\bf{B}$ зависимости от желаемого результата, при этом изучая тот или иной модуль, он точно знает, на какую оценку может рассчитывать (рис.3).

Стимулирование стремления учащихся к самообразованию нужно осуществлять благодаря особой организации материала и внимания преподавателя к процессу учения. В таблице 2 представлен алгоритм образовательных проектирования индивидуальных траекторий. который включает шаги преподавателя, учащихся и тьютора.

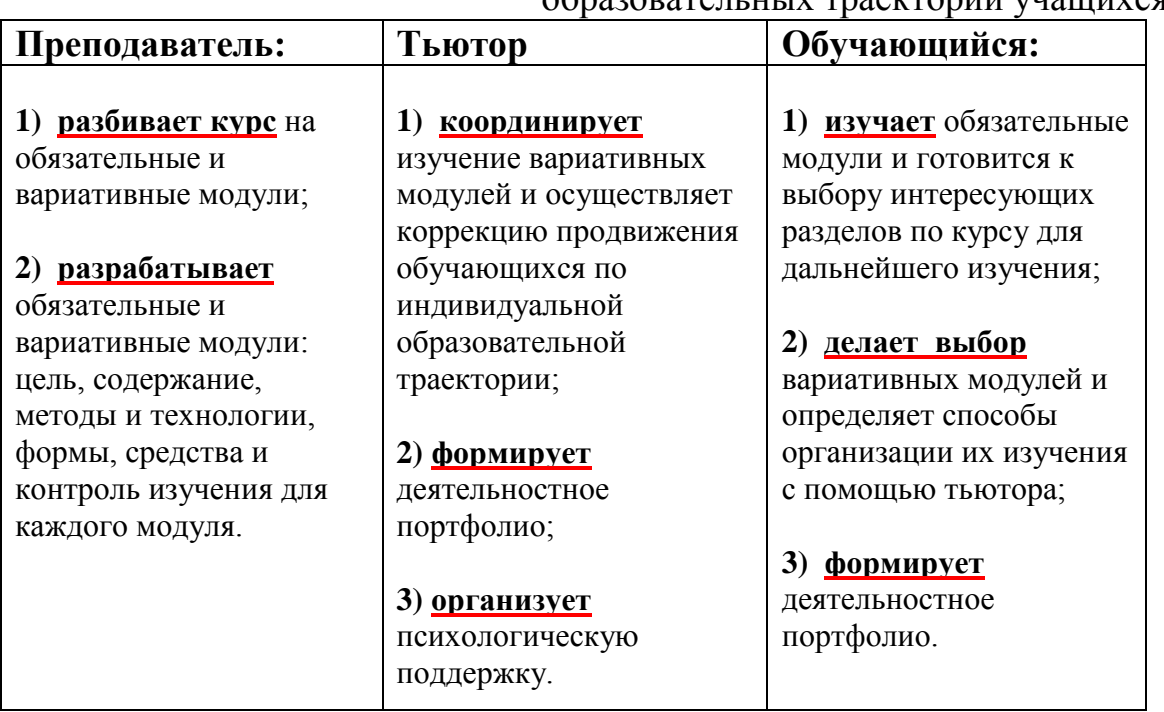

## Таблица 2. Алгоритм проектирования индивидуальных образовательных траекторий учащихся

*Такая структуризация процесса образования и детализация должностных обязанностей и включают в себя понятие полноценное модульное образование.*

**В данной работе** предложена технология организации учебного процесса на основе индивидуальных направленных траекторий образования, стимулирующая самостоятельную учебную деятельность. Только в этом случае можно реально включать в КИМы задания, позволяющие проверять «понимание смысла понятий и законов». А их дифференциация гарантирует социализацию всех обучаемых.

Для данной работы также разработано приложение на тему «Математический маятник».

### *Литература:*

- 1. Муравьева Е.Г. Проектирование технологий обучения. Иваново, 2001 год;
- 2. Селевко Г.К. Современные образовательные технологии. Москва, 1998 год.

# **СИСТЕМА УПРАВЛЕНИЯ ИНДИВИДУАЛЬНЫМИ УЧЕБНЫМИ ПЛАНАМИ МАГИСТРАНТОВ**

#### **Казарников А.В.**

*ФГОАУ ВПО "Южный федеральный университет", факультет математики, механики и компьютерных наук Email: [kazarnikov@gmail.com](mailto:kazarnikov@gmail.com)*

Во время обучения в магистратуре студенты имеют возможность самостоятельно планировать свой процесс обучения, т.е. самим выбирать те спецкурсы, которые они будет посещать в текущем семестре. Для учета этой асинхронности, а также для формирования экзаменационных ведомостей, студент в каждом семестре составляет документ, называемый индивидуальным учебным планом магистранта, где указаны все курсы, слушаемые данным студентом в текущем семестре и отчетности по ним.

Для упрощения и автоматизации процесса работы с индивидуальными планами была разработана данная система. Она представляет собой веб-сайт. В системе присутствуют две роли пользователей: студент и администратор. Студент может заполнить или отредактировать свой индивидуальный план при помощи личного кабинета. Администратор контролирует этот процесс и управляет генерацией индивидуальных планов и экзаменационных ведомостей при помощи специальной панели администрирования.

Каждый студент закреплен за одной магистерской программой. Магистерские программы сгруппированы по направлениям подготовки. Курсы, которые доступны студенту, разделены на три секции. Секция М1 содержит курсы, закрепленные за направлением подготовки студента и, следовательно, обязательные для посещения. Для этих курсов учащийся может выбрать преподавателя, чьи занятия он будет посещать, в том случае если один курс ведут одновременно несколько преподавателей.

В секции М2 указываются спецкурсы, т.е. те курсы, которые могут быть выбраны студентом самостоятельно. В каждом семестре студент обязан набрать определенное число часов по данным курсам. Здесь допускается выбор курсов с других магистерских программ, а также из курсов бакалавриата и специалитета.

В секцию М3 записываются факультативы, которые могут быть выбраны среди любых курсов, предлагаемых факультетом. Посещение факультативов является добровольным и результаты по курсам из данной секции не влияют на стипендию магистранта.

Данный веб-сайт был разработан при помощи технологии Microsoft ASP.NET 4, на языке C# 4.0. Для аутентификации пользователей используется Web Forms Authentication, в качестве СУБД был выбран MySql Server. Работа с БД осуществляется при помощи DbLinq. Файлы индивидуальных планов и экзаменационных ведомостей создаются в формате PDF с помощью библиотеки ITextSharp 4.1.6 (лицензия LGPL). Сайт работает на операционной системе Ubuntu Server, через Mono Framework 2.8, однако также может быть запущен и на серверных версиях системы Microsoft Windows.

Система управления индивидуальными планами магистрантов начала свою работу в экспериментальном режиме во втором семестре 2012-2013 учебного года на факультете Математики, Механики и Компьютерных Наук Южного Федерального Университета и продолжает свою работу и в настоящее время. Первыми пользователями системы стали магистранты направления «Прикладная математика и информатика». В настоящее время планируется включить в систему и остальные магистерские программы факультета.

В ходе тестирования данного веб-сайта были выявлены части системы, которые могут быть улучшены, а также некоторые функции, которых не достает в первой версии. Более того, за прошедшее время сам Mono Framework был существенно доработан и улучшен разработчиками, что позволяет в настоящее время запускать на Linux многие современные технологии Microsoft. В связи с этим в настоящее время ведется разработка новой версии системы управления индивидуальными планами магистрантов, в которой планируются учесть слабые места первой версии системы и добавить новые возможности. В разработке планируется применить технологии Microsoft ASP.NET MVC 4 для конструирования самого веб-сайта и Entity Framework 6 для работы с СУБД.

## **КУРС «ИНФОРМАЦИОННЫЕ ТЕХНОЛОГИИ В ДИЗАЙНЕ» КАК ОСНОВА ПОДГОТОВКИ ДИЗАЙНЕРОВ К ПРИМЕНЕНИЮ ИТ В ПРОФЕССИОНАЛЬНОЙ ДЕЯТЕЛЬНОСТИ**

**Калашникова Т.Г.**

*ФГОАУ ВПО "Южный федеральный университет", Инженерно-технологическая академия (ИТА ЮФУ) Email: kalashnikova\_tg@mail.ru*

Профессиональная деятельность современного дизайнера требует подготовки специалистов не только в области художественных дисциплин, но и в области компьютерных технологий. Современный дизайнер – это специалист широкого профиля, при обучении которого требуются знания из разных областей. При этом одним из главных средств реализации дизайн-проектов уже де-факто стал компьютер. И поэтому в нашем вузе уже традиционно важная роль отводится обучению студентов современным информационным технологиям, начиная с первого курса.

Согласно ФГОС одним из видов профессиональной деятельности бакалавров по направлению «Дизайн» является информационнотехнологическая. Студент должен осознавать сущность и значение информации в развитии современного общества; владеть основными методами, способами и средствами получения, хранения, переработки информации (ОК-14), знать основы инженерного обеспечения дизайна, владеть компьютерным обеспечением дизайнпроектирования, векторной и растровой графикой. Поэтому на первом курсе студенты-дизайнеры знакомятся с основами ИТ и возможным применением техники и технологий при решении профессиональных задач. Начиная со второго курса и далее, студенты работают с векторной и растровой компьютерной графикой, осваивают пакеты программ для верстки, занимаются трехмерным моделирование, webдизайном. К этому моменту они уже должны иметь базовые навыки в области ИТ.

В современной концепции модернизации образования поставлена задача не только на усвоение студентом определенной суммы знаний, но и на развитие его личности, его познавательных и созидательных способностей. В изменившемся образовательном пространстве студенты должны развивать такие личные качества, которые позволят им учиться на протяжении всей жизни и применять знания ко многим сферам. Таким образом, студент переходит из категории обучающегося на новый уровень - активного участника учебного процесса (он принимает решения и несет за них ответственность). Для

этого студенту надо предоставить информацию об образовательной программе, учебном плане, содержании и технологиях обучения. Одним из путей решения этой проблемы является использование в процессе подготовки специалистов информационных образовательных ресурсов [1, 2]. В ИТА (ТРТУ) ЮФУ к таким ресурсам относятся: сайт вуза (сайт факультета, выпускающей кафедры) [http://tti.sfedu.ru/,](http://tti.sfedu.ru/) Цифровой Кампус ЮФУ<http://incampus.ru/> и сайт научно-технической библиотеки вуза [http://ntb.tti.sfedu.ru.](http://ntb.tti.sfedu.ru/) Применение в учебном процессе информационных технологий [1, 3] позволяет перевести учебный процесс на качественно более высокий уровень: предоставить студенту возможность индивидуализировано организовать свой учебный процесс (например, за счет возможности выбора степени сложности и темпа изучения материала); осуществлять контроль и оценку результатов обучения с обратной связью и диагностикой ошибок; оптимизировать самостоятельную работу; сделать более наглядной учебную информацию, получать доступ к различной справочной информации; повысить интерес к предмету, усилить мотивацию обучения; формировать навыки самостоятельной работы с различными информационными ресурсами; научиться студенту на основе полученной информации принимать решения и нести за них ответственность; формировать коммуникативные навыки.

Основой технологии процесса обучения по дисциплине «Информационные технологии в дизайне» является проведение лабораторных занятий. Занятия проводятся в оборудованных компьютерных классах с индивидуальным рабочим местом для каждого студента. Освоение всего курса заканчивается разработкой презентации по результатам освоения дисциплины, включающей отчеты по всем темам курса. Междисциплинарные связи дисциплины «Информационные технологии в дизайне» в общем перечне дисциплин ОПП обусловлены необходимостью применения знаний и навыков в области ИТ в последующих дисциплинах: «Компьютерная графика», «Проектирование в дизайне», «Основы производственного мастерства (компьютерные технологии, типографика и т.д.)», «Webдизайн», «Мультимедиа». В рамках дипломного проектирования студент специальности «Дизайн» должен не только предложить концепцию дизайн-проекта, но и самостоятельно осуществить ее компьютерную реализацию.

Все это определяет содержание курса «Информационные технологии в дизайне», которое позволяет студентам получить четкое представление о том, какая техника и какие технологии используются для решения задач дизайн-проектирования. Содержание практических

занятий основано на изучении и использовании различных программ, представленных следующей классификацией:

- информационные ресурсы вуза, сети интернет;
- программы редактирования текста и верстки;
- программы сканирования и обработки графики, сканирования и распознавания теста;
- программы пакета MS Office (текстовый редактор, электронные таблицы, система управления базами данных, приложение для разработки презентаций);
- графические редакторы векторной и растровой графики;
- программные средства для создания анимации;
- программные средства для создания Web-страниц.

Студенты с первых занятий приобретают навыки работы с сетевыми технологиями и современными носителями информации, т.к. с сервера они могут скачать учебно-методические материалы по дисциплине: лекции в электронном виде, поясняющие иллюстрации, презентации, примеры работ и т.д. Отчеты о проделанной работе также предоставляются студентами в электронном виде (с использованием основных правил верстки текста).

Для эффективной организации самостоятельной работы служат презентации по различным темам дисциплины, ориентированные на удобство использования студентами. Стартовой в комплексе презентаций является презентация всего курса (для разработки привлекались студенты, тематические фотографии которых значительно улучшили восприятие материала).

После освоения лекционного материала и выполнения практических заданий для самоконтроля используется система компьютерного тестирования СДО MOODLE. При этом оценка знаний студентов становится более полной и достоверной.

В качестве творческой составляющей самостоятельной работы осуществляется подготовка рефератов и презентаций по применению ИТ в дизайне, работ и презентаций для студенческой конференции, реализация творческих работ по компьютерной графике для ежегодной выставки. Самостоятельная работа студентов проводится в виде внеаудиторных занятий c выполнением студентами самостоятельных работ по темам с последующей защитой в форме доклада с презентацией:

- 1. ИТ при решении профессиональных задач.
- 2. Применение графических устройств в дизайне.
- 3. Обзор устройств вывода графической информации при решении профессиональных задач.
- 4. Обзор ПО для решения профессиональных задач.
- 5. Основные ресурсы Интернет для решения задач дизайнпроектирования.
- 6. Компьютерная графика в дизайне.
- 7. Web-дизайн. Обзор профессиональных графических пакетов.
- 8. Подбор материала для персональной Web-страницы.
- 9. Трехмерная графика.
- 10. Анимация.
- 11. Возможности и примеры использования графического редактора Corel Draw.
- 12. Разработка макета визитки, открытки.
- 13. Разработка макета календаря.
- 14. Возможности и примеры использования графического редактора Adobe Photoshop.
- 15. Подбор графического материала. Разработка макета коллажа.
- 16. Разработка проекта анимации в пакете Adobe ImageReady.
- 17. Разработка проекта презентации в MS PowerPoint.

Наличие знаний и навыков, полученных при изучении дисциплины «Информационные технологии в дизайне» поможет выпускникам университета по специальности «Дизайн» более эффективно использовать компьютер и современные информационные технологии при решении профессиональных задач, что позволит сократить время реализации проектов и улучшить их качество.

## *Литература:*

- 1. Калашникова Т.Г. Информационные ресурсы вуза и их роль в учебном процессе// Международный научно-методический симпозиум «Электронные ресурсы в непрерывном образовании»: Труды Всероссийского научно-методического симпозиума. – г. Геленджик. – Ростов н/Д; ИПО ПИ ЮФУ, 2012. – С. 211-215.
- 2. Калашникова Т.Г. [Концепция учебно-методического раздела](http://elibrary.ru/item.asp?id=9594857)  [web-сайта кафедры/](http://elibrary.ru/item.asp?id=9594857)/ [Известия Южного федерального](http://elibrary.ru/contents.asp?issueid=439853)  [университета. Технические науки.](http://elibrary.ru/contents.asp?issueid=439853) 2004. Т. 36. [№](http://elibrary.ru/contents.asp?issueid=439853&selid=9594857) 1. С. 174.
- 3. Калашникова Т.Г. Использование интерактивных технологий в предвузовской подготовке иностранных студентов// Смешанное и корпоративное обучение: Труды Всероссийского научнометодического симпозиума. – г. Анапа. – Ростов н/Д; ИПО ПИ ЮФУ, 2008. – С. 91-96.

## **ОПЫТ РАЗРАБОТКИ И РЕАЛИЗАЦИИ МАГИСТЕРСКИХ ПРОГРАММ "IT IN ENGINEERING" В РАМКАХ МЕЖДУНАРОДНОГО ПРОЕКТА ICARUS**

**Карякин М.И., Надолин К.А., Наседкин А.В.** *ФГОАУ ВПО "Южный федеральный университет", факультет математики, механики и компьютерных наук Email: mikaryakin@sfedu.ru, kanadolin@sfedu.ru, [avnasedkin@sfedu.ru](mailto:avnasedkin@sfedu.ru)*

Образовательные стандарты нового поколения, Болонский процесс и развитие академической мобильности студентов стимулируют внедрение международного опыта и инноваций в сферу высшего образования России. Наиболее восприимчивыми к изменениям такого рода, на наш взгляд, являются программы подготовки магистров.

В 2011-2014 гг. на факультете математики, механики и компьютерных наук ЮФУ выполняется международный образовательный проект ICARUS – «Internationalized Curricula Advancement at Russian Universities in the Southern region» («Интернационализация учебных планов уровня магистратуры в российских университетах южного региона») программы Евросоюза «Tempus-IV». Партнерами ЮФУ являются три российских и четыре европейских университета: Воронежский государственный университет, Кубанский государственный университет (Краснодар), Южно-Российский государственный технический университет (Новочеркасск), а также University of Linkoping (Швеция), University of Twente (Голландия), Lappeenranta University of Technology (Финляндия), Leipzig University of Applied Sciences (Германия); а также такие крупные ИТ-компании, как Софтлайн (Москва) и Atos IT Solutions and Services (Воронеж).

Основная задача проекта ICARUS состояла в разработке в российских университетах четырех новых магистерских программ, связанных между собой общей методологией и базирующихся на европейских стандартах и модульных принципах. В частности, все программы должны содержать общий набор учебных модулей ИТдисциплин [1]. Целью согласования магистерских программ было обеспечение взаимодействия между российскими университетамипартнерами и создание основы для внутренней академической мобильности студентов. Каждый российский университет осуществлял разработку одной программы, ориентированной на профиль подготовки магистров в этом университете. Так, коллектив ЮРГТУ занимался программой «IT in Electrical Engineering», КубГУ – программой «IT in Software Engineering», ВГУ – «IT in System Engineering» и ЮФУ – «IT in Biomechanics», и эту работу курировали европейские университеты-партнеры [2].

Анализ магистерских программ, предложенных четырьмя российскими вузами, показал [1,2], что все они включают в себя дисциплины следующих ИТ-направлений: современные методы и языки программирования; параллельные вычисления; базы данных; распределенные информационные системы; компьютерные сети; CAD/CAM/CAE системы; компьютерные пакеты для научных исследований; причем содержание курсов оказалось достаточно близким. Аналогичные курсы входят также и в магистерские программы европейских университетов-партнеров. В результате проведенного анализа были выделены следующие дисциплины, составившие общий блок разрабатываемых магистерских программ «IT in Engineering»: Philosophy and Methodology of Science; Information Security; Parallel and Distributed Programming; Mathematical Modeling of Information Systems and Processes; Advanced Information Technologies; Seminar on IT in Engineering; Principles of Technical Computing, Scientific Presentations and Publishing.

В ходе выполнения проекта удалось разработать согласованные учебные планы по перечисленным выше дисциплинам для всех четырех российских вузов. Здесь стоит отметить, что сложность работы дополнительно определялась тем, что среди вузов-участников проекта было два классических университета и два технических, и исходные базовые программы магистерской подготовки в этих вузах существенно отличались, как по структуре, так и по содержанию.

Базовые дисциплины ИТ-подготовки стали основой для переноса зачетных единиц в совместных магистерских программах двойных дипломов по информационным технологиям, прикладной математике и инженерным специальностям, как с европейскими, так и с российскими университетами-партнерами.

Использование опыта и рекомендаций европейских коллег позволило довести магистерские программы до международных стандартов, соответствующих Болонскими принципами. Одним из условий интернационализации разрабатываемых программ было преподавание ряда учебных модулей на английском языке, что потребовало дополнительных усилий от преподавателей, участвующих в проекте.

Выполняя проект, педагогические коллективы российских университетов-партнеров изучили опыт европейских коллег, посетив университеты-партнеры Германии, Голландии, Финляндии и Швеции. Наши преподаватели ознакомились с практикой применения в разных странах болонских принципов формирования магистерских программ, исходя из студенто-ориентированного подхода, изучили таксономию Блума, лежащую в основе формирования и формулирования результатов обучения, разобрали особенности применения кредитномодульной организации обучения.

В результате во всех четырех российских вузах удалось составить учебные планы магистерской подготовки, удовлетворяющие как современным базовым европейским требованиям, так и российским стандартам.

Важным направлением работы по проекту ICARUS является углубление и развитие партнерских связей между российскими и европейскими университетами с перспективой получения выпускниками дипломов двух университетов. Следует отметить, что на факультете математики, механики и компьютерных наук ЮФУ накоплен большой опыт академического сотрудничества зарубежными вузами, в результате которого ежегодно от 2 до 4 наших студентов получают сразу два магистерских диплома.

В заключении следует отметить, что в сентябре 2013 года первая группа студентов приступила к обучению. После завершения первого семестра, трое студентов отправились в университеты Финляндии и Швеции, где они проведут следующий семестр. В перспективе у ребят, приступивших к обучению в Финляндии, возможность получить по окончании магистратуры мехмата дипломы сразу двух университетов – Южного федерального и Лаппеенрантского технологического.

Работа выполнена при финансовой поддержке Еврокомиссии (проект 516857-TEMPUS-1-2011-1-SETEMPUS-JPCR программы Tempus-IV). Доклад отражает личное мнение авторов, и Комиссия не несет ответственности за какое бы то ни было использование представленной информации.

## *Литература:*

- 1. Карякин М.И., Надолин К.А., Наседкин А.В. Блок ИТ-дисциплин как связующая основа магистерских программ двойных дипломов по прикладной математики и инженерии // Научнометодич. конф. "Современные информац. технологии в образовании: Южный Федеральный округ". 11-13 мая 2011. Тез. докл. / Ростов-на-Дону: Изд-во ЦВВР, 2011. С. 151-152.
- 2. Карякин М.И., Надолин К.А., Наседкин А.В. Реализация в рамках проекта ICARUS магистерских программ «IT in Engineering» с перспективой присуждения двух дипломов // Информатика: проблемы, методология, технологии. Матер. XIII Межд. научн. методич. конф., Воронеж, 7-8 февр. 2013. Т. 4. Воронеж: ИПЦ ВГУ, 2013. С. 154-157.

## **СЕТЕВАЯ МАГИСТРАТУРА ПО МАТЕМАТИЧЕСКОМУ МОДЕЛИРОВАНИЮ: СТАРТ ПРОЕКТА И ПЕРВЫЙ ОПЫТ**

**Карякин М.И., Надолин К.А., Наседкин А.В., Чернявская И.А.**

*ФГОАУ ВПО "Южный федеральный университет", факультет математики, механики и компьютерных наук Email: mikaryakin@sfedu.ru, avnasedkin@sfedu.ru, chernir@math.sfedu.ru*

Современный период характеризуется постоянными новациями в системе образования. Это же можно сказать и относительно ряда магистерских программ на факультете математики, механики и компьютерных наук ЮФУ. Так, в рамках программы развития ЮФУ по направлению подготовки 010400 «Прикладная математика и информатика» была разработана и в 2011 году введена в действие новая магистерская программа «Вычислительная механика биомеханика», реализуемая на английском языке. При разработке этой программы были использованы идеи аналогичных программ ведущих университетов мира. На базе этой программы в рамках проекта ICARUS программы «Tempus-IV» в 2012-2013 гг. была создана в ЮФУ магистерская программа «IT in Biomechanics» [1, 2]. По сравнению с программой «Вычислительная механика биомеханика», в программе «IT in Biomechanics» усилен блок, связанный с информационными технологиями и компьютерным инжинирингом, проведены некоторые изменения, вызванные необходимостью синхронизации учебных планов вузов-партенеров проекта ICARUS, и введен общий набор модулей ИТ-дисциплин.

В конце 2013 г. стартовал проект российских федеральных университетов о сетевой форме реализации пилотных образовательных программ подготовки магистров. Среди таких программ была выбрана магистерская программа ЮФУ «Математическое моделирование» по направлению подготовки «Прикладная математика и информатика» 01.04.02 (по новому классификатору) и соответствующие программы еще трех федеральных университетов. Сетевая программа для обучаемых должна предлагать возможности мобильности среди вузов-партнеров, реализующих аналогичную программу. Сетевыми федеральными университетами по программе «Математическое моделирование» стали четыре вуза: ЮФУ – Южный федеральный университет, г. Ростов-на-Дону; БФУ – Балтийский федеральный университет имени Иммануила Канта, г. Калининград; САФУ – Северный (Арктический) федеральный университет имени М.В. Ломоносова, г. Архангельск; СКФУ – Северо-Кавказский федеральный университет, г. Ставрополь. При этом для повышения привлекательности сетевой программы среди магистрантов, ориентированных на технологии преподавания на английском языке, ЮФУ параллельно русскоязычной программе «Математическое моделирование» была предложена и англоязычная программа «IT in Biomechanics». В результате программа «IT in Biomechanics» стала претерпевать очередное изменение, третье за последние четыре года.

При выбранной стратегии взаимодействия новые сетевые программы вузов-партнеров строились по модульному принципу, при котором в первых двух семестрах были выделены по два модуля трудоемкостью в 15 зачетных единиц (ЗЕ) каждый. Предполагается, что обучающийся вместе с выбранным тьютором из домашнего университета имеет возможность формирования своей индивидуальной траектории обучения, причем в первом и во втором семестрах ему предоставляется выбор по одному из сетевых модулей, который можно осваивать в любом из университетов сети. Таким образом, сетевые модули в каждой программе формировались так, чтобы их можно было заменить на соответствующие модули университетов-партнеров. Предлагаемая стратегия мобильности повлекла за собой существенные изменения всех сетевых магистерских программ: взаимный анализ исходных программ, реализация модульного принципа, согласование курсов вариативных модулей и их компетенций и др.

Важнейшее «революционное» нововведение состояло в принятии нового графика учебного процесса и в существенной модернизации учебных планов. Было предложено учебный процесс в первых четырех семестрах строить таким образом, чтобы за два месяца осваивался ровно один модуль. При этом каждый из курсов, стандартно читаемых за четыре месяца, теперь должен осваиваться за два месяца (с увеличением в два раза по количеству часов в неделю). Такой подход позволяет обучаемому осваивать вариативные модули в университетах-партнерах, уезжая из домашнего университета всего на два месяца, а не на четыре, как было бы при традиционном графике учебного процесса. Кроме того, повышаются и возможности направления преподавателей из одного вуза в другой для чтения курсов вариативных модулей в различных вузах сети.

Анализ исходных магистерских программ показал, что магистерские программы ЮФУ «Математическое моделирование» на русском языке и «IT in Biomechanics» при не очень больших структурных изменениях могут быть объявлены как сетевые. Это позволяет осуществить мобильность модульного обучения внутри

этих двух программ даже внутри ЮФУ. Среди всех четырех вузовпартнеров наиболее близкими оказались программы ЮФУ и БФУ. Поэтому, для магистерских программ двух этих вузов оказалось возможным объявление трех модулей (третьего, четвертого и пятого), как вариативных. Для всех же четырех университетов были сформированы как вариативные только по два модуля (4 и 5).

Вариативность модулей наиболее ярко можно продемонстрировать на примере модулей под номером пять (т.е. первых модулей третьего семестра). Эти модули в основном связаны с IT-дисциплинами, научно-исследовательской работой (НИР) семинаром (НИС): Методы биоинформатики в задачах идентификации и управления – 4 ЗЕ; Распределенные информационные системы – 5 ЗЕ; НИС - 2 ЗЕ; НИР – 4 ЗЕ (программа «Математическое моделирование» в ЮФУ); Parallel and Distributed Programming – 4 ЗЕ; Distributed applications development – 5 ЗЕ; НИС - 2 ЗЕ; НИР – 4 ЗЕ (программа «IT in Biomechanics» в ЮФУ); Конструкции распределенного и параллельного программирования – 4 ЗЕ; Программирование в мультипроцессорных системах – 4 ЗЕ; Научно-исследовательская практика – 7 ЗЕ (программа «Математическое моделирование» в БФУ); и т.д.

Важно отметить, что изменения в программе «IT in Biomechanics» не затронули основополагающих принципов проекта ICARUS [1,2], и в итоге эта программа теперь в новом сетевом варианте поддерживает мобильность как среди вузов-партнеров проекта ICARUS, так и среди сетевых федеральных университетов, внедряющих сетевые формы магистерских программ.

В части совершенствования программы «IT in Biomechanics» работа выполнена при финансовой поддержке Еврокомиссии (проект 516857-TEMPUS-1-2011-1-SETEMPUS-JPCR программы Tempus-IV). Доклад отражает личное мнение авторов, и Комиссия не несет ответственности за какое бы то ни было использование представленной информации.

### *Литература:*

- 1. Карякин М.И., Надолин К.А., Наседкин А.В. О концепции магистерской образовательной программы «IT in Biomechanics», разрабатываемой в ЮФУ по проекту ICARUS программы Tempus-IV // Информатика: проблемы, методология, технологии. Матер. XIII Межд. научн.-методич. конф., Воронеж, 7-8 февр. 2013. Т. 4. Воронеж: ИПЦ ВГУ, 2013. С. 158-161.
- 2. Карякин М.И., Надолин К.А., Наседкин А.В. Реализация в рамках проекта ICARUS магистерских программ «IT in Engineering» с перспективой присуждения двух дипломов // Там же. С. 154-157.

## **СОВРЕМЕННЫЕ ТЕХНОЛОГИИ ЯЗЫКОВОГО ОБРАЗОВАНИЯ: ДИДАКТИЗАЦИЯ МАТЕРИАЛОВ НА ИНОСТРАННОМ ЯЗЫКЕ КАК СРЕДСТВО ПОВЫШЕНИЯ МОТИВАЦИИ СТУДЕНТОВ (НА ПРИМЕРЕ НЕМЕЦКОЯЗЫЧНОГО САЙТА «VITAMINDE.DE»)**

**Ковальская С.Н.** *ФГОАУ ВПО "Южный федеральный университет", кафедра немецкого языка Email: [swetlana-sk@yandex.ru,](mailto:swetlana-sk@yandex.ru) [snsklyarova@sfedu.ru](mailto:snsklyarova@sfedu.ru)*

Использование современных информационных технологий в образовательном процессе является одним из главных условий повышения качества обучения, эффективного использования учебного времени и уменьшения доли репродуктивной деятельности в учебном процессе.

Обучение иностранным языкам на основе современных информационно-коммуникационных технологий не только позволяет более полно реализовать коммуникативный подход к овладению всеми аспектами иноязычной культуры: познавательным, учебным, развивающим и воспитательным, а внутри учебного процесса – всеми видами речевой деятельности: чтением, говорением, аудированием, письмом, но и делает процесс познания более интересным и творческим.

Цель данной статьи - рассмотреть дидактические возможности использования на уроках иностранного языка образовательных Интернет-ресурсов.

Непосредственно Интернет-ресурсы являются бесценной и необъятной платформой для формирования информационнопредметной среды, образования и самообразования людей, удовлетворения их профессиональных и личных интересов потребностей. Однако одно только наличие доступа к сети Интернет не служит гарантом быстрого и качественного языкового образования. То обстоятельство, что практически любой человек может опубликовать свои материалы в Интернете, приводит к огромному и продолжающему постоянно расти количеству информации. Часто материалы в Интернете носят рекламный или пропагандистский характер, от чего во многих случаях страдает их качество: актуальность, точность и достоверность.

Именно поэтому на современном этапе обучения иностранным языкам, когда используются новейшие Интернет-технологии, возникает острая необходимость в разработке новых или использовании уже готовых учебных Интернет-материалов.

В дидактическом плане сеть Интернет включает в себя, по меньшей мере, два основных компонента: формы телекоммуникации и информационные ресурсы [1]. К наиболее распространенным формам телекоммуникации относятся: электронная почта, чаты,

форумы, видео- и веб-конференции. Информационные образовательные ресурсы сети Интернет содержат аудио- и видеофайлы, текстовый материал по различной тематике на разных языках. И созданы они исключительно для учебных целей.

На сегодняшний день в сети Интернет можно найти огромное количество материалов разного содержания и разного качества. Но их использование имеет смысл и приносит пользу лишь в том случае, если применять их осознанно, с учетом основных законов дидактики, преследуемых целей и имеющихся у преподавателя навыков работы.

Под навыками работы с образовательными Интернет-ресурсами подразумеваются не только технические познания преподавателя, но и его компетентность в вопросах дидактики [2]. В уже имеющиеся готовые учебные материалы педагог легко может внести свои изменения, может переработать их в зависимости от потребностей конкретной группы.

Вариант дидактизации материала рассмотрим на примере немецкоязычного сайта «Vitaminde.de».

«Vitamin de» - это онлайн-журнал для молодежи, изучающей немецкий язык, преподавателей и просто любителей немецкого языка по всему миру. Существует также печатная версия журнала. Они рекомендованы в качестве дополнительных учебных материалов для изучения немецкого языка Немецким культурным центром им. Гете и Германской службой академических обменов (DAAD).

Актуальные темы особой общественной значимости (молодежь, страноведение, обучение и тренды в Германии и др.) представлены на сайте как в текстовом, так и в аудиоформате: [http://www.vitaminde.de/.](http://www.vitaminde.de/) Молодые немецкие журналисты профессионально создают жизненные рассказы в форме коротких текстов разной степени сложности: leichte (A1), mittelschwere (B1), schwere Texte (B2-C1). Для лучшего понимания текстов опытные переводчики создают "немецконемецкие" объяснения, а также список незнакомых слов с переводом для каждого текста. К статьям и аудиофайлам предлагаются лексические и грамматические упражнения в занимательной форме в PDF dopmatre: [Arbeitsblätter & Audio](http://www.vitaminde.de/index.php/audiodateien-und-arbeitsblaetter/) [http://www.vitaminde.de/index.php/audiodateien-und-arbeitsblaetter/.](http://www.vitaminde.de/index.php/audiodateien-und-arbeitsblaetter/)

Преподаватели могут также воспользоваться архивом, где размещены все аудиофайлы к текстам и рабочие листы (раздаточный материал), содержащие задания трёх степеней сложности с методическими и дидактическими рекомендациями и ключами к ним: [http://www.deutsch-vitamine.de/seiten/aktuell/lehrer\\_archiv.html.](http://www.deutsch-vitamine.de/seiten/aktuell/lehrer_archiv.html)

Говоря о методике работы, которую рекомендуют наши немецкие коллеги, то это классическая известная большинству учителей трехфазовая модель обучения:

1 этап – «ориентирующий [1]/ предтекстовый [3]» - до прослушивания или до работы с текстом. Ориентировка осуществляется с опорой на учебные карточки. Работа на этом этапе начинается с введения новых лексических единиц и тренировки лексико-грамматического материала с помощью различных упражнений: например, составить как можно больше словосочетаний с предложенными словами, выбрать пары синонимов или антонимов, объяснить значение слов, проработать определенные грамматические структуры. В результате манипуляции с карточками происходит непроизвольное запоминание материала.

2 этап – «исполнительный [1]/ текстовый [3]» - прослушивание аудиоматериала или чтение текста (отдельных его частей) с целью решения конкретной коммуникативной задачи, сформулированной в задании к тексту и поставленной учащимся перед чтением/ прослушиванием самого текста: например, ответы на вопросы, расположить высказывания в логической последовательности или разбить текст на смысловые части и озаглавить их.

3 этап – «контрольный [3]/ послетекстовый[4]» - выполнение ряда упражнений после прослушивания или чтения текста для развития продуктивной речи студентов: например, тест, обсуждение вопроса, понравилась ли статья, заинтересовала ли какая-либо информация с опорой на ключевые фразы.

Опыт работы показывает, что студенты с разным уровнем владения языком активно включаются в учебный процесс при использовании правильно подобранных текстовых, аудио- и видеоматериалов. Способность понимать неадаптированную речь носителей языка и решать поставленные задачи, стимулирует учащихся на дальнейшую аудиторную и внеаудиторную работу. Применение дидактизированных Интернет-материалов помогает студентам также снять языковой барьер при общении на иностранном языке.

### *Литература:*

- 1. Долматов В.П. О внедрении телекоммуникации в образование. 1995/[/http://hr-portal.ru/article/o-vnedrenii-telekommunikacii-v](http://hr-portal.ru/article/o-vnedrenii-telekommunikacii-v-obrazovanie)[obrazovanie](http://hr-portal.ru/article/o-vnedrenii-telekommunikacii-v-obrazovanie)
- 2. Урсова О.В. Развитие ИКТ-компетентности учителя-предметника как условие успешной реализации профильного обучения // Профильная школа.- 2006. - №5. – С.29-35. 2006
- 3. Бим И.Л. Методика обучения иностранным языкам как наука и проблемы школьного учебника. // М.: Русский язык, 1977. — 288 с.
- 4. Маслыко Е.А., Бабинская П.К. и др. Настольная книга преподавателя иностранного языка // Справочное пособие. — 5-е изд., Мн.: Вышэйшая школа, 1999. — 522 с.

## СИСТЕМА МОНИТОРИНГА И БЛОКИРОВКИ АТАК WWW-САЙТОВ, СОДЕРЖАЩИХ ИНФОРМАЦИЮ, ПОДВЕРЖЕННУЮ РИСКУ РОБОТИЗИРОВАННОГО **СКАЧИВАНИЯ**

Колесникова А.Д., Хаишбашев А.В.\* ФГОАУ ВПО "Южный федеральный университет". факультет математики, механики и компьютерных наук, \*Южно-Российский региональный центр информатизации Email: armenak@sfedu.ru

Вопросы компьютерной безопасности  $\mathbf{c}$ каждым лнём становятся всё более актуальными. Это связано, прежде всего, с тем, что идёт постепенный, но неуклонный переход от настольных приложений к web-приложениям. Как всегда, особый интерес для определённого рода пользователей (назовём их «непорядочными») представляют базы данных. Если ваш web-ресурс предоставляет доступ к чтению информации из некоторой базы данных, значит ждите атак. Особенно если вы потратили довольно много энергии на составление этой базы данных, но не позаботились о праве собственности на неё, не имеете штата юристов и т.д. и т.п.

Один из авторов доклада уже не один год руководит проектированием и наполнением баз данных MS SQL Server, а также разработкой web-приложений IIS для работы с ними. В последней на сегодняшний день версии Internet Information Services 8.0 (входит в состав Windows Server 2012) появились неплохие средства для динамического блокирования подозрительных запросов, однако их применение на практике непросто, так как нужно решить задачу дифференциации лополнительную злоумышленника  $\overline{O}$ добросовестного пользователя. Ясно, что механизм блокировки конкурентных запросов очень полезен, но трудно понять, при скольких запросах нужно блокировать доступ, а при скольких - нет. При этом нужно ещё учитывать тот факт, что если пользователь пару раз натолкнётся на блокировку, то он больше на это сайт не вернётся. словами - ни в коем случае нельзя блокировать Иными добросовестных пользователей! То же самое, причём даже в большей степени, относится к механизму блокировки по числу запросов в течение некоторого времени. Нужно очень долго и мучительно высчитывать экспериментальным путём это число, в результате чего вы, опять-таки, не будете уверены в том, что ни разу не заблокируете добросовестного пользователя.

В связи с этим было принято решение разработать собственную систему оповещения об атаке и блокировки её. В основе системы лежит анализ журналов IIS. В качестве языка программирования использовался C#. Среда программирования Visual Studio 2013. Был разработан специальный модуль, запускающийся по расписанию несколько раз в сутки, который для первоначального преобразования журнала использует бесплатную утилиту командной сроки от корпорации Microsoft logparser. В результате получаем две таблицы в специальной базе данных - вспомогательную и основную. При добавлении строки во вспомогательную таблицу срабатывает триггер (специальная хранимая процедура) MS SQL Server, который выполняет следующее:

если ір-адрес последней добавленной во вспомогательную таблицу строки еще не существует в основной таблице, то

в основную таблицу добавляется строка, содержащая текущий ірадрес, имя хоста, время запроса и начальное значение счетчика, равное единице;

в противном случае:

если соответствующий счетчик меньше некоторого порогового числа (например, десяти), то:

если разница между временем последнего зафиксированного запроса и временем запроса из вставляемой во вспомогательную таблицу строки меньше n секунд - счетчик увеличивается;

если больше (или равно) n секунд - значение счетчика сбрасывается, значение задается равным единице: устанавливается  $er<sub>0</sub>$ соответствующее новое значение времени в основной таблице.

В случае, если в основной таблице имеются строки со значением счетчика, большим или равным порогового числа, то генерируется сообщение на Email администратору системы о возможной атаке на сервер с данного ір-адреса.

При неоднократном срабатывании триггера на один и тот же ірадрес осуществляется вызов специальной утилиты командной строки объекта (соответствующего appcmd.exe, которая для НУЖНОГО блокируемому приложению-сайту) устанавливает свойство ipSecurity, запрещая доступ к приложению с этого ір-адреса.

## **ИНТЕРАКТИВНЫЙ ИННОВАЦИОННЫЙ МЕЖКУЛЬТУРНЫЙ МЕЖДУНАРОДНЫЙ ПРОЕКТ КАК ОБРАЗОВАТЕЛЬНОЕ ПРОСТРАНСТВО**

**Колоскова С.Е.** *ФГОАУ ВПО "Южный федеральный университет", кафедра немецкого языка Email: loreley@sfedu.ru*

Интерактивное обучающее пространство является в течение многих последних лет важной площадкой для приобретения различных профессиональных знаний и навыков. Такое образовательное пространство эффективно также для обучения иностранным языкам.

У нас накоплен большой опыт реализации интерактивных проектов, которые дали возможность интерактивной коммуникации со студентами вузов Северного Кавказа: [http://www.rsu.ru/kaf/pro,](http://www.rsu.ru/kaf/pro) [http://sfedu.ru/kaf/deutschland/,](http://sfedu.ru/kaf/deutschland/) [http://sfedu.ru/kaf/interkultur-](http://sfedu.ru/kaf/interkultur-2008/right.html)[2008/right.html.](http://sfedu.ru/kaf/interkultur-2008/right.html)

В настоящее время нами реализуется новый интерактивный инновационный межкультурный международный проект Южного федерального университета и Региональной Ассоциации преподавателей немецкого языка «Лорелея» «Развитие межкультурной компетенции и межкультурной коммуникации молодежи в русско-немецком языковом пространстве» – «Mit Deutsch durch die Welt». Данный проект полностью соответствует языковой политике ЮФУ, направленной на поддержание партнерских отношений со многими университетами мира.

Итак, целью проекта является развитие как лингвистической компетенции в области немецкого языка, так и межкультурной компетенции у студентов в многонациональных регионах. Образовательное пространство данного проекта раскрывает широкие возможности для обучения и развития познавательной деятельности у студентов (проект является обучающим). Интерактивное общение студентов в рамках проекта основано на высоком уровне владения компьютерными технологиями.

Важной составляющей проекта является его инновационность. Это, прежде всего, использование компьютерных технологий для достижения целей проекта. Веб-сайт проекта представляет собой обучающую площадку с большим объемом информации страноведческого и межкультурного характера, особенно актуальной в перекрестный Год Германии в России / России в Германии.

Инновационным является также выраженный акцент на развитие межкультурной компетенции, изучению которой в последние годы уделяется огромное внимание в социологии, психологии, истории и других отраслях гуманитарного знания. Развитие межкультурной компетенции способствует более адекватному восприятию представителей других национальностей. В нашем проекте уделяется большое внимание межкультурным особенностям Германии, Ингушетии, Северной Осетии, Белоруссии, которые представлены в иллюстрированных гиперссылках проекта.

Большое значение для проекта имеют также информационные материалы о славянском национальном меньшинстве в Германии – сорбах (лужичанах). Для нас это особенно важно, потому что за долгие годы тесного сотрудничества РГУ/ЮФУ с немецкими университетами у нас обучались многие сотни немецких студентов по разным специальностям, включая будущих преподавателей русского языка. Среди них были и сорбы. Один из них - Бенно Будар, ныне самый известный сорбский писатель; обширные материалы о нем и его творчестве, а также его произведения размещены на сайте проекта. Повышение межкультурной компетенции способствует развитию толерантности и взаимоуважения представителей разных народов в глобальном мире.

Инновационным в данном образовательном пространстве является также наглядное представление о распространении немецкого языка в Европе и мире. Немецкий культурный центр им. Гёте (Гёте-Институт), созданный 62 года тому назад, с центром в Мюнхене (ФРГ), имеет в настоящее время более 150 представительств почти в 100 странах мира, в том числе и в России. Он является «культурным посланником» немецкого языка и немецкой культуры в мире. В нашем образовательном пространстве также представлена информация об IDV – Всемирной Ассоциации преподавателей немецкого языка, объединяющей около миллиона преподавателей немецкого языка на пяти континентах.

Информационно-образовательное пространство проекта служит инновационной площадкой для интерактивного обучения студентов немецкому языку, который представляет собой единственный язык общения в проекте. Самой важной задачей является совершенствование навыков письменной речи – одного из главных четырех видов речевой деятельности. Студентам предлагается написать на немецком языке эссе, сочинения, научные рефераты и т.д. по предложенной тематике. Студенты проявляют также свои творческие способности, размещая на сайте проекта собственные стихи на немецком языке и переводы произведений национальных писателей на немецкий язык.

Очень важным является также активное участие студентов в дискуссионном форуме на сайте проекта, где они подробно письменно отвечают на комментарии экспертов, в том числе и зарубежных. Большой интерес вызвала публикация студенческих эссе о культурноисторических особенностях народов Северного Кавказа, способствующая развитию межкультурной компетенции всех участников проекта. Участие в проекте и повышение лингвистической компетенции открывают большие перспективы для академической мобильности и профессионального роста.

Наш интерактивный инновационный межкультурный международный проект представляет собой эффективное образовательное пространство. Он уникален, поскольку не имеет аналогов в мире, и продвигает бренд ЮФУ.

# **МЕТОД УДАЛЕННОЙ ПУЛЬСОМЕТРИИ НА ОСНОВЕ АНАЛИЗА ЦВЕТНОГО ВИДЕОРЯДА**

**Копелиович М.В., Петрушан М.В.\*, Демяненко Я.М.** *ФГОАУ ВПО "Южный федеральный университет", факультет математики, механики и компьютерных наук, \*НИИ нейрокибернетики им. А.Б.Когана Email: kop@km.ru, [dem@math.sfedu.ru,](mailto:dem@math.sfedu.ru) [drn@bk.ru](mailto:drn@bk.ru)*

В современном мире наблюдаются тенденции к внедрению здоровьесберегающих технологий в образовательные и рабочие процессы. Информационные технологии и методы активно применяются для задач фонового дистанционного контроля состояния здоровья и работоспособности. В частности, методы анализа изображений (тепловизионных, оптических, рентгеновских) и видеорядов (тепловизионных, оптических, рентгеновских) и видеорядов используются для определения коррелятов состояния человека, среди которых одними из наиболее информативных и простых для регистрации являются характеристики сердечных сокращений.

Существуют различные методы регистрации пульса, в том числе электрокардиография или плетизмография. Но долгосрочное отслеживание пульса в реальном времени должно быть основано на бесконтактном методе регистрации, при котором процесс регистрации пульса не отвлекает человека и является для него удобным. Вим Веркруйсе, Ларс Сваасанд и Стюарт Нельсон [1] предложили способ удаленной регистрации частоты сердечных сокращений (с помощью анализа видеоряда, содержащего лицо человека). Он основан на предположении, что динамика изменения цвета кожи зависит от пульса.

Предлагаемый метод регистрации пульса отличается от вышеупомянутого метода рядом особенностей. Во-первых, в качестве анализируемой характеристики используется разница средними значениями красного и синего цветовых каналов в области лба. Вовторых, для уменьшения зависимости от меняющегося освещения введено сравнение цвета пикселей области интереса (кожные покровы) и пикселей референтного фонового объекта. В третьих, с целью лучшего выделения сигнала, соответствующего пульсу, исследуется алгоритм нахождения оптимального ортогонального базиса в пространстве мульти-параметрических вейвлет-преобразований [2]. Планируется использование полученного преобразования вместо быстрого использование полученного преобразования вместо быстрого преобразования Фурье.

Для обнаружения области лица используется алгоритм Виолы-Джонса. На полученной области выделяется прямоугольная область лба. Области лба и лица заново находятся на каждом кадре. В области лба вычисляются средние значения красного и синего цвета для текущего кадра. Формируется массив разностей значений цвета для n последних кадров (n=256). К массиву применяется быстрое преобразование Фурье

(в качестве альтернативного преобразования также используются Xaapa). B полученном вейвлеты спектре ищется частота. удовлетворяющая следующим условиям: лежит  $\bf{B}$ диапазоне, соответствующем пульсу (0.9-2.0 Гц); является максимальной в указанном диапазоне. Эта частота соответствует среднему пульсу во временном окне, охватывающем n последних кадров.

Метод работает при условии, что на видео находится один человек, и его лицо повёрнуто к камере. На вычисление пульса могут влиять внешние шумы, наклоны и повороты головы, меняющееся освещение, а также шум камеры. Для уменьшения влияния шумов вычисляется средний спектр (число усреднений = 500).

Разработана программа, реализующая вышеизложенный метод на языке C++ с использованием библиотеки OpenCV. На вход подаётся видеоряд, содержащий лицо человека. В качестве видеоряда может быть использован видеофайл, либо потоковое видео с веб-камеры.

Метод удаленной пульсометрии используется в том числе как алгоритмический компонент в рамках разработки комплексных критериев оценки и прогноза функционального состояния пилотов и лиц диспетчерского состава, проводимой совместно в НИИНК им. А.Б. Когана ЮФУ и ЦАГИ.

Применение метода удаленной пульсометрии дает возможность проводить долговременный анализ динамики сердечных сокращений, что индивидуализировать диагностику, перенести позволяет часть медицинских услуг в сферу интернет-услуг и упростить процесс сбора статистики населения по состоянию здоровья. Таким образом, введение технологии, реализующей данный метод, позволит регулярно отслеживать состояние здоровья и функциональное состояние людей, работающих в офисах и за компьютерами, с целью контролирования рабочего процесса.

Алгоритм может быть усовершенствован для отслеживания не только пульса, но также давления и других физиологических характеристик человека, обладающих периодичностью и влияющих на цвет кожи.

Дальнейшие исследования будут направлены на расширение диапазона условий корректной работы: увеличение допустимого угла наклона головы, уменьшение зависимости от меняющегося освещения, а также на уменьшение временного окна, что позволит сократить время ожидания результата.

### Литература:

1. Wim Verkruysse, Lars O Svaasand, J Stuart Nelson «Remote plethysmographic imaging using ambient light» // Optics express, Volume 16, Issue 26, p.21434-45 (2008)

2. V. Labunets, D. Gainanov, D. Berenov «The best multiparametric wavelet transform» // The 11th International Conference «Pattern Recognition and image analysis: new information technologies», September 23-28. Samara, Russia. - 2013. - P.56-59.

# РЕАЛИЗАЦИЯ ПОИСКОВОЙ МОДЕЛИ, ОСНОВАННОЙ НА БАЙЕСОВСКОЙ СЕТИ

Котов Э.М. ФГОАУ ВПО "Южный федеральный университет". Инженерно-технологическая академия (ИТА ЮФУ) Email: emkotov@sfedu.ru

В этом исследованиии кратко представим поисковую модель, основанную на байесовской сети [1,2]. Когда ставится вопрос представления знаний посредством байесовской сети, первая задача состоит в том, чтобы выбрать ряд переменных, относящихся к проблеме, которая исследуется. При анализе информационного поиска возможно выделить два различных набора переменных (узлы в графе): набор термов в данной коллекции и набор документов, сгруппированных подсети термов  $\mathbf{B}$  $\mathbf{M}$ подсети документов соответственно.

Каждый термин  $T_i$  описан парой случайных переменных  $\{t_i, t_i\}$ , представляя "термин  $T_i$  - не релевантный" и " термин  $T_i$  релевантный", соответственно. Точно так же у переменной, ссылающейся на документ  $D_i$ , есть свои представления в наборе  $\{\overline{d}_i, d_i\}$  соответственно: "документ  $D_i$  – не релевантный запросу", и "документ  $D_i$  – релевантный запросу".

байесовской сетью  $G = (N, E)$ будем понимать Под направленный ацикличный граф с множеством узлов  $N = \{x_1, ..., x_n\}$  и множеством направленных дуг  $E = \langle x_i, x_j \rangle | x_i, x_j \in N \rangle$ 

Пусть  $Y \subset N$  – некоторое множество узлов, введем следующие

обозначения:<br> $P(Y) = \{x \in N \mid \exists y \in Y, \langle x, y \rangle \in E\}$  — множество родителей Y,  $C(Y) = \{x \in N \mid \exists y \in Y, \langle x, y \rangle \in E\}$  – множество детей Y,  $A(Y) = \bigcup_{i=1}^{n} A_i(Y)$  — множество предков Y,  $D(Y) = \bigcup_{i=1}^{n} D_i(Y)$  – множество потомков Y.

После построения сети осуществляется оценка документов. Данная оценка сводиться к распространению по сети оценки вероятности узла *i*-го документа. Результатом распространения узла вычисление вероятности информационных является потребностей. При этом оценка для каждого документа строится

независимо от оценок других документов, с учетом матриц, описывающих связи между узлами документов и узлами термов, узлами термов и узлами запросов. Процесс оценки повторяется для каждого документа, затем они ранжируются на основе вычисленных оценок вероятности узла информационных потребностей [3].

При оценке документов коллекции необходимо рассмотреть три различных случая:

 Узлы термина, не имеющие родителей: в этом случае оценка условных вероятностей  $p(t_i) = 1/M$  и  $p(\overline{t_i}) = 1 - p(t_i)$ , где  $M$  – числа термов в данной коллекции.

 Узлы термина с родителями: для каждого узла мы должны сохранить ряд условных распределений вероятности, один для каждой возможной конфигурации родительского набора.

 Узлы документа: в этом случае оценка условных вероятностей более проблематична из-за огромного числа родителей, которые имеет узел документа.

### *Литература:*

- 1. L.M.de Campos, J. M. Fernandez and J. Huete. Building Bayesian network-based information retrieval systems. In 11 Int. Works on Logical and Uncertainty Models for Information Systems (LUMIS), pages 543--552. Database and Expert Systems Applications, 2000.
- 2. J.M. Fernandez. Modelos de Recuperacion de Informacion basados en Redes de Creencia. PhD thesis, University of Granada, 2001.
- 3. Когаловский М.Р. Перспективные технологии информационных систем. - М.: ДМК Пресс; М.: Компания АйТи, 2003. - 288 с.

# **ОСОБЕННОСТИ ЗАЩИТЫ ПЕРСОНАЛЬНЫХ ДАННЫХ В ОУ (ОБРАЗОВАТЕЛЬНЫХ УЧРЕЖДЕНИЯХ)**

**Кошелев Н.А.** *ФГОАУ ВПО "Южный федеральный университет", Академия педагогического образования Email: kosh59@gmail.com*

В настоящее время в образовательных учреждениях активно внедряются информационные системы, осуществляющие обработку персональных данных, делопроизводство, бухгалтерские программы и др. Эти системы предназначены для ведения базы данных воспитанников, обучающихся, родителей и работников ОУ, оперативного управления учреждением. Образовательные учреждения должны отреагировать на требования законодательства о защите персональных данных участников образовательного процесса в первую очередь, т. к. речь идет о защите сведений, незаконное использование которых может серьезно отразиться на правах граждан.

Защита персональных данных работника является неотъемлемой составляющей права на уважение частной жизни человека, которое может быть ограничено только в предусмотренных пределах и при определенных условиях.

Защита персональных данных представляет собой комплекс мер технического, организационного, организационно-технического и правового характера, направленных на защиту сведений, относящихся к определенному или определяемому на основании такой информации физическому лицу – субъекту персональных данных (работнику).

Положения о защите персональных данных работников регламентируются:

- Конституцией Российской Федерации;
- Федеральным законом от 27.07.2006 № 149-ФЗ "Об информации, информационных технологиях и о защите информации";
- Федеральным законом от 27.07.2006 № 152-ФЗ "О персональных данных" (далее – Закон № 152-ФЗ);

Трудовым кодексом РФ (далее – ТК РФ).

Кроме того, в целях обеспечения защиты персональных данных работников в соответствии с этими федеральными законами приняты подзаконные нормативные правовые акты (постановления Правительства РФ, ведомственные нормативные правовые акты).

В соответствии со ст. 3 Закона № 152-ФЗ персональными данными является любая информация, относящаяся к определенному или определяемому на основании такой информации физическому лицу (субъекту персональных данных): фамилия, имя, отчество; год, месяц, дата и место рождения; адрес; семейное, социальное, имущественное положение; образование, профессия, доходы и другая информация.

Согласно ст. 2 Закона № 152-ФЗ его целью является защита прав и свобод человека и гражданина при обработке его персональных данных, в т. ч. защита прав на неприкосновенность частной жизни, личную и семейную тайну.

Персональные данные относятся к категории конфиденциальной информации, которые указаны в Перечне сведений конфиденциального характера, утвержденном указом Президента РФ от 06.03.1997 № 188. Следовательно, работодатель, получающий доступ к персональным данным, должен обеспечить их конфиденциальность.

Закон № 152-ФЗ определяет требования к сбору и обработке (хранению, актуализации, использованию, раскрытию предоставлению) персональных данных физических лиц во всех сферах, где используются персональные данные, в т. ч. в сфере трудовых правоотношений.

Требования закона распространяются на все организации (независимо от формы собственности), в т. ч. на ОУ, которые выступают операторами, обрабатывающими в своих информационных системах персональные данные физических лиц (работников, обучающихся и др.).

Планирование мероприятий по защите персональных данных

При планировании в ОУ мероприятий, связанных с защитой персональных данных, рекомендуется привлекать юристов, специалистов отдела кадров и по информационной работе (компьютерным технологиям).

Правовая составляющая должна стать обязательным элементом всей деятельности учреждения в этом направлении, поскольку необходимо:

- разработать локальные акты (нормативные и правовые), связанные не только с организационной и правовой, но и с технической защитой персональных данных;
- сформировать механизмы взаимоотношений с органами, осуществляющими управление в сфере образования, профсоюзными организациями, органами контроля и надзора и т.д.

Главным условием защиты персональных данных является четкая регламентация функций работников, а также принадлежности работникам документов, дел, картотек, журналов персонального учета и баз данных.

Следует уделить особое внимание процедуре передачи персональных данных третьим лицам. Для этого необходимо наличие:

- основания для такой передачи, предусмотренного федеральными субъекта персональных согласия законами, ИЛИ данных. закрепленного, например, в договоре на оказание услуг;
- договора с этим третьим лицом, существенным условием которого обязанность обеспечения указанным лолжна быть лицом конфиденциальности и безопасности персональных данных при их обработке.

Необходимо очень внимательно подойти к вопросу размещения информации, содержащей персональные данные, на интернет-сайте OV.

С учетом вышеизложенного можно выделить следующие работы по обязательные этапы зашите персональных ланных работников:

1) определение всех ситуаций, когда требуется проводить обработку персональных данных;

 $(2)$ выделение процессов, которых обрабатываются  $\mathbf{B}$ персональные данные;

3) выбор ограниченного числа процессов для проведения аналитики (на этом этапе формируется перечень подразделений и работников, участвующих в обработке персональных данных в рамках своей служебной деятельности);

4) определение круга информационных систем и совокупности обрабатываемых персональных данных;

проведение категорирования персональных ланных 5)  $\overline{M}$ предварительной классификации информационных систем;

разработка организационно-распорядительных  $6)$ пакета обеспечения персональных локументов ЛЛЯ защиты ланных (положения, приказы, акты, инструкции и т. п.);

7) внедрение системы обеспечения безопасности информации.

Следовательно, защита персональных данных работников в образовательном учреждении, по сути, сводится к созданию режима обработки персональных данных, включающего:

- создание внутренней документации по работе с персональными данными;
- организацию системы защиты персональных данных;
- внедрение технических мер защиты персональных данных.

работодателем Порядок передачи персональных данных работников

Персональные данные работника не могут быть переданы работодателем третьей стороне. Исключением из данного правила являются следующие случаи:

- выдача работником письменного согласия на передачу
персональных данных третьей стороне;

- передача персональных данных работника в целях предупреждения угрозы жизни и здоровью самого работника;
- другие случаи, установленные федеральным законом.

При передаче персональных данных работника работодатель должен соблюдать следующие обязательные требования, предусмотренные ст. 88 ТК РФ:

- не сообщать персональные данные работника третьей стороне без письменного согласия работника, за исключением случаев, когда это необходимо в целях предупреждения угрозы жизни и здоровью работника, а также в других случаях, предусмотренных ТК РФ или иными федеральными законами;
- разрешать доступ к персональным данным работников только специально уполномоченным лицам, при этом указанные лица должны иметь право получать только те персональные данные работника, которые необходимы для выполнения конкретных функций;
- передавать персональные данные работника представителям работников в порядке, установленном ТК РФ и иными федеральными законами, и ограничивать эту информацию только теми персональными данными работника, которые необходимы для выполнения указанными представителями их функций.

Поскольку персональные данные относятся к категории конфиденциальной информации, лица, получившие персональные данные работника на законном основании, обязаны использовать их исключительно в целях, которые заявлялись при запросе соответствующей информации, а также не разглашать такую информацию (исключения из данного правила определяются только федеральными законами).

Права и обязанности работников, связанные с обработкой и защитой их персональных данных

В соответствии с п. 8 ст. 86 ТК РФ работники и их представители должны быть ознакомлены под роспись с документами, устанавливающими порядок обработки и защиты персональных данных, а также их права и обязанности в этой области. Работники в соответствии со ст. 89 ТК РФ имеют право:

– на полную информацию о своих персональных данных и обработке этих данных;

– свободный бесплатный доступ к своим персональным данным, включая право на получение копий любой записи, содержащей персональные данные работника, за исключением случаев, предусмотренных федеральным законом;

– определение своих представителей для защиты персональных данных;

– доступ к относящимся к ним медицинским данным с помощью медицинского специалиста по их выбору;

– требование об исключении или исправлении неверных или неполных персональных данных, а также данных, обработанных с нарушением требований ТК РФ или иного федерального закона. При отказе работодателя исключить или исправить персональные данные работника, он имеет право заявить в письменной форме работодателю о своем несогласии с соответствующим обоснованием такого несогласия. Персональные данные оценочного характера работник имеет право дополнить заявлением, выражающим его собственную точку зрения;

– требование об извещении работодателем всех лиц, которым ранее были сообщены неверные или неполные персональные данные работника, обо всех произведенных в них исключениях, исправлениях или дополнениях;

– обжалование в суд любых неправомерных действий или бездействия работодателя при обработке и защите его персональных данных.

Работники обязаны в разумный срок информировать работодателя об изменении персональных данных.

Система государственного надзора и контроля в области персональных данных

Система государственного надзора и контроля в области персональных данных строится на функционировании трех регуляторов, ответственных за определенные области деятельности в сфере персональных данных.

Основным регулятором, осуществляющим контроль и надзор за соответствием обработки персональных данных требованиям законодательства РФ в этой области, является уполномоченный орган по защите прав субъектов персональных данных – Федеральная служба по надзору в сфере связи, информационных технологий и массовых коммуникаций (Роскомнадзор), территориальные органы которой действуют в каждом субъекте РФ. Зона ответственности и область проверок этого регулятора – все организационные мероприятия, включая акт классификации информационных систем персональных данных. Права и обязанности этого уполномоченного органа устанавливаются положением о нем в соответствии со ст. 23 Закона № 152-ФЗ.

Вторым регулятором, контролирующим осуществление мер по технической защите информационных систем обработки персональных данных, является Федеральная служба по техническому и экспортному контролю (ФСТЭК) и ее территориальные органы. Сфера ответственности и область проверок - технические средства защиты информации, использующие некриптографические методы и способы защиты персональных данных.

Третьим регулятором является федеральный орган исполнительной власти, уполномоченный в области обеспечения безопасности, - Федеральная служба безопасности РФ (ФСБ России), устанавливает особенности разработки, производства, которая реализации и эксплуатации шифровальных (криптографических) средств защиты информации и предоставления услуг по шифрованию персональных данных при их обработке в информационных системах и осуществляет контроль в этой области.

Кроме того, следует иметь в виду, что в соответствии со ст. 354 ТК РФ Федеральная инспекция труда, состоящая из федерального органа исполнительной власти и его территориальных органов (государственных инспекций труда), является уполномоченным органом на проведение государственного надзора и контроля за соблюдением трудового законодательства и иных нормативных правовых актов, содержащих нормы трудового права, в т. ч. и по вопросам защиты персональных данных работников.

Рассматриваемая тема в настоящее время особенно актуальна, т.к. более активное использование средств компьютерной техники и информационно-обрабатывающих технологий. a также увеличивающийся объем массивов информации вызывает появление новых правовых проблем, требующих от руководителей ОУ принятия адекватных мер реагирования.

### Литература:

1. Статья: Заместитель заведующего правовым отделом ЦК Профсоюза работников народного образования и науки РФС.Б. Хмельков URL: http://www.menobr.ru/materials/39/5636/

"Нормативные образовательного 2. Журнал документы учреждения" № 3, 2011 года URL: http://www.menobr.ru/products/197/

3. Федеральный закон Российской Федерации от 27 июля 2006 г. N 152-ФЗ О персональных данных

URL: http://www.rg.ru/2006/07/29/personaljnye-dannye-dok.html

## **ОБ ОЦЕНКЕ СОКРАЩЕННОГО КОЛИЧЕСТВА ИТЕРАЦИЙ ПРИ ПАРАЛЛЕЛЬНОМ РЕШЕНИИ СИСТЕМ ЛИНЕЙНЫХ АЛГЕБРАИЧЕСКИХ УРАВНЕНИЙ С ИСПОЛЬЗОВАНИЕМ ДЕЛЬТА-ПРЕОБРАЗОВАНИЯ ПЕРВОГО ПОРЯДКА**

**Кравченко П.П., Пирская Л.В.**

*ФГОАУ ВПО "Южный федеральный университет", Институт компьютерных технологий и информационной безопасности* 

*Email: [kravchenkopp@sfedu.ru,](mailto:kravch@tgn.sfedu.ru) lyubov.pirskaya@gmail.com*

Одним из направлений современного развития микроэлектроники и вычислительной техники для встроенных систем является создание специализированных проблемно-ориентированных высокопроизводительных вычислительных средств (контроллеров, ПЛИС, БИС) для работы в реальном времени при решении технического рода задач. Практически значимыми являются задачи вычислительной математики, в частности, задачи, для которых требуется решение систем линейных алгебраических уравнений (СЛАУ).

Итерационное решение СЛАУ зачастую связано с необходимостью реализации большого количества операций умножения и необходимостью быстрого обмена большими объемами информации при параллельной реализации. Вследствие этого при организации вычислительного процесса решения СЛАУ специализированном вычислителе возникают проблемы, в частности, связанные с большими затратами оборудования и машинного времени для реализации умножения многоразрядных переменных.

В связи с этим для эффективного использования аппаратных ресурсов и обеспечения высокой производительности представляет интерес разработка специальных алгоритмических средств параллельной организации вычислительных процессов.

Известны итерационные методы решения СЛАУ, исключающие операцию умножения, базирующиеся на основе дельтапреобразований первого и второго порядка.

Суть методов решения СЛАУ на основе дельта-преобразований первого порядка заключается в представлении решаемой задачи в виде системы разностных уравнений первого порядка, а формирование переменных на каждом шаге решения осуществляется за счет вычисления значений первых разностей и дальнейшего использования разностной модуляции первого порядка. При этом значения первых разностей (квантов преобразования) формируются

постоянными по модулю и отличающимися по знаку. Параллельный процесс организуется на уровне одноразрядных приращений, а операция умножения заменяется на операцию, основной компонентой которой является умножение на  $\pm 1$  [1].

Недостатком описанного выше метода является большое итераций, обусловленное количество медленным характером изменения переменных на основе малых значений квантов первых разностей. Этим же и объясняется трудность получения высокой точности решения.

Методы решение СЛАУ на основе дельта-преобразования порядка ПОЗВОЛЯЮТ скорость второго повысить протекания итерационного (переходного) процесса, а также повысить точность. Особенностью данного метода является формирование переменных на кантов основе ПОСТОЯННЫХ  $\overline{10}$ модулю **ВТООЫХ** разностей. принимающих положительные или отрицательные значениях [1-2].

Однако недостатком упомянутых методов с использованием первого и дельта-преобразований второго порядка является существенно большее количество итераций по сравнению  $\mathbf{c}$ классическими методами решения [3].

В настоящей работе рассматривается метод организации итерационного процесса решения СЛАУ с использованием дельтапреобразований первого порядка, отличающийся существенным (в тысячи раз) сокращением количества итераций путем оперирования с изменяющимся по определенному закону квантом преобразования. Решение данного вопроса базируется на оптимальных теоретических оценках, характеризующих длительность  $R$ идеализированных итерационных циклов Р и весов  $c_i$  изменяемых квантов отработки начального максимального значения невязки  $Z_{0max}$ :

$$
R = \sqrt[n]{\frac{z_{0\text{max}}}{c_p}}; \ \ P = \ln \frac{z_{0\text{max}}}{c_p}; \ c_{i-1}^* = c_i^* \cdot R, \ \ i = \overline{P,1}, \ \ c_i = F(c_i^*) = 2^{l_i},
$$

где  $c_p$  - вес минимального кванта, связанного с задаваемой точностью вычисления;  $F(c_i^*)$  - операция нахождения числа вида  $2^{l_i}$ . ближайшего по значению к  $c_i^*$ ;  $l_i$  - целое отрицательное или положительное число.

Данный подход алгоритмически развит для квазиоптимальной реальных количеству итераций реализации СЛАУ. по Экспериментальная апробация на решении различных СЛАУ подтверждает возможность существенного сокращения количества итераций, и приближения этого количества к оценкам классических итерационных методов. В то же время применение дельтапреобразований первого порядка позволяет существенно сократить

аппаратные и временные затраты, полностью исключить трудоемкие операции многоразрядного умножения при проектировании специализированных вычислительных средств.

### *Литература:*

- 1. Кравченко П.П. Основы теории оптимизированных дельтапреобразований второго порядка. Цифровое управление, сжатие, параллельная обработка информации: Монография. - Таганрог: Изд-во ТТИ ЮФУ, 2008. - 192с.
- 2. Кравченко П.П. Решение систем алгебраических и дифференциальных уравнений с использованием разностной модуляции второго порядка // Кибернетика, 1989. – №2. – С. 65- 72.
- 3. Бахвалов Н. С., Жидков Н. П., Кобельков Г. М. Численные методы - М. : БИНОМ. Лаборатория знаний, 2006. - 632 С.

# **ПРОГРАММНЫЕ СРЕДСТВА ДЛЯ ПРОГНОЗИРОВАНИЯ ЭФФЕКТИВНЫХ ФИЗИЧЕСКИХ СВОЙСТВ МНОГОКОМПОНЕНТНЫХ ПЬЕЗОКОМПОЗИТОВ**

**Криворучко А.В., Тополов В.Ю.\*** *Донской государственный технический университет, \* ФГОАУ ВПО "Южный федеральный университет", физический факультет vutopolov@sfedu.ru*, *kolandr@yandex.ru*

Многокомпонентные композитные материалы с пьезоэлектрическими компонентами обладают интересными физическими свойствами, которые могут изменяться под влиянием внешних воздействий, при изменении микрогеометрии, объёмной концентрации компонентов, технологических факторов и т.д. Несмотря на многочисленные результаты исследований двухкомпонентных пьезокомпозитов (см., например, монографии [1– 3]), в настоящее время отсутствует систематический подход, позволяющий прогнозировать эффективные физические свойства многокомпонентных композитов, содержащих один или несколько пьезоэлектрических компонентов. Для таких материалов отсутствуют в свободном доступе программы, позволяющие прогнозировать эффективные физические свойства как функции многих переменных. В связи с этим появилась необходимость разработки программного средства для расчетов эффективных физических свойств и ряда параметров многокомпонентных пьезокомпозитов. Разработка вычислительных комплексов и моделирующих программ по данной проблеме ведется во всем мире достаточно интенсивно, при этом используются пакеты программ COMSOL Multiphysics, NX Nastran и др. Однако они, как правило, направлены на решение достаточно узкого круга задач, что не позволяет в полной мере охарактеризовать взаимосвязь между физическими свойствами в многокомпонентных композитах с учетом особенностей свойств отдельных пьезоэлектрических компонентов.

В связи с этим проведена разработка программного средства для прогнозирования полного набора эффективных упругих, пьезо- и диэлектрических свойств многокомпонентных пьезокомпозитов c различными направлениями осей поляризации компонентов, микрогеометрией и формой включений. При написании программного средства использовались формулы и методы, широко представленные в научной литературе [1, 2]. Полученные результаты могут быть использованы при создании приборов и устройств пьезотехники. Программное средство для расчётов эффективных физических свойств композитов разработано на базе прикладного программного пакета Wolfram Mathematica 8.0 с использованием программных модулей, созданных в рамках диссертационных исследований Криворучко А.В. [4]. На сегодняшний день программное средство включает программы и подпрограммы для расчетов и построения графиков и 3D-поверхностей эффективных свойств и параметров двух- и трёхкомпонентных композитов с такими элементами связности, как 1–3, 0–3, 3–0, 2–2, 1–1 и др. Различия между расчётными данными, полученными при использовании программного пакета Wolfram Mathematica 8.0, и данными моделирования по методу конечных элементов [3] составляют менее 5%.

Программное средство на базе пакета Wolfram Mathematica 8.0 доступно в открытых исходных кодах (open source code), что позволяет достаточно легко дорабатывать и изменять его функционал. Для запуска программного средства не требуется дорогостоящего пакета Wolfram Mathematica; достаточно задействовать Wolfram CDF Player, который распространяется бесплатно. Надёжность реализации программы, корректность выбранных методов расчётов, их апробация для пьезокомпозитов с различными связностями и микрогеометрическими характеристиками, а также простота использования программного средства являются важными аргументами в пользу его распространения в академической среде.

Текущая версия программного средства уже является пятой по счёту. Эта версия используется в учебном процессе и при выполнении НИР в Донском государственном техническом университете и Южном федеральном университете. Не вызывает сомнения необходимость дальнейшего развития и наращивания функционала предложенного программного средства.

### *Литература:*

- 1. Хорошун Л.П., Маслов Б.П., Лещенко П.В. Прогнозирование эффективных свойств пьезоактивных композитных материалов. – Киев: Наук. думка, 1989.
- 2. Topolov V.Yu., Bowen C.R. Electromechanical properties in composites based on ferroelectrics.– London: Springer, 2009.
- 3. Topolov, V.Yu., Bisegna P., Bowen C.R. Piezo-active composites. Orientation effects and anisotropy factors.– Berlin, Heidelberg: Springer, 2014.
- 4. Криворучко, А.В. Эффекты комбинирования физических свойств и ориентационные эффекты в сегнетоактивных композитах: Автореф. дисс. канд. физ.-мат. наук, 01.04.07.– Воронеж, 2009.

# **ОБРАЗОВАНИЕ И СОЦИАЛЬНЫЕ СЕТИ**

**Крукиер Л.А., Жаринов С.А., Муратова Г.В., Ткачева Л.А.** *ФГОАУ ВПО "Южный федеральный университет", Южно-Российский региональный центр информатизации Email: uginf[o@sfedu.ru](mailto:zhar@sfedu.ru)*

В настоящее время самым популярным сегментом Интернета по всем критериям являются социальные сети, завоевавшие внимание большей части интернет-аудитории. По данным TNS Russia (http://www.tns-global.ru/rus/data/ratings/index/) первая десятка этих ресурсов выглядит следующим образом:

Таблица 1.

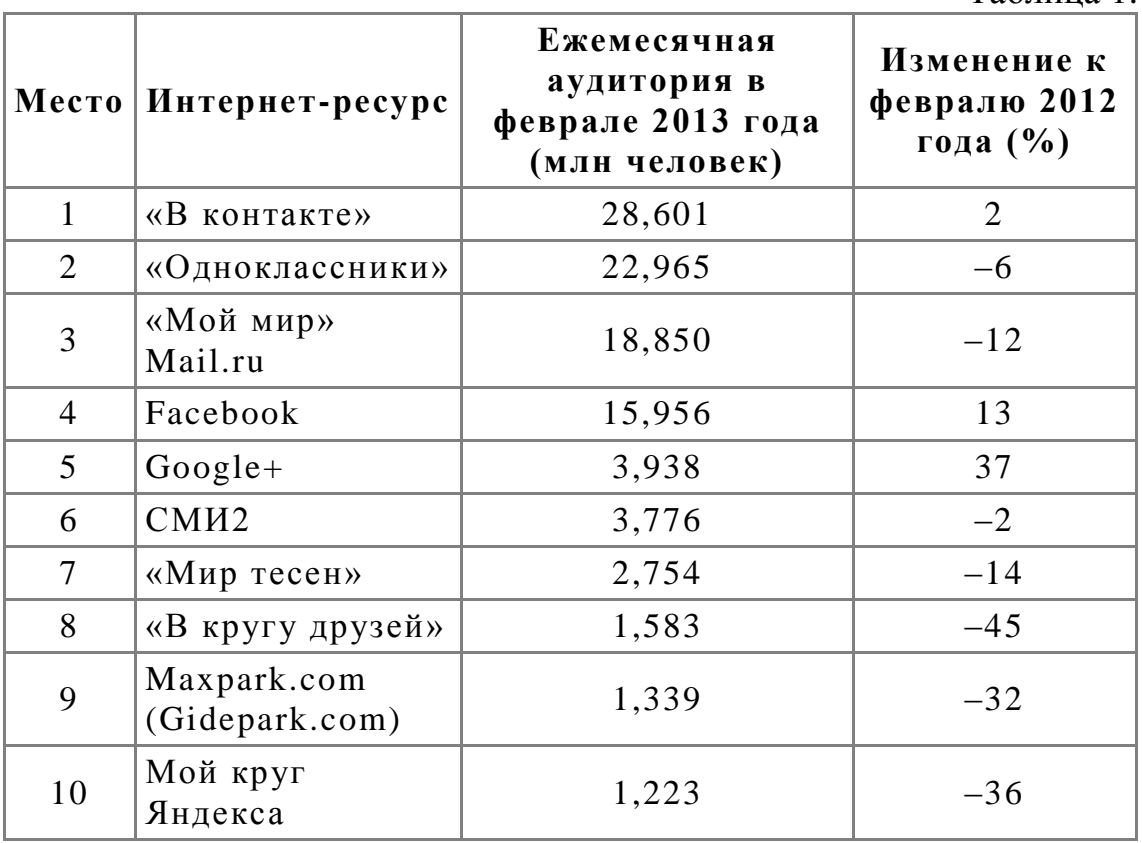

Популярность социальных сетей естественным образом вызывает желание использовать их в "мирных" целях, в частности, в образовании.

Сторонники создания специализированных образовательных ресурсов (авторы относятся к ним) считают, что основной проблемой непосредственного использования социальных сетей общего назначения в образовании является сложность переключения внимания учащегося на образовательные задачи. Ситуация схожа с вставкой учебных роликов в классический детектив. Образовательные фрагменты, скорее всего, будут игнорироваться. А вот если учебный

фильм построить по законам классического детектива, есть надежда получить искомый эффект. В рассматриваемом аспекте это означает использовать технологии и принципы социальных сетей общего направления в образовательных ресурсах.

Авторы данной статьи провели исследование, основной задачей которого стало комплексное изучение популярных электронных образовательных ресурсов рунета. Для изучения были выбраны крупнейшие сетевые педагогические сообщества, ставящие перед собой различные конкретные задачи, но в рамках единой цели повышения уровня образования школьников и студентов колледжей путем использования современных ИК- технологий.

Из рассмотренных ресурсов были отобраны десять лидеров по следующим критериям:

1 - целевая аудитория ресурса (учителя \ ученики \ родители);

2 - полное соответствие российским стандартам образования;

3 - наличие элементов социальной сети;

4 - возможность создания собственных творческих и исследовательских проектов;

5 - межшкольное, региональное и международное сотрудничество;

6 - управление школьным документооборотом;

7 - наличие ПО и методических материалов;

8 - возможность создания собственных вэб-страниц;

9 - дистанционное образование;

10 - наличие дополнительных платных сервисов.

С большим отрывом лидируют два ресурса: Дневник.ру и Глобальная лаборатория. Дневник.ру - один из первых образовательных проектов федерального масштаба, начало разработки 2007 год, запущен в 2009 году под эгидой приоритетного национального проекта «Образование». По количеству подключенных участников - [29587](http://company.dnevnik.ru/join/) школ, [4966686](http://company.dnevnik.ru/join/) учеников, [613636](http://company.dnevnik.ru/join/) учителей, [2580489](http://company.dnevnik.ru/join/) родителей - этот ресурс лидирует в образовательном рунете. Дневник.ру совмещает в себе три модуля: дистанционное обучение, управление школьным документооборотом и социальная сеть.

Базовый функционал Дневник.ру бесплатный для всех участников образовательного процесса. Пользователям доступны электронный классный журнал и электронный дневник учащегося, а также медиатека, библиотека образовательной литературы, онлайнтренинг тестирования ЕГЭ, возможность пройти вступительные олимпиады в крупнейшие ВУЗы России.

То, что проект Дневник.ру стартовал довольно давно, 4 года назад, обусловило не только его безусловную популярность, но и явилась источником некоторой его ограниченности. Дневник предназначен прежде всего для сопровождения стандартного учебного процесса в школе и в этом аспекте не в полной мере соответствует "Федеральному государственному образовательному стандарту среднего (полного) общего образования" 2012 года.

Одним из важнейших отличий новых Федеральных государственных образовательных стандартов является включение в них требований не только к предметным, но и к метапредметным и личностным результатам освоения образовательной программы (разделы II. Требования к результатам освоения основной образовательной программы ФГОС). Опыт показывает, что метапредметные результаты не могут быть достигнуты в рамках традиционного учебного процесса и классно-урочной системы. Необходимо внедрение проектно-исследовательского подхода как в урочную, так и во внеурочную деятельность учащихся. Для реализации такого перехода школе необходимо решить комплекс сложных организационных, методологических и технологических задач.

Вариант решения этой проблемы предлагает молодой амбициозный проект Глобальная лаборатория (ГлобалЛаб [http://globallab.org\)](http://globallab.org/).

Глобальная лаборатория ориентирована на участие школьников в совместных (в том числе и международных) исследовательских проектах по всем школьным дисциплинам. Вместо традиционного пассивного получения знаний из учебников или от учителей учащиеся переходят к активному конструированию знаний, участвуя в процессе получения данных, самостоятельно выявляя закономерности и «открывая» существующие законы, возможно, даже совершая настоящие небольшие открытия на материале своих опытных участков.

ГлобалЛаб решает и задачи учителей: для них он становится специализированным источником идей, конструктором проектов и библиотекой методических материалов. Все это позволяет оптимально «вписать» практическое исследование в канву школьных уроков.

Все участники проекта совместно пользуются полученной в процессе сбора данных информацией и анализируют результаты. Ученики имеют возможность работать с разными массивами данных, выявляя основные тенденции, нормы и отклонения в изучаемом явлении; заниматься исследованиями в команде единомышленников, приобретая новые знания, развивая критическое мышление и логику. Знакомясь с работами других команд, российских и иностранных, участники ГлобалЛаб ощущают себя частью международного исследовательского сообщества школьников.

В сентябре 2013 года ГлобалЛаб запустил новую платформу, реализующую передовые IT-решения; здесь же созданы и все условия для безопасной и комфортной работы исследователей всех возрастов – публикуемый контент проходит тщательную модерацию, а каждый проект имеет куратора (преподавателя или ученого), который, в случае необходимости, корректирует направление работы.

Благодаря своей структуре и функциональности, ГлобалЛаб в полной мере отвечает требованиям нового Федерального государственного образовательного стандарта и наполняет формы, очерченные ФГОС, практическим содержанием.

# **ОБ ОСОБЕННОСТЯХ ИСПОЛЬЗОВАНИЯ СИСТЕМЫ КУМИР В ПОДГОТОВКЕ К ГИА**

**Кубанова К.А., Кузнецова Е.М.** *ФГОАУ ВПО "Южный федеральный университет", Академия педагогического образования Email:esmit@mail.ru*

ГИА (государственная итоговая аттестация) проводится для выпускников IX классов общеобразовательных учреждений. Основной целью ГИА было внедрить в общеобразовательную сферу единые стандарты оценки знаний выпускников. Такая методика уже успешно применяется во многих развитых странах. Положительным моментом можно отметить то, что данная схема позволяет справедливо отнестись к уровню знаний каждого конкретного выпускника.

КуМир - система программирования, предназначенная для поддержки начальных курсов информатики и программирования в средней и высшей школе.

Важность данной среды заключается в том, что в настоящий момент среди разрешенных систем программирования данная система применяется в ГИА, а так же рассматривается её включение в качестве системы программирования на ЕГЭ по информатике и ИКТ в компьютерной форме. При изучении Информатики и ИКТ необходимо широко использовать современные технологии обучения, обеспечить реализацию внутрипредметных и межпредметных связей для успешного применения ИКТ в будущей профессиональной деятельности.

В системе КуМир используется школьный алгоритмический язык с русской лексикой и встроенными исполнителями Робот и Чертёжник. При вводе программы КуМир осуществляет постоянный полный контроль ее правильности, сообщая на полях программы об всех обнаруженных ошибках. При выполнении программы в пошаговом режиме КуМир выводит на поля результаты операций присваивания и значения логических выражений. Это позволяет ускорить процесс освоения азов программирования.

Кумир работает в операционных системах Windows или Linux.

Система Кумир разработана в НИИСИ РАН по заказу Российской Академии Наук и распространяется свободно на условиях лицензии GNU 2.0. [1] Данная лицензия разрешает бессрочно использовать КуМир на любом количестве компьютеров в любых целях без оформления каких либо дополнительных документов. [2]

Нами разработана система тренировочных заданий по работе с основными исполнителями КуМир в подготовке к ГИА и сосздано электронное учебное пособие "Работа с основными исполнителями КуМир при подготовке к ГИА". При использовании данного пособия ученики смогут быстро научиться пользоваться системой КуМир, а так же её основными исполнителями Роботом и Чертежником.

В настоящее время возрастает доля самостоятельной работы школьников при подготовке к итоговой аттестации в новой форме. Для качественной подготовки к тестированию необходимо использовать различные виды информационных технологий. И мы надеемся, что созданное нами электронное пособие будет полезно как при самостоятельной подготовке школьников к экзамену, так и учителям и методистам при проведении занятий и консультаций по данной теме.

### *Литература:*

- 1. Леонов А.Г. Развитие и поддержка системы КуМир [электронный ресурс]: Научно-иследовательский институт системных исследований Российской академии наук (НИИСИ РАН). URL: [http://www.niisi.ru](http://www.niisi.ru/)
- 2. Леонов А.Г. Система программирования КуМир [электронный ресурс][:Сайт разработки «КуМир».](http://www.niisi.ru/kumir) URL: [http://test.kumir.su/.](http://test.kumir.su/)

# **К ИСТОРИИ ИССЛЕДОВАНИЯ ЗЕМНОГО МАГНЕТИЗМА**

**Кузнецов А.В., Кузнецов В.Ю., Дуймакаев Ш.И.\*** *ОАО ГипроНИИгаз (Саратов) \*ФГОАУ ВПО "Южный федеральный университет", физический факультет Email: [DuimakaevSI@yandex.ru](mailto:DuimakaevSI@yandex.ru)*

> *«Как важно находить новое в старом и старое в новом…»* Яков Ильич Френкель, чл.-корр. АН СССР, один из основоположников советской физики  $[1894 (Poc<sub>TOB-Ha-JOHy) - 1952 (Jl<sub>CHMH</sub> (Pa<sub>2</sub>))]</sub>$

Магнитные свойства железной руды – магнитного железняка – и магнитное поле Земли обнаружены и использовались человеком для практических целей еще во времена глубокой древности. Древний китайский историк Су Ма-тзян свыше 2000 лет тому назад собрал наиболее надежные отрывки старых летописей по названной теме [1].

Компас, как и бумагу, в глубокой древности изобрели китайцы. Еще в III веке до Р. Х. китайский философ Хэнь Фэй-цзы описал устройство современного ему компаса [2].

Естествоиспытатель и придворный врач английской королевы Елизаветы, основатель строгого учения о магнетизме Уильям Гильберт (1544-1603) опубликовал в 1600 г. книгу "О магните, магнитных телах и большом магните - Земле", в которой описал результаты своих исследований (более 600 опытов) магнитных и электрических явлений и построил первые теории электричества и магнетизма. Гильберт установил, что распиливая магнит, никогда нельзя получить магнит только с одним полюсом; что железные предметы под влиянием магнита приобретают магнитные свойства (магнитная индукция); обнаружил явление усиления магнетизма.

Гильберту удалось экспериментально доказать, что Земля представляет собой грандиозное намагниченное тело с двумя полюсами.

Гильберт настолько продвинул вперед учение о магнетизме, что почти в течение двух столетий к нему не было прибавлено ничего существенного. Труды замечательного ученого не потеряли значения и в наши дни [1, 3].

Великий русский ученый М.В.Ломоносов (1711-1765) также внес большой вклад в науку о магнетизме. Усовершенствовал имевшиеся у мореплавателей астрономические и навигационные приборы. Создал новые средства для правильного определения курса корабля в условиях качки с учетом скрытого действия течений и плохой видимости горизонта при пасмурной погоде. Ломоносов создал первый в мире самопишущий компас, позволяющий определить в

любое время изменения в движении корабля за счет оплошностей рулевого, действия ветра и пр. Этот прибор по своей идее ничем не отличается от современного курсографа [1].

В Геттингенском Королевском ученом обществе 15 декабря 1832 г. великий немецкий математик, астроном и физик Карл Фридрих Гаусс (1777-1855) сделал доклад "Напряжение земной магнитной силы, приведенное к абсолютной мере". Можно сказать, что этим докладом он поставил науку о земном магнетизме на строго математическую почву и выяснил распределение магнитного поля на земном шаре. Гаусс указал путь численного расчета элементов поля в любой точке поверхности планеты и окружающего пространства на основе обобщения наблюдений магнитологов всех стран. Одним из фундаментальных следствий теории Гаусса было заключение, что земное постоянное магнитное поле почти целиком обусловлено источниками магнетизма, заключенными внутри земного шара. Оно лишь незначительно зависит от явлений в околоземном пространстве. Из практических выводов отметим то, что Гаусс смог вычислить, опираясь на свою теорию, местоположение Южного магнитного полюса. В 1841 г. американский исследователь капитан Уилкс достиг его в точке, очень близкой к предсказанной Гауссом [4].

По инициативе великого немецкого естествоиспытателя и путешественника Александра фон Гумбольдта (1769-1859) в XIX веке в разных странах начинается организация магнитных обсерваторий для непрерывной регистрации изменений элементов земного магнетизма [1].

В 1829 году Гумбольдт посетил Россию. На Арском поле (Казань) он проводил астрономические и магнитные наблюдения вместе с гениальным математиком Н.И. Лобачевским (1792-1856) (три года назад уже доложившим университету свое открытие неевклидовой геометрии) [5].

В 1830-е гг. Гаусс продолжил свои исследования магнитного поля Земли.

Изучение земного магнетизма было одним из центров внимания тогдашней науки. Практическая работа Гаусса после переезда в Геттинген Вильгельма Эдуарда Вебера (1804 – 1891) выросла в самое интенсивное и плодотворное сотрудничество в жизни Гаусса [4]. Так, Гаусс и Вебер в соавторстве с К.Б.Гольдшмидтом в 1840 г. издали монументальный атлас земного магнетизма. Совместно разработали абсолютную систему электрических и магнитных единиц (CGSE и CGSM) [3].

Непостоянство во времени интенсивности земного магнетизма – новое не до конца изученное явление. Кроме плавных вариаций можно наблюдать "неправильные" магнитные возмущения. Когда они особенно сильны, их называют магнитными бурями. Магнитное поле Земли непрерывно изменяется изо дня в день, из месяца в месяц, из года в год и даже от века к веку. За несколько десятков лет почти безнадежно стареют мировые магнитные карты. Поэтому их составляют заново приблизительно через каждые 5 – 10 лет [1].

Открытие внезапных возмущений магнитной стрелки ("магнитные бури") принадлежит Гумбольдту. Как показали более поздние исследования, внезапные возмущения происходят одновременно в различных точках земного шара под влиянием неразгаданных еще причин. Гумбольдтом было открыто и вторичное отклонение магнитной стрелки в течение суток. Стрелка не остается неподвижной, а перемещается сначала в одном направлении, потом в противоположном. Он показал, что это явление повторяется дважды в течение суток [6].

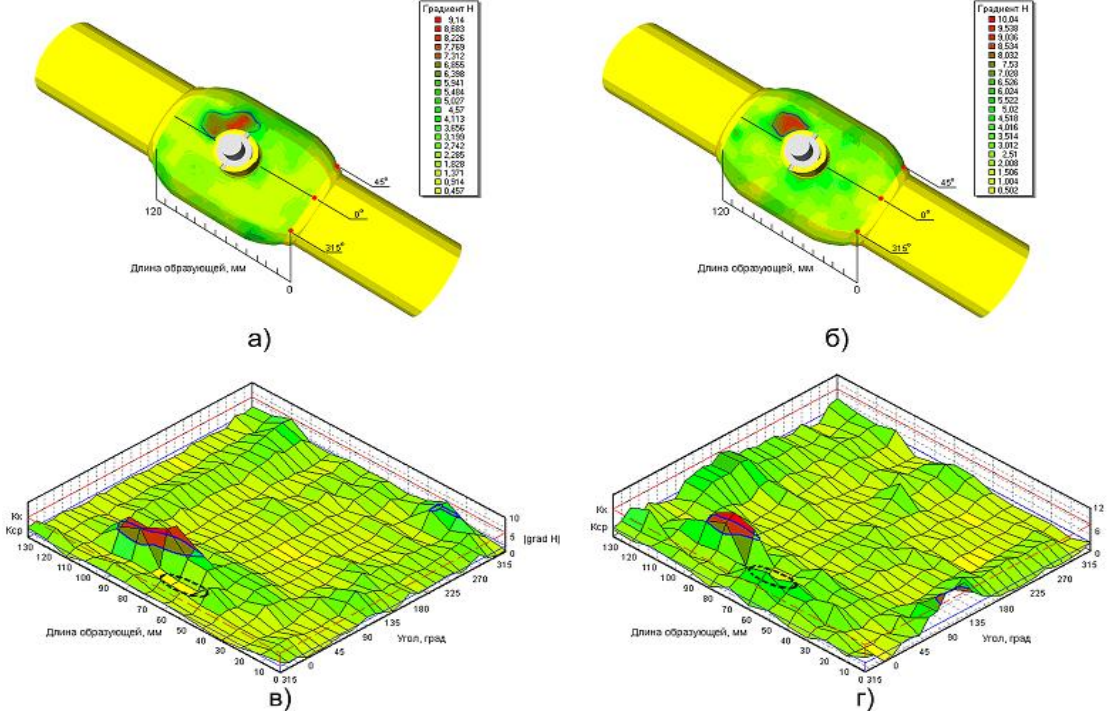

а), б) – распределения градиента магнитного поля по поверхности двух корпусов газовых шаровых кранов (в программе "ММП-Система" и "ZModeler"); в), г) – развертка распределения градиента магнитного поля по поверхности корпусов (в программе "ММП-Система").

Рисунок 1 - Примеры распределения градиента магнитного поля Земли по поверхности корпусов газовых шаровых кранов

Среди применений магнитного поля Земли впечатляет создание метода магнитной памяти металла (ММПМ) [7]. В [8] на основе данных ММПМ, металлографического анализа и гидравлических испытаний на разрушение создан способ оценки относительного индивидуального ресурса (долговечности) шаровых кранов на этапе

изготовления, базирующийся на экспериментально обоснованной линейной корреляционной зависимости между величиной максимального градиента магнитного поля Земли и временным сопротивлением металла конструкции.

На рисунке показана характерная картина распределения градиента магнитного поля Земли по поверхности готовых изделий.

Аномальные значения градиента магнитного поля формируются вблизи горловины крана, область их проявления имеет размытые очертания с несколькими локальными максимумами. Появление подобной области может быть объяснено сосредоточением дефектов различных размеров и ориентации, находящихся на различной глубине и образовавшихся при проведении технологических операций.

Анализ результатов измерений выявил линейную корреляционную связь между напряжением разрыва металла и величиной максимального градиента магнитного поля, которая позволяет количественно оценить влияние исходных технологических дефектов на прочность конструкции.

В настоящем докладе приводятся результаты нашего рассмотрения возможности и целесообразности использования **относительного –** связанного с непостоянством во времени интенсивности земного магнетизма – градиента (grad H)/H магнитного поля Земли с целью неразрушающего контроля технологических дефектов металла.

### *Литература:*

- 1. А.Г.Иванов. Физика в разведке земных недр. -М.: Недра. 1971. 200 с. С. 22.
- 2. Рыжов К.В. 100 великих изобретений. М.: Вече, 1999. 528 с.
- 3. Храмов Ю.А. ФИЗИКИ. Биографический справочник. –Киев. Наукова думка. 1971. 509 с.
- 4. Бюлер В. Гаусс. Биографическое исследование: Пер. с англ. 4. А.Л. Тоома / Под. ред. С.Г.Гиндикина. – М.: Наука. Гл. ред. физ. мат. лит., 1989. – 208 с.
- 5. Сафонов В.А. Александр Гумбольдт. М.: Молодая гвардия. 1959. – 192 с.
- 6. Самин Д.К. 100 великих ученых. М.: Вече. 2000. 592 с.
- 7. Дубов А.А., Дубов Ал.А., Колокольников С.М. Метод магнитной памяти металла и приборы контроля. – М.: ЗАО "ТИССО", 2008. – 368 с.
- 8. Кузнецов А.В., Шурайц А.Л. Влияние технологических дефектов на безопасность газовой запорной арматуры на примере цельносварных шаровых кранов. Безопасность труда в промышленности. – 2013. № 10.  $- C. 40-44.$

# ЭЛЕКТИВНЫЙ КУРС «ОСНОВЫ ПРОГРАММИРОВАНИЯ НА ЯЗЫКЕ С#»

Кузнецова Т.К., Кучма А.А. ФГОАУ ВПО "Южный федеральный университет". Академия педагогического образования  $Email:$  tk  $kuzn@mail.ru$ 

В настоящее время для построения успешного будущего учащимся старших классов уже недостаточно владеть стандартным набором умений и навыков владения компьютерными технологиями. Многих **ИЗ** НИХ привлекают возможности освоения языков программирования, в частности, особый интерес проявляется по отношению к языку программирования  $C#$ , как к одному из наиболее востребованных языков. В связи с этим, разработка элективного курса «Основы программирования на языке C#» для профильной школы является актуальной.

известно. профильное обучение  $-$ Как ЭТО средство дифференциации и индивидуализации обучения, позволяющее за счет изменений в структуре, содержании и организации образовательного процесса более полно учитывать интересы, склонности и способности учащихся, создавать условия для обучения старшеклассников в соответствии с их профессиональными интересами и намерениями в отношении продолжения образования

Тот или иной профиль складывается из курсов трёх типов:

- базовые общеобразовательные предметы,
- профильные общеобразовательные предметы,

- элективные (курсы по выбору).

Базовые общеобразовательные предметы обязательны для всех учащихся во всех профилях обучения. Знания, умения и навыки учащихся определяются содержанием учебников (программ), рекомендованных МО РФ для общеобразовательных школ.

Профильные общеобразовательные предметы  $\mathbb{L}^{\mathbb{N}}$ ЭТО курсы повышенного уровня, углубляющие базовые общеобразовательные предметы. При освоении профильных предметов деятельность учителя и ученика направлена на формирование компетенций, которые определены государственным образовательным стандартом.

Элективные курсы - курсы, входящие в состав профиля, способствующие углублению индивидуализации профильного обучения, нацелены на удовлетворение образовательных запросов (интересов, склонностей) учащихся.

В информационном письме Минобразования РФ от 13 ноября 2003 г. №14-51-277/13 говорится о том, что «они по существу и являются важнейшим средством построения индивидуальных образовательных программ, так как в наибольшей степени связаны с выбором каждым школьником содержания образования в зависимости от его интересов, способностей, последующих жизненных планов».

Таким образом, профильное обучение в старшей школе предлагает учащемуся совершить выбор двух уровней: сначала ученик выберет профиль, а вместе с ним и набор предметов, уровень их изучения, а затем – набор элективных курсов, предложенных школой.

Прилагательное «элективный» (electus) в переводе с латинского языка означает «избранный, отобранный». В Концепции профильного обучения на старшей ступени общего образования дано следующее определение: «**Элективные курсы** – обязательные для посещения *курсы по выбору* учащихся, входящие в состав профиля обучения на старшей ступени школы». Элективные курсы связаны с удовлетворением индивидуальных образовательных интересов, потребностей и склонностей учащихся, направленных на формирование компетенций. В отличие от факультативов и кружков, элективные курсы обязательны для посещения, именно они способствуют развитию интереса к тому или иному предмету. Элективные курсы реализуются за счет школьного компонента учебного плана, характеризуются минимальной численностью учебной группы (от 1 до 15 человек). Учащимся, в течение двух лет рекомендуется выбрать и изучить 5-6 элективных курсов, при этом количество разработанных предлагаемых курсов должно быть значительно выше.

В рамках научно-методического исследования, на кафедре информационных технологий и методики преподавания информатики ЮФУ, ведется разработка элективного курса для профильной школы «Основы программирования на языке C#».

Языки программирования С и С++ являются наиболее используемыми языками для разработки коммерческих и бизнес приложений. Эти языки устраивают многих разработчиков, но многие из них хотели бы использовать современный язык, который позволял бы писать, читать и сопровождать программы с простотой Visual Basic и, в то же время, с мощью и гибкостью C++, который обеспечивал бы доступ ко всем функциональным возможностям системы, взаимодействовал бы с существующими программами и легко работал с возникающими Web стандартами.

Учитывая подобные пожелания, разработчиками фирмы Microsoft был создан язык - C#. Язык C# отличает много полезных особенностей - простота, объектная ориентированность, типовая защищенность, "сборка мусора", поддержка совместимости версий и

многое другое. Данные возможности позволяют быстро и легко разрабатывать приложения. При создании С#, его авторы учитывали достижения многих других языков программирования: C++, C, Java, SmallTalk, Delphi, VisualBasic и т.д. Поскольку C# разрабатывался с чистого листа, у его авторов была возможность, не использовать все неудобные и неприятные особенности, любого из предшествующих ему языков. В результате получился действительно простой, удобный и современный язык, по мощности не уступающий C++, но существенно повышающий продуктивность разработок. В С# была унифицирована система типов, каждый тип можно рассматривать как объект. Несмотря на то, что используется класс, структура, массив или встроенный тип, можно обращаться к нему как к объекту. Объекты собраны в пространства имен (namespaces), которые позволяют программно обращаться к чему-либо.

которым Таким образом учащиеся, интересно изучать программирование, получают свое распоряжение хороший  $\mathbf{B}$ инструмент в виде языка программирования С#, что может оказать положительное влияние на дальнейшее развитие учашихся и позволит оценить необходимость изучения данного курса.

Элективный курс «Основы программирования на языке С#» содержит тематическое планирование курса, теоретические сведения о самом языке, структуре программы, разработке проектов, и т.д. В лабораторные и практические курса входят работы. состав контрольные вопросы, тесты и темы для создания творческих проектов. В качестве электронной поддержки курса разрабатывается электронное справочное пособие, содержащее примеры решения задач по программированию на языке С#, словарь терминов, тесты самоконтроля и демонстрационные примеры ДЛЯ реализации творческих проектов.

Методическая поддержка элективного курса содержит методические рекомендации преподавателям по подбору материала для изучения основ программирования на языке С#, рекомендации по поурочному планированию и контролю знаний учащихся. В качестве итогового контроля можно порекомендовать проведение конкурса на лучшую разработку творческого проекта, реализованного на языке программирования С#.

Метолические рекоменлации для учашихся по работе  $\mathbf{c}$ электронным справочным пособием содержат советы по решению задач с использованием примеров и образцов разработки проектов. незнакомые ИЛИ Встреченные сложные ДЛЯ понимания воспроизведения термины снабжены ссылками на терминологический словарь, а также на те разделы теории, которые оказались слабо усвоенными и нуждаются в повторении и закреплении.

Контрольное тестирование может осуществляться, по крайней мере, двумя способами: бланочное тестирование и с помощью тестирующей программы, написанной на языке C# наиболее сильными в программировании учащимися.

По окончании изучения данного элективного курса, можно рекомендовать проведение олимпиады по программированию на языке C#. Решение олимпиадных задач способствует повышению самооценки учащихся и стимулирует дальнейшее увлечение программированием уже на профессиональном уровне.

### *Литература:*

- 1. «inflib.ru» [электронный ресурс]-URL: [http://inflib.ru/index.php?option=com\\_content&task=view&id=2&Ite](http://inflib.ru/index.php?option=com_content&task=view&id=2&Itemid=2)  $mid=2$
- 2. «Молодой ученый» [электронный ресурс]-URL: <http://www.moluch.ru/conf/ped/archive/21/1617/>
- 3. «Microsoft Developed Network» [электронный ресурс]-URL: [http://msdn.microsoft.com/ru-ru/library/ms186214\(v=vs.90\).aspx](http://msdn.microsoft.com/ru-ru/library/ms186214(v=vs.90).aspx)

# ЭЛЕКТРОННОЕ УЧЕБНОЕ ПОСОБИЕ «ГРАФИЧЕСКИЕ ВОЗМОЖНОСТИ VISUAL BASIC»

Кузнецова Т.К., Столярова А.А. ФГОАУ ВПО "Южный федеральный университет". Академия педагогического образования  $Email: tk.kuzn@mail.ru$ 

Активное использование информационных и коммуникационных технологий в учебно-воспитательном процессе формирует новую педагогическую технологию обучения, расширяет возможности наглядных методов обучения. В школьном курсе информатики и информационных технологий одной из тем, привлекающих внимание учащихся, является объектно-ориентированное программирование в среде программирования Visual Basic.

**Анализ** публикаций. посвященных методике обучения программированию, показывает, что, несмотря на явный интерес, изучение программирования, особенно на начальных этапах, связано с трудностью восприятия материала учащимися. Это может быть связано с несколькими причинами, одной из которых является малое количество часов, отводимое на изучение этой темы. Учащиеся не осознать использование изучаемых операторов успевают конструкций при выполнении практических заданий по написанию программ. Это приводит к тому, что форматы записи некоторых основных операторов или целых фрагментов программ механически заучиваются учащимися, а это приводит к постепенному снижению интереса к программированию.

Таким образом, при преподавании программирования учитель особенно остро сталкивается с необходимостью поиска, разработки и использования методических приемов, улучшающих восприятие нового материала.

Мотивацией к продолжению изучения программирования могут графические возможности визуальной послужить среды программирования Visual Basic. Изучение программирования графики Visual Basic создает эмоциональную привлекательность к на изучению программирования и расширяет спектр решаемых задач.

Изучение графических возможностей Visual Basic может быть реализовано, как во время запланированных учебных занятий, так и на факультативных занятиях, на курсах по выбору или в кружках по программированию и решению олимпиадных задач. Важную роль играет и самообразование учащихся. Полученные знания нуждаются в закреплении и детальном углублении. А это значит, что в домашних условиях ученику необходимо самостоятельно, без посторонней

помощи, понять новый материал, изложенный в учебниках и других источниках, выполнить упражнения творческого характера и решить задачи, разработать творческий проект.

Творческий проект на Visual Basic - это обычно некоторое пользовательское приложение с графическим интерфейсом. Visual Basic [1] предлагает множество графических средств, для интерфейса: создание линий, фигур и текста, размещение изображений на форме, добавление анимации в приложение и многое другое.

Важной особенностью Visual Basic является то, что при запуске программы код компилируется в памяти, а запись в файл при создании исполнимого файла производится ТОЛЬКО ИЛИ библиотеки. Программирование на Visual Basic - это рисование на форме окна Windows-программы и обработка событий элементов управления. Сами элементы управления являются отдельными объектами языка. После размещения объекта на форме можно обрабатывать его события и изменять свойства, путём использования процедур, функций, переменных и массивов переменных [1].

В рамках научно-методической работы магистрантов разработано электронное учебное пособие «Графические возможности Visual Basic», предназначенное для самообразования. Предполагается, что учащиеся ознакомлены с азами программирования в среде Visual Basic. Основная цель электронного учебного пособия - помочь изучить способы построения изображений с помощью графических возможностей среды программирования Visual Basic.

Электронное учебное пособие состоит из двух основных частей: теоретической и практической.

Теоретический материал содержит следующие темы:

- $1$ Графика в VisualBasic
- $2^{1}$ Объекты Line и Shape
- $\mathcal{R}$ Графические методы рисования
- $\overline{4}$ . **Цвет в VisualBasic**
- $5<sup>7</sup>$ Анимационная графика
- $6<sup>1</sup>$ Загрузка готовых изображений

В теоретической части рассмотрены основные свойства объектов, методы, способы работы с графическими элементами.

В практической части приведены решения некоторых задач с написанными кодами, приведены примеры реализации проектов в VisualBasic, образцы для закрепления теоретического среде материала и для наглядности их реализации. Демонстрационные решения содержат комментарии и пояснения к выполняемым действиям, что должно облегчить понимание решения графических задач.

Пособие содержит список задач для самостоятельного решения, то есть создания графических изображений программированием в среде Visual Basic.

Имеется глоссарий и методические рекомендации по работе с электронным пособием при самоподготовке.

В конце обучения предусмотрен контроль в виде теста, написанного в визуальной среде программирования Visual Basic. Он поможет обработать результат и дать оценку знаний учащегося.

### *Литература:*

1. Штайнер Г. Visual Basic .NET. Лаборатория Базовых Знаний. Mосква. 2002г. - 546с.

# **ИСПОЛЬЗОВАНИЕ СЕРВИСОВ СЕТИ ИНТЕРНЕТ ДЛЯ ДИСТАНЦИОННОГО ОБУЧЕНИЯ СТУДЕНТОВ ПЕДАГОГИЧЕСКОГО КОЛЛЕДЖА**

**Куйдина Е.И., Муженская А.Г.** *ФГОАУ ВПО "Южный федеральный университет", Академия педагогического образования E-mail: evg.kujdina@yandex.ru, agpeksheva@sfedu.ru*

В настоящее время, благодаря принятию нового федерального закона «Об образовании в РФ» (от 29.12.12, ФЗ-№273) появилась уникальная возможность осваивать программы обучения с использованием дистанционных образовательных технологий и электронного обучения. В законе так же отмечается, что «при реализации образовательных программ с дистанционных образовательных технологий в организации, осуществляющей образовательную деятельность, должны быть созданы условия для функционирования электронной информационно-образовательной среды, включающей в себя электронные информационные ресурсы, электронные образовательные ресурсы, совокупность информационных технологий, телекоммуникационных технологий, соответствующих технологических средств и обеспечивающей освоение обучающимися образовательных программ в полном объеме независимо от места нахождения обучающихся» [1]. Построение специализированной информационно-образовательной среды и ее ресурсное насыщение сложно организовать в короткие сроки, поэтому в ходе апробации методических разработок, созданных в рамках магистерского исследования, производилось внедрение *элементов* электронного дистанционного обучения в филиале ГБОУ СПО РО «Донской педагогический колледж» в г. Азове, начиная с 2012 по настоящее время.

В 2012-2013 уч.г. занятия с элементами дистанционного обучения производились по дисциплинам «Математика» (из-за необходимости освоения значительных объемов учебного материала при сокращении аудиторной нагрузки) и «Информатика» (для закрепления практических умений и навыков, приобретенных на лабораторных занятиях) со студентами, совмещающими педагогическую деятельность с очным обучением и выявило ряд сложностей, обусловленных особенностями контингента студентов в возрасте от 30-45 лет (низкий уровень базовой ИКТ-компетентности, гуманитарная направленность процесса обучения по специальностям «Преподавание в начальных классах», «Дошкольное образование», высокий уровень компьютерной тревожности, приверженность к

традиционным формам обучения, которые являлись неудобными для работающих студентов и др.).

Для преодоления возникающих трудностей на занятиях по информатике в первую очередь восполнялись пробелы по использованию минимально необходимого набора технических устройств и программных средств для дистанционного доступа к учебному материалу и возможности получения он-лайн консультации - совершенствовались навыки работы с операционной системой с графическим интерфейсом, работы с колонками, микрофоном и вебкамерой, подключение к Интернет, работа с различными браузерами, работа с электронной почтой, осваивались программы Skype и ooVoo.

Для создания информационно-образовательной среды дистанционного обучения нами использовались такие ресурсы и сервисы сети интернет, как сайт колледжа, электронная почта, программы Skype и ooVoo, социальная сеть «Вконтакте», облачный сервис Яндекс.Диск, каждый из которых выполнял особую функцию.

Так, сайта колледжа использовался для обеспечения доступа студентов и преподавателей к учебно-методическому комплексу дисциплины (включающему учебный план, учебный план обучающегося, программы учебных предметов (дисциплин, учебных курсов)), к учебным и организационным материалам по предмету (практические пособия, тестовые материалы для контроля качества усвоения материала, методические рекомендации для обучающегося по изучению дисциплины, организации самоконтроля, текущего контроля), а также к комплектам электронных образовательных ресурсов. Чтобы студенты правильно планировали своё время, специально для них составляется индивидуальный календарный график, который рассылался им по электронной почте. Программы Skype и ooVoo использовались для индивидуальных он-лайн консультаций с куратором курса или преподавателем. Социальная сеть «Вконтакте», где была создана закрытая группа, использовалась для обмена новостями, решения организационных вопросов, коллективных консультаций, обсуждения возникающих трудностей, размещения учебных материалов (на случай, если сайт учебного заведения окажется недоступным по техническим причинам).

Для размещения практических заданий и рекомендаций по их выполнению также использовался облачный сервис Яндекс.Диск, позволяющий пользователям хранить свои данные на серверах в «облаке» и передавать их другим пользователям в [Интернете.](http://ru.wikipedia.org/wiki/%D0%98%D0%BD%D1%82%D0%B5%D1%80%D0%BD%D0%B5%D1%82) При его использовании у преподавателей колледжа появилась возможность поделиться любым файлом или папкой на своем компьютере посредством публичной ссылки в буфер обмена. Это экономит время,

по сравнению с электронной почтой, где каждому студенту, обучающемуся по индивидуальному графику, нужно своевременно отсылать задания.

апробации показал. что Опыт применение элементов дистанционного обучения с использованием ресурсов и сервисов сети интернет, студентам возможность лают осваивать ряд Tem дисциплины самостоятельно, повышая таким образом уверенность в своем профессионализме и развивая предметную компетенцию (в данном случае, математическую). Однако, важной задачей, которую должен решить преподаватель при использовании дистанционных технологий, становится перестройка курсов обучения таким образом, чтобы обучающиеся смогли легко получить к ним доступ и освоить оформление учебного курса в виде модулей, Например, **ИХ.** добавление методических рекомендаций для студентов. Также в процессе проведения очных занятий по информатике следует уделять внимание упражнениям, которые снижают компьютерную систематизируют области тревожность. знания студентов  $\overline{B}$ использования сервисов сети интернет. Только при соблюдении данных условий можно говорить об эффективности применения дистанционного обучения.

### Литература:

1. Федеральный закон «Об образовании в Российской Федерации»  $\Phi$ 3No273  $\overline{O}$ 29.12.2012 [Электронный  $pecypc$ : сайт. URL:http://минобрнауки.pф/документы/2974

# **РАЗРАБОТКА ПРОГРАММНОГО ОБЕСПЕЧЕНИЯ ДЛЯ ПРОВЕДЕНИЯ ЧИСЛЕННОГО ЭКСПЕРИМЕНТА В НАУЧНЫХ И ОБРАЗОВАТЕЛЬНЫХ ПРОЕКТАХ**

**Куликова И.В., Клунникова Ю.В.** *ФГОАУ ВПО "Южный федеральный университет", факультет математики, механики и компьютерных наук Email: [kazarnikov@gmail.com](mailto:kazarnikov@gmail.com)*

В настоящее время в области инновационных технологий и разработок, в таких как микро- и наноэлектроника, лазерные технологии, микросистемная техника, проведение экспериментальных исследований затруднено из-за высокой стоимости, а зачастую и невозможно. Современные информационные технологии позволяют решить данную проблему с помощью численных методов.

Для проведения численного эксперимента при решении инженерных задач широко используются системы инженерного анализа (CAE). В большинстве случаев они позволяют решить множество задач в различных областях. Традиционно процесс моделирования делится на следующие этапы:

- препроцессинг (создание геометрической модели и наложение сетки на расчетную область);

- решатель (процесс дискретизации дифференциальных уравнений и решение системы алгебраических уравнений, полученных в результате дискретизации);

- постпроцессинг (визуализация полученных решений).

Однако использование данного инструментария возможно для широко распространенных, стандартных задач и зачастую не позволяет учитывать узкие особенности и характеристики различных процессов в области инновационных технологий. Это связано с отсутствием решателей для некоторых узкоспециализированных разделов физики, таких как физика полупроводников, фазовые переходы при рекристаллизации материалов микроэлектроники, взаимодействие лазерного излучения с веществом.

Именно поэтому разработка программного обеспечения на основе численных методов для инновационных проектов является актуальной в науке и образовании.

Проведение численного эксперимента на базе собственного программного обеспечения так же делится на три этапа. Для процесса создания геометрической модели и наложения сетки, а так же визуализации и обработки полученного решения используется готовое программное обеспечение, которое зачастую имеет лицензии OpenSource.

Процесс постановки задачи, ее дискретизация для каждого научного проекта уникален. Поэтому разработка программного обеспечения для этого этапа актуальна и проводится на различных компилируемых языках программирования, что позволяет повысить быстродействие.

Используя данный подход, были решены следующие задачи:

- разработано программное обеспечение для моделирования взаимодействия лазерного излучения с биологическими тканями [1,2];

- разработано программное обеспечение для моделирования распределения температуры в процессе роста монокристаллов сапфира в вакуумной установке с учетом переизлучения и изменения оптических характеристик растущего из шихты кристалла [3,4].

Используя современные информационные технологии, разрабатывается программное обеспечение, которое позволяет решать узкоспециализированные задачи и оптимизировать параметры разрабатываемых конструкций и технологических операций. Данное программное обеспечение используется для проведения численных экспериментов, а также для обучения студентов. Представленная технология постановки и решения узкоспециализированных задач с использованием программного обеспечения OpenSource преподается в ряде магистерских курсов и применяется в дальнейшем в научноисследовательской работе магистров и аспирантов.

### *Литература:*

1. Малюков С.П., Куликова И.В., Петерс С.И. Разработка модели взаимодействия лазерного излучения с биологическими тканями // Инженерный вестник дона. – 2013. – № 4 (http://www.ivdon.ru/magazine/archive/n4y2013/1999).

2. Куликова И.В., Малюков С.П., Бростилов С.А. Моделирование теплового воздействия лазерного излучения на биологические ткани // Фундаментальные исследования. Часть 2. – 2012. -№ 11. – с. 425-429.

3. Малюков С.П., Куликова И.В., Клунникова Ю.В. Расчет распределения температур в процессе роста монокристаллов сапфира методом горизонтальной направленной кристаллизации // Известия ЮФУ. Технические науки. – 2013. – № 1. – с. 63-67.

4. Malyukov S.P., Klunnikova Y.V. Physical and Technological Fundamentals of Sapphire Production for Electronics // Nano- and Piezoelectric Technologies, Materials and Devices. USA: Nova Science Publishers, 2013. – pp. 133-150.

### **ИСПОЛЬЗОВАНИЕ СВОБОДНО РАСПРОСТРАНЯЕМОГО ПРОГРАММНОГО ОБЕСПЕЧЕНИЯ ПРИ ОБУЧЕНИИ СТУДЕНТОВ-ПСИХОЛОГОВ МЕТОДАМ СТАТИСТИЧЕСКОЙ ОБРАБОТКИ ДАННЫХ**

### **Куприянов И.В.**

*ФГОАУ ВПО "Южный федеральный университет", факультет психологии Email: kupriyanov@sfedu.ru*

Использование различных методов математической статистики находит широкое применение в самых различных психологических исследованиях, в связи с чем обучение студентов-психологов данным методам занимает важное место в программе.

Однако как при преподавании математической статистики, так и при проведении научных исследований психологи сталкиваются с тем, что наиболее популярные программы статистического анализа (SPSS и STATISTICA) являются закрытым программным обеспечением, цена использования которого достаточно высока. На использование этих программ ориентированы и популярные учебные пособия.

В то же время существует и активно разрабатывается ряд свободно распространяемых программ, которые позволяют выполнять значительную часть статистических расчётов, требуемых в ходе преподавания курса. Настоящая статья посвящена обзору таких программных продуктов.

При проведении обзора основное внимание мы уделили возможности реализации наиболее распространённых методов статистического анализа, описанных в популярном учебном пособии А.Д. Наследова «Математические методы психологического исследования» (3-е изд., Спб., 2008 г) [1].

В качестве объектов рассмотрения нами были выбраны три программных продукта: GNU PSPP (версия 0.8.2) [2], Gretl (Gnu Regression, Econometrics and Time-series Library, версия 1.9.12) [3] и R Commander (версия 1.9-6) [4]. Критерием выбора были: поддержка наиболее распространённых методов статистического анализа; наличие графического интерфейса; регулярность обновлений (все рассматриваемые версии были выпущены в 2013-2014 годах).

### **Общая характеристика**

Отиличительной особенностью всех рассмотренных программных продуктов является, помимо возможности свободного распространения и использования, их многоплатформенность помимо версий для Windows, существует возможность установки программ на MacOS и Linux.

Программа PSPP является продуктом проекта GNU и, как следует из её названия, призвана служить свободной заменой SPSS. Интерфейс программы напоминает интерфейс SPSS, однако перевод на русский язык отсутствует на момент выхода версии 0.8.2, что может служить препятствием к освоению программы. Тем не менее, её возможности позволяют рекомендовать её к изучению.

Программа Gretl, как следует из её названия, представляет собой инструмент, предназеначенный для обработки экономических данных, однако может с успехом применяться и психологами. Её интерфейс русифицирован, имеется достаточно широкий выбор методик, однако расположение инструментов в меню и их названия являются достаточно непривычными, поэтому для успешного использования Gretl требуется предварительное ознакомление с программой и изучение руководства пользователя, которое существует лишь на английском языке в данный момент. Кроме того, Gretl может работать и с языком R.

R Commander является одной из графических оболочек для известного статистического языка программирования R, изначально рассчитанного на работу с интерфейсом командной строки. Установка и использование этой программы требует более глубоких знаний в области компьютерных технологий и математической статистики, однако возможности, предоставляемые этим программным пакетом, на наш взгляд, стоят усилий по его освоению. Помимо R Commander, существуют и другие графические оболочки к данному языку. В сети Интернет имеются сайты на русском языке, посвящённые языку R[5].

#### Описательные статистики

Bce программы рассчитывать рассмотренные ПОЗВОЛЯЮТ статистики, наборы описательные однако ИX различаются. Наибольшими возможностями обладает PSPP. позволяющая расчитывать среднее, медиану, моду, эксцесс, асимметрию, стандартные ошибки эксцесса и асимметрии, стандартное отклонение.

### Проверка нормальности распределения

преимуществом обладает Gretl, имеющий удобный Здесь инструмент проверки нормальности распределения по четырём (Доорника-Хансена, критериям Шапиро-Уилка. различным Лиллифорса и Жака-Бера)

#### Корреляционный анализ

наиболее Корреляционный анализ удобно **ВЫПОЛНЯТЬ**  $\overline{B}$ программе R Commander, обеспечивающей доступ к различным способам расчёта корреляций из графического интерфейса.

### Параметрические методы сравнения выборок

Все три разновидности t-критерия Стьюдента в явном виде доступны через меню графических интерфейсов программ PSPP и R Commander. Gretl также позволяет выполнять эту операцию, однако доступ к ней не так очевиден.

### Непараметрические методы сравнения выборок

врозможностями обладает Большими  $PSPP:$ Хи-квадрат Фридмана, критерий Вальда-Вольфовица, критерий Колмогорова-Смирнова (одновыборочный), Т-критерий Вилкоксона, G-критерий знаков, W-коэффициент Кендалла, Q-критерий Кохрена.

### Дисперсионный анализ (ANOVA)

Одно- и двухфакторный дисперсионный анализ поддерживается программой Gretl. R Commander также обладает большими возможностями в этой области.

### Многомерные метолы исслелования

Поддержка многомерных методов различается разных  $\bf{B}$ программах. Наибольшими возможностями здесь опять же обладает R Commander, однако и две другие программы поддерживают различные многомерные методы (Gretl — различные варианты анализа, PSPP — кластерный, регрессионного факторный и регрессионный анализ).

### Построение таблиц и графиков

Все описанные программы обладают возможностями построения графиков, гистограмм и другими инструментами графического анализа. В частности, R Commander может строить гистограммы, графики «ствол и листья», «ящики с усами», линейные, точечные, столбчатые графики и т.д.

Основными недостатками применения указанных программ являются необходимость использования нескольких статистических пакетов, трудность в освоении некоторых из них, недостаточное количество справочных материалов на русском языке, а также недостаточная поддержка некоторых сложных методов анализа. Тем не менее, нам представляется, что во многих случаях перечисленные программы могут заменить традиционно применяемые в психологии SPSS и Statistca, а знакомство с ними будет полезным для студентовпсихологов. В настоящее время нами разрабатывается программа соответствующего курса и учебное пособие.

### Литература:

- 1. А.Д. Наследов. Математические методы психологического исследования. Спб., 2008
- 2. Официальный сайт PSPP http://www.gnu.org/software/pspp/
- 3. Официальный сайт Gretl http://gretl.sourceforge.net/
- 4. Официальный сайт языка R http://www.r-project.org/
- 5. Введение в R систему статистического анализа данных. http://mpoctok.narod.ru/r/intro.htm

# ОТКРЫТЫЕ И ЛИЦЕНЗИОННЫЕ ПРОГРАММНЫЕ СРЕДСТВА В ПРОЕКТЕ ИКАРУС

### Курбатова Н.В.

ФГОАУ ВПО "Южный федеральный университет", факультет математики, механики и компьютерных наук Email: nvk@math.sfedu.ru

Широко представлены вычислительные ресурсы и программные образовательных используемые при изучении пакеты. курсов магистерской программы "IT in Biomechanics", разрабатываемой в рамках проекта Икарус.

К их числу относятся такие лицензионные пакеты, как, например, Maple, MatLab, Statistica.

Лабораторные занятия в рамках курса «Stochastic Modeling and Statistical Data Processing Techniques», связанные со статистической обработкой данных, выявлением закономерностей, построением моделей, в т.ч. прогноза, основываются на использовании пакетов Maple, MatLab, Statistica.

Однако многомодульная структура последних двух пакетов плюс политика ценообразования компаний производителей софта, прогрессивно зависящая от наполнения пакета модулями, приводит к тому, что цена становится недоступной, а базовые версии пакетов мало функциональными. Оппозиционные тенденции связаны с разработкой и развитием свободного софта, коим является, например, язык R, а здесь модульная структура, заточенная на конкретную предметную область, позволяет разработчикам сотрудничать одновременно с разными программистами, которые берутся создать и наполнить модуль функционалом. В является интерпретируемым объектно-ориентированного поддерживающим Принципы языком. продвинутыми программирования возможностями графической  $\mathbf{c}$ визуализации и интерпретации данных.

В R реализованы функции, обеспечивающие оптимальное построение моделей, а также предусмотрены возможности удобного взаимодействия с входными-выходными данными, при этом принципы оперирования с матрицами во многом заимствованы в MatLab.

Это не только разрабатываемый, но и широко используемый язык. В настоящее время среди специалистов по статистике и анализу данных широко используется язык R. Теперь, когда существуют мощности, способные накопить практически неограниченные массивы информации, возникает необходимость ее анализировать. Аналитические исследования в фармакологии, проблемы классификации и диагностики в медицине, исследования, связанные с изменением климата, и более прозаичные проблемы, являющиеся следствием многочисленных данных, полученных в результате работы умных приборов, являются источником такой информации.

Использование пакета R в рамках курса было оправдано и эффективно.

# **РАЗВИТИЕ ИКТ-КОМПЕТЕНТНОСТИ ПРИ ИЗУЧЕНИИ КОМПЬЮТЕРНОЙ ГРАФИКИ В СИСТЕМЕ СПО**

**Курилина Л.А., Сивоконь Е.Е.** *ФГОАУ ВПО "Южный федеральный университет", Академия педагогического образования Email: [Lidiyakurilina@mail.ru](mailto:Lidiyakurilina@mail.ru)*

Данная тема обусловлена требованием совершенствования методов использования компьютерных технологий в образовательном процессе. Постоянно увеличивающаяся компьютеризация образования выявляет недостаточность исследования способов развития ИКТ-компетентности при изучении компьютерной графики в системе СПО [1].

На сегодняшний день такая область информатики, как компьютерная графика охватывает все виды и формы представления изображений, доступных для восприятия человеком, как на экране монитора, так и в виде копии на внешнем носителе. Занимая все более прочные позиции, она находит применение не только в компьютерном мире, но и в различных сферах человеческой деятельности: научные исследования, медицина, конструкторские разработки. Поэтому, умение работать с компьютерной графикой является неотъемлемой частью ИКТ-компетентности любого человека [2].

Анализ и сравнение ФГОС СПО для СУЗов и стандарта среднего общего образования, показывают, что в рамках предмета «Информатика и ИКТ» студенты изучают тот же материал, что и их сверстники в 10-11 классе. А, как известно, количество часов, отведенных стандартом на изучение большинства тем, в том числе и темы «Компьютерная графика», не соответствует количеству учебного материала, который необходим для полного освоения.

Но, в отличие от школьников, студентам ССУЗов, необходимы не только основные абстрактно-теоретические знания, но и практикоориентированный опыт применения средств работы с компьютерной графикой в их будущей профессиональной деятельности. Причем, при изучении данной темы необходимо учитывать специфику будущей профессии студентов. Например, для будущих программистов необходимо рассматривать технический аспект обработки графических объектов. Для будущих дизайнеров – вопросы художественной реализации проектов средствами графических пакетов.

У студентов возникает масса проблем даже с самим признанием того факта, что восприятию информации с экрана можно и нужно научиться. И раз компьютерная графика - неплохой инструмент для создания медиа-информации, то она должна быть и неплохим инструментом для этого изучения и анализа графической информации.

Поэтому преподавание такого важного раздела, как «Технология обработки графической информации» реализуется на достойном уровне лишь в рамках дисциплины «Компьютерная графика», где количество выделенных часов позволяет не только более углубленно изучить вопросы, связанные с обработкой графических изображений, но и проявить студентами свою самостоятельность и творчество. К тому же, эта дисциплина характеризуется приближенностью к практике работы большинства специалистов и близостью к современным достижениям научно-технического прогресса [3].

реализации Для данного курса можно использовать как свободно-распространяемое проприетарное, программное так  $\mathbf{M}$ обеспечение. Но эффективно также совмещать параллельное освоение таких графических пакетов, так как практика показывает, что чем шире программного обеспечения. осваемого класс  $\overline{B}$ ходе изучения студентами, тем наиболее свободно студенты смогут в дальнейшем ориентироваться в программных продуктах при решении поставленной перед ними задачи. После этого нужно решить, какие упражнения и задания будут наиболее подходить для обучения пользователя работе в среде выбранных графических редакторов. Нужно на практических примерах показать, как выполнить работу, указывая на особенности и трудности, возникающие в процессе деятельности. Характер заданий при этом должен обеспечивать достаточно широкий простор для индивидуального творчества учащихся [1].

Одним из главных критериев работы среднего профессионального образовательного учреждения является постоянное повышение качества образования. Данная тема исследования, на сегодняшний день, является актуальной, так как в современных условиях, когда требования к выпускникам средних специальных образовательных учреждений, ежегодно пополняющих рынок труда, чрезвычайно возросли, основная задача преподавателей - готовить ИКТ-грамотных и образованных специалистов.

графики Изучение компьютерной  $\bf{B}$ системе среднего профессионального образования (СПО) может проходить по двум направлениям: «углубляя знания в области компьютерной графики» и решаемых «расширяя класс залач. используя стандартный инструментальный набор» [1]. Первое направление в большей степени связано с изучением новых инструментов и способов использования различных редакторов компьютерной графики. Второе направление минимального набора использованием известных связано  $\mathbf{c}$ инструментов и способов работы с графическими редакторами для собственных исследовательских, творческих решения или образовательных задач. Конечно, такое деление весьма условно, т.к. мало кто изучает графические редакторы только для того, чтобы их
знать, а скорее для более успешного решения творческих задач. И, конечно, при решении прикладных задач рано или поздно возникнет потребность в освоении новых инструментов и методов работы с изображениями [2].

Тем менее. He такое деление позволяет наглядно продемонстрировать различия при изучении такой области, как компьютерная графика в системе СПО разных учебных заведений, так как на сегодняшний день не существует единой общепризнанной методики. Однако большинство учебников и методик по компьютерной графике направлены, как раз, на формирование компетентностей «вглубь», т.е. на поэтапное изучение возможностей тех или иных графических редакторов. Детальное изучение всех возможностей тех редакторов, которые графических **MOTVT** пригодиться  $\overline{R}$ профессиональной деятельности будущих специалистов, потребуют неоправданно много времени, и большинство преподавателей оставляют это для самостоятельного освоения студентами.

Процесс изучения компьютерной графики охватывает определенный круг задач, общий для разных специальностей, тем не менее, следует учитывать специфику будущей профессии студентов. [2]. Так, например, при подготовке будущих программистов следует более подробно рассматривать вопросы машинной обработки графических объектов. При подготовке дизайнеров - вопросы художественной реализации проектов. При подготовке учителей должны решаться вопросы грамотного использования инструментов компьютерной графики в учебном процессе, т.е. методическая составляющая изучения графики. Следовательно, учебные компьютерной  $\mathbf{M}$ учебнометодические пособия для формирования базовой ИКТ-компетентности в области компьютерной графики, должны содержать методическую составляющую [3]. Другими словами, даже в ходе знакомства с теми или иными графическими редакторами следует обращать внимание студентов на методические приемы, использующиеся при изучении компьютерной графики [3].

### Литература:

- 1. Юсов Б.П. Современная концепция образовательной области «Компьютерная графика» в колледже // Виды искусства и их взаимодействие - М., 2012.
- 2. Современные педагогические технологии как объективная потребность. М.: ИХО РАО; Тольятти: ТГУ, 2010.
- 3. Леонтьев А. А. Компьютерная графика. 3-е изд. М.: Смысл. 2013.

# **ПОВЫШЕНИЕ КВАЛИФИКАЦИИ РАБОТНИКОВ МУЗЕЕВ РОСТОВСКОЙ ОБЛАСТИ В ЮГИНФО ЮФУ**

**Лазарева С.А., Муратова Г.В., Прохорова Н.Г., Трофимчук А.М., Шабас И.Н.** *ФГОАУ ВПО "Южный федеральный университет", Южно-Российский региональный центр информатизации*

*Email: prohorova@sfedu.ru*

Музеи по своей сути обладают уникальной информацией и уникальными знаниями, накопленными человечеством в течение многих веков. Для обеспечения права граждан на доступ к информации, к услугам, оказываемым в электронном виде, музеи активно проводят информатизацию музеев.

В рамках проектов Министерства культуры Ростовской области (РО) происходит модернизация музеев РО, связанная с внедрением новейших информационно-коммуникационных технологий в работу музеев.

Для музеев были разработаны web-сайты ООО ЮТЦ "Ориентир" с помощью платной профессиональной системы управления вебпроектами "1С-Битрикс. Управление сайтом".

Такая модернизация является важным ресурсом профессионального развития музейного сообщества, но остается пока новым инструментом в их профессиональной деятельности. При работе с «1С-Битрикс» у работников музеев возникли проблемы в реализации конкретных практических задач.

Поэтому для реализации некоторых этапов проекта Министерство культуры РО обратилось за помощью в Южно-Российский региональный центр информатизации ЮФУ.

С мая по июнь 2013 года в рамках данного проекта в ЮГИНФО ЮФУ было реализовано краткосрочное обучение по дополнительным образовательным программам (ДПО) повышения квалификации работников культуры (музейных работников РО):

- «Информационно-коммуникационные технологии для работников культуры» объемом 72 часа, разработана в 2011 г.
- «ИКТ для работников культуры. Создание PDF-публикаций и мультимедийных ресурсов» объемом 72 часа, разработана программа в 2013 г. по заявке работников музеев.
- «ИКТ для работников культуры. Основы создания динамических WEB-сайтов» объемом 72 часа, разработана программа в 2013 г. по заявке работников музеев.

Программы размещены по адресу *<http://training.rsu.ru/master>*.

Программы обучения предполагают очную и очно-заочную формы обучения, и выбирались слушателями в соответствии с их начальным уровнем ИТК-знаний и профессиональными интересами. Программа «Информационно-коммуникационные технологии для работников культуры» предназначена для начального уровня обучения сайтостроению. Целью программы «ИКТ для работников культуры. Создание PDF-публикаций и мультимедийных ресурсов» является подготовка материалов для размещения на сайте музея.

В программу «ИКТ для работников культуры. Основы создания динамических WEB-сайтов» были включены актуальные для музейных работников темы: Административный интерфейс ИС 1С-Битрикс, Управление языками интерфейса в ИС 1С-Битрикс. Управление структурой сайта в ИС 1С-Битрикс, Информационные блоки.

Слушатель, освоивший данную программу, приобретает умения осуществлять выбор программной оболочки для сайта как инструмента постоянной работы музея в информационном пространстве; создавать динамические сайты в специализированных средах; наполнять справочно-информационные базы данных и материалов, связанных с ходом процесса информатизации музеев, расширения экспозиционных возможностей за счет компьютерных технологий; создания и сопровождения динамических сайтов в среде 1С-Битрикс; использовать стратегии построения сайтов на основе современных тенденциях Web-usability и веб-аналитики.

Работникам музеев были представлены учебно-методические материалы в электронном виде и печатное учебное пособие в двух томах, составленное преподавателями курсов и изданное в ЮФУ и награжденное дипломом 2 степени за победу в конкурсе «Лучшая учебно-методическая работа – 2013»: Андреева Е.М., Жаринов С.А., Крукиер Б.Л… Прогрессивные информационные технологии для работников культуры: учеб. пособие в двух томах, Ростов н/Дону, 2013 г., т. I, С.200 , т. II, С.148

Данный курс является уникальным, поскольку, по данным маркетинга, в Ростове-на-Дону не найдено подобных курсов.

К сожалению, курс был единовременным при большой интеллектуальной и временной затрате программистов ЮГИНФО, проведших данный курс. По результатам анкетирования, в группах освоения основ 1С-Битрикс были выражены пожелания продолжить обучение по теме: «Программирование в CMS 1С-БИТРИКС», поскольку спрос на битрикс-программистов сейчас необычайно велик.

Дальнейшее развитие проектов Министерства культуры РО и ЮГИНФО ЮФУ позволит эффективно провести внедрение информационно-коммуникационных технологий в работу учреждений культуры РО.

### **УЧЕБНЫЕ ОБЪЕКТЫ В СИСТЕМАХ УПРАВЛЕНИЯ ОБУЧЕНИЕМ**

#### **Лампрехт Р.-Р.**

*Университет Потсдам (Германия) Email: Rolf-Rainer.Lamprecht@uni-potsdam.de*

В последние годы составной частью общей системы университетского обучения в немецких университетах стали курсы, реализованные c помощью таких учебных платформ, как, например: Moodle, Ilias, Stud IP, Blackboard. Данные разработки используются в педагогическом процессе всех дисциплин для того, чтобы предоставлять учащимся материалы для занятий, передавать им задания, организовывать коммуникативные процессы и поддерживать совместные действия. Учебные платформы (системы управления обучением), как правило, не заменяют аудиторные занятия, а дополняют и обогащают их.

Если посмотреть на данные платформы изолированно от их использования, надо отметить, что они изначально не обладают никакой дидактикой. У них имеются функции, которые снабжают студентов нужным содержанием для приобретения желаемых компетенций. Другие функции служат для того, чтобы управлять данным процессом.

Центральным звеном для описания процесса приобретения компетенций в работе со студентами-бакалаврами для меня является понятие учебного объекта, которое, как известно, впервые нашло своё определение в информатике в рамках стандардизации всех возможных средств, используемых в учебных целях.

Однако, с педагогической точки зрения это понятие, на мой взгляд, становится плодотворным только в том случае, если оно определяется не как чистый информационный объект, а как совокупность нескольких взаимодействующих факторов, а именно, учебных целей и учебных предметов с типичными, предсказуемыми действиями или комплексами действий учащихся и преподавателей. Указанное взаимодействие отображается в нижеследующей схеме, принадлежащей П. Баумгартнеру и С. Хейер [1] (2007, 6).

Другими словами, если связать описание приобретаемых компетенций (описание целей) с учебными материалами (информационными объектами, т.е. с текстами, изображениями, схемами, звуком, видеорядом и т.п.) и с заданиями, из этой связи должны порождаться действия учащихся и преподавателей, которые отвечают определённым сценариям.

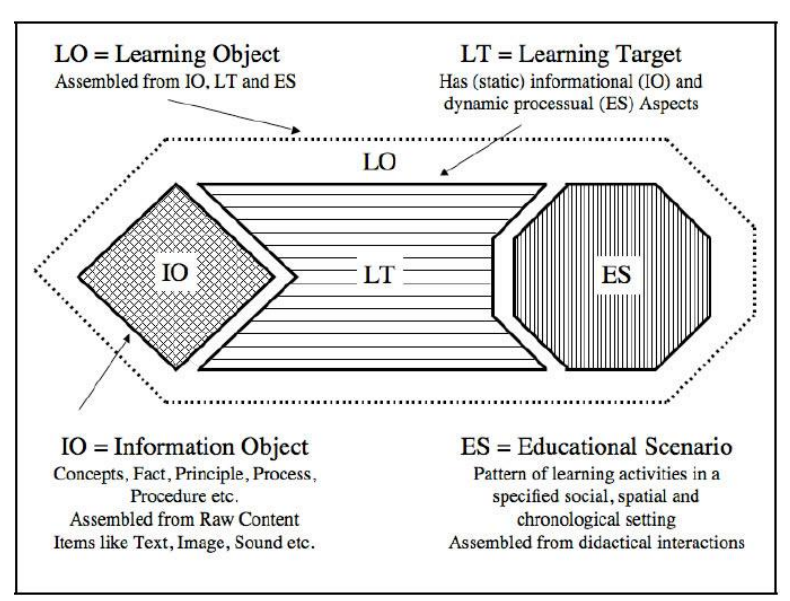

Ниже приводится пример учебного объекта в курсе фонетики для русистов в виде снимка экрана из Moodle [2]: Thema<sub>1</sub>

Lernobjekt 1 - Einführung: Gegenstand, Aufgaben, Einheiten Die Lerner sind nach dieser Lerneinheit in der Lage.

· dem Begriff "Phonetik" einen Sinn zu geben,

· den Gegenstand der Phonetik aspektual zu beschreiben,

· zwischen "Phonetik" und Phonologie zu unterscheiden,

· die wichtigsten Einheiten der Phonetik i.w.S. zu nennen.

Impulstext: Gegenstand, Aufgaben, Einheiten der Phonetik (Lamprecht)<br>Impulstext: Einheiten der Phonetik (Dalchow) Definition: Cинтагма Illustrationen: Hess; W. Grundlagen der Phonetik. Kap. 1.1. Lautsprachliche Kommunikation: Aufgaben der Phonetik. http://www.ikp.uni-bonn.de/lehre /informationen-materialien/informationen-und-materialien-kopho/materialien-1/hess/grundlagen-der-phonetik

Hausaufgabe LO 01, Abgabetermin 21.10.12, 24.00 Uhr

Учебный объект "Введение: Предмет, задачи, единицы фонетики" входит у наших студентов-бакалавров в один из основных курсов, относящих к базисному модулю "Русский язык как система". Другими учебными объектами этого курса являются, например, "Физические аспекты звукопроизводства", "Физиологические аспекты звукопроизводства", "Признаки гласных", Признаки согласных", "Ударение и редукция гласных". Тематическое раздробление курса на платформе предлагается студентам в виде учебных объектов, с которыми можно работать по-разному. Учащиеся могут исходить из определения целей, чтобы проверить, обладают ли они уже нужными компетенциями. На этой основе они могут развить соответствующую стратегию. Они могут начать с так называемых импульс-текстов, в которых в сжатом виде содержатся самые важные концепты, т.е. в которых представлена фактологическая основа для выполнения проверочных задач. Также они могут начать с задач, чтобы определить объём уже имеющихся знаний, которые можно извлекать из импульс-текстов или из дополнительных материалов. В данном сценарии учащиеся отправляют электронной почтой проверочные

задачи преподавателю, который после контроля тем же путём возвращает их каждому студенту со своими комментариями. На аудиторном занятии преподаватель сообщает всей группе результаты выполнения проверочных заданий, приводит лучшие решения и обсуждает ошибочные.

Этот тип учебных объектов направлен на то, чтобы студенты осознали, с одной стороны, уровень их владения нужными фактами. С данный ТИП направлен другой стороны, на применение процедуральных знаний, чтобы определить нужные шаги для восполнения найденых пробелов. Поэтому представленный тип учебных объектов используется, преимущественно, в работе с будущими бакалаврами, которые начинают осваивать "мыслительные инструменты" для научной работы.

Мой многолетний опыт работы с учебными платформами у бакалавров и магистров в Университете будущих Потсдам показывает, что структурирование курсов с помощью учебных объектов охотно принимается заинтересованными студентами потому, что они могут: а) на основе их индивидуальных знаний и компетенций определить проблемы, которые надо решить в предстоящем познавательном процессе; б) рефлектировать ход решения проблем, обобщать его в виде определения правил, чтобы переносить эти знания на похожие проблемы; в) сравнивать и оценивать разные точки зрения при описании научных вопросов.

Помимо студентам нравится работа этого.  $\mathbf{c}$ учебными платформами, потому что а) они более гибко могут распоряжаться своим временем при выполнении задач; б) пропустив одно занятие, они легко могут доработать упущенное; в) курс, если он хранится больше, чем один семестр, может использоваться как один из средств для повторения перед экзаменами.

Предлагаемое описание учебной работы с помощью системы управления обучением, конечно, касается только одного из множества возможных случаев. В качестве другого примера можно привести использование свободной платформы "Wikispaces" для обсуждения студенческих переводов в актуальном проекте ЮФУ "Mit Deutsch durch die Welt" под руководством проф. С.Е. Биятенко-Колосковой.

#### Литература

- 1. Baumgartner, P. und S. Hever. (2007) The Trinity: Towards a Model of Learning Objects. 2007.<http://www.peter-baumgartner.at/article-en/thetrinity-towards-a-model-of-learning-objects>. Last visit: 11.05.2013.
- 2. Lamprecht, R.-R. (2013) #COER Russistik (Sprachwissenschaft) Russisch). Impulstexte als Bestandteil von Lernobjekten. < http://rlmprcht.blogspot.de/2013/04/coer13-russistiksprachwissenschaft.html>. Last visit: 05.04.2014.

# **ОСОБЕННОСТИ ИСПОЛЬЗОВАНИЯ СЕТЕВЫХ ТЕХНОЛОГИЙ ПРИ ОБУЧЕНИИ ИНФОРМАТИКЕ В СРЕДНЕЙ ШКОЛЕ**

**Лашко И., Сивоконь Е.Е.** *ФГОАУ ВПО "Южный федеральный университет", Академия педагогического образования Email: sivokonekaterina@gmail.com*

Система образования нашей страны становится все более оснащенной достаточно эффективными средствами телекоммуникаций. В настоящее время подготовка учащихся невозможна без использования современных технологий обучения, в том числе сетевых технологий. Глобальная сеть Интернет становится доступной большинству учащихся и преподавателей на работе и дома. Она является не только источником различной информации, но и основой для среды, обеспечивающей взаимное общение преподавателей, учащихся, администрации учебного заведения. На основе анализа коммуникационных сервисов, предоставляемых сетью Интернет, исследуются различные способы их интеграции для решения задач, возникающих в сфере образования.

Сетевым технологиям и использованию сетевых социальных сервисов сети Интернет в образовании посвящены многие работы отечественных, российских и зарубежных авторов. Например, основные социальные сетевые сервисы сети Интернет описаны в работе российских авторов К.Г. Кречетникова и И.В. Кречетниковой [1]. Вопросам Интернет-обучения и организации единой международной виртуальной среды для реализации образовательных услуг различными учебными заведениями мира посвящен российский портал E-education.ru [2]. Веб-сервисы рассматриваются как сетевое программное обеспечение, поддерживающее групповые взаимодействия. В отличие от сетевых сервисов (блоги, викистраницы, мессенджеры, видеосервисы и др.), облачные вычисления позволяют использовать как сервис и программное обеспечение, и данные, и даже компьютеры. Cloud computing можно эффективно использовать в процессе обучения и подготовки учащихся. Однако сказывается малоизученность вопроса использования облачных сервисов в образовательном процессе.

Рассмотрим подробнее наиболее популярные средства сетевых технологий.

*Корпоративная электронная почта* является традиционным инструментом, обеспечивающим обмен и передачу информации. Создание корпоративной электронной почты, размещенной на

специальном домене, позволяет организовать эффективную, и, главное, безопасную, рассылку различной информации среди работников (например, сообщения о месте и времени собрания, повестке дня и др.).

*Форум –* второй после электронной почты по популярности инструмент организации образовательной деятельности в рамках учреждения образования. Создание системы закрытых форумов среди сотрудников позволяет обсуждать вопросы различного характера. Доступ к участию в форуме может быть предоставлен как заранее определенным сотрудникам организации, так и всем сотрудникам. В настоящее время форумы внедрены в системы управления сайтами (CMS) и, как правило, интегрированы в сайт учреждения. Следует заметить, что в последнее время популярность форумов снижается. Их роль, во все большей степени переходит к социальным сетям.

*Электронный документооборот –* позволяет организовать корректную совместную работу над документами. Функционирование электронного документооборота в организации позволяет избежать путаницы и ошибок при подготовке.

В настоящее время существуют системы документооборота, основанные на технологиях web 2.0, которые дают возможность вести хронологию версий документа, присваивать документу (или папке) различные права доступа пользователям, обеспечивать одновременное редактирование документа сразу несколькими пользователями.

Такие системы не зависят от типа компьютера пользователя и установленного на этом компьютере программного обеспечения. Внедрение системы электронного документооборота позволяет организовать единую или распределенную систему хранения документов

Система электронного документооборота связана с *системой сайтов и блогов.* Использование системы сайтов позволяет существенно улучшить внутренний документооборот. Каждое структурное подразделение, каждый участник телекоммуникационного обмена может создавать и размещать на сайте необходимые отчеты и документы, доступные для всех других пользователей или только для конкретного пользователя. Например, в каждом образовательном учреждении существует подразделение канцелярия, деканат. Функцией этих подразделений является оповещение сотрудников (приказы по учреждению, изменения в расписании и др.). Доступ к ресурсу имеют только сотрудники университета. Любой преподаватель имеет возможность создать свой персональный сайт и выкладывать на нем необходимую информацию для учеников (расписание консультаций, задания и др.). Система

сайтов может быть заменена внутренним порталом с определенными возможностями доступа для пользователей.

Систему блогов можно использовать в высших учебных заведениях и в научных учреждениях. В отличие от обычного сайта, в блогах размещают короткие записи временной значимости, отсортированные в обратном хронологическом порядке (последняя запись сверху). Блоги публичны и предполагают как внутренних (сотрудников данной организации), так и сторонних читателей, которые могут вступить в публичную полемику с автором.

Важнейшим телекоммуникационным сервисом являются *видеоконференции*. Главное их достоинство - обеспечение интерактивности. Системы видеоконференций позволяют обеспечивать наиболее приближенное к реальной жизни взаимодействие людей, находящихся на значительном расстоянии, или в силу обстоятельств не присутствующих в определенное время в заданных местах.

В последнее время все более широкое распространение в образовательной среде получают технологии дистанционного обучения, поддерживаемые средствами Интернет. Дистанционная поддержка позволяет создавать дополнительные и расширять имеющиеся условия для повышения доступности, качества и эффективности обучения, индивидуализируя его с учетом склонностей и способностей обучающихся. Также она способствует повышению фундаментальности получаемого образования и формированию социально грамотной, мобильной, конкурентоспособной личности, адекватно оценивающей личный потенциал, имеющиеся возможности и ресурсы, способной успешно позиционировать себя в соцпространстве.

Как показывает опыт развитых зарубежных стран, отличным решением проблем дистанционного образования является внедрение в учебный процесс «облачных вычислений». Популярный сейчас термин cloud computing («облачные вычисления») стал употребляться в мире компьютинга с 2008 года. К ним относятся бесплатные хостинги почтовых служб для учащихся и преподавателей. Другие многочисленные инструменты облачных вычислений для образования практически не используются в силу недостаточности информации о них и отсутствия практических навыков их использования для учебных целей.

Стоит обратить внимание на инновационные IT-приложения, например, Google Groups, Microsoft Office Web Apps, Amazon EC2. Ведь лучший способ подготовки учащихся к работе с новейшими ITтехнологиями – это использование этих технологий в образовательном процессе.

Популярными и доступными интернет технологиями, обеспечивающими совместную продуктивную деятельность учащихся и преподавателей и индивидуализацию обучения, являются Google сервисы. Их использование позволяет создать уникальную информационно-образовательную среду для формирования профессиональных компетенций, соответствующих требованиям образовательных стандартов нового поколения. Наиболее популярными для образовательных сообществ признаны следующие сервисы Google: Google ArtProject – интерактивно-представленные популярные музеи мира, Google Calendar – онлайновый календарь, Google Docs – онлайновый офис, Gmail – бесплатная электронная почта, Google Knol – вики-энциклопедия, Google Maps – набор карт, Google Sites – бесплатный хостинг, использующий вики-технологию, Google -Translate – переводчик, YouTube – видеохостинг.

#### *Литература:*

- 1. Кречетников К. Г. Социальные сетевые сервисы в образовании [Электронный ресурс] / К. Г. Кречетников, И. В. Кречетникова / Тихоокеанский военно-морской институт им. С.О. Макарова. – http://ido.tsu.ru/other\_res/pdf/3(39)\_45.pdf
- 2. Портал Интернет-обучения E-education.ru [Электронный ресурс]. –http://www.e-education.ru

# **ЭЛЕКТРОННЫЙ УЧЕБНИК «ТЕХНОГЕННЫЕ МЕСТОРОЖДЕНИЯ»**

**Левченко С.В., Талпа Б.В.** *ФГОАУ ВПО "Южный федеральный университет", Институт наук о Земле Email: [levchenko@sfedu.ru](mailto:levchenko@sfedu.ru)*

В Институте наук о земле для студентов специальности Геология и направления подготовки Геология (бакалавриат) читается курс «Техногенные месторождения». К сожалению, в настоящее время не существует учебников по данному предмету. Все материалы разбросаны в различных источниках (научные статьи, доклады конференций, ведомственные нормативные документы и инструкции, ГОСТы, ОСТы, ТУ, и. т. д.). В связи с этим возникла необходимость обобщить и систематически изложить имеющийся разрозненный материал и представить его в виде учебника.

**Цель преподавания курса "Техногенные месторождения"** получение студентами сведений об основных видах техногенного минерального сырья, современных представлениях о возможности замены природного сырья техногенным, состоянии ресурсов техногенного сырья, методах его складирования, добычи, переработки и подсчета запасов.

Учебник составлен на модульной основе и состоит из семи модулей:

- 1. Основные виды природного и техногенного минерального сырья;
- 2. Месторождения золошлаковых отходов;
- 3. Техногенные месторождения угольного ряда;
- 4. Месторождения фосфогипса;
- 5. Месторождения электротермофосфорных шлаков;
- 6. Состояние, перспективы и проблемы техногенного минерального сырья;
- 7. Оценка и эксплуатация техногенных месторождений.

Учебник реализован на базе web-интефейса с удобной системой навигации для быстрого перехода между разделами (рис.1).

Для каждого модуля разработаны проектные задания, контрольные вопросы и тесты для самоконтроля (рис. 2).

**Основной целью** преподавания дисциплины является формирование у обучаемого углубленных предметноспециализированных компетенций геологического образования, позволяющих эффективно работать в сфере геолого-промышленной оценки техногенных месторождений.

#### **Задачи изучения дисциплины:**

 изучение особенностей формирования и размещения техногенных месторождений;

- освоение основных методов оценки отходов промышленности как техногенного сырья;
- ознакомление с требованиями промышленности к качеству техногенного сырья;
- получение практических навыков в методах оценки и разведки различных типов техногенных месторождений.
- решение геоэкологических проблем комплексного использования природного и техногенного минерального сырья.

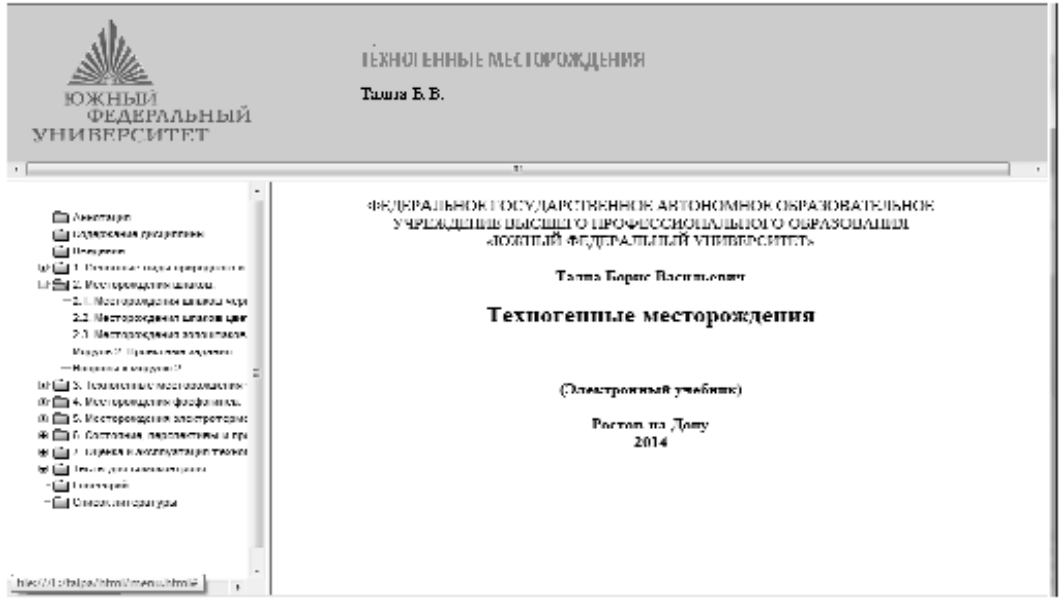

Рисунок 1 - Оболочка электронного учебника «Техногенные месторождения»

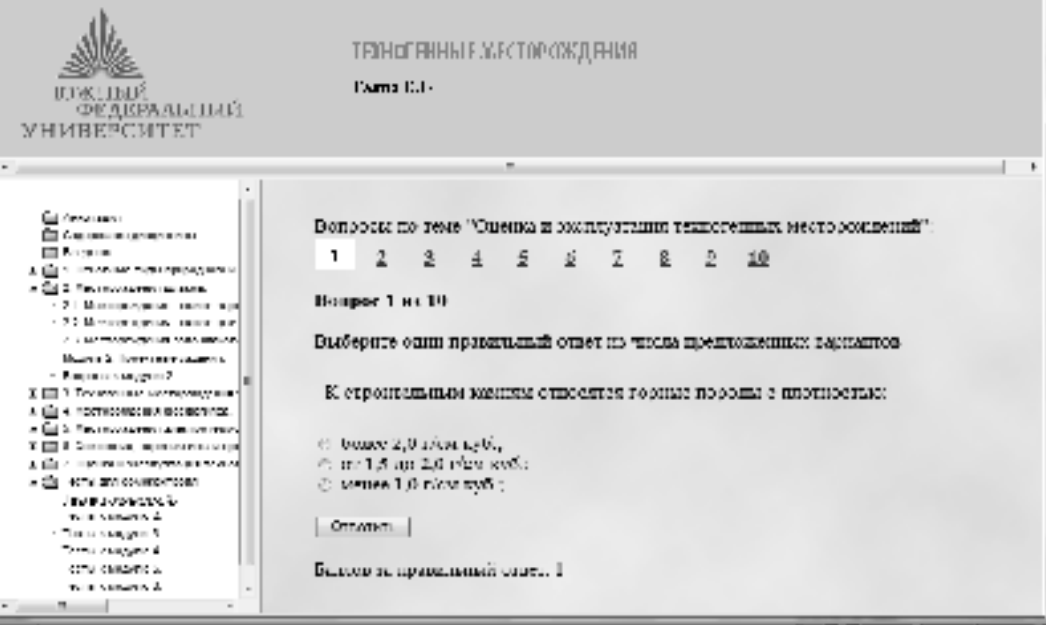

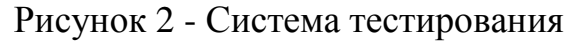

# ИНФОМИР И ИНФОРМАЦИОННЫЕ ТЕХНОЛОГИИ

#### Лешкевич Т.Г.

ФГОАУ ВПО "Южный федеральный университет". факультет философии и культурологии Email: Leshkevicht@mail.ru

Специфическая роль, которая принадлежит информационным технологиям, связана с тем, что они приняты за основу «общества знания». Однако информационные технологии - это еще и одно из направлений НБИК-технологий (NBIC-technology), важнейших включающих в себя нано-, био-, инфо- и когнитивные технологии. Они носят конвергентный, взаимопроникающий характер и связаны социогуманитарной потребностью  $\bf{B}$ рефлексии, осмысляющей перспективы, позитивные и негативные последствия их развития и влияния на человеческую жизнь. Поэтому к тетроиду НБИК присоединяется еще один элемент, а именно, социогуманитарная технология, поэтому современные ученые теперь предпочитают говорить о НБИКС-технологиях (NBICS-technologies).

В связи с тем, что процессы технологизации, информатизации и виртуализации определяют как современную социальную действительность, так и жизненный мир повседневного бытия человека, возникает острая необходимость понять и определить их статус и степень доминирования в структуре реальности, которая во продуцируется средствами массовой информации **МНОГОМ**  $\overline{M}$ коммуникации (интернет, телевидение, кино, а также компьютерными технологиями: компьютерная графика, 3D-графика, компьютерные и видеоигры, и пр.). Ученые обращают внимание на острую проблему относительно роли информационно-коммуникативных технологий в изменении отношений между воображаемым, символичным  $\mathbf{M}$ реальным. Так, например, рассуждая о значении средств массовой информации в современном мире, французский философ Жан Бодрийяр в работе «Войны в заливе не было» («The Gulf War Did Not Take Place», 1991) обращает внимание на зависимость человеческого сознания от интерпретации реальных событий средствами массовой информации. Анализируя войну в Персидском заливе, автор приходит к выводу: «В наши дни виртуальное решительно берет верх над актуальным; наш удел довольствоваться такой предельной виртуальностью, которая в противовес аристотелевской, ЛИШЬ устрашает перспективой перехода к действию. Мы пребываем уже не в возможного действительное, перехода  $\overline{B}$ логике  $HO$  $\mathbf{R}$ гиперреалистической логике запугивания себя самой возможностью реального». Он также обрашает внимание и на эффект того, что «война, превратившись в информацию, перестает быть реальной войной и

становится войной виртуальной; подобно тому, как все, проходящее через психику, служит поводом для бесконечных туманных рассуждений, - так же, все, что пропускается через информацию, становится предметом нескончаемой спекуляции, то есть тотальной неопределенностью. Нам остается лишь считывать с наших экранов симптомы военных эффектов и разговоров по поводу войны» [1]. Таким образом, инфомир обретает доминирующий онтологический статус, а информационные технологии в значительной степени оказывают свое направляющее влияние на сценарии развития событий.

Вместе с тем, есть и интровертная проекция, направленная на расширение возможностей и способностей самого человека, изменение его ценностной системы и ценностно-целевых установок, сопряженное новейших информационных технологий. Один из вызовами  $\mathbf{C}$ сценариев инфо-будущего указывает на то, что сознание человека будет функционировать как информационная матрица, а сам субъект выступит либо как когнитивный агент информационных процессов, либо его место займут более совершенные «электронные киборги». мнения придерживается А. Назаретян, «интеллект Радикального современного человека - это искусственный интеллект. Естественным осталось только то, что он на белковом носителе, т.е. естественен не интеллект, а мозг» [2]. Американский ученый У. Робинетт считает, что детальное понимание того, как работает память человека, где хранятся и как перерабатываются биты информации в мозге, позволит увеличить потенциал человека и в перспективе предоставит возможность на основе микрохирургии и нанохирургии вставить в мозг человека соответствующие платы памяти [3]. Появляются работы, например, М. Маклюэна с примечательным названием: «Понимание Медиа: Внешние расширения человека», в которой автор приходит к выводу, что «мы расширили до вселенских масштабов свою центральную нервную систему» [4]. Таким образом, философская рефлексия показывает, что развитие информационных технологий должно происходить с учетом человекоразмерной перспективы будущего, так чтобы не были утрачены подлинные качества человечности с заменой актанты. гибриды супертехнологические их на  $\mathbf{M}$ проекции постчеловеческого существования.

#### Литература:

1. Бодрийар Ж. Войны в заливе не было // Художественный журнал.  $-1994. - N<sub>2</sub> 3.c.33.$ 

2. CM.: http:// transgumanist.net

3. Robinett W//The Consequences of fully Understanding the Brain//Roco and Bainbridge, 2003.

4. Маклюэн Г.М. Понимание Медиа: Внешние расширения человека. М.: «Гиперборея», «Кучково поле», 2007, с. 5.

# **ИСПОЛЬЗОВАНИЕ ПРЕОБРАЗОВАНИЯ ХАФА ДЛЯ ПОВЫШЕНИЯ ЭФФЕКТИВНОСТИ МЕТОДА ВИОЛЫ-ДЖОНСА ПРИ РАСПОЗНАВАНИИ ЛИЦ В ВИДЕОПОТОКЕ**

**Лошкарёв И.В., Демяненко Я.М.**

*ФГОАУ ВПО "Южный федеральный университет", факультет математики, механики и компьютерных наук Email: loshkarev.i@gmail.com, dem@math.sfedu.ru*

Метод Виолы-Джонса является одним из стандартных решений при поиске лиц на изображении [1]. Однако использование метода для обработки видеопотока оказывается ограниченным. Например, метод теряет лицо при повороте или наклоне головы.

Основной причиной этого является ограниченность целевого набора классов классификатора, определяющего лицо. Эту проблему можно решить добавлением дополнительных классификаторов или увеличением количества целевых классов одного классификатора. Однако подобное решение ведет к значительному увеличению количества элементов обучающей выборки. Альтернативой данному подходу является метод поиска шаблона, динамически адаптируемого под содержание видео.

Обобщенный метод Хафа можно использовать для поиска кривой произвольного вида, заданных шаблоном [2]. Для применения метода Хафа в обобщенном виде, необходимо иметь начальное описание формы искомого объекта. Начальное предположение о форме и положении лица на изображении получается при помощи метода Виолы-Джонса. Затем строится шаблон на основе данных кадра видео. Для каждого кадра строится контурное представление, к которому применяется преобразование Хафа. Изменение шаблона происходит в тот момент, когда расстояние между контурами на видео и шаблоном превосходит пороговое значение φ. Это сигнализирует о значительном изменении контура лица, а значит необходимо провести перерасчет шаблона, с учетом новых данных о контуре. Таким образом, появляется возможность отслеживать изменение в ориентации лица, что снижает вероятность его полной потери.

Метод Хафа чувствителен к фоновому шуму. Для уменьшения количества фоновых пикселей, каждый кадр видео очищается от статичных контуров. Контуры, которые не меняют своего положения между кадрами, удаляются. Это позволяет снизить число положительных результатов преобразования Хафа. Чтобы избавиться от ложных результатов применения метода, вводится ограничение θ на изменение положения лица между кадрами.

Основными параметрами системы являются φ и θ, которые устанавливаются посредством обучения системы на наборе тестовых данных. В данный момент ведется выборка видеоматериалов для обучения системы.

Разработана программа, реализующая метод на языке C# с использованием библиотеки EmguCV (OpenCV). Одним из ключевых недостатков метода является относительно низкая скорость построения и обновления шаблона. Для увеличения производительности и возможности обработки видео в реальном времени планируется перенесение основной части кода на GPU.

#### *Литература:*

- 1. P. Viola and M.J. Jones, «Robust real-time face detection» // International Journal of Computer Vision, **vol.** 57, no. 2, 2004, p. 117-136
- 2. D.H. Ballard, «Generalizing the Hough Transform to Detect Arbitrary Shapes» // Pattern Recognition, **vol.** 13, no.2, 1981, p.111-122

### **АВТОМАТИЗИРОВАННЫЙ СБОР ПОКАЗАНИЙ ПРИБОРОВ УЧЁТА ЭНЕРГОРЕСУРСОВ ЧЕРЕЗ БЕСПРОВОДНУЮ СЕТЬ ПЕРЕДАЧИ ДАННЫХ С ЦЕЛЬЮ ИХ УЧЁТА И АНАЛИЗА**

**Лукьянов Г.А., Лебедев А.Г., Букатов А.А.** *ФГОАУ ВПО "Южный федеральный университет", факультет математики, механики и компьютерных наук, Управление информационно-коммуникационной инфраструктуры Email: georgiylukjanov@gmail.com*

Сбор данных с территориально распределённых объектов учёта является насущной проблемой ЖКХ, автоматизации промышленности и некоторых других сфер человеческой деятельности.

Традиционным способом сбора данных [1], применявшемся на протяжении не одного десятка лет, является ручной сбор показаний: данные переписывались вручную с индикаторов счётчиков или загружались непосредственно через их проводные интерфейсы (Рис.1). Такой подход имеет ряд существенных недостатков:

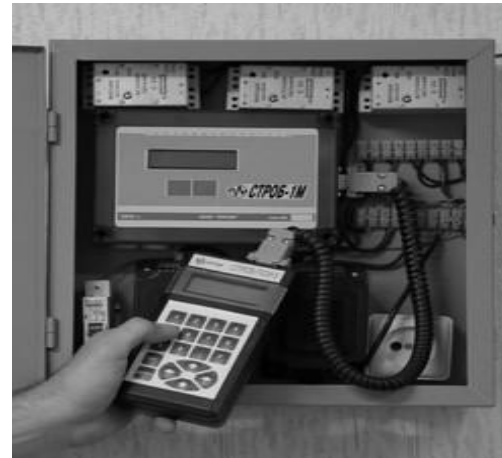

Рисунок 1 - Снятие ведомостей учёта пультом СТРОБ-ПСИ-3

 Низкая оперативность получения данных.

 Высокие накладные расходы на человеческий труд и транспорт.

 Возможная недосягаемость узлов учёта из-за обстоятельств непреодолимой силы.

 Ошибки и неточности снятых показаний, внесённые человеческим фактором.

 Возможность намеренной фальсификации показаний.

Таким образом, создание аппаратно-программных средств автоматизированного сбора показаний

с различных узлов учёта является актуальной задачей коммерческого учёта энергоресурсов.

Такие системы должны обладать следующими функциями и свойствами:

 Позволять контролирующей организации в автоматическом режиме получать достоверные показания счётчиков, установленных на узлах учёта.

- Включать в себя средства защиты от несанкционированного доступа к информации на всех своих уровнях.
- $\bullet$  *H*<sub>M</sub>e<sub>T</sub><sub>b</sub> средства ДЛЯ контроля нештатных ситуаций. возникающих на узлах учёта.
- Иметь в своём составе аппаратное и программное обеспечение для хранения и обработки данных, а также составления отчётов о потреблении ресурсов и выведения информации в удобной для восприятия форме.

Такие комплексы являются подструктурой Автоматизированных информационно-измерительных систем (АИИС) [2]. Принято считать, что АИИС состоят из нижнего и верхнего уровней. К нижнему уровню относятся оборудование и микропрограммы, работающие непосредственно на объекте учёта. На этом уровне происходит сбор, первичная обработка и хранение данных. К верхнему уровню относится остальная часть системы, расположенная, как правило, в центрах обработки данных и офисах контролирующей организации. Верхний уровень включает в себя серверы, автоматизированные рабочие места диспетчеров, связующую сеть передачи данных, программное обеспечение верхнего уровня. На верхнем уровне осуществляется считывание информации с приборов нижнего уровня, её хранение и обработка для дальнейшего составления отчётов.

В качестве коммуникационной среды, связывающей нижний и верхний уровни, возможно использование беспроводных сред передачи данных, таких, как, например, GSM-сети, их использование имеет следующие преимущества:

- В условиях современного города операторами GSM-сетей обеспечивается широкое покрытие территории.
- Сеть сбора показаний легко масштабируема: для подключения нового узла требуется лишь один дополнительный комплект GSM-оборудования.

Недостатком систем, использующих GSM-сети, является их зависимость от качества услуг, предоставляемым конкретными GSMоператорами, а также относительно высокая стоимость связи.

В качестве примера системы, описанной выше, можно привести продукт «Ресурс 4.0» [3], разработанный Ростовским предприятием ООО НПП «Строб».

Автоматизированная диспетчерская система «Ресурс 4.0» (далее АДС «Ресурс 4.0») представляет собой программно-аппаратный комплекс, предназначенный для удаленного съема показаний с приборов учета энергопотребления (счётчиков), а также обработки данной информации, ее хранения в базе данных.

Целью настоящей работы, является создание программного обеспечения, реализующего масштабируемый сервер верхнего уровня АИИС, обеспечивающей простое использование GSM-сетей. В первой версии этой системы запланирована реализация следующих функций:

- 1. Автоматический съём показаний с каждого узла учёта из заданного GSM-каналу. Возможность списка  $\Pi$ <sup>O</sup> планирования съёма администратором.
- 2. Формирование отчёта о съёме показаний, с описанием возникших нештатных ситуаций, таких как неудачный съём из-за ошибок GSM-связи
- 3. Семантический анализ принятых данных на предмет явных ошибок, как, например, недопустимые значения параметров таких энергоносителя, с целью выявления аномалий [4].
- съёме 4 Включение  $\mathbf{R}$ ОТЧЁТ  $\overline{0}$ показаний информации подозрительных аномалиях, обнаруженных с помощью описанной выше третьей функции системы.
- 5. Хранение снятых показаний в базе данных.
- 6. Выборка показаний из базы данных по различным критериям: дате. местоположению и др. для формирования различных ведомостей и OTHËTOB.

В настоящее время в рамках реализации указанной системы разработан проект ее модульной структуры и кодирования программ основных модулей.

#### Литература:

- 1. Лукьянова Т. П., Лукьянов А. Д., Мурзин Д. А. Опыт разработки, внедрения и эксплуатации приборов учёта тепловой энергии CTPO<sub>B</sub>-CTM  $\frac{1}{2}$ материалы  $20-$ й международной научнопрактической конференции «Коммерческий учёт энергоносителей», 2004, стр. 416-421.
- 2. Автоматизированная информационно-измерительная система коммерческого учёта электроэнергии  $\frac{1}{2}$ ru.wikipedia.org/wiki/Автоматизированная информационноизмерительная система коммерческого учёта электроэнергии
- 3. Общее описание АДС «Ресурс 4.0» // ООО НПП «Строб+», Ростовна-Дону, 2012, С. 7.
- 4. Андреев И.П. Искажение приборного учета энергетических и  $\frac{1}{2}$ Природных ресурсов борьба  $\mathbf{c}$  $\overline{M}$ ним http://www.energosovet.ru/stat221.html

# **ПРИЛОЖЕНИЕ ДЛЯ ВИЗУАЛИЗАЦИИ РЕШЕНИЙ ДИФФЕРЕНЦИАЛЬНЫХ УРАВНЕНИЙ И СИСТЕМ**

#### **Лысенко С.А.**

*ФГОАУ ВПО "Южный федеральный университет", факультет математики, механики и компьютерных наук Email: sergey23ls@mail.ru*

Программа PhaseVisualizer 1.0 разработана в среде Turbo Delphi и предназначена для визуализации решений различных дифференциальных уравнений и систем. Это графическое приложение, состоящее из девяти модулей, каждый из которых наглядно иллюстрирует свойства решений определённого класса задач, таких как двумерные линейные системы, уравнения линейных и нелинейных колебаний маятника, уравнения Дюффинга, уравнения реакции-диффузии, уравнения в частных производных, имеющие солитонные решения. Функциональные возможности каждого модуля программы определяются типом рассматриваемой задачи. различных модулях приложения реализовано построение фазовых портретов, графиков функций и векторных полей, а также визуализация фазового потока и анимации различных физических процессов: колебания маятника, движение солитонных волн, процесс диффузии. Одновременно с графическим представлением результатов происходит их вывод в числовом виде. Графический интерфейс модулей приложения позволяет изменять параметры с малым шагом при помощи движков ScrollBar и наблюдать при этом перестроение графиков и фазовых портретов, задавать начальные условия выбором точки на изображении фазового портрета, изменять графики функций, передвигая узловые точки при помощи мыши. Визуализация фазового потока в модулях программы реализована в виде движения случайного набора фазовых точек.

Программные модули вызываются из основного окна программы нажатием кнопок с изображениями окон соответствующих приложений: "Линейные системы", "Линейный маятник", "Нелинейный маятник", "Уравнения Дюффинга", "Солитонные волны", "Уравнение Фишера", "Система ФитцХью-Нагумо", "Уравнение реакции", "Уравнение диффузии".

В модуле "Линейные системы" представлена графическая интерпретация решений линейных систем обыкновенных дифференциальных уравнений с помощью построения их фазовых портретов. Изменяя с малым шагом коэффициенты матрицы системы, можно наблюдать перестроение фазового портрета системы. Программой наглядно демонстрируются различные типы устойчивых и неустойчивых равновесий ("узел", "седло", "фокус", "центр"), а также процесс перехода от одного типа равновесия к другому.

В модулях, иллюстрирующих колебания маятника, представлена визуализация механических движений маятника, соответствующих различным фазовым кривым. Анимация колебаний маятника происходит одновременно с перемещением фазовой точки по соответствующей фазовой траектории. В модуле "Линейный маятник" рассматриваются малые колебания линеаризованного маятника в окрестности нижнего положения равновесия. В модуле "Нелинейный маятник" демонстрируются колебания нелинейного маятника с трением. Значение коэффициента трения можно изменять с малым шагом и наблюдать при этом соответствующие изменения фазового портрета системы. Также изображаются графики зависимостей динамических переменных от времени. В модуле "Уравнение Дюффинга" строятся фазовые портреты для различных случаев уравнения Дюффинга. Это уравнение описывает различные физические и биологические модели, и разработанный программный модуль демонстрирует различное поведение решений в зависимости от вида фазового портрета и расположения точек равновесия системы. Для фазовых кривых, соответствующих периодическим колебаниям осциллятора Дюффинга, программа показывает зависимость энергии и периода колебаний от выбранной фазовой траектории. Исследование моделей с диффузией (уравнение Фишера, система ФитцХью-Нагумо) при отбрасывании диффузионного слагаемого также сводится к обыкновенным дифференциальным уравнениям: в модуле "Уравнение Фишера" рассматривается ОДУ с квадратичной нелинейностью, а в модулях "Система ФитцХью-Нагумо" и "Уравнение реакции" – с кубической нелинейностью. Изменяя с малым шагом при помощи программного интерфейса параметры изучаемых уравнений, можно наблюдать непрерывное перестроение фазового портрета и смещение точек равновесия. Наглядно демонстрируются качественные изменения фазового портрета – различные бифуркации, такие как потеря устойчивости равновесия, слияние двух равновесий в одно, возникновение или исчезновение равновесия.

Изучение свойств решений рассматриваемых ОДУ (уравнений реакции) и их наглядное представление средствами компьютерной графики позволяет сделать вывод о поведении решений соответствующих уравнений в частных производных (уравнений реакции-диффузии).

Модули "Солитонные волны" и "Уравнение диффузии" предназначены для визуализации решений уравнений в частных производных. В модуле "Cолитонные волны" реализована анимация

**veлинённых** (солитонных) волн. соответствующих лвижения решениям солитонных уравнений (уравнение синуса Гордона, уравнение Кортевега-де-Фриза). При помощи интерфейса приложения можно изменять параметр, влияющий на высоту волны и скорость её распространения. Модуль "Уравнение диффузии" предназначен для исследования уравнения диффузии с краевыми условиями первого рода, в нём применена цветовая анимация процесса диффузии.

Возможная область применения программы PhaseVisualizer  $1.0$ это изучение дифференциальных уравнений и их приложений. Её модули могут быть использованы в качестве демонстрационных примеров, так как они дают возможность представить физический смысл переменных и параметров, а также их взаимосвязь. Интерактивный режим работы позволяет проводить виртуальные эксперименты и анализировать их результаты.

Программа PhaseVisualizer 1.0 зарегистрирована в объединённом фонде электронных ресурсов «Наука и образование» (ОФЭРНиО): http://www.patent.rsu.ru/?item= $3_4$ -131,

http://www.ofernio.ru/rto files ofernio/19394.doc,

http://ofernio.ru/portal/newspaper/ofernio/2013/7.doc

также в каталоге учебно-методических разработок ЮФУ:  $\mathbf{a}$ http://open-edu.sfedu.ru/pub/2425.

# **ВЕБ-ИНТЕРФЕЙС ДЛЯ УДАЛЕННОГО ВЫПОЛНЕНИЯ ВЫЧИСЛИТЕЛЬНЫХ ЭКСПЕРИМЕНТОВ**

**Мазурицкий М.И., Личманенко А.С.\* , Волобуев А.А.\*** *ФГОАУ ВПО "Южный федеральный университет", физический факультет,\*факультет высоких технологий Email: [mazurmik@gmail.com,](mailto:mazurmik@gmail.com) [lichman@list.ru,](mailto:lichman@list.ru) [anderson100smr@gmail.com](mailto:anderson100smr@gmail.com)*

Системы сетевого компьютерного обучения становятся неотъемлемой составной частью любых форм обучения (очного, очнозаочного, повышения квалификации или переподготовки специалистов). Одной из важнейших их функций является обеспечение удаленного доступа к различным учебным ресурсам, программным симуляторам, моделирующим научным программам. Понятие "удаленный доступ" охватывает достаточно обширный круг вариантов сетевого взаимодействия пользователей с компьютерами и различными приложениями. Одним из применений удаленного доступа является организация удаленного выполнения лабораторных работ и экспериментов. Учащийся может проводить реальные эксперименты, но при этом ему не требуется иметь физический доступ к аппаратуре или лабораторным стендам. Однако, наряду с реальными экспериментами, в учебном процессе широко применяется другой тип лабораторных исследований — виртуальный, использующий программные симуляторы. В этом случае организуется удаленный доступ к программному обеспечению, которое имитирует реальные опыты. Для этой цели часто разрабатываются специальные мультимедийные веб-приложения, созданные, например, на основе Adobe Flash. Однако, если содержание учебной задачи вычислительный эксперимент, для которого не нужен пользовательский интерфейс продвинутого типа, то можно обойтись средствами обычного веб-программирования.

Идея функционирования учебных ресурсов этого типа достаточно проста. Пользователь обращается к сайту системы компьютерного обучения и после авторизации получает доступ к странице с перечнем доступных ему вычислительных экспериментов. Выбрав нужный, учащийся должен ввести свои исходные данные и запустить процесс вычислений. С технической точки зрения это означает следующее. На сервере компьютерной обучающей системы установлена программа, реализующая некоторый алгоритм вычислений. Исходные данные передаются ей, например, через командную строку. Веб-интерфейс, создаваемый для запуска такой программы, включает форму для ввода параметров, значения которых используются для формирования вызова программы (командной строки).

Для отработки техники формирования удаленных вычислительных экспериментов использовалась реальная программа для расчетов коэффициентов отражения и прохождения плоских электромагнитных волн  $\mathbf{c}$ произвольной поляризацией  $\overline{O}$ многослойного диэлектрика (автор: проф. физфака А.М. Лерер). Основная проблема состоит в том, что при выполнении разных заданий учащемуся требуется задавать разное количество параметров, причем количество вариантов с комбинаций доходит до 10. Каждый параметр может иметь свои ограничения и взаимосвязи с другими параметрами. Кроме этого, для часто используемых значений параметров нужно предусмотреть возможность задания их  $\Pi$ <sup>O</sup> умолчанию. В сериях экспериментов может требоваться менять только небольшое количество параметров. Поэтому для удобства работы значения, заданные в предыдущем опыте, должны быть сохранены при инциализации нового.

Структурированное и сериализуемое представление легко параметров позволяет обеспечить xml-разметка. При формировании html-формы для разбора этой разметки достаточно использовать простые средства, например, модуль Simple XML из библиотеки PHP. Для оперативного сохранения параметров очередного вычислительного эксперимента организуется сеанс работы (сессия). Это позволяет обеспечить возможность для корректировок значений некоторых параметров без повторного ввода всех остальных Результаты расчетов должны сохраняться и быть параметров. доступны пользователю в максимально доступной форме. Поэтому пользователю предоставляется возможность получения в виде файла результатов отдельного эксперимента или архива с файлами целой серии экспериментов.

Опыт разработки позволил специфицировать требования к интерфейсу расчетных программ, и обеспечить предпосылки для универсальной структуры веб-интерфейса проведения ЛЛЯ вычислительных экспериментов.

# **ПОДДЕРЖКА СРЕДЫ ПРОГРАММИРОВАНИЯ ДЛЯ НАВИГАЦИИ ПО АСПЕКТАМ ПРОГРАММНОГО КОДА**

**Малеванный М.С., Михалкович С.С.**

*ФГОАУ ВПО "Южный федеральный университет", факультет математики, механики и компьютерных наук Email: mmxforever@mail.ru, miks@math.sfedu.ru*

Исследования [1] показывают, что при разработке, отладке и сопровождении средних и больших проектов программисты тратят много времени на чтение и навигацию по коду. При этом они обычно формируют «рабочее множество» фрагментов, с которым работают довольно продолжительное время, большую часть которого проводят внутри этого множества. Такое множество фрагментов часто не совпадает с каким-либо модулем, а разбросано по исходному коду.

Широко используемые языковые средства (парадигма ООП, паттерны) не позволяют решить проблему рассредоточенной функциональности, а среды разработки плохо приспособлены к формированию, отображению и удобной навигации по рабочему множеству. По этим двум направлениям предпринимаются попытки решения проблемы.

Одним из языковых средств является парадигма аспектноориентированного программирования (АОП). Классическим инструментом здесь является AspectJ [2]. Он позволяет вынести рассредоточенный код, относящийся к одной функциональности, в отдельный модуль, называемый аспектом. Аспект содержит набор действий и описания точек, в которые эти действия необходимо внедрить. Эти возможности дополнены поддержкой со стороны среды разработки, обеспечивающей переход от точек внедрения к внедряемым аспектам и обратно. Однако набор возможных мест в программе, куда может внедряться код, ограничен. По сути, это границы именованных исполнимых фрагментов — методов, свойств.

Вторым направлением решения проблемы рассредоточенной функциональности является использование интерфейса среды разработки. Одним из таких проектов является CodeBubbles [3]. Он заменяет стандартный интерфейс с вкладками, в каждой из которых отображается отдельный файл, на двумерное пространство, в котором можно открыть и расположить рядом несколько блоков, содержащих не файлы целиком, а отдельные методы или поля классов. Таким образом, сформировав «рабочий набор» участков кода, можно значительно сократить затраты времени на навигацию между ними.

Из общих недостатков этих подходов можно отметить поддержку только одного языка, в то время как большие программные проекты пишутся на нескольких языках. Кроме того, эти инструменты

предназначены только для одной среды разработки, что может привести к их неработоспособности при переходе к новой версии среды. Для широко используемых инструментов (AspectJ) это не является проблемой - инструменты оперативно обновляются, но для менее распространенных (Aspect.NET [4]), данная проблема актуальна.

В настоящий момент авторами доклада разработан прототип средства, облегчающего навигацию по аспектам в рамках проекта PascalABC.NET. Прототип позволяет сформировать «рабочее программы, обеспечивает возможность фрагментов множество» сохранения и последующего открытия различных «рабочих множеств», фильтрацию фрагментов и навигацию по ним.

Для построения внутреннего представления, необходимого для решения поставленной задачи, используется набор легковесных парсеров. Они генерируются по максимально упрощенной грамматике языка, достаточной для распознавания всех мест в исходном коде, которые могут быть включены в аспект. Допускаются семантические и некоторые синтаксические ошибки в исходном коде, не нарушающие структуру программы. Внутреннее представление, имеющееся в среде разработки, не используется.

Внутреннее представление, построенное парсерами, поступает в «ядро» системы, предоставляющее АРІ для взаимодействия с модулем расширения ДЛЯ среды разработки.  $O<sub>H</sub>$ содержит только пользовательский интерфейс, осуществляющий вызовы функций «ядра» и отображающий результаты этих вызовов.

На данный момент разработаны легковесные парсеры для языков Паскаль и C#, прототип «ядра» проекта, а также расширения для сред PascalABC.NET и Microsoft Visual Studio, иллюстрирующие данные возможности.

#### Литература:

- 1. Ko, A. J., Myers B, Coblenz, Aung H. An Exploratory Study of How Developers Seek, Relate, and Collect Relevant Information during Software Maintenance Tasks // IEEE TSE. 2006, P. 971-987.
- 2. Kiczales G., Hilsdale E., Hugunin J., Kersten M., Palm J, Griswold W.G. An Overview of AspectJ // ECOOP 2001 - Object-Oriented Pr. 2001, P. 327–354.
- 3. Bragdon A., Zeleznik R., Reiss S.P., Karumuri S., Cheung W., Kaplan J, Coleman C., Adeputra F., LaViola Jr J.J. Code Bubbles: A Working Set-based Interface for Code Understanding and Maintanence // Proceedings of the 28th International Conference on Human Factors in Comp. Systems. 2010
- 4. Safonov V., Gratchev M., Grigoryev D., Maslennikov A. Aspect.NET - aspect-oriented toolkit for Microsoft.NET based on Phoenix and Whidbey // .NET Technologies 2006. P. 19–34.

# **ИНТЕРАКТИВНОЕ ПРИЛОЖЕНИЕ К КУРСУ «РАДИОЭКОЛОГИЯ»**

**Малышевский В.С., Тищенко А.А., Фомин Г.В.** *ФГОАУ ВПО "Южный федеральный университет", физический факультет Email: fomin@sfedu.ru*

В радиоэкологии, как науке об особенностях существования живых организмов в условиях наличия естественных радионуклидов или техногенного радиоактивного загрязнения, наиболее важным параметром, позволяющим оценить воздействие данных факторов, является понятие эквивалентной дозы. Для оценки эквивалентных доз различных типов излучений необходимо также численное моделирование потоков частиц в атмосфере, порождаемых космическим излучением.

На основе экспериментально выведенных аналитических функций становится возможным рассчитать эти потоки, учитывая при этом такие параметры, как глубина (высота) регистрации излучения, солнечная активность, жесткость геомагнитного обрезания и энергия частиц.

На кафедре теоретической и вычислительной физики Южного федерального университета была разработана программа на основе аналитической модели PARMA, позволяющая моделировать ядерноэлектромагнитные каскады в земной атмосфере и, следовательно, рассчитывать плотности потоков частиц.

Кроме протонов и нейтронов в программный код были также занесены формулы для расчёта электронов, позитронов, γ-квантов и мюонов.

Интерфейс приложения позволяет задавать энергетический диапазон в МэВ, глубину атмосферы в г/см2, жёсткость геомагнитного обрезания, солнечную активность, а также выбирать тип частиц. Кроме того, одной из важных функций разработанного приложения является возможность сохранять значения зависимости плотности потока от энергии в текстовый документ, что позволяет работать непосредственно с численными значениями спектров. При записи данных в файл можно выбрать шаг, с которым значения будут выводиться в таблицу.

Интерактивное приложение графически моделирует нейтронные, протонные, электронные, позитронные и мюонные спектры, а также спектры γ-квантов. Это обеспечивает большую наглядность и лучшее понимание представленных зависимостей. Как видно из графиков, проявляется не только высотная, но и широтная зависимость, обусловленная особым строением магнитного поля Земли. От экватора к полюсу прослеживается увеличение значений плотности потока всех элементарных частиц. Этот факт представляет собой отличную иллюстрацию процессов, изучаемых в рамках курса радиоэкологии.

Кроме того, высокая методологическая значимость разработанного приложения обусловлена еще и тем, что оно позволяет обучающимся одновременно наглядно следить за корреляциями между изменением теоретических параметров и результатами рассчетов.

# **РЕШЕНИЕ ПРОБЛЕМ ДИДАКТИКИ ПРИ КОМПЬЮТЕРНОМ МОДЕЛИРОВАНИИ ЭЛЕКТРИЧЕСКИХ СХЕМ**

#### **Мальков С.Б.**

*ФГОАУ ВПО "Южный федеральный университет", Инженерно-технологическая академия (ИТА), факультет естественнонаучного и гуманитарного образования Email: [stiff@tgn.sfedu.ru](mailto:stiff@tgn.sfedu.ru)*

Соблюдение принципов дидактики при организации процессов компьютерного моделирования электрических схем является одной из важнейших задач, решение которой способствует повышению эффективности компьютерного обучения. Рассмотрим эти принципы и их применимость в компьютерном моделировании электрических схем.

Принцип наглядности был сформулирован одним из первых в теории дидактики и признан повсеместно. Соблюдение этого принципа должно привести к устранению из процесса обучения вербализма, т.е. замены предметов словами, обозначающими их, но зачастую не известными студентам. В результате вербального обучения студентами запоминаются определенные слова, но это запоминание не означает понимания их значения. В итоге студенты, вместо того чтобы мыслить самостоятельно и логично, начинают оперировать заученными словами, не развивающими их мышление. Принцип наглядности в компьютерном обучении должен использоваться при осуществлении как преподносящего, так и поискового хода обучения. Формы его реализации обусловливаются практическим опытом студентов, который зависит от условий, в которых они учились, и методов обучения, от умения проводить самостоятельные эксперименты, фиксировать их результаты и делать правильные выводы.

Реализуя принцип наглядности в компьютерном моделировании, можно пользоваться как десигнатами определенных названий, так и их заменителями, например математическими моделями, рисунками или учебными пособиями. Кроме того, применяя этот принцип в компьютерном моделировании, можно образовывать связи между соответствующими предметами и словами или между словами и действиями с предметами. С расширением базы, участвующей в формировании таких связей, более полной становится и степень реализации принципа наглядности.

В настоящее время одной из характерных особенностей современной электротехники, электроники, радиоэлектроники является широкое внедрение новых нелинейных, параметрических, дискретных и логических элементов. Интерес к подобным элементам

объясняется, с одной стороны, прежде всего их универсальностью и исключительными возможностями. С другой стороны, практика создания новых систем показывает, что учет нелинейностей элементов и их параметрических характеристик, возможностей дискретизации процессов, многофункциональной логики устройств являются обычными требованиями новых инженерных решений. Поэтому получение уникальных характеристик для различных устройств с повышенными значениями точности, чувствительности, устойчивости работы надежности,  $\boldsymbol{\mathrm{M}}$ других параметров функционирования конструируемой аппаратуры определяет важность и необходимость использования современных теоретических методов, Принципов  $\mathbf{M}$ средств компьютерного моделирования. Вопрос построения компьютерных моделей электрических и электронных устройств является важным и перспективным и с практической Особенности технологий, стороны. инженерные возможности производства, в свою очередь, накладывают определенные требования на формирование структур функциональных подсхем. Повышение технологичности. тенденции микроминиатюризации. точности. производственных эксплуатационных снижение  $\overline{M}$ затрат обуславливают необходимость удовлетворения всем поставленным техническим, технологическим и эксплуатационным условиям. В настоящее время мало внимания уделяется обобщению и развитию подходов к реализации систем с едиными теоретическими позициями, необходимо внимание что принять **BO** при использовании автоматизированного проектирования, связанного с максимальным уровнем формализации всех операций. Процедура проектирования электронных устройств состоит из следующих этапов: выбор необходимых характеристик устройства, создание математической модели, реализация математической модели в САD системе, оптимизация полученного решения и, наконец, создание работающего прототипа будущего образца. Исходя из вышесказанного, данная процедура и есть синтез конечной цепи или системы. В связи с тем, что для одних и тех же выходных характеристик имеется множество полученных решений, возникает необходимость:

- выбора вербальной структуры модели, обладающей высокой степенью универсальности ДЛЯ необходимого круга залач. Существенным является также обеспечение простого согласования математического описания с моделирующей схемой (цепью);

- установления соответствия между параметрами входного воздействия и вектором выходного воздействия - реакция системы;

- разработки процедуры схемной реализации в заданной элементной базе, ограниченном наборе с учетом технологии,

инженерных требований, стоимости леталей, расходов на создание системы:

- учета и компенсации возможных отклонений от необходимых характеристик, разброса параметров, точности описания цепи, использования серийно выпускаемых элементов и т.д.;

- оценки функций чувствительности (абсолютной, логарифмической, полюсной и т.д.) при малых (дифференциальный случай) и при произвольных конечных разбросах параметров элементов;

формализации, универсальности внешнего описания  $\mathbf{M}$ алгоритмов проектирования схем.

Из принципа наглядности (впрочем, так же как и других ПРИНЦИПОВ обучения) следуют требования более конкретного характера, которые определяются как дидактические правила. Вот важнейшие из правил, связанных с принципом наглядности:

- прямое изучение действительности, т. е. изучение, основанное наблюдении, измерении и различных практических видах на деятельности, должно быть исходным пунктом компьютерного моделирования студентов в тех случаях, когда они еще не располагают таким запасом наблюдений и представлений, который необходим для понимания изучаемой дисциплины;

- умелое руководство познавательной деятельностью студентов для приобретения верных, прочных и оперативных знаний путем непосредственного изучения определенных предметов, явлений, событий и процессов, т.е. обеспечение его системой соответствующих указаний и сосредоточение его внимания на важнейших сторонах изучаемого предмета.

Рациональное использование принципа наглядности  $\mathbf{B}$ компьютерном моделировании электрических схем не исключает из процесса обучения слова (устного и письменного), а отводит ему соответствующее место в этом процессе, а именно не допускает замены словом предметов или явлений действительности там, где это не рекомендуется с психологической или дидактической точки зрения.

### Литература:

1. Мальков С. Б. «Решение проблем дидактики компьютерного (тезисы) Материалы IV Всероссийской обучения» научной конференции с международным участием «Новые информационные технологии. Разработка и аспекты применения» Таганрог 2003

2. Мальков С. Б. Щуровский В.А. «Аспекты моделирования электрических схем» (статья) Человек в современном мире. Материалы международного форума. Выпуск 2 Ростов на Дону Издво Гинго 2014.

# **СОЗДАНИЕ ЭЛЕКТРОННЫХ НАУЧНЫХ ЖУРНАЛОВ НА БАЗЕ АВТОМАТИЗИРОВАННОЙ СИСТЕМЫ СПРИНТ**

**Марахтанов А.Г., Насадкина О.Ю.** *Петрозаводский государственный университет Петрозаводск Emai[:marahtanov@petrsu.ru,](mailto:marahtanov@petrsu.ru) [onasad@petrsu.ru](mailto:onasad@petrsu.r)*

Автоматизированная система «СПРИНТ» для создания научных и научно-популярных журналов разработана специалистами Петрозаводского государственного университета и реализуется через малое инновационное предприятие «Интернет-бизнес-системы», организованное при вузе.

Система «СПРИНТ» (название – сокращение от фразы Система Публикации Регулярных Изданий Научной Тематики) – программный комплекс, автоматизирующий полный цикл задач, связанных с подготовкой и выпуском периодических научных изданий: научных и научно-популярных электронных журналов.

В частности, система позволяет осуществлять в режиме online (непосредственно через интерфейсы сайта журнала):

- Прием статей от авторов (включая процесс формирования и форматирования статьи);
- Рецензирование статей несколькими рецензентами;
- Возврат статей автору на доработку или прием статей к публикации;
- Корректуру статей;
- Публикацию статей в виде выпуска журнала.

Кроме того, в системе реализованы различные вспомогательные функции, позволяющие создавать на базе системы различные журналы, отличающиеся по информационному наполнению, оформлению, функциональным возможностям. Система позволяет управлять значительным числом настроек журнала, публиковать информационные страницы и новости, организовывать подписку на обновления и автоматическую рассылку информации о новых выпусках и т.п.

Реализованы механизмы генерации pdf-версий статей, выгрузки информации о статьях в различные внешние системы (например, в системы DOAJ и РИНЦ), подсчета статистики просмотра и скачивания статей.

На данный момент на базе системы «СПРИНТ» создано 8 электронных журналов различной тематики, от экологии до математического анализа и нано-технологий. Например:

- Принципы экологии ([http://ecopri.ru](http://ecopri.ru/));
- Непрерывное образование: XXI век (<http://lll21.petrsu.ru/>);
- Проблемы анализа ([http://issuesofanalysis.petrsu.ru](http://issuesofanalysis.petrsu.ru/));
- HORTUS BOTANICUS ([http://hb.karelia.ru](http://hb.karelia.ru/));
- Resources and Technology ([http://rt.petrsu.ru](http://rt.petrsu.ru/)) и пр.

Выпуск научных журналов в электронной форме – современная и популярная форма издания, имеющая целый ряд преимуществ относительно печатного варианта:

- Практически безграничная аудитория читателей (не связанных с конкретным местом или регионом).
- Значительно меньшие временные и денежные затраты на выпуск номера (не требуется материальный носитель: бумага, чернила; многие задачи автоматизированы и выполняются быстрее).
- Возможность встраивания в статьи интерактивных и мультимедийных элементов, гиперссылок.

В то же время, электронный журнал равен в правах печатному: ему может быть присвоен ISSN-номер, он может быть зарегистрирован как СМИ, включен в перечень ВАК, зарегистрирован в российских и международных индексах цитирования (таких, как РИНЦ или Scopus).

Автоматизированная система СПРИНТ позволяет осуществлять создание новых электронных журналов в двух режимах:

- В виде облачной версии (когда система запускается на серверах разработчика, а заказчик оплачивает регулярную стоимость аренды системы).
- В виде коробочной версии (когда заказчик получает программный код и инструкции по установке, и запускает журнал на собственных или сторонних серверах).

Коробочная версия опционально поддерживает возможность использования СУБД Oracle или MySQL. Язык реализации системы – PHP.

В марте 2014 года система «СПРИНТ» была представлена на конкурсе лучших инновационных проектов и научно-технических разработок года, который проходил в рамках Петербургской технической ярмарки. Проект был награжден дипломом II степени (с вручением серебряной медали) в номинации «Лучший инновационный проект в области: информационные технологии, образовательные технологии (в т. ч. программы ЭВМ, базы знаний, базы данных)».

Более подробная информация о системе представлена на официальном сайте проекта - [http://sprint-journals.ru.](http://sprint-journals.ru/)

# **ОБ ОСОБЕННОСТЯХ ИЗУЧЕНИЯ ПРИЕМОВ НЕЛИНЕЙНОГО ВИДЕОМОНТАЖА СРЕДСТВАМИ WINDOWS LIVE**

**Машкина С.В., Кузнецова Е.М.** *ФГОАУ ВПО "Южный федеральный университет", Академия педагогического образования Emai:esmit@mail.ru*

В настоящее время под видеомонтажем понимают заключительный этап создания любого фильма, видеоклипа или видеоролика. Как бы хорошо ни был снят исходный материал, каким бы профессионалом ни был видео оператор, чаще всего не удается избежать неудачных кадров, которые легко удалить или заменить в ходе видеомонтажа.

Сегодня в индустрии кино и телевидения используется нелинейный видеомонтаж, который выполняется с помощью современных компьютеров и программного обеспечения. При таком виде монтажа вся исходная информация загружается в компьютер, весь снятый материал оцифровывается и разбивается на сцены. Основной задачей видеомонтажа является состыковка отдельных фрагментов видеоматериала, создание переходов между ними, добавление спецэффектов и поясняющих титров, а также удаление ненужных участков сюжета. При этом оператор может добавить музыкальное сопровождение, дикторское озвучивание, красиво оформить титры, создать анимированное меню и еще огромное количество эффектов. Отличительным признаком нелинейного монтажа является мгновенный доступ к любому кадру отснятого материала.

Достоинствами нелинейного видеомонтажа являются практическое отсутствие потерь качества при многократных перезаписях видеосюжетов, значительная экономия видеоаппаратуры. Недостатки — большее время обработки видеоматериала, высокая трудоемкость, наличие специального программного обеспечения,

Киностудия Windows Live - это продолжение хорошо зарекомендовавшего себя Windows Movie Maker. Данный видеоредактор позволяет трансформировать изображения, музыку и короткие ролики в полноценное видео. Интерфейс программы очень дружественен к пользователю, легко понятен и настраивает на быстрое изучение данного программного продукта.

Киностудия Windows Live сохраняет видео в формате WMV. Киностудия Windows Live не является сложным видео-редактором. К достоинствам программы можно отнести возможность создавать

профессионально выглядящие ролики без особых знаний в этой области. Из недостатков следует отметить недостаточный функционал для профессионалов в данной области.

Характерной чертой нашего времени становится ориентация на развитие креативности подрастающего поколения. Изучение приемов обработки видео в школе - достаточно интересный и захватывающий процесс.

Нами разработан факультативный курс для школьников старшей школы «Нелинейный видеомонтаж средствами WindowsLive».

Основные цели данного курса:

- знакомство с историей кино, принципами и художественными законами съёмки и монтажа;

- изучение основ видеомонтажа, приемов нелинейного видеомонтажа;

- развитие художественного вкуса и креативного мышления;

- воспитание работы в команде и духа коллективизма.

Курс состоит из теоретических и практических занятий, что позволяет обучающимся на практике получить опыт видеосъёмки и видеомонтажа, пройдя путь от создания кадра до включения его в собственный видеопродукт.

Обучение начинается с изучения основ безопасности при работе с видеотехникой. Затем даются некоторые знания по видеосъёмке, композиции и истории кино, общая характеристика методов видеомонтажа, даётся понятие «линейного» и «нелинейного» монтажа. В практической части происходит создание небольшого видеоролика на определенную тему (заданную преподавателем или выбранную школьниками).

Большое внимание уделяется созданию звуковой части видеоролика, оформлению титров, подбору и включению в общую канву спецэффектов.

В качестве итоговой работы осуществляется создание видеоклипа.

В процессе освоения данного курса обучающемуся предоставляется возможность дать волю своей фантазии и сделать первые шаги в самореализации.

287

# **ДИСТАНЦИОННОЕ ОБУЧЕНИЕ С ПРИМЕНЕНИЕМ ЭЛЕКТРОННЫХ УЧЕБНЫХ ПОСОБИЙ**

**Милованова Т.А., Милованова Г.А.** *ФГОАУ ВПО "Южный федеральный университет", Академия педагогического образования Email: gatolstonozhenko@sfedu.ru*

**Дистанцио́нное образова́ние** – образование, которое полностью частично осуществляется с помощью компьютеров, или частично осуществляется с помощью телекоммуникационных технологий и средств. Субъект дистанционного образования удалён от педагога, и/или учебных средств, и/или образовательных ресурсов. [1]

**Дистанционное обучение** (ДО) – совокупность технологий, обеспечивающих доставку обучаемым основного объема изучаемого материала, интерактивное взаимодействие обучаемых и преподавателей в процессе обучения, предоставление обучаемым возможности самостоятельной работы по освоению изучаемого материала, а также в процессе обучения. [2]

Современное дистанционное обучение строится на использовании следующих основных элементов:

1. среды передачи информации (почта, телевидение, радио, информационные коммуникационные сети),

2. методов, зависимых от технической среды обмена информацией.

Использование технологий дистанционного обучения позволяет:

 снизить затраты на проведение обучения (не требуется затрат на аренду помещений, поездок к месту учебы, как учащихся, так и преподавателей и т. п.);

проводить обучение большого количества человек;

 повысить качество обучения за счет применения современных средств, объемных электронных библиотек и т.д.

 создать единую образовательную среду (особенно актуально для корпоративного обучения).

При дистанционном обучении могут использоваться разнообразные методы донесения учебной информации. Уже сменилось несколько поколений используемых технологий – от традиционных печатных изданий до самых современных компьютерных технологий (радио, телевидение, аудио/видеотрансляции, аудио/видеоконференции, E – Learning/online Learning, интернет – конференции, интернет – трансляции).

Одним из средств дистанционного обучения может выступать электронное учебное пособие (ЭУП). ЭУП - программное средство учебного назначения, дающее возможность самостоятельно или с
помощью преподавателя освоить учебный курс непосредственно с помощью компьютера. [2]

Преимущество ЭУП заключается в том, что пособия могут разработать сами преподаватели с учетом способностей и возможностей учащихся, а также ЭУП не навязывает определенной структуры и методики преподавания учебного материала. Пособия позволяют обеспечить проведение уроков различного типа и самостоятельное изучения учебного курса.

Цель использования учебных пособий – эффективное усвоение и закрепление школьниками теоретического и практического материала по данным темам.

Электронный учебник содержит собственно учебные материалы для дистанционного обучения, разделен на независимые темымодули, каждая из которых дает целостное представление об определенной тематической области, и способствует индивидуализации процесса обучения, т.е. обучающийся может выбрать из вариантов обучения: изучение полного курса по предмету или изучение только конкретных тем.

ЭУП предназначено как для школьников – углубленное изучение отдельных тем и закрепление изученного материала, так и для учителей, в качестве дополнительного средства обучения.

ЭУП структурировано и удобно в обращении, за счёт возможности использования фреймовой структуры и гиперссылок, что позволяет сократить время поиска необходимой информации.

Теоретический материал ЭУП позволяет использовать рисунки, блок-схемы, что способствует лучшему усвоению материала. Материал подбирается таким образом, чтобы школьник мог изучить его сам без посторонней помощи.

Контроль с помощью ЭУП можно осуществить в виде самостоятельной, контрольной работы или тестирования. Подборка заданий для контроля рассчитывается на основную аудиторию, но есть задания и более сложные для успевающих учеников.

ЭУП является одним из эффективных средств управления учебной деятельностью. Важнейшим элементом этого управления выступает обучающее воздействие на познавательную сферу обучаемого.

#### *Литература:*

- 1. Энциклопедии & Словари: Педагогический словарь [электронный ресурс] // [http://www.enc-dic.com/pedagogics/](http://www.enc-dic.com/pedagogics/%20Nepreryvnoe-Obrazovanie-1153.html)  [Nepreryvnoe-Obrazovanie-1153.html](http://www.enc-dic.com/pedagogics/%20Nepreryvnoe-Obrazovanie-1153.html)
- 2. Емцева Т. П. Особенности использования информационных технологий в школе [электронный ] /[/http://www.school1.viselki.ru/](http://www.school1.viselki.ru/)

## **ИКТ В ПРЕПОДАВАНИИ ШКОЛЬНОГО КУРСА МАТЕМАТИКИ**

**Милованова В.В., Милованова Г.А.** *ФГОАУ ВПО "Южный федеральный университет", Академия педагогического образования Email: gatolstonozhenko@sfedu.ru*

Информатизация современного общества оказывает влияние на все сферы общественной жизни, в том числе и на образование. ИКТ меняют традиционные подходы в преподавании всех дисциплин школьного курса, делают урок более насыщенным, ярким, увлекательным, запоминающимся. Основной целью их применения является: развитие мышления, формирование приёмов мыслительной деятельности как основных процессов, необходимых для успешного обучения.

С внедрением ИКТ в образовательный процесс изменились требования и к преподавателям, в частности уровень компьютерной грамотности педагога должен позволять ему работать с основными стандартными программами операционной системы, владеть навыками набора текста, его форматирования и редактирования, грамотно осуществлять поиск информации в интернет-пространстве.

Зачастую опыт использования ИКТ в школе начинается с использования презентаций, созданных в программе Microsoft Power Point. На уроках математики компьютерная презентация помогает в удобной, наглядной форме представить учебный материал. В любой момент урока можно вернуться к предыдущим слайдам, повысить концентрацию внимания учащихся, увеличить темп урока, за счет экономии времени для письма на доске.

С помощью редактора электронных таблиц Microsoft Excel удобно строить графики функций и выполнять как простые, так и сложные вычисления. Преимущество проекционного оборудования при изучении данной темы не оспоримо: экономия времени, стопроцентная достоверность графика, возможность показать, как будет меняться график функции при изменении первоначальных данных.

Microsoft Excel удобно использовать и при изучении других тем курса математики, например: проценты, доли и т. д. При изучении курса геометрии ИКТ являются незаменимым помощником. Созданные один раз презентации, а еще лучше электронные учебные пособия, позволят значительно сократить время на построение чертежей при изучении нового материала.

Большие возможности открываются у учителя при использовании электронных учебных пособий. Совместное применение текстовой и звуковой информации, графики, видеофрагменты, анимации, - всё это содействует усилению эмоционально-личностного восприятия учениками нового материала. Применение электронного учебника позволяет повысить интерес к предмету математики. Таким образом, ученик становится активным соавтором урока, организует собственную работу, одновременно контролируя себя. Причем учитель может пользоваться готовыми разработками или создавать свои пособия, с расчетом на уровень знаний учащихся школы.

Также примениние ИКТ в учебном процессе позволяет использовать обучающие программы в качестве тренажера при коррекции знаний отдельных учеников. Эта работа хороша тем, что ученик самостоятельно при помощи компьютера повторяет практически весь материал по теме. Использование различных программ позволяет составлять дифференцированные тесты по всем разделам математики.

Задача учителя математики на современном этапе состоит не только в том, чтобы вооружить детей знаниями по предмету, научить их решать определенные типы задач и выполнять определенные действия по выученному заранее алгоритму, но и в том, чтобы развить их творческие способности, развить их внимание, мышление, воображение. Весь школьный материал в жизни пригодится не каждому, а развитая речь, логическое мышление и память нужны всегда. Для этих целей проводятся внеклассные мероприятия по предмету, используется проектная деятельность учеников. Именно тогда происходит вовлечение учеников в работу с Интернетресурсами. Дети учатся самостоятельно подбирать необходимый материал для своей работы, делать презентации, доклады, а заодно и оформлять данные материалы.

Потраченное время окупается усилением работоспособности, а, главное, укреплением здоровья учащихся. Нами проводится профилактическая работа среди школьников. Она включает в себя: веселые физкультминутки для детей средней школы, для старшеклассников - гимнастику для глаз.

Применение ИКТ в образовательном процессе школы является, безусловно, перспективным направлением. Но в тоже время необходимо понимать, что использование только ИКТ на уроках математики не решает моментально всех проблем учителя. Необходимо соблюдать принцип «в нужном месте, в нужное время, в нужном объеме».

# **ИНТЕРАКТИВНЫЕ АНИМАЦИИ И ADOBE EDGE**

### Михайличенко В.Н.

ФГОАУ ВПО "Южный федеральный университет". факультет высоких технологий Email: valnikmikh@gmail.com

интернет-образования (e-learning) Системы прогрессируют растущими темпами и завоевывают все более заметные позиции. Одним из новых, стимулирующих такой рост факторов является устройств новое поколение мобильных  $\mathbf{c}$ мошными возможностями. Смартфоны. фунциональнальным планшетные компьютеры и мобильный интернет уже стали неотъемлемой частью нашей жизни. Поэтому учебные курсы должны быть ориентированы доставку контента не только пользователям настольных на компьютеров, но и мобильных систем (кроссплатформенность).

Интерактивные анимации и виртуальные модели признаны одним из эффективных типов учебных ресурсов, потому что они дают возможность активно вовлекать учащихся в учебный процесс. Для их создания долгое время не было конкурентов у Adobe Flash. Этот инструмент лает **ВОЗМОЖНОСТЬ** создавать сложные интерактивные анимации с высоким качеством реалистичной графики. Flash имеет закрытый исходный код, а для воспроизведения роликов требуется специальный проигрыватель, который разрабатывался Adobe для каждой платформы и каждого типа Технология Flash на протяжении более 10 лет была браузера. излюбленным инструментом преподавателей. Но по ряду причин в 2011 году компания Adobe отказалась от дальнейшей разработки проигрывателей для мобильных браузеров, что резко сузило круг пользователей. Flash все ещё поддерживается на платформе Android. но Apple уже отказалась от этого. Чтобы компенсировать возникшие компания Adobe потери. предложила ДЛЯ разработчиков принципиально новый набор инструментов под названием Adobe Ефее. Разработка приложений с его помощью полагается на применении HTML5 и CSS3, а функциональность обеспечивается средствами JavaScript и jQuery.

Хотя речь идет о молодом и развивающемся инструменте, важный вопрос для разработчиков - насколько пакет Adobe Edge способен заменить Adobe Flash. Ниже приводятся некоторые результаты проведенного сравнения.

Лля создания анимированной графики  $\mathbf{M}$ интерактивного контента предлагается написанная на C++ программа Adobe Edge Animate. Она имеет встроенный редактор для рисования, работы с текстом, импортирования графики (gif, jpg, png, svg) и т.п., позволяя создавать графические ресурсы "с нуля". Интерфейс программы похож на среду разработки Flash. Он включает временную шкалу, средства анимации движения (motion tween), задания траектории движения (motion path) и т.п. Можно анимировать положение элементов на странице, размер, цвет, форму, вращение и др. Для реализации анимации разработчику предлагается более двух десятков встроенных эффектов.

В конечном счете, графика и анимация в Edge Animate подключаются к html-файлу, и в результате генерируются не привычные для Adobe форматы файлов (swf или др.), а html вместе со вспомогательными файлами (js, css). В результате для просмотра разработанных ресурсов достаточно иметь не специальный проигрыватель, а просто современный браузер. Это обеспечивает кроссплатформенность приложений, а код является открытым, что соответствует современным тенденциям. Кроме того, ресурсы в небольших, а не тяжеловесные swf-файлах. Использование средств HTML5 и CSS3 позволяет реализовывать вместо фиксированного дизайна Flash "отзывчивый" и снизить нагрузку на систему.

Однако есть позиции, по которым Adobe Edge пока заметно уступает Flash. Во-первых, это более бедный набор инструментов для рисования. Во-вторых, нет возможности реализовать анимацию формы (морфинг), отсутствует возможность маскирования и многих других эффектов, в том числе для автоанимации.

Общий вывод заключается в том, что Adobe Edge Animated позволяет создавать анимации, отвечающие требования вебдизайнеров. Поэтому их можно применять и для учебных ресурсов, в которых требуются несложные эффекты. Однако для создания игровых программ или, например, сложных интерактивных моделей технических устройств Edge конкурировать с Flash пока не может. Отметим, у Edge появился сильный конкурент Google Web Designer, в котором исповедуется аналогичная идеология.

## АВТОМАТИЗИРОВАННАЯ СИСТЕМА ДИСТАНЦИОННОГО ИЗУЧЕНИЯ ЯЗЫКА ЗАПРОСОВ СҮРНЕК

Моисеенко С.И., Уколов Д.А. ФГОАУ ВПО "Южный федеральный университет". факультет высоких технологий Email: smois77@gmail.com

Понятие NoSQL (Not Only SQL или No SQL) получило известность в 2009 году в связи с развитием социальных сервисов. Разработчики подобных приложений столкнулись с задачами обработки неструктурированных, хранения  $\mathbf{M}$ либо плохо структурированных данных, что дало толчок появлению множества новых (отличных от реляционного) подходов к хранению и обработке данных.

Рост популярности СУБД направления NoSQL обусловлен преимуществами, связанными масштабируемостью,  $\mathbf{c}$ производительностью и простотой разработки.

Кроме того, реляционная модель не всегда адекватно отражает семантику предметной области со сложными связями между объектами. Поэтому зачастую при разработке приложений приходится использовать отображение реляционной модели на некоторую другую модель, более близкую к модели предметной области. Это увеличивает накладные расходы и усложняет разработку и поддержку.

NoSOL развивается по нескольким направлениям, наиболее популярными из которых являются:

- 1. документально-ориентированные СУБД (Cache[1], MongoDb[2] CouchDb). Они хранят данные в виде коллекций объектов, состоящих из переменного числа полей. Эти системы наиболее подходят для использования в таких проектах, как форумы и социальные сети;
- 2. хранилища типа «ключ-значение» (Redis[3]). Данные здесь представляются в виде пар ключ-значение. Область применения кеширование результатов запросов к более сложным системам, журнализация и сбор статистики:
- 3. столбцовые СУБД (Apache Cassandra[4,5]). Данные хранятся в виде последовательности столбцов, а не строк. Благодаря этому достигается высокая скорость записи в многопоточном режиме. Применяются в системах сбора статистики и журнализации;
- 4. графовые СУБД (Neo4j [6], OrientDB [7]). Такие СУБД эффективно хранят данные, а также позволяют моделировать связи между объектами (например, социальный граф). Эти системы подходят для работы с иерархическими структурами данных.

Классические курсы  $\Pi$ <sup>O</sup> базам данных. как правило. ограничиваются детальным изучением реляционной модели и SOL  $\mathbf{K}$ реляционных СУБД. языком данным  $\mathbf{B}$ Растущая популярность других подходов, объединенных термином NoSOL, диктует необходимость в той или иной степени познакомить студентов с современными тенденциями в области управления данными.

В качестве первого шага в этом направлении предлагается разработка автоматизированной системы обучения языку запросов Cypher, используемому в СУБД Neo4j2.0. Выбор именно этого языка обусловлен тем, что Cypher, как и SQL, является декларативным языком, и имеющиеся у студентов знания SQL должны помочь им в кратчайшие сроки освоить Cypher. Neo4j2.0 является графовой СУБД, и Cypher позволяет выполнять все операции над графами, предоставляя также средства обработки строк, списков. Наличие встроенных математических функций позволяет также выполнять вычисления на стороне сервера.

ориентирована на студентов, Система изучающих языки запросов, а также всех тех, кто желает расширить свои знания в этой области.

Принцип работы предлагаемой обучающей системы можно описать следующими пунктами:

1. Пользователю предлагается некоторый набор учебных материалов (справочник) для ознакомления с синтаксисом и возможностями языка запросов;

2. Практические навыки пользователь приобретает, решая предлагаемые системой упражнения;

получив 3. Система, запрос пользователя, выполняет  $e_{\Gamma}$ поочередно на нескольких наборах проверочных данных, сравнивая результаты с результирующими наборами, полученными при выполнении эталонного запроса на тех же проверочных данных. Это действие повторяется до тех пор, пока не будет получено несовпадение сравниваемых данных. Если запрос пользователя проходит все проверки, система оценивает его как "правильный";

4. Если решение оказывается неправильным с точки зрения системы, пользователю будет выводиться информация о характере ошибки и/или рекомендация на прочтение того материала встроенного справочника, из которого можно выяснить причину допущенной ошибки;

5. Системой фиксируется время  $\mathbf{M}$ количество попыток. затраченных пользователем на решение каждой залачи.  $Ha$ основании этих данных может быть построен рейтинг участников.

Этот рейтинг. будучи относительной мерой квалификации. представляется более важным с точки зрения мотивации;

6. Пользователю, решившему упражнение, открывается доступ к связанную с этим упражнением, где он может ветке форума. познакомиться  $\mathbf{c}$ решениями ДРУГИХ участников. Этот дополнительный обучающий аспект особенно важен, т.к. позволяет учиться на примерах (как положительных, так и отрицательных) и не требует поддержки со стороны системы.

Так как система ориентирована на широкий круг пользователей, было принято решение создавать ее как веб-приложение в архитектуре клиент-сервер. Для удобства и повышения скорости разработки выбран язык NodeJs, т.к. он применяется для программирования как серверной части приложения, так и клиентской. Модульная структура серверной части кода позволит расширить обучающую систему в будущем для поддержки других языков запросов.

Специфика сервера пео4ј, используемого для выполнения запросов в обучающей системе, предполагает наличие только одной базы данных на один экземпляр сервера. В связи с этим существует возможность несанкционированного доступа  $\mathbf{K}$ проверочным данным, если хранить их все в одной базе. Запуск же нескольких экземпляров сервера баз данных предъявляет серьезные требования к объёму оперативной памяти. Анализируются следующие возможные варианты решения этой проблемы:

1. системное изменение запроса пользователя таким образом, чтобы возвращались только открытые наборы;

2. написание собственного сервера БД, используя библиотеки пео4ј, с поддержкой множества независимых проверочных наборов.

Еще одной принципиальной проблемой является то, что в neo4j не регламентируется разграничение прав доступа пользователя к данным, т.е. нельзя со стороны сервера ограничить пользователю права на модификацию данных. Поэтому для защиты системы приходится отфильтровывать запросы, содержащие потенциально опасные ключевые слова. что He является вполне удовлетворительным решением.

Литература:

- 1. http://intersystems.ru/cache/
- 2. https://www.mongodb.org/
- 3. http://redis.io/
- 4. http://www.datastax.com/docs/1.1/index
- 5. http://cassandra.apache.org/
- 6. http://www.neo4j.org/
- 7. http://www.orientechnologies.com/orientdb/

# **ПЕДАГОГИЧЕСКИЙ ДИЗАЙН И ПЕДАГОГИЧЕСКОЕ ПРОЕКТИРОВАНИЕ: ПРОБЛЕМЫ И ПЕРСПЕКТИВЫ**

**Муравицкая Д.В., Сивоконь Е.Е.** *ФГОАУ ВПО "Южный федеральный университет", Академия педагогического образования Email: dmuravickaya@mail.ru*

Тенденции развития информатизации образования на современном этапе развития подразумевают внедрение электронного обучения, которое способствует повышению качества учебного процесса, достижению высоких учебных результатов с использованием средств обучения на основе информационных и коммуникационных технологий (ИКТ).

Электронное обучение (e-learning) предполагает освоение материала при помощи информационных, электронных технологий [1]. Его преимущество заключается в доступности, гибкости и эффективности восприятия качественных знаний. Для достижения и сохранения этих преимуществ, необходимо создать траекторию обучения, которая проложит путь к получению новых знаний, умений и навыков через обозначенные педагогом современные электронные учебные материалы с использованием средств и идей педагогического дизайна.

А.Ю. Уваров - один из исследователей педагогического дизайна, рассматривает данное понятие, как систематическое использование знаний об эффективной учебной работе в процессе проектирования, разработки, оценки и использования учебных материалов [2].

М. В. Моисеева [3, с. 42-43] определяет педагогический дизайн как целенаправленный процесс построения педагогических систем, условий и сред.

Многие авторы выносят различные определения педагогического дизайна. Некоторые из них приведены ниже:

Педагогический дизайн обозначает использование систематического процесса для понимания проблем обучения, осознания, что нужно сделать для решения этих проблем, и затем осуществление этого решения (McArdle, 1991);

Педагогический дизайн – это наука создания подробного описания условий разработки, оценки и реализации ситуаций, способствующих обучению (Richey, 1986);

Педагогический дизайн – это целостный процесс анализа потребностей и целей обучения и разработка системы способов передачи знаний для удовлетворения этих потребностей (Briggs, 1977).

Самое простое определение педагогического дизайна, по мнению Е. Тихомировой, - это системный подход к построению учебного процесса. Главное, что он позволяет выстроить единую систему из целей обучения, учебного материала и инструментов, доступных для передачи знаний.

Проще говоря, педагогический дизайн - это педагогический инструмент, благодаря которому обучение и учебные материалы привлекательными, эффективными, становятся более результативными.

Современные электронные учебные материалы создаются командой из разных специалистов: методист, программист, дизайнер, сценарист, эксперты и т.п. Возглавляет команду ведущий проекта, цель, отвечающий  $3a$ конечную именно, педагогическую a эффективность. Функции руководителя разработки может выполнять только грамотный педагог. При разработке электронного учебника руководитель формулирует педагогические задачи и цели обучения, определяет структуру курса, руководит работой программистов, участвует в тестировании.

Можно составляющих выделить несколько методики: продуманная разработка и подача учебного материала в соответствии задачами обучения, установление приоритетов в с целями и получении информации, планирование системы непрерывного обучения. анализа результатов усовершенствование процесса передачи знаний, обновление учебного материала.

Опыт разработки электронных курсов показал, что применение педагогического проектирования даёт ряд преимуществ:

- определённый порядок предоставления материала;
- единая система из целей обучения, учебного материала и инструментов, доступных для передачи знаний;
- сочетание теории и практики;
- полное представление обучаемых об учебном процессе;
- процесс обучения максимально понятен;
- усложнение материала идёт постепенно;
- формирование мотивации обучения;
- интерактивные используются компоненты  $\overline{10}$ Mepe необходимости:
- применяются современные информационные технологии.

Из вышесказанного можно сделать вывод, что разработанные с помошью педагогического проектирования электронные курсы позволяют оптимально формировать знания за счёт анализа потребности в обучении, мотивации обучаемых и поставленных перед Эффективное курсом нелей. использование современных информационных технологий в образовании может значительно

улучшить эффективность обучения, а также сократить затраты на него.

#### *Литература:*

- 1. Nagy, A. (2005). The Impact of E-Learning, in: Bruck, P.A.; Buchholz, A.; Karssen, Z.; Zerfass, A. (Eds). E-Content: Technologies and Perspectives for the European Market. Berlin: Springer-Verlag, pp. 79-96.
- 2. Уваров А. Ю. Педагогический дизайн // Информатика. 2003.  $N_2$  30. – C. 1-32.
- 3. Интернет обучение: технологии педагогического дизайна / Под ред. канд. пед. наук М. В. Моисеевой. — М.: Издательский дом "Камерон", 2004. – 216 с.

## **MOOCS - BH3OB COBPEMEHHOMY** ВЫСШЕМУ ОБРАЗОВАНИЮ

Муратова Г.В., Салтыкова Н.Н., Ершова А.В.\*, Тухикян К.В.\*\* ФГОАУ ВПО "Южный федеральный университет". Южно-Российский региональный центр информатизации. \*Центр международного образования, \*\* факультет высоких технологий Email: muratova@sfedu.ru, nsaltykova@sfedu.ru, arancio@inbox.ru,

karinavart@gmail.com

Сегодня одной из наиболее важных мировых тенденций в сфере образования является развитие электронного обучения (eLearning) и, в частности, нового образовательного формата MOOCs (Massive Open Online Courses). MOOCs - это массовые открытые онлайновые курсы, образовательные курсы, предназначенные T.e. широкому **KDVTV** участников для бесплатного использования через Интернет.

Причем MOOCs - это не просто «открытый мультимедийный образовательный контент», а попытка решить важную социальную задачу - обеспечить каждого человека образованием мирового класса. В качестве девиза этого социального явления могут выступать слова Дафны Коллер, одного из основателей MOOCs-портала Coursera: «Мы не знаем, где может жить новый Эйнштейн или Стив Джобс. Но если мы дадим им доступ к образованию - они смогут подарить миру великие идеи и сделать его лучше». Наиболее важные отличительные признаки этих курсов следующие:

-Качество. MOOCs - это лучшие курсы от самых престижных университетов мира (так называемая «Лига плюща» онлайн).

-Коллективное обучение. Принципиально важным является наличие форумов и чатов, сопровождающих учебный курс.

-Акцент на самостоятельное планирование человеком своего образования, формула: «образование не на всю жизнь, а через всю **MOOCs** ЖИЗНЬ». даёт возможность человеку постоянно самообразовываться и профессионально расти.

-Гибкий график обучения.

-Различные варианты доставки контента. Доставку MOOCs осуществляют специализированные конечным пользователям технологические платформы - так называемые MOOCs-провайдеры. Пользователь может подключаться к курсу с любого конечного устройства: PC, Laptop, iPad, iPhone.

-Сертификация. Онлайн-обучение признаётся официально и в результате прохождения MOOCs студент может получить сертификат от самых престижных университетов мира, что часто является чрезвычайно важным для планирования его профессиональной карьеры.

–Бесплатность. Основополагающий принцип MOOCs – это доступность высшего образования с финансовой точки зрения, поэтому данные курсы, за редким исключением, являются бесплатными. Правда, сертификацию, чаще всего нужно оплачивать. Но цена диплома престижного университета мирового уровня оказывается при такой схеме весьма демократичной.

На сегодняшний день в мире существует три крупнейших провайдера MOOCs: коммерческие Coursera (имеет самые сильные позиции) и Udacity, а также некоммерческий стартап [edX.](https://www.edx.org/) Кроме того, сегодня на рынок дистанционного онлайн-образования выходит поисковой гигант Google, который, заручившись поддержкой Гарварда и Массачусетского технологического университета, готовится к запуску проекта MOOC.org. На этом портале все желающие смогут проходить обучение по онлайн-курсам крупнейших университетов. MOOC.org будет предоставлять академическое образование на открытой платформе. Университеты, компании, некоммерческие организации и частные авторы смогут разрабатывать и выкладывать собственные онлайн-курсы. В настоящее время ресурс еще не функционирует, однако на сайте уже указана дата запуска – первая половина 2014 года. Сайт будет работать на базе обучающей платформы edX, в создании которой Google принимал участие. Разработчики курсов получат подробную статистику о том, насколько хорошо пользователи усваивают знания, что поможет максимально оптимизировать процесс обучения.

MOOCs зародились в стенах Стэнфордского университета в 2011 году, в 2012 г. начали стремительно развиваться в США, так что издание The New York Times назвало 2012 год «годом MOOC». Далее курсы стали стремительно развиваться и в Европе. Летом 2013 года масштабные проекты по созданию онлайн-платформ были запущены в Великобритании, Германии, Австралии, Бразилии. Какова же ситуация в России?

Согласно исследованию, проведенному в 2014 году специалистами бизнес-школы «Сколково», широко известных проектов у нас пока нет, есть отдельные инициативы. Так, в 2013 году Coursera начала сотрудничество с тремя ведущими российскими вузами: МФТИ, Высшей школой экономики и СПбГУ. 24 марта 2014 года компания ABBYY Language Services и центр Digital October объявили о запуске совместного проекта [«Переведем Coursera»](http://coursera.abbyy-ls.com/), в рамках которого на волонтерской основе будет выполняться перевод лучших курсов Coursera на русский язык. Одним из лидеров российских MOOC можно назвать проект «Универсариум» (http://universarium.org/), стартовавший в декабре 2013 года при поддержке РИА Наука и Агентства стратегических инициатив. В системе представлены бесплатные образовательные курсы преподавателей МГУ, в разработке находятся

курсы от МФТИ, РЭУ Плеханова, ведущих российских научных центров. На первые три курса, запущенные в январе 2014 года, записалось свыше 40 тыс. человек. Кроме того, Россия представлена в проекте организации общеевропейской МООС- платформы OpenupEd, один из ведущих экономических вузов России МЭСИ представляет нашу страну в данном проекте и предлагает пройти обучение по 6 курсам.

Остальные ресурсы, представляемые в русскоязычных статьях и ресурсах, можно считать прототипом МООС [1]. Это известные и относительно старые проекты «Интуит» и Businesslearning, более новые видеопорталы LektoriumTV и UniverTV, «Премия Внимание» российский аналог Хан-академии и некоторые другие [2, 3]. Что касается активности обучающихся, студенты из России входят в двадцатку, а по некоторым данным в пятерку самых активных пользователей MOOCs.

Какое же будущее MOOCs в России? По этому вопросу мнения специалистов расходятся чрезвычайно: от позиции, что «только за этими курсами будущее» до «они полностью уничтожат традиционное образование». Например, в статье [4] автор анализирует ситуацию через призму борьбы за человеческий капитал и приходит к выводу, что ориентация российских студентов на учебу в зарубежных вузах, предоставляющих онлайн-обучение бесплатно или по очень низким ценам, приведет к тому, что наша молодежь перестанет учиться в отечественных вузах и будет оплачивать обучение в другой стране, усиливая ее интеллектуальный потенциал, что, в свою очередь, приведет к разрушению национальной системы образования и интеллектуального потенциала нашей страны, а, в конечном счете, и к потере национальной идентичности. Возможно, это чересчур пессимистичный прогноз, но большинство авторов едины во мнении, что движение MOOCs приведет к резкому росту международной конкуренции в сфере электронного обучения. Министр образования и науки РФ Д.В. Ливанов, выступая на Международном экономическом форуме 21 июня 2013 г., привел этот фактор в качестве одного из основных, способных привести к «глубоким потрясениям в отечественном образовании» [1].

*Литература:*

- 1. С.Л. Тимкин Лихорадка MOOCs. Как национальные образовательные системы реагируют на американские проекты // [http://timkin](http://timkin-blog.blogspot.ru/2013/05/moocs.html)[blog.blogspot.ru/2013/05/moocs.html](http://timkin-blog.blogspot.ru/2013/05/moocs.html)
- 2.Что такое MOOCs? // Электронный ресур[с http://www.penzgtu.ru/57/1996/1997/](http://www.penzgtu.ru/57/1996/1997/)
- 3.Е.А. Беляева "MOOCs и будущее высшего образования"// http://www.syktsu.ru/news/1865/
- 4. О.Н. Смолин Высшее образование накануне потрясений: заочный диалог с министром. Опубликовано: Ректор вуза. – 2013. –  $N_2$  10.

## ПЕРСПЕКТИВЫ ИСПОЛЬЗОВАНИЯ ДВУЯЗЫЧНОГО ЭЛЕКТРОННОГО УЧЕБНИКА «ПРОГРАММИРОВАНИЕ SQL И ОБСЛУЖИВАНИЕ БАЗ ДАННЫХ» В **MATUCTEPCKUX ПРОГРАММАХ «IT IN ENGINEERING»,** РАЗРАБАТЫВАЕМЫХ ПО ПРОЕКТУ **ICARUS ПРОГРАММЫ TEMPUS-IV**

Надолин Д.К., Надолин К.А., Наседкина А.А. ФГОАУ ВПО "Южный федеральный университет", факультет математики, механики и компьютерных наук Email: nadolin@ya.ru, nadolin@math.sfedu.ru, nasedkina@math.sfedu.ru

Сегодня особую роль в обучении ИТ-специалистов играют электронные образовательные ресурсы, разнообразные которые широко представлены как на русском, так и на английском языках.

Ha кафедре математического моделирования **факультета** математики, механики и компьютерных наук Южного федерального разработан двуязычный электронный университета учебник «Программирование SQL и обслуживание баз данных». Учебник является электронным образовательным ресурсом, предназначенным учебном ДЛЯ использования  $\mathbf{B}$ процессе разрабатываемых  $\overline{M}$ модернизируемых ООП бакалавриата и магистратуры, а также в образовательных программах для дополнительного образования, включая переподготовку.

При создании электронного учебника «Программирование SQL и обслуживание баз данных» использовалась технология Learning Content Development System (LCDS) корпорации Microsoft. В соответствие с технологией LCDS, контент электронного учебника, включая его текстовую составляющую, хранится во внутреннем представлении, основанном на языках разметки XSL и HTML.

При отборе материала использовались образовательные ресурсы компании Microsoft, а также оригинальные учебные материалы, созданные коллективом авторов за период с 2007 года и партнерские учебные материалы, предоставленные в рамках программ Softline Academy и Microsoft IT Academy Program.

Двуязычный электронный учебник «Программирование SQL и обслуживание баз данных» построен по модульному принципу, содержит аудио и видео компоненты, снабжен глоссарием и тестами с электронной обработкой. Учебные модули разбиты на уроки. Каждый урок состоит из теоретической и практической частей.

Представленный теоретический материал, практические задания, тесты и лабораторные работы разработаны на русском и английском языках. Предусмотрена возможность выполнения лабораторных работ как локально на компьютере учащегося, так и на сервере базы данных.

Учебник ориентирован на версию SQL Server от 2008 года. В нем достаточно полно описывается система управления базами данных SQL Server 2008, начиная с самых основ.

Учебник построен по модульному принципу, при этом каждый новый модуль основан на материале предыдущих модулей, поэтому переход на более сложные темы должен быть постепенным. Изучив студент будет электронный учебник, полностью ГОТОВ  $\mathbf{K}$ самостоятельному использованию SQL Server 2008 в качестве программиста.

В учебных модулях первого раздела электронного учебника отражены основные темы, связанные с программированием на языке SOL. Материал разлела включает 6 модулей:

- 1. Основные концепции реляционных баз данных, нормальные формы и отношения между таблицами
- 2. Выражение SELECT, вертикальные и горизонтальные соединения данных, группировка данных, подзапросы
- 3. Выражения INSERT, UPDATE, DELETE для редактирования ланных
- 4. Создание таблиц, индексов и ограничений
- 5. Создание программных объектов и работа с планами запросов
- 6. Транзакции и блокировки, уровни изоляции транзакций

В учебных модулях второго раздела электронного учебника отражены основные темы, связанные с обслуживанием баз данных.

Материал раздела включает 5 модулей:

- 1. Создание баз данных и размещение данных на физических носителях
- 2. Обеспечение безопасности и ограничение доступа к объектам баз данных
- 3. Резервное копирование и восстановление баз данных
- 4. Репликация
- 5. Обеспечение отказоустойчивости серверов баз данных

Таким образом, электронный учебник содержит информацию, касающуюся первых этапов программирования баз данных в SQL Server 2008, доступную не только для опытных, но и для начинающих пользователей SOL Server.

учебник Электронный может использоваться как  $\overline{R}$ компьютерном классе, так и на домашнем компьютере учащегося. Для этой цели создана программа-инсталлятор, которая обеспечивает установку электронного учебника, сервера базы данных, на котором выполняются задания, и всех необходимых файлов и сервисов на локальный компьютер учащегося.

Двуязычный электронный учебник «Программирование SQL и обслуживание баз данных» может использоваться как электронный образовательный ресурс для очного, очно-заочного (вечернего), заочного и дистанционного обучения студентов по специальностям "Фундаментальная информатика и информационные технологии", "Прикладная математика и информатика" и др., а также на курсах повышения квалификации и программах дополнительного образования, включая переподготовку.

Отдельно следует отметить, что использование двуязычного электронного учебника «Программирование SQL и обслуживание баз данных» предполагается в четырех магистерских программах «IT in Engineering», которые разработаны в рамках международного образовательного проекта ICARUS – «Internationalized Curricula Advancement at Russian Universities in the Southern region» («Интернационализация учебных планов уровня магистратуры в российских университетах южного региона»).

Данный проект объединяет четыре российских и четыре европейских университета и выполняется с 2011 года по программе Евросоюза «Tempus-IV». Партнерами ЮФУ являются с российской стороны Воронежский государственный университет, Кубанский государственный университет (Краснодар), Южно-Российский государственный технический университет (Новочеркасск), а с европейской стороны University of Linkoping (Швеция), University of Twente (Голландия), Lappeenranta University of Technology (Финляндия), Leipzig University of Applied Sciences (Германия). Также в проекте участвуют такие крупные ИТ-компании, как Софтлайн (Москва) и Atos IT Solutions and Services (Воронеж).

В российских университетах разработаны такие магистерские программы, как «IT in Electrical Engineering» (ЮРГТУ), «IT in Software Engineering» (КубГУ), «IT in System Engineering» (ВГУ) и «IT in Biomechanics» (ЮФУ). Все программы содержат общий набор учебных модулей ИТ-дисциплин, среди которых есть такие, как «Mathematical Modeling of Information Systems and Processes» и «Advanced Information Technologies», где рассматриваются вопросы использования баз данных, и двуязычный электронный учебник «Программирование SQL и обслуживание баз данных» может быть весьма полезен.

*Данная работа частично выполнена в рамках проекта ICARUS (516857-TEMPUS-1-2011-1-SETEMPUS-JPCR) программы Tempus-IV, который финансируется Еврокомиссией. Эта публикация отражает личное мнение авторов и Комиссия не несет ответственности за какое бы то ни было использование представленной информации.*

# **ТЬЮТОРСКОЕ СОПРОВОЖДЕНИЕ СТУДЕНТОВ ПРИ ПОДГОТОВКЕ МАГИСТЕРСКОЙ ДИССЕРТАЦИИ: ОБМЕН ОПЫТОМ В РАМКАХ ПРОЕКТА ICARUS**

**Надолин К.А., Ревина С.В., Schut J. \***

*ФГОАУ ВПО "Южный федеральный университет", факультет математики, механики и компьютерных наук \*University of Twente, Faculty of Electrical Engineering, Mathematics and Computer Science Email: nadolin@math.sfedu.ru, revina@math.sfedu.ru, j.schut@utwente.nl*

Работа над магистерской диссертацией, ее оформление и защита является важной составляющей учебного плана магистранта и служит итоговой характеристикой его успешного освоения.

Процесс написания магистерской диссертации, начиная от выбора темы исследования, разработки плана и заканчивая публичной защитой, требует серьезного тьюторского сопровождения. Необходимо не только выработать и утвердить формальные требования к выпускной квалификационной работе магистранта, очертить зоны влияния и ответственности магистранта и его научного руководителя, а также рецензентов и других контролирующих структур, но и адекватно и доходчиво информировать об этом каждого магистранта. При этом важную роль может сыграть такой методический материал, как руководство по подготовке и защите магистерской выпускной квалификационной работы (диссертации), изложенное достаточно строгим, но в то же время неформальным языком. Такое руководство следует разместить в сети Интернет на сайте факультета или вуза так, чтобы каждый желающий мог с ним ознакомиться.

Современные процессы глобализации образования и вытекающая отсюда академическая мобильность студентов приводят к тому, что связи «университет-магистрант» уже не являются жестко определенными. Окончив один вуз и получив степень бакалавра, выпускник зачастую выбирает для дальнейшего обучения другой, или несколько других вузов. Мехмат ЮФУ, участвуя в международном проекте «Internationalized Curricula Advancement at Russian Universities in the Southern region» («Интернационализация учебных планов уровня магистратуры в российских университетах южного региона») программы TEMPUS-IV, изучает и внедряет в учебный процесс опыт европейских университетов-партнеров. В докладе проанализирован методический материал «Final project guide», разработанный в партнерском университете Твенте (г.Энсхеде, Нидерланды) и сделана попытка его адаптации к условиям подготовки магистров в российских вузах.

Работа выполнена в рамках проекта ICARUS (516857-TEMPUS-1- 2011-1-SETEMPUS-JPCR) программы Tempus-IV. Данный проект выполняется при финансовой поддержке Еврокомиссии. Эта публикация отражает личное мнение авторов, и Комиссия не несет ответственности за использование представленной информации.

## **РАЗРАБОТКА КУРСА «FEM MODELING OF COUPLED PROBLEMS» ДЛЯ МАГИСТЕРСКОЙ ПРОГРАММЫ «IT IN BIOMECHANICS» МЕЖДУНАРОДНОГО ПРОЕКТА ICARUS**

**Наседкина А.А., Наседкин А.В.** *ФГОАУ ВПО "Южный федеральный университет", факультет математики, механики и компьютерных наук Email: aanasedkina@sfedu.ru, avnasedkin@sfedu.ru*

Доклад посвящен разработке курса «FEM modeling of coupled problems» (Конечно-элементное моделирование связанных задач) для преподавания в рамках магистерской программы "IT in Biomechanics", подготовленной на факультете математики, механики компьютерных наук ЮФУ для реализации в рамках международного образовательного проекта ICARUS. Курс «FEM modeling of coupled problems» читается на английском языке для студентов второго года обучения в магистратуре по программе "IT in Biomechanics". Курс включает лекционные и практические занятия, трудоемкость курса составляет 5 зачетных единиц (180 часов).

В данном курсе магистранты изучают различные практически важные связанные математические и физико-технические модели, знакомятся с конечно-элементными технологиями решения связанных задач математической физики, таких, как задачи электроупругости, термоупругости, пороупругости и взаимодействия деформируемых тел с акустическими средами, а также овладевают современными конечно-элементными технологиями и вычислительными пакетами, предоставляющими развитые возможности связанного анализа реальных задач (на примере использования пакета ANSYS версии 11.0). Структурно курс может быть разбит на пять модулей: «Моделирование задач электроупругости», «Моделирование задач термо- и пороупругости», «Моделирование взаимодействия твердых деформируемых тел с акустическими средами», «Метод конечных элементов для решения связанных физико-механических задач», «Моделирование активных композиционных материалов».

Курс отражает как классические вопросы моделирования связанных физико-механических задач, так и передовые современные исследования. Так, в последние годы авторами с коллегами были проведены исследования активных композиционных материалов и ультразвуковых излучателей из пористой пьезокерамики. С использованием средств ANSYS для таких задач был реализован метод эффективных модулей механики композитов для расчета свойств неоднородных пороупругих, термоупругих,

пьезоэлектрических и магнитоэлектрических сред с учетом их микроструктуры. Для уточненного определения эффективных характеристик композитов были промоделированы особенности структуры неоднородных представительных объемов и методом конечных элементов решены статические связанные задачи для построенных объемов со специальными граничными условиями. Данная технология была реализована в Си++ и ANSYS с существенным применением программных средств, предоставляемых макроязыком APDL ANSYS.

Было осуществлено также решение в ANSYS связанных задач о возбуждении в акустических и гидродинамических средах ультразвуковых волн плоскими и сферическими пьезоэлектрическими излучателями, включающими активные элементы из композитной пористой пьезокерамики. При решении данных задач, как на микро-, так и на макроуровне, вводились конечные элементы с различными элементными системами координат для задания неоднородной поляризации элементов. Был проведен комплекс расчетов динамических характеристик составных пьезоизлучателей с различным числом переходных слоев и ультразвуковых волн в акустических и гидродинамических средах. Были также проведены исследования различных пьезоэлектрических устройств: сенсоров, актуаторов, пьезоэлектрических вибрационных гироскопов, пьезодвигателей, пьезотрансформаторов, пьезогенераторов и т.д.

Для моделирования активных материалов и устройств микро- и наноразмеров с учетом внутренней структуры материалов развивались современные подходы наномеханики с учетом размерных факторов и поверхностных эффектов. Здесь были получены важные результаты, как в теоретическом плане, так и касающиеся конечноэлементных методов решения связанных задач наномеханики с поверхностными эффектами.

Таким образом, в данном курсе отражаются современные методы исследования математических моделей связанных физикомеханических систем, конечно-элементные технологии, алгоритмы и методы численного анализа.

При разработке курса «FEM modeling of coupled problems» был учтен опыт использования современных образовательных технологий европейскими университетами-партнерами. Изучив методику преподавания аналогичных курсов в университетах Твенте (г. Энсхеде, Нидерланды) и Лейпцига (Германия), авторы применили следующий подход.

Для освоения теоретической части курса студентам предлагается электронный конспект лекций и список рекомендованной литературы. Проведение лекций предполагается организовать в форме дополнений

к конспекту лекций и разъяснения ключевых вопросов, которые могут возникнуть у студентов при чтении конспекта. Это могут быть лекции-обобщения, лекции-обсуждения конкретных моделей (например, модели пористой среды и ее реализации в ANSYS), лекции-диспуты (например, сравнение задач термоупругости и пороупругости) и др. Предусмотрено использование электронных презентаций при проведении лекций.

В состав практической части курса включены лабораторные работы, которые предполагают выполнение индивидуальных заданий и оформление отчета по выполненному заданию с анализом полученных результатов. При выполнении лабораторных работ студенты самостоятельно знакомятся с технической документацией пакета ANSYS, используют методические материалы, создают программы на языке APDL ANSYS для решения конкретных задач в соответствии с индивидуальными заданиями. Предусмотрена защита выполненных работ в форме электронных презентаций с последующим обсуждением среди студентов.

Включение в магистерскую программу "IT in Biomechanics" курса «FEM modeling of coupled problems» позволяет подготовить высококвалифицированных специалистов в областях прикладной математики и информатики, умеющих использовать технологию метода конечных элементов для исследования современных связанных научно-технических задач.

Отметим, что в сетевом варианте программы "IT in Biomechanics", разрабатываемом в последнее время, данный курс предполагается переименовать как «Modeling of piezoelectric materials and devices for medical applications» («Моделирование пьезоэлектрических материалов и устройств для медицинских применений»), сократив разделы, связанные с классическими задачами термо- и пороупругости.

Работа выполнена при финансовой поддержке Еврокомиссии (проект 516857-TEMPUS-1-2011-1-SETEMPUS-JPCR). Доклад отражает личное мнение авторов, и Комиссия не несет ответственности за какое бы то ни было использование представленной информации.

310

## **АНКЕТИРОВАНИЕ СТУДЕНТОВ КАК ИНСТРУМЕНТ ОЦЕНКИ КАЧЕСТВА ВЫСШЕГО ОБРАЗОВАНИЯ**

#### **Наумова Ю.А.**

*ФГОАУ ВПО "Южный федеральный университет", Институт филологии, журналистики и межкультурной коммуникации*

*Email: [naumova\\_yulia@inbox.ru](mailto:naumova_yulia@inbox.ru)*

Современный российский рынок образовательных услуг подчиняется тем же экономическим законам, что и другие сферы, поэтому сегодня для вузов на первый план выходит постоянный мониторинг качества предоставляемого образования и выделение собственных конкурентных преимуществ. Поиск новых методов оценки работы отдельных преподавателей, целых структурных подразделений и всего университета становится сегодня актуальным и для ЮФУ.

В эпоху динамичного развития новейших технологий у профессорско-преподавательского состава и руководства вуза появляется множество вариантов мониторинга эффективности собственной работы. И нужно отметить, что существует ряд теоретических исследований различных вариантов оценки качества преподавания отдельных дисциплин. Но ученые отмечают, что «в практике современной высшей школы существуют более 40 методик измерения и оценки деятельности преподавателей, однако, опыт свидетельствует о том, что они пока не могут быть признаны совершенными» [1].

Одним из инструментов эффективной оценки качества преподавания учебных дисциплин может стать анонимное анкетирование студентов. Причем вариантов применения данной методики может быть множество, например, проведение опроса до начала занятий об ожиданиях учащихся от данного курса для сопоставления с ответами в конце семестра; проведение ежегодного анкетирования студентов после прохождения одного и того же курса для выяснения наиболее объективной оценки качества преподавания данной дисциплины и т.д. Ведь именно студенты как основные «потребители» образовательных услуг вуза и непосредственные участники процесса получения новых знаний могут судить о сложностях в обучении, об эффективности балльно-рейтинговой системы, о пользе семинарских занятий и полноте предоставляемой на лекциях информации.

В Южном Федеральном университете уже второй год предпринимаются попытки проведения подобного анкетирования студентов по итогам изучения базовой дисциплины «Иcтория

зарубежной журналистики». С помощью сервиса «Формы Google» «в конце осеннего семестра 2012 г. 63 студентам 4 курса отделения журналистики была предложена анонимная анкета из 12 вопросов, нацеленных на то, чтобы определить уровень сложности курса по сравнению с другими университетскими дисциплинами, выявить его наиболее проблемные элементы с точки зрения студентов, определить восприятие ими полученных оценок, и, в свою очередь, предоставить им возможность оценить работу преподавателя» [2]. В конце 2013 года такой же опрос был проведен среди 59 студентов 3 курса и 62 студентов 4 курса Института филологии, журналистики межкультурной коммуникации.

66% и 73% опрошенных считают этот предмет «не сложнее других курсов», что значительно выше 57% ответивших так же в прошлом году. На вопрос: «Какой из компонентов курса оказался для вас наиболее трудным?» в 2012г. 44% студентов ответили: «Семинарские занятия», а также примерно в равных частях тесты (21%) и изучение первоисточников (25%). В 2013-2014 уч.году произошло разделение функций преподавателей, которые ведут лекционный и практический блок. Возможно, это оказало влияние на сравнительно невысокую оценку сложности семинарских занятий (24%). В то же время около половины опрошенных считают самым сложным компонентом курса изучение первоисточников (44% на 3 курсе и 56% на 4 курсе). Эти данные позволяют преподавателям корректировать требования, предъявляемые к студентам. В частности, напрашивается вывод, что на практических занятиях необходимо уделять более пристальное внимание анализу текстов первоисточников, поскольку учащимся сложно разобраться в них самостоятельно.

При выделении конкретных недостатков в учебном процессе большинство студентов отметили, что "их все устраивает" на лекционных занятиях (2012г – 56%; 2013г -61% и 84%). Но если в прошлом году ряд опрошенных (33%) были недовольны слишком быстрым темпом изложения материала, то теперь этот процент снизился до 10%. Это может служить еще одним доказательством эффективности подобных исследований: из-за результатов опроса преподаватель поменял темп начитки лекций, и учащихся, неуспевающих следить за его мыслью, стало значительно меньше. Все 184 студента оказались единодушными в вопросе о пользе презентаций на лекциях: 56-59% считают, что "презентации не только помогают лучше понять содержание лекции, но и самостоятельно освоить материал в случае пропуска".

С подготовкой к практической части курса возникло больше проблем: около 60% всех студентов придерживаются мнения,

что"первоисточников слишком много, они объемны и сложны для понимания", и около 35% "преподаватель требует не только знания первоисточников, но и умения сопоставлять их друг с другом, а также объяснять особенности содержания". Несмотря на эти сложности, в 2013 г. справедливыми сочли оценки на семинарах 97-98% , тогда как в 2012 г. "скорее несправедливые" ответили 37%. Основная претензия по выставлению оценок заключалась в том, что преподаватель спрашивает тех, кто не вызывается отвечать сам. Но студенты и сами понимают, что устный опрос всех присутствующих - одна из особенностей балльно-рейтинговой системы.

По поводу тестирования опрошенные высказались неоднозначно, около 30% всех студентов считают, что "следует оставить лишь один, итоговый тест в конце семестра", тогда как около 60% придерживаются противоположной точки зрения - "тестов и семинарских занятий должно быть поровну, тогда итоговая оценка будет более объективной".

Но даже с учетом всех возникающих в процессе обучения сложностей около 80% студентов в 2013г. оценили на "5" и лекции, и семинары, и тестирования, и отношение преподавателей к студентам. Тогда как год назад количество респондентов, поставивших высший балл проподавателю не было столь высоким. Очевидна явная динамика повышения качества преподавания курса "История зарубежной жураналистики", мониторинг которого стал возможным именно благодаря проведению ежегодного анонимного анкетирования студентов. Подобный самоконтроль качества может стать альтернативой других методов оценки работы преподавателя. Когда студент, имея возможность критиковать пишет, что это "один из самых лучших в плане организации курсов, материал хорошо усваивается, лекции интересные, "доходчивые", а семинары помогают понять непонятое", преподаватель с удвоенной энергией берется за совершенствование своего курса. На наш взгляд, именно на подобных инициативах должно базироваться повышение качества преподавания в ЮФУ.

#### *Литература:*

- 1. Васильева Е.Ю. Подходы к оценке качества деятельности преподавателя вуза // Университетское управление: практика и анализ. - №2, 2006. – С.74.
- 2. Виниченко В.М. Анкетирование как метод изучения эффективности учебного процесса в рамках курса «История зарубежной журналистики» // Современные информационные технологии: тенденции и перспективы развития: материалы ХХ конференции. Южный федеральный университет, г.Ростов-на-Дону, 24-26 апреля 2013 г. – Издательство ЮФУ, 2013. - С.95.

### **КОМПЛЕКСНОЕ ПРИМЕНЕНИЕ СРЕДСТВ ИКТ ДЛЯ ВИЗУАЛИЗАЦИИ ПРИ СОЗДАНИИ УЧЕБНЫХ МАТЕРИАЛОВ**

**Нижевенко Т. В., Муженская А.Г.** *ФГОАУ ВПО "Южный федеральный университет", Академия педагогического образования Email: tatyananizhevenko@mail.ru, agpeksheva@sfedu.ru*

В современной методике понятие наглядности относится к различным видам восприятия (зрительным, слуховым, осязательным и др.), причем ни один из видов наглядных пособий не обладает абсолютными преимуществами перед другим. Поэтому актуальным является не выбор одного способа наглядного представления, а формирование комплексной системы применения средств визуализации.

В практике обучения применение наглядных средств сочетается со словом учителя. Способы сочетания слова и средств наглядности при всем их многообразии составляют несколько основных форм. Одна из них характеризуется тем, что при помощи слова учитель руководит наблюдением, которое ведут учащиеся, а знания о внешнем облике объекта, о его строении, о протекающих процессах школьники получают из наблюдаемых объектов. Например, в курсе информатики для этой цели рассматривать информационные модели работы процессора, различные микросхемы, смотреть учебные видеоматериалы и т. д.

Актуальность вопроса об использовании средств информационных и коммуникационных технологий (ИКТ) при визуализации учебного материала определяется тем, что с одной стороны, необходимо формировать визуально насыщенную информационно-образовательную среду в рамках системы непрерывного образования и создать информационные и образовательные ресурсы для данной среды, которые будут наглядно отображать содержание обучения. С другой стороны, учитель информатики должен не только уметь наглядно представить учебный материал средствами ИКТ, но обучить учащихся приемам обработки информации, в том числе и представления ее в визуальной форме, поскольку при таком способе подачи материала учащиеся значительно быстрее его воспринимаю и запоминают. Для этого необходимо подготовить студентов педагогического направления обучения к комплексному использованию средств ИКТ для визуализации учебного материала.

Для использования визуализации на уроках информатики необходимо выстроить единую систему комплексного применения

средств визуализации на различных этапах обучения информатике: в начальной школе, в средних классах (базовый этап обучения информатике), старших классах (профильный этап обучения информатике). Такое комплексное использование средств визуализации с одной стороны, должно строиться учетом особенностей мышления, а с другой, способствовать развитию следующего уровня мышления (см. табл 1.).

Таблица 1.

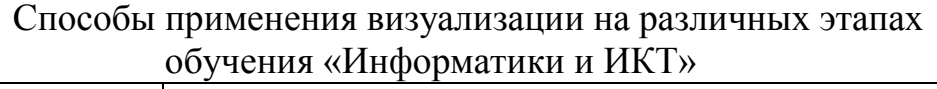

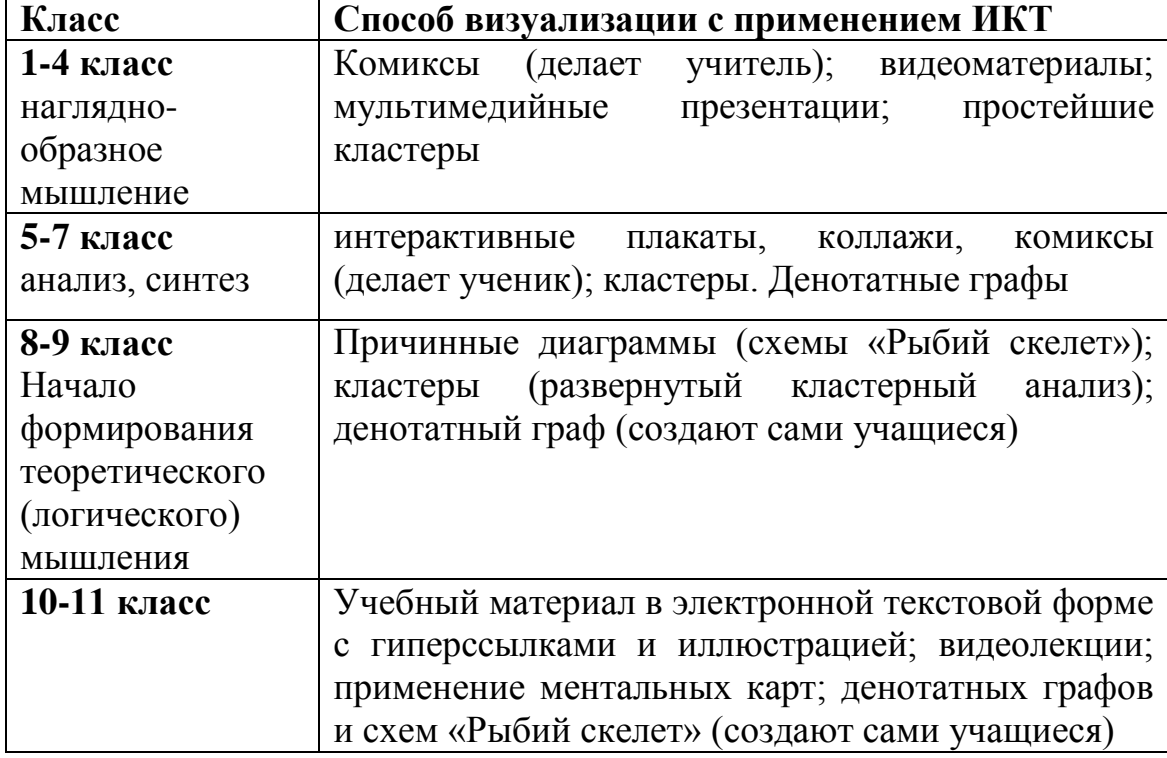

Так, например, в начальной школе, когда у учащихся преобладает наглядно-образное мышление, целесообразно для развития творческого потенциала при осмыслении учебного материала использовать комиксы, плакаты и мультимедийные презентации.

В настоящее время широкое распространение приобретают социально-инструментальные среды игрового характера. Для учащихся начальных классов наглядность является самым важным средством в процессе обучения. Явными представителями таких сред являются программы создания комиксов.

Для усвоения учебного материала необходимо комплексное использование различных видов визуализации учебного материала, причем подбор форм визуализации должен основываться на возрастных и психофизиологических особенностях учащихся.

Одно средство визуализации может использоваться для разных возрастных категорий, но с различной степенью вовлеченности учащихся в процесс их создания.

В рамках магистерской работы разработаны интегрированные (ИКТ + предмет) уроки с использованием таких средств визуализации как комиксы, коллажи, мультимедийные презентации и графические схемы для того, чтобы на примере продемонстрировать будущим учителям способы применения ИКТ для визуализации учебного материала.

Разработанные уроки включают в себя не только разработанные учителем средства визуализации, но и задания, которые направлены на обучение учащихся самостоятельно визуализировать информацию, чтобы они в процессе визуализации переосмысливали учебный материал, анализировали, структурировали и представляли его в виде совместно созданных с учителем или разработанных самостоятельно графических электронных ресурсов.

Необходимо также отметить, что визуализация требуется не только для представления учебного материала, но и для создания дружественного интерфейса в информационно-образовательной среде.

В связи с распространением средств ИКТ, происходит модернизация и расширение понятия информационнообразовательной среды, куда кроме реальных объектов постепенно включаются и виртуальные, поэтому актуальность приобретает вопрос об использовании дополненной реальности как инструмента визуализации учебного контента информационно-образовательной среды. Потому, дальнейшим актуальным направлением работы является обучение использованию средств дополненной реальности в учебном процессе.

## **ИНТЕЛЛЕКТУАЛЬНАЯ МЕТОДИКА КЛАССИФИКАЦИИ АГИТАЦИОННЫХ ПУБЛИКАЦИЙ В РОСТОВСКОМ СЕГМЕНТЕ ИНТЕРНЕТ-СМИ**

**Носко В.И.**

*ФГОАУ ВПО "Южный федеральный университет", Северо-кавказский научный центр высшей школы Email: wisejoomler@gmail.com*

В задаче разработки методики контроля предвыборной агитации в Ростовском региональном сегменте Интернет-СМИ применяются наработки из нескольких смежных областей знаний:

- обработка естественного языка,
- математическая лингвистика,
- машинное обучение.

В данной статье рассматривается разработки методики контроля предвыборной агитации в Ростовском региональном сегменте Интернет-СМИ с использованием обработки естественного языка и машинного обучения. Интеллектуальной системой проведен мониторинг предвыборной агитации в Ростовском региональном сегменте Интернет-СМИ в период выборов депутатов законодательного собрания Ростовской области пятого созыва [1].

Система автоматически находила и скачивала электронные публикации с сайтов региональных СМИ. После этого производилась интеллектуальная обработка текстовых массивов по специально разработанному алгоритму. Алгоритм, используя лингвистические атрибуты, которые идентифицируют агитационные публикации, начислял каждой публикации баллы. Публикация, содержащая агитацию за или против кандидата, имеет балл не менее 10. Публикация, содержащая агитацию за или против кандидата и потенциально нарушающая действующий закон, имеет балл не менее 20. Отчеты формировались системой ежедневно. Отчет содержался в файле xlsx и открывается в любой программе, работающей с электронными таблицами.

Основной результат работы автоматизированной системы классификации таков: система не обнаружила агитационных публикаций в Ростовском региональном сегменте Интернет-СМИ, размещенных кандидатами и избирательными объединениями, участвующими в выборах депутатов Законодательного Собрания Ростовской области от 08.09.2013. За отчетный период показатели системы мониторинга следующие:

- Количество ресурсов СМИ: 60
- Количество кандидатов депутаты: 1161
- Общее количество проанализированных публикаций: более 5000
- Количество найденных подозрительных публикаций за все время проведения мониторинга, которые могут потенциально нарушать законодательство: 5
- Количество найденных публикаций, достоверно нарушающих законодательство о выборах: 0

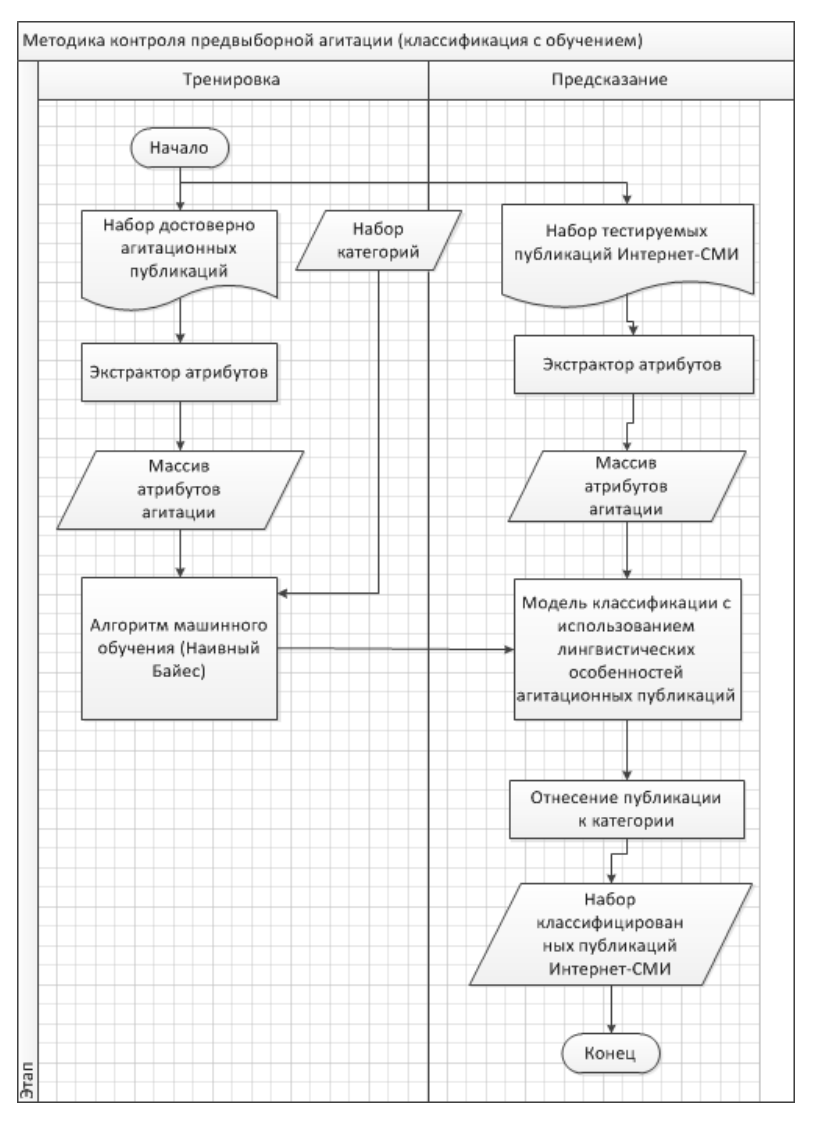

Рисунок 2 - Модель методики контроля агитации

Для обработки «обучающей» выборки был выбран так называемый «наивный» (упрощенный) алгоритм Байеса. С точки зрения быстроты обучения, стабильности на различных данных и простоты реализации, «наивный» алгоритм Байеса превосходит практически **BCC** известные эффективные алгоритмы классификации [3]. Обучение алгоритма производится путем определения относительных частот значений всех атрибутов входных данных при фиксированных значениях атрибутов класса. Классификация осуществляется путем применения правила Байеса для вычисления условной вероятности каждого класса для вектора входных атрибутов.

Рис. 2 иллюстрирует алгоритм и модель методики контроля предвыборной агитации, реализующей машинное обучение классификатором специально Наивным Байесовским  $\overline{M}$ разработанную лингвистическую модель агитационной публикации, дополняющую уточняющую  $\mathbf{M}$ результат, вылаваемый им.

В результате научного исследования была разработана лингвистическая модель предвыборной агитации, осуществляемой в период избирательной кампании. Каждый из лингвистических атрибутов модели входит в нее с весовым коэффициентом, отражающим важность **TOFO** ИЛИ иного лингвистического конструкта. образом. Таким молель представляет собой сумму произведений, многочлен  $n$ -ой степени, по числу атрибутов:

$$
F_n(x) = a_0 + a_1 x^1 + a_2 x^2 + a_3 x^3 + \dots + a_n x^n
$$

или в сокращенном виде:

 $F = \sum_{k=1}^n x^n a^n$ 

где а<sub>n</sub> - фиксированные коэффициенты (баллы) важности атрибута,

 $x$  - переменная, сколько раз в тексте встречается комбинация агитационных лингвистических атрибутов.

Основой модели является полный набор потенциальных кандидатов, фамилии которых будут встречаться в агитационном тексте в именительном или ином падеже. Особенностью модели является балльная система: каждой публикации за каждый специальный атрибут, найденный  $\, {\bf B}$ тексте назначается определенное количество баллов  $a_n$ . Например, если в тексте встречается упоминание кандидата, публикация сразу получает 10 баллов в качестве порогового значения. Если же в публикации находится и упоминание Законодательного собрания, общее количество баллов составляет 12. Таким образом, по количеству баллов легко судить о потенциальной вероятности найти нарушение законодательства в публикации: если публикация

набрала менее 10 баллов, это с высокой долей вероятности свидетельствует о том, что она информационная, в ней присутствуют атрибуты политических текстов, но вклад каждого атрибута не велик: 1 или 2 балла. В случае, если публикация набирает более 12 баллов, следует более внимательно проанализировать ее содержание, так как помимо фамилии кандидата в ней также содержатся атрибуты агитации. Практически гарантированно агитационными признавались публикации, имевшие 17 и более баллов, однако в каждой из них система обнаруживала ссылки и указание на соблюдение законодательства о выборах в Законодательное собрание Ростовской области.

Опишем продуктивные модели тактик, применяемых в агитационных текстах, а также перечислим наиболее частые специальные лингвистические конструкты, реализующие данные тактики, которые были реализованы в программном коде классификатора [4]:

#### **1. Лингвистический конструкт «самопрезентация».**

- **2. Лингвистический конструкт «мотивация».**
- **3. Лингвистический конструкт «обещание».**
- **4. Лингвистический конструкт «привлечение авторитета».**
- **5. Лингвистический конструкт «оскорбление».**
- **6. Лингвистический конструкт «законность агитации».**

#### **Лингвистический конструкт «метафорический образ».**

Метафора как наиболее частотный троп, участвующий в процессе создания нужного коммуникатору образа вполне заслуживает внимания в качестве самостоятельного коммуникативного хода, а не только одного из средств его реализации. Хотя, как и в художественной речи, метафоризация в политическом дискурсе основана на аналогиях, здесь особенно характерны аналогии специфической тематики, связанные:

- с войной и борьбой (нанести удар, выиграть сражение),
- игрой (сделать ход, выиграть партию, поставить на карту, блефовать, приберегать козыри),
- спортом (перетягивать канат, получить нокаут, положить на обе лопатки).

**Лингвистический конструкт «ролевой миф».**  Универсальная основа политических текстов. Популярны роли: «борец», «покровитель», «слуга народа», «хозяин», «хозяйственник» и пр. Успешность хода во многом зависит от того, насколько удачно роль будет соответствовать ожиданиям аудитории. Данный лингвистический конструкт позволяет

автоматически находить «роли» кандидатов в агитационных текстах.

Основным выводом проводившегося мониторинга является констатация факта: в основном публикации содержали тексты выборной (или околовыборной) тематики, но не имели достаточного количества специальных лингвистических атрибутов. Публикации, набравшие максимальное количество баллов, как правило, являлись информационными. Они освещали работу того или иного кандидата на своем посту или содержали общую сводную информацию о выборах, статистике по выборам, партиям.

Программный комплекс контроля агитации работал в рекомендательном порядке, то есть оперативно уведомлял компетентные структуры о ситуации в Ростовском региональном сегменте Интернет-СМИ, обеспечивая соблюдение законности и порядка в сети в период проведения выборов депутатов Законодательного Собрания Ростовской области от 08.09.2013.

#### *Литература:*

- 1. Федеральный закон от 12.06.2002 N 67-ФЗ (ред. от 07.05.2013) «Об основных гарантиях избирательных прав и права на участие в референдуме граждан Российской Федерации».
- 2. Bird Steven. Natural Language Processing with Python. [Текст] — O'Reilly Media Inc, 2009. — [ISBN 0-596-51649-5](http://ru.wikipedia.org/wiki/%D0%A1%D0%BB%D1%83%D0%B6%D0%B5%D0%B1%D0%BD%D0%B0%D1%8F:%D0%98%D1%81%D1%82%D0%BE%D1%87%D0%BD%D0%B8%D0%BA%D0%B8_%D0%BA%D0%BD%D0%B8%D0%B3/0596516495)
- 3. Christopher D. Manning, Prabhakar Raghavan, Hinrich Schütze An Introduction to Information Retrieval Draft. [Текст] Cambridge University Press. - 2009.
- 4. Коммуникативные стратегии и тактики агитационного текста и их стилистическая репрезентация, [Электронный ресурс] Автореферат,

*<http://www.userdocs.ru/informatika/8383/index.html?page=5>* Режим доступа: свободный. — Загл. с экрана. — Яз. рус.

- 5. «Система автоматизированного построения графа социальной сети» Инженерный вестник Дона, 2012. №4. [Электронный ресурс] *http://ivdon.ru/magazine/archive/n4p2y2012/1428* Режим доступа: свободный. — Загл. с экрана. — Яз. рус.
- 6. Толковый словарь русского языка в 4-х тт. // под ред. Д.Н. Ушакова. – М., 2000.

# **ОСОБЕННОСТИ ОЦЕНОЧНОЙ ДЕЯТЕЛЬНОСТИ УЧИТЕЛЯ НА УРОКАХ ИНФОРМАТИКИ И ИКТ В СТАРШЕЙ ШКОЛЕ**

**Орешко Е., Сивоконь Е.Е.** *ФГОАУ ВПО "Южный федеральный университет", Академия педагогического образования Email: sivokonekaterina@gmail.com*

Организация контрольно-оценочной деятельности учителя в связи с введением ФГОС стала одной из важнейших проблем в организации образования. Существующая в школе шкала традиционная шкала оценивания не дает возможности оценить все многообразие учебного труда учащихся: степень усвоения ими учебного материала; уровень сформированности универсальных учебных действий; усердие, настойчивость, активность, прилежание, одаренность, нестандартность мышления.

Существующая шкала оценивания замеряет убывание, а не степень прироста обученности. Высокая степень погрешности при определении степени обученности предопределило необходимость поиска других моделей оценивания (безотметочной, многобалльной, рейтинговой.)

Таким образом, возникает противоречие между существующей системой оценивания [1], используемой учителем, и требованием ФГОС к результатам освоения образовательной программы основного и среднего образования.

Учитель решает проблему объективного оценивания достижений учащихся на всех этапах образовательной деятельности.

Целью деятельности учителя является разработка и внедрение системы оценивания результатов образования учащихся на основе самооценки, взаимооценки, внешней оценки, поэтому становится актуальным так же вопрос выбора видов, форм, и методов контроля результатов образования учащихся.

Контроль знаний учащихся является существенной частью процесса обучения. От его правильной организации во многом зависят эффективность управления учебно-воспитательным процессом и качество подготовки учащихся [2]. Правильно организованный контроль учебной деятельности учащихся позволяет преподавателю оценивать получаемые ими знания, умения и навыки, вовремя оказать необходимую помощь и добиться поставленных целей обучения. Все это в совокупности создает благоприятные условия для развития познавательных способностей учащихся и активизации их самостоятельной работы на занятиях, позволяет преподавателю

правильно оценить уровень усвоения учащимися изучаемого материала, обнаружить свои ошибки в работе.

Сегодня на первое место выходит проблема выбора эффективной оценочной системы учащихся. Считается, что традиционная система оценивания в современной школе:

- не в полной мере способствует эффективному обучению, так показателем оценка He всегда является успешности. как результативности и мотивации учащегося;

- не вполне соответствует оцениванию ГИА-9 и ЕГЭ-11 (бальная система):

- не соответствует оцениванию учащихся в средних и высших профессиональных учреждениях (зачетная и рейтинговая системы).

проблему оценочной функции, школе необходимо Решая сочетать традиционные и современные, инновационные формы и методы контроля знаний учащихся, в связи с чем можно отметить следующие виды оценивания:

1. Явный приоритет письменной формы оценки знаний перед устной. Устная форма оценки при всех своих достоинствах, обладает рядом существенных недостатков, снижающих объективность и надежность оценивания.

2. Использование индивидуального рейтинга как основного показателя успехов в обучении. Рейтинговая система контроля обучения рождает состязательность в учебе, положительно влияет на мотивацию минимума случайность учащихся, сводит ДО  $\overline{B}$ **ОПЕНИВАНИИ** 

3. Использование компьютерного тестирования как освобождающего преподавателя вспомогательного средства, **OT** рутинной части его работы.

4. Использование многобалльных шкал оценивания наряду с сохранением классической 5-балльной шкалы в качестве основы. Многобалльные шкалы обладают большими дифференцирующими возможностями, позволяют преподавателю отображать нюансы оценки.

Рейтинговая система оценки успеваемости учащихся может быть использована с целью повышения эффективности образовательного процесса и на уроках «Информатики и ИКТ»

Слово "рейтинг" происходит от английского "to rate" (оценивать) и "rating" (оценка, оценивание). Рейтинговая технология оценивания результатов обучения основана на учете накапливаемых ими оценок в баллах за выполнение текущих работ (домашнего задания, устных ответов на уроке, лабораторных, контрольных, самостоятельных, рефератов, тестов и др.) [3,4]. Текущая рейтинговая оценка по предмету складывается из оценок всех без исключения практикуемых

видов учебной работы и контроля знаний, в том числе не только работы по учебному плану, но также такой дополнительной деятельности, как участие в олимпиадах, конкурсах, выступления на школьных конференциях, предметных неделях и т.д.

Используя рейтинговую систему оценки успеваемости, возможна комплексная оценка качества учебной работы учащегося.

Главные задачи рейтинговой системы заключаются в повышении мотивации детей к освоению образовательных программ путем более высокой дифференциации оценки их учебной работы и повышении уровня организации образовательного процесса в школе.

Преимущества рейтинговой системы:

1. контроль учебной деятельности не носит директивного характера и дети охотно "зарабатывают" баллы за приобретенные знания и умения; сильная мотивация выполнения домашнего задания в срок;

2. повышение посещаемости и уровня дисциплины на уроках; "выгодно" посещать уроки;

3. участие в творческих проектах; победа компьютерном конкурсе рисунков, фотографий, литературном или историческом может "скорректировать" оценку по программированию или комбинаторике;

4. акцент на психологические особенности подростков; уменьшение "стресса" (особенно 9-й класс);

5. предсказуемость итоговой оценки, дети сознательно подходят к ее достижению, и, как следствие, система становится привлекательной для них и родителей; понятность и открытость оценки;

6. стимулирование творческого отношения к работе, как учащихся, так и преподавателей.

Оценивание учебной деятельности учащихся осуществляется в настоящее время в рамках экспериментов, проводимых в школах.

#### *Литература:*

- 1. Десятибалльная система оценки результатов учебной деятельности учащихся: Инструктивно-метод. материалы / Под ред. О.Е. Лисейчикова. – Мн.: НИО, 2002. – 400 с.
- 2. Киселева А. В. Критерии оценки знаний учащихся по физике // Фізіка: праблемы выкладання. – 2002. – № 2. – С. 23–35.
- 3. Гузеев В. В. Оценка, рейтинг, тест // Школьные технологии.  $1998. - N_2$  3. – 40 c.
- 4. Устинова Л. Г. Творческий потенциал и рейтинговая технология обучения // Школьные технологии. – 2002. – № 2. – С. 25–30.
## **СИСТЕМНАЯ МОДЕРНИЗАЦИЯ ОБРАЗОВАТЕЛЬНОГО ПРОСТРАНСТВА, ОСНОВАННАЯ НА ОЦЕНКЕ УРОВНЯ СФОРМИРОВАННОСТИ КОМПЕТЕНЦИЙ**

**Павловская М.А.**

*ФГОАУ ВПО "Южный федеральный университет", Учебно-научно-исследовательский институт биомедицинских информационных технологий Email: mapavlovskaya@sfedu.ru* 

Федеральный закон «Об образовании в Российской Федерации» (№ 273-ФЗ от 29.12.2012г.) модернизирует образовательное пространство по следующим аспектам: сетевая форма обучения (273- ФЗ, глава 2, ст. 15), введение трехуровневой системы обучения: бакалавриат - магистратура – аспирантура, разработка, апробация и внедрение новых образовательных технологий с применением электронного обучения (273-ФЗ, Гл.2. Статья 16 и 20), разработка и внедрение механизмов нормативно-подушевого финансирования обучающихся (№ 83-ФЗ).

Сетевая форма обучения обеспечивает возможность освоения обучающимся образовательной программы с использованием ресурсов нескольких организаций, осуществляющих образовательную, научную, культурную, социальную деятельности, а так же иностранных вузов-партнеров (273-ФЗ, глава 2, ст. 15).

Введение трехуровневой системы обучения: бакалавриат магистратура – аспирантура, а также разделение на академические и прикладные (научно-исследовательская, опытно-конструкторская, технологическая, педагогическая и организационно-управленческая магистратура) сферы в обучении направлены на различную степень формирования компетенций. Так бакалавриат направлен на развитие базовых и исполнительских компетенций, магистратура профессиональных и организационно-управленческих навыков, а аспирантура – на подготовку научно-педагогических кадров высшей квалификации и готовности к инновационной деятельности.

Аспирантские программы рассматриваются в качестве платформы для интеграции «треугольника производства знаний»: образование – исследования - инновации (the knowledge triangle), что позволит дать качественное, современное и конкурентоспособное образование выпускников. Кроме того, этот треугольник связан с «тройной спиралью» («triple helix»), предполагающей взаимодействие университета, государства и бизнеса. За время обучения в аспирантуре формируются универсальные (transferable skills - коммуникативная, работа с компьютером и

информационными средами, творческие способности) и профессиональные навыки (аналитическая работа, рациональный стиль мышления, принятия решения, планирование и проведение научных исследований, методы коммерциализации знаний и технологий), которые могут быть востребованы не только в научной, но и других сферах интеллектуальной деятельности (в бизнесе, госуправлении, сфере услуг и пр.).

Развитие научно-исследовательских и инновационных компетенций аспирантов возможно при реализации модульного курса «Инновационный и технологический менеджмент» с привлечением преподавателей, представителей административноуправленческого персонала, а также руководителей бизнессообществ и реального сектора экономики. Курс направлен на знакомство с организацией и планированием научной деятельности, управлением исследованиями и разработками, подготовку заявок на гранты и научных отчетов, коммерциализацию результатов исследований и разработок, создание баз данных и статистическую обработку информации. Развитие коммуникативных навыков может быть одним из модулей или выступать в качестве самостоятельной дисциплины «Академическое письмо» (Academic Writing или Scientific Writing), которая позволит сформировать навыки написания тезисов, статей, докладов на английском языке.

Для структурированной подготовки аспирантов на базе технологических платформ и кластерных образовательных ресурсов (кадровые, материально-технические, учебно-методические, социальные и т.п.) необходимы исследовательские школы (за рубежом Research School или Doctoral School), которые формируют навыки научного менеджмента, управления персоналом, трансфера знаний и технологий.

Особого внимания в законе «Об Образовании в РФ» заслуживает реализация образовательных программ с применением электронного обучения (Гл. 2, ст. 16 273-ФЗ) и компетентностный подход, который предполагает увеличение доли самостоятельной работы обучающихся, технологию реализации и оценивания ее результатов.

Остается открытым вопрос о создании единых информационных систем контроля качества подготовки научных кадров на всех ступенях обучения: бакалавр – магистр – аспирант.

Одним из вариантов решения возникших проблем видится технология электронных учебных пособий с встроенными индивидуальными научноисследовательскими работами, разработанная коллективом авторов (Айдаркин, Щербина, Старостин, Павловская, 2009).

В основу формирования образовательной среды были положены результаты фундаментальных научных исследований: 1) система учета и распределения бюджета времени самостоятельной работы студентов  $3a$ компьютером; 2) метод контроля состава и длительности мыслительных операций при решении примеров; 3) метод оценки и форма протокола записи поведенческих событий с направлением взора учащегося; 4) способ оценки уровня внимания при компьютерном тестировании. оператора B указанном направлении коллектив имеет 5 патентов, свыше 15 публикаций, 18 свидетельств электронной регистрации.

Разработан новый подход, связанный  $\mathbf{c}$ выявлением  $\overline{B}$ нормативных компетенциях субкомпетенций, которые могут быть описаны количественными параметрами эффективности и качества представляют леятельности  $\mathbf{M}$ собой некоторые ВИЛЫ профессиональной деятельности, характеризуемых алгоритмами их реализации. представляющие последовательность операций. связанных с введением требуемой информации и команд через клавиатуру и манипулятор «мышь». Скоростные показатели реализации стереотипов, характеризуют степень сформированности навыков и компетенций, а количество ошибок - качество и надежность его нормативной деятельности.

Предлагаемые электронные образовательные ресурсы предназначены для самостоятельной и внеаудиторной работы студентов, обучающихся на естественнонаучных факультетах и направлены на решение ряда важных задач: освоение теоретических знаний, решение конкретных задач, подготовка к работе с современным оборудованием и т.д.

Результаты работы апробированы в рамках международного междисциплинарного проекта 159313-ТЕМРUS-I-2009-1-FI «Postgraduate Training Network in Biotechnology of Neurosciences» (Создание Сети постдипломного образования по направлению «Биотехнологии в нейронауках» 2009-2013гг.).

Для масштабного внедрения разработанной технологии необхолимы:

1) диверсификация перераспределение  $\mathbf{M}$ источников государственного обеспечения образовательной деятельности и переход на нормативно-подушевое финансирование (83-ФЗ);

2) создание единой системы учета накопленных зачетных единиц (валилация/сертификация или кредитов компетенций  $\overline{M}$ квалификаций) для оценки результатов обучения и возможности их признания, измеряемых по 273-ФЗ, по освоенным компетенциям. В европейских странах ЭТОТ вопрос решен путем создания квалификаций, Национальных рамок общепринятого как сравнения, подтверждения инструмента ДЛЯ  $\overline{M}$ признания квалификаций.

# ПОИСК КРАТЧАЙШЕГО ПУТИ С УЧЕТОМ ЗАГРУЖЕННОСТИ ДОРОГ

#### Пак М.И., Соловьев В.В.

ФГОАУ ВПО "Южный федеральный университет", Инженерно-технологическая академия (ИТА ЮФУ) Email: soloviev-tti@mail.ru

В связи с возрастающей загруженностью дорог, задачи поиска оптимального маршрута движения транспорта становятся **BCC** актуальнее. Особенностью этих задач является поиск маршрута с учетом совокупности критериев, среди которой можно выделить:

- время в пути;
- длина маршрута;
- минимизация материальных затрат на движение;
- загруженность пути.

В литературе представлено не мало методов и алгоритмов для решения транспортных задач [1]. Наибольшую известность приобрели методы поиска маршрута основанные на переборе возможных вариантов построения траектории и выборе оптимального решения: алгоритмы Форда-Беллмана, Дейкстры, Флойда-Уоршелла. Транспортная сеть в алгоритмах формализуется с применением взвешенных графов. Рассмотрим основные особенности перечисленных алгоритмов.

В алгоритме Беллмана – Форда, разработанном в 1956 году, на взвешенном графе вычисляются пути от одной вершины до всех остальных. Его применяют для графов, у которых вес ребра может быть отрицательным.

В алгоритме Дейкстры, разработанном в 1959 году, применяется подобный поиск путей, однако отрицательный вес ребер графа не допустим.

В алгоритме Флойда - Уоршелла выполняется поиск кратчайшего расстояния между всеми вершинами взвешенного графа без циклов с отрицательными весами с использованием метода динамического программирования.

Наиболее интересным алгоритмом для поиска оптимальных  $A^*$ (читается «А-звезда»), путей является разработанный американскими математиками в 1968 году, который является алгоритма Дейкстры. С использованием расширением этого алгоритма можно минимизировать затраты времени на движение. Он отличается высокой производительностью за счет эвристики [2].

Основная идея данного эвристического поиска состоит в лополнительной информации использовании управления ЛЛЯ процессом поиска. Эта дополнительная информация формируется на основе эмпирического опыта. Использование эвристик позволяет сократить количество просматриваемых вариантов при поиске решения задачи, что ведет к более быстрому достижению цели.

Для вычисления оптимального пути с использованием алгоритма А\* будем использовать два критерия: загруженность и длина пути. Введем два параметра для ребер графа:

- расстояние от предыдущего узла  $g(x)$ ;

- загруженность дороги  $h(x)$ .

Оценочная функция для каждого участка рассчитывается в виде:

$$
f(x) = \alpha \frac{g(x)}{\Delta l} + \beta h(x),
$$
 (1)

где  $\alpha$ ,  $\beta$  - степень важности критерия ( $\alpha + \beta = 1$ ),

∆1 - самый длинный путь между смежными узлами в графе.

Определим величину  $h(x)$  в интервале [0, 1]. Абсолютное значение  $g(x)$  не укладывается в этот интервал, поэтому выполним нормировку, путем деления на  $\Delta l$ .

Рассмотрим работу алгоритма на примерах. Возьмем транспортную сеть, характеризующуюся высокими ПИКОВЫМИ нагрузками (рис. 1). Направление дуги определяет ход следования автотранспорта в соответствии с правилами дорожного движения. Участки с двусторонним движением имеют парные противоположно ориентированные дуги.

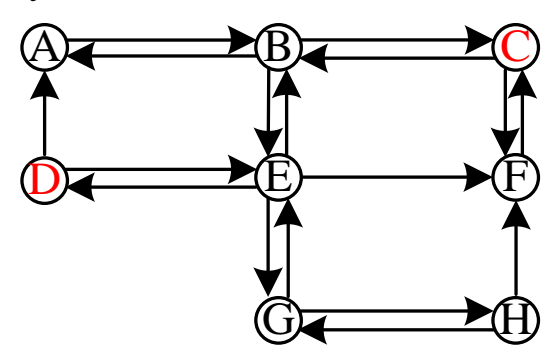

Рисунок 1 - Граф транспортной сети

*Пример 1*. Примем:  $h(x)=0$  (для всех ребер), AB=45, BC=47, DE=43, EF=42, GH=50, DA=39, BE=41, CF=42, EG=46, FH=44,  $\alpha = 0.3, \beta = 0.7.$ 

Найдем оптимальный путь от вершины D к C.

оценочные функции всех ребер Найлем ЛЛЯ rpada:  $f_{AB} = 0,27; f_{BC} = 0,282; f_{DE} = 0,258; f_{EF} = 0,252; f_{GH} = 0,3; f_{DA} = 0,234; f_{BE} = 0,246;$  $f_{CF} = 0,252$ ;  $f_{EG} = 0,276$ ;  $f_{HF} = 0,264$ .

В результате найден кратчайший путь D→E→F→C.

*Пример* 2. Примем:  $h(x) = 0$  (для всех ребер кроме DE,  $h_{DA} = 0.7$ ),  $AB = 45$ ,  $BC = 47$ ,  $DE = 43$ ,  $EF = 42$ ,  $GH = 50$ ,  $DA = 39$ ,  $BE = 41$ ,  $CF = 42$ ,  $EG = 46$ ,  $FH = 44$ ,  $\alpha = 0.3$ ,  $\beta = 0.7$ .

Найдем оптимальный путь от вершины D к C.

Найдем оценочные функции графа: ДЛЯ **BCCX** ребер  $f_{AB} = 0.27$ ;  $f_{BC} = 0.282$ ;  $f_{DE} = 0.748$ ;  $f_{EF} = 0.252$ ;  $f_{GH} = 0.3$ ;  $f_{DA} = 0.234$ ;  $f_{BE} = 0.246$ ;  $f_{CF} = 0,252$ ;  $f_{FG} = 0,276$ ;  $f_{HF} = 0,264$ .

В результате найден кратчайший путь D→A→B→C.

*Пример* 3. Примем:  $h(x) = 0$  (для всех ребер кроме ЕF,  $h_{EF} = 0.8$ ),  $AB = 45$ ,  $BC = 47$ ,  $DE = 43$ ,  $EF = 42$ ,  $GH = 50$ ,  $DA = 39$ ,  $BE = 41$ ,  $CF = 42$ ,  $EG = 46$ ,  $FH = 44$ ,  $\alpha = 0.6$ ,  $\beta = 0.4$ .

Найдем оптимальный путь от вершины D к C.

графа: оценочные  $\sec x$   $\theta$  person Найлем функции ДЛЯ  $f_{AB} = 0, 27; f_{BC} = 0, 282; f_{DE} = 0, 748; f_{EF} = 0, 812; f_{GH} = 0, 3; f_{DA} = 0, 234; f_{BE} = 0, 246;$  $f_{CF} = 0,252; f_{EG} = 0,276; f_{HF} = 0,264.$ 

В результате найден кратчайший путь D→E→B→C.

Из рассмотренных примеров видно влияние загруженности дорог и предпочтений водителя на найденный оптимальный маршрут.

Программная реализация алгоритма была реализована в среде МАТLAВ. Блок схема алгоритма показана на рис.2.

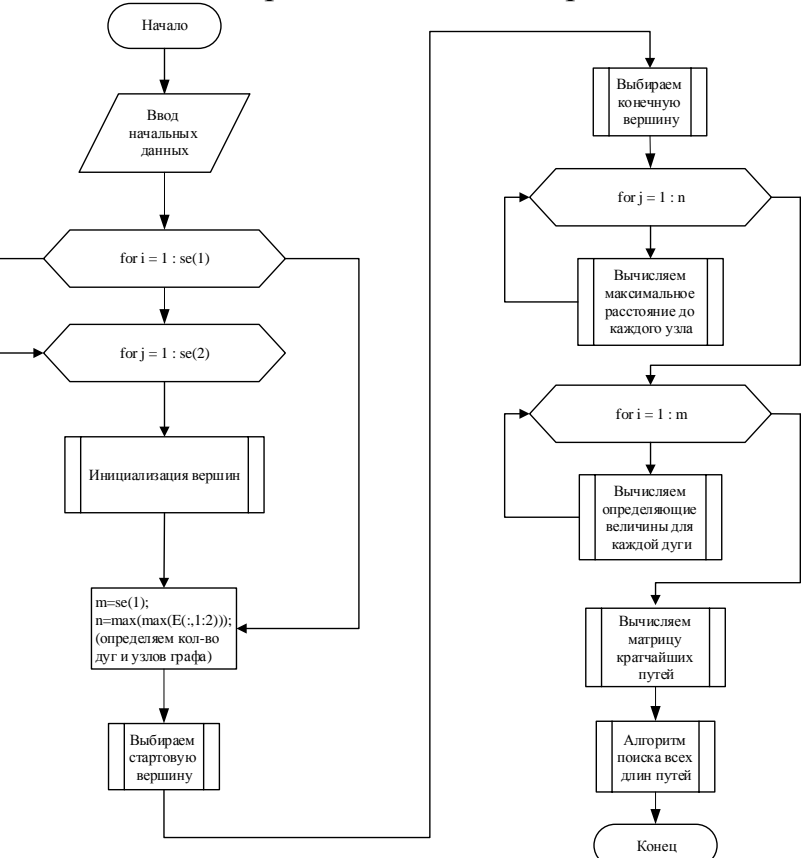

Рисунок 2 - Блок-схема алгоритма поиска оптимального пути

В начале алгоритма вводятся исходные данные графа и определяются стартовую и конечную вершины. Далее инициализируются вершины графа (перевод к численному представлению). Определяется количество дуг и узлов графа, и вычисляются максимальные расстояния до каждого узла. По формуле (1) рассчитываются определяющие величины для каждой дуги и вычисляется матрица кратчайших путей. Выполняется поиск всех длин путей, путем добавления узлов в массив кратчайшего пути.

Приведенные примеры показали эффективность алгоритма с учетом загруженности транспортных магистралей. Дальнейшее исследование авторов связано с разработкой методики оценки загруженности и решении многокритериальной задачи движения транспорта.

### *Литература:*

- 1. Томас Х. Кормен, Чарльз И. Лейзерсон, Рональд Л. Ривест, Клиффорд Штайн Алгоритмы: построение и анализ = Introduction to Algorithms. - 2-е изд. - М.: «Вильямс», 2006. - С. 1296.
- 2. Нильсон Н. Искусственный интеллект: методы поиска решений = Problem-solving Methods in Artificial Intelligence / Пер. с англ. В. Л. Стефанюка; под ред. С. В. Фомина. - М.: Мир, 1973. - С. 70 - 80.

## **ЭЛЕКТРОННАЯ ПОДДЕРЖКА НАУЧНО-ИССЛЕДОВАТЕЛЬСКОЙ ДЕЯТЕЛЬНОСТИ СТУДЕНТОВ НА КАФЕДРЕ ИНФОРМАТИКИ И МЕТОДИКИ ПРЕПОДАВАНИЯ ИНФОРМАТИКИ**

**Пантелюк П.А., Сивоконь Е.Е.** *ФГОАУ ВПО "Южный федеральный университет", Академия педагогического образования Email: sivokonekaterina@gmail.com*

Состояние современного образования и тенденции развития общества требуют новых системно-организующих подходов к организации научно-исследовательской деятельности студентов с использованием информационно-образовательной среды образовательной организации.

Научно-исследовательская деятельность студентов (НИДС) является одной из основных частей обучения и подготовки будущих специалистов, которые смогут самостоятельно решать профессиональные, в том числе и научные, технические задачи. НИДС способствует формированию способности будущих специалистов к творческой реализации полученных в образовательной организации компетенций, помогает овладеть методологией научного поиска, обрести исследовательский опыт.

Модернизация отечественного образования одним из своих приоритетов выделяет информатизацию образования, одной из задач которой является создание единой информационно-образовательной среды (ЕИОС), рассматривающейся как одно из условий достижения необходимого высокого качества обучения и способствует реализации идей «открытого» образования. Информационнообразовательная среда вуза может служить серьезной платформой для реализации электронной поддержки научно-исследовательской деятельности студента.

Существуют различные подходы к формулировке понятия «информационно-образовательной среды». Информационнообразовательная среда (ИОС) – это системно организованная совокупность средств передачи данных, информационных ресурсов, протоколов взаимодействия, аппаратно-программного и организационно-методического обеспечения, ориентированная на удовлетворение потребностей пользователей в информационных услугах и ресурсах образовательного характера.

А.Г. Абросимов [1] выделяет следующие задачи создания ИОС вуза:

- использование в учебном процессе современных информационных и телекоммуникационных технологий в соответствии с реальными требованиями к профессиональному образованию;

- исследование и реализацию современных технологических и методических подходов представления информации в сочетании с традиционными методами обучения;

- обеспечение доступности учебно-методических материалов;

- интенсификацию учебного процесса и формирование знаний и умений обучаемых, что является основой повышения качества знаний;

- развитие дидактических возможностей ИОС вуза на основе использования ИКТ;

- использование современных информационных технологий в консалтинговых услугах и обеспечении трудоустройства студентов.

Задачи функционирования ИОС вуза определяют содержание и структуру ее компонентов. Н.Б. Андреева [2] выделяет следующие компоненты ИОС вуза:

*1. Программно-технический компонент:* совокупность автоматизированных обучающих систем на базе средств вычислительной техники, телекоммуникационных систем, современных информационных технологий, обеспечивающих доставку знаний и управление контентом (образовательным курсом), а также обеспечивающих условия для организации индивидуальной траектории обучения. Компонент должен включать следующие элементы:

- образовательный интернет-портал вуза, содержащий учебнометодические материалы;

- сайт вуза (для обеспечения оптимального доступа к компонентам ИОС вуза);

- компьютерные аудитории для проведения занятий и электронного тестирования (объединенные в локальную сеть и подключенные к Интернету);

- систему анализа успеваемости (электронные журналы и дневники, рейтинговые электронные таблицы и т.п.);

- лицензионное программное обеспечение (ПО).

*2. Информационно-методический компонент:* совокупность традиционных и электронных информационных ресурсов вуза, влияющих на повышение эффективности процесса обучения, посредством разработки оптимальной структуры учебного курса, учебных, контрольно-обучающих и оценочных материалов. Компонент должен включать следующие элементы:

- библиотечные ресурсы вуза и внешние учебно-методические ресурсы;

- информационные банки данные по изучаемым дисциплинам (электронные учебники и пособия, демо-версии и тренажеры тестовых и контрольных заданий, методические рекомендации по выполнению курсовых проектов и др.).

*3. Психолого-педагогический компонент:* совокупность современных интегрированных педагогических и информационных технологий, способствующих формированию профессиональных компетенций выпускников и обеспечивающих управление формированием компетенций с учётом психологических особенностей участников образовательного процесса. В компоненте должны применяться следующие педагогические и информационные технологии:

- использование активных и интерактивных форм при проведении учебных аудиторных занятий и в организации внеаудиторной работы;

- организация преподавателем в режиме on-line или off-line индивидуальной траектории работы с каждым студентом (в формате «студент ↔ преподаватель») и руководство работой группы (в формате «студент  $\leftrightarrow$  студенты + преподаватель»);

- возможность для студента выстраивания индивидуального образовательного маршрута на основе рефлексии;

- организация мониторинга подготовки к занятиям конкретного студента и группы в целом;

- организация и проведение контрольно-оценочных мероприятий преподавателями и обеспечение возможности студентам проведения самооценки и взаимного обсуждения и оценивания работы членов команды;

- использование модульно-рейтинговой технологии организации учебного процесса;

- организация психолого-педагогического сопровождения учебного процесса сотрудниками социально-психологической служба вуза.

*4. Социально-воспитательный компонент:* совокупность социокультурной и виртуальной сред, обеспечивающих решение вопросов студенческого самоуправления и социального взаимодействия, всестороннего развития творческой личности и формирования общекультурных компетенций выпускников. Компонент должен включать следующие элементы:

- интегрированные интернет-ресурсы вуза и студенческого конвента (отдел воспитательной работы, студенческий совет,

студенческие научные сообщества, спортивные сообщества, творческие коллективы, студенческие СМИ и др.);

- интегрированные корпоративные интернет-ресурсы, форумы, сайты социальных сетей для оперативного обмена информацией, для совместной проектной работы, для решения профориентационных задач и проблем трудоустройства, и, как следствие, переход с личного общения на общение профессиональное.

С развитием ИОС вуза и увеличением доли научного, учебнометодического и воспитательного взаимодействия преподавателя и студента в ИОС необходимо создание специально организованной системы подготовки преподавателей и студентов к работе в ИОС вуза.

Таким образом, на наш взгляд, посредством реализации данного проекта, проблема недостатка электронной поддержки НИДС на кафедре информатики и методики преподавания информатики будет решена.

### *Литература:*

- 1. Абросимов А.Г. Информационно-образовательная среда вуза//«Вестник РУДН» серия «Информатизация образования»,  $2004, N<sub>2</sub>1$
- 2. Андреева Н.Б. Особенности информационно-образовательной среды технического вуза// Современные проблемы науки и образования, 2013 г., №3

## ОСОБЕННОСТИ РАЗРАБОТКИ И РЕАЛИЗАЦИИ СПЕЦИАЛЬНОГО КУРСА«ОСНОВЫ РАБОТЫ С ВЫЧИСЛИТЕЛЬНЫМИ И ИЗДАТЕЛЬСКИМИ СИСТЕМАМИ, И ПОДГОТОВКА НАУЧНЫХ ПРЕЗЕНТАЦИЙ» ДЛЯ МАГИСТЕРСКОЙ ПРОГРАММЫ «ИТ В ЭЛЕКТРОИНЖЕНЕРИИ»

Пасенчук А.А.

Южно-Российский государственный политехнический университет (Новочеркасский политехнический институт) им. М.И. Платова Email: pasenchuk@gmail.com

Описываемый курс предназначен для магистерских программ, специализированных на использовании информационных технологиях в различных сферах науки. В связи с этим, важнейшим моментом при составлении программы была необходимость привести ее к такому состоянию, чтобы обучаемый смог использовать полученные знания при обучении  $\Pi$ O магистерским программам, связанным информационными технологиями, но имеющим уклон, отличный от профильного. Также подразумевалось использование описываемого курса в составе различных магистерских программ хотя бы в смысле получаемых результатов, приобретаемых **TO** есть навыков, обучающимся.

Узкая специализация программы «ИТ в электроинженерии» в полной мере не позволяет действовать свободно при реализации указанных целей, однако, общие и необходимые для освоения дисциплины результаты обучения удалось сформулировать в виде предложений. Итак. обучаемый после нескольких освоения дисциплины должен уметь:

оптимальные способы -нахолить решения **ТИПИЧНЫХ** области математических задач  $\mathbf{B}$ исследований  $\mathbf{c}$ помощью специализированного программного обеспечения;

-формализовывать числовые расчеты и преобразования данных к требуемому формату и представлять их в виде графиков или диаграмм;

-создавать и форматировать документы, а также приводить их в соответствии к стандартам, используя издательские системы.

По замыслам разработчиков курс предполагает 3-4 кредитные единицы, что соответствует примерно 70-100 часам учебной нагрузки, и включает в себя лекционные занятия, лабораторные работы и домашние задания. Из этих расчетов предполагается, что студент сможет получить базовые знания в отношении каждого предложения и углубленные в одном из них. Акцент рекомендуется выбирать согласно направлению магистратуры и стандартам, однако, возможно использование. при котором каждый раздел рассматривается подробно с углубленной степенью освоения.

Множество типичных математических исследований могут быть реализованы мощными универсальными пакетами, такими, например, MatLab. Wolfram Mathematica. Ansys  $\mathbf{M}$ другим как специализированным программным обеспечением. Рассматриваемый курс в настоящей интерпретации акцентирует внимание на системе Matlab и издательской системе Latex, однако здесь рекомендуется избирать программное обеспечение для математических вычислений в соответствии профилем магистратуры. Перечисленные  $\mathbf{C}$ являются мощными, разнообразными программные пакеты  $\overline{B}$ применении, образуя при этом собственную, в некотором смысле, самодостаточную вселенную.

Пакет прикладных программ для решения задач технических вычислений MATLAB включает в себя кроме интерфейсной реализации одноимённый язык программирования, используемый в этом пакете. Удобен, в первую очередь тем, что работает на большинстве современных операционных систем. Поэтому изучение целесообразно начинать с простейших вычислений, таких как с матрицами и векторами, полиномами в диалоговом режиме работы. После того, как обучающийся успешно справится с вводной лабораторной работой, можно предложить несколько заданий для реализации на языке пакета, таких как визуализация данных, обработка результатов эксперимента. Заключительной частью является изучение встроенных пакетов моделирования.

Отдельное место отводится изучению популярной издательской системы Latex (в составе пакета MikTeX). Особое внимание стоит обратить на отсутствие привычного для пользователя текстовых процессоров принципа WYSIWYG (What You See Is What You Get). Однако, на примере многостраничного документа, насыщенного математическими формулами и таблицами, достаточно легко убедить обучаемого в очевидных преимуществах пакета:

-требования к аппаратной составляющей умеренны:

-чтение и редактирование документов удобно при наличии определенного опыта, система работает стабильно и не приводит к частым сбоям из-за большого количестве контента;

-система реализована на всех современных компьютерных платформах, и все реализации работают одинаково;

-основные реализации для всех платформ распространяются бесплатно

В этой части курса рассматриваются основные модели, подходы и методики для решения задач подготовки презентаций и полиграфической продукции. перевода, преобразования, структурирования, стилевого оформления и корректуры текстовой информации; моделями создания и преобразования объектов векторной графики; подходами к реализации многополосной верстки. Демонстрируются не только отдельные этапы подготовки документов, но и взаимосвязь между ними. Обсуждаются наиболее распространенные и общепринятые стандарты, уделяется внимание визуальной составляющей при разработке презентаций.

Для каждого раздела предлагается цикл лабораторных работ, позволяющий на практике познакомиться с основными методиками, приемами формализации математических задач, анализа данных. Каждая лабораторная работа предваряется кратким теоретическим материалом, более полно раскрываемым в курсе лекций.

## **ИНФОРМАЦИОННОЕ ОБЕСПЕЧЕНИЕ ПРОЕКТА «ПРОФЕССИОНАЛЬНОЕ СТАНОВЛЕНИЕ СТУДЕНТОВ В РАМКАХ ОБРАЗОВАТЕЛЬНО-ВОЛОНТЕРСКОЙ ДЕЯТЕЛЬНОСТИ»**

**Пивоварова Н.С., Семергей И.В.\* , Семергей С.В.\*\*** *ФГОАУ ВПО "Южный федеральный университет", \*Управление академической политики и организации образовательной деятельности,* 

*\*\* Академия педагогического образования Email: [garptisa2009@rambler.ru,](mailto:garptisa2009@rambler.ru) [semergey@sfedu.ru](mailto:semergey@sfedu.ru)*

Университет - не только и не столько школа изучения предметов, сколько школа настоящей жизни, опирающаяся на познание, профессионализм, гражданственность, инициативу. Активная гражданская и социальная позиция молодежи выражается в их умении сопереживать, стремлении помочь и не оставаться равнодушными.

Исходя из понимания университета как школы профессионализма и понимая значимость практического обучения студентов в реальных условиях, был создан межфакультетский образовательный проект. Это новое видение обучения студентов. В рамках проекта создана инновационная площадка, объединяющая ресурсы кафедр трёх факультетов ЮФУ – социологии и политологии, педагогики и практической психологии, естественнонаучного и математического образования. Также в проекте активно участвует филиал Российского государственного социального университета в г. Таганроге.

Применяя на практике новые образовательные технологии, преподаватели видят целями проекта профессиональное становление студентов социально-направленных специальностей в рамках волонтёрской деятельности по социально-психологической поддержке различных групп обучающихся.

Студенты, обучаясь, приобретают компетенции, необходимые им в реальной работе; они на практике оказывают помощь нуждающимся в ней людям.

Их учебная деятельность имеет несколько направлений:

1. Социально-психологическая адаптация первокурсников.

2. Формирование социально-психологических условий доступности высшего профессионального образования студентовинвалидов.

3. Волонтёрская деятельность по адаптации студентов в проектно-исследовательском образовании.

4. Адаптация в образовательном пространстве студентов различных этнокультурных групп.

5. Взаимодействие с Центрами помощи семьям детей с ограниченными возможностями (ОВЗ).

6. Волонтёрская помощь в социализации детей с ограниченными возможностями.

7. Информационно-техническое обеспечение работы инновационно-образовательного проекта.

8. Организация повышения квалификации студентов волонтёров.

9. Научно-исследовательская и опытно-экспериментальная деятельность преподавателей и студентов.

Одним из направлений является Информационно-техническое обеспечение работы инновационной площадки. Оно заключается, в первую очередь, в создании сайта проекта и в его сопровождении.

Сайт разработан на основе бесплатной платформы Ucoz (*http: //sozproekt.ucoz.ru*).

На сайте представлены нормативно-организационные материалы, информация о направлениях деятельности волонтерских отрядов и проектно-исследовательской деятельности студентов, статьи о людях, занимающихся волонтерством и др.

На карте сайта собрана вся информация о всех страничках на сайте (*http://sozproekt.ucoz.ru/index/karta\_sajta/0-19*#). Любая страница на сайте доступна пользователю не более чем за три клика от входной страницы сайта. Также созданы отдельные директории для каждого раздела и подраздела: «Документы», «Вуз и мы» и т.д.

Желающие могут зарегистрироваться на сайте, оставить свой отзыв или задать вопрос по интересующей его теме в рамках данного проекта.

Обслуживание и поддержка сайта предполагает регулярную работу специалистов, благодаря которой контент онлайнового представительства будет не только читабельным и презентабельным, но и безопасным для его посетителей. Разумеется, поддержка сайта необходима не только для полноценного функционирования сайта, но и для последующего (после стартового) продвижения в поисковиках по ключевым для ресурса запросам.

Информационная поддержка сайта включает в себя:

написание уникальных по тематике статей;

 создание и периодическое обновление текстового и графического содержимого ключевых страниц сайта;

добавление интересных фотографий и видеоматериалов;

оперативная поддержка новостной ленты.

Разработанный Web-сайт проекта позволяет более подробно ознакомиться с различными сторонами волонтерской деятельности, способствует более широкому вовлечению в неё студентов и активизации их работы.

# НЕЙРОСЕТЕВЫЕ ТЕХНОЛОГИИ В НЕЧЁТКИХ ЭКСПЕРТНЫХ СИСТЕМАХ

#### Полковникова Н.А.

ФГОАУ ВПО "Южный федеральный университет". Инженерно-технологическая академия (ИТА ЮФУ) Email: npolkovnikova@tti.sfedu.ru

Современные объекты управления являются сложными и распределенными системами. характеризующимися слабоформализуемыми зависимостями входных и выходных данных. Поэтому построить четкую математическую модель таких объектов не всегда возможно. В этом случае для описания свойств объекта управления используют интеллектуальные модели, воспроизводящие логику рассуждения лица, принимающего решение (ЛПР), основой которых является база знаний (БЗ).

Олин **ИЗ** основных недостатков существующих систем определить невозможность начальную мониторинга сталию функция большинства нарушения работы системы. Основная существующих систем мониторинга заключается в снятии параметров с датчиков и отображении результатов оператору. Существующие отечественные, так и системы технической диагностики, как зарубежные фактически предоставляют ЛИШЬ измерительный инструмент, позволяющий регистрировать быстропротекающие процессы и рассчитывать их характеристики. Принятие решения о техническом состоянии диагностируемого объекта возлагается, как правило, на обслуживающий персонал (экспертов) и предполагает длительный период накопления и изучения опытной информации [1].

Использование аппарата нечёткой логики при разработке базы знаний  $\mathbf{M}$ механизмов вывода экспертной системы позволяет формализовать процедуру оценки технического состояния на базе фрагментарной, ненадёжной и возможно неточной информации и обоснованно принимать решения по идентификации неисправностей [2]. Нечёткие экспертные системы позволяют не только учитывать неопределенность, но и дают возможность моделировать рассуждения на основе опыта специалистов.

Молель экспертной системы базе нечёткой на логики представляет собой набор нечётких продукционных правил и лингвистических переменных, написанных на естественном языке качественных понятий сложному спениалистами  $\overline{10}$ трудноформализуемому диагностическому процессу. Основу представления лингвистической переменной составляет терм с функцией принадлежности. Способ обработки знаний в нечётких

экспертных системах - это логический вывод по нечётким продукциям.

Разработана структурная схема экспертной системы на базе нечёткой логики с применением нейронной сети. В качестве динамической системы принимается диагностируемый объект в условиях эксплуатации, для которого определено понятие состояния как совокупности некоторых параметров в данный момент времени. Система мониторинга считывает данные об объекте и предоставляет эти данные оператору. Затем оператор вводит полученные данные в экспертную систему и запускает механизм обработки. Начальным этапом нечёткого вывода является фаззификация, которая связана с преобразованием чёткого множества входных данных в нечёткое значений множество. определяемое  $\mathbf{c}$ помощью функций принадлежности. Целью этапа фаззификации является установление соответствия между конкретным численным значением отдельной входной переменной системы нечёткого вывода и значением функции соответствующего ей принадлежности терма входной лингвистической переменной. Затем происходит лингвистическая оценка каждого параметра в соответствии с заданными в системе функциями принадлежности. После этого чёткое множество входных параметров превращается в нечёткое множество и используется в качестве лингвистических переменных в логических правилах базы Завершающим нечёткого знаний. этапом вывода является дефаззификация - обратное преобразование нечёткого множества в чёткое.

Внедрение нейросетевых технологий в нечёткую экспертную систему при решении задач диагностики даст возможность системе сравнивать показания датчиков с их эталонными значениями, а так же производить анализ получаемых параметров системы в комплексе, прогнозируя вероятность возникновения неисправности.

Основным преимуществом нейронных сетей перед системами, основанными на нечеткой логике. является возможность автоматического переноса экспертных знаний в базу знаний экспертной системы. Поэтому для определения БЗ использовалась нейронная ANFIS-сеть (ANFIS - Adaptive Network Based Fuzzy Inference System  $\equiv$ адаптивная сеть нечеткого вывола). Принципиально, что БЗ с нечётким логическим выводом по Мамлани можно построить, прибегнув к знаниям ЛПР, а БЗ по Сугено целесообразно использовать в случае отсутствия у оператора необходимых знаний об объекте. Одна из проблем экспертных систем - приобретение знаний, в то время как нейросети накапливают знания **ИЗ** обучающих примеров. Недостаточные объяснительные способности нейросетей могут быть реализованы в экспертных системах. В этом случае целесообразным является создание гибридной экспертной системы, которая содержит нейронную сеть. Нейросеть может решать задачи, требующие быстрой реакции или при недостатке в знаниях экспертов, в то время как экспертная система – обеспечивать решение и объяснение в статичной среде [3].

Возможности нейросетевых моделей шире стандартных методов диагностики, они достаточно эффективны как для линейных, так и для сложных нелинейных зависимостей. Нейронные сети могут повысить качество процесса диагностики объекта, что в конечном итоге позволит существенно снизить количество аварийных ситуаций. Нечёткая логика в совокупности с нейронными сетями позволяет усиливать достоинства этих методов и одновременно ослаблять недостатки их отдельных составляющих. Разработанная модель экспертной системы на основе нечёткой логики и нейросетевых технологий позволяет на ранней стадии при изменении входных параметров идентифицировать неисправность объекта в режиме реального времени.

#### *Литература:*

- 1. Курейчик В.М., Полковникова Н.А. Разработка гибридной экспертной системы для главных судовых дизелей // Сб. докладов ХVI Международная конференция по мягким вычислениям и измерениям SCM-2013 (23 – 25 мая 2013 г.), СПб, 2013. – С. 27-30.
- 2. Полковникова Н. А., Курейчик В. М. Разработка модели экспертной системы на основе нечёткой логики, Известия ЮФУ. Технические науки. – 2014. – №1 (150) – С. 83-92.
- 3. Колесников А. В., Кириков И. А. Методология и технология решения сложных задач методами функциональных гибридных интеллектуальных систем. – М.: ИПИ РАН, 2007. – 387 с.

# ОСОБЕННОСТИ ОБУЧЕНИЯ СТУДЕНТОВ РАБОТЕ С ВИДЕОИНФОРМАЦИЕЙ

Попов А.В., Сивоконь Е.Е. ФГОАУ ВПО "Южный федеральный университет". Академия педагогического образования Email: popov\_arsend@mail.ru, sivokonekaterina@gmail.com

Использование цифровых систем обработки данных становится все более и более необходимым в различных отраслях науки и промышленности, что приводит к необходимости включать в учебный процесс знакомство учащихся с конкретными программными продуктами, позволяющими решать прикладные задачи.

В настоящее время существует множество задач, требующих автоматической обработки информации. Однако, практическая реализация иногда затруднительна из-за недостаточной скорости обработки, предоставляемой существующими методами, их малой эффективностью для определенного вида задач, необходимости применения мощного аппаратного и программного обеспечения, что в свою очередь требует решить проблему выбора между проприетарным  $\mathbf{M}$ свободно распространяемым программным обеспечением, разница между которыми существенна.

В современных учебных заведениях среднего профессионального образования, ориентированных на изучение различного программного аппаратного обеспечения, предназначенного для обработки  $\mathbf{V}$ видеоинформации, роль проприетарному главная отводится программному обеспечению. Делается это из-за необходимости формирования у студентов ИКТ- компетентности более высокого **VDOBHA.** 

B школах ЛЛЯ ознакомления  $\mathbf{c}$ процессом обработки пакет приложений, видеоинформации используют стандартный иногда сочетая некоторыми свободно распространяемыми  $\mathbf{c}$ утилитами для редактирования видео. Уровень этих программ не в состоянии конкурировать с программным обеспечением, сделанным на платной основе для людей, чьей деятельностью является профессиональная обработка видеоинформации.

В качестве примера рассмотрим два наиболее известных видеоредактора на бесплатной и платной основе.

Windows Movie Maker. Windows Movie Maker-самый известный из любительских видеоредакторов. Он ставится на всех компьютерах по умолчанию вместе с Windows. Плюсы программы Windows Movie Maker:

1. Windows Movie Maker входит в стандартный пакет установки вместе с Windows.

2. Windows Movie Maker стоит на всех компьютерах, то есть всегда доступен.

3. Программа проста в освоении.

Минусы программы Windows Movie Maker:

1. Интерфейс очень простой.

2. Нестабильность. Программа может «вылетать» по любой причине и в любое время.

3. Ограничение в форматах вывода. В Windows Movie Maker можно выводить только формат .wmv.

Pinnacle Studio. На сегодняшний день этот видеоредактор является самым популярным и распространенным.

Плюсы Pinnacle Studio:

1. Удобный и понятный интерфейс. Простой и отсутствует все лишнее.

2. В программе собраны все основные монтажные инструменты. Имея в распоряжении версию со всеми дополнениями, можно обойтись одной программой, чтобы перебросить видео с камеры на компьютер, нарезать необходимые фрагменты, добавить видео и звуковые эффекты, убрать эффект красных глаз, добавить видео фильтры, титры, переходы, затем создать анимированное DVD-меню и записать все это на диск.

3. Огромная библиотека трехмерных переходов - Hollywood Effects.

4. В программе есть мощный инструментарий по автоматической генерации видеороликов и музыкальных дорожек.

Минусы Pinnacle Studio:

1. Из-за сильной ориентации на коммерческий успех все версии программы выходят недоработанными.

2. Программа имеет очень низкую стоимость, в связи с оптимизацией всевозможных выплат и отчислений владельцем прав на различные стандарты. В сфере видео имеется множество таких стандартов. Таким образом мы имеем программу, у которой в отношении большинства стандартов есть своя альтернатива. Свой вариант mpeg-кодировки, свой вариант соблюдения DVDспецификации, свой вариант многоканального звука. В результате диски DVD, созданные в Pinnacle Studio, могут не воспроизводиться на некоторых бытовых DVD-плеерах.

3. Программа может «вылететь» без сохранения всех последних изменений, если кликать повторно по неотреагировавшей функции.

4. Ограниченное число видеодорожек. По мере освоения сферы видеомонтажа возникает необходимость использования большего количества дорожек.

Однако не следует забывать о не менее продуктивных программных пакетах, поставляемых на бесплатной основе, с таким семейством операционных систем, как Mac OS и Unix-подобные. Для Mac OS - iMovie, который устанавливается вместе с операционной системой. Для Unix – Lightworks, Kdenlive, OpenShot, Flowblade Movie Editor, Cinelerra.

Следует отметить, что на сегодняшний день нет наилучшего видеоредактора. Причины этого как субъективное мнение, так и сам программный пакет.

В качестве примера рассмотрим два программных пакета.

Наиболее профессиональный. многоохватывающий  $\mathbf{1}$  $\overline{M}$ проприетарный видеоредактор Sony Vegas Pro 12. На нем можно сделать абсолютно все. Для комфортной работы с Sony Vegas Pro 12 производитель рекомендует использовать систему на базе процессора с тактовой частотой от 2 ГГц и выше, при этом, в случае обработки видео высокой чёткости или стереоскопическим 3D-видео, желателен мультипроцессорная многоядерный процессор или система. Минимальный объём оперативной памяти определён в 4 Гбайта, но рекомендуется всё же 8 Гбайт. Для инсталляции пакета также потребуется не менее 500 Мбайт дискового пространства и оптический привод класса не ниже DVD-ROM, а для регистрации программы и использования дополнительных сервисов вроде Gracenote MusicID Service необходимо подключение к Интернету. Установка и работа Vegas Pro 12 возможна на системах под управлением 64-битной Windows Vista SP2, а также 64-битной Windows 7.

2. Свободно распространяемый VirtualDub. Не требует установки, необходимое дисковое пространство не более 3 Мбайта.

Если задача вырезать из видеофайла объемом 2000 Мбайт фрагмент в 10 Мбайт, то у Sony Vegas Pro 12 на это уйдет более часа, а у VirtualDub считанные минуты. Это происходит благодаря тому, что в бесплатной утилите VirtualDub есть функция прямопотокового копирования, а в Vegas Pro 12 только режим полной обработки.

Таким образом, каждый программный продукт имеет свои преимущества и недостатки.

Залача учебного ступени завеления на среднего профессионального образования научить студента выбирать для конкретной работы наиболее подходящую конкретную программу, учитывая при этом не только свои навыки видеомонтажа, но и

возможности программного обеспечения, возможности аппаратного обеспечения, затраты времени.

### *Литература:*

- 1. Информационный портал PRO-персонал. [Электронный ресурс] – Режим доступа: http://www.pro-personal.ru/journal/416/112764
- 2. MILAGROS. Статья «Особенности среднего профессионального образования в сравнении с начальным». [Электронный ресурс] – Режим доступа: http://milagros.spb.ru/articles/589-osobennostisrednego-professionalnogo-obrazovaniya-v-sravnenii-snachalnym.html
- 3. Информационный портал ALstudio. Обзор видеоредакторов. [Электронный ресурс] – Режим доступа: http://wap.sdr1.forum24.ru/?1-2-0-00000002-000-0-0-1302074687

# НЕЧЁТКАЯ ЛОГИКА КАК МЕТОД ИНТЕЛЛЕКТУАЛЬНОГО АНАЛИЗА ДАННЫХ

Попкова Е.А., Целых А.Н.

ФГОАУ ВПО "Южный федеральный университет". Институт компьютерных технологий и информационной безопасности Инженерно-технологической академии Email: elenapopkovatg@gmail.com, ant@sfedu.ru

Классическая логика известна со времен Аристотеля. Она всегда наукой, была  $\overline{M}$ остается строгой базирующейся на ДВУХ противоположных утверждениях: ИСТИНА и ЛОЖЬ. По такому же принципу построена и булева логика с 1 и 0. Это, безусловно, очень удобно и практично для вычислительных машин, но не в любой ситуации мы можем четко ответить ДА или НЕТ. В отличие от традиционной математики, требующей на каждом шаге моделирования  $\mathbf{M}$ однозначных формулировок точных закономерностей, нечеткая логика предлагает совершенно иной уровень мышления, благодаря которому творческий процесс моделирования происходит на наивысшем уровне абстракции, при котором постулируется лишь минимальный набор закономерностей  $[1]$ .

Термин Нечеткая логика (fuzzy logic) впервые ввел профессор Лотфи Заде в 1965 году в своей работе «Нечеткие множества». В нечеткой логике значения любой величины представляются не числами, а словами естественного языка и называются ТЕРМАМИ. Так, значением лингвистической переменной ДИСТАНЦИЯ являются термы ДАЛЕКО, БЛИЗКО и т. д. С термином «лингвистическая переменная» можно связать любую физическую величину, для которой нужно иметь больше значений, чем только ДА и НЕТ. В этом случае вы определяете необходимое число термов и каждому из них ставите в соответствие некоторое значение описываемой физической величины. Для этого значения степень принадлежности физической величины к терму будет равна единице, а для всех остальных значений - в зависимости от выбранной функции принадлежности. В настоящее время сложилось мнение. что ДЛЯ большинства достаточно 3-7 термов на каждую переменную. приложений Минимальное значение числа термов вполне оправданно. Такое определение содержит два экстремальных значения (минимальное и максимальное) и среднее. Для большинства применений этого вполне достаточно. Что касается максимального количества термов, то оно не ограничено и зависит целиком от приложения и требуемой точности

системы. Число же  $7\overline{ }$ обусловлено описания емкостью кратковременной памяти человека, в которой, по современным представлениям, может храниться до семи единиц информации.[2] Несмотря на внешнюю простоту и естественность базовых понятий нечеткой логики, понадобилось более пяти лет, чтобы построить и доказать комплекс постулатов и теорем, делающих логику логикой, а алгебру - алгеброй. Параллельно с разработкой теоретических основ новой науки, Заде прорабатывал различные возможности ee практического применения. И в 1973 году эти усилия увенчались успехом - ему удалось показать, что нечеткая логика может быть положена в основу нового поколения интеллектуальных систем управления.[3]

Нечеткая погика оказала сильное влияние Ha методы интеллектуального анализа данных и послужила толчком ЛЛЯ образования таких методов, как нечеткие запросы и нечеткие ассоциативные правила.

Нечеткие запросы к базам данных (fuzzy queries) – перспективное направление в современных системах обработки информации. Данный инструмент дает возможность формулировать запросы на "Вывести естественном языке, например: список недорогих предложений о съеме жилья близко к центру города", что невозможно при использовании стандартного механизма запросов. Для этой цели разработана нечеткая реляционная алгебра и специальные расширения языков SQL для нечетких запросов. Большая часть исследований в этой области принадлежит западноевропейским ученым Д. Дюбуа и Г. Праде.

Нечеткие ассоциативные правила (fuzzy associative rules)  $$ инструмент для извлечения из баз данных закономерностей, которые формулируются в виде лингвистических высказываний. Здесь введены специальные понятия нечеткой транзакции, поддержки и достоверности нечеткого ассоциативного правила. [4]

Нечеткое представление знаний широко применяется в системах (дедуктивными, логическими выводами ИНДУКТИВНЫМИ,  $\mathbf{C}$ абдуктивными) для решения задач классификации и прогнозирования. XpertRule Miner (Attar системе Software Ltd. например  $\overline{B}$ Великобритания), а также в AIS и NeuFuz и др.

В последнее время нечеткая технология завоевывает все больше сторонников среди разработчиков систем управления. За прошедшее время нечеткая логика прошла путь от почти антинаучной теории. практически отвергнутой в Европе и США, до банальной ситуации конца девяностых годов, когда в Японии в широком ассортименте появились «нечеткие» бритвы, пылесосы, фотокамеры. Сам термин «fuzzy» так прочно вошел в жизнь, что на многих языках он даже не переводится.

### *Литература:*

- 1. Заде Л. Понятие лингвистической переменной и его применение к принятию приближенных решений. – М.: Мир, 1976.
- 2. Гриняев С. Нечеткая логика в системах управления. Компьютерра №38, 2001.
- 3. Масалович А. Нечеткая логика в бизнесе и финансах. [www.tora](http://www.tora-centre.ru/library/fuzzy/fuzzy-.htm)[centre.ru/library/fuzzy/fuzzy-.htm](http://www.tora-centre.ru/library/fuzzy/fuzzy-.htm)
- 4. http://www.basegroup.ru/

# ОБЗОР РАЗВИТИЯ И ТЕКУЩЕГО СОСТОЯНИЯ *<u>TIPOEKTA OPENINDIANA HIPSTER</u>*

#### Пыхалов А.В.

ФГОАУ ВПО "Южный федеральный университет". Управление информационно-коммуникационной инфраструктуры Email: alp@sfedu.ru

В 2005 году тогда еще Sun Microsystems открыла основную массу исходных текстов разрабатываемой версии ОС Solaris в рамках проекта OpenSolaris. Чуть позже, начиная с 2008, в рамках проекта Indiana начинается выпуск одноименного дистрибутива, отличающегося от предыдущих версий ОС новым пакетным менеджером Image Packaging System, тесно интегрированным с ФС ZFS и системой управления сервисами SMF. В 2010 году после поглощения Sun Microsystems компанией Oracle проект был закрыт (так же как и основной код ОС os-net consolidation). С другой стороны код многих подсистем, например, IPS или userland gate, до сих пор находится в открытом доступе. В 2010 году берут свое начало проекты illumos (как продолжение развития кода os-net сообществом) и OpenIndiana (как замена дистрибутиву OpenSolaris, построенная на кодовой базе illumos). В 2013 году начинается развитие проекта OpenIndiana Hipster, обзор состояния которого и приводится в данной работе. В ЮФУ данный дистрибутив использовался на механико-математическом факультете при проведении практических занятий по курсу «Современные базы данных».

Or OpenSolaris OpenIndiana унаследовала множество уникальных особенностей, которые выделяют Solaris среди серверных ОС: отличную масштабируемость, ФС нового поколения ZFS, подсистему управления сервисами, поддерживающую параллельный запуск сервисов и автоматическую реакцию на критические ошибки в их работе, систему виртуализации уровня ОС (Solaris Containers), виртуализации сети (Crossbow). подсистему Также данный дистрибутив унаследовал и множество проблем, которые тормозили развитие проекта. Среди них стоит выделить наличие множества независимых консолидаций, что усложняло сборку и модификацию дистрибутива в условиях недостатка разработчиков, зависимость от набора компиляторов Sun Studio (позже переименованного в Solaris Studio), а также достаточно сложный процесс принятия изменений в проект. Для устранения этих недостатков в 2013 году был объявлен проект OpenIndiana Hipster.

Целью проекта является форсирование процесса развития дистрибутива OpenIndiana за счет перехода на модель разработки rolling release, использования единой системы сборки (oi-userland),

формального упрощения принятия нового кода, миграции на набор компиляторов GCC, что позволит устранить зависимость от закрытого набора компиляторов Solaris Studio.

Разработка проекта Проходит на **ОТКРЫТОМ** хостинге программных проектов github  $\lceil 1 \rceil$ , ЧTO позволяет любому пользователю данного хостинга предложить свои изменения для интеграции. После обсуждения в списке рассылки [2] или IRC-канале разработчиков изменения вносятся в проект. Система непрерывной интеграции Jenkins при наличии изменений в репозитории пересобирает затронутые изменениями компоненты, и в случае успешной сборки публикует их в репозитории пакетов ОС [3].

Система сборки пакетов oi-userland является ответвлением системы сборки пакетов userland-gate [4] компании Oracle. Она состоит из набора Маке-файлов, задающих правила сборки (которые директории make-rules), нахолятся  $\bf{B}$ определяющих основные операции  $\overline{10}$ сборке компонент, набора типичные правил преобрахования пакетов системы (находятся в директории transforms), набора скриптов и утилит, используемых при сборке (находятся в директории tools). Описания различных компонент находятся в поддиректориях директории components и задают правила сборки отдельных пакетов. Как правило, описание каждого компонента содержит Makefile, определяющий правила сборки, файлы формата р5т, определяющие правила формирования пакетов дистрибутива из данного компонента, различных вспомогательных файлов (например, конфигурационных файлов) и набора патчей.

С момента объявления проекта в мае 2013 года была проделана большая работа. Прежде всего, после портирования нового на тот компиляторов **GCC** 4.7 набора встала проблема момент совместимости заголовочных файлов illumos с новой версией C++, поддерживаемой данным набором компиляторов. Новая версия cplus plus= $199711L$ , константу выставляла **ЧТО** приводило  $\mathbf{K}$ неправильному определению некоторых функций в заголовочных файлах ОС. Предложение об использовании fix includes (специальных заголовочных файлов GCC, которые исправляют ошибки системных заголовочных файлов) было отклонено, пришлось модернизировать заголовочные файлы ОС для обеспечения корректной работы C++ компиляторов GCC и Clang. Далее были портированы инетрпретатор Perl 5.16 и основные модули данного языка программирования.

Дальнейшая работа с компилятором выявила ряд проблем. В частности, компилятор использовал динамические версии библиотек MPFR и MPC, версии которых отличались от системных, что приводило к тому, что при использовании данных библиотек прикладным ПО при линковке исполняемые файлы (и библиотеки)

связывались с внутренними библиотеками компилятора, и при запуске таких программ runtime загрузчик не мог найти соответствующих системных библиотек. Была проведена работа по переводу компилятора на использование статических версий данных библиотек. Также была устранена проблема, связанная с тем, что не все runtimeокружения (в частности, runtime окружения для Fortran и Objective C) поставлялись со стандартным набором runtime окружений GCC.

В августе 2013 года также была произведена модификация oiuserland, задающая множество значений по умолчанию, используемых в типичных сценариях сборки пакетов, что существенно упростило создание Makefile'ов для новых компонент.

Изначально в дистрибутиве OpenIndiana поставлялись версии СУБД MySQL 5.0 и 5.1, которые являлись устаревшими. Было произведено портирование последних на тот момент версий MariaDB и Percona Server. MariaDB 5.5 сейчас используется как реализация MySQL по умолчанию.

В сентябре 2013 года к системе сборки oi-userland была добавлена возможность полуавтоматической генерации файлов описаний пакетов p5m, что должно было упростить создание компонент новыми разработчиками. По факту на текущий момент (март 2014 года) автоматическая генерация файлов описаний пакетов используется лишь 5 компонентами из примерно 440.

В октябре 2013 было выполнено обновление версии СУБД PostgreSQL до 9.3. Таким образом, в данный момент дистрибутив предоставляет современные версии основных открытых реляционных СУБД.

В ноябре была реализована поддержка директории /etc/profile.d для скриптов инициализации shell, которая является стандартной во многих Linux дистрибутивах. Также был портирован большой набор математических библиотек.

Основным событием декабря 2013 года стало обновление пакетного менеджера, что позволило повысить совместимость описаний компонент с Oracle userland gate и дало пользователям ряд новых возможностей (в частности, возможности downgrade'а пакетов, возможности сохранения пакетов в переносимом формате). Также в рамках портирования свежей версии Firefox был добавлен Python 2.7.

В январе был осуществлен импорт свежих версий Firefox и Thunderbird, добавлен OpenJDK. Добавлено множество модулей для Python 2.7. Включена сборка модулей Python 2.7 по умолчанию (в дополнение к модулям Python 2.6).

Основным событием февраля стала значительная модернизация oi-userland. Осуществлен переход к новой системе версий пакетов, что решило множество проблем с отслеживанием зависимостей (в частности, до этого различные версии пакетов, предоставляемых illumos-gate, были неразличимы для системы управления пакетами). Включена поддержка локального кэша файлов дистрибутивов пакетов (userland archives). Осуществлен переход к параллельной сборке компонента по умолчанию. Также выполнено портирование Webсервера Apache 2.4.

В марте консолидация с исходным кодом инсталлятора (slim\_source) была переведена на сборку GCC и подключена к системе сборки oi-userland.

Несмотря на значительный успех, у рассматриваемого проекта остается множество открытых проблем. Во-первых, компоненты некоторых консолидаций до сих пор не портированы в систему сборки oi-userland (например, компоненты консолидаций XNV (X system), JDS (Gnome-based desktop), sic\_team (Mozilla nss,nspr) и др.). Во-вторых, все еще многие пакеты требуют обновления. Например, версия Perl, используемая системными сервисами – 5.10. Версия OpenSSL по умолчанию – 0.9.8. Третий класс проблем связан с инфраструктурой – например, основной репозиторий пакетов остается недоступным при публикации новых пакетов в течении нескольких минут. Четвертый класс проблем связан с некоторыми недостатками базовой системы – проблемы с поддержкой desktop-систем (например, отсутствуют драйверы для современных видеокарт и Wi-Fi адаптеров), отсутствует поддержка WPA2 Enterprise, уже достаточно давно остается замороженным проект по интеграции в illumos поддержки Linux-контейнеров.

Тем не менее, очевидно ускорение развития дистрибутива OpenIndiana после начала проекта Hipster. Дистрибутив OpenIndiana используется как эталонная система при сборке illumos-gate. Активность в списках рассылки OpenIndiana показывает наличие множества серверных инсталляций и некоторое количество инсталляций на рабочих станциях.

*Литература:*

1. OpenIndiana Userland Consolidation // http://github.com/OpenIndiana/oi-userland

2. OpenIndiana Mailing Lists //

http://openindiana.org/mailman/listinfo

3. OpenIndiana Development Release Package Repository //

http://pkg.openindiana.org/hipster/en/index.shtml

4. Oracle Userland Gate (OpenIndiana mirror) // https://hg.openindiana.org/upstream/oracle/userland-gate/

# **ОСОБЕННОСТИ ИЗУЧЕНИЯ ЭЛЕМЕНТОВ КОМПЬЮТЕРНОГО МОДЕЛИРОВАНИЯ В ПРОФИЛЬНОМ КУРСЕ ИНФОРМАТИКИ**

**Ревенко А.Ф., Сивоконь Е.Е.** *ФГОАУ ВПО "Южный федеральный университет", Академия педагогического образования Email: sivokonekaterina@gmail.com*

Для формирования полноценного научного мировоззрения, развития творческих способностей, учащиеся должны овладеть основами компьютерного моделирования, уметь применять полученные знания в учебной и профессиональной деятельности. Курс "Компьютерное моделирование" отличается значительной широтой, максимальным использованием межпредметных связей информатики, с одной стороны, и математики, физики, биологии, экономики и других наук, с другой стороны, причем связи эти базируются на хорошо апробированной методологии математического моделирования, которая делает предмет целостным.

В базовом курсе информатики не было возможности подробно рассматривать тему «Компьютерное моделирование». Но так как профильное обучение преследует такие цели, как углубленное изучение отдельных разделов некоторых тем, расширение возможности социализации учащихся, обеспечение преемственности между общим и профессиональным образованием, установление равного доступа к полноценному образованию разным категориям обучающихся в соответствии с их способностями, то данная тема изучается более глубоко. При этом профильный курс построен на принципе дидактической спирали – перечень основных содержательных линий профильного курса информатики практически инвариантен базовому.

Тема «Компьютерное моделирование» в разных учебниках занимает различное место. В учебнике первого поколения «Основы информатики и вычислительной техники» А. П. Ершова затрагивается только математическое моделирование. Во введении отмечается: «Важнейшим средством современного научного исследования является математическое моделирование физических явлений и исследование этих моделей с помощью ЭВМ». Далее говорится о вычислительном эксперименте. Термины «модель», «моделирование» употребляются как очевидные, без какого-либо пояснения.

В учебниках информатики второго поколения информационному моделированию уделяется большее внимание. В учебнике А. Г. Кушниренко тема моделирования раскрывается в двух аспектах. В

разделе «Моделирование и вычислительный эксперимент на ЭВМ» рассматривается тот же подход к математическому моделированию физических процессов, что и в учебнике А. П. Ершова: метод дискретизации. Обсуждается задача расчета свободного падения парашютиста с учетом сопротивления воздуха.

Со временем, в ходе развития школьной информатики, намечается тенденция увеличения веса данной темы в общем содержании курса.

В учебнике «Информатика и ИКТ» для 11 класса профильного курса обучения под редакцией Н.Д. Угриновича, тема «Моделирование и формализация» занимает важнейшее место, в которой исследуются модели из различных предметных областей: математики, физики, химии, биологии, экономики и др. Эта тема способствует информатизации учебного процесса в целом, придает курсу «Информатика и ИКТ» межпредметный характер. В учебнике не даются определения понятиям, введенным в базовом курсе (сделаны ссылки на учебники базового курса), т.к. предполагается, что базовый курс «Информатика и ИКТ» изучен учащимися в 8-9 классах основной школы. Тема изучается на протяжении 46 часов и включает в себя прочную теоретическую базу, охватывающую различные аспекты компьютерного моделирования, и продуманные практические занятия.

Изучение раздела «Компьютерное моделирование» начинается с рассмотрения этапов разработки и исследования моделей на компьютере. Учащиеся более глубоко знакомятся с такими понятиями как: описательная, формальная и компьютерная модель, изучают способы проведения компьютерного эксперимента, анализа результатов и корректировки модели.

# **СОЗДАНИЕ СИЛАМИ СТУДЕНЧЕСКОЙ ЛАБОРАТОРИИ ВЕБ-ПРИЛОЖЕНИЯ ДЛЯ ОРГАНИЗАЦИИ ВЗАИМОДЕЙСТВИЯ «ФАКУЛЬТЕТ-ШКОЛА»**

**Ревина С.В., Чердынцева М.И.**  *ФГОАУ ВПО "Южный федеральный университет", факультет математики, механики и компьютерных наук Email: revina@math.sfedu.ru*, *maric@math.sfedu.ru*

На протяжении ряда лет факультет математики, механики и компьютерных наук проводит активную работу по привлечению учащихся школ города Ростова-на-Дону и области к различным мероприятиям. К числу таких мероприятий относятся занятия в воскресной компьютерной школе и воскресной математической школе, нулевой курс – проведение дополнительных занятий для старшекурсников по математике и информатике, регулярное проведение олимпиад разных уровней по математике и информатике. Факультет также организует дважды в год встречи с будущими абитуриентами, их родителями и учителями.

В настоящее время назрела необходимость в организации единого итернет-ресурса, который позволял бы эффективно организовывать взаимодействие с обучающимися школ, отслеживать год от года их успехи, а также вовлекать в зону влияния факультета учителей математики и информатики.

Разработкой такого ресурса будет заниматься студенческая ИТ лаборатория, в которой принимают участие студенты разных курсов факультета математики, механики и компьютерных наук.

В докладе предлагается обсудить цели и задачи создаваемого ресурса, а также возможные формы его организации.

## **О НЕОБХОДИМОСТИ ОБЕСПЕЧЕНИЯ ПРЕЕМСТВЕННОСТИ ПРИ ИЗУЧЕНИИ РАЗДЕЛА «СОЦИАЛЬНАЯ ИНФОРМАТИКА» В СИСТЕМЕ «ШКОЛА-ВУЗ»**

**Ревякина А.В., Муженская А.Г.** *ФГОАУ ВПО "Южный федеральный университет", Академия педагогического образования Email: reva09@mail.ru, agpeksheva@sfedu.ru*

При построении системы непрерывного образования важным аспектом является обеспечение преемственности в формировании компетенции в области социальной информатики на различных ступенях системы образования.

Обеспечение преемственности возможно на трех уровнях:

1. Уровень содержания образования (преемственность программ обучения).

2. Уровень цели (продолжение формирования компетенций).

3. Уровень организационных форм, используемых при обучении (преемственность в организационных формах).

Важно отобрать такие формы и методы обучения, которые будут способствовать развитию ИКТ-компетентности на всех ступенях обучения, а также совместному обучению школьников и студентов для того, чтобы обеспечить адаптацию знаний студентов и расширение кругозора учащихся школы.

Нами предложено использование следующих методов обучения:

- Традиционного обучения с применением активных форм обучения (электронный деловой театр, интерактивный семинар);
- Дистанционного обучения (Веб-квест);
- Сетевой модели (тренинг, мастер-класс), как позволяющей объединить ресурсы учреждений различного типа и ведомственной принадлежности.

Особое внимание заслуживает сетевая модель взаимодействия, как способствующая достижению поставленной цели через совместное обучение студентов и школьников.

Сетевая модель обучения реализуется через взаимодействие образовательных учреждений. Она представляет собой их совместную деятельность, которая обеспечивает возможность обучающимся осваивать образовательную программу определенного уровня и направленности с использованием ресурсов (кадровых, образовательных, функциональных, технических) нескольких образовательных учреждений [1].

В рамках данного исследования нами предложена реализация сетевой модели обучения через такие формы проведения занятий как тренинг и мастер-класс.

Данные формы проведения занятий позволяют обеспечить интенсивное взаимодействие тренера (мастера) и участников. Участники получают возможность опробовать новые модели поведения в ситуациях, приближенных к реальным, и получить индивидуальную обратную связь. Причем в роли тренеров могут выступать как учителя или преподаватели (участниками являются студенты и школьники), так и студенты.

Среди достоинств тренинга как формы проведения занятий можно выделить следующие:

- позволяет отработать необходимые практические навыки;
- у обучаемого в процессе тренингового занятия появляется возможность увидеть реакцию на свое поведение и при необходимости выработать новую тактику поведения, а также, наблюдая за поведением остальных участников тренинга, сформулировать новую тактику поведения;

В ходе проведения тренинга возможно использование следующих технологий и методов: интерактивные мини-лекции; ролевые и деловые игры; работа в мини-группах; сессии вопросов – ответов; групповые дискуссии; мозговой штурм и др.

Наиболее эффективным применение данных технологий, на наш взгляд, является для учащихся 10-х – 11-х классов и студентов I-II курсов. Это связано с тем, что участники должны быть готовы к анализу различных проблемных ситуаций, реакций остальных участников, а также к самоанализу. Также стоит отметить, что учащиеся старшей школы стремятся к апробации себя и своих компетенций (в том числе, и в области социальной информатики) в профессии (чему и способствует тренинг), а студенты нуждаются в адаптации своих знаний к профессиональной деятельности.

### *Литература:*

1. Модели сетевого взаимодействия при введении профильного обучения // Управление школой. Электронный ресурс [режим доступа]: http://www.internet-school.ru/teleschool/publications/261/

# **МАТЕМАТИКА ДЛЯ БУДУЩИХ СТУДЕНТОВ**

### **Романченко Г.Н., Цывенкова О.А.\*** *МБОУ СОШ 44,*

*\* ФГОАУ ВПО "Южный федеральный университет", факультет математики, механики и компьютерных наук Email: [school44@aaanet.ru,](mailto:school44@aaanet.ru) [olgaz@math.sfedu.ru](mailto:olgaz@math.sfedu.ru)*

Математика для будущих студентов – программа дополнительного образования старшеклассников, которая реализуется на факультете математики, механики и компьютерных наук. Целью организации набора слушателей на эту программу – повышение уровня математического образования. Статистика зачисления на эту программу доказывается ее востребованность среди учеников 10-11 классов. Интерес в дополнительному математическому образованию связан, в первую очередь, с необходимостью сдачи единого государственного экзамена по математике и получения высоких баллов, необходимых для дальнейшего профессионального образования. Также немаловажным является тот факт, что высокий уровень стартового математического образования позволит ученику на младших курсах естественно-научных факультетов университета справляться с учебной программой дисциплин «Математического анализа», «Линейной алгебры», «Аналитической геометрии».

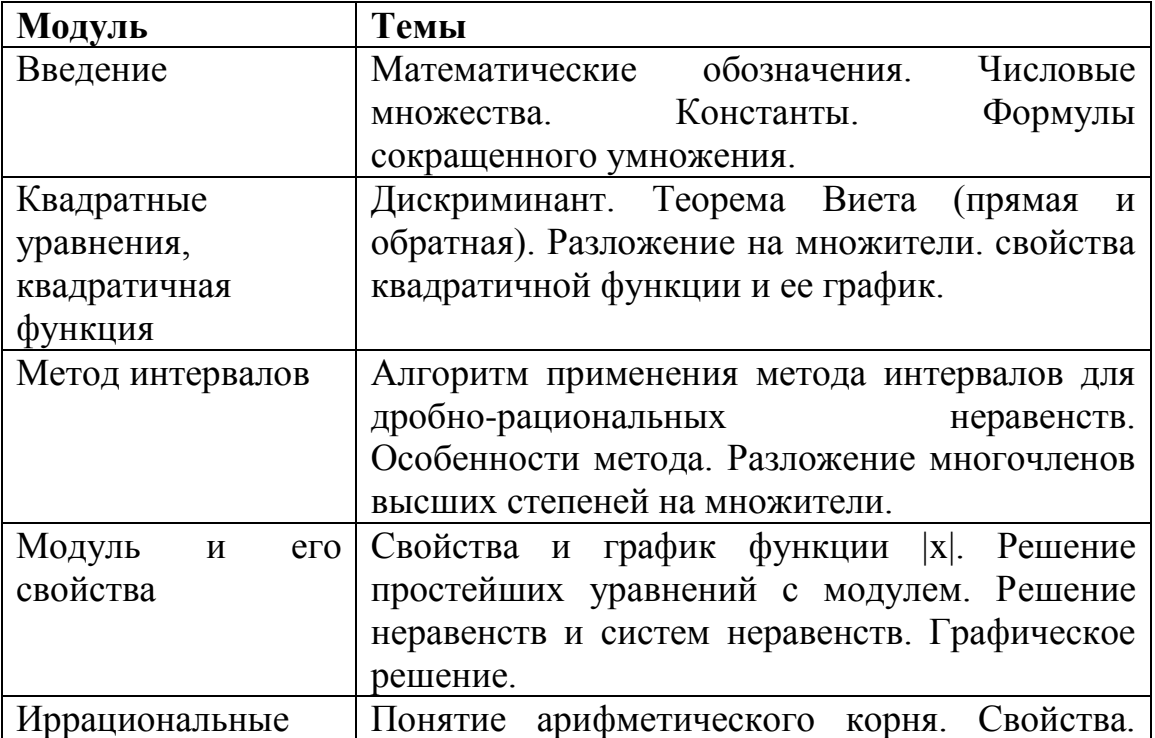

Программа дополнительного образования рассчитана на 72 часа. Программа имеет следующую структуру:
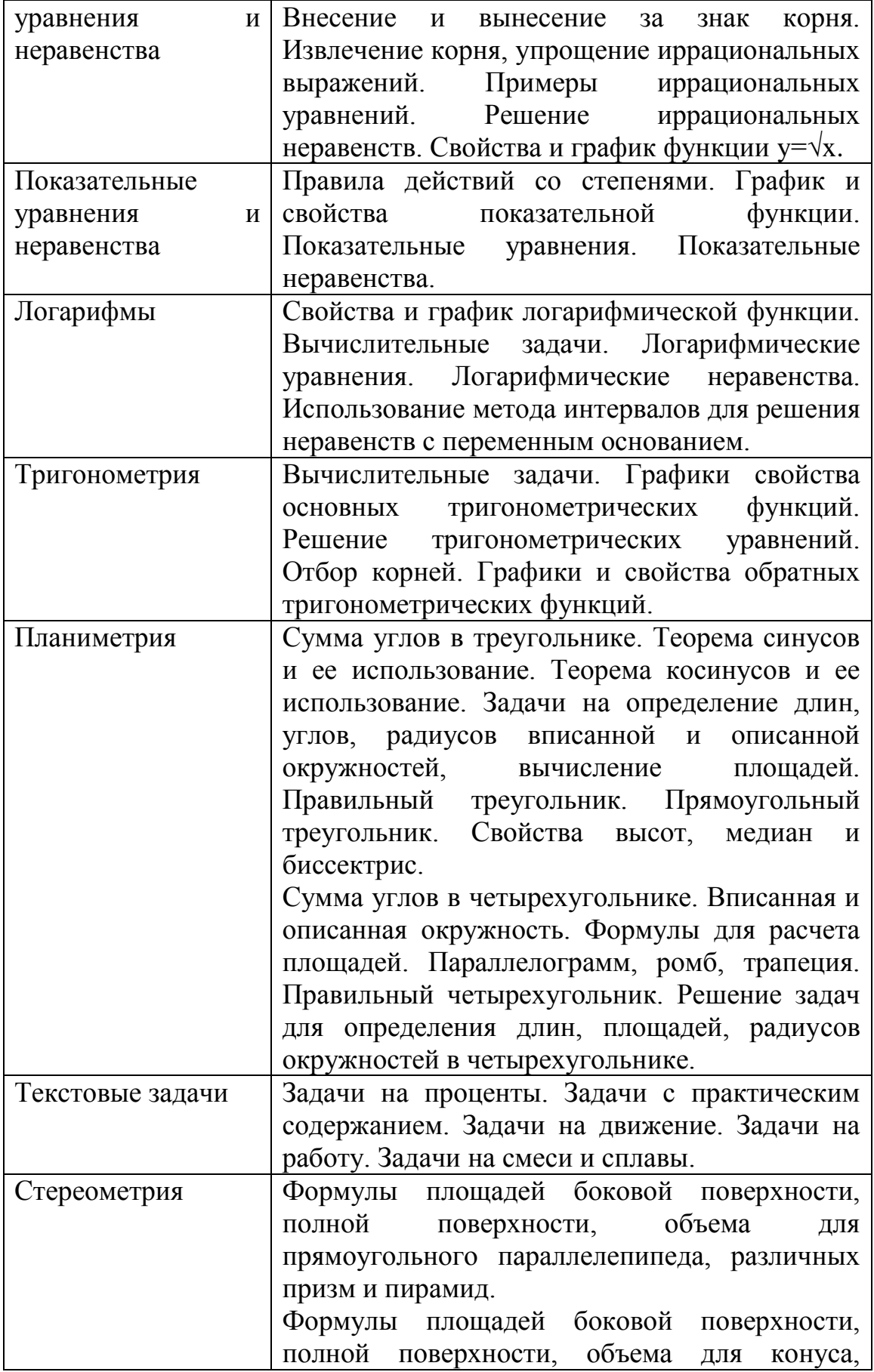

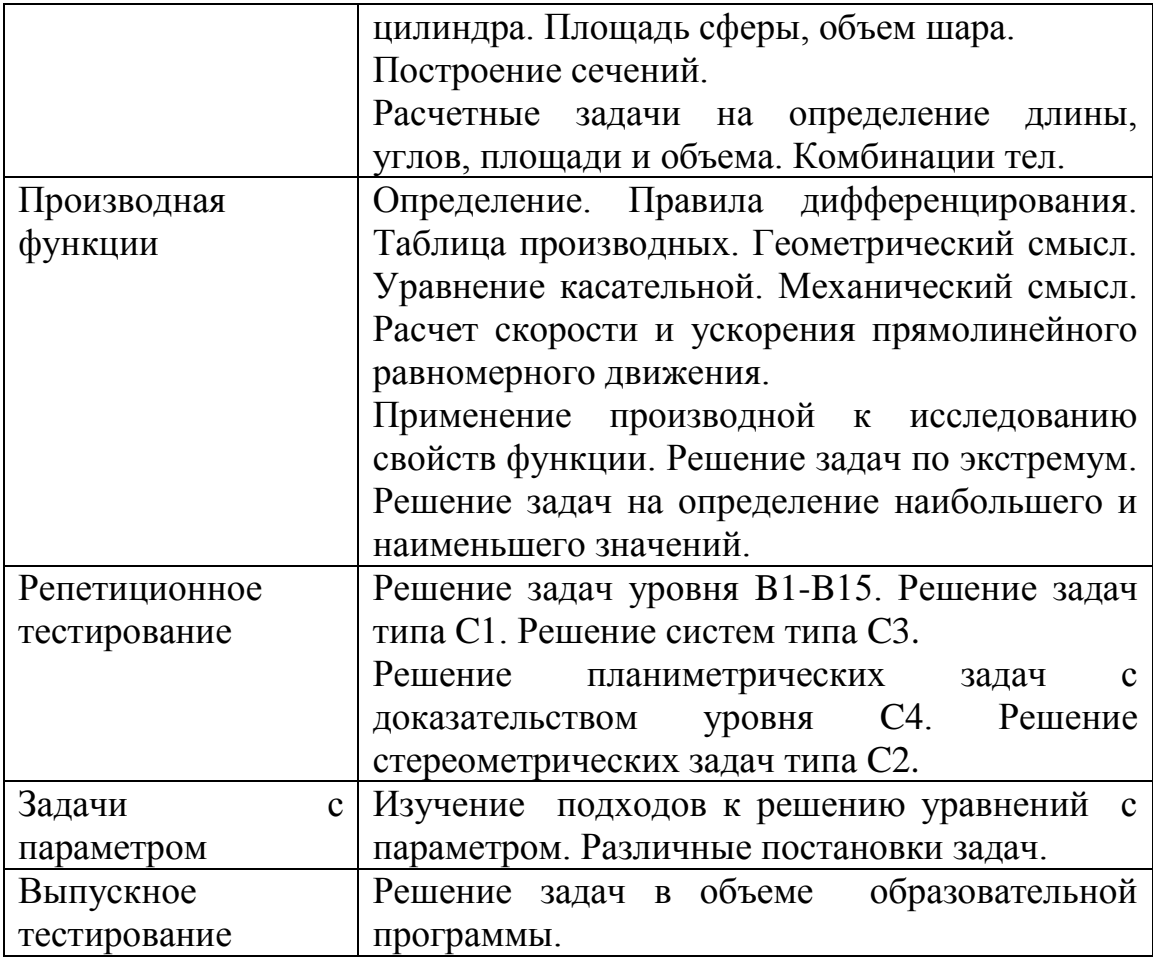

Сотрудничество с учителями математики школ позволяет оптимизировать изучение этой образовательной программы и добиться стабильного улучшения качества знаний у учеников старших классов. Так, в результате многолетнего сотрудничества с 44 школой г.Ростова-на-Дону выпускники этой школы уверенно поступают на факультет математики, механики и компьютерных наук, получают дипломы бакалавров и магистров, работают в научноисследовательских и IT-компаниях Южного региона.

# РОЛЬ ВИЗУАЛИЗАЦИИ АЛГОРИТМОВ ПРИ ИЗУЧЕНИИ ИНФОРМАТИКИ И ПРОГРАММИРОВАНИЯ

Румянцев А.Н., Румянцева Т.Г. ФГОАУ ВПО "Южный федеральный университет". факультет высоких технологий, Донской государственный технический университет Email: rumhome@aganet.ru

Одним из важнейших принципов, лежащих в основе организации эффективного обучения, является наглядность. Принцип наглядности, вне всякого сомнения, важен при изучении алгоритмов в курсах информатики и программирования. Современные информационные разнообразные возможности технологии дают ДЛЯ создания динамической среды обучения, позволяют представить процессы различной исполнения алгоритмов  $\mathbf{c}$ скоростью  $\bf{B}$ удобной графической форме. Образы, соответствующие различным частям кода, позволяют донести до обучающегося смысл каждого этапа алгоритма.

Практика показывает, что визуализация алгоритмов, даже в простой форме, значительно помогает пониманию лостаточно основных идей, положенных в основу алгоритма. Визуализация может применяться как в статической, так и в динамической форме. Статическая визуализация позволяет показать процесс как нечто целое, при этом одновременно показывая важные детали как элементы этого целого. При динамической визуализации появляется возможность прослеживать во времени исполняемые шаги процесса.

Применение визуализации полезно при обсуждении алгоритмов различных информационных процессов. В курсах информатики и программирования удобно применять такой подход для изучения методов сортировки и поиска. Для этого можно привлекать как программные продукты, использующие современные сложные достижения мультимедиа, так и достаточно простые по способам реализации подходы. Визуализация позволяет подробно изучать как сортировки отдельные методы  $\mathbf{M}$ поиска, так и Проводить сравнительный анализ эффективности различных методов, показывая процессы параллельно. Для достижения наибольшего эффекта студенты должны иметь возможность длительного взаимодействия с соответствующей программой для проведения экспериментов с ней.

Для студентов технических направлений можно включать в лабораторный практикум задания по простой визуализации. Это заставляет вникать в детали алгоритма, которые при обычном подходе часто остаются в стороне. На старших курсах при изучении методов

Web-программирования и средств анимации эти же алгоритмы позволяют лучше понять изучаемые средства. За последнее время развитие Web-браузеров привело к появлению возможности формирования высококачественного графического интерфейса за счет естественных функций браузеров без привлечения внешних библиотек. Это позволяет создавать удобные программные средства для эффективного обучения.

Интересный подход к визуализации состоит в том, чтобы одновременно представлять движение по тексту программы и по шагам продвигаться по процессу анимации алгоритма.

Усовершенствование методики преподавания программирования в высшей школе является комплексной задачей. Один из подходов для повышения качества усвоения учебного материала состоит в использовании визуализации алгоритмов в преподавании информатики и программирования.

## **КОМПЬЮТЕРНОЕ МОДЕЛИРОВАНИЕ ПРИ ОПТИМИЗАЦИИ ПАРАМЕТРОВ МНОГОВОЛНОВОГО ГАЗОРАЗРЯДНОГО ЛАЗЕРА НА ПАРАХ СЕЛЕНА**

**Рязанов А.В., Иванов И.Г.** *ФГОАУ ВПО "Южный федеральный университет", физический факультет Email: [Alex25-06@yandex.ru](mailto:Alex25-06@yandex.ru)*

Газовые, в том числе газоразрядные лазеры, по сравнению с лазерами других типов обладают наивысшим качеством излучения (монохроматичностью, когерентностью, направленностью), а также, что критически важно в ряде приложений, – возможностью одновременного излучения на нескольких квантовых переходах, разнесённых по шкале длин волн. Для накачки их активной среды обычно используется стационарный или импульсный разряд постоянного тока. При стационарной накачке имеет место непрерывное излучение. Использование накачки импульсами тока, по сравнению со стационарной, позволяет сообщить среде более высокую мощности накачки, что обеспечивает высокую пиковую мощность генерации. Однако в импульсном режиме к параметрам, которые должны быть оптимизированы, таким как геометрия разрядной трубки и состав наполняющих ее газов, добавляются параметры импульсов накачки [1, 2]. В обоих случаях при оптимизации всех указанных параметров моделирование происходящих в лазере процессов позволяет заменить собой и ускорить зачастую трудоемкий эксперимент. Имеющаяся информация о физических процессах в плазме, известные значения параметров квантовых частиц и их энергетических состояний позволяют с достаточной точностью рассчитывать оптимальные параметры газоразрядной плазмы и прогнозировать выходные энергетические характеристики лазеров.

В докладе приведены результаты компьютерных расчетов, выполненных с использованием разработанных нами математических моделей для стационарного и импульсного режимов накачки лазера, который использует в качестве активной среды пары селена в смеси с буферным инертным газом (гелием). Накачку 12-ти ионных лазерных квантовых переходов SeII, одновременно излучающих в сине-зелёной, зелёной и красной частях спектра (λ484,5…648,8 нм), в плазме газового разряда обеспечивает процесс перезарядки ионов гелия при их столкновениях с атомами селена. Этот процесс эффективен благодаря тому, что верхние лазерные уровни SeII имеют энергию, близкую к энергии Не+.

В моделях, описывающих работу непрерывного лазера с накачкой в продольном разряде (ПР) и импульсного лазера с разрядом в полом катоде (РПК), использовались кинетические балансные уравнения для квантовых уровней иона SeII. При этом: а) учтено, что в импульсном РПК при рабочих концентрациях паров селена преобладания частоты разрушения ионов вследствие гелия перезарядкой над частотой их амбиполярной диффузии на стенку катода, полная скорость накачки всех уровней SeII перезарядкой оказывается равной скорости ионизации гелия, а в стационарном ПР равна половине этой скорости; б) использовались найденные по теории Ландау-Зинера с учётом правила спинов Вигнера парциальные сечения перезарядки на различные ионные уровни SeII; в) для всех уровней иона SeII, энергия которых не превышает энергию He+, учитывались возбуждающие и девозбуждающие столкновения с медленными электронами, а также с атомами газовой смеси, г) использовались экспериментальные данные по временам жизни энергетических уровней SeII и вероятностям квантовых переходов между ними, а также учитывалось пленение излучения на резонансных переходах SeII; д) учитывалось, что и в стационарном ПР, и в импульсном РПК, при изменении тока имеет место пропорциональность между числом быстрых электронов. осуществляющих преимущественную ионизацию гелия, и плотностью медленных (тепловых) электронов, ответственных за девозбуждение в ионном спектре SeII.

Расчеты по данным моделям позволили найти оптимальные условия как при стационарной (в ПР), так и при импульсной (в РПК) накачке, а также значения коэффициента усиления и мощности излучения лазеров для наиболее интенсивных лазерных линий SeII с ЛАФТ. 5нм, 499. 2нм, 506. 8нм, 517. 5нм, 522. 7нм, 530. 5нм и 648. 8нм.

Изучение описанных моделей является частью образовательного процесса на Физическом факультете ЮФУ.

## Литература:

- 1. Зинченко С.П., Иванов И.Г. Импульсные ионные лазеры с полым катодом: параметры накачки и генерации // Квантовая электроника. 2012. T.42. No 6. C.518-523.
- 2. Рязанов А.В., Иванов И.Г. Энергетические характеристики новых ИК-лазерных переходов ионных спектрах металлов  $\overline{B}$  $\frac{1}{2}$ Электромагнитные волны и электронные системы. 2013. Т.18. №9.  $C.62-68$

# КОАЛИЦИОННАЯ ИГРА С ЧАСТИЧНЫМ УЧАСТИЕМ ИГРОКОВ. ВЫЧИСЛЕНИЕ ЗНАЧЕНИЯ ШЕПЛИ

Сантылова Л.И., Землянухина Л.Н., Киселев П.В. ФГОАУ ВПО "Южный федеральный университет". факультет математики, механики и компьютерных наук Email: SantylovaLyubov@mail.ru, zemlid45@mail.ru

Предложена схема вычисления нечеткой версии вектора Шепли, учитывающая не только возможности четкой кооперации, но и степень интенсивности участия в ней игроков [1,2]. Нечеткая коалиция может интерпретироваться как нечеткое множество, определенное на множестве игроков. Рассматривается каноническое представление игры, где каждой нечеткой коалиции т соответствует значение характеристической функции, поучаемое путем решения задачи

$$
v(\tau) = \max_{\lambda_j} \sum_{j=0}^N \lambda_j v(K_j)
$$

с ограничением

 $\sum_{i=0}^{N} \lambda_j K_j = \tau$ , rge  $N = 2^n - 1$ ,  $\sum_{i=0}^{N} \lambda_j = 1$ ,  $\lambda_j \ge 0$ ,  $j = 0, N$ ,  $\tau \in [0,1]^n$ ,

 $(1)$ 

где  ${K_i}_{i=0,N}$  - это множество, составленное из четких коалиций, n - количество игроков. В данном подходе характеристическая функция V(т) является положительно однородной.

При этом координаты вектора  $\tau$ определяют степень интенсивности участия игроков (максимально возможная степень участия игрока оценивается единицей). Это позволяет одному и тому же игроку участвовать одновременно в нескольких проектах.

В теории классических коалиционных игр один из подходов к решению игры связан со значением (вектором) Шепли. Как известно, значение Шепли - это дележ, удовлетворяющий трем аксиомам: симметрии, эффективности и линейности (агрегации).

обобщение вектора Шепли на случай нечеткой Предложено коалиционной игры (I, v, t):

$$
\widetilde{\Phi}_{i}(v(\tau)) = \sum_{K:i \in \text{suppK}} \frac{(n - |\text{suppK}|)!(|\text{suppK}|-1)!}{n!}(v(\tau \cap K) - v(\tau \cap (K \setminus i)))
$$
\n
$$
\text{diag } i=1,...,n. \tag{2}
$$

В формуле используются функции принадлежности нечетких множеств  $\mu$  и операции над ними, а именно,

 $\mu_K(j) = \begin{cases} 1, & j \in K, \\ 0, & j \notin K, \end{cases}$   $\mu_i(j) = \begin{cases} 1, & j = i, \\ 0, & j \neq i, \end{cases}$   $\mu_{\tau \cap K}(j) = \min\{\mu_{\tau}(j), \mu_K(j)\},$  $\mu_{K \setminus i}(j) = \mu_K(j) - \mu_i(j)$  для j=1,...,n, suppK - носитель нечеткого множества К.

Для реализации формулы (2) приходиться многократно решать задачу линейного программирования (1), чтобы вычислить значения характеристической функции у. Применение симплекс-метода для этих целей значительно увеличивает продолжительность вычислений.

Для класса нечетких игр, основанных на выпуклой четкой игре с характеристической функцией у, был получен теоретический результат, дающий простой способ вычисления характеристической функции. А именно, нами было найдено аналитическое решение задачи линейного программирования.

Если вектор  $\tau = (\tau_1, \tau_2, ..., \tau_n)$  определяет нечеткую коалицию, то есть  $\tau_i = \mu_{\tau}(i) \in [0,1]^n$ , вектор Кр= (k<sub>1</sub>, ..., k<sub>n</sub>) задает четкую коалицию, и  $k_i = \mu_{K_p}(i) = 0 \wedge 1$  (k<sub>i</sub>=1, если игрок і в нее входит, и k<sub>i</sub>=0 в противном случае) и р - десятичное значение двоичного числа  $k_n...k_1$ , а  $\lambda_p$ коэффициент целевой функции задачи (1), то в этих обозначениях верна теорема.

Пусть игра V(K) выпуклая и игроки упорядочены так, что  $0 \leq \tau_1 \leq \tau_2 \leq \ldots \leq \tau_n \leq 1$ . Тогда существует оптимальное решение задачи (1)  $\lambda^*$ , которое имеет вид:  $\lambda_N^* = \tau_1, \lambda_{N-2^0}^* = \tau_2 - \tau_1, ..., \lambda_0^* = \lambda_{N-\sum_{i=0}^{n-1}2^i}^* = 1 - \tau_n$ 

остальные координаты вектора  $\lambda^*$  равны 0.

Киселевым П.В. при выполнении дипломной работы создана в среде Delphi-7 программа, решающая задачу вычисления вектора Шепли. Эта программа состоит из двух модулей, использующих описанные выше два различных подхода  $\mathbf{K}$ вычислению характеристической функции.

Интерфейс программы предоставляет выполнение следующих операций:

- ручной ВВОД исходных данных ИЛИ ВВОД значений характеристической функции у с помощью датчика случайных чисел:
- проверка супераддитивности и выпуклости характеристической функции;
- выбор способа вычисления характеристической функции, то есть выбор одного из двух программных модулей;
- вывод на экран затраченного на вычисления времени;
- вывод результата работы программы на экран;
- сохранение входных данных и результата в специальных файлах.

Первая серия экспериментов показала существенность требования выпуклости характеристической функции при использовании второго подхода.

Вторая серия экспериментов была проведена для экспериментального подтверждения основных свойств значения Шепли.

Кроме того, проведенные эксперименты показали, что в тех случаях, когда возможен любой из двух подходов к вычислению характеристической функции, использование симплекс-метода увеличивает время решения задачи на 30% в случае 3-х игроков, а когда игроков больше 3-х, то более чем в два раза.

Таким образом, для выпуклых характеристических функций становятся возможными вычисления значения Шепли при достаточно большом числе игроков.

#### *Литература:*

- 1. M. Mares and M. Vlach: Fuzzy Coalitional Structures (Alternatives), Mathware & Soft Computing, 13 (2006), С.59-70.
- 2. Печерский С.Л., Беляева А.А. Теория игр для экономистов. Вводный курс. Уч.пособие – СПб: Изд-во Европейского университета в С-Петербурге, 2001, С. 245-256

# **СЕТЕВЫЕ СООБЩЕСТВА УЧИТЕЛЕЙ ИНФОРМАТИКИ И ОСОБЕННОСТИ ИХ ИСПОЛЬЗОВАНИЯ В ОБРАЗОВАТЕЛЬНОМ ПРОЦЕССЕ**

**Сеймовский Г.П., Сивоконь Е.Е.** *ФГОАУ ВПО "Южный федеральный университет", Академия педагогического образования Email: sivokonekaterina@gmail.com*

На сегодняшний день Интернет завоевал практически весь мир. Проникая во все сферы жизни современного человека, он стал её неотъемлемой частью. Сейчас стало необходимым умение учеников использовать различные сервисы Интернета. Это уже сегодня является неотъемлемым компонентом информационной культуры человека, что, безусловно, отражается в задачах современного образования.

Существует множество подходов к определению понятия «сетевое сообщество». Это явление начали изучать на Западе. И наряду с термином «сетевое сообщество», использовались такие термины как: «виртуальное сообщество», «онлайновое сообщество» или «сообщество «на связи», в котором общение происходит в реальном времени. Интернет относят к так называемой информационной среде, окружающей современного человека.

Сетевые сообщества, которые образуют социальные Интернетсайты, обладают признаками психологической общности: 1) наличием членов группы с их целями, мотивами и потребностями; 2) совместной деятельностью (познавательной, игровой, коммуникативной); 3) возможностью опосредованного межличностного общения.

Сетевые сообщества строятся на основе чатов, разнообразных форумов и конференций, игровых серверов, которые, собственно и служат целям объединения людей в виртуальном пространстве на основе общения.

В настоящее время особую популярность приобрели так называемые социальные сайты (социальные сети), которые так же направлены на построение сетевых сообществ. Как правило, такие сайты направлены на объединение людей со схожими интересами, но, так же, и на поиск самих объектов этих интересов.

Электронное обучение не исчерпывается тем, чтобы получать информацию через сеть, как это свойственно дистанционному обучению, или искать информацию в сети, как это свойственно обучению исследовательскому. Учебные сообщества уделяют наибольшее внимание тому, как люди делятся своими знаниями. Для

формирования сообщества определяющее значение имеет общение. Люди живут в сообществе благодаря тому общему, что есть между ними, а общение — тот способ, благодаря которому они обретают это обшее.

Участвуя  $\bf{B}$ деятельности профессионального сетевого сообщества, учитель расширяет свои знания в педагогике, методике, и Tem самым уровень своей профессиональной  $T.H.$ повышая компетенции.

Использование социальных сетевых сервисов, таких как блоги, сервисы совместного создания документов, wiki при обучении информатике открывает новые возможности для публикаций. коллективных проектов, предоставляет учащимся возможность управлять своим обучением. Социальные сетевые сервисы могут не только служить средством организации процесса обучения и общения преподавателей и обучающихся, но и предоставлять учащимся возможность поделиться с одноклассниками своими мыслями, дополнительными материалами. Все это создает благоприятные условия для осуществления личностно-ориентированного подхода при обучении информатике, формирования у школьников таких качеств, как самостоятельность, ответственность, критичность, требовательность к себе и другим, настойчивость в достижении поставленной цели, умение искать и находить компромиссы, работать в коллективе.

Главными методическими особенностями сетевых сообществ учителей информатики будут являться:

1 Дистанционное обучение - взаимодействие учителя и учащихся между собой на расстоянии, отражающее все присущие учебному процессу компоненты (цели, содержание, методы, организационные формы, средства обучения) и реализуемое специфичными средствами Интернет технологий или другими средствами, предусматривающими интерактивность.

2Веб-форумы

Форум отличается от чата разделением обсуждаемых тем и возможностью общения не в реальном времени. Это располагает к более серьёзным обсуждениям, поскольку предоставляет отвечающим больше времени на обдумывание ответа. Форумы при создании новой темы имеют возможность присоединения к ней голосований или опросов. При этом другие участники форума могут проголосовать или ответить на заданный в заголовке темы вопрос, не создавая нового сообщения в теме форума.

ЗПроектная деятельность в интернете - один из методов, направленный на выработку самостоятельных исследовательских умений, способствующий развитию творческих способностей и

логического мышления, объединяющий знания, полученные в ходе учебного процесса и приобщающий к конкретным жизненно важным проблемам.

Социальные сетевые сервисы могут не только служить средством организации процесса обучения и общения преподавателей и обучающихся, но и предоставлять учащимся возможность поделиться с одноклассниками своими мыслями, дополнительными материалами. Все это создает благоприятные условия для осуществления личностно-ориентированного подхода при обучении информатике, формирования у школьников таких качеств, как самостоятельность, ответственность, критичность и т.д.

# **ИМИТАЦИОННАЯ МОДЕЛЬ СИСТЕМЫ ОБСЛУЖИВАНИЯ В БАНКЕ**

**Скляров О.В., Горгорова В.В.** *ФГОАУ ВПО "Южный федеральный университет", Высшая школа бизнеса (ВШБ) Email: [cheshire\\_boy@mail.ru,](mailto:cheshire_boy@mail.ru) [vvgorgorova@sfedu.ru](mailto:vvgorgorova@sfedu.ru)*

Моделирование – это построение и изучение моделей реально существующих объектов, процессов или явлений для объяснений этих явлений и прогнозов развития явлений.

Моделирование применяется в тех случаях, когда проведение реального эксперимента сопряжено с опасностью, высокими экономическими и временными затратами или неудобно в масштабе пространства и времени.

Большую роль в имитационном моделировании занимают системы массового обслуживания, они представляют собой переход из одного состояния массового обслуживания в другое, происходящее под действием событий – появления заявок и их обслуживания. Последовательность появления одного события за другим в случайные промежутки времени формирует поток событий, типичной чертой которого является вероятностное распределение времени.

В Российской Федерации 11 февраля 2011 года было официально зарегистрировано Национальное общество имитационного моделирования, это некоммерческое партнерство (НП «НОИМ»). Цели и предмет деятельности общества, сформулированные в уставе, включают в себя расширение сферы приложений и пропаганда имитационного моделирования в науке, образовании, управлении, промышленности и иных областях.

В настоящее время недостаточно математических моделей банков и есть потребность создания гибридных имитационных моделей, объединяющих положительные качества нескольких направлений имитационного моделирования приблизив их приложения к реальным проблемам финансово-кредитной отрасли. М.И. Румянцев в статье [1], на примере банка ТОБО, рассматривает практическую реализацию имитационной модели безбалансового отделения коммерческого банка. Предложенная имитационная модель банковского отделения, построенная средствами GPSS World, базируется на структурно-морфологическом подходе к исследованию банковской деятельности и на теории массового обслуживания.

По аналогии с данной работой на основе статистических результатов наблюдений в филиале банка ВТБ - 24 авторами была создана имитационная модель, моделирующая 100 дней работы банка с 8-часовым операционным днем. Для разработки модели были использованы средства MS Office – Excel 2010.

| Участок работы        | Индивидуаль | Корпоративный | Кредитный | Кассовый |
|-----------------------|-------------|---------------|-----------|----------|
|                       | ные клиенты | бизнес        | сектор    | сектор   |
| Загрузка одного       | 0,675       | 0,163         | 0,039     | 0,735    |
| работника             |             |               |           |          |
| Среднее количество    | 76,97       | 6,83          | 2,16      | 91,91    |
| клиентов              |             |               |           |          |
| обслуживаемых за      |             |               |           |          |
| одни сутки            |             |               |           |          |
| Среднее количество    | 35,58       | 0,24          | $\Omega$  | 57,12    |
| клиентов              |             |               |           |          |
| вынужденных стоять в  |             |               |           |          |
| очереди               |             |               |           |          |
| Средняя длина очереди | 1,011       | 0,004         | $\Omega$  | 1,897    |
| Среднее время         | 6,305       | 0,302         | $\theta$  | 9,908    |
| пребывания в очереди  |             |               |           |          |
| (мин.)                |             |               |           |          |

Результаты моделирования

Интенсивность потока клиентов вычислялась с помощью экспоненциального закона распределения. Для анализа результатов имитационного эксперимента использовался критерий Пирсона.

Полученные результаты позволяют сделать вывод о правдоподобии построенной модели. Так, сгенерированное число посетителей банка 240 чел. вполне близко к среднесуточной нагрузке 230 чел. в течение месяца. Число обслуженных клиентов и коэффициенты загрузки работников на участках попадают в пределы статистических наблюдений и опросов сотрудников.

Результаты моделирования работы филиала банка ВТБ - 24 в течение 100 рабочих дней выявили слабые места и варианты переброски сотрудников с одного участка на другой. Более масштабные опыты с имитационной моделью филиала могут позволить подобрать ее параметры и получить прогнозы работы в различных сочетаниях внешних и внутренних условий.

Модели подобного рода могут быть применены для реинжиниринга банковских бизнес-процессов.

## *Литература:*

1. Румянцев М.И. Гибридная имитационная модель отделения банка как системы массового обслуживания // Georgian Electronic Scientific Journal: Computer Science and Telecommunications, № 2 (25), 2010, с.85-91.

## **ИСПОЛЬЗОВАНИЕ ЭЛЕКТРОННЫХ РЕСУРСОВ В САМОСТОЯТЕЛЬНОЙ ОТРАБОТКЕ РЕЧЕВЫХ НАВЫКОВ И УМЕНИЙ НА ЭТАПЕ «ДОВУЗОВСКОЙ ПОДГОТОВКИ» ИНОСТРАННЫХ УЧАЩИХСЯ**

**Сотникова О.П., Устименко Н.М.**  *ФГОАУ ВПО "Южный федеральный университет", кафедра русского языка для иностранных учащихся E-mail: [nustim@mail.ru](mailto:nustim@mail.ru)*

В настоящее время в условиях объявления Южного Федерального университета образовательным учреждением инновационно предпринимательского типа инновации в организации процесса профессионального образования порождают необходимость совершенствовать учебно-методическую базу учебного процесса. Одной из её целей является методическое и техническое обеспечение качества самостоятельной работы обучаемых и возможности оперативного контроля за выполняемыми заданиями, как со стороны преподавателя, так и самоконтроля обучаемых. Данные требования диктуются и тем, что довузовский этап обучения РКИ (русского как иностранного) включает в себя «Элементарный», «Базовый» и первый сертификационный уровни изучения языка [см. Лингвострановедческая программа по русскому языку как иностранному. Элементарный уровень. Базовый уровень. Первый сертификационный уровень. М.: РУДН, 2010] и представляет собой «цепочку алгоритмов». «Разрыв» этой цепочки чреват потерей информации учащимся, которая, как правило, «восстанавливается» обучаемым через обращение к родному для него языку и, как следствие, ведёт к коммуникативным и некоммуникативным речевым ошибкам.

В связи с этим текущий контроль усвоения той или иной грамматической единицы речи приобретает первостепенное значение, а разработка преподавателем тренировочных упражнений приоритетным направлением в обучении РКИ на этапе довузовской подготовки. В условиях компьютеризации общества и наличия персональных компьютеров у иностранных учащихся (или возможности работать на них в компьютерных классах кафедры русского языка для иностранных учащихся ЮФУ) эта задача выполнима, несмотря на значительную при этом затратность времени преподавателем- русистом.

Следует также учесть, что имеющееся у преподавателя большое количество учебников нового поколения с приложением аудио- и видеоматериалов, как правило, ориентировано на учащихся,

овладевающих первым или вторым сертификационными уровнями, а собственно тренировочных упражнений, нацеленных на овладение учащимся той или иной лексико-грамматической темой элементарного и базового уровней крайне недостаточно. В связи с этим авторами данной публикации была предпринята попытка «возродить» хорошо зарекомендовавшие себя тренировочные комплексы старого поколения:

*1) Василенко, В., Лэмм, Э.: Русский самостоятельно: Сб. тренировочных упражнений. – М.: Рус. яз., 1990. – 254 с.;* 

*2) Бейкер Л.Л. Русский язык для всех. Рабочая тетрадь для говорящих на англ. яз. - М.: Рус. яз., 1994. – 206 с.*

От нас потребовалось переложить их в необходимом для обучаемого и преподавателя порядке на электронные носители, дополнив их разного рода упражнениями в соответствии с заданиями основного пособия, рекомендованном сегодня на том или ином этапе обучения. Достоинствами вышеназванных учебников является простота и удобство в использовании. Первый предусматривает постоянный самоконтроль обучаемого при выполнении заданий, а второй содержит большое количество заданий для текущего контроля преподавателем. Все задания первого учебника соотносятся с программой элементарного и базового уровней обучения и носят подстановочный характер. Кроме того, предлагаемый учебный материал дополнен нами имитационными упражнениями, нацеленными на развитие фонетических знаний, а также развитие таких видов речевой деятельности, как аудирование и говорение, крайне актуальных для преодоления языкового барьера начинающими изучать русский язык как иностранный. Напротив, во второй учебник внесены недостающие задания для обеспечения обучаемым выхода в речь с использованием наработанных конкретных грамматических навыков.

На наш взгляд, предлагаемый тренировочный комплекс заданий способствует автоматизации лексико-грамматических навыков и умений иностранных учащихся, развитию всех видов их речевой деятельности: чтения, письма, аудирования, говорения.

Тренировочные упражнения являются составляющей самостоятельной работы учащихся довузовского обучения и текущего контроля на начальном этапе, оцениваются в соответствии с запланированными часами по дисциплине «Русский язык как иностранный» в балльно-рейтинговой системе.

Все виды тренировочных заданий записаны на диски и после апробирования будут размещены в электронном информационном пространстве ЮФУ (цифровом кампусе).

# **АКТИВНОЕ ВЗАИМОДЕЙСТВИЕ ИТ-КОМПАНИЙ С ВУЗАМИ–НЕОБХОДИМОЕ УСЛОВИЕ ПЕРСПЕКТИВНОГО РАЗВИТИЯ ОТРАСЛИ ИТ**

### **Степанов А.И.**

*Компания Softline, фонд Softline Venture Partners Email: [andreys@softline.ru](mailto:andreys@softline.ru)*

Ключевым фактором развития индустрии ИТ в России по мнению АП КИТ стал вопрос обеспечения отрасли и страны в целом квалифицированными кадрами. Сегодня в стране насчитывается порядка миллиона ИТ-специалистов. Это составляет менее 1,5% трудоспособного населения страны, что в разы меньше, чем в развитых странах. При этом вузами и ссузами выпускается специалистов ИТ-профиля существенно меньше, чем ежегодно потребляют ИТ-компании и ИТ-отделы предприятий других отраслей. АП КИТ отмечает важность задачи увеличения количества выпускаемых ИТ-специалистов российской системой образования наряду с необходимостью повышения уровня подготовки студентов ИТ-профиля.

По мнению ведущих агентств и консалтинговых компаний, а также по оценке АП КИТ, развитие ИТ продолжает менять окружающий мир. В ближайшее время ряд ключевых технологий будут задавать направление развития отрасли ИТ на много лет вперед: облачные вычисления; «большие данные»; «интернет вещей»; цифровое производство; мобильность; кибербезопасность. Развитие новых направлений и все более широкий охват новых сфер приведут к еще большим потребностям в кадровых ресурсах.

По информации АП КИТ, Россия обладает третьим по величине кадровым ресурсом, потенциально применимым в области ИТ. Однако немедленная применимость выпускников вузов оценивается, как невысокая. Это связано в большей степени с недостатками системы подготовки студентов в вузах. По мнению АП КИТ, необходимо принимать серьезные меры, направленные на развитие человеческого капитала.

Государственная поддержка развития отрасли ИТ отчетливо выражена в «Стратегии развития информационных технологий на период с 2014 по 2020 год и на перспективу до 2025 года». Принятие этого документа явилось продолжением системной работы Правительства, в рамках утверждённой ранее «дорожной карты» развития ИТ-отрасли. По мнению Правительства, эта отрасль – одна из ключевых, очень важных с точки зрения развития всей экономики. По оценке, представленной Минкомсвязи, в ИТ-отрасли сегодня

трудится около 300 тыс. специалистов, плюс около 700 тыс. человек работают на предприятиях, которые также связаны с ИТдеятельностью. По числу рабочих мест, показателям выработки и экспорта ИТ-отрасль уже сравнима с целым рядом других ключевых отраслей России. Темпы дальнейшего развития ИТ-отрасли будут определяться способностью государства решить ряд проблем. Первая – это кадровый голод.

Существующая система образования выпускает не всегда тех, кто может сразу приступить к работе в ИТ-компаниях. При этом, в ближайшие 5 лет мы ожидаем выпуск примерно 150 тыс. вместо необходимых 350 тыс. специалистов.

Предполагается, что государством в области ИТ будет проведена работа в следующих направлениях:

- развитие человеческого капитала ИТ- отрасли;
- формирование научной базы по перспективным исследованиям в области ИТ;
- поддержка малого бизнеса в области ИТ;
- развитие ИТ- экспорта;
- расширение использования ИТ в экономике;
- обеспечение инфраструктурной поддержки.

Компания Softline на практике осознает необходимость развития кадрового потенциала в области ИТ, как на примере сотрудников самой компании, так и непосредственно среди своих заказчиков. Постоянно предлагая российскому рынку новейшие решения, компания остро ощущает некоторые трудности, связанные с компетенциями ИТ-специалистов. Одним из основных препятствий быстрого и эффективного внедрения перспективных ИТ, является отнюдь не отсутствие бюджетов, а нехватка квалифицированных кадров, способных своевременно осваивать и успешно внедрять новые технологии.

В компании Softline согласны с тем, что современная экономика сильно зависит от ИТ, поэтому ИТ-специалисты требуются абсолютно в любой компании независимо от области ее деятельности. Хотя за последние 10 лет абсолютное количество специалистов, работающих в области ИТ, значительно выросло, потребности в таких сотрудниках растут намного быстрее.

Во многих ведущих российских ИТ-компаниях существуют собственные центры подготовки профильных специалистов. Многие компании начинают вести активную работу по выращиванию нужных специалистов «с нуля». В качестве примера можно привести Академии Softline, школу программистов HeadHunter, учебный центр Mail.ru на базе МГТУ им. Баумана, школа программистов «Яндекса».

За последние 10 лет компанией Softline были запущены и реализованы десятки различных проектов и инициатив, направленные на развитие российского образования в области ИТ. Академические инициативы Softline включают в себя множество различных решений, обеспечивающих методическую, логистическую, ресурсную и маркетинговую поддержку образовательных процессов в вузе, а также технологические и инфраструктурные решения, обеспечивающие эффективную работу вуза.

Среди них можно выделить следующие основные направления:

- Академическая программа Softline, предполагающая открытие в вузах мультивендорных учебных центров по изучению информационных технологий;
- поддержка академических программ вендоров;
- Детская компьютерная школа;
- сеть Авторизованных центров тестирования (Certiport и Prometric);
- Национальная система тестирования Alltests.

Еще одна инициатива Softline относится к сфере венчурных инвестиций и направлена на поддержку разработчиков ПО – инвестиции в развитие и разработку студенческих идей в области ПО. Финансирование осуществляется со стороны фонда Softline Venture Partners (SVP, http://softlinevp.com).

Ежегодно венчурный фонд SVP приглашает студентов и сотрудников университетов участвовать в конкурсе стартапов в области ИТ – «DevGeneration» [\(http://www.softlinevp.com/ru/devgeneration/\)](http://www.softlinevp.com/ru/devgeneration/) с призовым фондом в размере \$100 тыс.

Проекты, ставшие нашими портфельными проектами, получают огромные преимущества: экспертизу специалистов Softline; менторское сопровождение экспертов Фонда; маркетинг на регионы РФ, СНГ и WW; доступ к базе данных клиентов Softline (Рф, СНГ, WW); бухгалтерское сопровождение; юридическую поддержку; обучение; эскалацию проектов до наших партнеров, крупных ITвендоров: IBM, EMC, SAP, Microsoft; помощь в привлечении новых инвесторов и в организации новых раундов инвестиций.

Softline проявляет интерес не только к развитию рынка ИТкадров, но и к активной его интеграции с международным рынком. Это связано, в первую очередь, с тем фактом, что компания на протяжении уже многих лет является глобальной.

Для Softline является значимым развитие не только внутренних проектов с высшим образованием, но также участие в международных проектах.

В настоящее время Softline участвует в двух международных проектах Tempus, финансируемых Евросоюзом: ICARUS и PICTET. Оба проекта направлены на формирование учебных программ, соответствующих требованиям болонской конвенции, а также востребованных со стороны работодателей и, в первую очередь, самой компанией Softline, как крупного работодателя в сфере ИТ.

Проект ICARUS – Internationalized Curricula Advancement at Russian Universities in the Southern region [\(http://www.mmcs.sfedu.ru/icarus/en/\)](http://www.mmcs.sfedu.ru/icarus/en/) реализуется силами четырех российских вузов (Южный федеральный университет, Воронежский государственный университет, Кубанский государственный университет, Южно-Российский государственный технический университет), а также силами четыре европейских вузов (University of Linkoping, University of Twente, Lappeenranta University of Technology, Leipzig University of Applied Sciences) и трех российских компаний, включая Softline. Общей целью проекта является повышение качества образования в компьютерной техники и трудоустройство выпускников Южно-Российских вузов в этой области через интернационализацию учебных магистерских программ, разрабатываемых на базе требований Болонского процесса. Также результатом данного проекта станут четыре университетских центра подготовки и сертификации в области информационных технологий, которые создаются при поддержке Softline.

Проект PICTET–EQF- based profession alI CT training for Russia and Kazakhstan реализуется пятью российскими вузами (Саратовский государственный технический университет, Астраханский государственный технический университет, Новосибирский государственный университет экономики и управления, Ульяновский государственный технический университет, Южно-уральский государственный университет), пятью вузами Казахстана (Национальный университет Аль-Фараби, Восточно-Казахстанский государственный технический университет, Западно-Казахстанский государственный аграрно-технический университет, Рудный индустриальный университет, Карагандинский государственный технический университет), а также европейскими вузами из Бельгии, Испании, Болгарии, Италии, и Греции ( University College Ghent – Hoge school Gent, FundacioTecnocampus Mataro-Maresme, State University of Library Studies and Information Technologies, Fondazione Politecnico di Milano, Alexander Technological Educational Institute of Thessaloniki). В результате выполнения проекта планируется разработать 12 или больше рамок квалификаций по ИКТ (системный администратор, веб-дизайнер, разработчик баз данных, программистразработчик приложений, специалист по продажам, менеджер

проектов и т.д.), разработать учебные планы для образования по каждой квалификации, рабочие программы, учебные пособия, открыть (или реформировать) учебные центры профессионального образования, запустить учебный процесс дополнительного образования в университетском консорциуме. В данном проекте Softline выступает в качестве работодателя, который формирует свои требования со стороны работодателя, как к рамкам квалификаций, так и к учебным планам вузов, участников проекта.

Также Softline был инициирован собственный проект «Адаптация и внедрение Европейской рамки ИКТ-компетенций в России» при поддержке Союза ИТ-директоров России (СоДИТ), рабочей группы по информационно-коммуникационным технологиям/навыкам ICT/SKILLS Workshop (CEN/WS ICT) и руководства европейского проекта Support to eGovernment in the Russian Federation (G2C project), в рамках которого было налажено сотрудничество с ТК МТК-22 «Информационные технологии» и осуществлен перевод рекомендованного стандарта CEN «Европейская рамка ИКТкомпетенций» (The European e-Competence Framework). Компанией Softline была опубликована книга "Европейский опыт реализации политики развития ИКТ-компетенциий. Европейская рамка ИКТкомпетенций". Материалы этой книги могут служить расширению диалога между компаниями ИТ-индустрии и сферой образования и будут способствовать началу новых проектов в области развития ИКТ-компетенций.

Softline был одним из инициаторов и участвовал в создании Международной ассоциации ИТ-образования (МАИТО, www.iaite.org), которая содействует развитию высшего и профессионального дополнительного образования, профессиональной переподготовке в области ИТ на основе российского и международного опыта.

По мнению Softline подобные активности со стороны российских компаний должны привести к росту кадрового потенциала ИТотрасли и к повышению интереса студентов к отрасли ИТ в целом.

#### *Литература:*

- 1. Стратегия развития отрасли информационных технологий в Российской Федерации на 2014-2020 годы и на перспективу до 2025 года. – М.: Минкомсвязь России, 2013.
- 2. О мерах по развитию отрасли ИТ в Российской Федерации. Подход бизнес-сообщества АП КИТ, при участии McKinsey & Company Москва, //Презентация – М.: АП КИТ, 2012., - URL: http://www.apkit.ru/
- 3. Вольпян Н.С., Европейский опыт реализации политики ИКТкомпетенций. Европейская рамка ИКТ-компетенций. – М.: Softline, 2011.
- 4. Степанов А.И., Академические инициативы, проекты и ресурсы Softline для Российского образования. //Телематика 2010, секционный доклад, – СПб.:, 2010., - URL:http://tm.ifmo.ru
- 5. Степанов А.И., Предпринимательская культура и среда вуза инновационный лифт в будущее, //Телематика 2014, пленарный доклад, – СПб.:, 2014., - [URL:http://tm.ifmo.ru](http://tm.ifmo.ru/)
- 6. Степанов А.И., Взгляд Softline на текущее развитие ИТ-отрасли и состояние развития её кадрового потенциала, //Международная научная конференция ICIT 2014 «Информационнокоммуникационные технологии в науке, производстве и образовании», – Саратов:, 2014.

# **BO3MOXHOCTH ZYNEWAVE PODIUM** ДЛЯ РАБОТЫ СО ЗВУКОВОЙ ИНФОРМАЦИЕЙ

Сторожко Р., Сивоконь Е.Е. ФГОАУ ВПО "Южный федеральный университет". Академия педагогического образования Email: sivokonekaterina@gmail.com

Zynewave Podium - пример необычного подхода к реализации современного секвенсера [1]. Очень удобный, уникальный интерфейс без лишних меню, где все на виду, поможет вам работать намного быстрее. В основе Podium лежит уникальная иерархическая система представления аранжировки, наглядно демонстрирующая организацию звуковых и midi-потоков в проекте в древовидной форме. Корнем проекта является мастер-шина, ветвями - group-, folder- и эффект-треки (которые, на самом деле, различаются между собой только способом применения), листьями - midi-ИЛИ аудиотреки. Обычно проект состоит из аранжировки и некоторого количества плагинов; аранжировка, в свою очередь, состоит из мидипартий и аудиосообщений; плагины состоят из множества VST- и Такая система введена для более удобной midi-параметров. организации проекта, и действительно, она более комфортна по сравнению с канонической имитацией аппаратной студии. Проекты Podium могут содержать бесконечное количество аранжировок.

Минимальные системные требования:

- Процессор с тактовой частотой 800 МНz
- 256 МВ оперативной памяти
- Графическая карта с памятью 32 МВ
- Минимальное разрешение экрана  $1024x768$
- Microsoft Windows 2000, XP или Vista

• Звуковая карта с драйверами ASIO или ММЕ (рекомендуется ASIO)

Для организации работы в данном программном продукте было создано электронное учебно-методическое пособие «Возможности Zynewave Podium для работы со звуковой информацией»

Создание электронного учебно-методического пособия можно разбить на этапы:

- Создание шаблона в программе Adobe Photoshop
- $\bullet$  HTML верстка
- Написание каскадных стилей
- Заполнение контента
	- $1<sub>1</sub>$ Создание шаблона в программе Adobe Photoshop.

На рис.1 изображен шаблон электронного учебнометодического пособия «Возможности Zynewave Podium для работы со звуковой информацией».

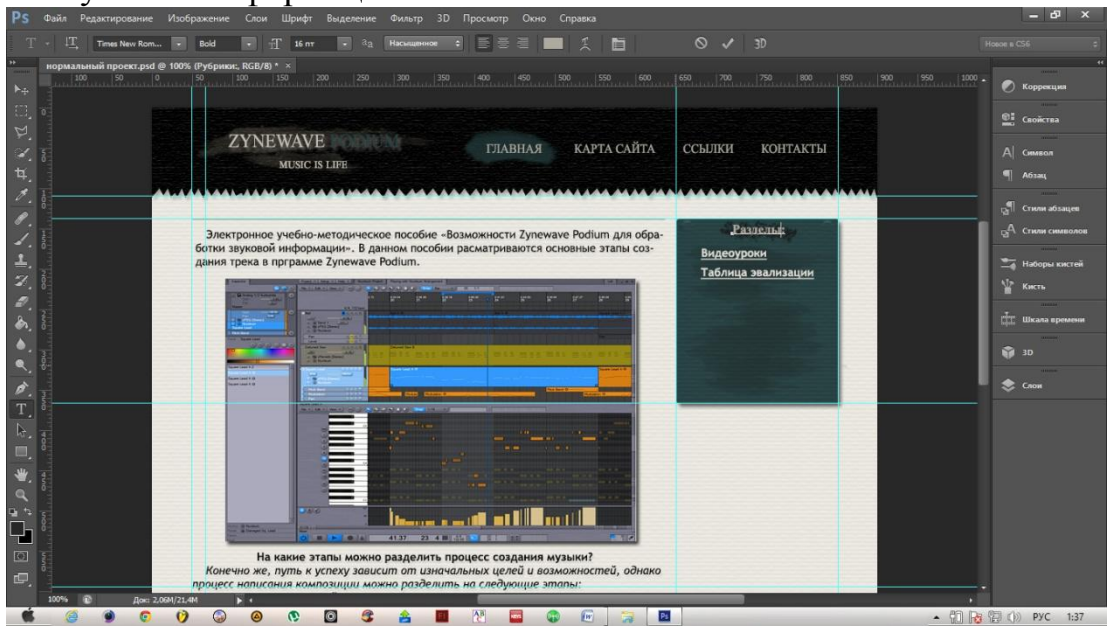

Рисунок 1 - Шаблон ЭОР в фотошопе

## 2. HTML верстка.

На рис.2 изображена HTML верстка в программе Adobe Dreamweaver.

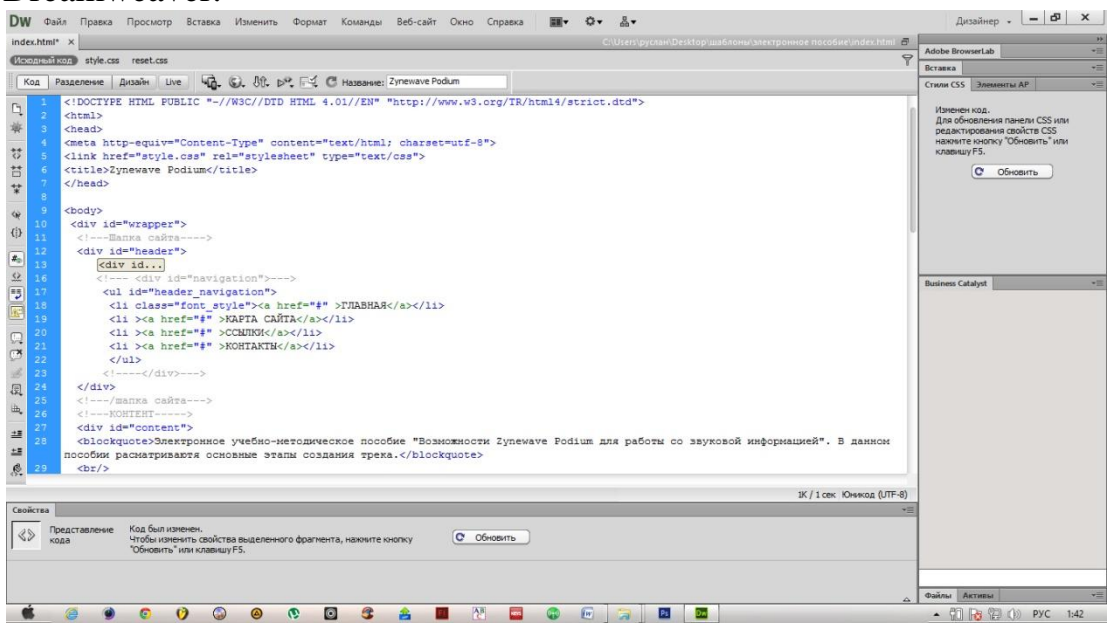

Рисунок 2 - HTML Верстка

3. Написание каскадных таблиц стилей.

На рис.3 изображен файл reset.css, который предназначен для сброса стилей в браузерах, после подключения этого файла пишется файл style.css (рис.4).

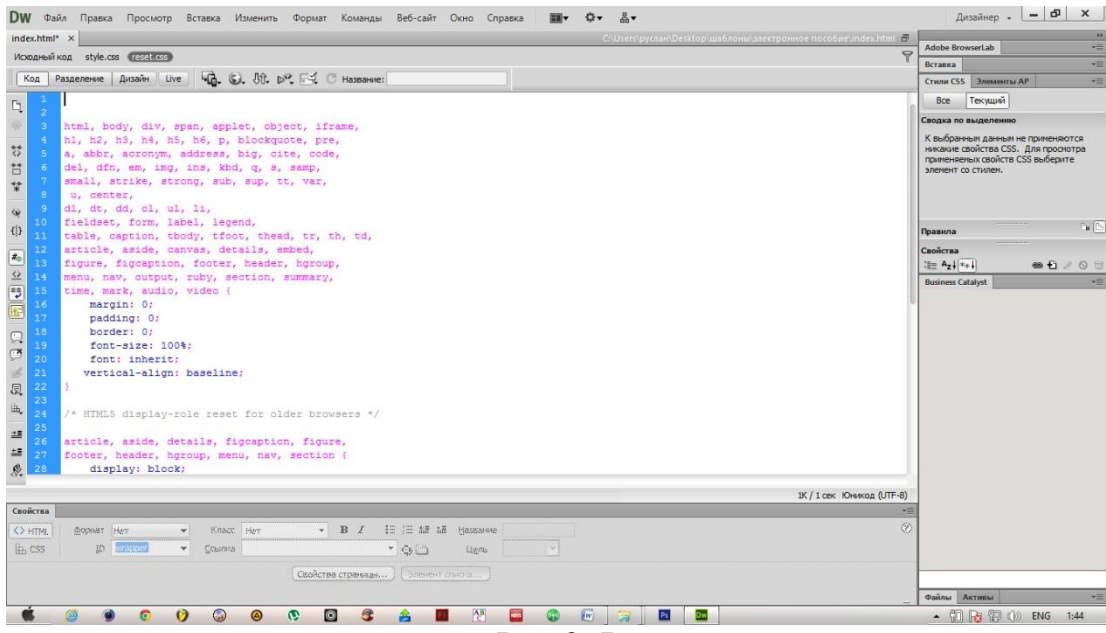

Рис 3. Reset.css

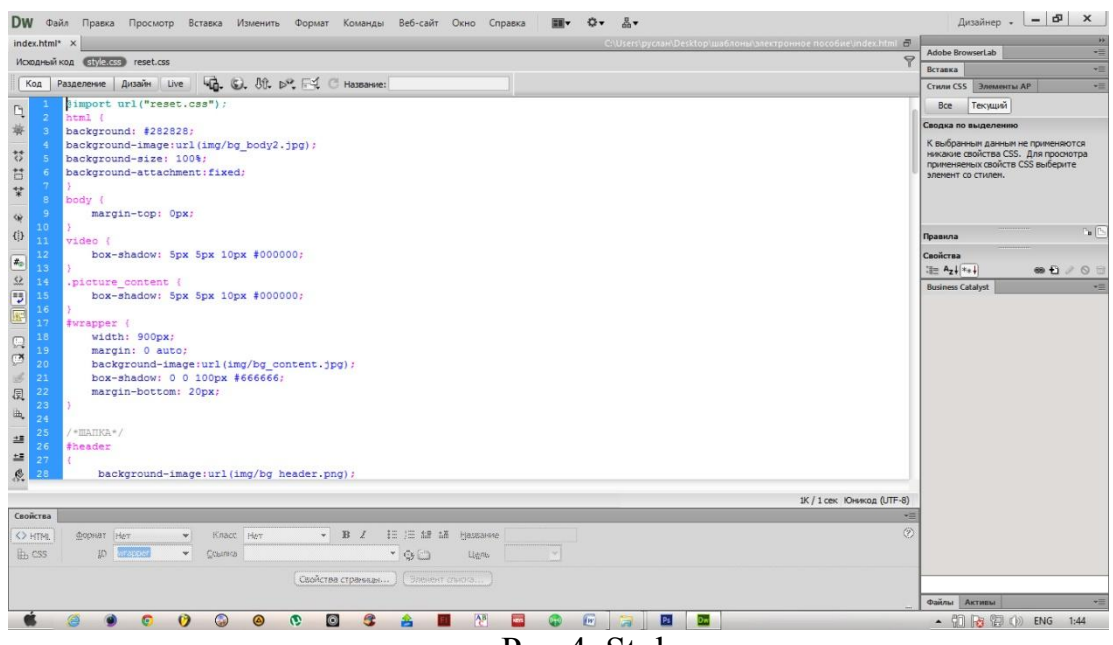

Рис 4. Style.css

#### **2.3 Описание электронного образовательного ресурса**

На рис.5 представлена главная страница электронного учебнометодического пособия

В меню включены такие пункты как:

- Главная
- Карта сайта
- Файлы
- Контакты
- 1. Главная

Главная страница сайта – это первое, что видит посетитель. Это наиболее посещаемая страница ресурса. Основная ее цель – рассказать о тематику ресурса.

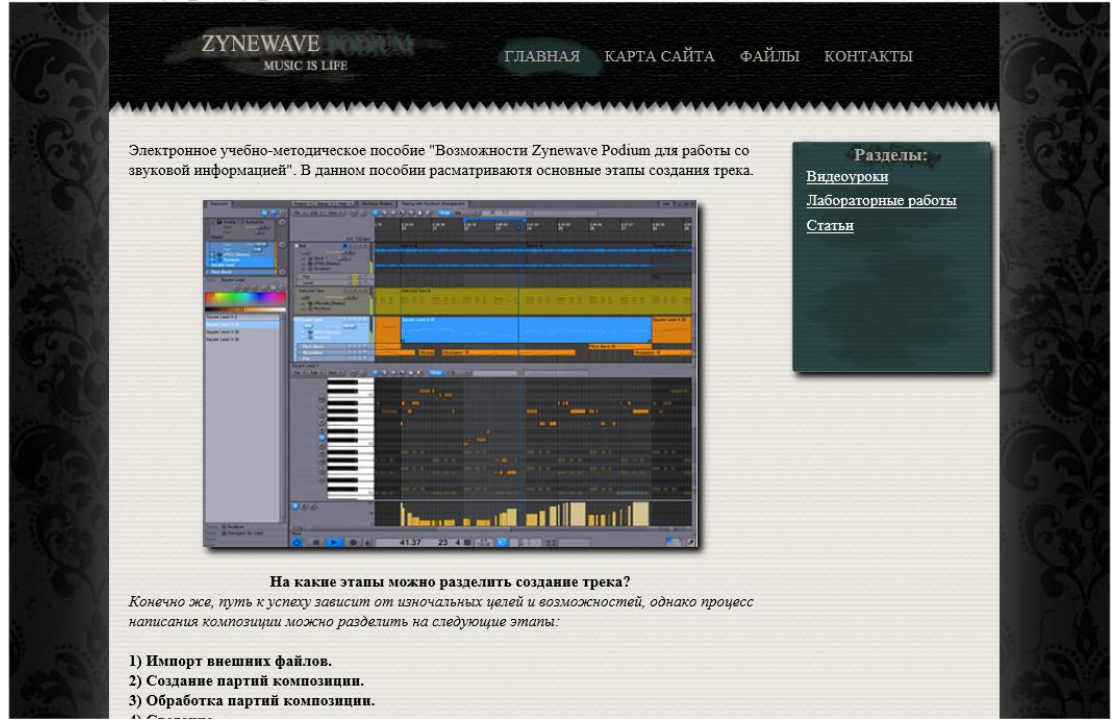

Рисунок 5 - Главная страница

## 2. Карта сайта

**Карта сайта** — одна из страниц сайта, информация на которой аналогична разделу «Содержание» обычной книги. Используется как элемент навигации. В карте сайта представлен полный перечень разделов и/или всех страниц, имеющихся на сайте. Нередко, заголовки страниц в списке служат ссылками на эти страницы.

| <b>MUSIC IS LIFE</b>                   | ГЛАВНАЯ КАРТА САЙТА ФАЙЛЫ КОНТАКТЫ |
|----------------------------------------|------------------------------------|
|                                        |                                    |
| ГЛАВНАЯ                                | Разделы:                           |
| КАРТА САЙТА                            | Видеоуроки                         |
| ФАЙЛЫ                                  | Лабораторные работы                |
| КОНТАКТЫ                               |                                    |
| ВИДЕОУРОКИ:                            | Статьи                             |
| <b>ІЭТАП</b>                           |                                    |
| ПАТЕ II                                |                                    |
| <b>III ЭТАП</b>                        |                                    |
| IV ЭТАП                                |                                    |
| V <i><b>OTAH</b></i>                   |                                    |
| СТАТЬИ:                                |                                    |
| ЭКВАЛИЗАЦИЯ                            |                                    |
| КОМПРЕССИЯ                             |                                    |
| ЛАБОРАТОРНЫЕ РАБОТЫ:                   |                                    |
| ЛАБОРАТОРНАЯ РАБОТА №1                 |                                    |
| ЛАБОРАТОРНАЯ РАБОТА №2                 |                                    |
| ГЛАВНАЯ   КАРТА САЙТА ФАЙЛЫ   КОНТАКТЫ |                                    |
| <b>Copyright 2013 Сторожко Руслан</b>  |                                    |

Рисунок 6 - Карта сайта

### 3. Файлы

В пункте «Файлы» содержаться ссылки на все необходимые файлы для работы со звуковой информацией.

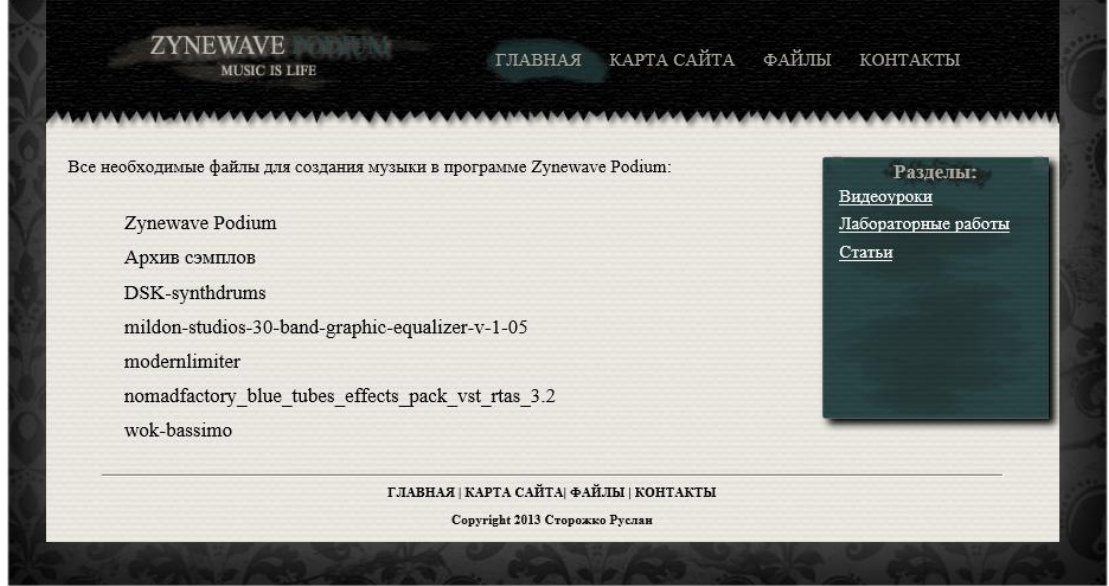

Рисунок 7 - Страница Файлы

## 4. Контакты Предоставляются номер телефона и Email автора. ZYNEWAVE ГЛАВНАЯ КАРТАСАЙТА ФАЙЛЫ КОНТАКТЫ MUSIC IS LIFE

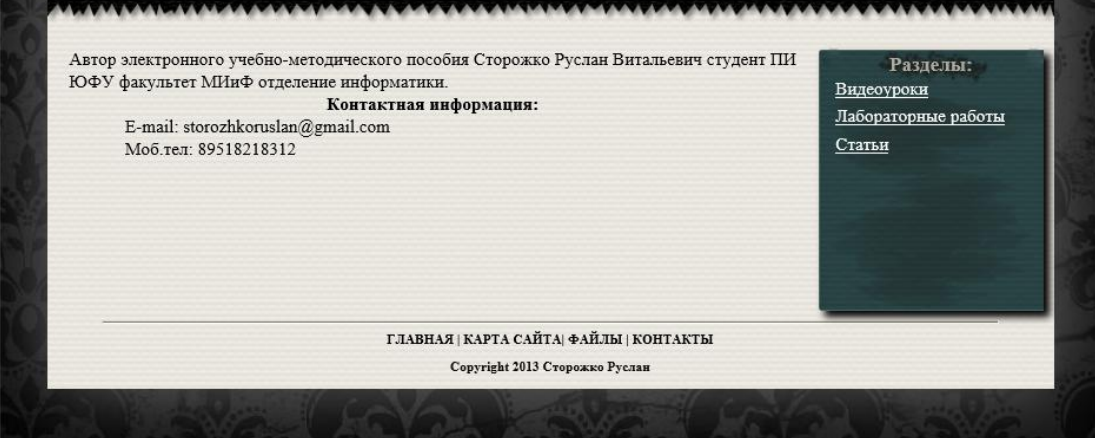

Рисунок 8 - Контакты

## 5. Разделы

Электронное учебно-методическое пособие содержит следующие разделы:

-Видеоуроки, в данном разделе размещены видеоуроки, иллюстрирующие пять основных этапов создания и обработки звукового файла.

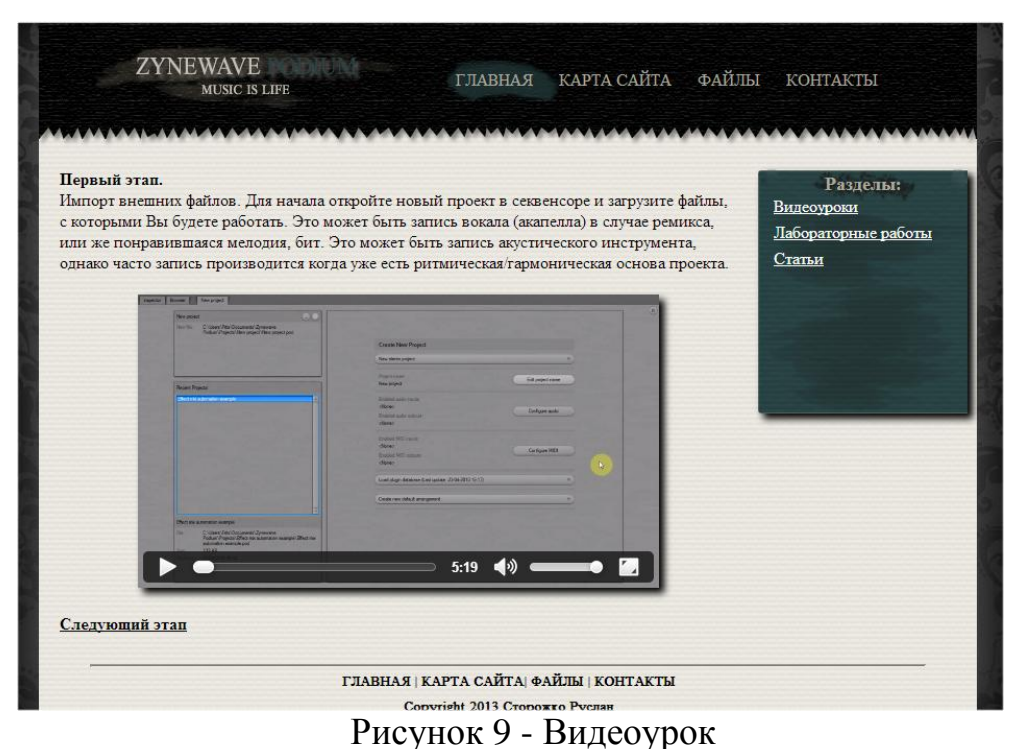

-Статьи, содержащие дополнительную информацию по созданию и обработке звуковой информации.

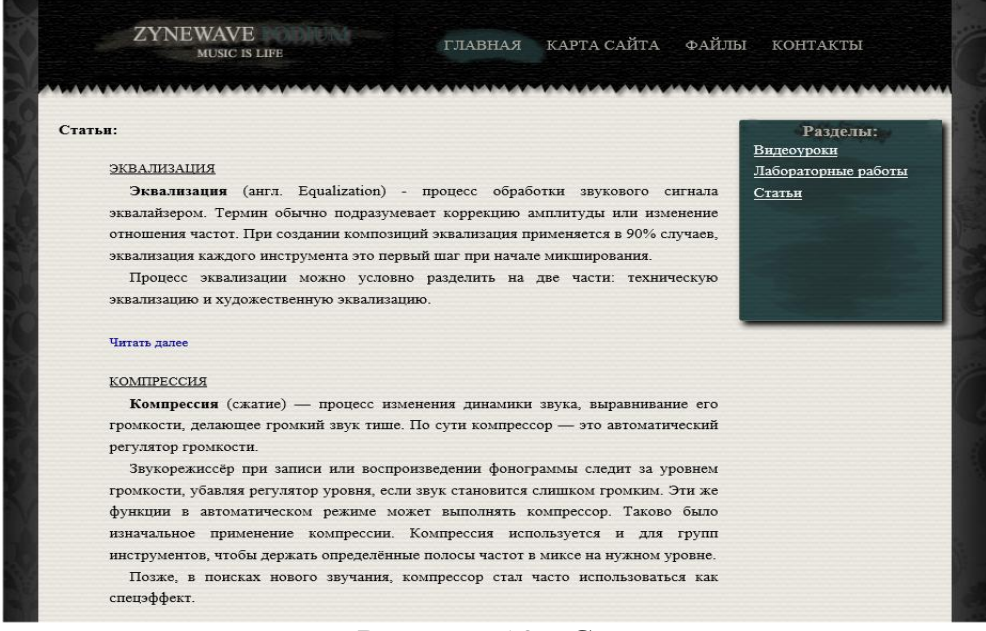

Рисунок 10 - Статьи

Лабораторные работы, данный раздел включает в себя две лабораторные работы, предназначенные для практичеких навыков по созданию и обработки звуковой информации.

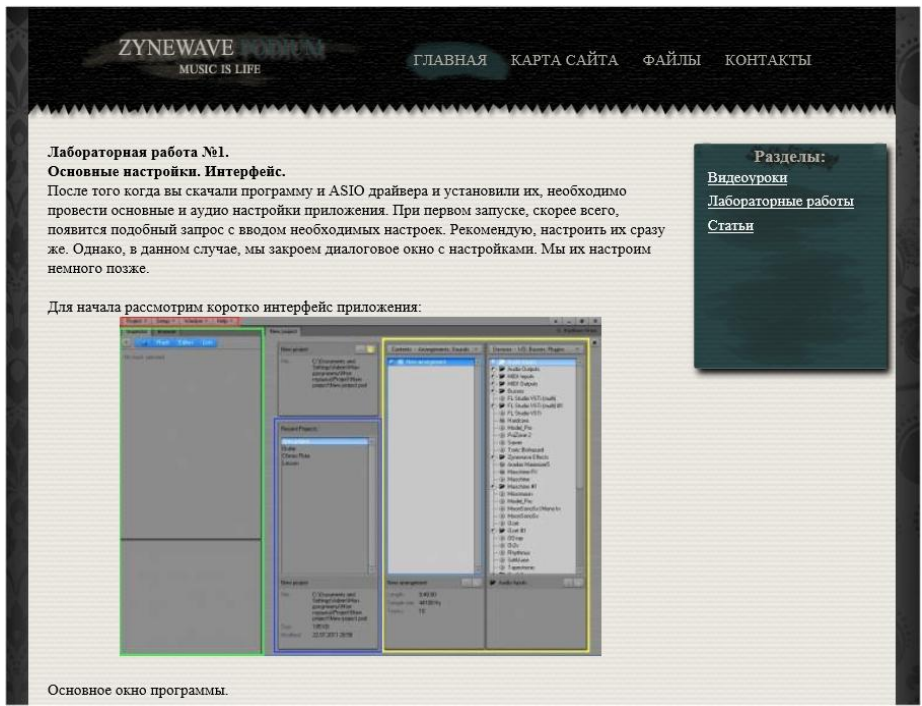

Рисунок 11 - Лабораторная работа

*Литература:*

1. Zynewave Podium 3. Описание программы. [Электронный ресурс]: *[http://itcs.3dn.ru/publ/zvuk/zynewave\\_podium\\_3/7-1-0-239](http://itcs.3dn.ru/publ/zvuk/zynewave_podium_3/7-1-0-239)* (02.04.14)

## **РЕАЛИЗАЦИЯ МАГИСТЕРСКОЙ ПРОГРАММЫ «ИНФОРМАЦИОННЫЕ ТЕХНОЛОГИИ В СИСТЕМНОЙ ИНЖЕНЕРИИ» В ВОРОНЕЖСКОМ ГОСУДАРСТВЕННОМ УНИВЕРСИТЕТЕ НА БАЗЕ СОВРЕМЕННЫХ ИНФОРМАЦИОННЫХ ТЕХНОЛОГИЙ**

**Сычев А.В., Алгазинов Э.К., Коваль А.С.** *ФГБОУ ВПО «Воронежский государственный университет» Email: sav@sc.vsu.ru*

Факультет компьютерных наук (ФКН) Воронежского государственного университета (ВГУ) с конца 2011 года является одним из партнеров консорциума, сформированного в рамках проекта TEMPUS "Internationalized Curricula Advancement at Russian Universities in the Southern region" (ICARUS) [1][2].

В консорциум ICARUS входят следующие вузы:

- Южный федеральный университет (г. Ростов-на-Дону),
- Южно-Российский государственный технический университет (г. Новочеркасск),
- Воронежский государственный университет (г. Воронеж),
- Кубанский государственный университет (г. Краснодар),
- Университет Линчепинга (координатор, г. Линчепинг, Швеция),
- Университет Твенте (г. Энсхеде, Нидерланды),
- Лаппеенрантский Технологический университет (г. Лаппенранта, Финляндия),
- Университет прикладных наук Лейпцига (г. Лейпциг, Германия).

Партнерами консорциума от индустрии являются Воронежский филиал компании ATOS IT Solutions and Services, а также компания SoftLine.

В рамках данного проекта российскими вузами-партнерами при содействии европейских партнеров разрабатываются совместимые магистерские программы по информационным технологиям с инженерными приложениями, которые в перспективе смогут стать основой для выдачи выпускникам магистратуры вузов-партнеров консорциума двойных дипломов, в том числе и с участием европейских партнеров. В проекте реализуется мобильность магистров из российских вузов-партнеров в европейские вузыпартнеры для изучения отдельных дисциплин магистерской программы.

Разработанная в рамках проекта магистерская программа "Информационные технологии в системной инженерии" («IT in Systems Engineering») реализуется на ФКН ВГУ по направлению подготовки магистров 230400.68 «Информационные системы и технологии». В учебном плане магистерской программы введен набор модулей ИТ-дисциплин, синхронизированных с учебными планами российских-вузов партнеров по проекту: Южного федерального университета, Южно-Российский государственного технического университета, Кубанского государственного университета. Часть дисциплин прочитана для магистрантов программы на английском языке.

Программа «IT in Systems Engineering» сфокусирована на предметных областях, связанных с деятельности по созданию программно-интенсивных систем любого класса и назначения. Основной целью программы «IT in Systems Engineering» является подготовка высококвалифицированных кадров, способных использовать широкий арсенал методов, средств и инструментов, включая различные виды моделирования, принятия решений и оптимизации, управления рисками, планирования и управления сложностью, важнейшими компетенциями которых являются системный взгляд на продукцию и услуги, а также практическое владение методами разработки программно-интенсивных систем с использованием базовых моделей и типовых процессов.

С момента начала проекта по настоящее время в рамках проекта сотрудниками ФКН ВГУ был изучен европейский опыт преподавания дисциплин ИТ-цикла и организации учебного процесса, разработан учебный план и учебные материалы по данной магистерской программе. В общей сложности преподавателями были разработаны общие дескрипторы по всем 22 дисциплинам учебного плана, в которых был учтен изученный в европейских странах опыт построения проектирования учебных модулей на основе компетенций (learning outcomes).

Важное значение в проекте также имеет использование современных информационных технологий при организации как учебного процесса в целом, так и аудиторной и самостоятельной работы студентов по учебным модулям магистерской программы.

Преподавателями факультета для студентов магистратуры были разработаны электронные учебные материалы, которые размещены на сервере с установленной на нем системой управления учебными курсами на платформе Moodle (http://w3edu.cs.vsu.ru) .

Для реализации ключевых задач на основе современных информационных технологий российскими вузами-партнерами консорциума также было приобретено и установлено оборудование

для проведения видеоконференций в рамках проекта и работы Виртуальной Школы.

Оборудование для телеконференций было протестировано при проведении рабочего совещания партнеров консорциума и проведения мониторинга проекта. В последнем мероприятии смогли одновременно принять участие около 30 человек из 4 российских вузов-партнеров.

В формате видеоконференций будут проведены мероприятия по обмену опытом между российскими преподавателями и студентами, прошедшими стажировки в партнерских европейских вузах. В рамках Виртуальной Школы будут проведены семинары для магистрантов и преподавателей из российских и европейских вузов консорциума по различным аспектам информационных технологий (на русском и английском языках). Также будут проведены пробные защиты магистерских диссертаций с виртуальным участием представителей всех партнеров консорциума.

В рамках проекта уже была проведена Летняя Школа по современным информационным технологиям для магистрантов с участием ведущих преподавателей российских и европейских вузов консорциума. Формат телеконференций позволяет снизить организационные издержки и расширить круг участников Школы за счет студентов и преподавателей, не имеющих возможности выехать к месту проведения Летней Школы.

Для проекта ICARUS принципиальным аспектом является участие индустриальных партнеров. В консорциуме имеется 2 таких партнера - Воронежский филиал компании ATOS IT Solutions and Services и компания SoftLine.

Компанией SoftLinе для магистрантов и преподавателей консорциума был проведен вебинар "Цифровая обработка сигналов в MATLAB" (http://seminars.softline.ru/event/6810/detail), в рамках которого были освещены следующие темы:

- потоковая обработка алгоритмов ЦОС в MATLAB;
- импорт данных с многоканальных аудио-устройств и файлов мультимедиа;
- разработка прототипов системы, используя реализации готовых алгоритмов;
- моделирование в арифметике с фиксированной точкой и генерация C кода.

Уже первые результаты реализации идей, заложенных в проекте TEMPUS ICARUS, демонстрируют принципиально новые возможности, достигаемые при синергии современных

информационных технологий, совместной деятельности партнерских вузов и академической мобильности.

Данные возможности способствуют:

- снижению затрат при диссеминации инновационных методик и технологий организации учебного процесса среди партнеров консорциума и их практическом использовании;
- увеличению доступности учебно-методических материалов (в оцифрованном виде) и электронных учебных модулей для вузов-партнеров;
- достижению большей гибкости и многоальтернативности в планировании учебного процесса, в том числе на уровне отдельного студента;
- достижению лучшего взаимопонимания и взаимного доверия между партнерскими вузами с перспективой перехода к системе двойных дипломов;
- повышению привлекательности магистерских программ для лиц, желающих продолжить свое образование в партнерских вузах.

Работа выполнена в рамках проекта ICARUS (516857-TEMPUS-1- 2011-1-SETEMPUS-JPCR) программы Tempus-IV.

## *Литература:*

- 1. Алгазинов Э. К. О концепции магистерской образовательной программы "IT in Systems Engineering", разрабатываемой в ВГУ по проекту ICARUS программы Европейской Комиссии Tempus-IV / Э.К.Алгазинов, А.В.Сычев //Информатика: проблемы, методология, технологии: материалы XIII Международной научно-методической конференции, 7-8 февраля 2013 г., г. Воронеж. - Воронеж, 2013. - Т. 4: 4-я школа-конференция "Информатика в образовании". - С. 24-27.
- 2. Веб-сайт проекта ICARUS (http://www.mmcs.sfedu.ru/icarus/en/).

## **ИСПОЛЬЗОВАНИЕ ИНФОРМАЦИОННО-ОБРАЗОВАТЕЛЬНОЙ СИСТЕМЫ MOODLE ДЛЯ ОРГАНИЗАЦИИ УЧЕБНОГО ПРОЦЕССА, СООТВЕТСТВУЮЩЕГО СОВРЕМЕННЫМ СТАНДАРТАМ**

**Тимошенко П.Е.** *ФГОАУ ВПО "Южный федеральный университет", физический факультет Email: [P.E.Timoshenko@gmail.com](mailto:P.E.Timoshenko@gmail.com)*

За последние годы в образовательной индустрии России произошли значимые изменения. Абсолютное большинство из них связаны с повсеместным внедрением информационнотелекоммуникационных технологий в учебный процесс. Стремительно развивающийся цифровой мир, в котором обучаются современные студенты, заполнен интернетом, мобильными устройствами, видеоиграми и другими техническими приспособлениями. Они меньше смотрят телевизор, чем в свое время это делали их родители. Представители этого поколения активно пользуются интерактивными интернет-технологиями, когда хотят общаться, заниматься разными делами и устраивать что-то вместе. Однако не редки случаи, когда они приходят в аудиторию и довольно быстро теряют интерес к занятиям.

В качестве одной из очевидных причин уменьшения интереса к занятиям можно выделить фактическое отсутствие интерактивных форм взаимодействия студентов с преподавателями в рамках читаемых им курсов, позволяющих студенту, выбрав подходящий темп обучения, усваивать материалы более эффективно. Однако если посмотреть на проблему шире, то можно обнаружить, что существует намного большее количество обстоятельств, снижающих эффективность образовательного процесса.

В книге канадского ученого, преподавателя Дона Тапскотта «Электронно-цифровое общество» [1] утверждается, что для того чтобы готовить высококвалифицированных востребованных специалистов нужна мобильность высших образовательных учреждений. В современном мире происходит постепенное стирание граней между работой и учебой по причине того, что само общество, построенное на знаниях, базируется на умственном труде, который невозможен без постоянного обучения, следовательно, работа начинает тесно переплетаться с учебой. Происходит сдвиг парадигмы от «образования на всю жизнь» к «образованию в течение всей жизни». В качестве аргумента в книге приводится цитата Ричарда Содберга: «Неправильно полагать, что университетский диплом

позволяет не беспокоится в ближайшие 10 лет, на самом деле не беспокоится можно 10 секунд». Он также опровергает сложившееся мнение «учиться - это значит ходить на занятия». Исторически образование было прерогативой церкви, затем государства, а сегодня его основу должно составить корпоративное обучение, так как именно здесь есть спрос на работников умственного труда, и их знания и навыки должны соответствовать требованиям организаций, в которых они работают. Тапскотт особо подчеркивает важность «коллективного сознания» при построении обучающейся организации. Питер Сенедж, впервые использовавший данный термин, определял обучающуюся организацию как место, где «люди постоянно совершенствуют свои способности ..., где взращиваются новые творческие мышления ..., где люди постоянно учатся тому, как учится сообща». При этом сеть становится той основой, которая позволяет предприятию начать «мыслить коллективно», и, следовательно, учиться. Коллективный интеллект становится корпоративным. И системы межсетевого взаимодействия становятся необходимым средством для обучения. В качестве наглядного примера можно привести рост количества организаций, построенных по принципам «коллективного мышления» и занимающихся командной разработкой программного обеспечения в рамках гибкой методологии [2, 3], представляющей серию подходов к разработке программного обеспечения, ориентированных на использование итеративной разработки, динамическое формирование требований и обеспечение их реализации в результате постоянного взаимодействия внутри самоорганизующихся и самообучающихся рабочих групп, состоящих из специалистов различного профиля.

В учебных заведениях адаптация образовательного процесса в соответствии с тезисами Дона Тапскотта невозможна без активного электронных технологий использования  $[4]$ позволяющих реализовать интерактивные формы взаимодействия студентов и преподавателей, а также выполняющих прогрессивный контроль процесса обучения. Именно поэтому особо актуальными становятся вопросы внедрения информационно-образовательных систем (ИОС) в ВУЗы с балльно-рейтинговой системой оценивания индивидуальных результатов модульного обучения студентов, используемой при реализации технологии модульного обучения.

Современные ИОС позволяют создавать электронные расписания и курсы, эффективно регистрировать и отслеживать успехи студентов, занимающихся на курсах и принимающих участие в других образовательных событиях. Преподаватели и администраторы могут **VIIDABJIATЬ** учебными программами, собирать статистику формировать отчеты. Зарегистрированные на курс студенты могут в

любое время получить доступ к лекционным и справочным материалам, списку необходимых для выполнения заданий, участвовать в обсуждениях, задавать вопросы, отслеживать полученные знания и достижения в течение курса.

В качестве одной из перспективных ИОС можно выделить свободно распространяемую, открытую систему Moodle [5, 6] (Modular Object-Oriented Dynamic Learning Environment, [http://moodle.org\)](http://moodle.org/). По сравнению с ее аналогами, система выделяется своей простотой и удобством использования. Она может обеспечить серьезный технический уровень развертывания электронных технологий в рамках образовательного учреждения, обладающих гибкими возможностями функционального расширения, как за счет большого количества открытых модулей, предоставляемых международным сообществом профессиональных ИТ-специалистов и преподавателей, занимающихся внедрением электронных технологий в процесс обучения, так и посредством самостоятельного развития и разработки недостающих модулей [7]. Немаловажным фактором в пользу выбора Moodle является то, что данная среда изначально проектировалась для организации учебного процесса, в основе которого лежит взаимодействие всех ее участников.

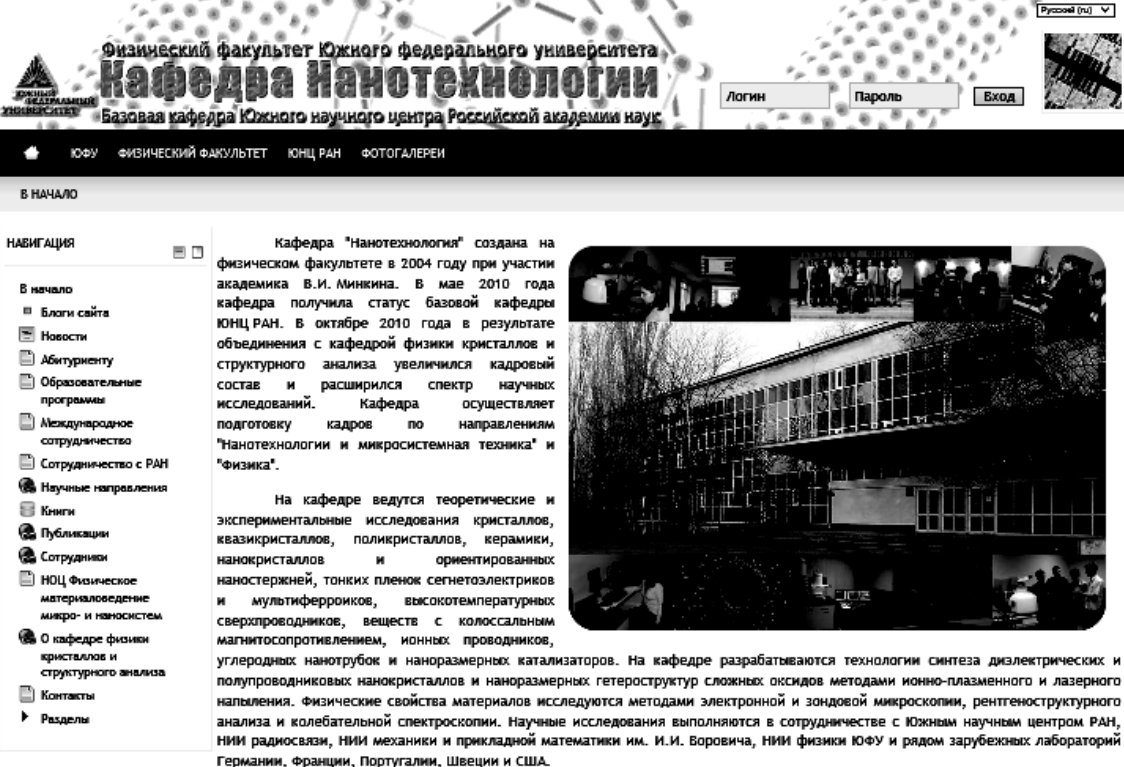

Рисунок 1 - Информационно-образовательный портал кафедры «Нанотехнология» физического факультета ФГАОУ ВПО «Южный федеральный университет» [\(http://nanotechnology.sfedu.ru/\)](http://nanotechnology.sfedu.ru/)
В 2011 году автором было осуществлено частичное внедрение ИОС Moodle в образовательный процесс кафедры «Нанотехнология» физического факультета ФГАОУ ВПО «Южный федеральный университет» [\(http://nanotechnology.sfedu.ru/,](http://nanotechnology.sfedu.ru/) рис. 1) с целью постепенного формирования образовательной среды, где информационные, коммуникационные и аудиовизуальные технологии органично включались бы в учебный процесс для реализации новых образовательных моделей.

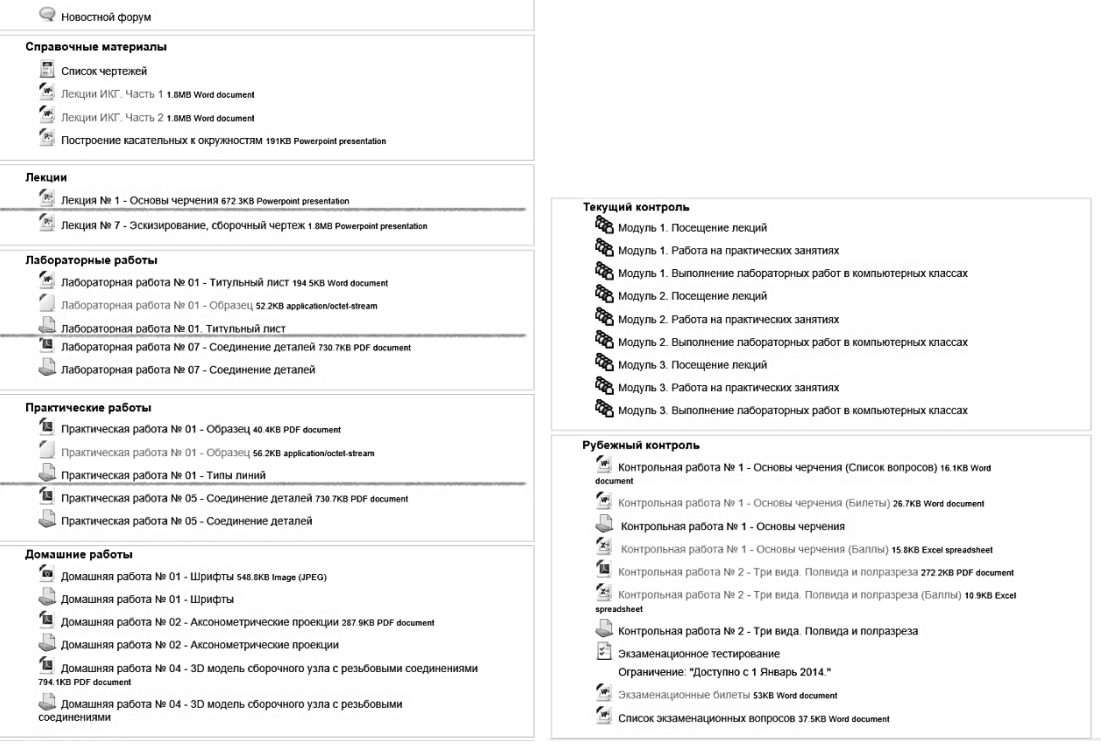

Рисунок 2 - Пример структурной организации материалов курса «Инженерная и компьютерная графика» для направления обучения 222900 — «Нанотехнологии и микросистемная техника»

Одной из положительных черт данной среды является возможность студентов и преподавателей обращаться к учебнометодическим материалам и обучающим мультимедийным комплексам кафедры в любое время и в любой точке пространства (рис. 2). Помимо доступности учебного материала, она предоставляет возможность связи обучаемых с преподавателями, получение консультации в интерактивном режиме, участие в обсуждениях, отслеживание полученных знаний и достижений в течение курса (рис. 3), а также в некоторой степени поддерживает индивидуальность в процессе освоения, входящих в программу обучения предметов.

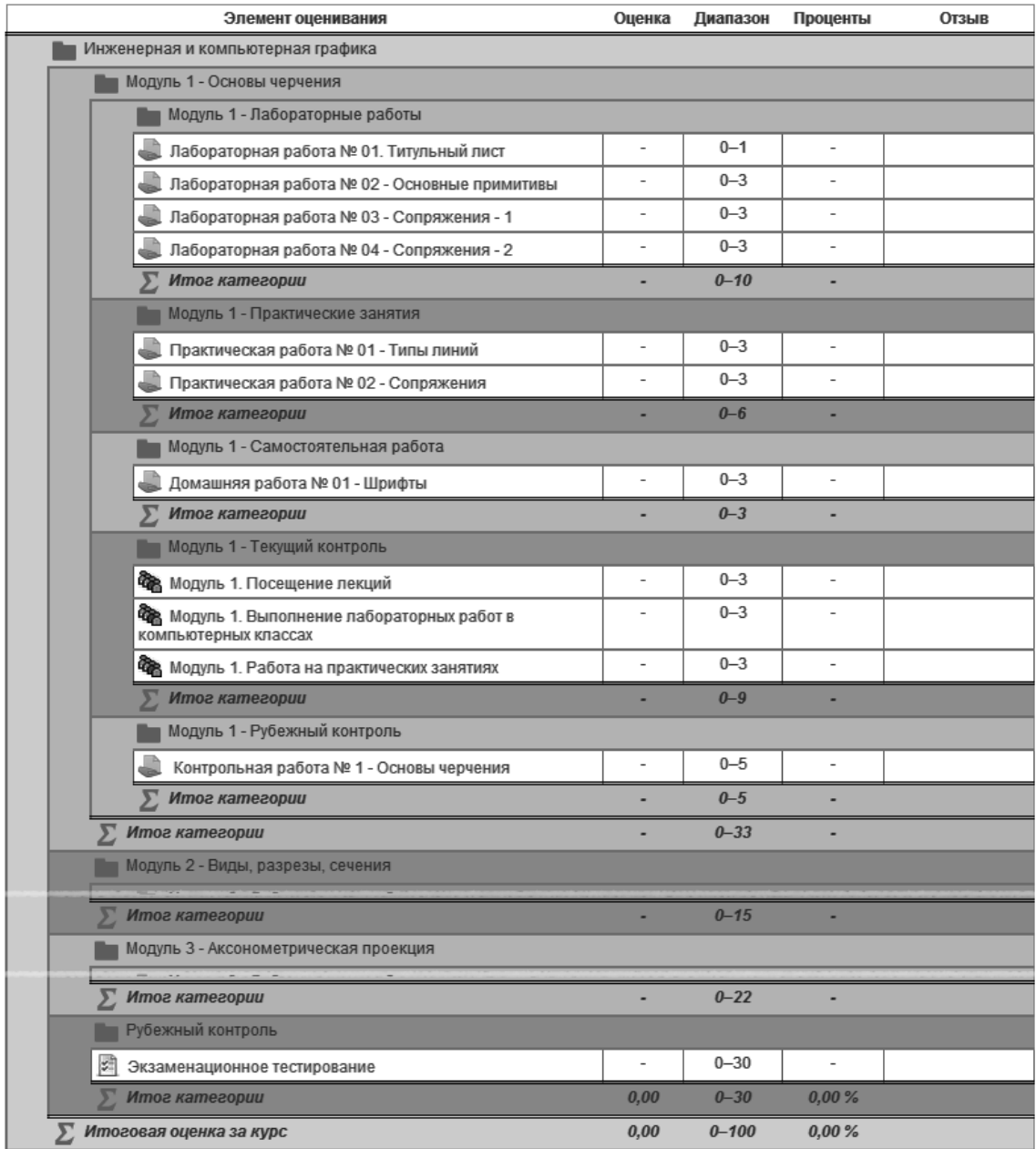

Рисунок 3 - Пример интерактивной балльно-рейтинговой шкалы для студентов, изучающих курс «Инженерная и компьютерная графика» по направлению обучения 222900 — «Нанотехнологии и микросистемная техника»

Информационно-образовательный портал кафедры предоставляет студентам довольно гибкий режим обучения модульным программам, что дает возможность частично реализовать личностноориентированные подходы к процессу обучения:

 $\bullet$   $\Gamma$ ибкость баллов, зная количество начисляемые  $3a$ выполнение ПУНКТОВ учебной карты  $\overline{V}$ дисциплины, обучающегося появляется возможность самостоятельно планировать процесс своего развития в рамках читаемого курса.

- **Модульность** материалы для изучения предлагаются в виде модулей, что позволяет обучаемому генерировать траекторию своего обучения в соответствии со своими запросами и потенциальными возможностями.
- **Открытость** у обучающегося есть свободный доступ к учебным и справочным материалам, обсуждениям; в любой момент времени студент может получить доступ к актуальной информации об успешности прохождения им курсов.
- **Доступность** независимо от географического и временного положения обучающийся может получить доступ ко всем материалам, необходимым для успешного прохождения курса.
- **Рентабельность** экономическая эффективность проявляется за счет экономии ресурсов временных, материальных (печать, размножение материалов и пр.).
- **Масштабируемость** возможность гибкой подстройки материалов курсов к различным образовательным программам и темпам освоения материалов обучаемым.
- **Мобильность** эффективная реализация обратной связи между преподавателем и обучаемым является одним из основных требований к успешности образовательного процесса.
- **Информативность**  одновременное обращение ко многим источникам учебной информации (электронным ресурсам, базам знаний и пр.) большого количества обучающихся.
- **Технологичность —** использование в образовательном процессе новейших достижений в области информационных и телекоммуникационных технологий.
- **Социальное равноправие** равные возможности получения образования независимо от места проживания, состояния здоровья и материальной обеспеченности обучаемого.
- **Интернациональность** публикация электронных материалов читаемых курсов на различных языках открывает широкие возможности по привлечению иностранных студентов.

Анализ достоинств и недостатков, существующих ИОС [8], и современного состояния информационных технологий и средств телекоммуникаций, позволил выявить следующие ключевые принципы, на основе которых в настоящее время развивается информационно-образовательный портал кафедры «Нанотехнология»:

 **Многокомпонентность** — ИОС является многокомпонентной средой, включающей в себя учебно-методические материалы, наукоемкое программное обеспечение, тренинговые системы, системы контроля знаний, технические средства, базы данных и информационно-справочные системы, взаимосвязанные между собой хранилища информации любого вида и пр.

- Интегральность ИОС должна содержать всю необходимую совокупность базовых знаний в данных областях науки и техники с выходом на мировые ресурсы, определяемые профилями ПОДГОТОВКИ специалистов. учитывать междисциплинарные связи, информационно-справочную базу дополнительных учебных материалов, детализирующих и углубляющих знания обучаемых.
- Распределенность информационное наполнение ИОС должно оптимальным образом распределяться по хранилищам информации с учетом требований и ограничений современных технических средств и экономической эффективности.
- Адаптивность ИОС должна органично адаптироваться к существующей системе образования, не нарушая ее структуры и принципов построения, также должна ПОЗВОЛИТЬ гибко модифицировать информационное HOC. ядро адекватно отражая потребности общества.

Предложенные выше принципы позволяют рассматривать ИОС, с одной стороны, как часть традиционной образовательной системы, а, с другой стороны, как самостоятельной системы, направленной на развитие активной творческой деятельности учащихся с применением новых информационных технологий.

В заключении хотелось бы отметить, что как считает С. Кувшинов [8], сегодня проблема образования в целом — это проблема не технологий, а человека, преподавателя, который приходит в аудиторию. Именно преподаватель является слабым звеном с точки зрения информационных технологий. Кроме того, большинство из работающих в вузах специалистов часто вообще не имеют педагогического образования. Поэтому главное внимание в системе образования должно быть в первую очередь направлено на педагогическую подготовку преподавателей предметников. Совместив педагогическое образование и образование в области новых информационных технологий, можно будет обеспечить прорыв в создании новой образовательной среды.

Информационные технологии приносят возможность  $\overline{M}$ необходимость изменения самой модели учебного процесса [9]: переход от репродуктивного обучения - «перелива» знаний из одной головы в другую, от преподавателя к студентам - к креативной (когда  $\overline{B}$ учебной аудитории модели  $\mathbf{c}$ помошью нового технологического  $\mathbf{M}$ технического обеспечения моделируются ситуации или процессы, а студенты под руководством преподавателя

должны применить свои знания, проявить творческие способности для анализа моделируемой ситуации и выработать решения на задачи). считают. поставленные Специалисты что развитие традиционных и новых технологий должно идти по принципу взаимодополняемости, что, в свою очередь, позволяет говорить о принципиально формировании **НОВЫХ** Принципов постепенном построения образовательной среды, ассоциирующих в себе всю совокупность современных образовательных методик и технологий.

#### Литература:

1. Тапскотт Д. Электронно-цифровое общество: Плюсы и минусы эпохи сетевого интеллекта // М. -Релф. бук. -1999.-432 с.

2. Кон М. Scrum: гибкая разработка ПО // М.: «Вильямс», 2011. - $576c$ 

3. Agile-манифест разработки программного обеспечения // http://agilemanifesto.org/iso/ru/

4. Хортон У., Хортон К. Электронное обучение: инструменты и технологии //М.: КУДИЦ-ОБРАЗ, 2005 - 640 с.

Андреева С.В. 5. Андреев  $A.B.,$ Лоценко И.Б. Практика электронного обучения с использованием Moodle //Таганрог: Изд-во ТТИ ЮФУ, 2008, -146 с.

6. Terry A. The Theory and Practice of Online Learning //Athabasca: AU Press, Athabasca University, 2nd ed, 2004, P. 484

7. Büchner A. Moodle 2 Administration //UK: Packt Publishing Ltd., 2nd ed. 2011.

8. CNews.ru. Интервью с С. Кувшиновым, проректором по информатизации и новым технологиям в образовании РГГУ.

Гербовицкая М.Ф., 9. Алтайцев А.М., Корбут А.М. Краснов Ю.Э., Краснова Т.И., Костюкевич С.В. Харченко А.В. Ященко Л.А. Аналитический обзор международных тенденций развития высшего образования // Издание Центра проблем развития образования Белорусского государственного университета, № 5, 2003, http://charko.narod.ru/tekst/an5/2.html

# **ИССЛЕДОВАНИЕ МЕТОДОВ ТЕХНИЧЕСКОГО АНАЛИЗА**

**Тимошенкова М.В., Целых А.Н.** *ФГОАУ ВПО "Южный федеральный университет" Инженерно-технологическая академия (ИТА ЮФУ) Email: [springwind492@gmail.com;](mailto:springwind492@gmail.com) [inf@tgn.sfedu.ru](mailto:inf@tgn.sfedu.ru)*

Фондовый рынок или рынок ценных бумаг – составная часть финансового рынка, которая включает в себя всю совокупность учреждений, организаций и участников, деятельность которых заключается в совершении сделок с ценными бумагами, такими как акции, облигации, инвестиционные сертификаты и т.д. Современный фондовый рынок является одним из важнейших объектов экономики. Популярность фондового рынка объяснима отчасти тем, что успешная сделка позволяет получить прибыль, значительно превышающую банковский вклад с самой высокой процентной ставкой.

Многие сделки на фондовом рынке связаны с покупкой и продажей акций. Акции компаний выпускаются и размещаются на рынке, после чего у участников рынка появляется возможность их купить. Облигации также являются источником дохода на фондовом рынке. Благодаря разнице цен покупатель получает свой доход, а продавец оплачивает временное использование денег покупателя. Помимо акций и облигаций существуют также производные ценные бумаги – деривативы, их стоимость основана на стоимости базового актива. В роли базового актива для деривативов могут выступать как ценные бумаги, так и товары, инфляция, процентные ставки, а в некоторых случаях даже погода.

Многие сделки на фондовом рынке заключаются через посредников, получающих за это вознаграждение. Посредниками являются профессиональные участники рынка, имеющие необходимые лицензии и разрешения, такие как дилеры, брокеры, трейдеры. Посредники получают заявки от клиентов и реализуют их на бирже. Вознаграждение в виде комиссионных зависит от успешности заключенных сделок.

Развитие интернета открыло практически всем желающим доступ к фондовому рынку. Для торговли достаточно открыть брокерский счет в российской или иностранной брокерской компании и внести на него необходимую сумму, а также установить специальное программное обеспечение. При этом, некоторые участники торгов недооценивают всю сложность механизма, по этому покупка акций часто осуществляется под влиянием эмоций и жажды наживы. Эмоции влияют на участников рынка сильнее, чем какие-либо другие факторы, что приводит к потере капитала и желания связываться с фондовым рынком в дальнейшем. Лля успешной торговли необходимо неукоснительно следовать базовым правилам, знать некоторые тонкости выбранной сферы, использовать опыт прошлых Торговые системы созданы для того, чтобы уменьшить лет. эмоциональный фактор и систематизировать торговлю на фондовом рынке. Польза от применения торговых систем сравнима с пользой от использования проработанного бизнес-плана в развитии предприятия. Торговая система определяет, при каких условиях и в каком порядке проходит открытие и закрытие позиций, четко сформулированные правила исключают двусмысленность их трактования. Это позволяет снизить психологическое давление на игроков рынка и дает возможность принимать обдуманные решения.

Для анализа и прогнозирования движения цен на рынке применяется технический анализ и (или) фундаментальный анализ. Технический анализ является одной из старейших рыночных дисциплин, тем не менее, многие специалисты по инвестированию относятся к нему скептически. Фундаментальный анализ состоит в изучении состояния дел в компании для последующего определения ценности ее акций или оценки стоимости валюты по состоянию экономики страны. Основной видом информации в техническом анализе становится цена.

Современный технический анализ основывается на теории Чарльза Доу. Он использует такие понятия и принципы этой теории, как направленный характер движения цен, объём как зеркало ценовых изменений, подтверждение  $\mathbf{M}$ расхождение  $\boldsymbol{M}$ поддержка/сопротивление. При использовании технического анализа трейдеры полагаются на различные индикаторы анализа котировок, изучают спрос и предложение для определения будущего направление движения цен. Иначе говоря, технический анализ позволяет предположить движение цен в будущем, основываясь на движении цен в прошлом.

Преимущества использования технических индикаторов:

1. Основываются на положительных результатах прошлых лет: при анализе инвестор составлении списка используемых  $\bf{B}$ руководствуется здравым смыслом и данными о практически подтвержденной эффективности индикатора

2. Экономят время: инвестор не должен тратить десятилетия для изучения рынка, но при этом может выгодно использовать исторические данные

3. Могут использоваться на любом временном отрезке: фондовый рынок обладает фрактальной природой, соответственно тренды одинаково развертываются в любом временном масштабе. Это дает техническим индикаторам возможности для изучения различных

трендов: доминирующих основных, длящихся годами; промежуточных движений, определенных для нескольких недель или месяцев; моментальных флуктуаций, используемых при совершении краткосрочных операций в течение дня.

4. Пригодны для всех типов финансовых инструментов, представленных на открытом рынке: акций, фьючерсов, товаров, обменных курсов валют, процентных ставок.

5. Помогают выявить новые экономические тенденции: финансовые рынки быстро реагируют на перемены в экономике, а технические индикаторы позволяют своевременно обнаружить эти изменения.

6. Обладают наибольшей гибкостью и адаптивностью, по сравнению с иными методами принятия решений: технические индикаторы позволяют использовать данные, напрямую не относящиеся к рынкам, такие как цикличность, межрыночные корреляции и фундаментальные макроэкономические данные, к примеру, уровень инфляции.

7. Просты в использовании: в отличие от многих систем, которые инвестору сложно не только освоить, но и интерпретировать, технические индикаторы часто основанные на простых и точных формулах.

8. Полезны даже в случае неудачи: в будущем инвестор может отбросить «плохой» индикатор или успешно использовать обратные показания «лживого».

9. Подаются совершенствованию: традиционные технические индикаторы возможно модифицировать с помощью самых современных и сложных математических и статистических методов.

10. Обладают наименьшим риском: сохранение капитала – основная задача разумной инвестиционной стратегии. [1]

#### *Литература:*

1. Колби Р. Энциклопедия технических индикаторов рынка. М.:Альпина Бизнес Букс,2004г.

2. Акелис С. Технический анализ от А до Я. – М.: Диаграмма, 2000г.

3. Демарк Т. Технический анализ - новая наука – М.: Диаграмма, 1999г.

4. Материалы сайта [www.parusinvestora.ru](http://www.parusinvestora.ru/)

5. Материалы сайта www.clusterdelta.com

## **КОНЦЕПЦИЯ ПЬЕЗОЭЛЕКТРИЧЕСКИХ ЭНЕРГОСБЕРЕГАЮЩИХ МАТЕРИАЛОВ И ИНФОРМАЦИОННЫЕ РЕСУРСЫ**

**Тополов В.Ю., Криворучко А.В.\***  *ФГОАУ ВПО "Южный федеральный университет", физический факультет, \*Донской государственный технический университет Email: vutopolov@sfedu.ru*, *kolandr@yandex.ru*

Эффективность сбора и преобразования энергии (energy harvesting) из окружающей среды и соответствующие энергосберегающие технологии являются важными факторами, определяющими научно-технический прогресс на современном этапе развития общества. Приборы и устройства, собирающие энергию из различных источников и превращающие её в электрическую, представляют большой интерес в связи с многочисленными применениями. Среди этих приборов и устройств видное место занимают те, которые основаны на пьезоэлектрическом эффекте и преобразованиях энергии из механической формы в электрическую и наоборот. В последние годы сформировалось направление исследований "piezoelectric energy harvesting", включающее пьезоэлектрические материалы с набором определённых параметров, устройства на основе этих материалов, характеристики преобразования энергии и т.п. В этой связи представляется важным рассмотреть вопросы, посвящённые пьезоэлектрическим энергосберегающим материалам и их применениям, а также ресурсы Интернета по данной теме.

1. На веб-странице Издательства "IOP Publishing" [http://www.iop.org/resources/energy/materials/page\\_50300.html](http://www.iop.org/resources/energy/materials/page_50300.html)

(Соединённое Королевство) представлены основные определения и другие важные сведения по сбору энергии, в частности, на основе пьезоэлектрического эффекта. Современная микросистемная техника позволяет концентрировать энергию механических колебаний, движения и акустических волн и преобразовывать эту энергию в электрическую с помощью пьезоэлектрических материалов, а применения охватывают автомобильную отрасль промышленности, сенсорику и другие сферы.

2. Вопросы пьезоэлектрического материаловедения и применений обсуждаются на веб-странице http://www.idtechex.com/research/articles/piezoelectric-energy-harvestingdevelopments-challenges-future-00005074.asp (США). Отмечено, что свыше 200 пьезоэлектрических материалов могут использоваться в

качестве энергосберегающих и выполнять конкретные функции в тех или иных устройствах. Среди этих материалов подавляющее большинство – сегнетопьезокерамики со структурой типа перовскита, однако в ряде случаев используются полимерные сегнето- и пьезоэлектрики, а также другие материалы.

3. Веб-страница http://www.engineerlive.com/content/power-andpotential-piezoelectric-energy-harvesting (США) знакомит читателя с преимуществами пьезоэлектрических энергосберегающих материалов, с их эффективностью и надёжностью. Показано, что потенциал пьезоэлектрических энергосберегающих технологий достаточно высок по сравнению с другими технологиями, что тесно связано с физическими свойствами современных пьезоэлектрических материалов.

4. Фирма "PI Ceramic" (ФРГ) приводит информацию (http://www.piceramic.com/energy\_harvesting.php) о пьезоэлектрических преобразователях и других устройствах на основе сегнетопьезокерамики. Важными преимуществами соответствующего преобразования энергии являются надёжность при малых уровнях мощности, прямое механическое воздействие, широкий интервал частот механического воздействия, возможность подбора оптимальных размеров и формы преобразователя. Среди новых применений энергосберегающих пьезоэлектрических устройств упоминаются системы мониторинга крыльев самолёта, температуры трубопроводов и т.д.

5. В монографии [1] обсуждаются некоторые характеристики пьезоэлектриков (сегнетопьезокерамик, текстурированных керамик, тонких сегнетоэлектрических плёнок и полимеров), представляющих интерес для энергосберегающих технологий и устройств. Новым шагом на этом пути является систематизация теоретических и экспериментальных данных по различным типам пьезоэлектрических материалов, по их параметрам и конкретным физическим свойствам, влияющим на эффективность преобразования энергии и применения. В настоящее время такая систематизация проводится при подготовке новой монографии "Modern piezoelectric energy-harvesting materials" (авторы – Бауэн К.Р., Тополов В.Ю., Ким Х.А.) для последующего опубликования в издательстве "Шпрингер" (ФРГ – Швейцария).

#### *Литература:*

1. Kim H., Tadesse Y., Priya S. Piezoelectric energy harvesting // Energy harvesting technologies / Eds. S. Priya, D.J. Inman.– New York: Springer, 2009.– P.3–39.

### **АНАЛИЗ И МОДЕЛИРОВАНИЕ СИСТЕМЫ ФОРМИРОВАНИЯ ИНДИВИДУАЛЬНОЙ ТРАЕКТОРИИ ОБУЧЕНИЯ СТУДЕНТОВ В ВУЗЕ (НА ПРИМЕРЕ ЮФУ)**

**Тухикян К.В.\*, Муратова Г.В.** *ФГОАУ ВПО "Южный федеральный университет", Южно-Российский региональный центр информатизации, \*факультет высоких технологий Email: karinavart@gmail.com*

В последнее время происходит стремительное накопление научных знаний и объёма информации. Человеку становится всё сложнее ориентироваться в этом огромном информационном потоке. Вузам необходимо адаптироваться к данным тенденциям, помочь будущему специалисту сформироваться как на личностном, так и на профессиональном уровне. Поэтому в данный момент во многих вузах происходит изменение приоритетов. Студента необходимо научить «ставить цель, анализировать ситуацию, планировать проектировать, продуктивно действовать, анализировать результаты и оценивать себя» [1].

В настоящее время индивидуализация образования становится всеобщей тенденцией университетов развитых стран, в том числе и российских вузов. В этих условиях необходимо шире использовать информационные, технологические, методологические, а также другие современные возможности.

В данном исследовании проводится SWOT-анализ образовательной деятельности ЮФУ, в том числе анализ внутренней среды ЮФУ по следующим факторам:

- общее управление;

- финансы;
- производство;
- маркетинг;
- персонал;
- нововведения;
- информационная система;
- система менеджмента качества;
- управление процессом.

В результате SWOT-анализа получен следующий многогранник состояний образовательного процесса ЮФУ (рисунок 1). Принимая во внимание результат построения многогранника состояния, можно сделать вывод о необходимости реализации сильных сторон организации и компенсации слабых сторон и угроз с целью улучшения показателей и поддержания конкурентоспособности вуза.

А именно, предлагается шире использовать возможности, которые даёт развитие методов формирования индивидуальной траектории обучения и технологий дистанционного обучения.

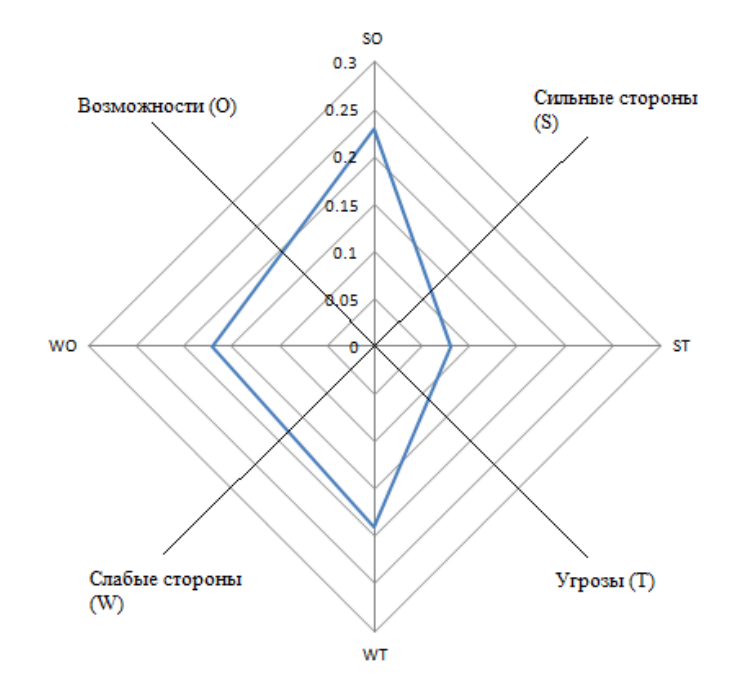

Рисунок 1 - Многогранник состояния образовательного процесса в ЮФУ

Сильные стороны вуза также позволят компенсировать последствия от ожидаемого сокращения бюджетных расходов на образование и наблюдаемого падения престижа высшего образования потенциальных студентов. Создание системы среди ЛЛЯ автоматизированного формирования траектории обучения студентов позволит улучшить показатели и поддержать конкурентоспособность среди остальных поставщиков образовательных услуг.

Для создания эффективной модели системы, реализующей формирования индивидуальной траектории обучения процесс студентов, необходимо использовать функциональный, структурный и инструменты системного системный подходы. анализа. моделирования и др. Смоделированную систему предлагается реализовать в виде информационного ресурса, включённого в общее информационное пространство ЮФУ. Для этого необходимо:

проанализировать процесс индивидуализации траектории обучения в ЮФУ;

- проанализировать эффективность данного процесса;

- проанализировать проблемы (возможные и существующие), связанные с индивидуализацией процесса обучения;

- выявить требования к системе (в том числе со стороны студента, тьютора, преподавателя и др.);

- составить модель системы для реализации процесса формирования индивидуальной траектории обучения студента в виде сайта;

- проанализировать полученную модель.

Анализ требований к процессу формирования индивидуальных траекторий обучения студентов позволил выявить пользователей и функции, которые необходимо реализовать в моделируемой системе. Они отражены на диаграмме вариантов использования (рисунок 2). Сценарий прецедентов описан подробно.

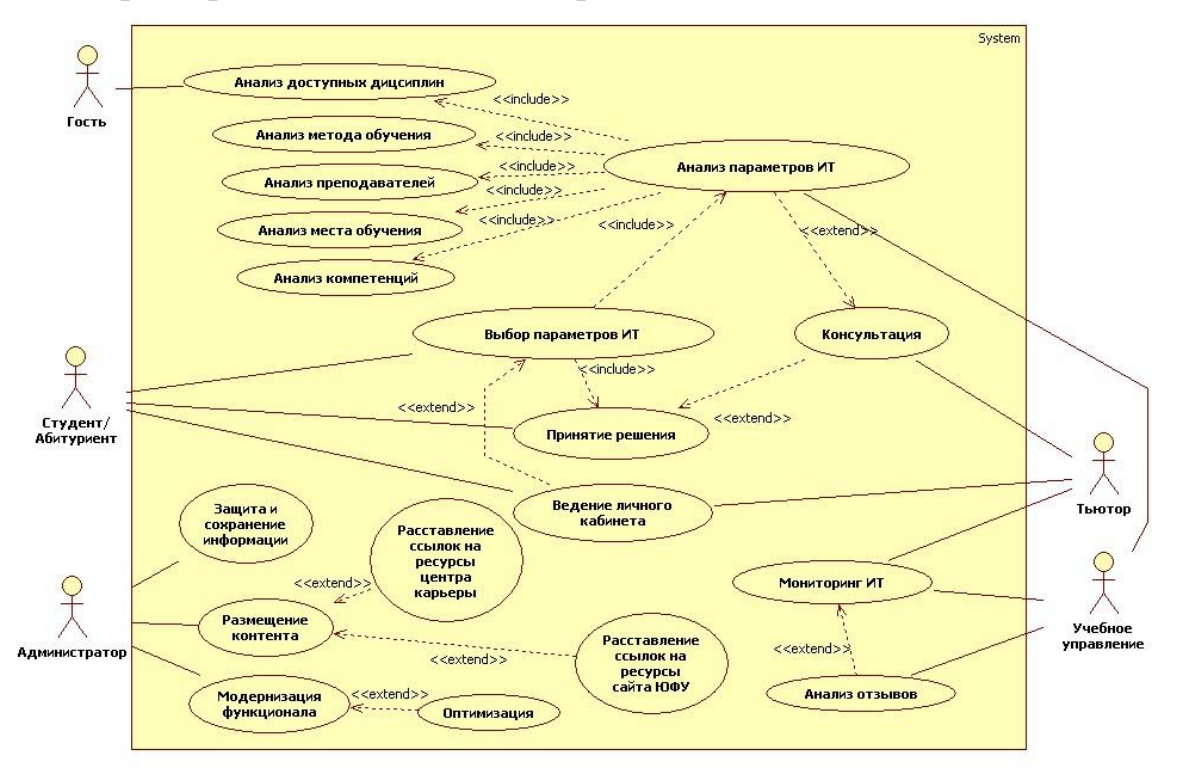

Рисунок 2 – Концептуальная модель системы

Моделирование производится на концептуальном, логическом и физическом уровнях.

#### *Литература:*

1. Фундаментальные исследования - Создание индивидуальной образовательной траектории как один из способов обучения студентов приёмам принятия решения// [электронный ресурс]. - Режим доступа: *<http://rae.ru/>*

## **ИСПОЛЬЗОВАНИЕ ТЕХНОЛОГИИ CUDA/OPENCL ДЛЯ СОЗДАНИЯ ЭФФЕКТИВНЫХ ПАРАЛЛЕЛЬНЫХ ПРИЛОЖЕНИЙ**

**Тышлангов Д.А., Фомин Г.В.** *ФГОАУ ВПО "Южный федеральный университет", физический факультет Email: fomin@sfedu.ru*

В настоящее время мощности одноядерных процессоров достигают своего пика. А необходимость в вычислительных мощностях только растет. Поэтому для решения прикладных задач все больше используют многоядерные процессоры и специальное программное обеспечение. Новейшие 4-ех и 6-ти ядерные процессоры отлично справляются с задачами, в которых необходимо небольшое число сильно нагруженных вычислениями потоков. С другой стороны, видеопроцессор отлично оптимизирован для задач с большим числом «легковесных» потоков. Поэтому эту технологию следует использовать только для определенного рода задач. Например, расчет интегралов методами Монте-Карло, решение уравнений, использующих матричный математический аппарат, различные статистические задачи и т. п. Для класса задач, подходящих для видеокарт, можно получить существенный прирост в производительности.

### **РОЛЬ ИНФОРМАЦИОННЫХ ТЕХНОЛОГИЙ И ИНТЕРНЕТ-РЕСУРСОВ В УСПЕШНОМ ОВЛАДЕНИИ АНГЛИЙСКИМ ЯЗЫКОМ**

#### **Тюрина М.Н.**

*ФГОАУ ВПО "Южный федеральный университет", кафедра английского языка гуманитарных факультетов Email: [maria-1583@yandex.ru](mailto:maria-1583@yandex.ru)*

На каждом этапе развития общества система образования претерпевает определенные изменения в соответствии с его потребностями и ценностями. В настоящее время ее ведущим аспектом является подготовка подрастающего поколения к жизни в быстро меняющемся информационном обществе. Появление и применение информационных технологий в обучении английскому языку дает учащимся возможность приобщиться к мировой культуре, использовать в своей деятельности обширный потенциал ресурсов глобальной сети Интернет, а также работать с информационными и коммуникационными технологиями и мультимедийными средствами обучения.

Педагоги отмечают, что применение информационных технологий является мощным инструментом развития мотивации на уроках английского языка, что способствует ускорению процесса обучения, улучшает качество усвоения материала и позволяет индивидуализировать процесс обучения. Основной целью обучения иностранному языку является развитие личности, способной и желающей участвовать в межкультурной коммуникации на изучаемом языке и самостоятельно совершенствоваться в овладеваемой им иноязычной речевой деятельности. В связи с этим, задача преподавателя заключается в том, чтобы помочь обучаемым стать активными участниками процесса обучения и формировать у них потребность в постоянном поиске дополнительных знаний, выходящих за рамки базового учебника. Позиция преподавателя меняется. Он перестает быть единственным источником знаний, а становится организатором процесса поиска, переработки информации и координатором исследования и создания творческих работ учащихся. Таким образом, обучение с использованием информационных технологий можно смело отнести к новым педагогическим технологиям.

К наиболее часто используемым в учебном процессе средствам ИКТ относятся:

- образовательные Интернет-ресурсы
- электронные учебные пособия
- электронные справочники и энциклопедии
- CD и DVD диски с иллюстрациями
- видео и аудиотехника
- интерактивная доска
- программы тестирования

перечисленных ИКТ Среди средств  $0.00000$ внимания заслуживают образовательные Интернет-ресурсы. Преимущество внедрения Интернет-технологий в процесс обучения английскому языку в настоящий момент уже не вызывает сомнений. Многие исследователи говорят о позитивном влиянии различных форм Интернет-коммуникаций - электронной почты, чатов, форумов, вебконференций и веб-семинаров, направленных на формирование иноязычной коммуникативной компетенции обучающихся.

Одним из основных достоинств Интернета является доступ к огромному количеству информации и большой выбор аутентичных материалов, например, новостные события в различных сферах жизни общества, интересные факты из жизни знаменитостей и сверстников за рубежом, слова современных песен, письма, кроссворды, реклама, стихи, учебные видеоролики и т.д.

Аутентичные материалы, взятые из оригинальных источников, естественностью характеризуются лексического наполнения  $\mathbf{M}$ грамматических форм, ситуативной адекватностью используемых языковых средств. Они дают обучаемым возможность наблюдать использование языка в реальном общении, копировать образцы речевого и невербального поведения, извлекать новые, порой нестандартные решения проблем **BO** время ИХ совместного обсуждения на уроке под руководством преподавателя. Более того, учащиеся приобретают определенные страноведческие знания. Дело здесь не столько в знакомстве с географическими особенностями страны изучаемого языка, ее достопримечательностями, сколько в знании фоновой и безэквивалентной лексики, идиоматических выражений в другой культуре, в знании особенностей речевого этикета при общении людей разных социальных групп в естественных ситуациях общения.

Обладая высокой степенью интерактивности, Интернет-ресурсы формируют особую учебно-познавательную среду, которую можно эффективно использовать для решения различных дилактических задач по изучению иностранного языка:

- развивать навыки восприятия иноязычной речи на слух на основе аутентичных текстов глобальной сети интернет;
- совершенствовать навыки чтения, используя материалы сети разной степени сложности;
- $\bullet$  формировать умения письменной речи (составлять  $\overline{M}$ заполнять различные документы, вести индивидуальную переписку, писать эссе, выполнять творческие проекты;
- пополнять словарный запас современной лексикой;  $\bullet$
- знакомить с культурой англоговорящих стран (особенностями вербального и невербального поведения носителей языка в условиях реального общения, речевым этикетом, традициями);
- развивать мотивацию к изучению английского языка на основе систематического использования актуальных материалов и обсуждения актуальных проблем.

следует отметить, Однако процессы информатизации что обшества. связанные первую очередь  $\mathbf{c}$ повсеместным  $\overline{B}$ распространением Интернета, определенным образом влияют на современном обшестве. ЯЗЫКОВУЮ **КVЛЬТVDV**  $\overline{B}$ B странах «классического» английского, таких как Великобритания, бьют тревогу специалисты в области лингвистики: составители знаменитой Британской энциклопедии заговорили об угрозе, которую несет язык Интернета и классическому, и живому литературному английскому языку. В Интернете возникают и распространяются весьма специфические формы языкового общения, связанные как  $\mathbf{c}$ образованием интернационального сленга, так и с сознательным искажением языковых форм, позволяющих, как представляется «интернетянам», выразить собственную индивидуальность, отличить живое общение от «машинных» форм передачи информации. Используя «базовый английский», общаясь в Интернете, в сфере бизнеса, научных контактах, даже сами носители английского языка начинают общаться в примитивизированной и упрощенной форме, избегая игры слов, культурных аллюзий, т.е. всего того, что составляет региональное и национальное своеобразие языка. Таким образом, Интернет-культура приобрела признаки обособленного общественного явления. В связи с этим, используя Интернет как средство межкультурной коммуникации, необходимо уделять особое внимание обучению культуре общения, так как культура общения является важной составляющей общей культуры личности.

#### **ИНФОРМАЦИОННО-МЕТОДИЧЕСКОЕ ОБЕСПЕЧЕНИЕ МОБИЛЬНОГО ОБРАЗОВАНИЯ НА ФИЗИЧЕСКОМ ФАКУЛЬТЕТЕ ЮФУ**

**Файн М.Б., Горюнова Л.В., Файн Е.Я.** *ФГОАУ ВПО "Южный федеральный университет", физический факультет Email: mbfain@sfedu.ru*

Становление и развитие системы мобильного образования на факультете идет с учетом реальных условий функционирования университета. В данной системе работа преподавателя осуществляется по двум ключевым направлениям: предоставление информации для обучающихся без их явного участия в процессе-лекции, презентации, практикумы; интерактивные мультимедийные приложения, где студент самостоятельно определяет свою траекторию обучения (электронные тренажеры лабораторных работ, электронные учебники и пособия, базу тестовых заданий с градуированной шкалой получения оценки).

Система мобильного образования физического факультета включает в себя различные формы обучения, в рамках которых преподаватель может использовать определенный набор методов обучения:

1. Электронные сопровождения (натурных лабораторных работ) лабораторных работ. В своем большинстве, эти работы посвящены созданию электронных сопровождений (анимаций) разделов учебников как школьных, так и ВУЗовских по курсу «Общая физика», и лабораторных работ для школьников специализированных классов и студентов естественно-научных факультетов. Модернизация учебного процесса объективно приводит к возрастающим требованиям к его методическому обеспечению, в особенности к той части, которая касается самостоятельной работы учащихся. Признано полезным создание цикла электронных сопровождений к реальным лабораторным работам. Созданы электронные демонстраторы - тренажеры для подготовки к выполнению натурной лабораторной работы. Электронные анимационные модели позволяют самостоятельно углубить понимание процессов и более эффективно провести лабораторную работу. Детализация процессов позволяет ввести в обсуждение реальную физику явления, что существенно расширяет, в частности, базу контрольных вопросов. Следует отметить, во-первых, что при создании учебника или методического комплекса с целью его использования в условиях мобильного образования, следует опираться на индивидуализацию способов подачи информации, а так же необходимо прямо указывать траекторию, обеспечивающую минимальный уровень знаний, навыков, умений, соответствующий оценке «достаточно» или «удовлетворительно». Во-вторых, визуализация процесса требует диверсификации информации: а) общая информация; б) основная информация; в) детализация наиболее важных (для данного явления, опыта) элементов процесса.

вычленяет Первое замечание проблему выбора НОВЫХ образовательных приоритетов, выдвинутых современной практикой. Интуитивное понимание необходимости индивидуальных образовательных траекторий, их объединения в «фашины» ДЛЯ различных специальностей и специализаций, соответствия стандартам, государственным и международным, с одной стороны, адаптации к быстроменяющемуся «историческому моменту» с другой, требует подробного неформального обсуждения и выработки критериев, и в настоящий момент наблюдаются только первые попытки реализации.

2. Интерактивные тестовые задания. Создание целевых тестов для различных видов диагностики дидактического состояния студента представляют сложную, плохо формализуемую задачу. Существуют разные подходы к построению тестов, разные методики их использования. Также широк спектр интерпретаций результатов тестирования.

Существуют различные алгоритмы формирования теста заданной трудности. Поэтому, сгенерированная база вопросов была разделена по типам заданий (определения, задачи, задания, требующие теоретических и практических навыков) и по уровню сложности внутри каждой группы (элементарные, средней сложности, высокой сложности). Для этой процедуры применялись методы согласования. Затем все задания были перегруппированы в соответствии с оценками, которые студент может за каждый правильный ответ во время беседы с получить преподавателем. Таким образом, сформировались три уровня сложности с различными типами заданий в каждом. Были определены те задания, ответы на которые студент должен знать для получения оценки: хорошо, удовлетворительно. Общепринято, отлично.  $\mathbf{B}$ рамках существующей в ЮФУ балльно-рейтинговой системы оценки студентов, что для получения оценки «отлично» тестируемый должен набрать 85% баллов.  $\langle 0 \rangle$  /  $\langle 0 \rangle$  / максимального количества 70%.  $\overline{O}$ «удовлетворительно» - 60%. Максимальное количество баллов за абсолютно верный ответ - 3. Понятие «абсолютно верный ответ» введено на основании того, что ответы на вопросы в этом тесте могут быть и «абсолютно неверными» или «частично правильными». В последнем случае за него будет начислен либо 1 балл, либо 2 балла. Такая градация в оценках за ответы позволяет системе засчитать ответ студента на вопрос, несмотря на неточность в формуле. Необходимо отметить, что вопросы и ответы сгенерированы так, что не каждый вопрос имеет градацию оценок в предложенных ответах. К примеру, в некоторых определениях такого разброса может не быть, и только один

415

ответ считается верным, за который система начисляет максимальный балл.

Введенная таким образом система баллов для вариантов ответов позволяет студенту набирать баллы по вопросам, знаниями по которым он обладает, но при этом они не «абсолютные». При этом то количество баллов, которое тестируемый получает при выборе «относительно верного ответа» оказывается недостаточным для получения максимального балла по тесту. Основная причина, по которой была введено распределение баллов за каждый ответ, связана с переходами между уровнями различной сложности, а также с критериями получения оценки «отлично», «хорошо» и «удовлетворительно».

Несмотря на то, что изначально вопросы были разделены на три группы, с помощью определения критериев сложности и количества различных типов заданий для каждой оценки удалось сформировать два блока с вопросами. Это позволяет студенту создавать свою собственную траекторию движения между ними, верно или неверно отвечая на задаваемые вопросы. Тестируемый может сам выбрать траекторию теста для получения оценки «удовлетворительно». Для теста по курсу «Квантовая механика, например, он должен ответить на 40 вопросов, из 97 заранее отобранных разработчиком теста и набрать определенно заданный процент. В противном случае, он получает оценку «неудовлетворительно».

Если тестируемый выбирает обычную траекторию тестирования, это не исключает возможности получения им оценки «удовлетворительно» или даже «неудовлетворительно». Если выбрана «полное» тестирование, то возможна реализация следующей траектории процесса тестирования:

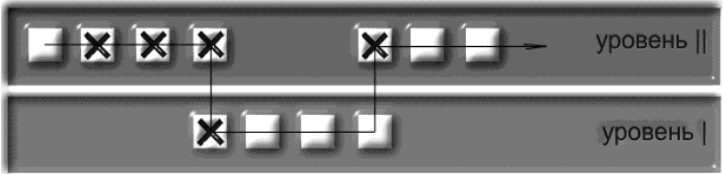

Траектория для получения оценки «удовлетворительно». Вариант: «Тест не пройден».

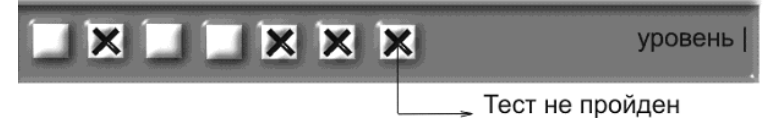

Выбрано «обычное» тестирование. Вариант: «Тест не пройден».

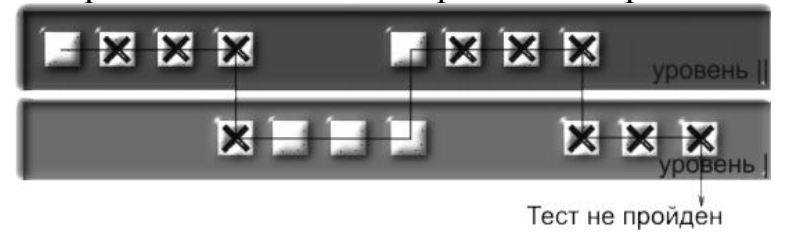

Можно сказать, что проведенная математически - аналитическая работа по введению оценок уровней сложности вопросов и градации баллов по вариантам ответов позволила создать систему, более точно определяющую знания студентов по той или иной теме, и выделить ряд ошибок, характерных для определенной группы опрашиваемых. Тем самым можно не только определить их уровень обученности, но и установить особенно трудные для понимания места в учебной программе, которым следует уделять больше внимания во время процесса обучения в теории или практике.

Программа позволяет провести тестирование по выбранной дисциплине, вывести результат тестирования и возможность сохранить результаты в отдельный файл. Режим студента или режим опрашиваемого загружается автоматически (по умолчанию) при запуске программы.

Можно определить все ошибки, допущенные студентом, уровень вопросов, на которые были даны неправильные ответы. На начальном этапе эта информация может помочь в корректировке базы данных, уточнении весов вопросов. Уровне вопросов и общем количестве вопросов в тесте.

Программа написана на объектно-ориентированном языке Delphi версии 7.0 под операционную среду Windows XP. В дальнейшем есть возможность модернизировать программу (добавлять вопросы в общую базу, изменять количество вопросов в тесте, менять коэффициент сложности вопроса, варианты ответов или даже добавлять новые темы тестов). В результате работы по созданию автоматизированной системы многоуровневого опроса предложена следующая концепция теста:

Уровни разной степени сложности.

Ответы разной степени точности.

Возможность повышения или понижения уровня требований.

Возможность выбора траектории теста.

в курсах физики правильность или ошибочность Так как утверждений обуславливаются нюансами, то основной задачей работы являлась разработка такой системы опроса, которая бы адекватно передавала все нюансы различий в ответах на вопросы в выбранном курсе. Таким образом, задача решалась и на математическом, и на физическом уровне.

3. Инновационный комплекс по курсу «Оптика». Данная работа включает в себя: презентации лекций; методические рекомендации по решению задач; учебное- методическое пособие «Основные формулы и законы волновой и квантовой оптики»; тренажер по построению изображений в оптических системах; электронный учебник по разделу «Волновые свойства света». Часть 1; электронный практикум. Часть 1; из истории развития Оптики; программу тестирования с обширной базой вопросов рубежного и итогового контроля. Остановимся подробнее, на каждой из перечисленной частей комплекса: презентации лекций. презентации лекционного материала состоят из 190 слайдов, которые освещают весь изучаемый материал.

- 1. Методические рекомендации по решению задач. Разработаны 4 методических пособия по основным темам оптики: Фотометрия. Геометрическая оптика; Интерференция света. Дифракция света; Поляризация света; Дисперсия.По Данные пособия предназначены для студентов естественно- научных факультетов при изучении курса общей физики «Оптика». Могут быть использованны при подготовке к семинарским занятиям и выполнении домашних заданий. В начале каждого пособия содержится краткая теория, основные понятия и формулы. Решенные задачи сопровождаются подробными объяснениями.
- 2. Учебно- методическое пособие «Основные формулы и законы волновой и квантовой оптики». Пособие содержит все основные определения, аналитические представления законов, наиболее употребляемые соотношения, связывающие физические величины раздела курса общей физики «Оптика». Основная цель: развитие навыков структурирования соответствующих разделов физики, обеспечивающие эффективное применение на практике общих знаний и умений. Мы предполагаем, что определения и соотношения между физическими величинами должны являться минимальным объемом знаний – содержательной частью соответствующего стандарта. Предлагаемое пособие позволит создать преподавателям образовательные траектории, соответствующие различным оценкам. Содержание пособия может являться базой КИМов, на основе которых будут сформированы тесты для текущей проверки знаний, проверки знаний по определенным разделам курса.
- 3. Тренажер по построению изображений в оптических системах. Позволяет проанализировать типы и положения изображений в зависимости от вида линз; расположения источников.
- 4. Электронный учебник по разделу «Волновые свойства света». Часть 1. Состоит из более 800 электронных страниц. Все физические процессы анимированы. Включает в себя: краткую теорию; основные формулы и понятия; примеры решения задач с подробными объяснениями; задачи для самостоятельной работы; тесты рубежного контроля.
- 5. Электронный практикум. Часть 1. Включает в себя следующие электронные сопровождения лабораторных работ: Изучение фотоэффекта; Кольца Ньютона; Изучение поляризации света. Цель работ: подготовить студентов к выполнению натурной лабораторной работы; прояснить ее физическое содержание.
- 6. Из истории развития Оптики. Данный раздел посвящен работам, получившим Нобелевские премии по физике за исследования в области

оптики: Лазеры и их применение; Голография. Каждая из работ включает в себя историю открытия, биографию ученных, анимированный эксперимент.

7. Программу тестирования с обширной базой вопросов рубежного и итогового контроля. Используется конструктор тестов, позволяющий составлять различные виды тестовых заданий: с одиночным и множественным выбором; с открытым ответом; на составление соответствий; на ранжирование. При организации тестирования преподаватель имеет возможность самостоятельно варьировать шкалу оценивания знаний. Результаты тестирования могут быть выданы в формах: зачет/незачет, с выставлением оценки; в виде рейтинга. Данная работа демонстрирует современные возможности реализации электронного представления мобильного образования содержательной части курса. Может служить программным наполнением, в частности, интерактивных досок. Различные разделы могут быть использованы для преподавания в средних учебных заведениях. Может служить основой для построения курса мобильного или дистантного обучения. Все составные части инновационного комплекса разрабатывались с учетом пожеланий студентов.

Анализируя все представленные материалы и обзор литературы, по данной тематике, можно выделить преимущества данной системы для обучающихся и для преподавателя, а так же сформулировать основные проблемы, которые требуют своего разрешения.

Преимуществами для обучающихся являются: доступность обучения; индивидуализация обучения; мотивация к обучению; наглядность обучения; повышение интереса к преподаваемым курсам; возможность творческого подхода к решаемым задачам.

Преимущества для преподавателя: разнообразие форм подачи учебного материала; наглядность предоставляемого материала; «доступность» студентов.

Проблемы преподавателей: нехватка времени на выполнение данного вида работы (аудиторная нагрузка 820 часов); неоплачиваемая нагрузка; не соответствие квалификации преподавателя (многие научные сотрудники - не могут быть преподавателями); не желание меняться… «Я и так уже профессор!»

#### **ИНФОРМАЦИОННАЯ ПОДДЕРЖКА СТУДЕНЧЕСКИХ НАУЧНЫХ КОНФЕРЕНЦИЙ ПЕТРОЗАВОДСКОГО ГОСУДАРСТВЕННОГО УНИВЕРСИТЕТА**

**Фотина Е.В., Насадкина О.Ю.** *ФГБОУ ВПО «Петрозаводский государственный университет» Email: [fotina@petrsu.ru,](mailto:fotina@petrsu.ru) onasad@petrsu.ru*

В Петрозаводском государственном университете (ПетрГУ) ежегодно проводится студенческая научная конференция. В ней традиционно принимают участие студенты, аспиранты и молодые ученые всех факультетов ПетрГУ, а также студенты и аспиранты других вузов, в том числе из университета Восточной Финляндии. В этом году состоится 66-я Всероссийская научная конференция обучающихся и молодых ученых с международным участием, которая пройдет в ПетрГУ с 14 по 30 апреля.

В настоящее время разработан и запущен новый информационный ресурс «Студенческие научные конференции ПетрГУ», целью которого является помощь в организации студенческих конференций. Основные задачи проекта - это эффективная организация информационного потока, контроль над своевременным предоставлением необходимых данных, сбор разного рода статистических данных.

Информационная система позволяет осуществлять сбор информации о докладах. Важным является то, что эта информация поступает целенаправленно от всех структурных подразделений университета, участвующих в конференции, с помощью административного информационного ресурса.

Информационный ресурс состоит из двух разделов: административного, для использования только зарегистрированными пользователями, и информативного, доступного всем.

К административному разделу ресурса имеют доступ следующие типы пользователей:

– администратор;

- куратор факультета;
- руководитель секции.

В настоящее время в системе зарегистрированы 113 человек из 17 структурных подразделений ПетрГУ.

Администратором системы является сотрудник отдела планирования научно-исследовательской работы управления научных исследований ПетрГУ.

Основные функции администратора:

- добавление общей информации по конференции;
- формирование списка секций конференции;
- регистрация в системе кураторов и руководителей секций;
- контроль формирования общей программы конференции;
- общий контроль размещения всей информации по конференции.

После регистрации в системе кураторы и руководители секций получают доступ к формированию своей части общей программы конференции.

Можно выделить следующие основные функции руководителя секции в административном разделе ресурса:

- указание времени и даты проведения заседания своей секции;
- формирование программы своей секции;
- предоставление протокола заседания секции;
- последующая загрузка тезисов и докладов победителей.

В программе могут быть указаны несколько руководителей секции. И один из них назначается ответственным за информационное наполнение.

Для формирования программы секции пользователям предоставлен интерфейс, в котором они указывают названия докладов, вид (устный или стендовый), авторов и научных руководителей, а также могут осуществить загрузку тезисов. Причем для выбора обучающихся и их научных руководителей организован доступ к базе данных информационно-аналитической интегрированной системы управления вузом (ИАИС) ПетрГУ, поэтому руководителям секций доступны актуальные данные об обучающихся и сотрудниках ПетрГУ.

После проведения заседания руководитель секции будет заполнять протокол заседания и загружать файлы с докладами победителей, что также доступно ему в соответствующем разделе административного ресурса. Необходимо отметить, что руководитель секции имеет доступ к наполнению и редактированию только своей секции или секций, если он ответственен за несколько.

У кураторов факультета основной задачей является контроль наполнения программы секций его факультета. Таким образом, основными функциями куратора факультета являются:

- контроль своевременного формирования программы конференции на секциях своего факультета;
- контроль представления протоколов секций своего факультета;
- контроль своевременной загрузки тезисов и докладов победителей.

Некоторые кураторы берут на себя функции руководителей секций. Такой вариант также предусмотрен в системе. В таком случае помимо функций контроля ему также предоставляется доступ к наполнению программы соответствующих секций.

Таким образом, постепенно формируется общая программа конференции, которая доступна как в административном разделе, так и в информативном – на сайте конференции, доступном по адресу [http://conf.petrsu.ru/.](http://conf.petrsu.ru/)

На сайте доступны следующие блоки:

- основная информация об актуальной конференции: даты проведения, названия секций, контактные данные оргкомитета;
- информационные письма;
- текущая программа конференции;
- требования к оформлению материалов;
- текущая статистика по числу секций, докладов, авторов и научных руководителей;
- шаблон авторского договора, который должны оформить авторы тезисов.

Необходимо отметить, что благодаря созданию информационного ресурса становится доступна различная статистика, часть которой уже представлена на сайте конференции. После проведения конференции добавится статистика из протоколов по количеству призеров, количеству участников, гостей, студентов, научных руководителей, как нашего, так и других вузов и учебных заведений.

Ресурс «Студенческие научные конференции ПетрГУ» создается для выполнения двух основных функций. Во-первых, это оптимизация организационных вопросов, когда большая часть сведений собирается в структурных подразделениях и с помощью административного раздела заносится в базу данных, а администраторы системы уже используют все воедино, работая непосредственно с предоставленными данными. И, во-вторых, это информационная поддержка участников конференции.

### ОПРЕДЕЛЕНИЕ ЗНАЧЕНИЯ НЕЧЕТКОЙ РЕЛЕВАНТНОСТИ ПРИ ПОСТРОЕНИИ ИНФОРМАЦИОННО-ПОИСКОВЫХ СИСТЕМ

Целых А.Н., Котов Э.М.

ФГОАУ ВПО "Южный федеральный университет", Инженерно-технологическая академия (ИТА ЮФУ) Email: ant@sfedu.ru, emkotov@sfedu.ru

Процедуры сравнения нечетких описаний искомого объекта (ситуации) и эталонных объектов, хранящихся в базе знаний, лежат в основе построения интеллектуальных информационно-поисковых систем [1], систем принятия решений на основе определения сходства ситуаций [2], ситуационных советующих систем [3] и т.п.

Рассмотрим способы определения значения нечеткой релевантности (степени нечеткого сходства) классифицируемой текущей ситуации (поискового образа, запроса) и ситуации, хранящейся в базе знаний при работе с нечеткой семантической сетью.

Чтобы описать правила вывода для поиска, введем следующие предикаты [4]:

 $Z(z, x)$  - "запрос z описывается концептом x";

 $Y(y, x)$  - "ситуация у описывается концептом  $x$ ";

 $L(x_i, x_i)$  - "концепт  $x_i$  связан ассоциативно с концептом  $x_i$ ";

 $RX(y, x)$  - "ситуация у релевантна концепту  $x$ ";

 $RZ(y, z)$  - "ситуация у релевантна запросу  $z$ ";

 $RZX(z, x)$  - "запрос *z* релевантен концепту *x*".

Значение истинности для этих предикатов варьируется в интервале  $[0;1]$ .

В дальнейшем, без потери общности, будем полагать, что запрос описывается лишь одним концептом, хотя на самом деле он описывается несколькими концептами из множества  $X$ .

Предлагается следующее правило поиска:

 $(Z(z, x) \wedge Y(y, x)) \rightarrow R X(y, x)$ .

Если запрос  $z$  и ситуация у описываются концептом  $x$ , то данная ситуация считается релевантной концепту х. Правило ограничивает рамки возможных значений *у* истинности предиката  $RX(y, x)$  интервалом, заданным

 $v(RX(y, x)) \in \text{[min } (v(Z(z, x), v(Y(y, x))))$ , 1].

Затем поиск расширяется по сети, начиная с концепта  $x_i$ , в соответствии с правилом:

$$
(L(x_i, x_j) \wedge Y(y, x_j) \rightarrow RX(y, x_i).
$$

Даже если ситуация у не описывается концептом  $x_i$ , ситуация у считается настолько релевантной  $x_i$ , насколько существует связь между  $x_i$  и  $x_j$ , а у описывается концептом  $x_j$ . Это ограничивает возможное значение  $\nu$  истинности предиката  $RX(y, x_i)$  интервалом

 $v(RX(y, x_i)) \in [\min(v(L(x_i, x_i), v(Y(y, x_i))))], 1].$ 

Для каждого концепта  $r$  из множества  $X_1 \subset X$ , связанного с концептом  $x_i$  существуют значения  $v$  истинности, выведенные по последнему правилу. Задавая

$$
\alpha_r = \min(v(L(x_i, r)), v(Y(y, r))),
$$

получим

$$
v(RX_r(y,x_i)) \in [\alpha_r,1]
$$

Для определения релевантности ситуации у концепту  $r$ используется соотношение

$$
v(RX(y,r)) = \max_{r \in X_1} v(RX_r(y,r)).
$$

В большинстве случаев запрос (классифицируемая ситуация)  $z$ описывается несколькими концептами (признаками), множество которых можно обозначить через  $X_z \in X$ . Для каждого концепта  $x \in X$ <sub>7</sub> получают значение релевантности  $v(RX(y, x))$  и задают значение  $v(RZX(z, x))$ .

Эти значения используются для оценки общей релевантности  $d$ ситуации у запросу z.

Литература:

- 1. Реброва М.П. Автоматическая классификация в системах обработки информации. Поиск документов. М.: Радио и связь, 1983.92c.
- 2. Берштейн Л.С., Карелин В.П., Целых А.Н. Модели и методы принятия решений в интегрированных интеллектуальных системах. Монография. Ростов/Д., Изд-во РГУ, 1999; 268.
- 3. Ларичев О.И. Анализ процессов принятия человеком решений при альтернативах, имеющих оценки по многим критериям: Обзор //Автоматика и телемеханика. 1981. № 8, С. 131-141.
- 4. FIRST: Fuzzy Information Retrievol System/Lucarella D., Morara R./J.Inf. Sei.-1991.-17, №2.

### **ИНТЕЛЛЕКТУАЛЬНАЯ СИСТЕМА ПОДДЕРЖКИ ПРИНЯТИЯ РЕШЕНИЙ ПРИ УПРАВЛЕНИИ ДВИЖЕНИЕМ ОБЩЕСТВЕННОГО ТРАНСПОРТА**

**Целых А.Н., Кузнецова И.С.**

*ФГОАУ ВПО "Южный федеральный университет", Институт компьютерных технологий и информационной безопасности Инженерно-технологической академии Email: inf@tgn.sfedu.ru, ingaK1994@gmail.com*

Актуальность представленной темы определяется рассмотрением интеллектуальной системы поддержки принятия решений при управлении движением общественного транспорта.

Интеллектуальная системы поддержки принятия решений – компьютерная система, основанная на знаниях, предполагающая создание базы знаний, поддерживающей соответствующие логиколингвистические модели, реализующие эвристические алгоритмы принятия решений [1].

Интерес к проблеме организации движения общественного транспорта растет вместе с усложнением схемы транспортных потоков, возросшей конкуренцией в данной отрасли и динамикой изменения пассажиропотока. Для обеспечения высокой эффективности и стабильности принимаемых решений в процессе управления движением общественного транспорта требуется разработка программного инструментария поддержки принятия решений. Рассмотрим интеллектуальную СППР на основе нечеткого ситуационного управления.

В общем виде структурная схема интеллектуальной системы, реализующей подход на основе нечеткого ситуационного управления, представлена на Рисунке 1.

Основные блоки, которые входят в структуру интеллектуальной СППР, расположены на четырех уровнях:

- информационный уровень, на котором расположены блоки, участвующие в процессе обучения хранилищ знаний (базы знаний и базы ситуаций), а также блоки ввода данных необходимых для расчета комплексного критерия эффективности и ввода информации о сложившихся на маршруте дорожных ситуациях;

- оперативный уровень содержит в своем составе модули обеспечивающие функционирование СППР;

- уровень хранилищ знаний – база знаний и база типовых ситуаций, содержащие знания, используемые СППР для анализа ситуаций и генерации управляющих решений;

- уровень принятия решений содержит выходную информацию интеллектуальной СППР – управляющие решения, расписание движения, а также экономические и статистические параметры работы автотранспортного предприятия [2].

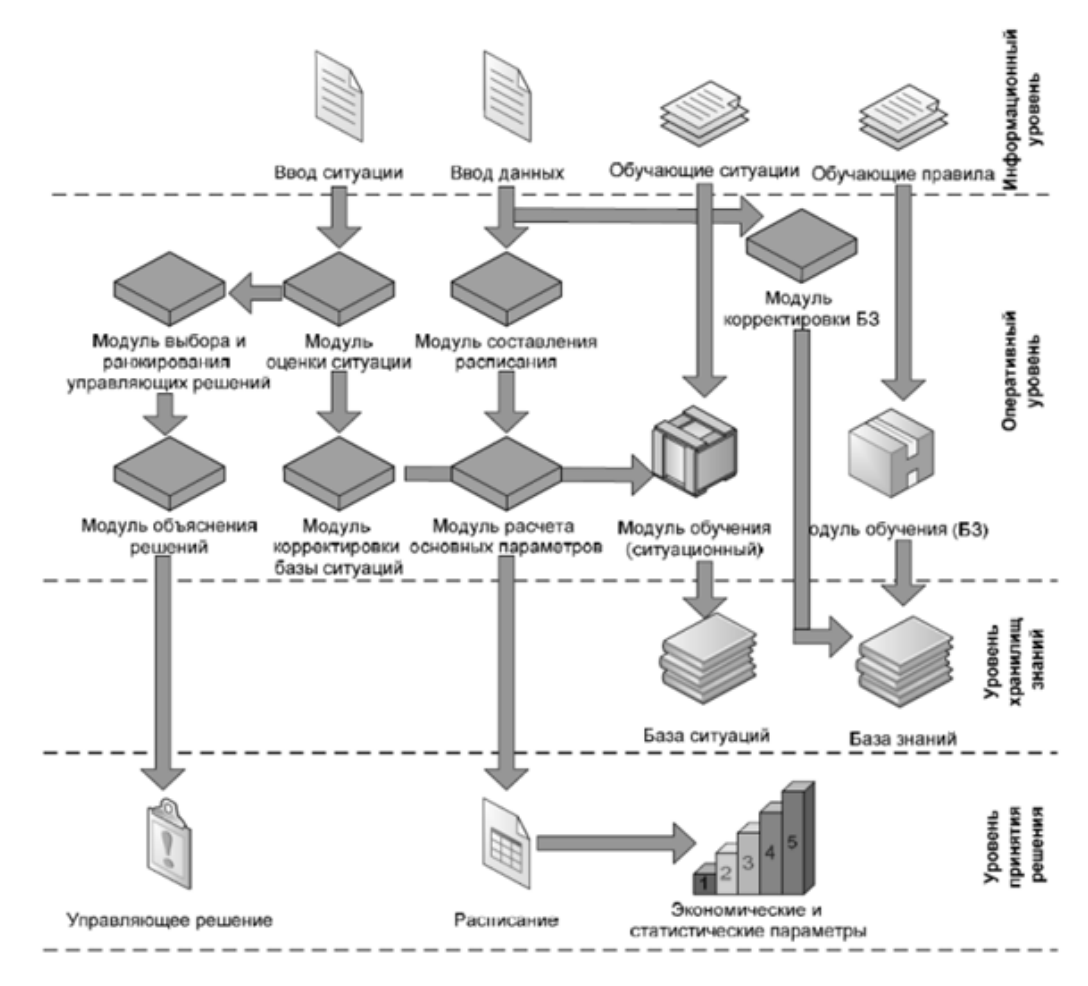

Рисунок 1. Структурная схема интеллектуальной системы

Рассмотрим подробнее каждый из блоков.

Блок «Обучающие правила» используется совместно с модулем обучения базы знаний (БЗ) при первоначальном обучении СППР для пополнения продукционной базы знаний, используемой для оценки удовлетворенности пассажиров качеством услуг.

Блок «Обучающие ситуации» используется совместно с модулем обучения (ситуационным) при заполнении базы типовых ситуаций, которые возникают на маршруте в процессе функционирования общественного транспорта.

Блок «База знаний» представляет собой продукционную базу знаний, состоящую из правил вида «ЕСЛИ…, ТО…», используемых для оценки удовлетворенности пассажиров качеством услуг, предоставляемых транспортной компаний.

Коррекция правил в базе знаний осуществляется с помощью блока «Модуль корректировки БЗ» в случае если правило устарело (оно удаляется из БЗ), или если требуется ввести новое правило, которое на этапе проектирования в БЗ заложено не было.

Блок «Модуль обучения (ситуационный)» предназначен для ввода, корректировки и проверки на этапе проектирования интеллектуальной СППР базы нечетких ситуаций. Нечеткая ситуация заносится в базу нечетких ситуаций и формализуется с помощью функций принадлежности нечетких множеств.

В блоке «Модуль оценки ситуации» производится оценка степени нечеткого включения текущей ситуации, сложившейся на маршруте в ситуации, которые имеются в базе нечетких ситуаций интеллектуальной СППР.

В «Модуле выбора и ранжирования управляющих решений» применяется алгоритм, который позволяет на основе степеней перехода из одной ситуации в другую с применением управляющего решения предъявить ЛПР для выбора и реализации управления несколько типовых управляющих воздействий.

Для расчета основных статистических и экономических величин предназначен «Модуль расчета основных параметров». К таким величинам относятся: расписание движения; общая продолжительность работы; количество рейсов; суммарные затраты на перевозку пассажиров и т.д. [3].

Использование средств интеллектуализации поддержки принятия решений, которые основаны на опыте экспертов предметной области, позволяет существенным образом повысить эффективность функционирования городского пассажирского электротранспорта и, как следствие, снизить возможные экономические потери транспортной компании. В работе была рассмотрена структурная схема интеллектуальной системы управления движением, состоящая из четырех основных уровней: информационный уровень, оперативный уровень, уровень хранилищ знаний, уровень принятия решений.

#### *Литература:*

- 1. http://cyberleninka.ru/article/n/intellektualnaya-sistema-podderzhkiprinyatiya-resheniy-pri-upravlenii-dvizheniem-obschestvennogotransporta
- 2. http://ej.kubagro.ru/2013/05/pdf/78.pdf
- 3. http://mei07.narod.ru/index/0-29

## МЕТОДЫ ПРИБЛИЖЕНИЯ ФУНКЦИЙ – ПРИЛОЖЕНИЕ ДЛЯ ДЕМОНСТРАЦИИ ВОЗМОЖНОСТЕЙ И ВЫЧИСЛИТЕЛЬНОГО ЭКСПЕРИМЕНТА

Цывенкова О.А., Щербакова К.В. ФГОАУ ВПО "Южный федеральный университет", факультет математики, механики и компьютерных наук Email: olgaz@math.sfedu.ru

Приложение является составной частью обучающей среды для учебной дисциплины «Численные методы» или «Вычислительная Приложение математика». предназначено ДЛЯ проведения вычислительных экспериментов при изучении различных методов приближения функций. В приложении, в основном, представлены функций метолы интерполяции  $\equiv$ многочленом Лагранжа, многочленом Ньютона, дробно-рациональными многочленами и кубическими сплайнами, и один из методов аппроксимации - метод наименьших квадратов, позволяющий, в частности, конструировать эмпирические формулы для функциональных зависимостей. Одной из особенностей приложения является наличие демонстрационного модуля, содержащего специально подобранные «хорошие»  $\mathbf{M}$ «плохие» примеры использования различных методов приближения функций.

При решении задачи интерполяции функций, которая задана либо таблицей значений, либо некоторым набором соотношений, возможен выбор конкретного метода, причем реализована возможность решения не только прямой, но обратной задачи интерполяции. При решении задачи аппроксимации функций методом наименьших квадратов реализована возможность подбора параметров эмпирических формул, аналитические позволяющих.  $\overline{B}$ частности. заменить сложные выражения простыми двух- и трехпараметрическими стандартными формулами, и получить оценку среднеквадратичного отклонения.

Многообразие методов приближения функций объясняется тем, что вид приближающей функции зависит от условий каждой конкретной задачи и от дополнительной информации об искомой функции. При обработке результатов эксперимента чаще всего используют методы аппроксимации, которые позволяют нивелировать погрешности измерений. Методы интерполяции применяются, когда значения функции известны точно, например, при моделировании прогноза погоды или курса доллара и т.п.

Особенно подчеркнем роль демонстрационных, специально подобранных «хороших» и «плохих» примеров, позволяющих подчеркнуть особенности использования различных методов и

важность наличия предварительной информации о приближаемой функции. Такая дополнительная информация, зачастую, позволяет либо выбрать наиболее эффективный метод интерполяции, либо указать приемы устранения дефектов используемого интерполяционного метода.

Приведем следующий пример. Считается (и теоретически обосновывается), что методы интерполирования плохо применяются для негладких (недифференцируемых) функций. Действительно, построение интерполяционного многочлена для y=|x| на отрезке [-7,7] по 16-ти узлам показывает рост погрешности интерполяции вблизи концов отрезка интерполирования (см. Рис. 1)

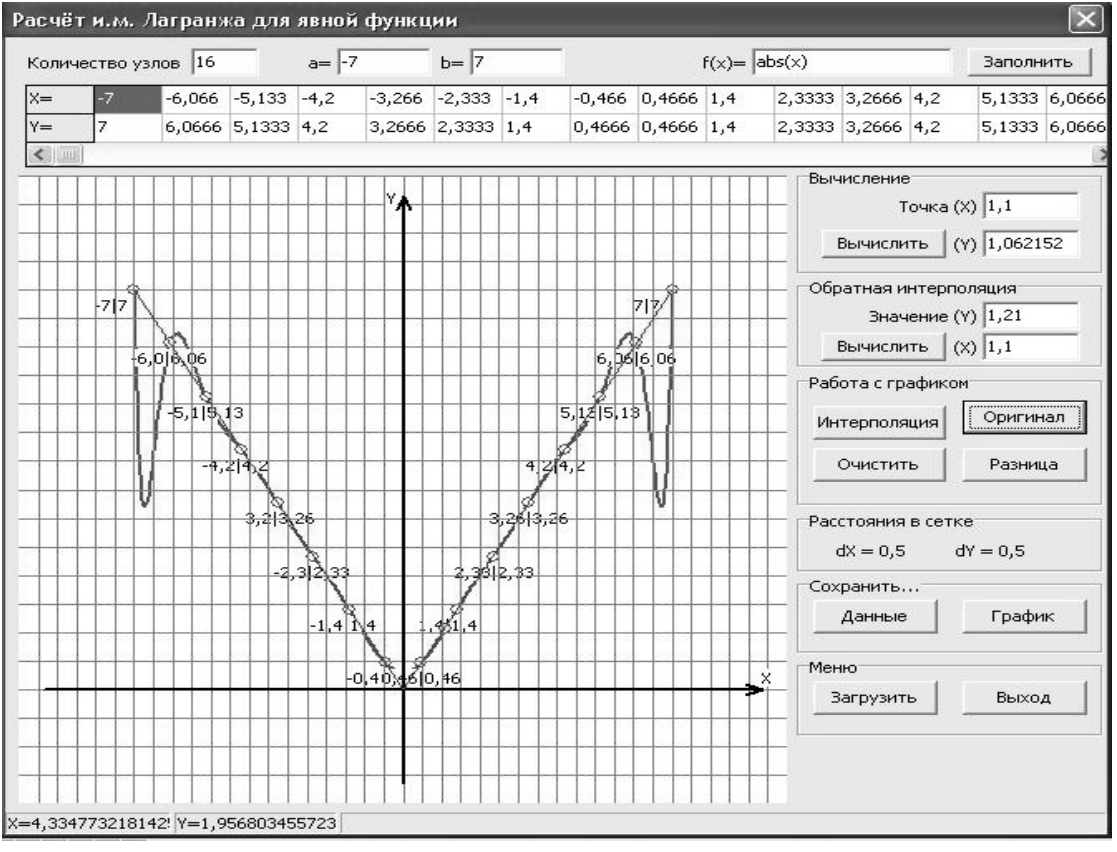

Рисунок 1

Однако, выбор в качестве метода интерполяции метод интерполяции кубическими сплайнами, на том же отрезке и по тем же самым исходным данным, позволяет значительно улучшить результат приближения функции (см. Рис.2).

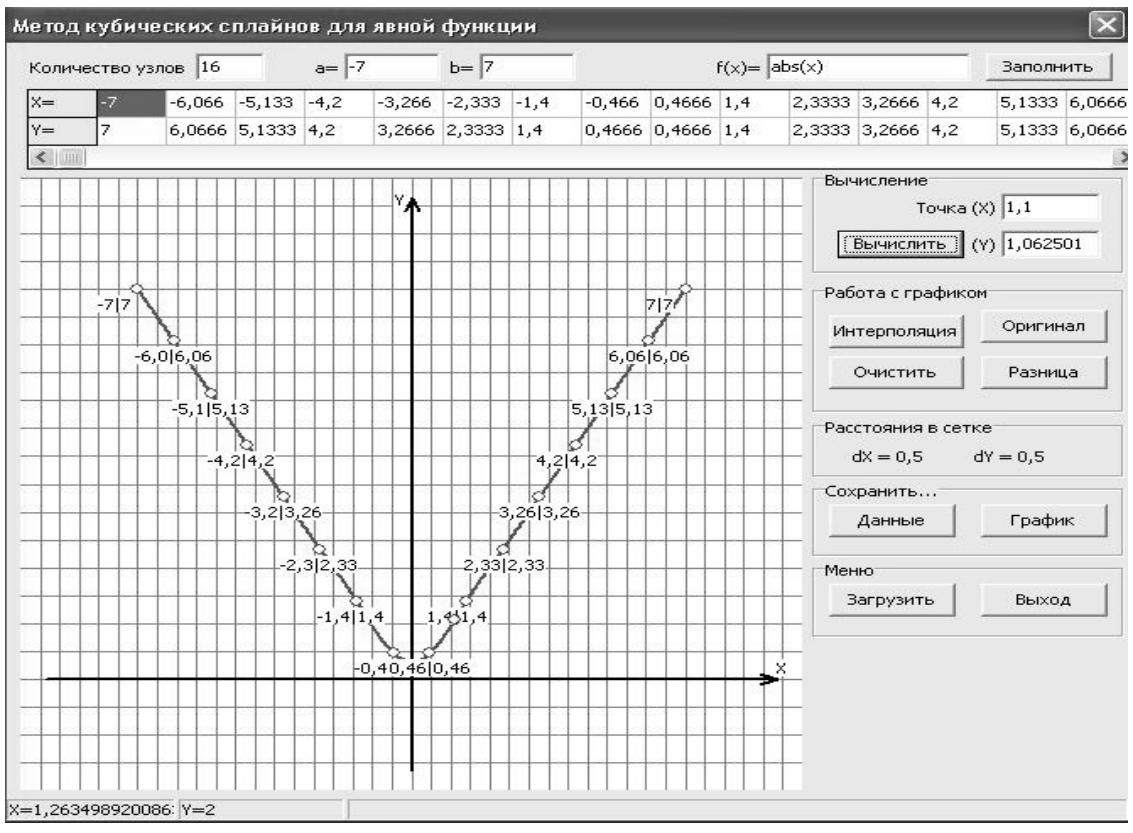

Рисунок 2

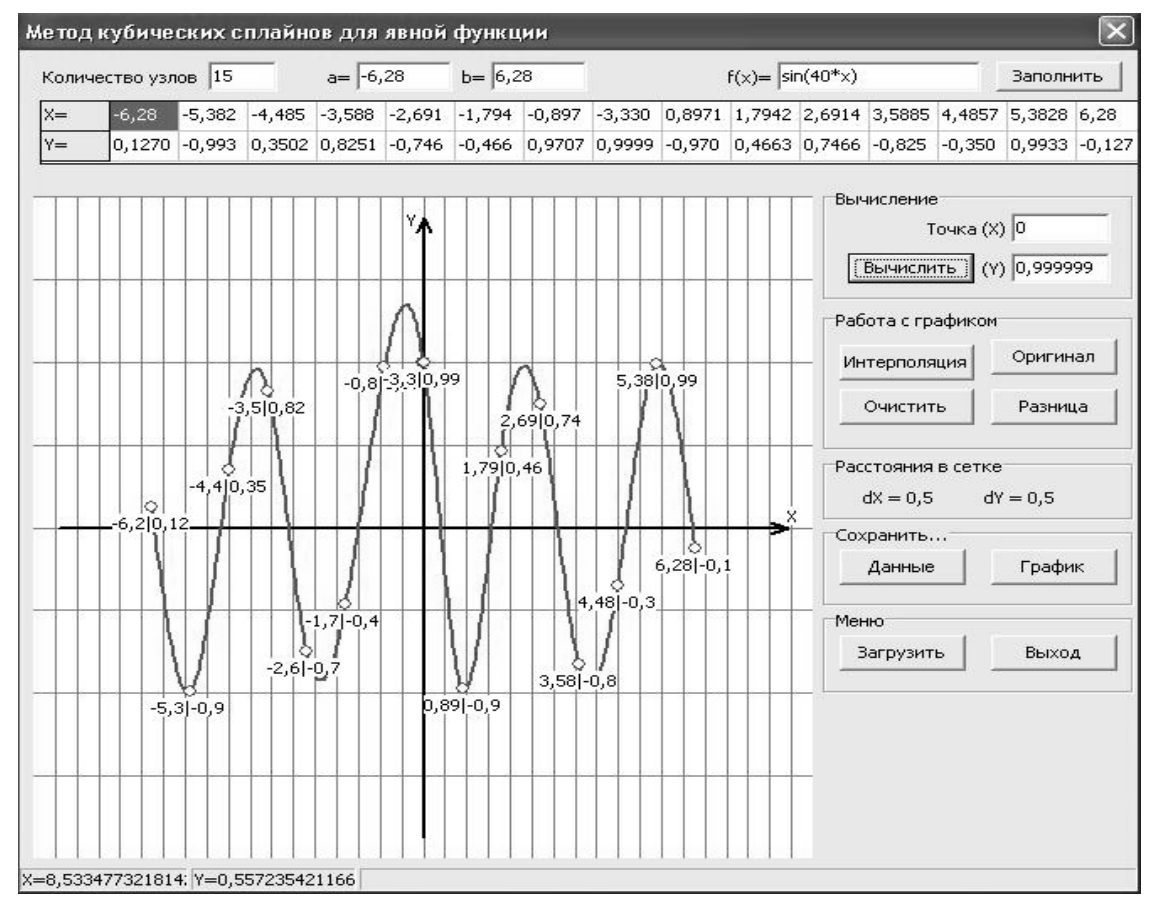

Рисунок 3

Другой пример – приближение гладкой (бесконечно дифференцируемой) функции y=sin(40\,x) при помощи, как интерполяционных многочленов, так и сплайнов, не дает хорошего результата (см. Рис.3).

Укажем еще один практический демонстрационный пример – попытку использования интерполяционного многочлена для прогнозирования изменения курса валюты. На рис. 4 показан результат интерполирования с использованием интерполяционного полинома, построенный по данным курса доллара к рублю за год. Использованная интерполяция наглядно показывает все трудности прогнозирования курса валюты доллара, особенно в начале года (см. Рис.4).

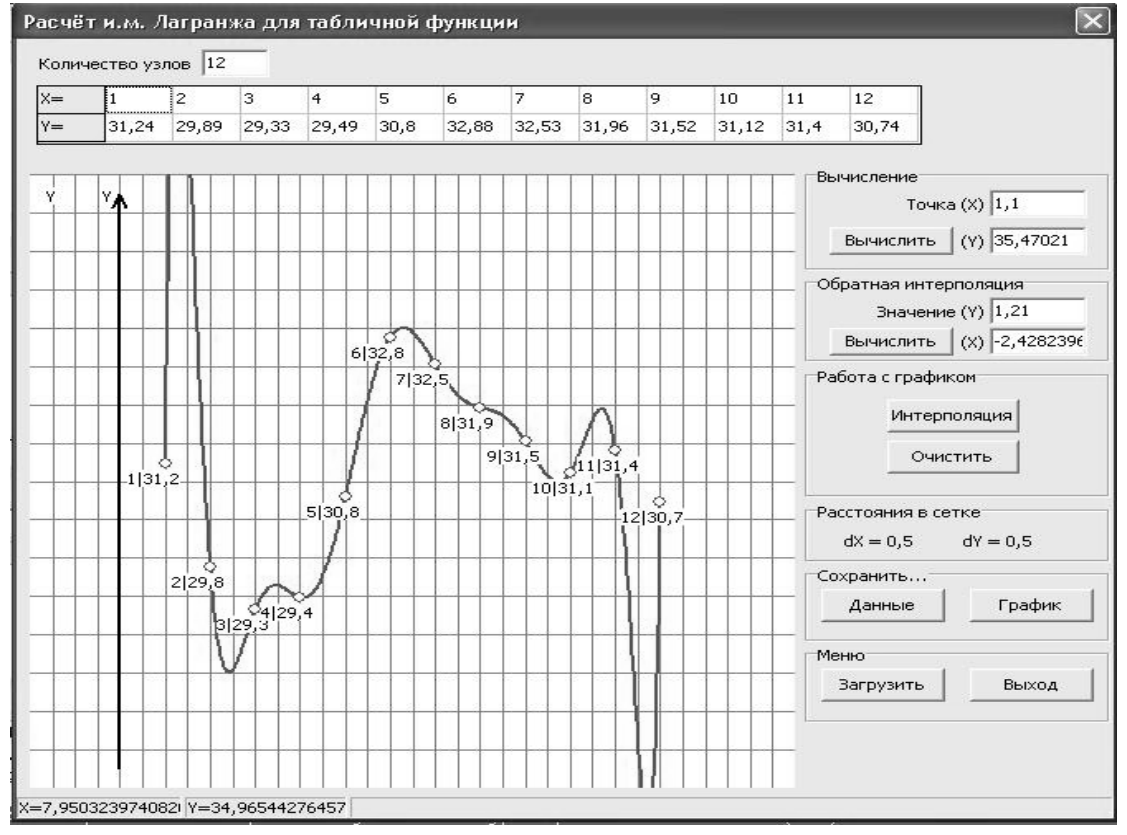

Рисунок 4.

Напротив, интерполирование сплайнами дает приемлемый результат прогнозирования, по крайней мере, демонстрируя, что интерполирование может не выходить за границы изменения табличных результатов (см. Рис.5).

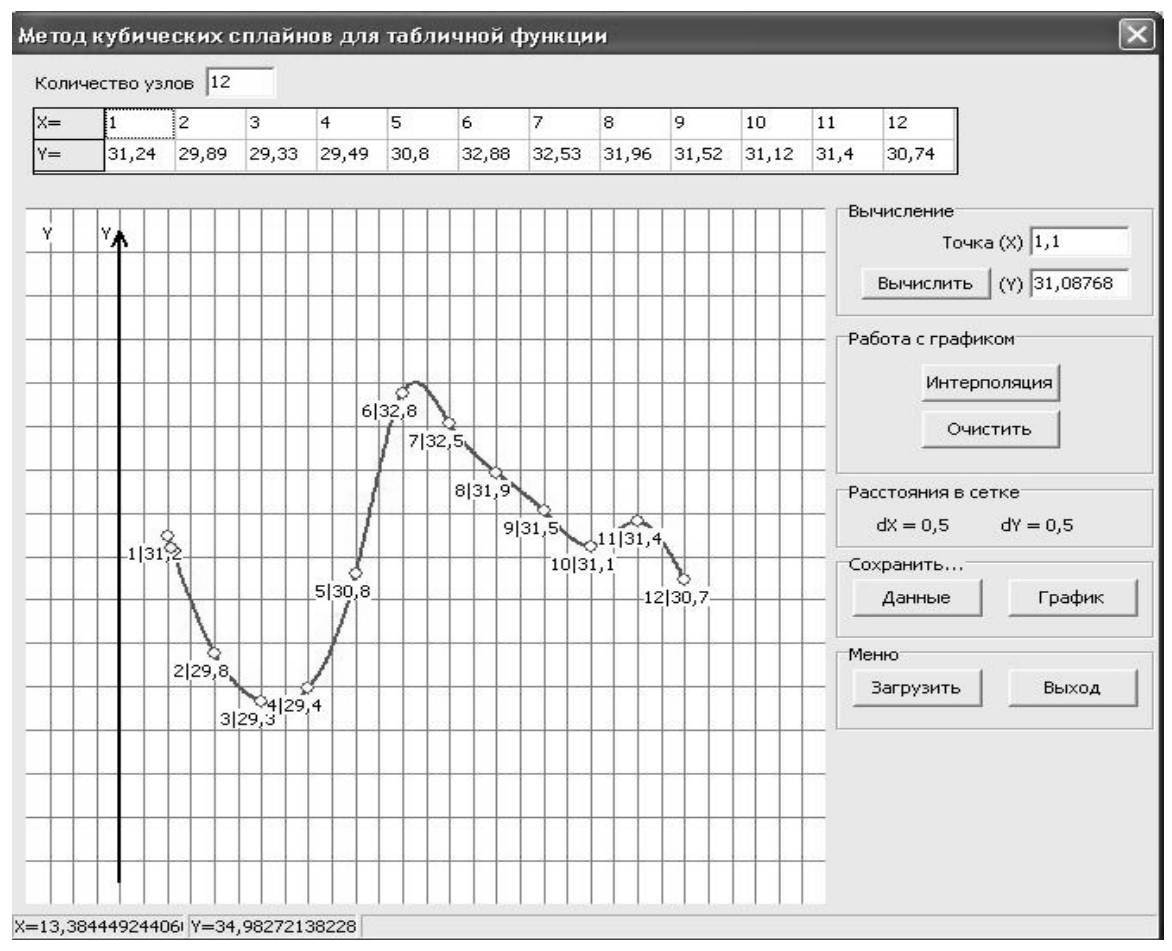

Рисунок 5.

В заключение, подчеркнем важность наличия в приложении большого количества «плохих» примеров. Именно такие примеры, на наш взгляд, позволяют наиболее глубоко понять особенности использования тех или иных методов приближения и подчеркнуть значимость дополнительной предварительной информации о существе решаемой задачи. Это особенно важно при использовании приложения для дистанционного обучения и для различных вычислительных экспериментов.
### **ВИРТУАЛЬНАЯ ЛАБОРАТОРНАЯ РАБОТА «СОЕДИНЕНИЕ ЛАЗЕРА НА ДВОЙНОЙ ГЕТЕРОСТРУКТУРЕ С ОПТИЧЕСКИМ ВОЛОКНОМ»**

**Чеботарев Г.Д., Латуш Е.Л., Мазурицкий М.И.** *ФГОАУ ВПО "Южный федеральный университет", физический факультет Email: ellatush@sfedu.ru*

Виртуальная лабораторная работа на английском языке «Coupling a Double Heterostructure Laser to a Fiber» («Соединение лазера на двойной гетероструктуре с оптическим волокном») разработана лабораторией ЛАКТОС и кафедрой квантовой радиофизики ЮФУ. Лабораторная работа представляет собой интерактивную компьютерную программу, которая моделирует физические явления в волоконно-оптических элементах. Она предназначена для использования в учебных заведениях в качестве эффективного инструмента, активизирующего изучение и углубленное понимание физико-технических основ волоконно-оптической связи. Цель работы: изучить принципы построения связанных с волокном передающих оптических модулей, содержащих полупроводниковые лазеры различных типов.

Эффективный ввод излучения лазерных диодов в оптическое волокно с помощью микрооптических компонентов важен в каждой области оптических телекоммуникаций. При согласовании лазерных диодов с оптическими волокнами ключевыми параметрами являются расходимость лазерного луча, диаметр сердцевины и числовая апертура волокна. Инструментами эффективного согласования являются фокусировка излучения лазерного диода в пределах сердцевины волокна и приведение угла падения света к пределам апертуры волокна. Всем этим требованиям отвечают микролинзы. Эти роли выполняют как градиентные, так и шаровые линзы. Связанный с волокном передающий оптический модуль обеспечивает эффективный ввод излучения лазерного диода в сердцевину оптического волокна и реализует простейший путь к практическому использованию излучения лазера, в том числе путем интеграции в различные телекоммуникационные системы.

Для активного усвоения материала учащимся предлагается выполнить ряд виртуальных экспериментов, используя данную интерактивную программу. Программа допускает большой диапазон изменения условий и параметров задачи и сопровождается руководством для пользователя, а также отдельной краткой теорией. Для оценки степени усвоения материала предусмотрено выполнение ряда тестовых заданий.

### **ОПЫТ ИСПОЛЬЗОВАНИЯ СИСТЕМЫ MOODLE ПРИ ОБЕСПЕЧЕНИИ АКАДЕМИЧЕСКОЙ МОБИЛЬНОСТИ СТУДЕНТОВ В РАМКАХ ПРОЕКТА ICARUS**

#### **Чердынцева М.И.**

*ФГОАУ ВПО "Южный федеральный университет", факультет математики, механики и компьютерных наук Email: maric@math.sfedu.ru*

Для организации образовательного процесса студентов по магистерским программам цикла "IT in Biomechanics", разрабатываемым в рамках проекта ICARUS, потребовалось широкое внедрение дистанционных технологий. Как показал двухлетний опыт внедрения программ академической мобильности, необходимо обеспечить студентам возможность удаленного взаимодействия с преподавателем и выполнения части учебного плана дисциплины дистанционно.

Одной из удобных систем для организации удаленного взаимодействия «преподаватель–студент» является система управления обучением Moodle (Modular Object-Oriented Dynamic Learning Environment) [1], [2]. Важным фактором в пользу выбора системы управления обучением Moodle является то, что данная среда изначально проектировалась для организации активного обучения, в основе которого лежит взаимодействие всех участников учебного процесса.

Отметим те особенности системы Moodle, которые важны именно с точки зрения обеспечения академической мобильности:

- наполнение и поддержка единого курса преподавателями из разных ВУЗов;

- доступность для студентов всех материалов курсов, на которые они записаны;

- возможность удаленно получать консультации;

- удобные средства для самоконтроля и самотестирования;

- возможность коллективной работы над заданиями и проектами, независимо от местоположения участников;

- средства поддержки индивидуальных образовательных траекторий;

- возможность контролировать объективность оценивания результатов обучения.

Важным является также то, что система позволяет собрать всю необходимую при изучении курса информацию и обеспечить на этой основе формирование различных вариантов организации учебного процесса.

При использовании системы Moodle преподаватель получает возможность следить за активностью студента в процессе обучения, комментировать результаты работы, оперативно проводить консультации при возникновении вопросов или затруднений.

Данная система успешно используется при организации учебного процесса на факультете математики, механики и компьютерных наук ЮФУ[3].

Опыт работы по поддержке курсов по направлениям "Прикладная математика" и "Информационные технологии" показал удобство использования системы Moodle в организации учебного процесса. Помимо подготовки и структурирования электронных образовательных материалов, широко применяются возможности текущего контроля знаний в виде самостоятельных и контрольных работ, тестовых заданий.

Разработанный на базе системы Moodle комплекс поддержки учебных курсов факультета математики, механики и компьютерных наук ЮФУ является центром создания учебного материала и обеспечения интерактивного взаимодействия между участниками учебного процесса.

Таким образом, использование системы Moodle позволяет решать многие задачи организации обучения студентов по магистерским программам цикла "IT in Biomechanics ", разрабатываемым в рамках проекта ICARUS.

Работа выполнена в рамках проекта ICARUS (516857-TEMPUS-1- 2011-1-SETEMPUS-JPCR) программы Tempus-IV. Данный проект выполняется при финансовой поддержке Еврокомиссии. Эта публикация отражает личное мнение автора и Комиссия не несет ответственности за какое бы то ни было использование представленной информации.

*Литература:*

- 1. http://www.moodle.org
- 2. Андреев А.В., Андреева С.В, Доценко И.Б. Практика электронного обучения с использованием Moodle. – Таганрог: Изд-во. ТТИ ЮФУ, 2008. – 146 с.
- 3. http://edu.mmcs.sfedu.ru

# **ОПЫТ ПРОВЕДЕНИЯ СИСТЕМНОГО ТЕСТИРОВАНИЯ НА БАЗЕ ПО MYTESTX ПО ИНФОРМАТИКЕ ДЛЯ СТУДЕНТОВ НАПРАВЛЕНИЯ «ТУРИЗМ»**

**Чикина Л.Г., Чикин А.Л.\***

*ФГОАУ ВПО "Южный федеральный университет", факультет математики, механики и компьютерных наук, \*Институт аридных зон (ИАЗ ЮНЦ РАН, Ростов-на-Дону) Email: [lchikina@sfedu.ru,](mailto:lchikina@sfedu.ru) chikin@sftdu.ru*

Тот факт, что у студентов направления «Туризм» первого курса в процессе обучения дисциплине «Информатика» могут возникнуть проблемы с освоением учебного материала, нетрудно было предположить. Существуют объективные тому причины:

- 1. Недостаточная подготовка студентов первого курса к самостоятельной работе.
- 2. Слабая школьная подготовка студентов в области информатики и информационных технологий.
- 3. При переходе на кредитно модульную систему значительно сокращен лекционный материал по дисциплине «Информатика».

В нашем Южно-Российском региональном центре информатизации (ЮФУ ЮГИНФО) достаточное количество аудиторий, оснащенных ПК для проведения лабораторных и самостоятельных работ студентов на компьютере, и достаточное количество технических средств для качественной презентации лекционного материала по дисциплине информатика.

В учебном процессе применяются электронные учебные пособия, мультимедийные обучающие программы и другие электронные методические материалы, которые соответствуют современному уровню.

На базе ПО MyTestX тестирование проводится по электронным методическим материалам, причем в формулировке каждого вопроса указан номер лекции и страницы, на которой можно найти ответ на вопрос теста.

В свободном режиме без ограничения времени. На каждом аудиторном занятии, после выполнения студентами всех соответствующих заданий. Первая попытка.

В свободном режиме с ограничением времени. На каждом аудиторном занятии для студентов, желающих пройти тест на более высокую оценку. Вторая попытка

В монопольном режиме без ограничения времени. На каждом аудиторном занятии для студентов, желающих пройти тест на более высокую оценку. Третья попытка

В монопольном режиме с ограничением времени. На каждом аудиторном занятии для студентов, желающих пройти тест на более высокую оценку. Четвертая попытка.

Штрафные баллы не используются. Цель – научить студентов учиться, открыть лекцию на нужной странице.

Таким образом, на каждом занятии в локальной сети выкладываются тесты в порядке возрастания их количества с учетом корректировки режима тестирования. По завершению каждого тестирования результаты выкладываются в папку общего сетевого доступа «Common» и студенты имеют возможность суммировать баллы по дисциплине.

# **МЕТОДЫ ОЦЕНКИ ЭФФЕКТИВНОСТИ ИННОВАЦИОННОЙ ДЕЯТЕЛЬНОСТИ**

#### **Чичерина К.С.**

*ФГОАУ ВПО "Южный федеральный университет", Инженерно-технологическая академия (ИТА ЮФУ) Email: [kchicherina@mail.ru](mailto:kchicherina@mail.ru)*

На сегодняшний день неоспорима актуальность создания результативной информационной системы онлайн-мониторинга инновационной деятельности. В данной статье предлагается рассмотреть возможность разработки такого программного продукта, на основе адаптации уже существующих платформ под выбранную нами прикладную область.

Существует множество примеров использования таких систем в различных прикладных областях. Рассмотрев основные их черты и методологические особенности, мы будем иметь возможность определения оптимальных свойств и технологических характеристик в применении к интересующей нас области инновационных проектов.

Рассмотрим автоматизированную информационную систему мониторинга реализации госпрограмм (далее АИС МПГ) [1]. В то время как стандартная система мониторинга содержит лишь статичные показатели плана и факта, АИС МРГ позволяет строить динамические прогнозы изменения показателей на основе всей актуальной информации. На стадии мониторинга система дает возможность проведения глубокого план-факт анализа, выявления причин отклонений и оценки рисков недостижения поставленных целей. Таким образом, в процессе функционирования система превращается в базу знаний, которая представляет собой мощный аппарат для принятия эффективных управленческих решений удаленно, без привязки к рабочему месту. Формируемые в ней прогнозы опираются на все значимые данные, поэтому являются максимально обоснованными и оптимальными.

В следующем рассмотренном нами программном продукте, а именно системе мониторинга хода исполнения проектов Комиссии по модернизации и технологическому развитию экономики России при Президенте РФ, заложен функционал, обеспечивающий наглядное предоставление данных о ходе и результатах реализуемых проектов в виде аналитических динамических отчётов и графиков, с обеспечением удаленного доступа.

Основное достоинство разрабатываемой информационной системы - наглядность и информативность большого объема разноплановых данных. Таким образом, пользователям системы, контролирующим большое количество процессов и исполнителей, данное решение

позволяет выполнять эти задачи проще, быстрее, эффективнее и на основе качественной, прозрачной и объективной информации [2].

Таким образом, рассмотрев наглядные примеры успешного внедрения информационных систем мониторинга, архитектуру их построения и функционал, мы можем обозначить основные вехи создания системы, ориентированной на инновационные проекты, с учетом методологий мониторинга эффективности инновационных проектов.

Чем сложнее научные программы и проекты, тем большее значение приобретает экспертиза и качественные (экспертные) оценки результатов и результативности научной деятельности. Важно отметить, что результаты экспертизы и качественные оценки часто должны быть сформулированы экспертами в условиях явного или неявного использования ими слабых ассоциативных связей имен индикаторов и обозначаемых ими понятий.

Особенности мониторинга инновационной деятельности определяются аналитической деятельностью, основу которой составляет исследование организационно-методических и управленческих условий, в которых осуществляется нововведение.

Оценка комплексной эффективности предполагает наличие количественных и качественных локальных критериев результативности, на основе которых производится оценивание конкретных инновационных проектов.

Предлагаемый проект методики мониторинга инновационных проектов включает в себя:

1. Систему заданий на мониторинг;

2. Процедуры выполнения заданий;

3. Принятие решений по результатам мониторинга.

В заключение, при соблюдении всех вышеизложенных требований и применении методов по выявлению эффективных инновационных проектов, представляется возможным создать результативную информационную систему онлайн-мониторинга инновационной деятельности.

#### *Литература:*

1. Жилкин И. Организационно-управленческая система информационного мониторинга эффективности инновационных проектов. − «ИНФОРМАЦИОННЫЕ РЕСУРСЫ РОССИИ» №4, 2011.

[URL:http://www.aselibrary.ru/digital\\_resources/journal/irr/irr2725/irr272](http://www.aselibrary.ru/digital_resources/journal/irr/irr2725/irr27253225/irr272532253558/irr2725322535583576) [53225/irr272532253558/irr2725322535583576.](http://www.aselibrary.ru/digital_resources/journal/irr/irr2725/irr27253225/irr272532253558/irr2725322535583576)

2. Минин В.А. Мониторинг научных исследований российских ученых − Российский фонд фундаментальных исследований: десять лет служения российской науке.- М.: Научный мир, 2003.

### **МЕТОДИЧЕСКИЕ СРЕДСТВА ОБЕСПЕЧЕНИЯ ИНФОРМАЦИОННОЙ БЕЗОПАСНОСТИ ДЕТЕЙ В СЕТИ ИНТЕРНЕТ**

**Чумаченко Т.И, Муженская А.Г.** *ФГОАУ ВПО "Южный федеральный университет", Академия педагогического образования Email: tatyana.cliavina@yandex.ru, agpeksheva@sfedu.ru*

В настоящее время наблюдается широкое распространение коммуникационных технологий во всех сферах жизнедеятельности человека - растет число компьютеров и электронных устройств, которые подключаются к работе в сети Интернет, появляются разнообразные вебсервисы и сетевые информационные источники. Помимо этого, возраст, когда человек начинает работать с ресурсами Интернет, становится все моложе, поэтому важным аспектом обучения и воспитания современного ребенка является формирование основ компетентности в области использования коммуникационных технологий.

По данным Центра Безопасного Интернета в России 10 миллионов детей в возрасте до 14 лет активно пользуется Интернетом, что составляет 18% интернет-аудитории нашей страны. При этом несовершеннолетние меньше, чем взрослые, подготовлены проблемам, с которыми могут столкнуться в сети, и нередко остаются беззащитными перед ними.

Так как изначально Интернет развивался вне какого-либо контроля, то теперь контент этой глобальной сети представляет собой огромное количество информации, ориентированной на взрослое население, следовательно, она может представлять опасность для психического и физического здоровья ребенка. Именно дети и подростки сегодня менее всего защищены от потока негативной информации в Интернете. Даже при поверхностном поиске в сети Интернет легко обнаруживаются сайты, где положительно оцениваются такие социально опасные явления, как сатанизм, сектантство, расовая и национальная нетерпимость, педофилия, различные виды сексуальных извращений, наркомания и т.п. Молодые люди и дети с неустоявшейся психикой при посещении подобных сайтов могут активно воспринять пропагандируемые здесь взгляды и перенести их в свою повседневную жизнь.

Чаще всего несовершеннолетние пользователи попадают на опасные странички случайно - многочисленные всплывающие окна, неверно истолкованные поисковиком запросы, ссылки в социальных сетях – все это приводит ребенка на сайты небезопасного содержания, связанные с негативным контентом.

В связи с этим, актуальной становится проблема обеспечения

безопасности детей при работе в сети Интернет.

Активное влияние на социализацию, психическое развитие ребенка оказывают родители. Но не все родители могут без какой-либо подготовки рассказать ребенку о возможных угрозах, подстерегающих детей в сети Интернет, и необходимой защите от потенциальной опасности.

В рамках исследования нами был произведен анализ научнометодической литературы по проблемам обеспечения информационной безопасности личности – рассмотрены подходы к определению «информационной безопасности», выделены условия ее реализации, изучены угрозы безопасности личности в сети Интернет, а также описаны программные средства для обеспечения безопасной работы в Интернет в домашних условиях.

Для предотвращения угроз и обеспечения информационной безопасности личности была разработана Модель безопасной информационной среды, которая представлена в виде таблицы. На основе возраста ребенка: 4-6 лет, 7-10 лет, 11-14 лет; уровня его активности в сети Интернет: низкий, средний, высокий; и уровня ИКТ-компетентности родителей рекомендуется необходимое программное обеспечение и соответствующие методические средства. Например, рассмотрим следующий элемент модели:

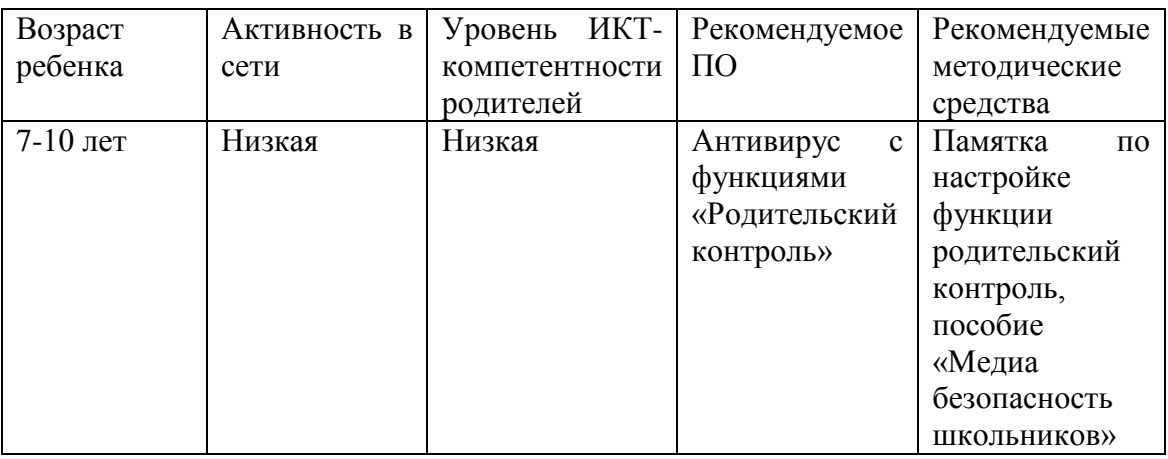

Данная модель была разработана с учетом результатов опросов родителей и их детей.

Для того, чтобы способствовать формированию родителями информационно - безопасной среды были разработаны следующие методические средства:

- электронный справочник по настройке функций «родительского контроля» для антивирусного комплекса Касперского

- конспект классного часа для детей и их родителей, а также памятки для детей и родителей, которые раздаются в конце классного часа;

- наглядное справочное пособие «Медиабезопасность ребенка» в виде презентации с гиперссылками.

### **ИНТЕРФЕЙС ПОЛЬЗОВАТЕЛЯ В ЗАДАЧАХ МОДЕЛИРОВАНИЯ ФИЗИКО-ХИМИЧЕСКИХ ПРОЦЕССОВ: ВИЗУАЛИЗАЦИЯ РЕШЕНИЯ СРЕДСТВАМИ ГРАФИЧЕСКОГО ПАКЕТА GNUPLOТ**

**Шабас И.Н., Свирякин Д.Б.\*** *ФГОАУ ВПО "Южный федеральный университет",*

*Южно-Российский региональный центр информатизации, \*физический факультет*

*Email: [shabas@sfedu.ru,](mailto:shabas@sfedu.ru) dsviryakin@bk.ru*

С интенсивным ростом промышленного производства, развитием транспортной системы увеличивается расходование природных ресурсов с одной стороны, и с другой стороны возрастает загрязнение окружающей среды в виде разнообразных выбросов и сбросов.

Достаточно часто возникает необходимость прогнозирования поведения загрязнений, попавших по той или иной причине в акваторию водоемов. Математическое моделирование процессов распространения загрязнений на поверхности водоема, а также в его толще и на его границах, может стать одним из путей подобного прогнозирования.

Известно [1], что распространение вещества в жидкости и распределение концентрации описывается уравнением конвекциидиффузии. В двухмерной области Ω оно может быть записано в следующем виде:

$$
\frac{\partial S}{\partial t} + u(x, y) \frac{\partial S}{\partial x} + v(x, y) \frac{\partial S}{\partial y} =
$$
\n
$$
= \frac{\partial}{\partial x} \left( \mu(x, y) \frac{\partial S}{\partial x} \right) + \frac{\partial}{\partial y} \left( \mu(x, y) \frac{\partial S}{\partial y} \right) - \beta \cdot S + f(x, y),
$$
\n(1)

Уравнение (1) замыкается начальным  $S|_{t} = S_{0}(x, y)$  и смешанными краевыми условиями на границе [2]:

• на твердой непроницаемой боковой границе  $\Gamma_0$  ставятся условия непротекания

$$
\left. \frac{\partial S}{\partial n} \right|_{\Gamma_0} = 0; \tag{2}
$$

- на участке  $\Gamma_1$  (устья впадающих рек) задается значение функции  $S|_{\Gamma_1} = S_1;$  (3)
- на участке открытой границы  $\Gamma_2$  (Керченский пролив)  $\partial$  $\frac{\partial S}{\partial n} + \frac{q}{\mu(x)}$  $\frac{q}{\mu(x,y)} S$  $\Gamma$  $=$ v  $\boldsymbol{0}$ (4)

В соответствии с [3] коэффициент горизонтальной диффузии вводится следующим образом:

$$
\mu(x,y) = L \left[ 2 \left( \frac{\partial u}{\partial x} \right)^2 + \left( \frac{\partial u}{\partial y} + \frac{\partial v}{\partial x} \right)^2 + 2 \left( \frac{\partial u}{\partial y} \right)^2 \right]^{1/2}
$$
(5)

В формулах (1)-(5) приняты следующие обозначения:

 $S(x, y)$  – концентрация вещества, переносимого потоком;

 $u(x, y), v(x, y)$  – составляющие вектора скорости оп направлениям  $x, y$  соответственно;

 $\mu(x, y)$  – коэффициент горизонтальной диффузии;

 $\beta$  – коэффициент, описывающий взаимодействие вещества с водой (для консервативного вещества,  $\beta = 0$ );

 $f(x, y)$  – функция, описывающая источники загрязнений (в случае отсутствия источников  $f(x, y) = 0$ ;

 $v_n$  – скорость течения по нормали  $\bar{n}$  к границе;

 $L$  – характерный горизонтальный масштаб.

Полученная система уравнений решается конечно-разностными методами с использованием неявных схем. В расчетной области строится прямоугольная равномерная по всем направлениям сетка. Для аппроксимации уравнения используется противопотоковая схема записи конвективных членов [1]. В результате конечно-разностной аппроксимации получается система линейных уравнений с пятидиагональной матрицей.

Программирование задачи осуществлялось на языке C# с использованием метода минимальных невязок.

Проводились следующие численные эксперименты:

- изменялись координаты залповых источников выброса вещества в водоеме;
- изменялось количество вещества, попавшего в водоем;
- изменялись коэффициенты диффузии вещества.

Расчеты проводились при разных ветровых ситуациях. Предполагалось, что поле скоростей известно на каждом временном шаге.

Итоговые данные были получены в виде линий уровня решения, цветных карт, отражающих распределение рассматриваемых веществ по водоему, анимационных файлов хода решения и текстового файла с результатами счета. Визуализация расчетов проведена с использованием свободно распространяемого пакета Gnuplot [4].

#### *Литература:*

1. Роуч П. Вычислительная гидродинамика. М.: Мир, 1980, 284с.

- 2. Шабас И.Н. Моделирование процесса распространения примеси в водоеме с использованием высокопроизводительных вычислительных систем //Сборник трудов Всероссийской научно-теоретической конференции "Параллельные вычисления в задачах математической физики", Ростов-на-Дону, Издательство РГУ, 2004, с. 171-177.
- 3. Зилитинкевич С.С., Монин А.С. Турбулентность в динамических моделях в атмосфере. Л. Наука, 1971. 44 с.
- 4. Шабас И.Н. Визуализация результатов расчетов решения задач переноса вещества. // Сб. трудов XVI молодежной конференциишколы с международным участием "Современные проблемы математического моделирования", Ростов-на-Дону, Изд-во ЦВВР, 2011г., с.306-312.

## **ПЕРСПЕКТИВЫ ИСПОЛЬЗОВАНИЯ ИНТЕРАКТИВНЫХ УЧЕБНЫХ ЗАДАНИЙ ПРИ САМОСТОЯТЕЛЬНОЙ РАБОТЕ СТУДЕНТОВ**

#### **Щербина Д.Н.**

*ФГОАУ ВПО "Южный федеральный университет", Учебно-научно-исследовательский институт биомедицинских информационных технологий (УНИИБМИТ) Email: dnsherbina@sfedu.ru*

В условиях постоянного повышения информационной нагрузки на учащихся педагоги сталкиваются с проблемой сниженной мотивации к самостоятельному усидчивому поступательному получению знаний. Передовые разработки по оптимизации учебного процесса в рамках самообразования находят воплощение в массовых онлайн курсах. Помимо мотивирующих средств, характерных для онлайн курсов, среди которых напоминания о графике обучения, различные схемы штрафных очков за невыполнение заданий в срок, короткие тематические видеолекции, контрольные вопросы и поощрение студентов к общению на онлайн форумах, получают распространение интерактивные учебные задания.

Примитивные формы интерактивных учебных заданий используются в системе EdX - некоммерческой онлайн инициативе, основанной партнерами из Harvard и MIT [1]. Как правило, при прохождении курса тестовые задания с фиксированными вариантами ответов и с открытыми ответами можно выполнять многократно, пока, ориентируясь на обратную связь, не добьешься правильного ответа. Правильный ответ, который визуализируется зеленой отметкой, дает соответствующие баллы и эмоционально мотивирует к дальнейшей работе. Баллы за все опросники и практические задания агрегируются на одной диаграмме, на которой наглядно видно, на какую оценку уже наработал учащийся. То есть основной мотивацией выполнения заданий служит достижение конечной цели – получение высокой оценки.

Выход интерактивных заданий на новый уровень можно видеть в OLI – Open Learing Initiative [2], системе онлайн курсов, разработанной в Carnegie Mellon University. В модулях онлайн учебника после каждых одного-двух абзацев текста следует интерактивное задание. В ответ на действия пользователя тестовый блок обновляется с помощью AJAX-запроса: обратная связь содержит подсказки в случае неправильной попытки и поощрительные утверждения в случае правильной. Пример такого задания представлен на рисунке.

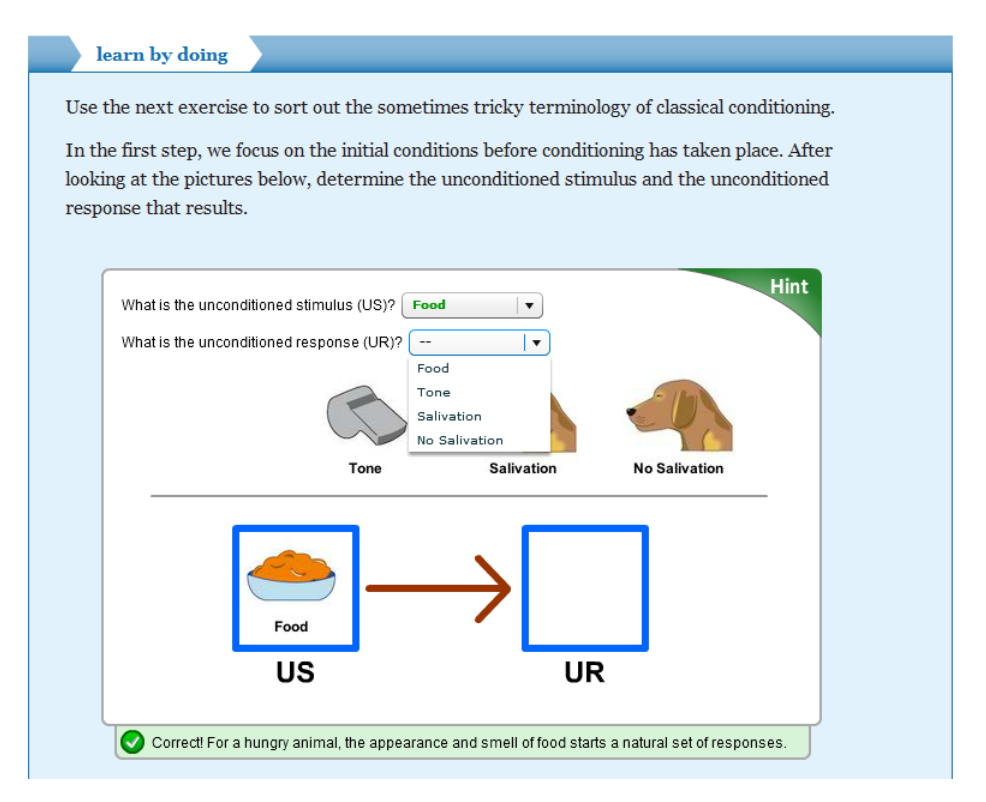

Рисунок 1 - Пример интерактивного задания с обратной связью для обучения через действие

Данная методика в отношении закрепления в памяти похожа на метод опорных конспектов: учащийся запоминает схемы из пиктограмм, самостоятельно участвуя в их построении из предложенных блоков. В запоминании участвуют и образная (пиктограммы) и инструментальная (перетаскивание мышкой) память. Присутствует эмоциональное подкрепление, когда правильный ответ подсвечивается зеленым цветом, а неправильный – красным.

Особенно хорошо обеспечивают дополнительную мотивацию задания с игровыми элементами: сортировка элементов по какому-то признаку, складывание фигур из элементов и др. Часть интерактивных заданий в конце темы с пометкой «did I get this» служат для контроля знаний и оцениваются баллами.

Создание интерактивных заданий с игровыми элементами более трудоемко по сравнению с традиционными формами, поэтому можно только приветствовать доступность бесплатного инструментария для создания и развертывания мотивирующих и привлекательных интерактивных заданий.

Кроме повышения мотивации интерактивные задания весьма полезны для развития метасознания студента. Опираясь на обратную связь при выполнении заданий, он легко приспосабливается к оптимальной для него скорости восприятия материала, учится поддерживать необходимый уровень внимания. В качестве

повышения информативности обратной связи следует рассматривать учет дополнительных оценок текущего функционального состояния студента, основанных на анализе доступных при онлайн обучении показателей: скорости и точности позиционирования курсора мыши, скорости и правильности ввода текста с клавиатуры, динамики времени задержки при выборе вариантов ответа [3]. Обратная связь с объективными оценками отклонения текущего состояния студента от оптимального для него, помогла бы актуализировать метасознание и сформировать у студента адекватные оценки собственных навыков и способностей к обучению.

#### *Литература:*

- 1. *https://www.edx.org* // EdX
- 2. *[https://oli.cmu.edu](https://oli.cmu.edu/)* // Open Learning Initiative
- 3. Щербина Д.Н., Айдаркин Е.К. Система учета распределения бюджета учебного времени самостоятельной работы студентов за компьютером // Материалы конференции "Современные информационные технологии: тенденции и перспективы развития". Южный федеральный университет. Ростов-на-Дону: 2012. С. 318.